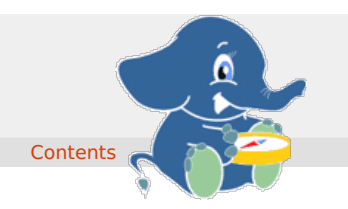

- <span id="page-0-0"></span>**Supported versions: [Latest](https://docs.pgrouting.org/latest/en/index.html)** (**[3.2](https://docs.pgrouting.org/3.2/en/index.html)**) **[3.1](https://docs.pgrouting.org/3.1/en/index.html) [3.0](https://docs.pgrouting.org/3.0/en/index.html)**
- **Unsupported versions: [2.6](https://docs.pgrouting.org/2.6/en/index.html) [2.5](https://docs.pgrouting.org/2.5/en/index.html) [2.4](https://docs.pgrouting.org/2.4/en/index.html) [2.3](https://docs.pgrouting.org/2.3/en/index.html) [2.2](https://docs.pgrouting.org/2.2/en/index.html) [2.1](https://docs.pgrouting.org/2.1/en/index.html) [2.0](https://docs.pgrouting.org/2.0/en/index.html)**

# **Table of Content[s](#page-186-0)**

pgRouting extends the **[PostGIS](https://postgis.net)**/**[PostgreSQL](https://www.postgresql.org)** geospatial database to provide geospatial routing and other network analysis functionality.

This is the manual for pgRouting v3.2.2.

The pgRouting Manual is licensed under a **Creative Commons [Attribution-Share](https://creativecommons.org/licenses/by-sa/3.0/) Alike 3.0 License**. Feel free to use this material any way you like, but we ask that you attribute credit to the pgRouting Project and wherever possible, a link back to **<https://pgrouting.org>**. For other licenses used in pgRouting see the**[Licensing](#page-0-0)** page.

Genera[l](#page-5-0)

- **Supported versions: [Latest](https://docs.pgrouting.org/latest/en/pgRouting-introduction.html)** (**[3.2](https://docs.pgrouting.org/3.2/en/pgRouting-introduction.html)**) **[3.1](https://docs.pgrouting.org/3.1/en/pgRouting-introduction.html) [3.0](https://docs.pgrouting.org/3.0/en/pgRouting-introduction.html)**  $\bullet$
- **Unsupported versions: [2.6](https://docs.pgrouting.org/2.6/en/pgRouting-introduction.html) [2.5](https://docs.pgrouting.org/2.5/en/pgRouting-introduction.html) [2.4](https://docs.pgrouting.org/2.4/en/pgRouting-introduction.html) [2.3](https://docs.pgrouting.org/2.3/en/doc/src/introduction/introduction.html) [2.2](https://docs.pgrouting.org/2.2/en/doc/src/introduction/introduction.html) [2.1](https://docs.pgrouting.org/2.1/en/doc/src/introduction/introduction.html) [2.0](https://docs.pgrouting.org/2.0/en/doc/src/introduction/introduction.html)**  $\alpha$

### Introduction

pgRouting is an extension of**[PostGIS](https://postgis.net)** and **[PostgreSQL](https://www.postgresql.org)** geospatial database and adds routing and other network analysis functionality. A predecessor of pgRouting – pgDijkstra, written by Sylvain Pasche from **[Camptocamp](http://camptocamp.com)**, was later extended by Orkney and renamed to pgRouting. The project is now supported and maintained by **[Georepublic](https://georepublic.info)**, **Paragon [Corporation](https://www.paragoncorporation.com/)** and a broad user community.

pgRouting is part of **OSGeo [Community](https://wiki.osgeo.org/wiki/OSGeo_Community_Projects) Projects** from the **OSGeo [Foundation](https://www.osgeo.org)** and included on **[OSGeoLive](http://live.osgeo.org/)**.

#### <span id="page-0-1"></span>Licensin[g](#page-0-1)

The following licenses can be found in pgRouting:

#### **License**

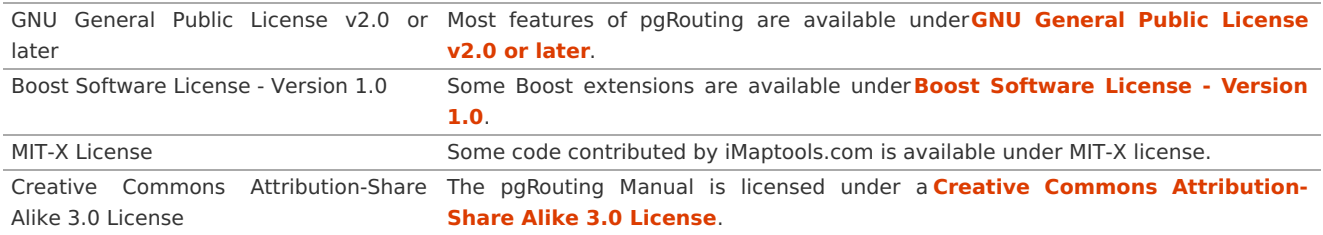

In general license information should be included in the header of each source file.

#### **Contributor[s](#page-1-0)**

#### <span id="page-0-2"></span>**This Release Contributor[s](#page-0-2)**

#### <span id="page-0-3"></span>**Individuals (in alphabetical order[\)](#page-0-3)**

Ashish Kumar, Cayetano Benavent, Daniel Kastl, Himanshu Raj, Martha Vergara, Regina Obe, Virginia Vergara

And all the people that give us a little of their time making comments, finding issues, making pull requests etc. in any of our products: osm2pgrouting, pgRouting, pgRoutingLayer.

#### <span id="page-0-4"></span>**Corporate Sponsors (in alphabetical order[\)](#page-0-4)**

These are corporate entities that have contributed developer time, hosting, or direct monetary funding to the pgRouting project:

- <span id="page-1-0"></span>o. **[Georepublic](https://georepublic.info/en/)**
- $\bullet$ **Google [Summer](https://summerofcode.withgoogle.com) of Code**
- **[Leopark](https://www.leopark.mx/)**
- **Paragon [Corporation](https://www.paragoncorporation.com/)**  $\alpha$

#### <span id="page-1-1"></span>**Contributors Past & Present[:](#page-1-1)**

#### <span id="page-1-2"></span>**Individuals (in alphabetical order[\)](#page-1-2)**

Aasheesh Tiwari, Aditya Pratap Singh, Adrien Berchet, Akio Takubo, Andrea Nardelli, Anthony Tasca, Anton Patrushev, Ashraf Hossain, Ashish Kumar, Cayetano Benavent, Christian Gonzalez, Daniel Kastl, Dave Potts, David Techer, Denis Rykov, Ema Miyawaki, Esteban Zimanyi, Florian Thurkow, Frederic Junod, Gerald Fenoy, Gudesa Venkata Sai Akhil, Hang Wu, Himanshu Raj, Imre Samu, Jay Mahadeokar, Jinfu Leng, Kai Behncke, Kishore Kumar, Ko Nagase, Mahmoud Sakr, Manikata Kondeti, Mario Basa, Martin Wiesenhaan, Maxim Dubinin, Maoguang Wang, Mohamed Bakli, Mohamed Zia, Mukul Priya, Razequl Islam, Regina Obe, Rohith Reddy, Sarthak Agarwal, Sourabh Garg, Stephen Woodbridge, Sylvain Housseman, Sylvain Pasche, Vidhan Jain, Virginia Vergara

#### <span id="page-1-3"></span>**Corporate Sponsors (in alphabetical order[\)](#page-1-3)**

These are corporate entities that have contributed developer time, hosting, or direct monetary funding to the pgRouting project:

- **Camptocamp**
- CSIS (University of Tokyo)  $\bullet$
- **Georepublic**
- **Google Summer of Code**
- **o** iMaptools
- **o** Leopark
- **o** Orkney
- **Paragon Corporation**
- **v** Versaterm Inc.

### <span id="page-1-4"></span>More Informatio[n](#page-1-4)

- $\bullet$ The latest software, documentation and news items are available at the pgRouting web site**<https://pgrouting.org>**.
- PostgreSQL database server at the PostgreSQL main site**<https://www.postgresql.org>**.
- PostGIS extension at the PostGIS project web site**<https://postgis.net>**.
- Boost C++ source libraries at**<https://www.boost.org>**.
- The Migration guide can be found at**<https://github.com/pgRouting/pgrouting/wiki/Migration-Guide>**.
- **Supported versions: [Latest](https://docs.pgrouting.org/latest/en/pgRouting-installation.html)** (**[3.2](https://docs.pgrouting.org/3.2/en/pgRouting-installation.html)**) **[3.1](https://docs.pgrouting.org/3.1/en/pgRouting-installation.html) [3.0](https://docs.pgrouting.org/3.0/en/pgRouting-installation.html)**
- **Unsupported versions: [2.6](https://docs.pgrouting.org/2.6/en/pgRouting-installation.html) [2.5](https://docs.pgrouting.org/2.5/en/pgRouting-installation.html) [2.4](https://docs.pgrouting.org/2.4/en/pgRouting-installation.html) [2.3](https://docs.pgrouting.org/2.3/en/doc/src/installation/installation.html) [2.2](https://docs.pgrouting.org/2.2/en/doc/src/installation/installation.html) [2.1](https://docs.pgrouting.org/2.1/en/doc/src/installation/index.html) [2.0](https://docs.pgrouting.org/2.0/en/doc/src/installation/index.html)**  $\bullet$

### Installatio[n](#page-3-0)

### **Table of Contents**

- **Short [Version](#page-0-0)**
- **Get the [sources](#page-0-0)**
- **Enabling and [upgrading](#page-0-0) in the database**
- **[Dependencies](#page-0-0)**
- **[Configuring](#page-0-0)**
- **[Building](#page-0-0)**
- **[Testing](#page-0-0)**

Instructions for downloading and installing binaries for different Operative systems instructions and additional notes and corrections not included in this documentation can be found in **[Installation](https://github.com/pgRouting/pgrouting/wiki/Notes-on-Download%252C-Installation-and-building-pgRouting) wiki**

To use pgRouting postGIS needs to be installed, please read the information about installation in this**[Install](https://www.postgis.us/presentations/postgis_install_guide_22.html) Guide**

### Short Version

Extracting the tar ball

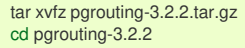

To compile assuming you have all the dependencies in your search path:

mkdir build cd build cmake .. make sudo make install

Once pgRouting is installed, it needs to be enabled in each individual database you want to use it in.

createdb routing psql routing -c 'CREATE EXTENSION PostGIS' psql routing -c 'CREATE EXTENSION pgRouting'

#### <span id="page-2-0"></span>Get the source[s](#page-2-0)

The pgRouting latest release can be found in**<https://github.com/pgRouting/pgrouting/releases/latest>**

#### **wget**

To download this release:

wget -O pgrouting-3.2.2.tar.gz https://github.com/pgRouting/pgrouting/archive/v3.2.2.tar.gz

Goto **Short [Version](#page-0-0)** to the extract and compile instructions.

#### **git**

To download the repository

git clone git://github.com/pgRouting/pgrouting.git cd pgrouting git checkout v3.2.2

Goto **Short [Version](#page-0-0)** to the compile instructions (there is no tar ball).

#### <span id="page-2-1"></span>Enabling and upgrading in the databas[e](#page-2-1)

### **Enabling the database**

pgRouting is an extension and depends on postGIS. Enabling postGIS before enabling pgRouting in the database

**CREATE** EXTENSION postgis; **CREATE** EXTENSION pgrouting;

#### **Upgrading the database**

To upgrade pgRouting in the database to version 3.2.2 use the following command:

**ALTER** EXTENSION pgrouting **UPDATE TO** "3.2.2";

More information can be found in**<https://www.postgresql.org/docs/current/sql-createextension.html>**

### Dependencie[s](#page-3-1)

#### **Compilation Dependencies**

To be able to compile pgRouting, make sure that the following dependencies are met:

- C and C++0x compilers \* Compiling with Boost 1.56 up to Boost 1.74 requires C++ Compiler with C++03 or C++11 standard support \* Compiling with Boost 1.75 requires C++ Compiler with C++14 standard support
- **•** Postgresgl version = Supported versions by PostgreSQL
- The Boost Graph Library (BGL). Version >= 1.56 o.
- $CMake$   $>=$  3.2  $\alpha$

#### **optional dependencies**

For user's documentation

- <span id="page-3-1"></span><span id="page-3-0"></span> $\bullet$  $Sphinx >= 1.1$
- $\bullet$ Latex

For developer's documentation

 $Doxygen >= 1.7$ 

For testing

- pgtap  $\bullet$
- pg\_prove  $\bullet$

For using:

 $\bullet$  PostGIS version  $\geq$  = 2.2

### **Example: Installing dependencies on linux**

Installing the compilation dependencies

### **Database dependencies**

sudo apt-get install postgresql-10 \ postgresql-server-dev-10 \ postgresql-10-postgis

### **Build dependencies**

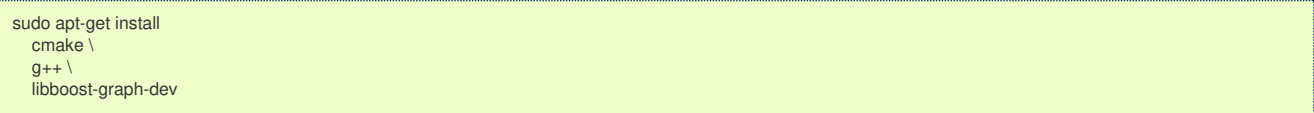

### **Optional dependencies**

For documentation and testing

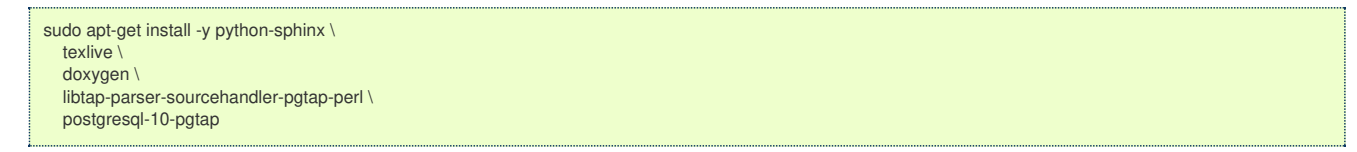

### <span id="page-3-2"></span>Configurin[g](#page-3-2)

pgRouting uses the cmake system to do the configuration.

The build directory is different from the source directory

Create the build directory

\$ mkdir build

### <span id="page-3-3"></span>**Configurable variable[s](#page-3-3)**

#### **To see the variables that can be configured**

\$ cd build \$ cmake -L ..

### **Configuring The Documentation**

Most of the effort of the documentation has being on the HTML files. Some variables for the documentation:

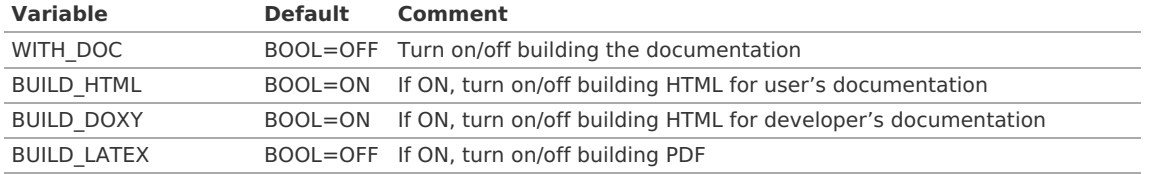

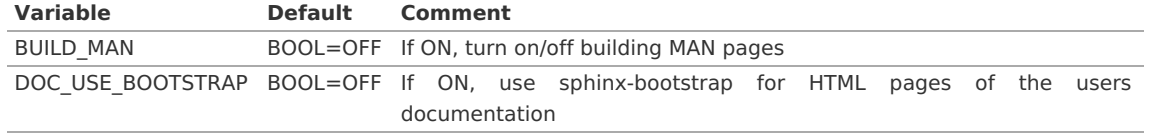

Configuring with documentation

**Note**

\$ cmake -DWITH\_DOC=ON ..

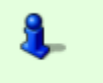

Most of the effort of the documentation has being on the html files.

### Building

Using make to build the code and the documentation

The following instructions start from path/to/pgrouting/build

```
$ make # build the code but not the documentation
             # build only the documentation
$ make all doc # build both the code and the documentation
```
We have tested on several platforms, For installing or reinstalling all the steps are needed.

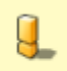

# **Warning**

The sql signatures are configured and build in thecmake command.

### **MinGW on Windows**

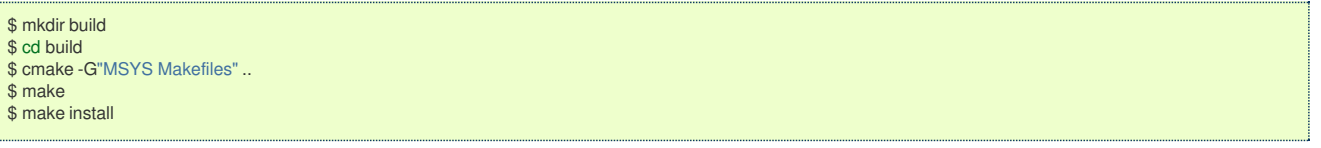

### **Linux**

The following instructions start from path/to/pgrouting

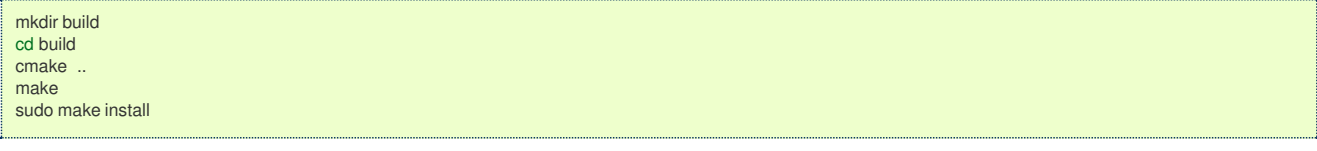

When the configuration changes:

rm -rf build

and start the build process as mentioned above.

### Testing

Currently there is nomake test and testing is done as follows

The following instructions start from path/to/pgrouting/

```
tools/testers/doc_queries_generator.pl
createdb -U <user> ___pgr___test___
sh ./tools/testers/pg_prove_tests.sh <user>
dropdb -U <user> ___pgr___test___
```
<span id="page-4-0"></span>See Als[o](#page-4-0)

- <span id="page-5-0"></span>e. **[Index](file:///opt/git/pgrouting/singlehtml/genindex.html)**
- **[Search](file:///opt/git/pgrouting/singlehtml/search.html) Page**
- **Supported versions: [Latest](https://docs.pgrouting.org/latest/en/support.html)** (**[3.2](https://docs.pgrouting.org/3.2/en/support.html)**) **[3.1](https://docs.pgrouting.org/3.1/en/support.html) [3.0](https://docs.pgrouting.org/3.0/en/support.html)**
- **Unsupported versions: [2.6](https://docs.pgrouting.org/2.6/en/support.html) [2.5](https://docs.pgrouting.org/2.5/en/support.html) [2.4](https://docs.pgrouting.org/2.4/en/support.html) [2.3](https://docs.pgrouting.org/2.3/en/doc/src/introduction/support.html) [2.2](https://docs.pgrouting.org/2.2/en/doc/src/introduction/support.html) [2.1](https://docs.pgrouting.org/2.1/en/doc/src/introduction/support.html) [2.0](https://docs.pgrouting.org/2.0/en/doc/src/introduction/support.html)**  $\bullet$

### <span id="page-5-1"></span>Suppor[t](#page-5-1)

pgRouting community support is available through the **[pgRouting](https://pgrouting.org/support.html) website**, **[documentation](http://docs.pgrouting.org)**, tutorials, mailing lists and others. If you're looking for **[commercial](#page-0-0) support**, find below a list of companies providing pgRouting development and consulting services.

#### <span id="page-5-2"></span>Reporting Problem[s](#page-5-2)

Bugs are reported and managed in an**issue [tracker](https://github.com/pgrouting/pgrouting/issues)**. Please follow these steps:

- 1. Search the tickets to see if your problem has already been reported. If so, add any extra context you might have found, or at least indicate that you too are having the problem. This will help us prioritize common issues.
- 2. If your problem is unreported, create a**new [issue](https://github.com/pgRouting/pgrouting/issues/new)** for it.
- 3. In your report include explicit instructions to replicate your issue. The best tickets include the exact SQL necessary to replicate a problem.
- 4. If you can test older versions of PostGIS for your problem, please do. On your ticket, note the earliest version the problem appears.
- 5. For the versions where you can replicate the problem, note the operating system and version of pgRouting, PostGIS and PostgreSQL.
- 6. It is recommended to use the following wrapper on the problem to pin point the step that is causing the problem.

**SET** client\_min\_messages **TO** debug; <your code> **SET** client\_min\_messages **TO** notice;

### <span id="page-5-3"></span>Mailing List and GIS StackExchang[e](#page-5-3)

There are two mailing lists for pgRouting hosted on OSGeo mailing list server:

- User mailing list: **<https://lists.osgeo.org/mailman/listinfo/pgrouting-users>**
- Developer mailing list: **<https://lists.osgeo.org/mailman/listinfo/pgrouting-dev>**  $\bullet$

For general questions and topics about how to use pgRouting, please write to the user mailing list.

You can also ask at **GIS [StackExchange](https://gis.stackexchange.com/)** and tag the question withpgrouting. Find all questions tagged with pgrouting under **<https://gis.stackexchange.com/questions/tagged/pgrouting>** or subscribe to the**[pgRouting](https://gis.stackexchange.com/feeds/tag?tagnames=pgrouting&sort=newest) questions feed**.

### <span id="page-5-4"></span>Commercial Suppor[t](#page-5-4)

For users who require professional support, development and consulting services, consider contacting any of the following organizations, which have significantly contributed to the development of pgRouting:

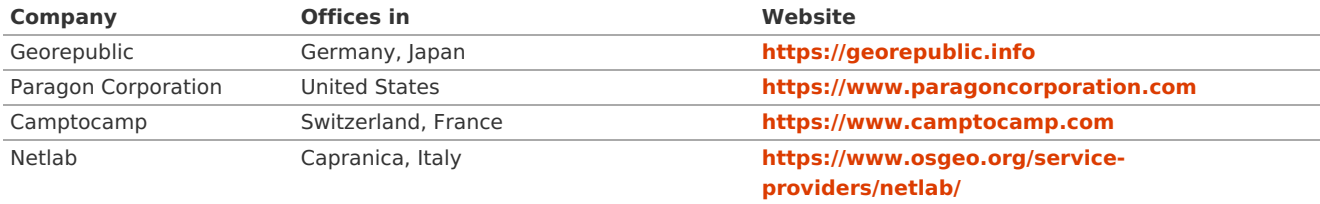

**[Sample](#page-0-0) Data** that is used in the examples of this manual. G.

- **Supported versions: [Latest](https://docs.pgrouting.org/latest/en/sampledata.html)** (**[3.2](https://docs.pgrouting.org/3.2/en/sampledata.html)**) **[3.1](https://docs.pgrouting.org/3.1/en/sampledata.html) [3.0](https://docs.pgrouting.org/3.0/en/sampledata.html)**
- **Unsupported versions: [2.6](https://docs.pgrouting.org/2.6/en/sampledata.html) [2.5](https://docs.pgrouting.org/2.5/en/sampledata.html) [2.4](https://docs.pgrouting.org/2.4/en/sampledata.html) [2.3](https://docs.pgrouting.org/2.3/en/doc/src/developer/sampledata.html) [2.2](https://docs.pgrouting.org/2.2/en/doc/src/developer/sampledata.html) [2.1](https://docs.pgrouting.org/2.1/en/doc/src/developer/sampledata.html) [2.0](https://docs.pgrouting.org/2.0/en/doc/src/developer/sampledata.html)**

#### Sample Dat[a](#page-8-0)

The documentation provides very simple example queries based on a small sample network. To be able to execute the sample queries, run the following SQL commands to create a table with a small network data set.

#### **Create table**

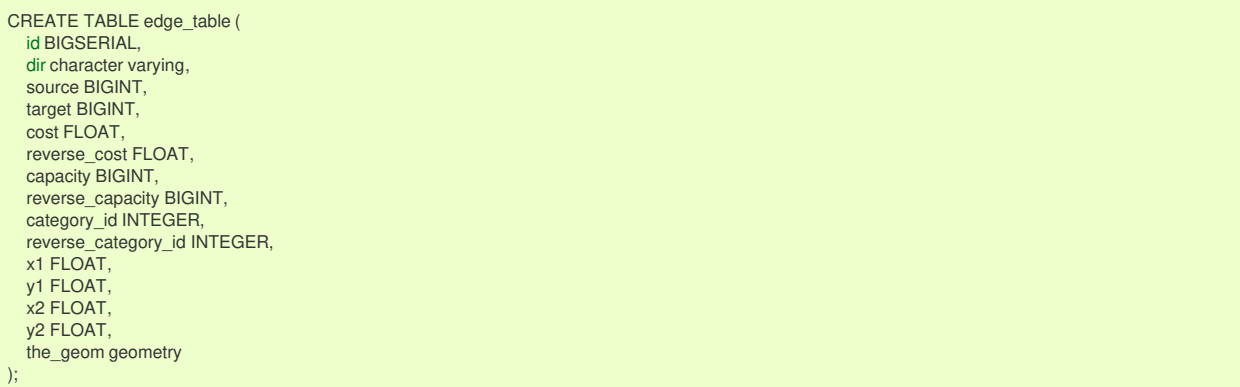

### **Insert data**

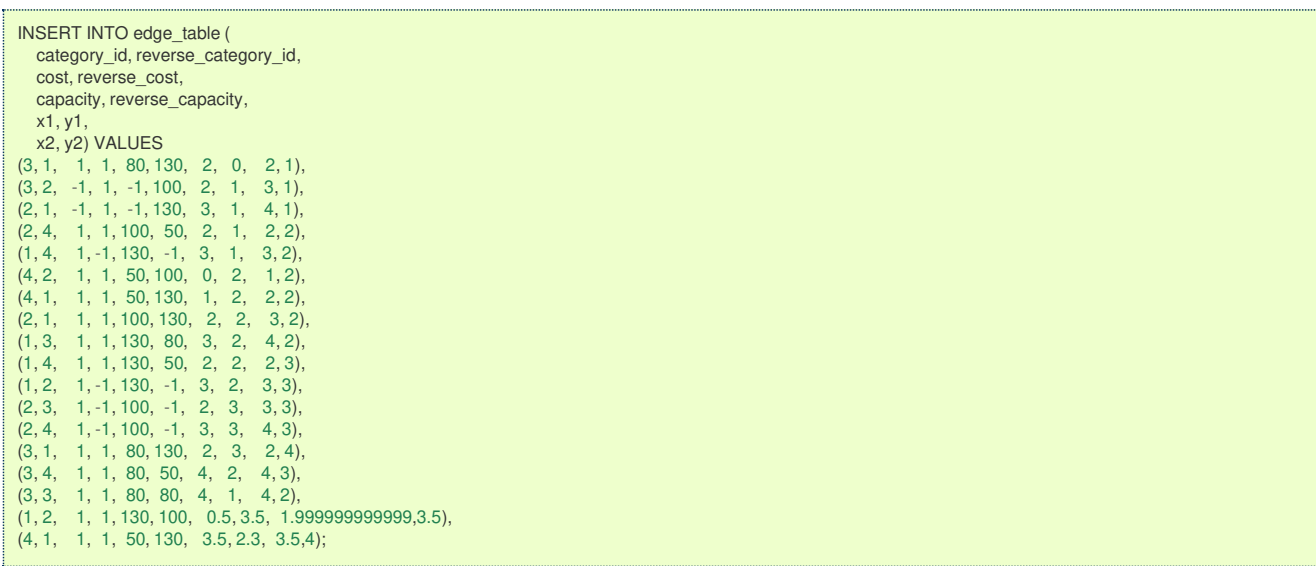

### **Updating geometry**

```
UPDATE edge\_table SET the\_geom = st\_makeline(st\_point(x1,y1),st\_point(x2,y2)),dir = CASE WHEN (cost>0 AND reverse_cost>0) THEN 'B' -- both ways WHEN (cost>0 AND reverse_cost<0) THEN 'FT' -- direction of the LINESSTRING
      WHEN (cost<0 AND reverse_cost>0) THEN 'TF' -- reverse direction of the LINESTRING
     ELSE '' END; -- unknown
```
### **Topology**

**Before you test a routing function use this query to create a topology (fills thesource and target columns).** 

SELECT pgr\_createTopology('edge\_table',0.001);

#### **Combinations of start and end vertices**

**•** Used to test the combinations sql signature in dijkstra-like functions.

```
CREATE TABLE combinations_table (
 source BIGINT,
 target BIGINT
);
INSERT INTO combinations_table (
 source, target) VALUES
(1, 2),
(1, 4),(2, 1),
(2, 4),
(2, 17);
```
- $\bullet$ When points outside of the graph.
- $\bullet$ Used with the **[withPoints](#page-0-0) - Family of functions** functions.

```
CREATE TABLE pointsOfInterest(
  pid BIGSERIAL,
  x FLOAT,
  y FLOAT,
  edge_id BIGINT,
  side CHAR.
  fraction FLOAT,
   the_geom geometry,
   newPoint geometry
);
INSERT INTO pointsOfInterest (x, y, edge_id, side, fraction) VALUES
(1.8, 0.4, 1, 1, 0.4),(4.2, 2.4, 15, 'r', 0.4),
(2.6, 3.2, 12, 1, 0.6),(0.3, 1.8, 6, r, 0.3),(2.9, 1.8, 5, T, 0.8),(2.2, 1.7, 4, 'b', 0.7);
UPDATE pointsOfInterest SET the_geom = st\_makePoint(x,y);
UPDATE pointsOfInterest
  SET newPoint = ST_LineInterpolatePoint(e.the_geom, fraction)
  FROM edge_table \overline{AS} e WHERE edge_id = id;
```
#### **Restrictions**

Used with the **pgr\_trsp - Turn [Restriction](#page-0-0) Shortest Path (TRSP)** functions.

```
CREATE TABLE restrictions (
  rid BIGINT NOT NULL,
  to_cost FLOAT,
  target_id BIGINT
  from_edge BIGINT,
  via_path TEXT
);
INSERT INTO restrictions (rid, to_cost, target_id, from_edge, via_path) VALUES
(1, 100, 7, 4, NULL),
(1, 100, 11, 8, NULL),
(1, 100, 10, 7, NULL),
(2, 4, 8, 3, 5),
(3, 100, 9, 16, NULL);
CREATE TABLE new_restrictions (
  id SERIAL PRIMARY KEY,
  path BIGINT[],
 cost float
);
INSERT INTO new_restrictions (path, cost) VALUES
(ARRAY[4, 7], 100),
(ARRAY[8, 11], 100),
(ARRAY[4, 8], 100),
(ARRAY[5, 9], 100),
(ARRAY[10, 12], 100),
(ARRAY[9, 15], 100),
(ARRAY[3, 5, 8], 100);
```
### Image[s](#page-9-0)

- Red arrows correspond when  $cost > 0$  in the edge table.  $\bullet$
- Blue arrows correspond when reverse\_cost > 0 in the edge table. ö
- Points are outside the graph.  $\bullet$
- Click on the graph to enlarge.  $\bullet$

### **Network for queries marked as directed and cost and reverse\_cost columns are use[d](#page-8-1)**

When working with city networks, this is recommended for point of view of vehicles.

<span id="page-8-1"></span><span id="page-8-0"></span>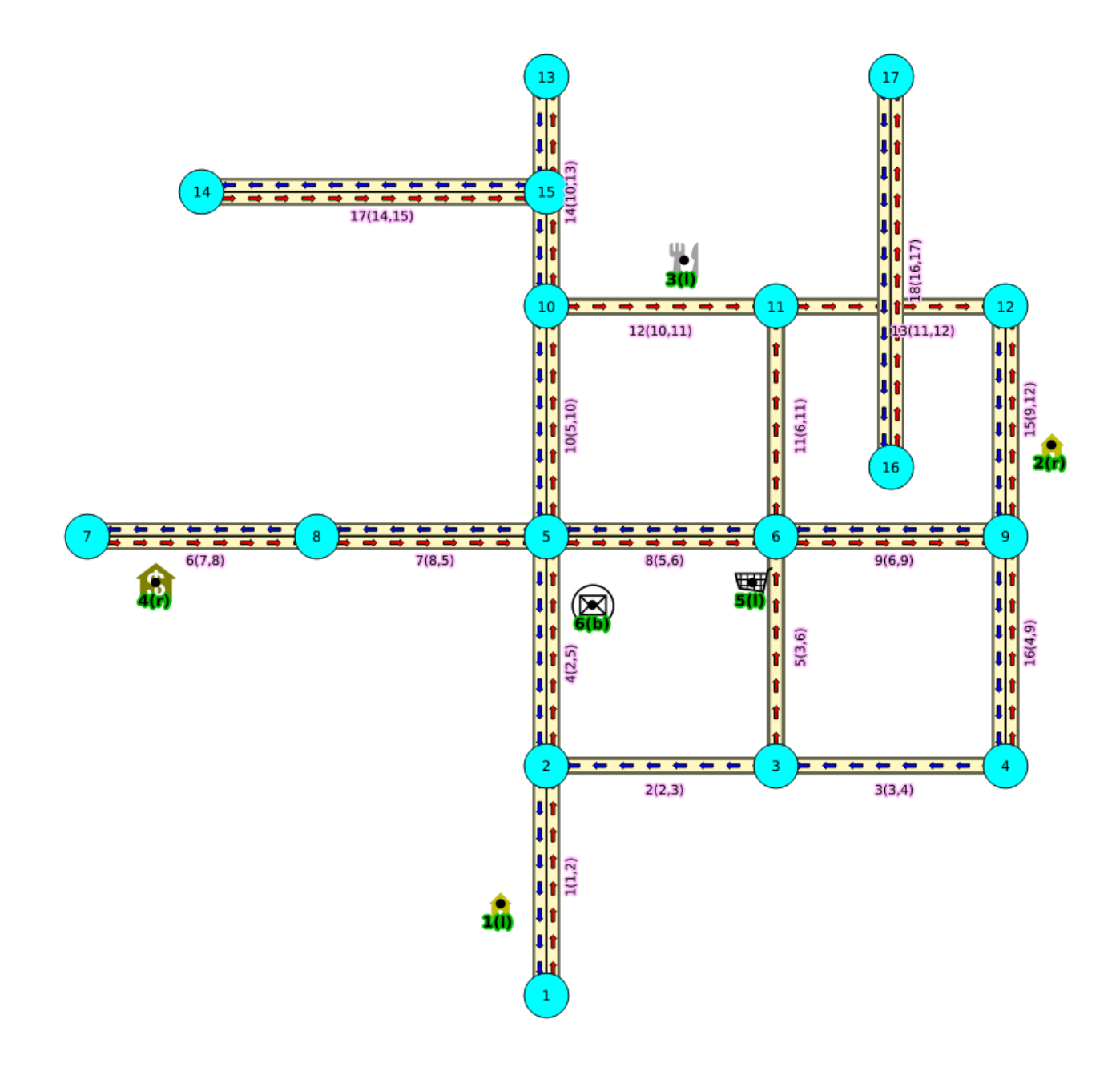

**Graph 1: Directed, with cost and reverse cos[t](#page-1-2)**

### <span id="page-8-2"></span>**Network for queries marked as undirected and cost and reverse\_cost columns are use[d](#page-8-2)**

When working with city networks, this is recommended for point of view of pedestrians.

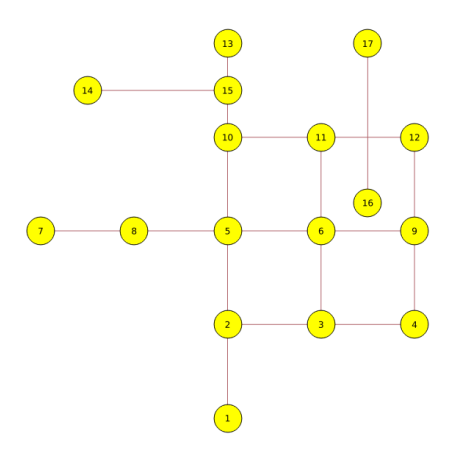

<span id="page-9-0"></span>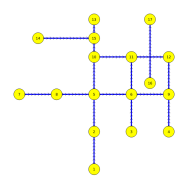

<span id="page-9-1"></span>**Graph 3: Directed, with cost**

<span id="page-9-2"></span>**Network for queries marked as undirected and only cost column is use[d](#page-9-2)**

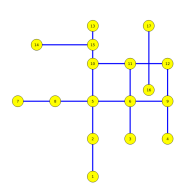

### **Graph 4: Undirected, with cost**

#### **Pick & Deliver Dat[a](#page-10-0)**

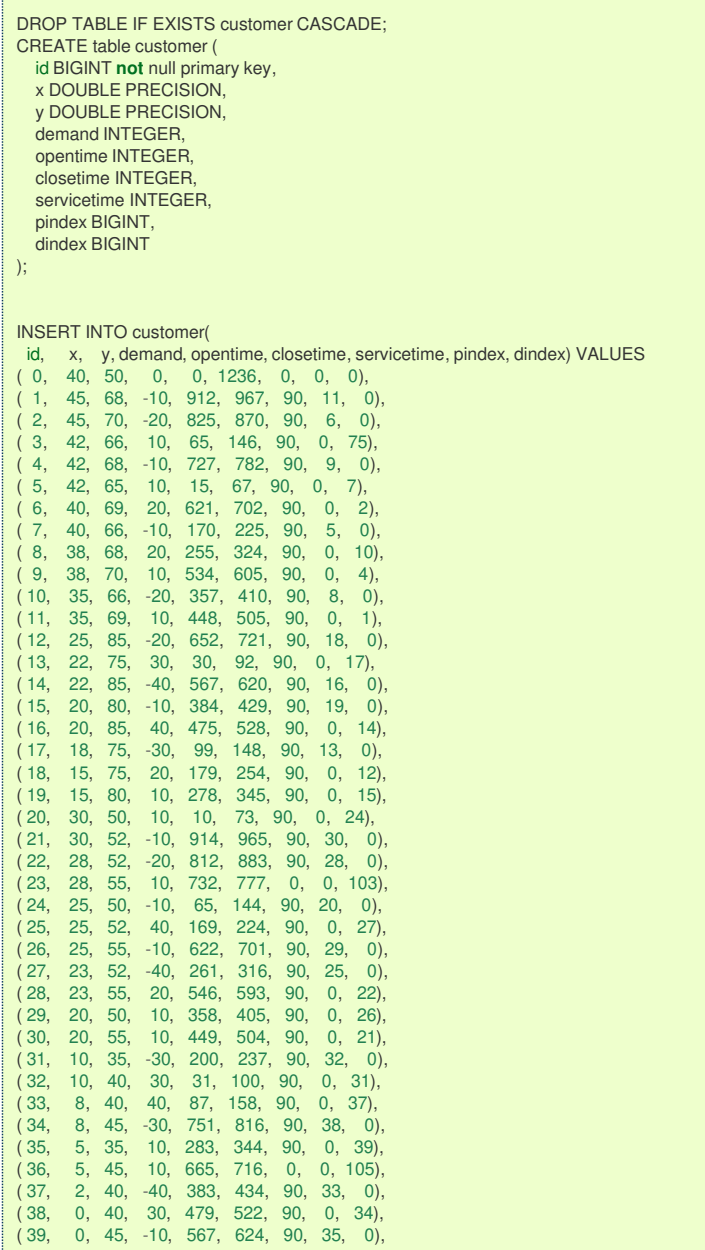

 $(10, 35, 30, 30, 324, 321, 321)$ 

<span id="page-10-0"></span>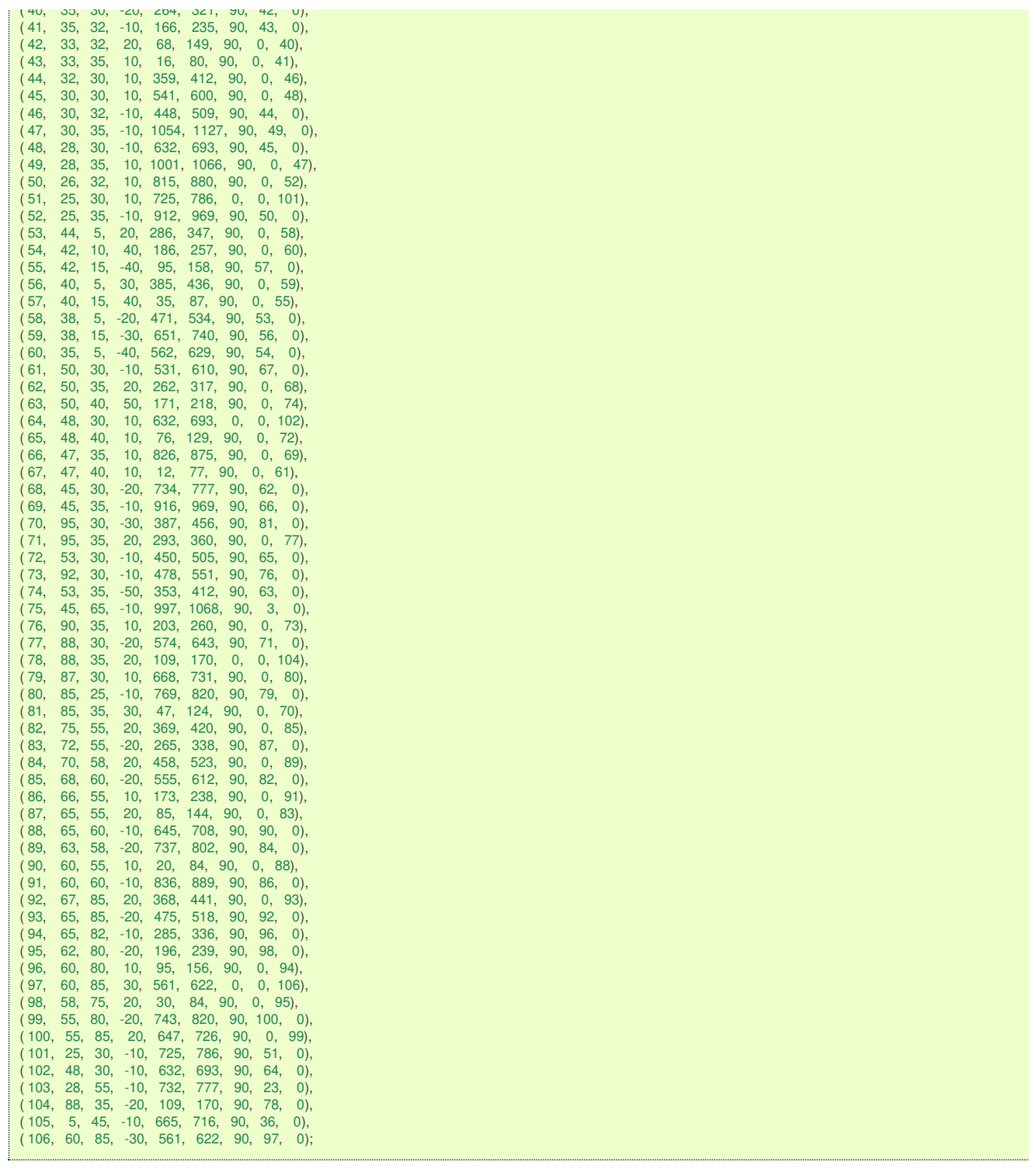

# Pgrouting Concept[s](#page-17-0)

- **Supported versions: [Latest](https://docs.pgrouting.org/latest/en/pgRouting-concepts.html)** (**[3.2](https://docs.pgrouting.org/3.2/en/pgRouting-concepts.html)**) **[3.1](https://docs.pgrouting.org/3.1/en/pgRouting-concepts.html) [3.0](https://docs.pgrouting.org/3.0/en/pgRouting-concepts.html)**
- **Unsupported versions: [2.6](https://docs.pgrouting.org/2.6/en/pgRouting-concepts.html) [2.5](https://docs.pgrouting.org/2.5/en/pgRouting-concepts.html) [2.4](https://docs.pgrouting.org/2.4/en/pgRouting-concepts.html) [2.3](https://docs.pgrouting.org/2.3/en/doc/src/tutorial/index.html) [2.2](https://docs.pgrouting.org/2.2/en/doc/src/tutorial/index.html) [2.1](https://docs.pgrouting.org/2.1/en/doc/src/tutorial/index.html) [2.0](https://docs.pgrouting.org/2.0/en/doc/src/tutorial/index.html)**

# **[pgRouting](#page-10-1) Concepts**

# **Contents**

- <span id="page-10-2"></span><span id="page-10-1"></span>**[pgRouting](#page-17-0) Concepts**
	- **[Getting](#page-12-0) Started**
		- **Create a routing [Database](#page-11-0)**
		- **[Load](#page-11-1) Data**
		- **Build a Routing [Topology](#page-12-1)**
		- **Check the Routing [Topology](#page-12-2)**
		- **[Compute](#page-12-3) a Path**
- <span id="page-11-9"></span><span id="page-11-8"></span><span id="page-11-7"></span>**Group of [Functions](#page-13-0)**
	- **[One](#page-13-1) to One**
	- **One to [Many](#page-13-2)**  $\bullet$
	- **[Many](#page-13-3) to One**
	- **[Many](#page-13-4) to Many**
	- **[Combinations](#page-13-5)**
- <span id="page-11-13"></span><span id="page-11-12"></span><span id="page-11-11"></span><span id="page-11-10"></span>**Inner [Queries](#page-13-6)**
	- **[Description](#page-14-0) of the edges\_sql query for dijkstra like functions**
- <span id="page-11-15"></span><span id="page-11-14"></span>**[Parameters](#page-15-0)**
	- **[edges\\_sql](#page-15-1) query for aStar - Family of [functions](#page-0-0)** and **aStar - Family of [functions](#page-0-0)** functions
	- **Description of the [combinations\\_sql](#page-16-0) query for dijkstra like functions**
- <span id="page-11-17"></span><span id="page-11-16"></span>**Return [columns](#page-17-1) & values**
	- **[Return](#page-16-1) values for a path**
	- **Return values for multiple paths from the same source and [destination](#page-17-2)**
	- **[Description](#page-17-3) of the return values for a Cost Matrix - [Category](#page-0-0)** function
	- **[Description](#page-17-4) of the Return Values**
- <span id="page-11-18"></span>**[Advanced](#page-19-0) Topics**
	- **Routing [Topology](#page-18-0)**
	- **Graph [Analytics](#page-19-1)**
	- **[Analyze](#page-20-0) a Graph**
	- **[Analyze](#page-20-1) One Way Streets**
		- **[Example](#page-20-2)**
- <span id="page-11-19"></span>**[Performance](#page-21-0) Tips**
	- **For the Routing [functions](#page-21-1)**
	- **For the topology [functions:](#page-21-2)**
- <span id="page-11-20"></span>**How to [contribute](#page-21-3)**

### **[Getting](#page-10-2) Starte[d](#page-12-0)**

This is a simple guide to walk you through the steps of getting started with pgRouting. In this guide we will cover:

- <span id="page-11-2"></span>**Create a routing [Database](#page-11-0)**
- <span id="page-11-3"></span>**[Load](#page-11-1) Data**
- <span id="page-11-4"></span>**Build a Routing [Topology](#page-12-1)**
- <span id="page-11-5"></span>**Check the Routing [Topology](#page-12-2)**
- <span id="page-11-6"></span>**[Compute](#page-12-3) a Path**

#### <span id="page-11-0"></span>**Create a routing [Database](#page-11-2)**

The first thing we need to do is create a database and load pgrouting in the database. Typically you will create a database for each project. Once you have a database to work in, your can load your data and build your application in that database. This makes it easy to move your project later if you want to to say a production server.

For Postgresql 9.2 and later versions

```
createdb mydatabase
psql mydatabase -c "create extension postgis"
psql mydatabase -c "create extension pgrouting"
```
#### <span id="page-11-1"></span>**[Load](#page-11-3) Dat[a](#page-11-1)**

There are several ways to load your data into pgRouting. The most direct way is to load an Open Street Maps (OSM) dataset using **osm2pgrouting**. This is a tool, integrated in pgRouting project, that loads OSM data into postgresql with pgRouting requirements, including data structure and routing topology.

If you have other requirements, you can try various OpenSource tools that can help you, like:

**shp2pgsql:**

**o** this is the postgresgl shapefile loader

### **ogr2ogr:**

**o** this is a vector data conversion utility

**osm2pgsql:**

**o** this is a tool for loading OSM data into postgresql

Please note that these tools will not import the data in a structure compatible with pgRouting and you might need to adapt it.

These tools and probably others will allow you to read vector data so that you may then load that data into your database as a table of some kind. At this point you need to know a little about your data structure and content. One easy way to browse your new data table is with pgAdmin or phpPgAdmin.

<span id="page-12-1"></span><span id="page-12-0"></span>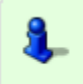

# **Note**

this step is not needed if data is loaded withosm2pgrouting

Next we need to build a topology for our street data. What this means is that for any given edge in your street data the ends of that edge will be connected to a unique node and to other edges that are also connected to that same unique node. Once all the edges are connected to nodes we have a graph that can be used for routing with pgrouting. We provide a tool that will help with this:

**select** pgr\_createTopology('myroads', 0.000001);

where you should replace 'myroads' with the name of your table storing the edges.

#### **[pgr\\_createTopology](#page-0-0)**

#### <span id="page-12-2"></span>**Check the Routing [Topology](#page-11-5)**

There are lots of possible sources for errors in a graph. The data that you started with may not have been designed with routing in mind. A graph has some very specific requirements. One is that it is NODED, this means that except for some very specific use cases, each road segment starts and ends at a node and that in general is does not cross another road segment that it should be connected to.

There can be other errors like the direction of a one-way street being entered in the wrong direction. We do not have tools to search for all possible errors but we have some basic tools that might help.

```
select pgr_analyzegraph('myroads', 0.000001);
select pgr_analyzeoneway('myroads', s_in_rules, s_out_rules,
                      t_in_rules, t_out_rules
                      direction)
select pgr_nodeNetwork('myroads', 0.001);
```
where you should replace 'myroads' with the name of your table storing the edges ('ways', in case you used osm2pgrouting to import the data).

- **[pgr\\_analyzeGraph](#page-0-0)**  $\bullet$
- **[pgr\\_analyzeOneWay](#page-0-0)**  $\bullet$
- **[pgr\\_nodeNetwork](#page-0-0)**  $\bullet$

#### <span id="page-12-3"></span>**[Compute](#page-11-6) a Path**

Once you have all the preparation work done above, computing a route is fairly easy. We have a lot of different algorithms that can work with your prepared road network. The general form of a route query using Dijkstra algorithm is:

select pgr\_dijkstra(`SELECT \* FROM myroads', <start>, <end>)

This algorithm only requires id, source, target and cost as the minimal attributes, that by default will be considered to be columns in your roads table. If the column names in your roads table do not match exactly the names of these attributes, you can use aliases. For example, if you imported OSM data using **osm2pgrouting**, your id column's name would begid and your roads table would be ways, so you would query a route from node id 1 to node id 2 by typing:

select pgr\_dijkstra('SELECT gid AS id, source, target, cost FROM ways', 1, 2)

As you can see this is fairly straight forward and it also allows for great flexibility, both in terms of database structure and in defining cost functions. You can test the previous query using length m AS cost to compute the shortest path in meters or cost\_s / 60 AS costto compute the fastest path in minutes.

You can look and the specific algorithms for the details of the signatures and how to use them. These results have information like edge id and/or the node id along with the cost or geometry for the step in the path from start to end. Using the ids you can join these result back to your edge table to get more information about each step in the path.

### **[pgr\\_dijkstra](#page-0-0)**

#### **Group of [Functions](#page-11-7)**

A function might have different overloads. Across this documentation, to indicate which overload we use the following terms:

- e. **[One](#page-13-1) to One**
- $\alpha$ **One to [Many](#page-13-2)**
- $\bullet$ **[Many](#page-13-3) to One**

#### <span id="page-13-0"></span> $\bullet$ **[Many](#page-13-4) to Many**

 $\bullet$ **[Combinations](#page-13-5)**

Depending on the overload are the parameters used, keeping consistency across all functions.

### <span id="page-13-1"></span>**[One](#page-11-8) to On[e](#page-13-1)**

When routing from:

- $\bullet$ From **one** starting vertex
- $\bullet$ to **one** ending vertex

#### <span id="page-13-2"></span>**One to [Many](#page-11-9)**

When routing from:

- From **one** starting vertex  $\bullet$
- to **many** ending vertices  $\bullet$

#### <span id="page-13-3"></span>**[Many](#page-11-10) to On[e](#page-13-3)**

When routing from:

- **From many** starting vertices
- to **one** ending vertex

### <span id="page-13-4"></span>**[Many](#page-11-11) to Man[y](#page-13-4)**

When routing from:

- **From many** starting vertices
- **to many** ending vertices

### <span id="page-13-5"></span>**[Combinations](#page-11-12)**

When routing from:

- **•** From **many** different starting vertices
- to **many** different ending vertices  $\bullet$
- **Every tuple specifies a pair of a start vertex and an end vertex**
- Users can define the combinations as desired.  $\bullet$

### <span id="page-13-6"></span>**Inner [Queries](#page-11-13)**

### <span id="page-13-7"></span>**[Description](#page-14-0) of the edges\_sql query for dijkstra like functions**

There are several kinds of valid inner queries and also the columns returned are depending of the function. Which kind of inner query will depend on the function(s) requirements. To simplify variety of types, ANY-INTEGER and ANY-NUMERICAL is used.

Where:

## **ANY-INTEGER:** SMALLINT, INTEGER, BIGINT **ANY-NUMERICAL:** SMALLINT, INTEGER, BIGINT, REAL, FLOAT

#### **[Description](#page-13-7) of the edges\_sql query for dijkstra like function[s](#page-14-0)**

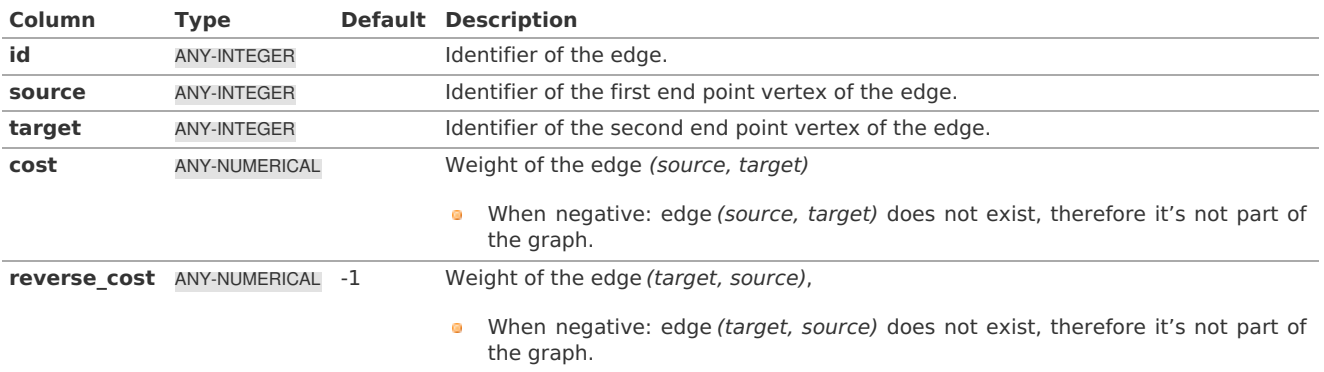

### <span id="page-14-0"></span>**Description of the edges\_sql query (id is not necessary)**

### **edges\_sql:**

an SQL query, which should return a set of rows with the following columns:

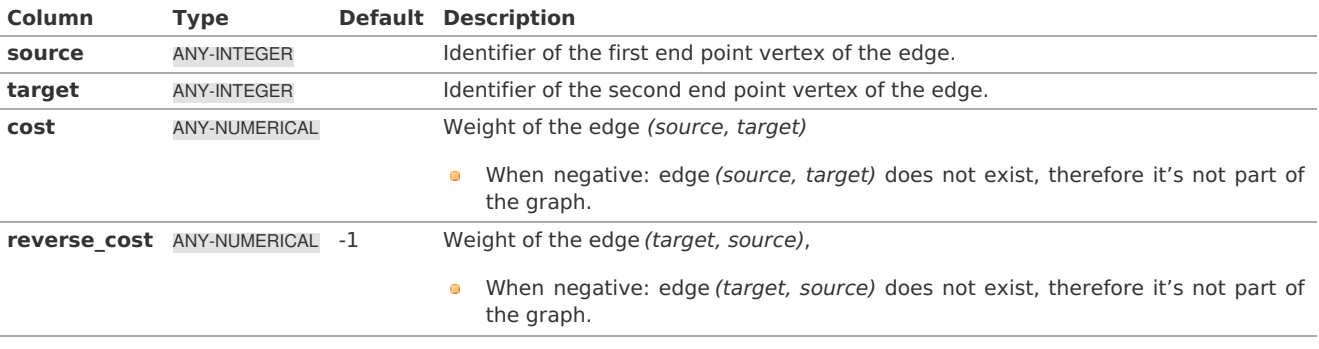

Where:

**ANY-INTEGER:** SMALLINT, INTEGER, BIGINT **ANY-NUMERICAL:** SMALLINT, INTEGER, BIGINT, REAL, FLOAT

### **[Parameters](#page-11-14)**

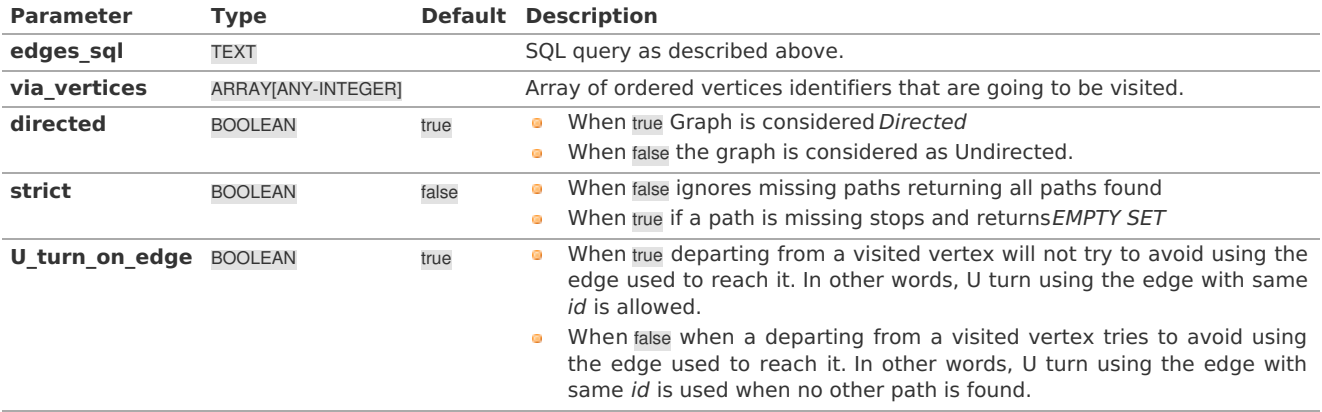

**[edges\\_sql](#page-11-15) query for aStar - Family of [functions](#page-0-0) and aStar - Family of [functions](#page-0-0) function[s](#page-15-1)**

### **edges\_sql:**

an SQL query, which should return a set of rows with the following columns:

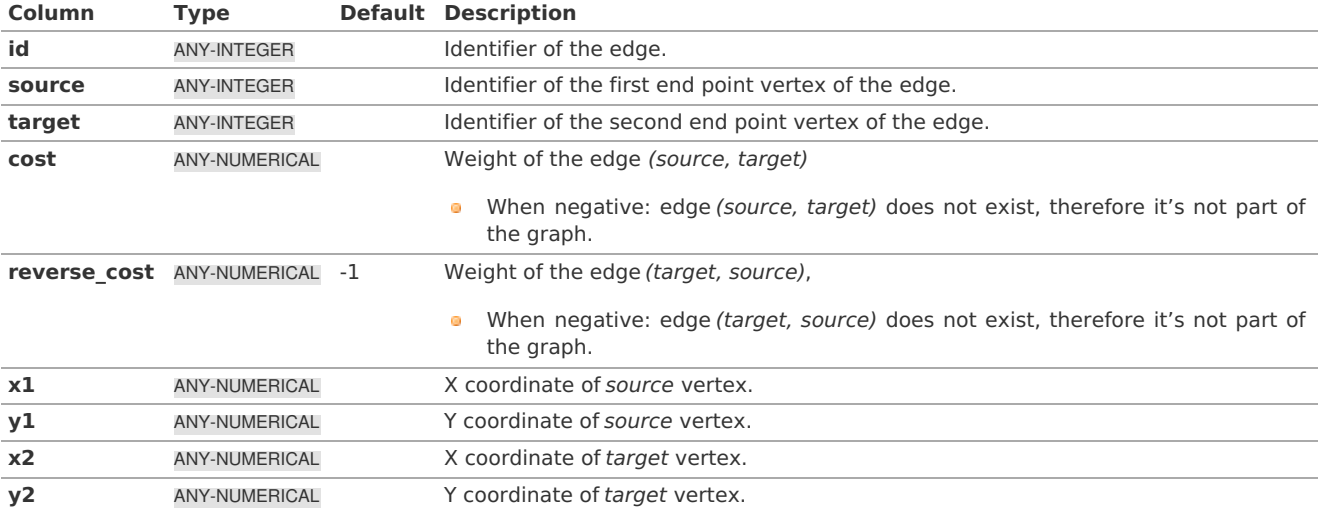

### <span id="page-15-1"></span><span id="page-15-0"></span>**For [pgr\\_pushRelabel,](#page-0-0) [pgr\\_edmondsKarp](#page-0-0), [pgr\\_boykovKolmogorov](#page-0-0) :**

### **Edges SQL:**

an SQL query of a directed graph of capacities, which should return a set of rows with the following columns:

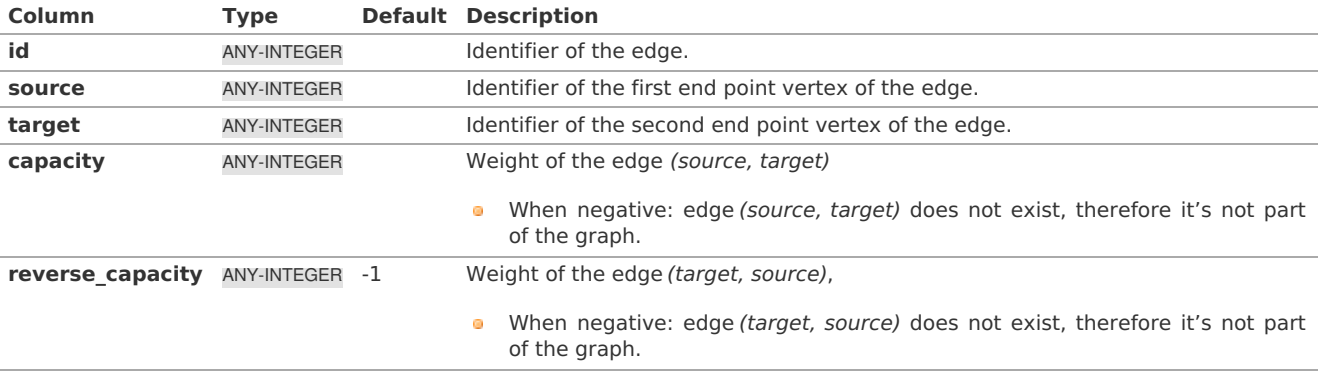

Where:

## **ANY-INTEGER:**

SMALLINT, INTEGER, BIGINT

### **For [pgr\\_maxFlowMinCost](#page-0-0) - Experimental and [pgr\\_maxFlowMinCost\\_Cost](#page-0-0) - Experimental:**

### **Edges SQL:**

an SQL query of a directed graph of capacities, which should return a set of rows with the following columns:

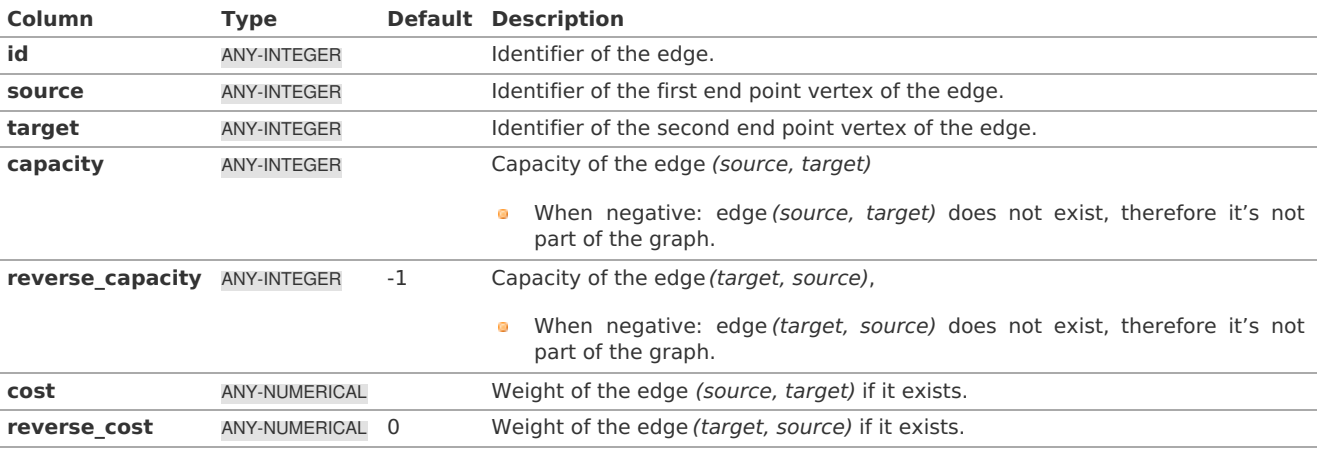

Where:

### **ANY-INTEGER:** SMALLINT, INTEGER, BIGINT **ANY-NUMERICAL:**

smallint, int, bigint, real, float

### **Description of the Points SQL query**

### **points\_sql:**

an SQL query, which should return a set of rows with the following columns:

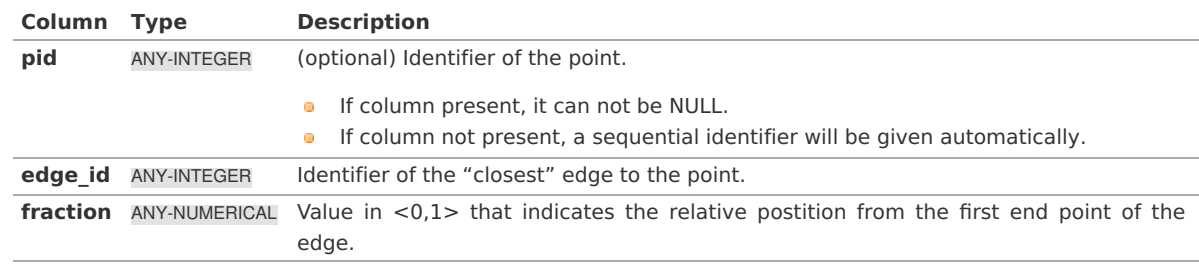

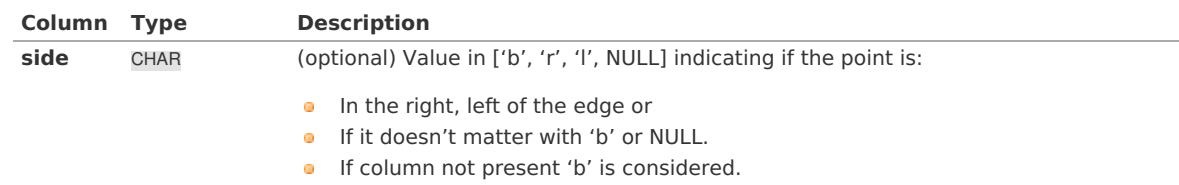

Where:

**ANY-INTEGER:** smallint, int, bigint **ANY-NUMERICAL:** smallint, int, bigint, real, float

### <span id="page-16-0"></span>**Description of the [combinations\\_sql](#page-11-16) query for dijkstra like function[s](#page-16-0)**

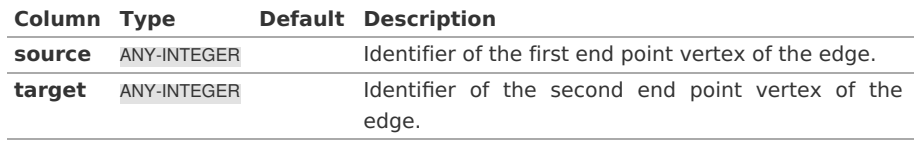

Where:

### **ANY-INTEGER:**

SMALLINT, INTEGER, BIGINT

### **Return [columns](#page-11-17) & values**

- <span id="page-16-2"></span>**[Return](#page-16-1) values for a path**
- <span id="page-16-3"></span>**Return values for multiple paths from the same source and [destination](#page-17-2)**
- <span id="page-16-4"></span>**[Description](#page-17-3) of the return values for a Cost Matrix - [Category](#page-0-0)** function
- <span id="page-16-5"></span>**[Description](#page-17-4) of the Return Values**

There are several kinds of columns returned are depending of the function.

#### <span id="page-16-1"></span>**[Return](#page-16-2) values for a pat[h](#page-16-1)**

Returns set of (seq, path\_seq [, start\_vid] [, end\_vid], node, edge, cost, agg\_cost)

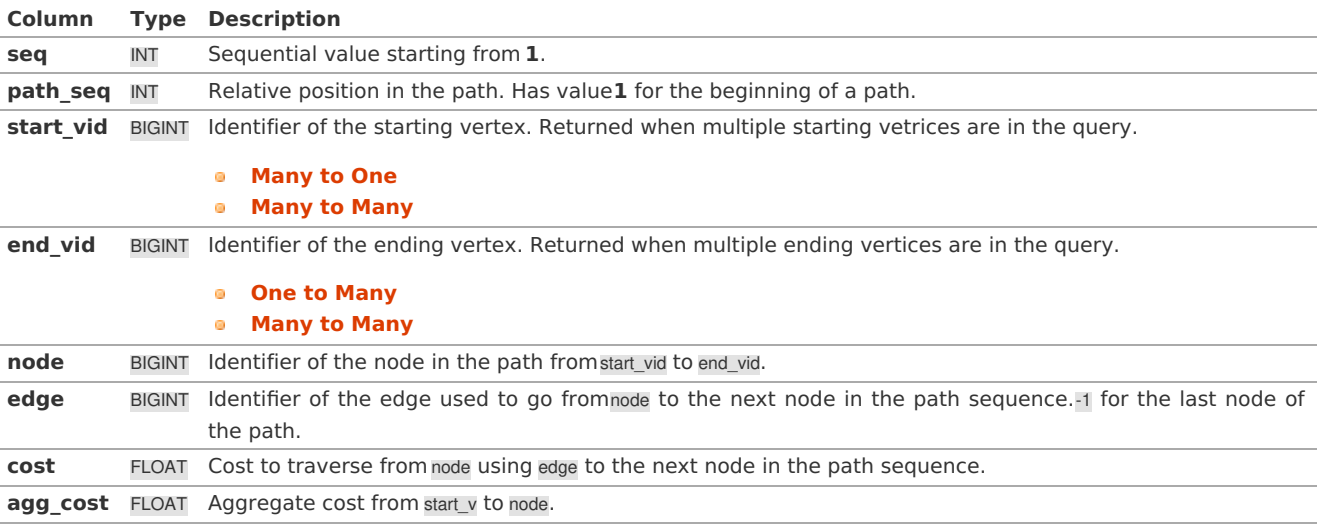

#### **Return values for multiple paths from the same source and [destination](#page-16-3)**

Returns set of (seq, path\_id, path\_seq [, start\_vid] [, end\_vid], node, edge, cost, agg\_cost)

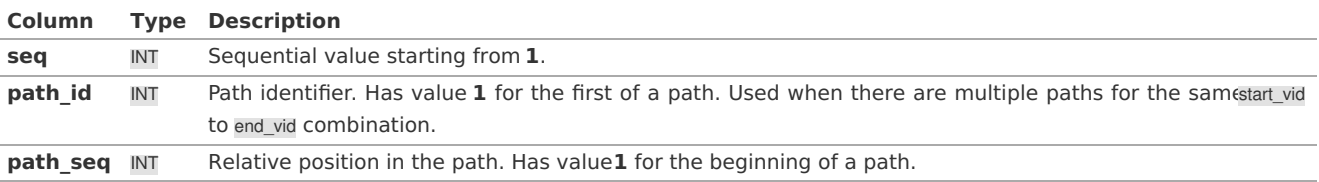

<span id="page-17-2"></span><span id="page-17-1"></span><span id="page-17-0"></span>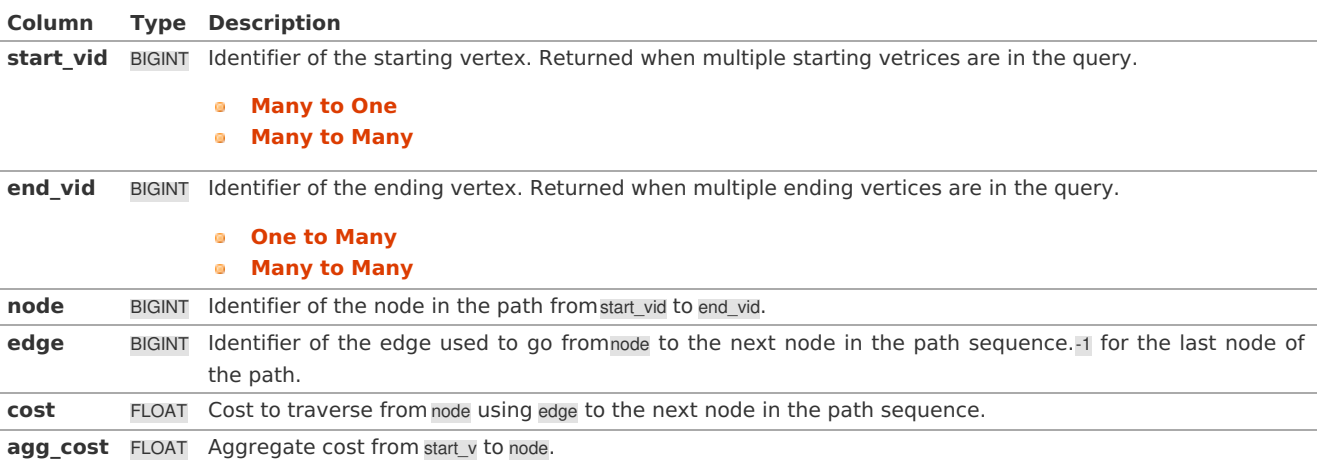

### <span id="page-17-3"></span>**[Description](#page-16-4) of the return values for a Cost Matrix - [Category](#page-0-0) function**

# Returns SET OF (start\_vid, end\_vid, agg\_cost)

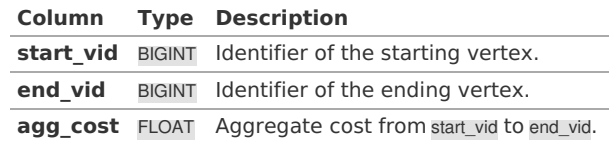

### <span id="page-17-4"></span>**[Description](#page-16-5) of the Return Value[s](#page-17-4)**

### **For [pgr\\_pushRelabel,](#page-0-0) [pgr\\_edmondsKarp](#page-0-0), [pgr\\_boykovKolmogorov](#page-0-0) :**

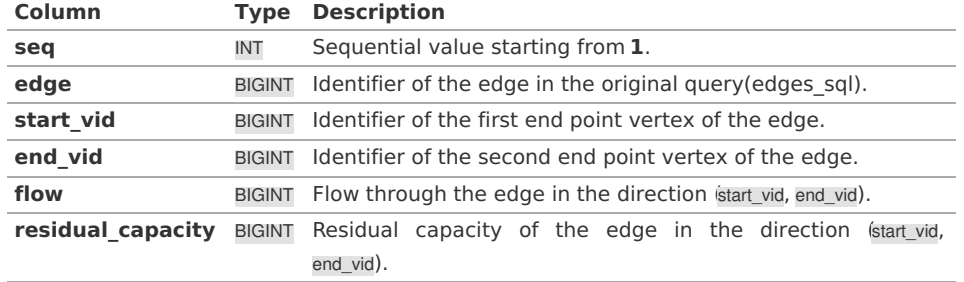

### **For [pgr\\_maxFlowMinCost](#page-0-0) - Experimental**

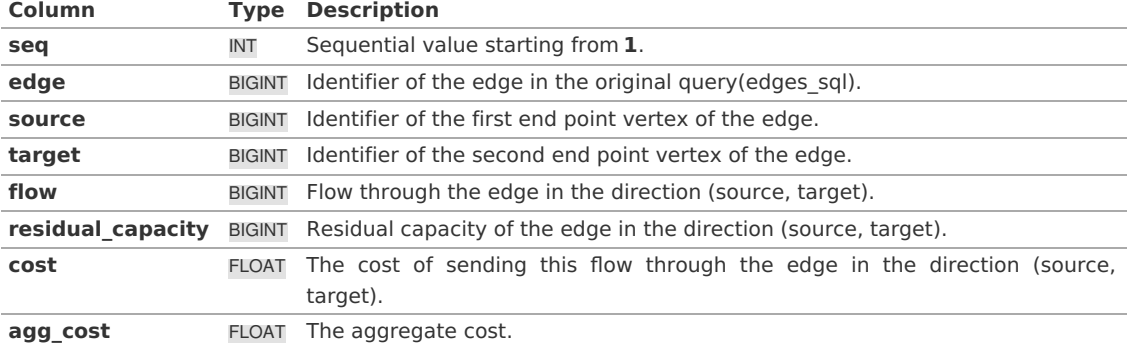

### **[Advanced](#page-11-18) Topic[s](#page-19-0)**

- <span id="page-17-5"></span>**Routing [Topology](#page-18-0)**
- <span id="page-17-6"></span>**Graph [Analytics](#page-19-1)**
- <span id="page-17-7"></span>**[Analyze](#page-20-0) a Graph**
- <span id="page-17-9"></span><span id="page-17-8"></span>**[Analyze](#page-20-1) One Way Streets**
	- **[Example](#page-20-2)**

### **Routing [Topology](#page-17-5)**

<span id="page-18-0"></span>Typically when GIS files are loaded into the data database for use with pgRouting they do not have topology information associated with them. To create a useful topology the data needs to be "noded". This means that where two or more roads form an intersection there it needs to be a node at the intersection and all the road segments need to be broken at the intersection, assuming that you can navigate from any of these segments to any other segment via that intersection.

You can use the **graph analysis [functions](#page-0-0)** to help you see where you might have topology problems in your data. If you need to node your data, we also have a function **[pgr\\_nodeNetwork\(\)](#page-0-0)** that might work for you. This function splits ALL crossing segments and nodes them. There are some cases where this might NOT be the right thing to do.

For example, when you have an overpass and underpass intersection, you do not want these noded, but pgr nodeNetwork does not know that is the case and will node them which is not good because then the router will be able to turn off the overpass onto the underpass like it was a flat 2D intersection. To deal with this problem some data sets use z-levels at these types of intersections and other data might not node these intersection which would be ok.

For those cases where topology needs to be added the following functions may be useful. One way to prep the data for pgRouting is to add the following columns to your table and then populate them as appropriate. This example makes a lot of assumption like that you original data tables already has certain columns in it like one way, fcc, and possibly others and that they contain specific data values. This is only to give you an idea of what you can do with your data.

**ALTER TABLE** edge\_table **ADD COLUMN source** integer, **ADD COLUMN** target integer, **ADD COLUMN** cost\_len double **precision**, **ADD COLUMN** cost\_time double **precision**, **ADD COLUMN** rcost\_len double **precision**, **ADD COLUMN** rcost\_time double **precision**, **ADD COLUMN** x1 double **precision**, **ADD COLUMN** y1 double **precision**, **ADD COLUMN** x2 double **precision**, **ADD COLUMN** y2 double **precision**, **ADD COLUMN** to\_cost double **precision**, **ADD COLUMN rule** text, **ADD COLUMN** isolated integer; **SELECT** pgr\_createTopology('edge\_table', 0.000001, 'the\_geom', 'id');

The function **pgr createTopology** will create the vertices tmp table and populate the source and target columns. The following example populated the remaining columns. In this example, the fcc column contains feature class code and theCASE statements converts it to an average speed.

```
UPDATE edge_table SET x1 = st_x(st_startpoint(the_geom)),
           y1 = st_y(st_startpoint(the_geom)),
            x2 = st x(st_endpoint(the_geom)),
           y2 = st_y(st\_endpoint(the\_geom)),cost_len = st_length_spheroid(the_geom, 'SPHEROID["WGS84",6378137,298.25728]'),
 rcost_len = st_length_spheroid(the_geom, 'SPHEROID["WGS84",6378137,298.25728]'),
 len_km = st_length_spheroid(the_geom, 'SPHEROID["WGS84",6378137,298.25728]')/1000.0,
 len_miles = st_length_spheroid(the_geom, 'SPHEROID["WGS84",6378137,298.25728]')
       / 1000.0 * 0.6213712,
 speed_mph = CASE WHEN fcc='A10' THEN 65
          WHEN fcc='A15' THEN 65
          WHEN fcc='A20' THEN 55
          WHEN fcc='A25' THEN 55
          WHEN fcc='A30' THEN 45
          WHEN fcc='A35' THEN 45
          WHEN fcc='A40' THEN 35
          WHEN fcc='A45' THEN 35
          WHEN fcc='A50' THEN 25
          WHEN fcc='A60' THEN 25
          WHEN fcc='A61' THEN 25
          WHEN fcc='A62' THEN 25
          WHEN fcc='A64' THEN 25
          WHEN fcc='A70' THEN 15
          WHEN fcc='A69' THEN 10
          ELSE null END,
 speed_kmh = CASE WHEN fcc='A10' THEN 104
          WHEN fcc='A15' THEN 104
          WHEN fcc='A20' THEN 88
          WHEN fcc='A25' THEN 88
          WHEN fcc='A30' THEN 72
          WHEN fcc='A35' THEN 72
          WHEN fcc='A40' THEN 56
          WHEN fcc='A45' THEN 56
          WHEN fcc='A50' THEN 40
          WHEN fcc='A60' THEN 50
          WHEN fcc='A61' THEN 40
          WHEN fcc='A62' THEN 40
          WHEN fcc='A64' THEN 40
          WHEN fcc='A70' THEN 25
          WHEN fcc='A69' THEN 15
          ELSE null END;
-- UPDATE the cost information based on oneway streets
UPDATE edge_table SET
 cost_time = CASE
    WHEN one_way='TF' THEN 10000.0
    ELSE cost_len/1000.0/speed_kmh::numeric*3600.0
    END,
  rcost_time = CASE
    WHEN one_way='FT' THEN 10000.0
    ELSE cost_len/1000.0/speed_kmh::numeric*3600.0
    END;
-- clean up the database because we have updated a lot of records
VACUUM ANALYZE VERBOSE edge_table;
```
Now your database should be ready to use any (most?) of the pgRouting algorithms.

### <span id="page-19-1"></span>**Graph [Analytics](#page-17-6)**

#### **Overview**

It is common to find problems with graphs that have not been constructed fully noded or in graphs with z-levels at intersection that have been entered incorrectly. An other problem is one way streets that have been entered in the wrong direction. We can not detect errors with respect to "ground" truth, but we can look for inconsistencies and some anomalies in a graph and report them for additional inspections.

We do not current have any visualization tools for these problems, but I have used mapserver to render the graph and highlight potential problem areas. Someone familiar with graphviz might contribute tools for generating images with that.

#### **[Analyze](#page-17-7) a Grap[h](#page-20-0)**

With **pgr analyzeGraph** the graph can be checked for errors. For example for table "mytab" that has "mytab vertices pgr" as the vertices table:

<span id="page-20-0"></span>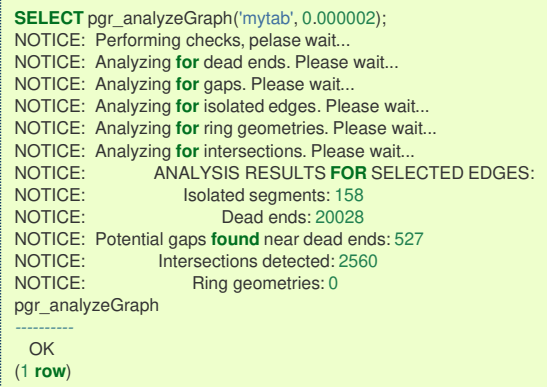

In the vertices table "mytab\_vertices\_pgr":

- Deadends are identified by cnt=1 ö
- Potencial gap problems are identified with chk=1. ö.

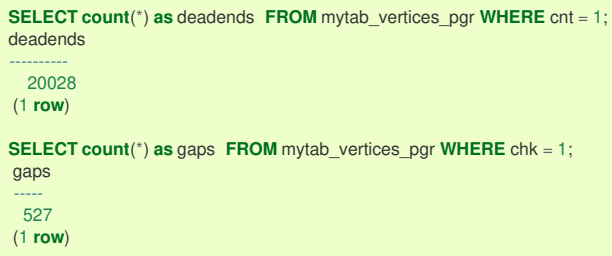

For isolated road segments, for example, a segment where both ends are deadends. you can find these with the following query:

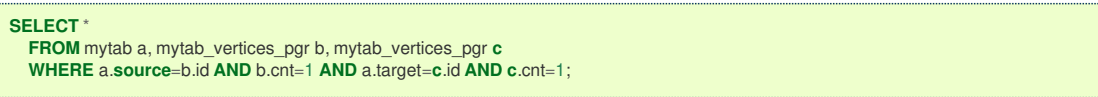

If you want to visualize these on a graphic image, then you can use something like mapserver to render the edges and the vertices and style based on  $\overline{cm}$  or if they are isolated, etc. You can also do this with a tool like graphviz, or geoserver or other similar tools.

#### <span id="page-20-1"></span>**[Analyze](#page-17-8) One Way Street[s](#page-20-1)**

**pgr analyzeOneWay** analyzes one way streets in a graph and identifies any flipped segments. Basically if you count the edges coming into a node and the edges exiting a node the number has to be greater than one.

This query will add two columns to the vertices tmp tableein int and eout int and populate it with the appropriate counts. After running this on a graph you can identify nodes with potential problems with the following query.

The rules are defined as an array of text strings that if match theod value would be counted as true for the source or target in or out condition.

#### <span id="page-20-2"></span>**[Example](#page-17-9)**

Lets assume we have a table "st" of edges and a column "one way" that might have values like:

- 'FT' oneway from the source to the target node.  $\bullet$
- 'TF' oneway from the target to the source node.
- 'B' two way street.
- '' empty field, assume twoway.  $\bullet$
- <NULL> NULL field, use two\_way\_if\_null flag.  $\alpha$

Then we could form the following query to analyze the oneway streets for errors.

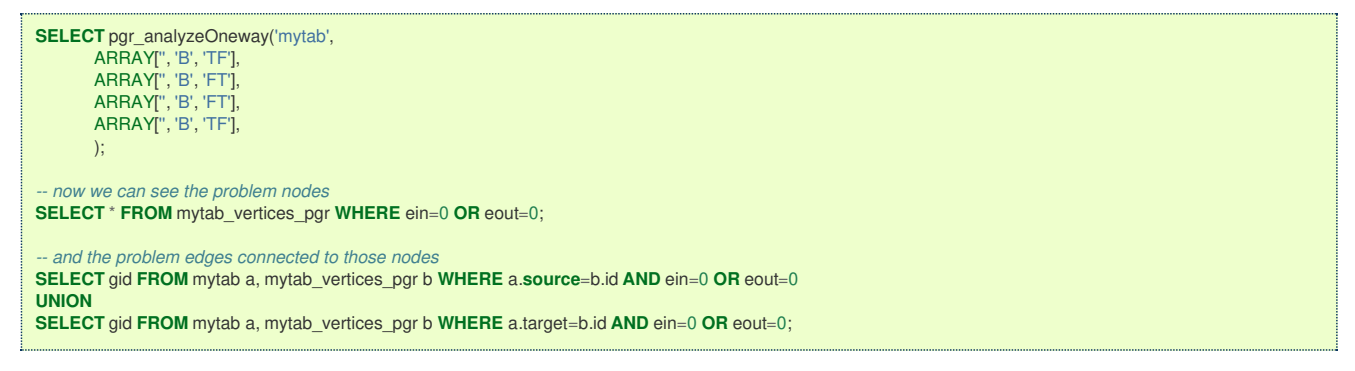

Typically these problems are generated by a break in the network, the one way direction set wrong, maybe an error related to z-levels or a network that is not properly noded.

The above tools do not detect all network issues, but they will identify some common problems. There are other problems that are hard to detect because they are more global in nature like multiple disconnected networks. Think of an island with a road network that is not connected to the mainland network because the bridge or ferry routes are missing.

#### <span id="page-21-0"></span>**[Performance](#page-11-19) Tips**

- <span id="page-21-4"></span>**For the Routing [functions](#page-21-1)**
- <span id="page-21-5"></span> $\bullet$ **For the topology [functions:](#page-21-2)**

#### <span id="page-21-1"></span>**For the Routing [functions](#page-21-4)**

To get faster results bound your queries to the area of interest of routing to have, for example, no more than one million rows.

Use an inner query SQL that does not include some edges in the routing function

```
SELECT id, source, target from edge_table WHERE
    id < 17 and
    the_geom && (select st_buffer(the_geom,1) as myarea FROM edge_table where id = 5)
```
Integrating the inner query to the pgRouting function:

```
SELECT * FROM pgr_dijkstra(
    'SELECT id, source, target from edge_table WHERE
      id < 17 and
      the_geom && (select st_buffer(the_geom,1) as myarea FROM edge_table where id = 5)',
  1, 2)
```
### <span id="page-21-2"></span>**For the topology [functions:](#page-21-5)**

When "you know" that you are going to remove a set of edges from the edges table, and without those edges you are going to use a routing function you can do the following:

Analize the new topology based on the actual topology:

pgr\_analyzegraph('edge\_table',rows\_where:='id < 17');

Or create a new topology if the change is permanent:

```
pgr_createTopology('edge_table',rows_where:='id < 17');
pgr_analyzegraph('edge_table',rows_where:='id < 17');
```
#### <span id="page-21-3"></span>**How to [contribute](#page-11-20)**

#### **Wiki**

- Edit an existing **[pgRouting](https://github.com/pgRouting/pgrouting/wiki) Wiki** page.
- Or create a new Wiki page  $\alpha$ 
	- Create a page on the **[pgRouting](https://github.com/pgRouting/pgrouting/wiki) Wiki**
	- Give the title an appropriate name
- **[Example](https://github.com/pgRouting/pgrouting/wiki/How-to:-Handle-parallel-edges-(KSP))**

#### **Adding Functionaity to pgRouting**

Consult the **developer's [documentation](https://docs.pgrouting.org/doxy/2.4/index.html)**

#### **Indices and tables**

- **[Index](file:///opt/git/pgrouting/singlehtml/genindex.html)**
- **[Search](file:///opt/git/pgrouting/singlehtml/search.html) Page**

### **Reference**

- **[pgr\\_version](#page-0-0)** Get pgRouting's version information.
- **[pgr\\_full\\_version](#page-0-0)** Get pgRouting's details of version.
- **Supported versions: [Latest](https://docs.pgrouting.org/latest/en/pgr_version.html)** (**[3.2](https://docs.pgrouting.org/3.2/en/pgr_version.html)**) **[3.1](https://docs.pgrouting.org/3.1/en/pgr_version.html) [3.0](https://docs.pgrouting.org/3.0/en/pgr_version.html)**  $\bullet$
- **Unsupported versions: [2.6](https://docs.pgrouting.org/2.6/en/pgr_version.html) [2.5](https://docs.pgrouting.org/2.5/en/pgr_version.html) [2.4](https://docs.pgrouting.org/2.4/en/pgr_version.html) [2.3](https://docs.pgrouting.org/2.3/en/src/common/doc/pgr_version.html) [2.2](https://docs.pgrouting.org/2.2/en/src/common/doc/pgr_version.html) [2.1](https://docs.pgrouting.org/2.1/en/src/common/doc/utilities/version.html) [2.0](https://docs.pgrouting.org/2.0/en/src/common/doc/utilities/version.html)**  $\bullet$

### <span id="page-22-0"></span>pgr\_versio[n](#page-22-0)

pgr\_version - Query for pgRouting version information.

### **Availability**

- **version 3.0.0** 
	- **Breaking change on result columns**
	- **Support for old signature ends**
- **v** Version 2.0.0
	- **o Official** function

### <span id="page-22-1"></span>Descriptio[n](#page-22-1)

Returns pgRouting version information.

### **Signature**

TEXT pgr\_version();

### **Example:**

pgRouting Version for this documentatoin

```
SELECT pgr_version();
 pgr_version
-------------
3.2.2
(1 row)
```
### <span id="page-22-2"></span>Result Column[s](#page-22-2)

**Type Description** TEXT pgRouting version

### See Als[o](#page-4-0)

**[pgr\\_full\\_version](#page-0-0)**

### **Indices and tables**

- **[Index](file:///opt/git/pgrouting/singlehtml/genindex.html)**
- **[Search](file:///opt/git/pgrouting/singlehtml/search.html) Page**  $\bullet$

#### **Supported versions: [Latest](https://docs.pgrouting.org/latest/en/pgr_full_version.html)** (**[3.2](https://docs.pgrouting.org/3.2/en/pgr_full_version.html)**) **[3.1](https://docs.pgrouting.org/3.1/en/pgr_full_version.html) [3.0](https://docs.pgrouting.org/3.0/en/pgr_full_version.html)**  $\bullet$

### pgr\_full\_versio[n](#page-23-0)

pgr\_full\_version — Get the details of pgRouting version information.

### <span id="page-23-0"></span>**Availability**

- **Version 3.0.0** 
	- New **official** function

### Descriptio[n](#page-22-1)

Get the details of pgRouting version information

### <span id="page-23-1"></span>**Signatures**

```
pgr_full_version()
RETURNS RECORD OF (version, build_type, compile_date, library, system, PostgreSQL, compiler, boost, hash)
```
#### **Example:**

Information when this documentation was build

```
SELECT version, library FROM pgr_full_version();
version | library
---------+-----------------
 3.2.2 | pgrouting-3.2.2
(1 row)
```
### Result Column[s](#page-22-2)

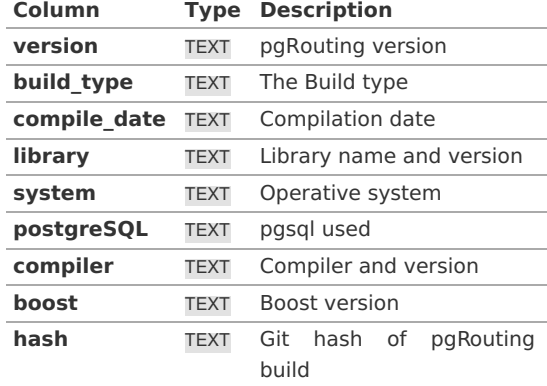

#### See Als[o](#page-4-0)

**[pgr\\_version](#page-0-0)**

### **Indices and tables**

- **[Index](file:///opt/git/pgrouting/singlehtml/genindex.html)**
- **[Search](file:///opt/git/pgrouting/singlehtml/search.html) Page**

### **[Function](#page-0-0) Families**

- **Supported versions: [Latest](https://docs.pgrouting.org/latest/en/routingFunctions.html)** (**[3.2](https://docs.pgrouting.org/3.2/en/routingFunctions.html)**) **[3.1](https://docs.pgrouting.org/3.1/en/routingFunctions.html) [3.0](https://docs.pgrouting.org/3.0/en/routingFunctions.html)**  $\bullet$
- **Unsupported versions: [2.6](https://docs.pgrouting.org/2.6/en/routingFunctions.html) [2.5](https://docs.pgrouting.org/2.5/en/routingFunctions.html) [2.4](https://docs.pgrouting.org/2.4/en/routingFunctions.html) [2.3](https://docs.pgrouting.org/2.3/en/src/routingFunctions.html) [2.2](https://docs.pgrouting.org/2.2/en/src/routingFunctions.html) [2.1](https://docs.pgrouting.org/2.1/en/src/index.html) [2.0](https://docs.pgrouting.org/2.0/en/src/index.html)**  $\ddot{\text{o}}$

#### Function Families

### **All Pairs - Family of [Functions](#page-0-0)**

- **[pgr\\_floydWarshall](#page-0-0)** Floyd-Warshall's algorithm.  $\bullet$
- **[pgr\\_johnson](#page-0-0)** Johnson's algorithm  $\bullet$

### **aStar - Family of [functions](#page-0-0)**

- **[pgr\\_aStar](#page-0-0)** A\* algorithm for the shortest path.
- **[pgr\\_aStarCost](#page-0-0)** Get the aggregate cost of the shortest paths.  $\bullet$
- **[pgr\\_aStarCostMatrix](#page-0-0)** Get the cost matrix of the shortest paths.  $\bullet$

### **[Bidirectional](#page-0-0) A\* - Family of functions**

- **par bdAstar** Bidirectional A\* algorithm for obtaining paths.
- **pgr bdAstarCost** Bidirectional A\* algorithm to calculate the cost of the paths.  $\bullet$
- **[pgr\\_bdAstarCostMatrix](#page-0-0)** Bidirectional A\* algorithm to calculate a cost matrix of paths.  $\alpha$

### **[Bidirectional](#page-0-0) Dijkstra - Family of functions**

- **par\_bdDijkstra** Bidirectional Dijkstra algorithm for the shortest paths.  $\bullet$
- **[pgr\\_bdDijkstraCost](#page-0-0)** Bidirectional Dijkstra to calculate the cost of the shortest paths  $\bullet$
- **[pgr\\_bdDijkstraCostMatrix](#page-0-0)** Bidirectional Dijkstra algorithm to create a matrix of costs of the shortest paths.  $\alpha$

### **[Components](#page-0-0) - Family of functions**

- **[pgr\\_connectedComponents](#page-0-0)** Connected components of an undirected graph. o.
- **[pgr\\_strongComponents](#page-0-0)** Strongly connected components of a directed graph.  $\alpha$
- **[pgr\\_biconnectedComponents](#page-0-0)** Biconnected components of an undirected graph.
- **[pgr\\_articulationPoints](#page-0-0)** Articulation points of an undirected graph.
- **[pgr\\_bridges](#page-0-0)** Bridges of an undirected graph.  $\mathbf{G}$

### **[Contraction](#page-0-0) - Family of functions**

**[pgr\\_contraction](#page-0-0)**

### **Dijkstra - Family of [functions](#page-0-0)**

- **par dijkstra** Dijkstra's algorithm for the shortest paths.
- **[pgr\\_dijkstraCost](#page-0-0)** Get the aggregate cost of the shortest paths.
- **[pgr\\_dijkstraCostMatrix](#page-0-0)** Use pgr\_dijkstra to create a costs matrix.
- **[pgr\\_drivingDistance](#page-0-0)** Use pgr\_dijkstra to calculate catchament information.
- **[pgr\\_KSP](#page-0-0)** Use Yen algorithm with pgr\_dijkstra to get the K shortest paths.

### **Flow - Family of [functions](#page-0-0)**

- **[pgr\\_maxFlow](#page-0-0)** Only the Max flow calculation using Push and Relabel algorithm.  $\bullet$
- **[pgr\\_boykovKolmogorov](#page-0-0)** Boykov and Kolmogorov with details of flow on edges.  $\bullet$
- **pgr edmondsKarp** Edmonds and Karp algorithm with details of flow on edges.
- **[pgr\\_pushRelabel](#page-0-0)** Push and relabel algorithm with details of flow on edges.
- **a** Applications
	- **pgr edgeDisjointPaths** Calculates edge disjoint paths between two groups of vertices.
	- **[pgr\\_maxCardinalityMatch](#page-0-0)** Calculates a maximum cardinality matching in a graph.

### **Kruskal - Family of [functions](#page-0-0)**

- **[pgr\\_kruskal](#page-0-0)**
- **[pgr\\_kruskalBFS](#page-0-0)**
- **[pgr\\_kruskalDD](#page-0-0)**
- **[pgr\\_kruskalDFS](#page-0-0)**

### **Prim - Family of [functions](#page-0-0)**

- **[pgr\\_prim](#page-0-0)**
- **[pgr\\_primBFS](#page-0-0)**
- **[pgr\\_primDD](#page-0-0)**
- **[pgr\\_primDFS](#page-0-0)**

### **Topology - Family of [Functions](#page-0-0)**

- **[pgr\\_createTopology](#page-0-0)** to create a topology based on the geometry.
- **[pgr\\_createVerticesTable](#page-0-0)** to reconstruct the vertices table based on the source and target information.
- **[pgr\\_analyzeGraph](#page-0-0)** to analyze the edges and vertices of the edge table.
- **pgr analyzeOneWay** to analyze directionality of the edges.
- **[pgr\\_nodeNetwork](#page-0-0)** -to create nodes to a not noded edge table.  $\bullet$

### **[Traveling](#page-0-0) Sales Person - Family of functions**

- **pgr TSP** When input is given as matrix cell information.
- **[pgr\\_TSPeuclidean](#page-0-0)** When input are coordinates.

**pgr\_trsp - Turn [Restriction](#page-0-0) Shortest Path (TRSP)** - Turn Restriction Shortest Path (TRSP)

Functions by categorie[s](#page-139-0)

### **Cost - [Category](#page-0-0)**

- **[pgr\\_aStarCost](#page-0-0)**
- **[pgr\\_dijkstraCost](#page-0-0)**

#### **Cost Matrix - [Category](#page-0-0)**

- **[pgr\\_aStarCostMatrix](#page-0-0)**
- **[pgr\\_dijkstraCostMatrix](#page-0-0)**  $\alpha$

### **Driving Distance - [Category](#page-0-0)**

- $\bullet$ **[pgr\\_drivingDistance](#page-0-0)** - Driving Distance based on Dijkstra's algorithm
- $\bullet$ **[pgr\\_primDD](#page-0-0)** - Driving Distance based on Prim's algorithm
- **[pgr\\_kruskalDD](#page-0-0)** Driving Distance based on Kruskal's algorithm  $\bullet$
- **•** Post pocessing
	- **[pgr\\_alphaShape](#page-0-0)** Alpha shape computation

#### **K shortest paths - [Category](#page-0-0)**

**[pgr\\_KSP](#page-0-0)** - Yen's algorithm based on pgr\_dijkstra

### **[Spanning](#page-0-0) Tree - Category**

- **Kruskal - Family of [functions](#page-0-0)**
- **Prim - Family of [functions](#page-0-0)**
- **Supported versions: [Latest](https://docs.pgrouting.org/latest/en/allpairs-family.html)** (**[3.2](https://docs.pgrouting.org/3.2/en/allpairs-family.html)**) **[3.1](https://docs.pgrouting.org/3.1/en/allpairs-family.html) [3.0](https://docs.pgrouting.org/3.0/en/allpairs-family.html)**
- **Unsupported versions: [2.6](https://docs.pgrouting.org/2.6/en/allpairs-family.html) [2.5](https://docs.pgrouting.org/2.5/en/allpairs-family.html) [2.4](https://docs.pgrouting.org/2.4/en/allpairs-family.html) [2.3](https://docs.pgrouting.org/2.3/en/src/allpairs/doc/allpairs.html) [2.2](https://docs.pgrouting.org/2.2/en/src/allpairs/doc/allpairs.html)**  $\bullet$

### **All Pairs - Family of Function[s](#page-28-0)**

The following functions work on all vertices pair combinations

- **[pgr\\_floydWarshall](#page-0-0)** Floyd-Warshall's algorithm.
- **[pgr\\_johnson](#page-0-0)** Johnson's algorithm

#### $\bullet$ **Supported versions: [Latest](https://docs.pgrouting.org/latest/en/pgr_floydWarshall.html)** (**[3.2](https://docs.pgrouting.org/3.2/en/pgr_floydWarshall.html)**) **[3.1](https://docs.pgrouting.org/3.1/en/pgr_floydWarshall.html) [3.0](https://docs.pgrouting.org/3.0/en/pgr_floydWarshall.html)**

 $\bullet$ **Unsupported versions: [2.6](https://docs.pgrouting.org/2.6/en/pgr_floydWarshall.html) [2.5](https://docs.pgrouting.org/2.5/en/pgr_floydWarshall.html) [2.4](https://docs.pgrouting.org/2.4/en/pgr_floydWarshall.html) [2.3](https://docs.pgrouting.org/2.3/en/src/allpairs/doc/pgr_floydWarshall.html) [2.2](https://docs.pgrouting.org/2.2/en/src/allpairs/doc/pgr_floydWarshall.html) [2.1](https://docs.pgrouting.org/2.1/en/src/apsp_warshall/doc/index.html) [2.0](https://docs.pgrouting.org/2.0/en/src/apsp_warshall/doc/index.html)**

#### **pgr\_floydWarshal[l](#page-26-0)**

pgr floydWarshall - Returns the sum of the costs of the shortest path for each pair of nodes in the graph using Floyd-Warshall algorithm.

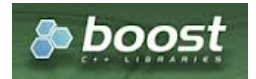

Boost Graph Insid[e](#page-1-2)

## **Availability**

- **Version 2.2.0** 
	- **Signature change**
	- **Old signature no longer supported**
- **version 2.0.0** 
	- **Official** function

#### **Descriptio[n](#page-22-1)**

The Floyd-Warshall algorithm, also known as Floyd's algorithm, is a good choice to calculate the sum of the costs of the shortest path for each pair of nodes in the graph, for dense graphs. We use Boost's implementation which runs in\ (\Theta(V^3)\) time,

The main characteristics are:

- **It does not return a path.**
- **•** Returns the sum of the costs of the shortest path for each pair of nodes in the graph.
- **Process is done only on edges with positive costs.**
- **Boost returns a \(V \times V\) matrix, where the infinity values. Represent the distance between vertices for which** there is no path.
	- We return only the non infinity values in form of a set of(start\_vid, end\_vid, agg\_cost).
- Let be the case the values returned are stored in a table, so the unique index would be the pair:(start vid, end vid).
- **•** For the undirected graph, the results are symmetric.
- <span id="page-26-0"></span>The agg\_cost of  $(u, v)$  is the same as for  $(v, u)$ .
- When start vid = end vid, the agg  $cost = 0$ .
- **Recommended, use a bounding box of no more than 3500 edges.**  $\bullet$

#### **Signature[s](#page-23-1)**

### **Summary**

```
pgr floydWarshall(edges_sql [, directed])
RETURNS SET OF (start_vid, end_vid, agg_cost)
OR EMPTY SET
```
### **Using defaults**

```
pgr_floydWarshall(edges_sql)
RETURNS SET OF (start_vid, end_vid, agg_cost)
OR EMPTY SET
```
#### **Example 1:**

For vertices \(\{1, 2, 3, 4\}\) on a **directed** graph

```
SELECT * FROM pgr_floydWarshall(
   'SELECT id, source, target, cost FROM edge_table where id < 5'
 );
 start_vid | end_vid | agg_cost
 -----------+---------+----------
        \begin{array}{c|cc} 1 & 2 & 1 \\ 1 & 5 & 2 \end{array}\begin{array}{ccc} 1 & 5 & 2 \\ 2 & 5 & 1 \end{array}\overline{5} |
(3 rows)
```
#### <span id="page-26-1"></span>**Complete Signatur[e](#page-26-1)**

```
pgr_floydWarshall(edges_sql [, directed])
RETURNS SET OF (start_vid, end_vid, agg_cost)
OR EMPTY SET
```
#### **Example 2:**

For vertices \(\{1, 2, 3, 4\}\) on an **undirected** graph

```
SELECT * FROM pgr_floydWarshall(
   'SELECT id, source, target, cost FROM edge_table where id < 5',
  false
);
start_vid | end_vid | agg_cost
-----------+---------+----------
      1 | 2 | 1\begin{array}{c|cc} 1 & 5 & 2 \\ 2 & 1 & 1 \end{array}2 | 1 | 1
      \begin{array}{ccc} 2 & 5 & 1 \\ 5 & 1 & 2 \end{array}15 \mid 2 \mid 1(6 rows)
```
**Parameter[s](#page-15-0)**

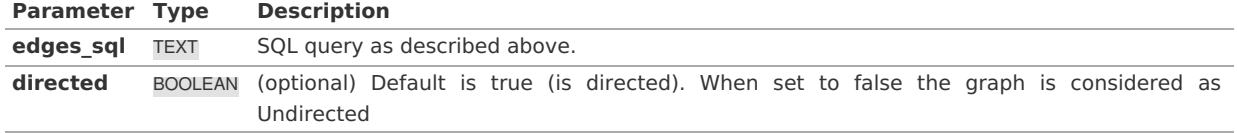

### **Inner quer[y](#page-27-0)**

### **Description of the edges\_sql query (id is not necessary)**

### **edges\_sql:**

an SQL query, which should return a set of rows with the following columns:

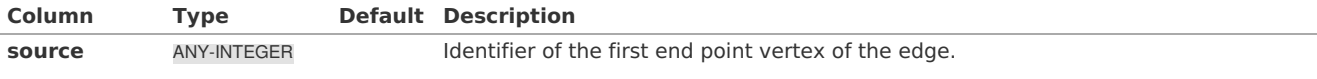

<span id="page-27-0"></span>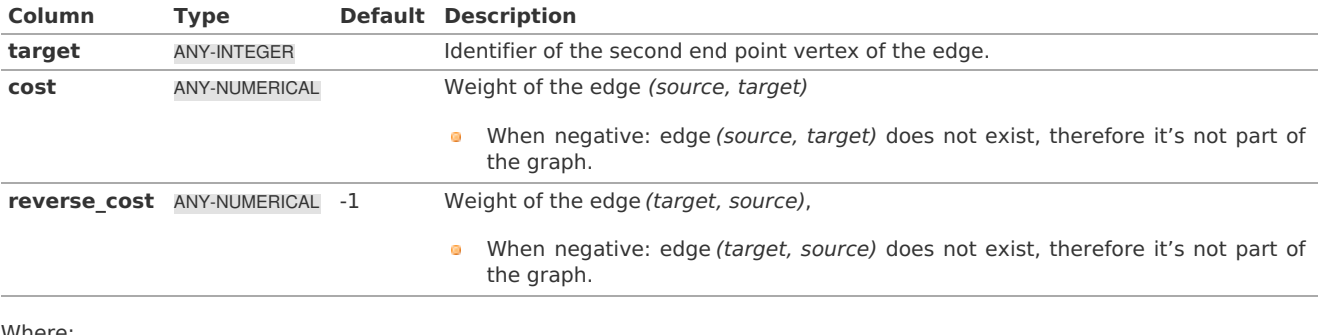

Where:

# **ANY-INTEGER:**

SMALLINT, INTEGER, BIGINT **ANY-NUMERICAL:** SMALLINT, INTEGER, BIGINT, REAL, FLOAT

#### **Result Column[s](#page-22-2)**

Returns set of (start\_vid, end\_vid, agg\_cost)

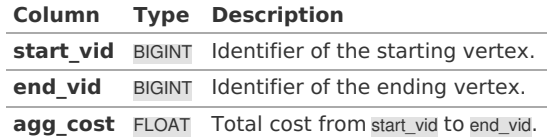

#### **See Als[o](#page-4-0)**

- **[pgr\\_johnson](#page-0-0)**
- **Boost [floyd-Warshall](https://www.boost.org/libs/graph/doc/floyd_warshall_shortest.html)** algorithm
- Queries uses the **[Sample](#page-0-0) Data** network.  $\alpha$

### **Indices and tables**

- **[Index](file:///opt/git/pgrouting/singlehtml/genindex.html)**
- **[Search](file:///opt/git/pgrouting/singlehtml/search.html) Page**
- $\bullet$ **Supported versions: [Latest](https://docs.pgrouting.org/latest/en/pgr_johnson.html)** (**[3.2](https://docs.pgrouting.org/3.2/en/pgr_johnson.html)**) **[3.1](https://docs.pgrouting.org/3.1/en/pgr_johnson.html) [3.0](https://docs.pgrouting.org/3.0/en/pgr_johnson.html) [2.6](https://docs.pgrouting.org/2.6/en/pgr_johnson.html)**
- $\bullet$ **Unsupported versions: [2.5](https://docs.pgrouting.org/2.5/en/pgr_johnson.html) [2.4](https://docs.pgrouting.org/2.4/en/pgr_johnson.html) [2.3](https://docs.pgrouting.org/2.3/en/src/allpairs/doc/pgr_johnson.html) [2.2](https://docs.pgrouting.org/2.2/en/src/allpairs/doc/pgr_johnson.html) [2.1](https://docs.pgrouting.org/2.1/en/src/apsp_johnson/doc/index.html) [2.0](https://docs.pgrouting.org/2.0/en/src/apsp_johnson/doc/index.html)**

### **pgr\_johnso[n](#page-28-1)**

pgr\_johnson - Returns the sum of the costs of the shortest path for each pair of nodes in the graph using Floyd-Warshall algorithm.

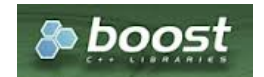

Boost Graph Insid[e](#page-1-2)

#### **Availability**

- **version 2.2.0** 
	- **Signature change**
	- o Old signature no longer supported
- **version 2.0.0** 
	- **Official** function

#### **Descriptio[n](#page-22-1)**

The Johnson algorithm, is a good choice to calculate the sum of the costs of the shortest path for each pair of nodes in the graph, for sparse graphs. It usees the Boost's implementation which runs in\(O(V E \log V)\) time,

The main characteristics are:

**It does not return a path.** 

- <span id="page-28-1"></span><span id="page-28-0"></span>**Returns the sum of the costs of the shortest path for each pair of nodes in the graph.**
- $\bullet$ Process is done only on edges with positive costs.
- Boost returns a \(V \times V\) matrix, where the infinity values. Represent the distance between vertices for which  $\bullet$ there is no path.
	- We return only the non infinity values in form of a set of(start\_vid, end\_vid, agg\_cost).
- Let be the case the values returned are stored in a table, so the unique index would be the pair:(start\_vid, end\_vid).
- **•** For the undirected graph, the results are symmetric. The agg cost of  $(u, v)$  is the same as for  $(v, u)$ .
- When start vid = end vid, the agg  $cost = 0$ .

#### **Signature[s](#page-23-1)**

### **Summary**

```
pgr_johnson(edges_sql)
pgr johnson(edges_sql [, directed])
RETURNS SET OF (start_vid, end_vid, agg_cost)
OR EMPTY SET
```
### **Using default**

```
pgr_johnson(edges_sql)
RETURNS SET OF (start_vid, end_vid, agg_cost)
OR EMPTY SET
```
#### **Example 1:**

For vertices \(\{1, 2, 3, 4\}\) on a **directed** graph

```
SELECT * FROM pgr_johnson(
  'SELECT source, target, cost FROM edge_table WHERE id < 5
    ORDER BY id'
);
start_vid | end_vid | agg_cost
-----------+---------+----------
     1 | 2 | 11 | 5 | 22 | 5 | 1(3 rows)
```
#### **Complete Signatur[e](#page-26-1)**

```
pgr_johnson(edges_sql[, directed])
RETURNS SET OF (start_vid, end_vid, agg_cost)
OR EMPTY SET
```
### **Example 2:**

For vertices \(\{1, 2, 3, 4\}\) on an **undirected** graph

```
SELECT * FROM pgr_johnson(
   'SELECT source, target, cost FROM edge_table WHERE id < 5
        ORDER BY id',
  false
);
\int start vid | end vid | agg_cost
-----------+---------+----------
         \begin{array}{c|cc} 1 & 2 & 1 \\ 1 & 5 & 2 \end{array}1 \mid 5\begin{array}{c|cc} 2 & 1 \\ 2 & 5 \end{array}\begin{array}{c|cc} 2 & 5 \\ 5 & 1 \end{array}\begin{array}{c|cc} 5 & 1 & 2 \\ 5 & 2 & 1 \end{array}2 \mid 1(6 rows)
```
**Parameter[s](#page-15-0)**

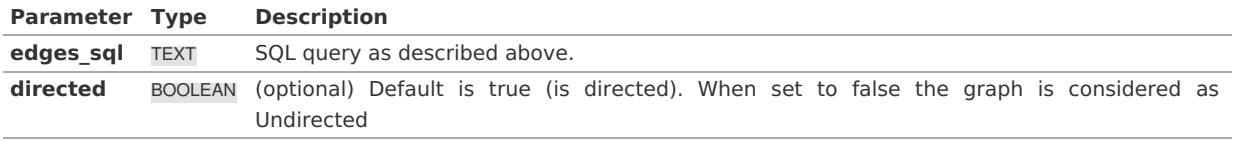

#### **Description of the edges\_sql query (id is not necessary)**

#### **edges\_sql:**

an SQL query, which should return a set of rows with the following columns:

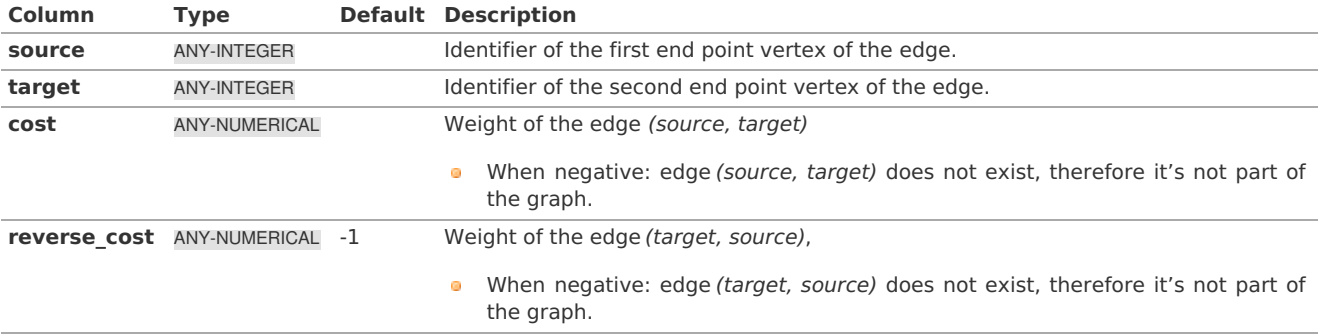

Where:

### **ANY-INTEGER:** SMALLINT, INTEGER, BIGINT **ANY-NUMERICAL:** SMALLINT, INTEGER, BIGINT, REAL, FLOAT

#### **Result Column[s](#page-22-2)**

Returns set of (start\_vid, end\_vid, agg\_cost)

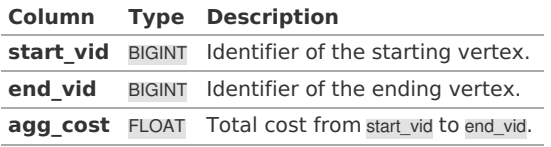

#### **See Als[o](#page-4-0)**

- **[pgr\\_floydWarshall](#page-0-0)**
- **Boost [Johnson](https://www.boost.org/libs/graph/doc/johnson_all_pairs_shortest.html)** algorithm implementation.  $\bullet$
- Queries uses the **[Sample](#page-0-0) Data** network.

#### **Indices and tables**

- **[Index](file:///opt/git/pgrouting/singlehtml/genindex.html)**
- **[Search](file:///opt/git/pgrouting/singlehtml/search.html) Page**

#### **Performanc[e](#page-0-0)**

The following tests:

- **non server computer** 
	- with AMD 64 CPU
- **4G** memory
- **o** trusty
- **posgreSQL version 9.3**

<span id="page-29-0"></span>**Dat[a](#page-29-0)**

The following data was used

```
BBOX="-122.8,45.4,-122.5,45.6"
wget --progress=dot:mega -O "sampledata.osm" "https://www.overpass-api.de/api/xapi?*[bbox=][@meta]"
```
Data processing was done with osm2pgrouting-alpha

```
createdb portland
psql -c "create extension postgis" portland
psql -c "create extension pgrouting" portland
osm2pgrouting -f sampledata.osm -d portland -s 0
```
### **Results**

**Test:** One

This test is not with a bounding box The density of the passed graph is extremely low. For each <SIZE> 30 tests were executed to get the average The tested query is:

SELECT count(\*) FROM pgr\_floydWarshall( 'SELECT gid as id, source, target, cost, reverse\_cost FROM ways where id <= <SIZE>');

SELECT count(\*) FROM pgr\_johnson(

'SELECT gid as id, source, target, cost, reverse\_cost FROM ways where id <= <SIZE>');

The results of this tests are presented as:

#### **SIZE:**

is the number of edges given as input.

### **EDGES:**

is the total number of records in the query.

#### **DENSITY:**

is the density of the data\(\dfrac{E}{V \times (V-1)}\).

### **OUT ROWS:**

is the number of records returned by the queries.

#### **Floyd-Warshall:**

is the average execution time in seconds of pgr\_floydWarshall.

### **Johnson:**

is the average execution time in seconds of pgr\_johnson.

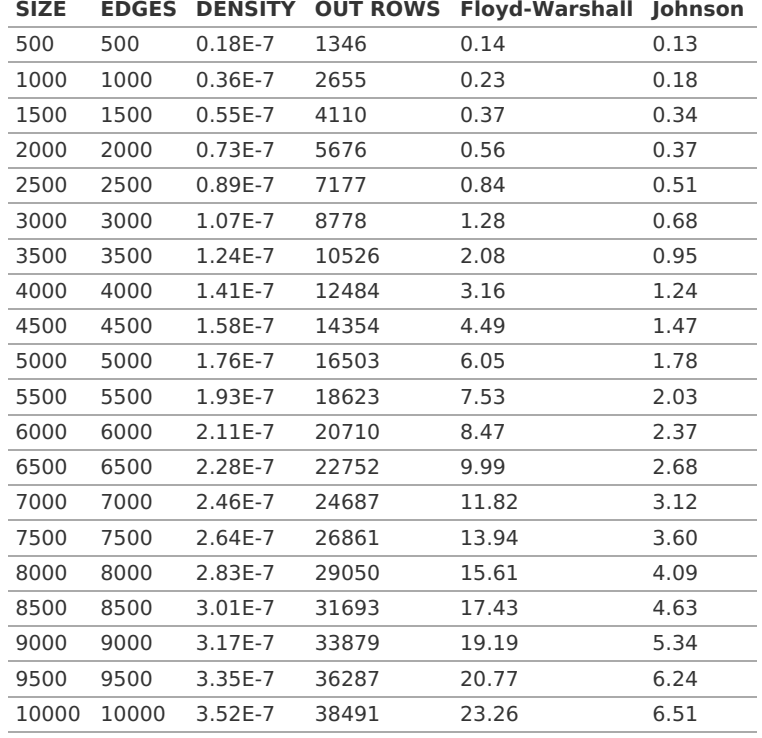

### **Test:**

Two

This test is with a bounding box The density of the passed graph higher than of the Test One. For each <SIZE> 30 tests were executed to get the average The tested edge query is:

WITH buffer AS (SELECT ST\_Buffer(ST\_Centroid(ST\_Extent(the\_geom)), SIZE) AS geom FROM ways), bbox AS (SELECT ST\_Envelope(ST\_Extent(geom)) as box from buffer) SELECT gid as id, source, target, cost, reverse\_cost FROM ways where the\_geom && (SELECT box from bbox);

The tested queries

SELECT count(\*) FROM pgr\_floydWarshall(<edge query>) SELECT count(\*) FROM pgr\_johnson(<edge query>)

The results of this tests are presented as:

### **SIZE:**

is the size of the bounding box.

# **EDGES:**

is the total number of records in the query.

### **DENSITY:**

is the density of the data\(\dfrac{E}{V \times  $(V-1)$ }\).

#### **OUT ROWS:**

is the number of records returned by the queries.

### **Floyd-Warshall:**

is the average execution time in seconds of pgr\_floydWarshall.

### **Johnson:**

is the average execution time in seconds of pgr\_johnson.

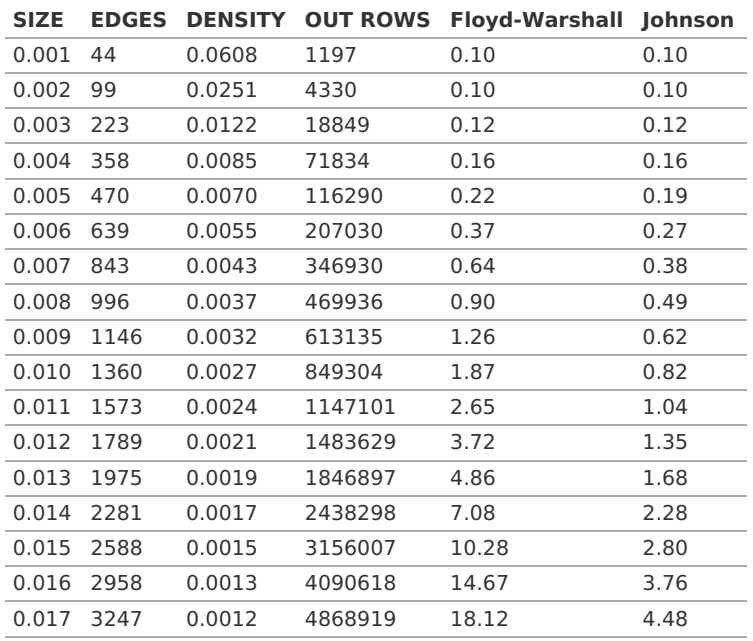

#### **See Als[o](#page-4-0)**

- **[pgr\\_johnson](#page-0-0)**
- **[pgr\\_floydWarshall](#page-0-0)**
- **Boost [floyd-Warshall](https://www.boost.org/libs/graph/doc/floyd_warshall_shortest.html)** algorithm

#### **Indices and tables**

- **[Index](file:///opt/git/pgrouting/singlehtml/genindex.html)**
- **[Search](file:///opt/git/pgrouting/singlehtml/search.html) Page**
- **Supported versions: [Latest](https://docs.pgrouting.org/latest/en/aStar-family.html)** (**[3.2](https://docs.pgrouting.org/3.2/en/aStar-family.html)**) **[3.1](https://docs.pgrouting.org/3.1/en/aStar-family.html) [3.0](https://docs.pgrouting.org/3.0/en/aStar-family.html)**
- **Unsupported versions: [2.6](https://docs.pgrouting.org/2.6/en/aStar-family.html) [2.5](https://docs.pgrouting.org/2.5/en/aStar-family.html) [2.4](https://docs.pgrouting.org/2.4/en/aStar-family.html)**  $\alpha$

### **aStar - Family of function[s](#page-38-0)**

The A\* (pronounced "A Star") algorithm is based on Dijkstra's algorithm with a heuristic that allow it to solve most shortest path problems by evaluation only a sub-set of the overall graph.

- **[pgr\\_aStar](#page-0-0)** A\* algorithm for the shortest path.
- **[pgr\\_aStarCost](#page-0-0)** Get the aggregate cost of the shortest paths.
- **[pgr\\_aStarCostMatrix](#page-0-0)** Get the cost matrix of the shortest paths.  $\bullet$
- **Supported versions: [Latest](https://docs.pgrouting.org/latest/en/pgr_aStar.html)** (**[3.2](https://docs.pgrouting.org/3.2/en/pgr_aStar.html)**) **[3.1](https://docs.pgrouting.org/3.1/en/pgr_aStar.html) [3.0](https://docs.pgrouting.org/3.0/en/pgr_aStar.html)**
- $\bullet$ **Unsupported versions: [2.6](https://docs.pgrouting.org/2.6/en/pgr_aStar.html) [2.5](https://docs.pgrouting.org/2.5/en/pgr_aStar.html) [2.4](https://docs.pgrouting.org/2.4/en/pgr_aStar.html) [2.3](https://docs.pgrouting.org/2.3/en/src/astar/doc/pgr_astar.html) [2.2](https://docs.pgrouting.org/2.2/en/src/astar/doc/pgr_astar.html) [2.1](https://docs.pgrouting.org/2.1/en/src/astar/doc/index.html) [2.0](https://docs.pgrouting.org/2.0/en/src/astar/doc/index.html)**

**pgr\_aSta[r](#page-34-0)**

pgr\_aStar — Shortest path using A\* algorithm.

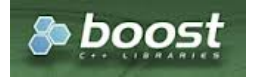

### **Availability**

- **Version 3.2.0** 
	- **•** New **proposed** function:
		- **pgr\_aStar(Combinations)**
- Version 3.0.0
	- **Official** function
- Version 2.4.0
	- **New Proposed** functions:
		- **p** pgr aStar(One to Many)
		- **pagedia** pgr\_aStar(Many to One)
		- **p** pgr aStar(Many to Many)
- **Version 2.3.0** 
	- **Signature change on pgr** astar(One to One)
	- **o** Old signature no longer supported
- Version 2.0.0
	- **o Official** pgr aStar(One to One)

### **Descriptio[n](#page-22-1)**

## **The main characteristics are:**

- Default kind of graph is**directed** when  $\sim$ 
	- directed flag is missing.  $\bullet$
	- **a** directed flag is set to true
- **Inless specified otherwise, ordering is:** 
	- **o** first by start\_vid (if exists)
	- **o** then by end vid
- Values are returned when there is a path
- Let  $\langle v \rangle$  and  $\langle u \rangle$  be nodes on the graph:
	- If there is no path from  $\langle v \rangle$  to  $\langle u \rangle$ :
		- **no corresponding row is returned**
		- agg\_cost from  $\langle v \rangle$  to  $\langle u \rangle$  is  $\langle \langle \infty \rangle$
	- There is no path when $\forall (v = u)$  therefore
		- **no corresponding row is returned**
		- agg\_cost from  $v$  to  $u$  is  $\setminus (0\setminus)$  $\bullet$
- Edges with negative costs are not included in the graph.  $\bullet$
- When  $(x,y)$  coordinates for the same vertex identifier differ:
	- A random selection of the vertex's  $(x,y)$  coordinates is used.
- Running time:  $\langle O((E + V) * \log V) \rangle$
- **The results are equivalent to the union of the results of thepgr aStar( [One](#page-13-1) to One) on the:** 
	- pgr\_aStar( **One to [Many](#page-13-2)** )
	- pgr\_aStar( **[Many](#page-13-3) to One** )
	- pgr\_aStar( **[Many](#page-13-4) to Many** )
- start vid and end vid in the result is used to distinguish to which path it belongs.  $\bullet$

### **Signature[s](#page-23-1)**

## **Summary**

```
pgr_aStar(Edges SQL, from_vid, to_vid [, directed] [, heuristic] [, factor] [, epsilon])
pgr_aStar(Edges SQL, from_vid, to_vids [, directed] [, heuristic] [, factor] [, epsilon])
pgr_aStar(Edges SQL, from_vids, to_vid [, directed] [, heuristic] [, factor] [, epsilon])
pgr_aStar(Edges SQL, from_vids, to_vids [, directed] [, heuristic] [, factor] [, epsilon])
pgr_aStar(Edges SQL, Combinations SQL [, directed] [, heuristic] [, factor] [, epsilon]) -- Proposed on v3.2
RETURNS SET OF (seq, path_seq [, start_vid] [, end_vid], node, edge, cost, agg_cost)
OR EMPTY SET
```
Optional parameters are named parameters and have a default value.

## **Using defaults**

```
pgr_aStar(Edges SQL, from_vid, to_vid)
RETURNS SET OF (seq, path_seq, node, edge, cost, agg_cost)
OR EMPTY SET
```
## **Example:**

From vertex \(2\) to vertex \(12\) on a **directed** graph

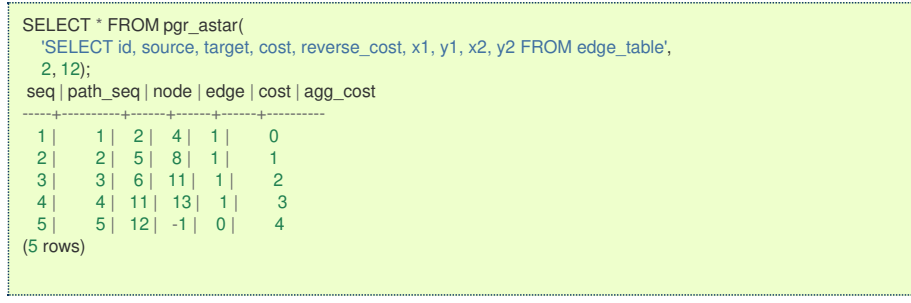

#### **One to On[e](#page-13-1)**

pgr\_aStar(Edges SQL, from\_vid, to\_vid [, directed] [, heuristic] [, factor] [, epsilon]) RETURNS SET OF (seq, path\_seq, node, edge, cost, agg\_cost) OR EMPTY SET

### **Example:**

From vertex \(2\) to vertex \(12\) on an **undirected** graph using heuristic \(2\)

```
SELECT * FROM pgr_astar(
   'SELECT id, source, target, cost, reverse_cost, x1, y1, x2, y2 FROM edge_table',
   2, 12,
  directed := false, heuristic := 2);
seq | path_seq | node | edge | cost | agg_cost
-----+----------+------+------+------+----------
 \begin{array}{c|c|c|c|c|c|c|c|c} 1 & 1 & 2 & 2 & 1 & 0 \\ 2 & 2 & 3 & 3 & 1 & 1 & 1 \end{array}\begin{array}{|c|c|c|c|c|c|c|c|}\n \hline\n 2 & 2 & 3 & 3 & 1 & 1 & 1 \\
 3 & 3 & 4 & 16 & 1 & 2\n \end{array}\begin{array}{c|ccccc}\n3 & 3 & 4 & 16 & 1 & 2 \\
4 & 4 & 9 & 15 & 1 & 3\n\end{array}4 | 4 | 9 | 15 | 1 | 3
             5 \mid 12 \mid -1 \mid 0 \mid(5 rows)
```
**One to man[y](#page-13-2)**

```
pgr_aStar(Edges SQL, from_vid, to_vids [, directed] [, heuristic] [, factor] [, epsilon])
RETURNS SET OF (seq, path_seq, end_vid, node, edge, cost, agg_cost)
OR EMPTY SET
```
### **Example:**

From vertex \(2\) to vertices \(\{3, 12\}\) on a **directed** graph using heuristic \(2\)

```
SELECT * FROM pgr_astar(
  'SELECT id, source, target, cost, reverse_cost, x1, y1, x2, y2 FROM edge_table',
  2, ARRAY[3, 12], heuristic := 2);
seq | path_seq | end_vid | node | edge | cost | agg_cost
-----+----------+---------+------+------+------+----------
 1 | 1 | 3 | 2 | 4 | 1 | 0
 2 | 2 | 3 | 5 | 8 | 1 | 1<br>3 | 3 | 3 | 6 | 9 | 1 | 2
 3 | 3 | 3 | 6 | 9 | 1 | 2<br>4 | 4 | 3 | 9 | 16 | 1 | 3
 4 | 4 | 3 | 9 | 16 | 1 | 3<br>5 | 5 | 3 | 4 | 3 | 1 | 4
                     4 | 3 |6 | 6 | 3 | 3 | -1 | 0 | 5
 7 | 1 | 12 | 2 | 4 | 1 | 0<br>8 | 2 | 12 | 5 | 10 | 1 | 1
 8 | 2 | 12 | 5 | 10 | 1 | 1<br>9 | 3 | 12 | 10 | 12 | 1 | 2
  9 | 3 | 12 | 10 | 12 | 1 | 2
 10 | 4 | 12 | 11 | 13 | 1 | 3
 11 | 5 | 12 | 12 | -1 | 0 | 4
(11 rows)
```
#### **Many to On[e](#page-13-3)**

```
pgr_aStar(Edges SQL, from_vids, to_vid [, directed] [, heuristic] [, factor] [, epsilon])
RETURNS SET OF (seq, path_seq, start_vid, node, edge, cost, agg_cost)
OR EMPTY SET
```
#### **Example:**

From vertices \(\{7, 2\}\) to vertex \(12\) on a **directed** graph using heuristic \(0\)

<span id="page-34-0"></span>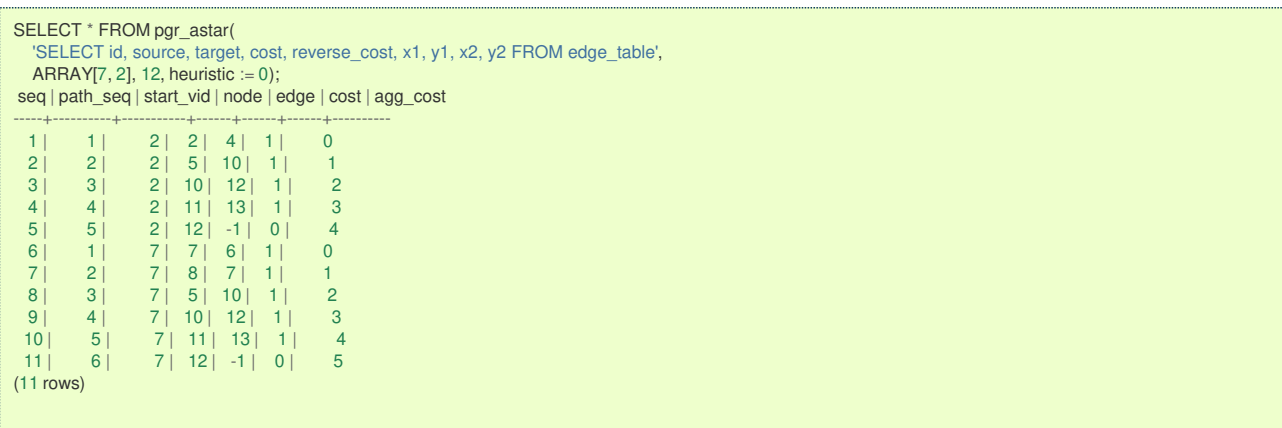

**Many to Man[y](#page-13-4)**

pgr\_aStar(Edges SQL, from\_vids, to\_vids [, directed] [, heuristic] [, factor] [, epsilon]) RETURNS SET OF (seq, path\_seq, start\_vid, end\_vid, node, edge, cost, agg\_cost) OR EMPTY SET

### **Example:**

From vertices \(\{7, 2\}\) to vertices \(\{3, 12\}\) on a **directed** graph using heuristic \(2\)

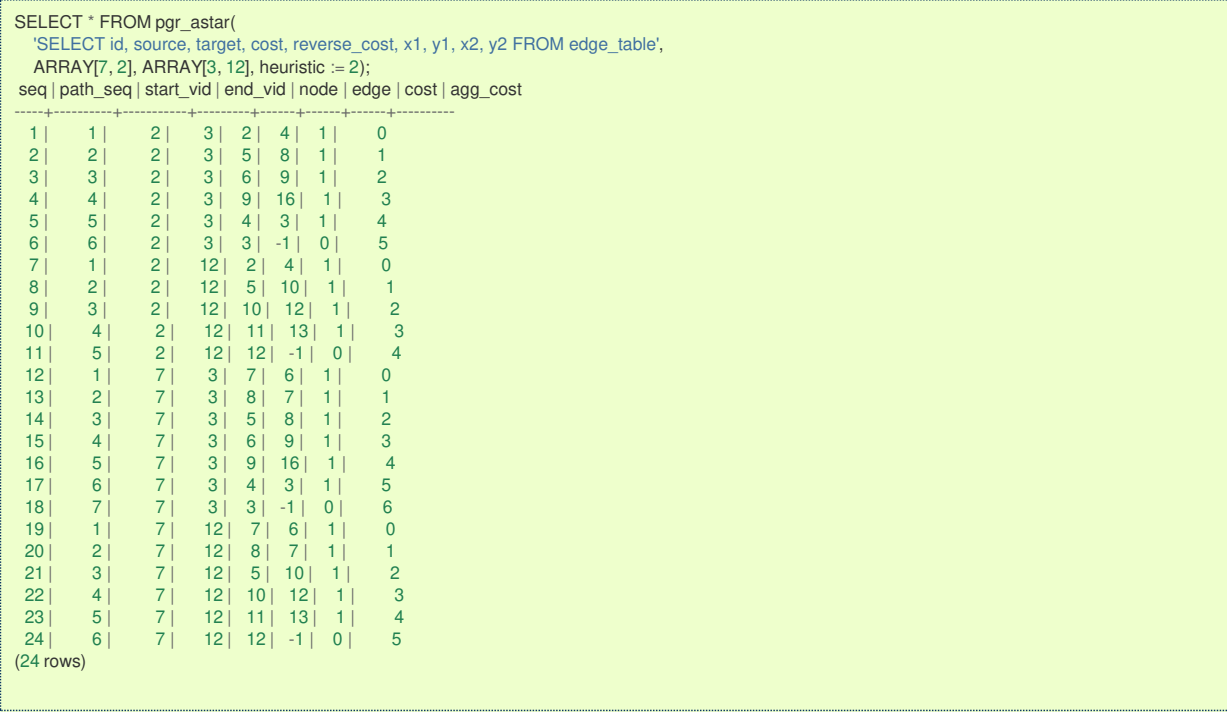

#### **Combination[s](#page-13-5)**

pgr\_aStar(Edges SQL, Combinations SQL [, directed] [, heuristic] [, factor] [, epsilon]) RETURNS SET OF (seq, path\_seq, start\_vid, end\_vid, node, edge, cost, agg\_cost) OR EMPTY SET

### **Example:**

Using a combinations table on a**directed** graph using heuristic \(2\).

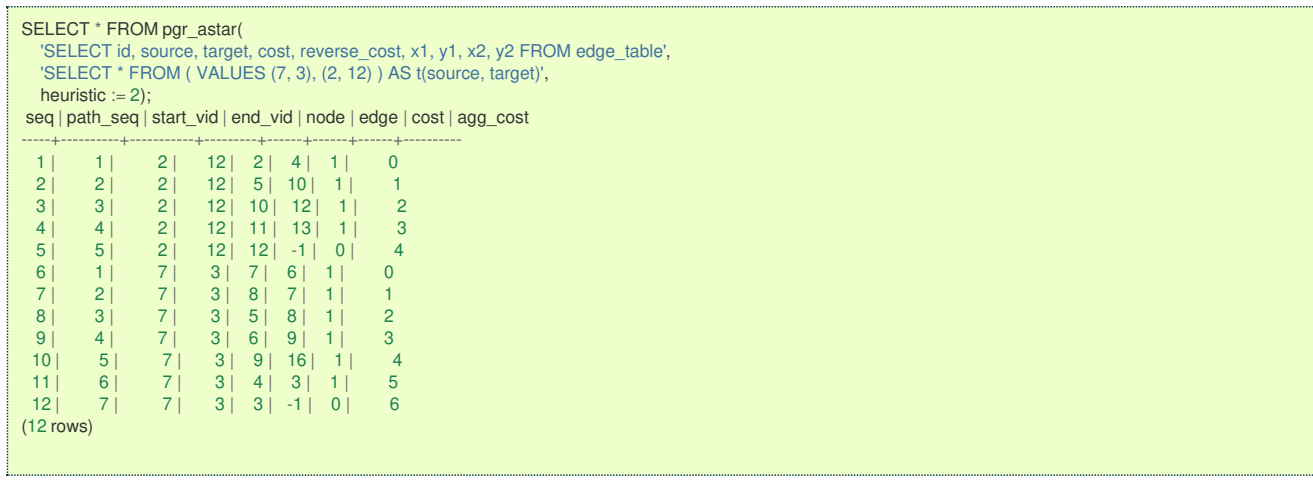

#### **Parameter[s](#page-15-0)**

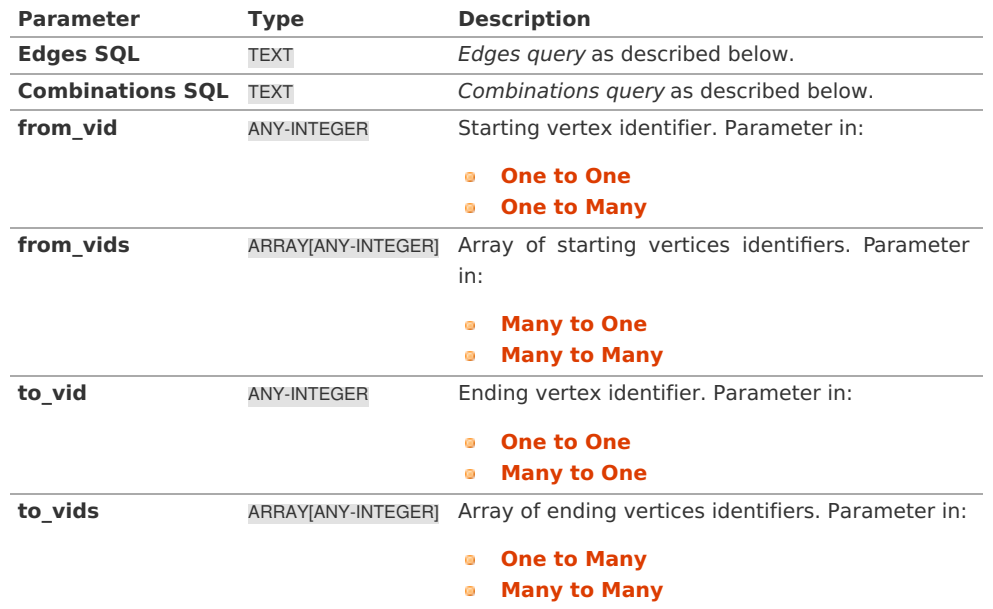

#### <span id="page-35-0"></span>**Optional Parameter[s](#page-35-0)**

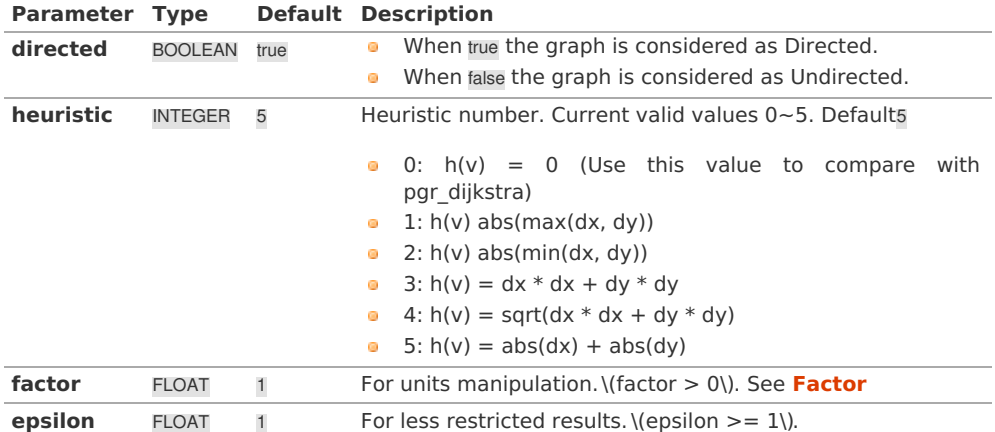

### **Inner queries**

### **Edges quer[y](#page-36-0)**

# **edges\_sql:**

an SQL query, which should return a set of rows with the following columns:

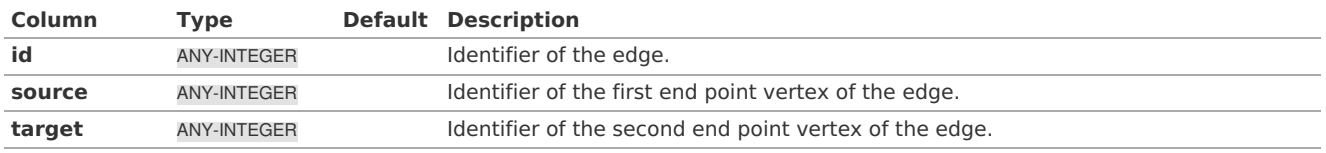
<span id="page-36-1"></span>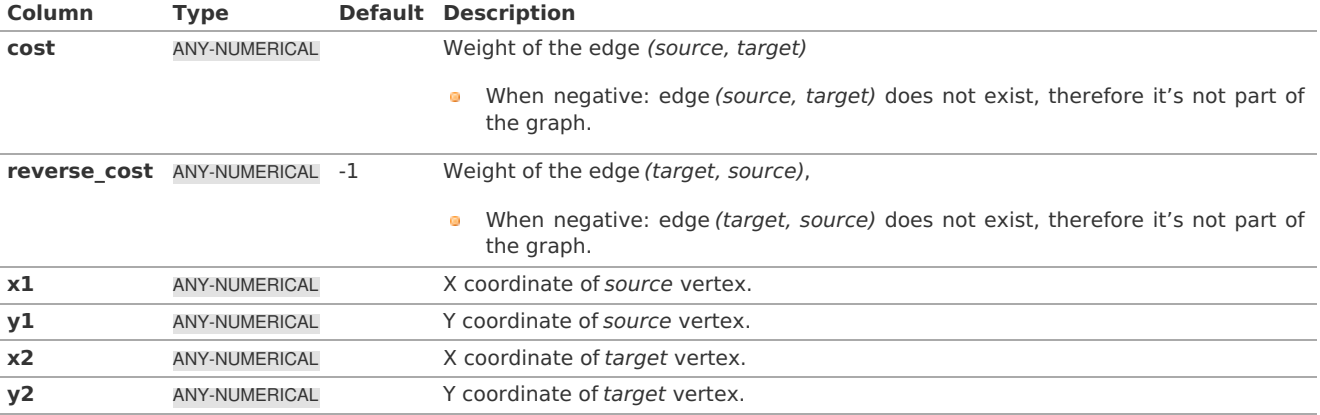

Where:

# **ANY-INTEGER:** SMALLINT, INTEGER, BIGINT **ANY-NUMERICAL:** SMALLINT, INTEGER, BIGINT, REAL, FLOAT

<span id="page-36-0"></span>**Combinations quer[y](#page-36-0)**

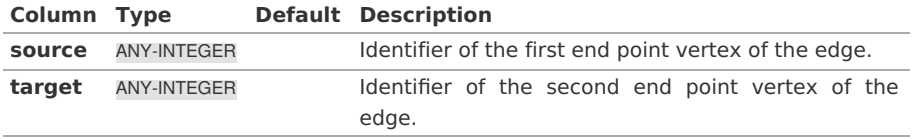

Where:

# **ANY-INTEGER:**

SMALLINT, INTEGER, BIGINT

### **Result Column[s](#page-22-0)**

Returns set of (seq, path\_seq [, start\_vid] [, end\_vid], node, edge, cost, agg\_cost)

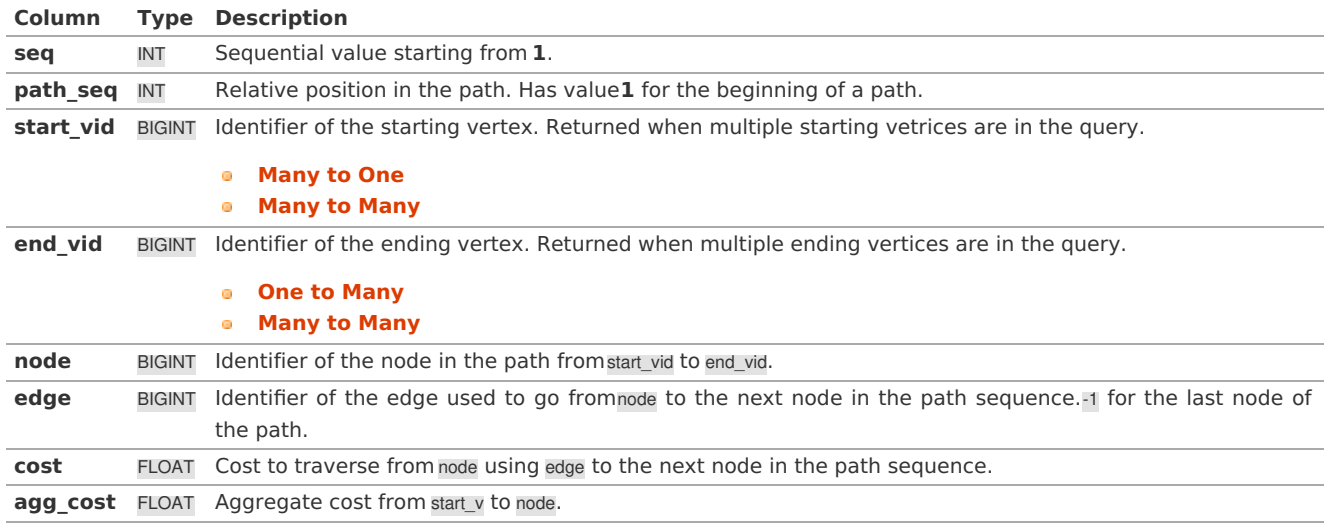

### **See Als[o](#page-4-0)**

- **aStar - Family of [functions](#page-0-0)**
- **[Sample](#page-0-0) Data**
- **[https://www.boost.org/libs/graph/doc/astar\\_search.html](https://www.boost.org/libs/graph/doc/astar_search.html)**
- **[https://en.wikipedia.org/wiki/A\\*\\_search\\_algorithm](https://en.wikipedia.org/wiki/A*_search_algorithm)**

# **Indices and tables**

- **[Index](file:///opt/git/pgrouting/singlehtml/genindex.html)**
- **[Search](file:///opt/git/pgrouting/singlehtml/search.html) Page**

# **Unsupported versions: [2.6](https://docs.pgrouting.org/2.6/en/pgr_aStarCost.html) [2.5](https://docs.pgrouting.org/2.5/en/pgr_aStarCost.html) [2.4](https://docs.pgrouting.org/2.4/en/pgr_aStarCost.html)**

**pgr\_aStarCos[t](#page-38-0)**

pgr\_aStarCost — Returns the aggregate cost shortest path using**[pgr\\_aStar](#page-0-0)** algorithm.

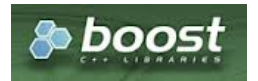

Boost Graph Insid[e](#page-1-0)

# **Availability**

- Version 3.2.0 a.
	- **•** New **proposed** function:
	- **pgr\_aStarCost(Combinations)**
- **Version 3.0.0** 
	- **Official** function
- **Nersion 2.4.0** 
	- **•** New **proposed** function

### **Descriptio[n](#page-22-1)**

# **The main characteristics are:**

- Default kind of graph is**directed** when
	- **o** directed flag is missing.
	- **directed flag is set to true**
- **Inless specified otherwise, ordering is:** 
	- **o** first by start vid (if exists)
	- **o** then by end\_vid
- Values are returned when there is a path
- Let  $\langle v \rangle$  and  $\langle u \rangle$  be nodes on the graph:
	- If there is no path from  $\langle v \rangle$  to  $\langle u \rangle$ :
		- **no** corresponding row is returned
		- agg\_cost from  $\langle v \rangle$  to  $\langle u \rangle$  is  $\langle \langle \rangle$  $\bullet$
	- There is no path when $\sqrt{(v u)}$  therefore
		- **no** corresponding row is returned
		- agg cost from v to u is  $(0)$
- Edges with negative costs are not included in the graph.  $\alpha$  .
- When (x,y) coordinates for the same vertex identifier differ:  $\alpha$ 
	- A random selection of the vertex's  $(x,y)$  coordinates is used.
- Running time:  $\left( O((E + V) * \log V) \right)$
- The results are equivalent to the union of the results of thepgr aStarCost( **[One](#page-13-3) to One**) on the:
	- pgr\_aStarCost( **One to [Many](#page-13-2)** )
	- pgr\_aStarCost( **[Many](#page-13-0) to One** )
	- pgr\_aStarCost( **[Many](#page-13-1) to Many** )

#### **Signature[s](#page-23-0)**

### **Summary**

```
pgr_aStarCost(Edges SQL, from_vid, to_vid [, directed] [, heuristic] [, factor] [, epsilon])
pgr_aStarCost(Edges SQL, from_vid, to_vids [, directed] [, heuristic] [, factor] [, epsilon])
pgr_aStarCost(Edges SQL, from_vids, to_vid [, directed] [, heuristic] [, factor] [, epsilon])
pgr_aStarCost(Edges SQL, from_vids, to_vids [, directed] [, heuristic] [, factor] [, epsilon])
pgr_aStarCost(Edges SQL, Combinations SQL [, directed] [, heuristic] [, factor] [, epsilon]) -- Proposed on v3.2
RETURNS SET OF (start_vid, end_vid, agg_cost)
OR EMPTY SET
```
Optional parameters are named parameters and have a default value.

### **Using defaults**

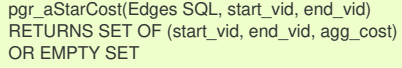

# <span id="page-38-0"></span>**Example:**

From vertex \(2\) to vertex \(12\) on a **directed** graph

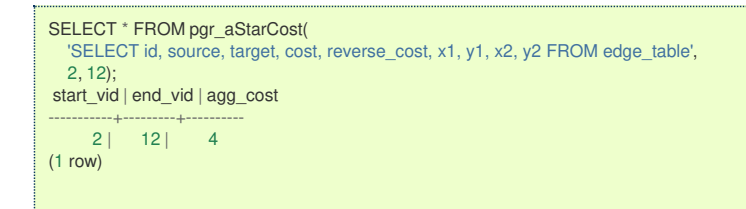

#### **One to On[e](#page-13-3)**

```
pgr_aStarCost(Edges SQL, from_vid, to_vid [, directed] [, heuristic] [, factor] [, epsilon])
RETURNS SET OF (start_vid, end_vid, agg_cost)
OR EMPTY SET
```
#### **Example:**

From vertex \(2\) to vertex \(12\) on an **undirected** graph using heuristic \(2\)

```
SELECT * FROM pgr_aStarCost(
  'SELECT id, source, target, cost, reverse_cost, x1, y1, x2, y2 FROM edge_table',
  2, 12,
  directed := false, heuristic := 2);start_vid | end_vid | agg_cost
-----------+---------+----------
     2 | 12 | 4(1 row)
```
**One to man[y](#page-13-2)**

```
pgr_aStarCost(Edges SQL, from_vid, to_vids [, directed] [, heuristic] [, factor] [, epsilon])
RETURNS SET OF (start_vid, end_vid, agg_cost)
OR EMPTY SET
```
#### **Example:**

From vertex  $\langle 2\rangle$  to vertices  $\langle 3, 12\rangle$ } on a **directed** graph using heuristic  $\langle 2\rangle$ 

```
SELECT * FROM pgr_aStarCost(
  'SELECT id, source, target, cost, reverse_cost, x1, y1, x2, y2 FROM edge_table',
  2, ARRAY[3, 12], heuristic := 2);
start_vid | end_vid | agg_cost
-----------+---------+----------
      \begin{array}{c|cc} 2 & 3 & 5 \\ 2 & 12 & 4 \end{array}12 | 4(2 rows)
```
**Many to On[e](#page-13-0)**

```
pgr_aStarCost(Edges SQL, from_vids, to_vid [, directed] [, heuristic] [, factor] [, epsilon])
RETURNS SET OF (start_vid, end_vid, agg_cost)
OR EMPTY SET
```
#### **Example:**

From vertices \(\{7, 2\}\) to vertex \(12\) on a **directed** graph using heuristic \(0\)

```
SELECT * FROM pgr_aStarCost(
   'SELECT id, source, target, cost, reverse_cost, x1, y1, x2, y2 FROM edge_table',
  ARRAY[7, 2], 12, heuristic := 0);
start_vid | end_vid | agg_cost
-----------+---------+----------
      \begin{array}{c|cc} 2 & 12 & 4 \\ 7 & 12 & 5 \end{array}12<sup>1</sup>(2 rows)
```
**Many to Man[y](#page-13-1)**

```
pgr_aStarCost(Edges SQL, from_vids, to_vids [, directed] [, heuristic] [, factor] [, epsilon])
RETURNS SET OF (start_vid, end_vid, agg_cost)
OR EMPTY SET
```
### **Example:**

From vertices  $\(\{\{7, 2\}\}\)$  to vertices  $\(\{\{3, 12\}\}\)$  on a **directed** graph using heuristic  $\(2\)$ 

```
SELECT * FROM pgr_aStarCost(
    'SELECT id, source, target, cost, reverse_cost, x1, y1, x2, y2 FROM edge_table',
    ARRAY[7, 2], ARRAY[3, 12], heuristic := 2);
start_vid | end_vid | agg_cost
-----------+---------+----------
       \begin{array}{c|cc} 2 & 3 & 5 \\ 2 & 12 & 4 \end{array}\begin{array}{c|cc} 2 & 12 & 4 \\ 7 & 3 & 6 \end{array}\begin{array}{ccc} 7 & 3 & 6 \\ 7 & 12 & 5 \end{array}12 |(4 rows)
```
#### **Combination[s](#page-13-4)**

```
pgr_aStarCost(Edges SQL, Combinations SQL [, directed] [, heuristic] [, factor] [, epsilon])
RETURNS SET OF (start_vid, end_vid, agg_cost)
OR EMPTY SET
```
### **Example:**

Using a combinations table on a**directed** graph using heuristic \(2\).

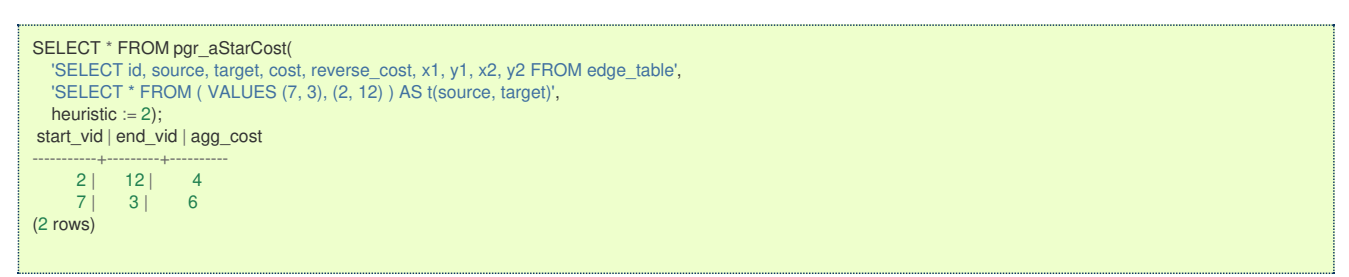

### **Parameter[s](#page-15-0)**

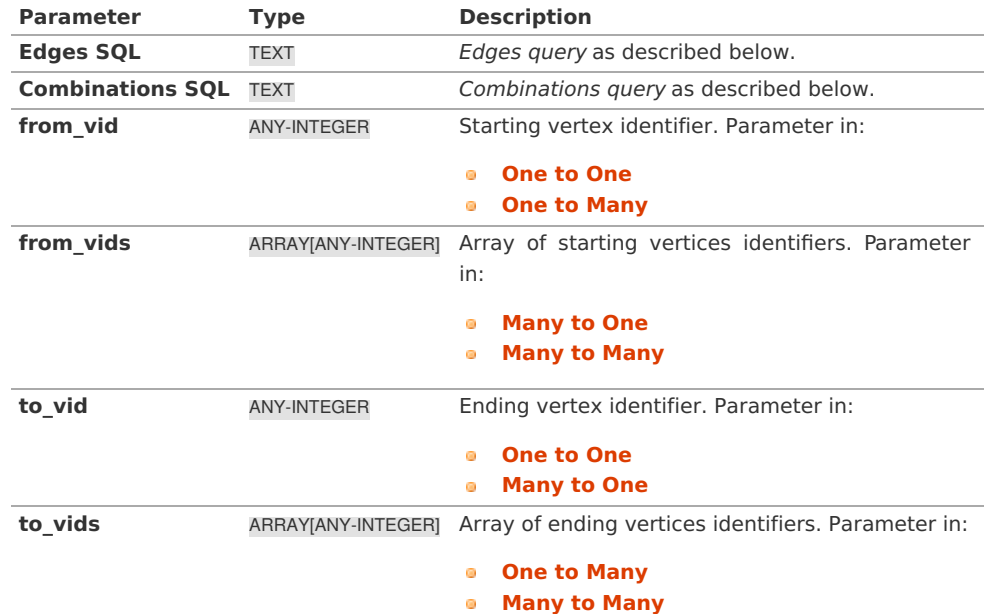

#### **Optional Parameter[s](#page-35-0)**

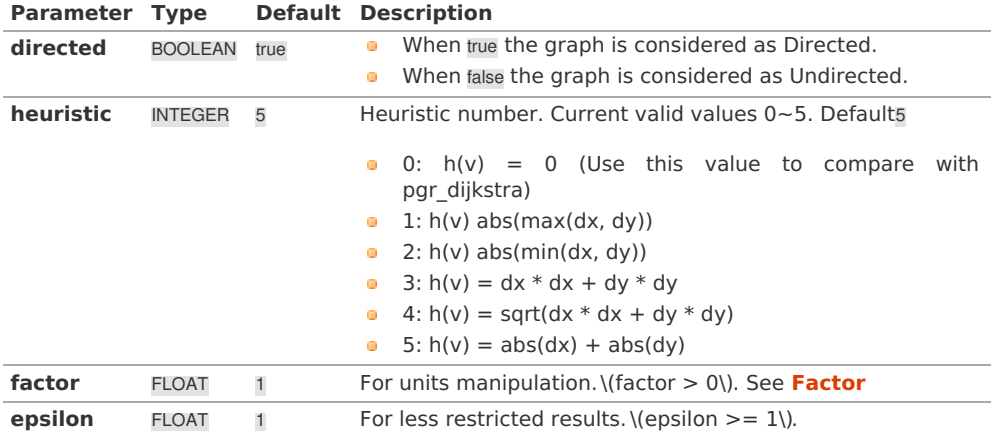

#### **Edges quer[y](#page-36-1)**

# **edges\_sql:**

an SQL query, which should return a set of rows with the following columns:

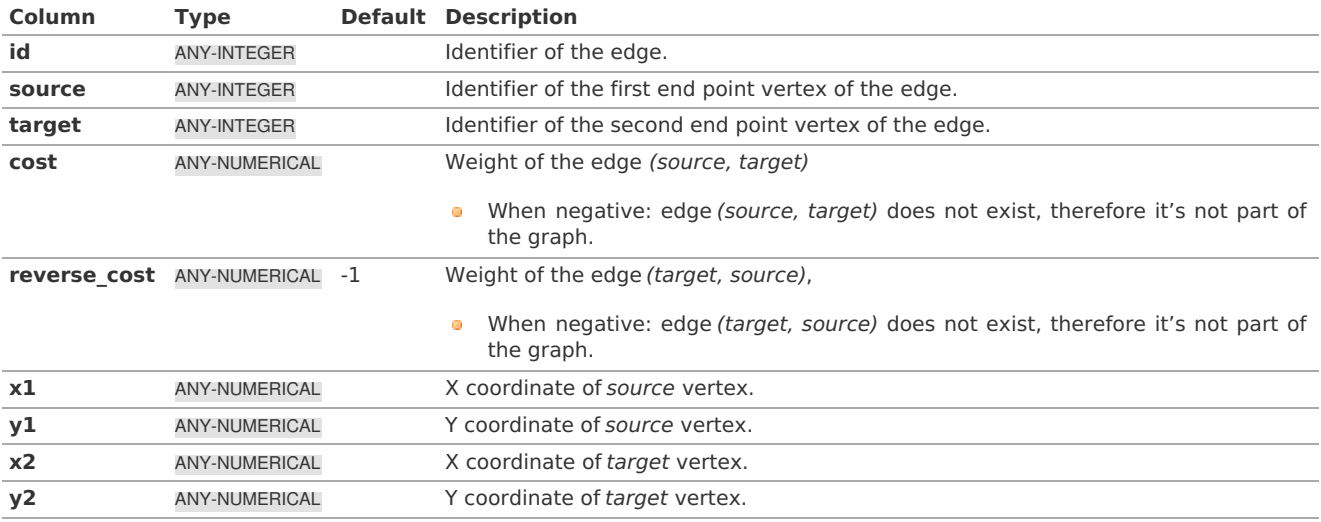

Where:

# **ANY-INTEGER:**

SMALLINT, INTEGER, BIGINT **ANY-NUMERICAL:** SMALLINT, INTEGER, BIGINT, REAL, FLOAT

**Combinations quer[y](#page-36-0)**

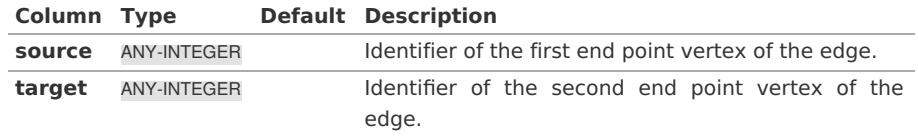

Where:

# **ANY-INTEGER:**

SMALLINT, INTEGER, BIGINT

# **Result Column[s](#page-22-0)**

Returns SET OF (start\_vid, end\_vid, agg\_cost)

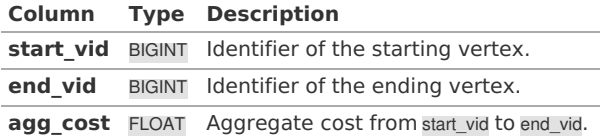

**See Als[o](#page-4-0)**

- **aStar - Family of [functions](#page-0-0)**
- **Cost - [Category](#page-0-0)**
- **Cost Matrix - [Category](#page-0-0)**
- Examples use **[Sample](#page-0-0) Data** network.

# **Indices and tables**

- **[Index](file:///opt/git/pgrouting/singlehtml/genindex.html)**
- **[Search](file:///opt/git/pgrouting/singlehtml/search.html) Page**
- **Supported versions: [Latest](https://docs.pgrouting.org/latest/en/pgr_aStarCostMatrix.html)** (**[3.2](https://docs.pgrouting.org/3.2/en/pgr_aStarCostMatrix.html)**) **[3.1](https://docs.pgrouting.org/3.1/en/pgr_aStarCostMatrix.html) [3.0](https://docs.pgrouting.org/3.0/en/pgr_aStarCostMatrix.html)**
- **Unsupported versions: [2.6](https://docs.pgrouting.org/2.6/en/pgr_aStarCostMatrix.html) [2.5](https://docs.pgrouting.org/2.5/en/pgr_aStarCostMatrix.html) [2.4](https://docs.pgrouting.org/2.4/en/pgr_aStarCostMatrix.html)**  $\bullet$

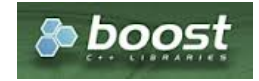

Boost Graph Insid[e](#page-1-0)

# **Availability**

- Version 3.0.0
- **Official** function
- Version 2.4.0
	- New **proposed** function

#### **Descriptio[n](#page-22-1)**

### **The main characteristics are:**

- Using internaly the **[pgr\\_aStar](#page-0-0)** algorithm  $\bullet$
- **Returns a cost matrix.**
- No ordering is performed
- let  $v$  and  $u$  are nodes on the graph:
	- when there is no path from  $v$  to  $u$ :
		- **no** corresponding row is returned
		- cost from  $v$  to  $u$  is  $\langle \langle \infty \rangle$
	- when  $\forall (v = u)$  then
		- no corresponding row is returned
		- cost from  $v$  to  $u$  is  $\setminus$  (0 $\setminus$ )
- When the graph is **undirected** the cost matrix is symmetric  $\alpha$

#### **Signature[s](#page-23-0)**

#### **Summary**

pgr\_aStarCostMatrix(edges\_sql, vids [, directed] [, heuristic] [, factor] [, epsilon]) RETURNS SET OF (start\_vid, end\_vid, agg\_cost)

### **Using defaults**

```
pgr_aStarCostMatrix(edges_sql, vids)
RETURNS SET OF (start_vid, end_vid, agg_cost)
```
### **Example:**

Cost matrix for vertices \(\{1, 2, 3, 4\}\) on a **directed** graph

```
SELECT * FROM pgr_aStarCostMatrix(
    'SELECT id, source, target, cost, reverse_cost, x1, y1, x2, y2 FROM edge_table',
   (SELECT array_agg(id) FROM edge_table_vertices_pgr WHERE id < 5)
);
start_vid | end_vid | agg_cost
-----------+---------+----------
          1 | 2 | 11 | 3 | 6\begin{array}{c|cc} 1 & 4 & 5 \\ 2 & 1 & 1 \end{array}\begin{array}{c|cc} 2 & 1 & 1 \\ 2 & 3 & 5 \end{array}\begin{array}{c|cc} 2 & 3 & 5 \\ 2 & 4 & 4 \end{array}\begin{array}{c|cc} 2 & 4 & 4 \\ 3 & 1 & 2 \end{array}\begin{array}{c|cc} 3 & 1 & 2 \\ 3 & 2 & 1 \end{array}\begin{array}{c|cc} 3 & 2 & 1 \\ 3 & 4 & 3 \end{array}\begin{array}{ccc} 3 & 4 & 3 \\ 4 & 1 & 3 \end{array}\begin{array}{c|cc} 4 & 1 & 3 \\ 4 & 2 & 2 \end{array}\begin{array}{c|cc} 4 & 2 & 2 \\ 4 & 3 & 1 \end{array}3 |(12 rows)
```
**Complete Signatur[e](#page-26-0)**

pgr\_aStarCostMatrix(edges\_sql, vids, [, directed] [, heuristic] [, factor] [, epsilon]) RETURNS SET OF (start\_vid, end\_vid, agg\_cost)

# <span id="page-42-0"></span>**Example:**

Symmetric cost matrix for vertices \(\{1, 2, 3, 4\}\) on an **undirected** graph using heuristic \(2\)

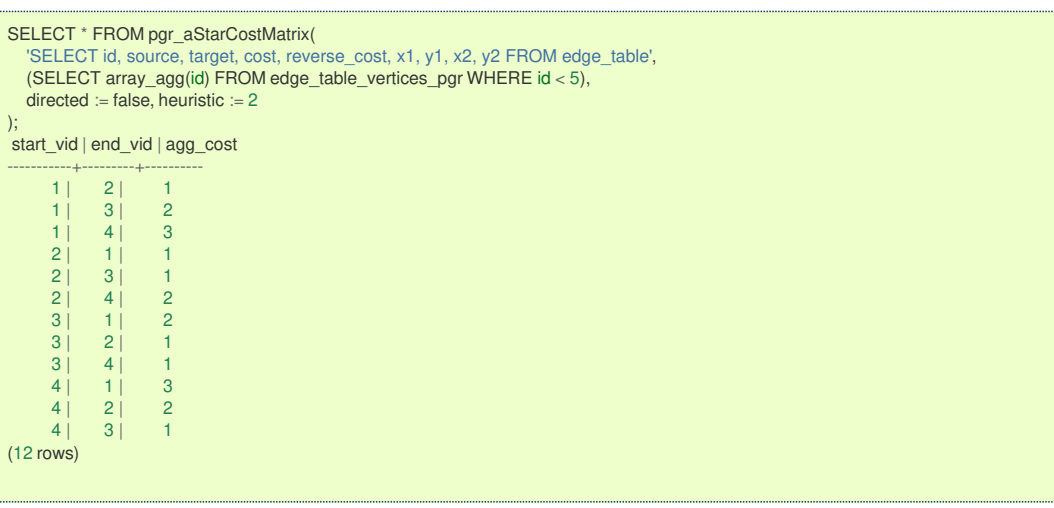

### **Parameter[s](#page-15-0)**

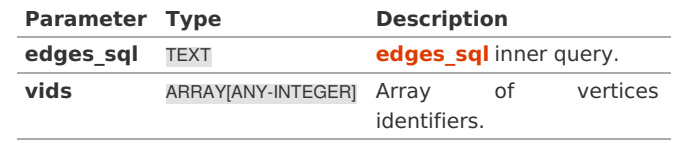

# **Optional Parameter[s](#page-35-0)**

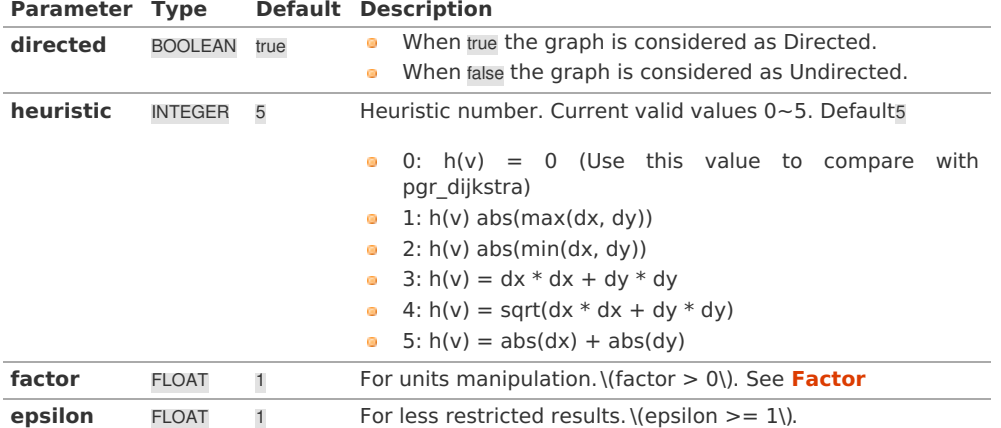

#### **Inner quer[y](#page-27-0)**

<span id="page-42-1"></span>**edges\_sq[l](#page-42-1)**

# **edges\_sql:**

an SQL query, which should return a set of rows with the following columns:

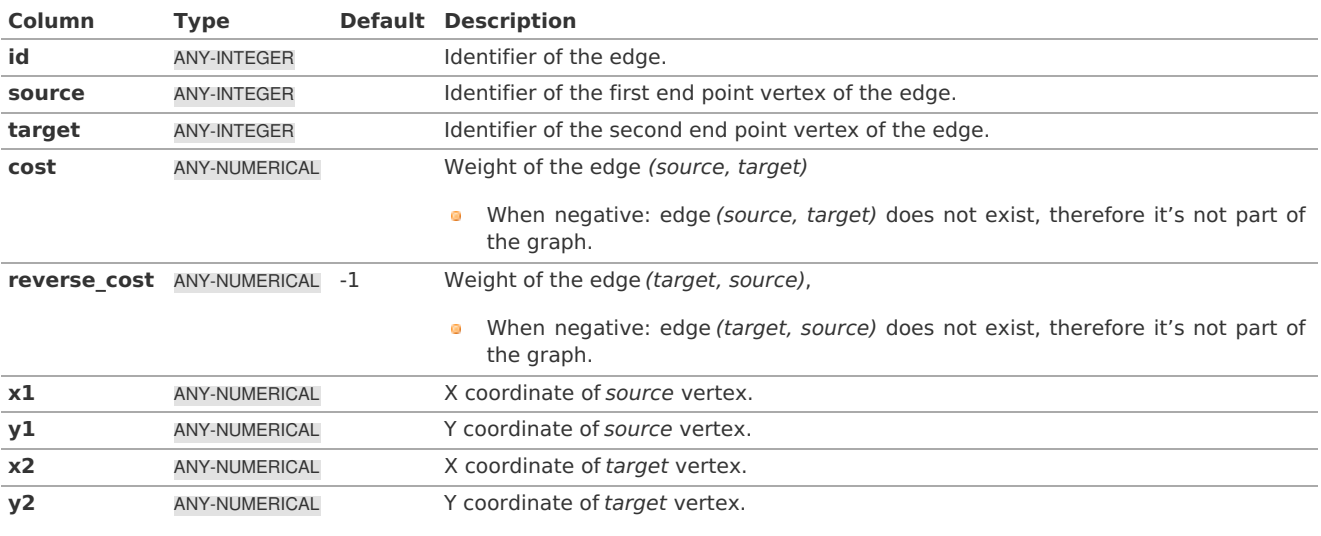

Where:

**ANY-INTEGER:** SMALLINT, INTEGER, BIGINT **ANY-NUMERICAL:** SMALLINT, INTEGER, BIGINT, REAL, FLOAT

**Result Column[s](#page-22-0)**

Returns SET OF (start\_vid, end\_vid, agg\_cost)

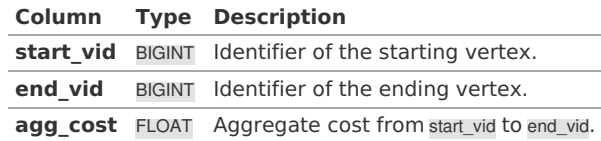

<span id="page-43-0"></span>**Additional Example[s](#page-43-0)**

#### **Example:**

Use with **[pgr\\_TSP](#page-0-0)**

```
SELECT * FROM pgr_TSP(
   $$
   SELECT * FROM pgr_aStarCostMatrix(
      'SELECT id, source, target, cost, reverse_cost, x1, y1, x2, y2 FROM edge_table',
      (SELECT array_agg(id) FROM edge_table_vertices_pgr WHERE id < 5),
      directed = false, heuristic := 2
    )
   $<sub>5</sub>randomize := false
);
seq | node | cost | agg_cost
-----+------+------+----------
 \begin{array}{c|ccccc}\n1 & 1 & 1 & 0 \\
2 & 2 & 1 & 1\n\end{array}\begin{array}{c|cc} 2 & 1 & 1 \\ 3 & 1 & 2 \end{array}\begin{array}{c|ccccc}\n3 & 3 & 1 & 2 \\
4 & 4 & 3 & 3\n\end{array}\begin{array}{c|cc} 4 & 3 & 3 \\ 1 & 0 & 6 \end{array}5 | 1 | 0 |(5 rows)
```
**See Als[o](#page-4-0)**

- **aStar - Family of [functions](#page-0-0)**
- **Cost - [Category](#page-0-0)**  $\bullet$
- **Cost Matrix - [Category](#page-0-0)**
- **[Traveling](#page-0-0) Sales Person - Family of functions**
- The queries use the **[Sample](#page-0-0) Data** network.

# **Indices and tables**

- **[Index](file:///opt/git/pgrouting/singlehtml/genindex.html)**
- $\bullet$ **[Search](file:///opt/git/pgrouting/singlehtml/search.html) Page**

<span id="page-43-1"></span>**General Informatio[n](#page-43-1)**

The main Characteristics are:

- Default kind of graph is**directed** when
	- **o** directed flag is missing.
	- **directed flag is set to true**
- **IDURE:** Unless specified otherwise, ordering is:
	- **o** first by start\_vid (if exists)
	- **o** then by end\_vid
- Values are returned when there is a path
- Let  $\langle v \rangle$  and  $\langle u \rangle$  be nodes on the graph:
	- If there is no path from  $\langle v \rangle$  to  $\langle u \rangle$ :
		- **no** corresponding row is returned
		- agg\_cost from  $\langle v \rangle$  to  $\langle u \rangle$  is  $\langle \langle \infty \rangle$
	- There is no path when $\forall v = u$ ) therefore
		- **no corresponding row is returned**
		- agg\_cost from  $v$  to  $u$  is  $\setminus$  (0 $\setminus$ )
- **•** Edges with negative costs are not included in the graph.
- $\bullet$ When (x,y) coordinates for the same vertex identifier differ:
	- A random selection of the vertex's  $(x,y)$  coordinates is used.
- Running time:  $\langle (O((E + V) * \log V)) \rangle$

#### <span id="page-44-0"></span>**Advanced documentatio[n](#page-44-0)**

The A\* (pronounced "A Star") algorithm is based on Dijkstra's algorithm with a heuristic, that is an estimation of the remaining cost from the vertex to the goal, that allows to solve most shortest path problems by evaluation only a sub-set of the overall graph. Running time:  $\left($   $O((E + V) * \log V)\right)$ 

#### <span id="page-44-1"></span>**Heuristi[c](#page-44-1)**

Currently the heuristic functions available are:

- 0:  $\langle h(v) = 0 \rangle$  (Use this value to compare with pgr dijkstra)
- 1:  $\ln(v) = abs(max(\Delta x, \Delta y))$  $\bullet$
- $\alpha$ 2:  $\langle h(v) = abs(min(\Delta x, \Delta y))\rangle$
- 3:  $(h(v) = \Delta x * \Delta x + \Delta y * \Delta y)$ C.
- 4:  $\langle h(v) = \sqrt{\Delta x * \Delta x + \Delta y * \Delta y} \rangle$
- 5:  $\langle h(v) = abs(\Delta x) + abs(\Delta y)\rangle$

where  $\(\Delta x = x_1 - x_0\)$  and  $\(\Delta y = y_1 - y_0\)$ 

#### <span id="page-44-2"></span>**Facto[r](#page-44-2)**

### **Analysis 1**

Working with cost/reverse cost as length in degrees,  $x/y$  in lat/lon: Factor = 1 (no need to change units)

### **Analysis 2**

Working with cost/reverse\_cost as length in meters, x/y in lat/lon: Factor = would depend on the location of the points:

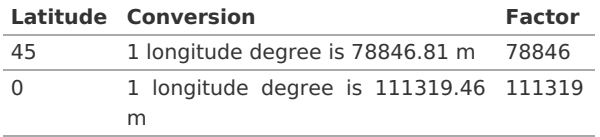

### **Analysis 3**

Working with cost/reverse cost as time in seconds, x/y in lat/lon: Factor: would depend on the location of the points and on the average speed say 25m/s is the speed.

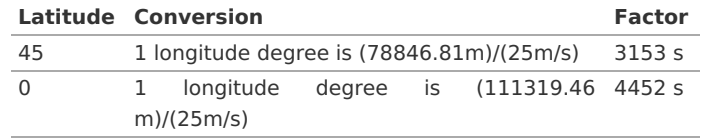

# **See Als[o](#page-4-0)**

- **[pgr\\_aStar](#page-0-0)**
- **[pgr\\_aStarCost](#page-0-0)**
- **[pgr\\_aStarCostMatrix](#page-0-0)**
- **[https://www.boost.org/libs/graph/doc/astar\\_search.html](https://www.boost.org/libs/graph/doc/astar_search.html)**
- **[https://en.wikipedia.org/wiki/A\\*\\_search\\_algorithm](https://en.wikipedia.org/wiki/A*_search_algorithm)**

### **Indices and tables**

- **[Index](file:///opt/git/pgrouting/singlehtml/genindex.html)**
- **[Search](file:///opt/git/pgrouting/singlehtml/search.html) Page**
- **Supported versions: [Latest](https://docs.pgrouting.org/latest/en/bdAstar-family.html)** (**[3.2](https://docs.pgrouting.org/3.2/en/bdAstar-family.html)**) **[3.1](https://docs.pgrouting.org/3.1/en/bdAstar-family.html) [3.0](https://docs.pgrouting.org/3.0/en/bdAstar-family.html)**  $\alpha$
- **Unsupported versions: [2.5](https://docs.pgrouting.org/2.5/en/bdAstar-family.html) [2.6](https://docs.pgrouting.org/2.6/en/bdAstar-family.html)**  $\bullet$

#### **Bidirectional A\* - Family of function[s](#page-51-0)**

- **[pgr\\_bdAstar](#page-0-0)** Bidirectional A\* algorithm for obtaining paths.
- **[pgr\\_bdAstarCost](#page-0-0)** Bidirectional A\* algorithm to calculate the cost of the paths.  $\bullet$
- $\bullet$ **[pgr\\_bdAstarCostMatrix](#page-0-0)** - Bidirectional A\* algorithm to calculate a cost matrix of paths.
- **Supported versions: [Latest](https://docs.pgrouting.org/latest/en/pgr_bdAstar.html)** (**[3.2](https://docs.pgrouting.org/3.2/en/pgr_bdAstar.html)**) **[3.1](https://docs.pgrouting.org/3.1/en/pgr_bdAstar.html) [3.0](https://docs.pgrouting.org/3.0/en/pgr_bdAstar.html)**
- **Unsupported versions: [2.6](https://docs.pgrouting.org/2.6/en/pgr_bdAstar.html) [2.5](https://docs.pgrouting.org/2.5/en/pgr_bdAstar.html) [2.4](https://docs.pgrouting.org/2.4/en/pgr_bdAstar.html) [2.3](https://docs.pgrouting.org/2.3/en/src/bd_astar/doc/pgr_bdAstar.html) [2.2](https://docs.pgrouting.org/2.2/en/src/bd_astar/doc/pgr_bdAstar.html) [2.1](https://docs.pgrouting.org/2.1/en/src/astar/doc/index.html) [2.0](https://docs.pgrouting.org/2.0/en/src/astar/doc/index.html)**

### **pgr\_bdAsta[r](#page-47-0)**

pgr\_bdAstar — Returns the shortest path using Bidirectional A\* algorithm.

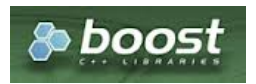

Boost Graph Insid[e](#page-1-0)

# **Availability:**

- **version 3.2.0** 
	- **•** New **proposed** function:
		- **pgr\_bdAstar(Combinations)**
- **Nersion 3.0.0**
- **Official** function
- Version 2.5.0 a.
	- **•** Signature change on pgr bdAstar(One to One) **Old signature no longer supported**
	- **•** New **Proposed** functions:
		- **p** pgr\_bdAstar(One to Many)
		- pgr\_bdAstar(Many to One)
		- **p** pgr\_bdAstar(Many to Many)
- **version 2.0.0** 
	- **Official** pgr bdAstar(One to One)

### **Descriptio[n](#page-22-1)**

# **The main characteristics are:**

- Default kind of graph is**directed** when
	- **o** directed flag is missing.
	- **directed flag is set to true**
- **•** Unless specified otherwise, ordering is:
	- **o** first by start\_vid (if exists)
	- **o** then by end\_vid
- Values are returned when there is a path
- Let  $\langle v \rangle$  and  $\langle u \rangle$  be nodes on the graph:
	- If there is no path from  $\langle v \rangle$  to  $\langle u \rangle$ :
		- **no** corresponding row is returned
		- agg\_cost from  $\langle v \rangle$  to  $\langle u \rangle$  is  $\langle \langle \infty \rangle$
	- There is no path when $\sqrt{(v u)}$  therefore
		- **no corresponding row is returned**
		- agg\_cost from  $v$  to  $u$  is  $\setminus$  (0\)  $\bullet$
- **Edges with negative costs are not included in the graph.**
- When (x,y) coordinates for the same vertex identifier differ: a.
- A random selection of the vertex's  $(x,y)$  coordinates is used.
- Running time:  $\setminus (O((E + V) * \log V))$
- The results are equivalent to the union of the results of thepgr\_bdAStar( **[One](#page-13-3) to One** ) on the:  $\bullet$ 
	- pgr\_bdAstar( **One to [Many](#page-13-2)** )
	- pgr\_bdAstar( **[Many](#page-13-0) to One** )
	- pgr\_bdAstar( **[Many](#page-13-1) to Many** )
- **•** start vid and end vid in the result is used to distinguish to which path it belongs.

#### **Signatur[e](#page-22-2)**

# **Summary**

```
pgr_bdAstar(Edges SQL, from_vid, to_vid, [, directed] [, heuristic] [, factor] [, epsilon])
pgr_bdAstar(Edges SQL, from_vid, to_vids [, directed] [, heuristic] [, factor] [, epsilon])
pgr_bdAstar(Edges SQL, from_vids, to_vid [, directed] [, heuristic] [, factor] [, epsilon])
pgr_bdAstar(Edges SQL, from_vids, to_vids [, directed] [, heuristic] [, factor] [, epsilon])
pgr_bdAstar(Edges SQL, Combinations SQL [, directed] [, heuristic] [, factor] [, epsilon]) -- Proposed on v3.2
RETURNS SET OF (seq, path_seq [, start_vid] [, end_vid], node, edge, cost, agg_cost)
OR EMPTY SET
```
Optional parameters are named parameters and have a default value.

# **Using defaults**

```
pgr_bdAstar(Edges SQL, start_vid, end_vid)
RETURNS SET OF (seq, path_seq, node, edge, cost, agg_cost)
```
#### **Example:**

From vertex \(2\) to vertex \(3\) on a **directed** graph

```
SELECT * FROM pgr_bdAstar(
    'SELECT id, source, target, cost, reverse_cost, x1,y1,x2,y2
    FROM edge_table',
   2, 3
);
 seq | path_seq | node | edge | cost | agg_cost
 -----+----------+------+------+------+----------
  \begin{array}{c|ccccc|c}\n1 & 1 & 2 & 4 & 1 & 0 \\
2 & 2 & 5 & 8 & 1 & 1\n\end{array}2 | 2 | 5 | 8 | 1 | 1<br>3 | 3 | 6 | 9 | 1 | 2
              \begin{array}{|c|c|c|c|c|c|c|c|c|}\n \hline\n 3 & 6 & 9 & 1 & 2 \\
 4 & 9 & 16 & 1 & 3\n \end{array}4 | 4 | 9 | 16 | 1 | 5 | 5 | 4 | 3 | 1 |
                     \begin{array}{|c|c|c|c|c|}\n 4 & 3 & 1 & 4 \\
 3 & -1 & 0 & 5\n\end{array}6 | 6 | 3 | -1 | 0 |
(6 rows)
```
#### **One to On[e](#page-13-3)**

```
pgr_bdAstar(Edges SQL, from_vid, to_vid, [, directed] [, heuristic] [, factor] [, epsilon])
RETURNS SET OF (seq, path_seq, node, edge, cost, agg_cost)
```
#### **Example:**

From vertex \(2\) to vertex \(3\) on a **directed** graph using heuristic \(2\)

```
SELECT * FROM pgr_bdAstar(
   'SELECT id, source, target, cost, reverse_cost, x1,y1,x2,y2
  FROM edge_table',
  2, 3,
  true, heuristic := 2
);
seq | path_seq | node | edge | cost | agg_cost
-----+----------+------+------+------+----------
 \begin{array}{c|ccccc|c}\n1 & 1 & 2 & 4 & 1 & 0 \\
2 & 2 & 5 & 8 & 1 & 1\n\end{array}2 | 2 | 5 | 8 | 1 | 1
 \begin{array}{c|ccccc}\n3 & 3 & 6 & 9 & 1 & 2 \\
4 & 4 & 9 & 16 & 1 & 3\n\end{array}4 | 4 | 9 | 16 | 1 | 3<br>5 | 5 | 4 | 3 | 1 | 4
  5 | 5 | 4 | 3 | 1 | 4
                       -1 | 0 |
(6 rows)
```
**One to man[y](#page-13-2)**

```
pgr_bdAstar(Edges SQL, from_vid, to_vids [, directed] [, heuristic] [, factor] [, epsilon])
RETURNS SET OF (seq, path_seq, end_vid, node, edge, cost, agg_cost)
OR EMPTY SET
```
# **Example:**

From vertex  $\{(2\)}$  to vertices  $\{(\{(3, 11)\})$  on a **directed** graph using heuristic  $\{(3\)}$  and factor  $\{(3.5)\}$ 

<span id="page-47-0"></span>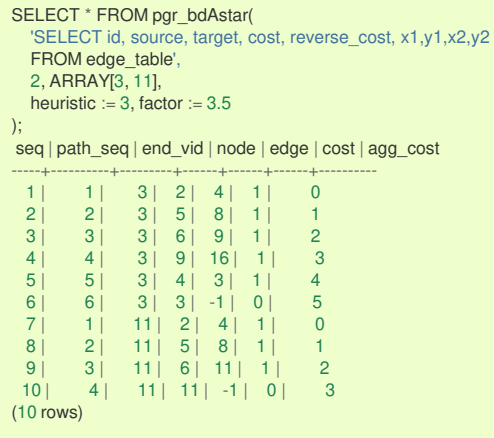

**Many to On[e](#page-13-0)**

```
pgr_bdAstar(Edges SQL, from_vids, to_vid [, directed] [, heuristic] [, factor] [, epsilon])
RETURNS SET OF (seq, path_seq, start_vid, node, edge, cost, agg_cost)
OR EMPTY SET
```
### **Example:**

From vertices \(\{2, 7\}\) to vertex \(3\) on an **undirected** graph using heuristic \(4\)

```
SELECT * FROM pgr_bdAstar(
   'SELECT id, source, target, cost, reverse_cost, x1,y1,x2,y2
  FROM edge_table',
  ARRAY[2, 7], 3,
  false, heuristic := 4);
seq | path_seq | start_vid | node | edge | cost | agg_cost
-----+----------+-----------+------+------+------+----------
  1 1 2 2 2 1 02 | 2 | 2 | 3 | -1 | 0 | 1
  3 | 1 | 7 | 7 | 6 | 1 | 0
 4 | 2 | 7 | 8 | 7 | 1 | 1<br>5 | 3 | 7 | 5 | 8 | 1 | 2
 5 | 3 | 7 | 5 | 8 | 1 | 2<br>
6 | 4 | 7 | 6 | 5 | 1 | 3<br>
7 | 5 | 7 | 3 | -1 | 0 | 4
  6 | 4 | 7 | 6 | 5 | 1 | 3
  7 | 5 | 7 | 3 | -1 | 0 | 4
\begin{array}{c|c} 7 & 5 \\ (7 \text{ rows}) & \end{array}
```
**Many to Man[y](#page-13-1)**

```
pgr_bdAstar(Edges SQL, from_vids, to_vids [, directed] [, heuristic] [, factor] [, epsilon])
RETURNS SET OF (seq, path_seq, start_vid, end_vid, node, edge, cost, agg_cost)
OR EMPTY SET
```
# **Example:**

From vertices \(\{2, 7\}\) to vertices \(\{3, 11\}\) on a **directed** graph using factor \(0.5\)

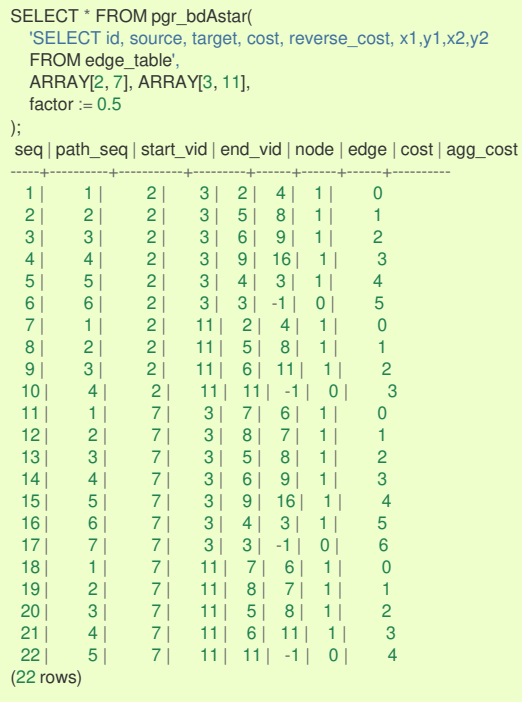

#### **Combination[s](#page-13-4)**

pgr\_bdAstar(Edges SQL, Combinations SQL [, directed] [, heuristic] [, factor] [, epsilon]) RETURNS SET OF (seq, path\_seq, start\_vid, end\_vid, node, edge, cost, agg\_cost) OR EMPTY SET

# **Example:**

Using a combinations table on a**directed** graph using factor \(0.5\).

```
SELECT * FROM pgr_bdAstar(
   'SELECT id, source, target, cost, reverse_cost, x1,y1,x2,y2
   FROM edge_table',
   'SELECT * FROM ( VALUES (2, 3), (7, 11) ) AS t(source, target)',
  factor := 0.5);
seq | path_seq | start_vid | end_vid | node | edge | cost | agg_cost
-----+----------+-----------+---------+------+------+------+----------
 1 | 1 | 2 | 3 | 2 | 4 | 1 | 0
 2 | 2 | 2 | 3 | 5 | 8 | 1 | 1
 3 | 3 | 2 | 3 | 6 | 9 | 1 | 2
 4 | 4 | 2 | 3 | 9 | 16 | 1 | 3<br>5 | 5 | 2 | 3 | 4 | 3 | 1 | 4
 5 | 5 | 2 | 3 | 4 | 3 | 1 | 4
        \begin{array}{c|c|c|c|c|c|c|c|c} 6 & 2 & 3 & 3 & -1 & 0 & 5 \\ 1 & 7 & 11 & 7 & 6 & 1 & 0 \\ 2 & 7 & 11 & 8 & 7 & 1 & 1 \\ \end{array}7 | 1 | 7 | 11 | 7 | 6 | 1 | 0
  8 | 2 | 7 | 11 | 8 | 7 | 1 | 1
  9 | 3 | 7 | 11 | 5 | 8 | 1 | 2
  10 | 4 | 7 | 11 | 6 | 11 | 1 | 3
  11 | 5 | 7 | 11 | 11 | -1 | 0 | 4
\begin{array}{c|c} 11 & 5 \\ (11 rows) & \end{array}
```
**Parameter[s](#page-15-0)**

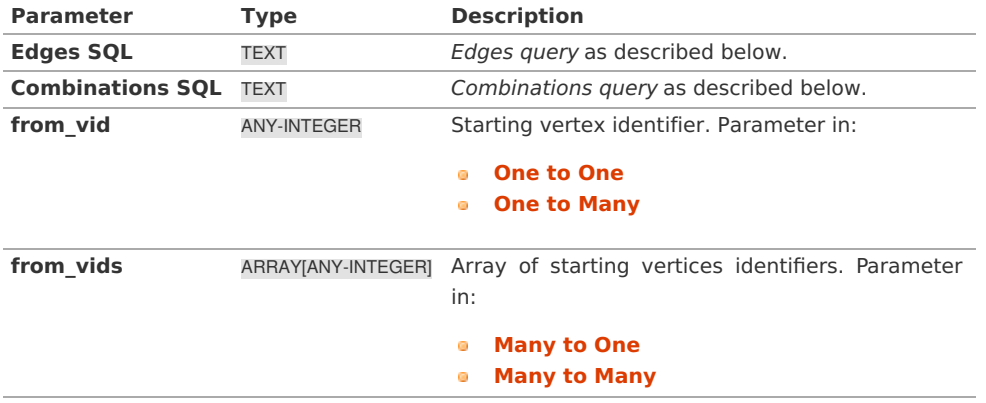

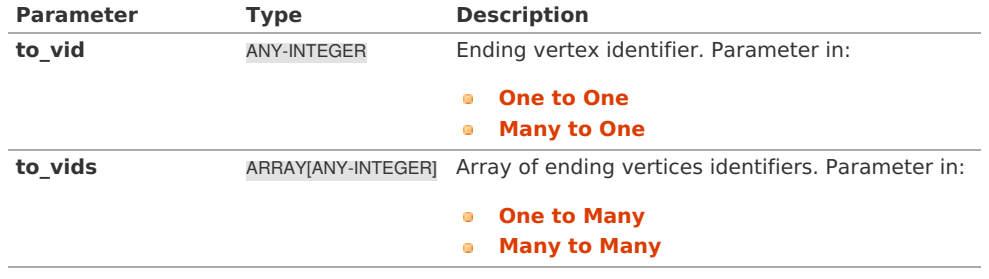

### **Optional Parameter[s](#page-35-0)**

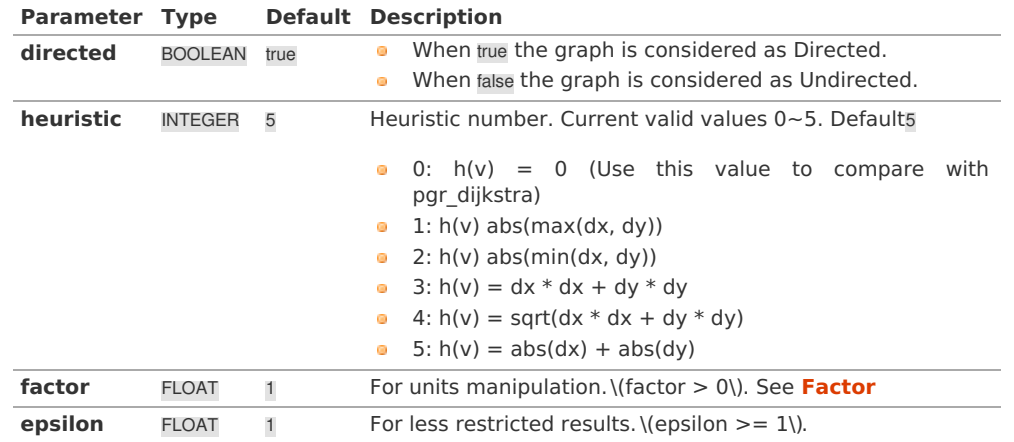

# **Inner queries**

**Edges quer[y](#page-36-1)**

# **edges\_sql:**

an SQL query, which should return a set of rows with the following columns:

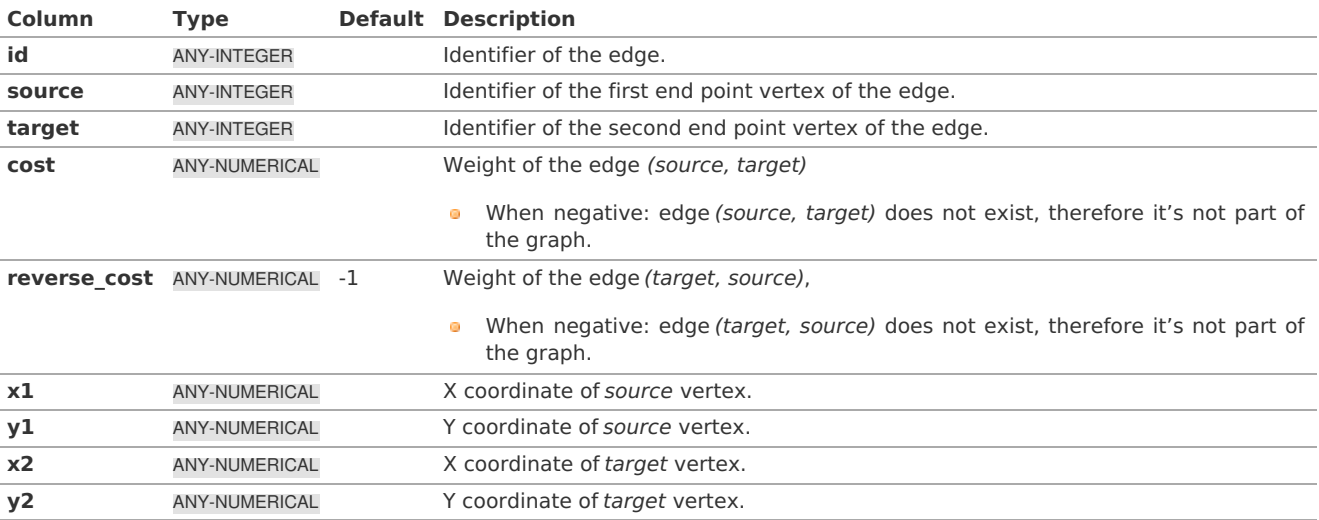

Where:

# **ANY-INTEGER:**

SMALLINT, INTEGER, BIGINT **ANY-NUMERICAL:** SMALLINT, INTEGER, BIGINT, REAL, FLOAT

#### **Combinations quer[y](#page-36-0)**

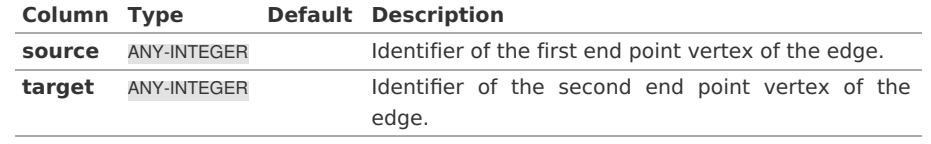

Where:

#### **Result Column[s](#page-22-0)**

### Returns set of (seq, path\_id, path\_seq [, start\_vid] [, end\_vid], node, edge, cost, agg\_cost)

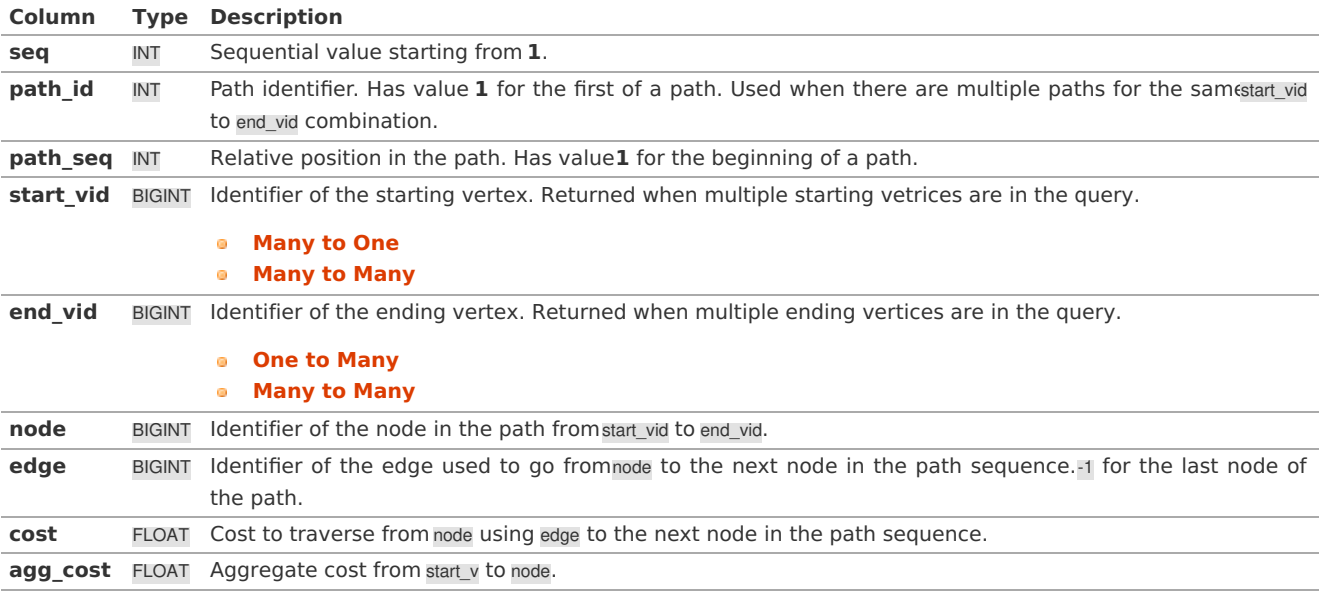

#### **See Als[o](#page-4-0)**

- **aStar - Family of [functions](#page-0-0)**
- **[Bidirectional](#page-0-0) A\* - Family of functions**
- **s [Sample](#page-0-0) Data** network.
- **[https://www.boost.org/libs/graph/doc/astar\\_search.html](https://www.boost.org/libs/graph/doc/astar_search.html)**
- $\bullet$ **[https://en.wikipedia.org/wiki/A\\*\\_search\\_algorithm](https://en.wikipedia.org/wiki/A*_search_algorithm)**

# **Indices and tables**

- **[Index](file:///opt/git/pgrouting/singlehtml/genindex.html)**
- **[Search](file:///opt/git/pgrouting/singlehtml/search.html) Page**
- **Supported versions: [Latest](https://docs.pgrouting.org/latest/en/pgr_bdAstarCost.html)** (**[3.2](https://docs.pgrouting.org/3.2/en/pgr_bdAstarCost.html)**) **[3.1](https://docs.pgrouting.org/3.1/en/pgr_bdAstarCost.html) [3.0](https://docs.pgrouting.org/3.0/en/pgr_bdAstarCost.html)**
- **Unsupported versions: [2.6](https://docs.pgrouting.org/2.6/en/pgr_bdAstar.html) [2.5](https://docs.pgrouting.org/2.5/en/pgr_bdAstar.html)**  $\alpha$

# **pgr\_bdAstarCost**

pgr\_bdAstarCost — Returns the aggregate cost shortest path using**[pgr\\_aStar](#page-0-0)** algorithm.

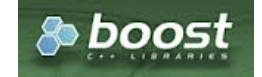

Boost Graph Insid[e](#page-1-0)

# **Availability**

- Version 3.2.0
	- New **proposed** function:
	- **pgr\_bdAstarCost(Combinations)**
- **Version 3.0.0** 
	- **Official** function
- **version 2.5.0** 
	- New **Proposed** function

#### **Descriptio[n](#page-22-1)**

- Default kind of graph is**directed** when
	- **directed flag is missing.**
	- **directed flag is set to true**
- **IDED** Unless specified otherwise, ordering is:
- <span id="page-51-0"></span>**o** first by start\_vid (if exists)
- **o** then by end\_vid
- Values are returned when there is a path
- Let  $\langle v \rangle$  and  $\langle u \rangle$  be nodes on the graph:  $\bullet$ 
	- If there is no path from  $\langle v \rangle$  to  $\langle u \rangle$ :
		- **no** corresponding row is returned
		- agg\_cost from  $\langle v \rangle$  to  $\langle u \rangle$  is  $\langle \langle \rangle$
	- There is no path when $\iota$ ( $v = u$ ) therefore
		- **no** corresponding row is returned
		- agg\_cost from  $v$  to  $u$  is  $\setminus (0\setminus)$
- **Edges with negative costs are not included in the graph.**
- When (x,y) coordinates for the same vertex identifier differ:
- A random selection of the vertex's  $(x,y)$  coordinates is used.
- Running time:  $\left( O((E + V) * \log V) \right)$
- The results are equivalent to the union of the results of thepgr\_bdAstarCost( **[One](#page-13-3) to One** ) on the:
	- pgr\_bdAstarCost( **One to [Many](#page-13-2)** )
	- pgr\_bdAstarCost( **[Many](#page-13-0) to One** )  $\circ$
	- pgr\_bdAstarCost( **[Many](#page-13-1) to Many** )  $\bullet$

#### **Signature[s](#page-23-0)**

#### **Summary**

```
pgr_bdAstarCost(Edges SQL, from_vid, to_vid [, directed] [, heuristic] [, factor] [, epsilon])
pgr_bdAstarCost(Edges SQL, from_vid, to_vids [, directed] [, heuristic] [, factor] [, epsilon])
pgr_bdAstarCost(Edges SQL, from_vids, to_vid [, directed] [, heuristic] [, factor] [, epsilon])
pgr_bdAstarCost(Edges SQL, from_vids, to_vids [, directed] [, heuristic] [, factor] [, epsilon])
pgr_bdAstarCost(Edges SQL, Combinations SQL [, directed] [, heuristic] [, factor] [, epsilon]) -- Proposed on v3.2
RETURNS SET OF (start_vid, end_vid, agg_cost)
OR EMPTY SET
```
Optional parameters are named parameters and have a default value.

# **Using defaults**

```
pgr_bdAstarCost(Edges SQL, from_vid, to_vid)
RETURNS SET OF (start_vid, end_vid, agg_cost)
OR EMPTY SET
```
### **Example:**

From vertex \(2\) to vertex \(3\) on a **directed** graph

```
SELECT * FROM pgr_bdAstarCost(
  'SELECT id, source, target, cost, reverse_cost, x1,y1,x2,y2
  FROM edge_table',
  2, 3
);
start_vid | end_vid | agg_cost
-----------+---------+----------
     2 | 3 | 5(1 row)
```
#### **One to On[e](#page-13-3)**

```
pgr_bdAstarCost(Edges SQL, from_vid, to_vid [, directed] [, heuristic] [, factor] [, epsilon])
RETURNS SET OF (start_vid, end_vid, agg_cost)
OR EMPTY SET
```
# **Example:**

From vertex \(2\) to vertex \(3\) on an **directed** graph using heuristic \(2\)

```
SELECT * FROM pgr_bdAstarCost(
  'SELECT id, source, target, cost, reverse_cost, x1,y1,x2,y2
  FROM edge_table',
  2, 3,
  true, heuristic := 2
);
 start_vid | end_vid | agg_cost
-----------+---------+----------
     2 | 3 | 5(1 row)
```

```
pgr_bdAstarCost(Edges SQL, from_vid, to_vids [, directed] [, heuristic] [, factor] [, epsilon])
RETURNS SET OF (start_vid, end_vid, agg_cost)
OR EMPTY SET
```
### **Example:**

From vertex 2 to vertices \(\{3, 11\}\) on a **directed** graph using heuristic 3 and factor \(3.5\)

```
SELECT * FROM pgr_bdAstarCost(
   'SELECT id, source, target, cost, reverse_cost, x1,y1,x2,y2
  FROM edge_table',
  2, ARRAY[3, 11],
  heuristic := 3, factor := 3.5);
start_vid | end_vid | agg_cost
-----------+---------+----------
      \begin{array}{|c|c|c|c|}\n 2 & 3 & 5 \\
 2 & 11 & 3 \\
 \end{array}11 |
(2 rows)
```
**Many to On[e](#page-13-0)**

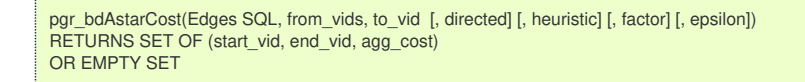

### **Example:**

From vertices \(\{7, 2\}\) to vertex \(3\) on a **undirected** graph using heuristic \(4\)

```
SELECT * FROM pgr_bdAstarCost(
   'SELECT id, source, target, cost, reverse_cost, x1,y1,x2,y2
  FROM edge_table',
  ARRAY[2, 7], 3,
  false, heuristic := 4);
start_vid | end_vid | agg_cost
-----------+---------+----------
      \begin{array}{ccc} 2 & 3 & 1 \\ 7 & 3 & 4 \end{array}3 |(2 rows)
```
**Many to Man[y](#page-13-1)**

```
pgr_bdAstarCost(Edges SQL, from_vids, to_vids [, directed] [, heuristic] [, factor] [, epsilon])
RETURNS SET OF (start_vid, end_vid, agg_cost)
OR EMPTY SET
```
### **Example:**

From vertices \(\{7, 2\}\) to vertices \(\{3, 11\}\) on a **directed** using heuristic \(5\) and factor \(0.5\)

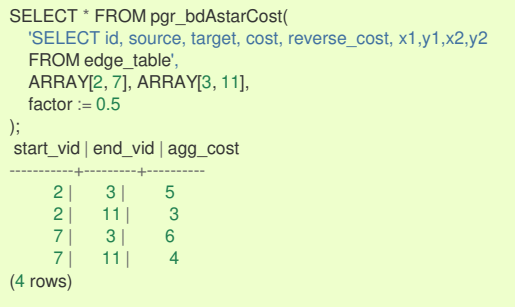

**Combination[s](#page-13-4)**

pgr\_bdAstarCost(Edges SQL, Combinations SQL [, directed] [, heuristic] [, factor] [, epsilon]) RETURNS SET OF (start\_vid, end\_vid, agg\_cost) OR EMPTY SET

#### **Example:**

Using a combinations table on a**directed** graph using factor \(0.5\).

```
SELECT * FROM pgr_bdAstarCost(
   'SELECT id, source, target, cost, reverse_cost, x1,y1,x2,y2
   FROM edge_table',
   'SELECT * FROM ( VALUES (2, 3), (7, 11) ) AS t(source, target)',
   factor = 0.5);
start_vid | end_vid | agg_cost
-----------+---------+----------
      2 | 3 | 57 | 11 | 4
(2 rows)
```
### **Parameter[s](#page-15-0)**

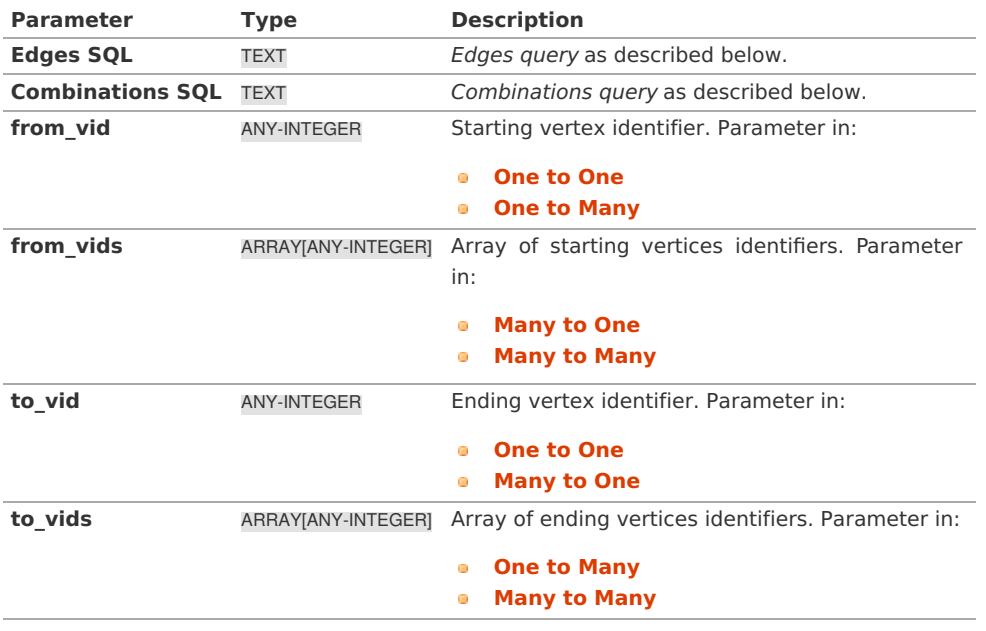

### **Optional Parameter[s](#page-35-0)**

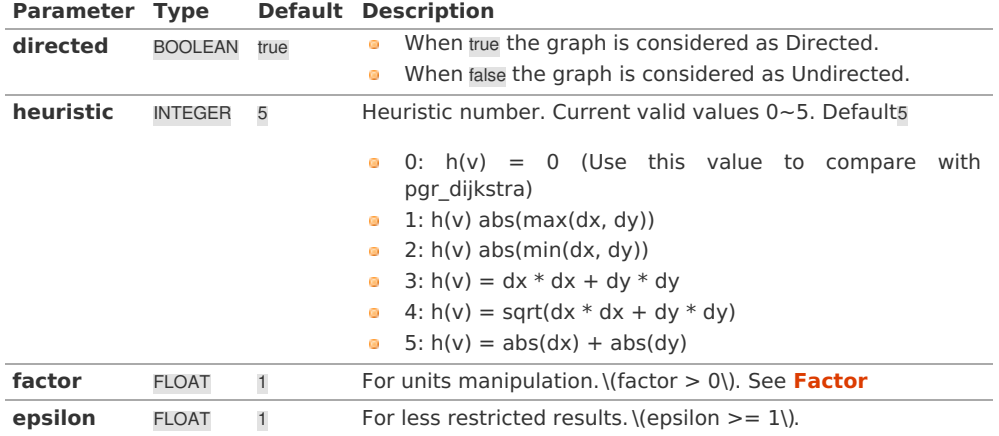

### **Inner queries**

**Edges quer[y](#page-36-1)**

# **edges\_sql:**

an SQL query, which should return a set of rows with the following columns:

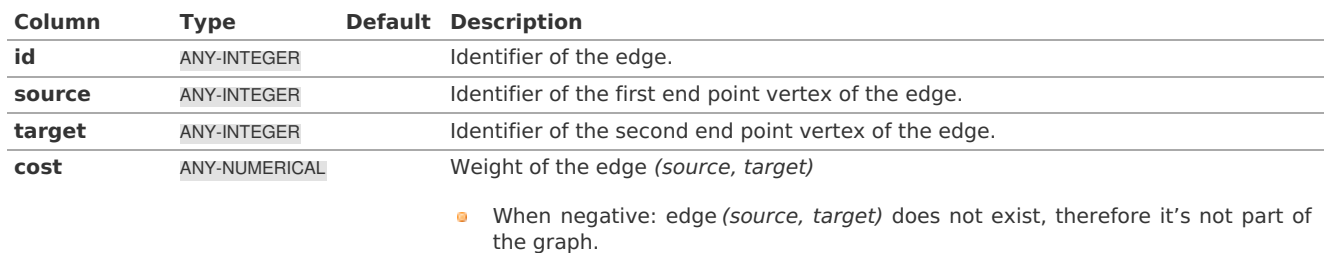

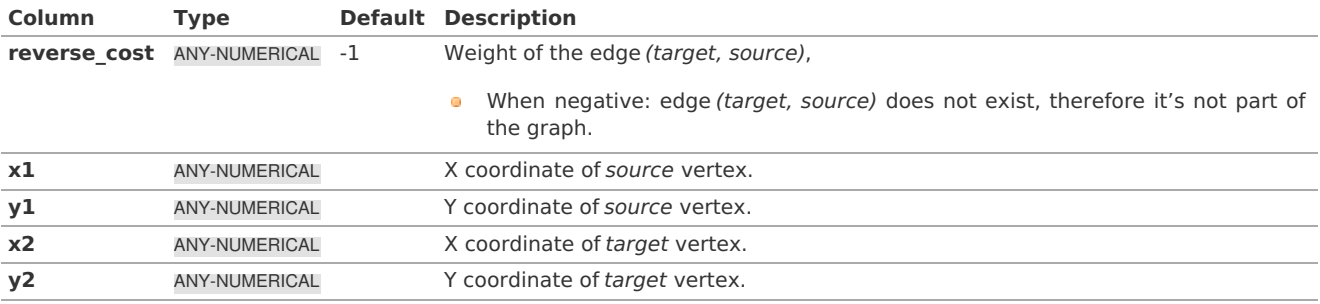

Where:

# **ANY-INTEGER:** SMALLINT, INTEGER, BIGINT

**ANY-NUMERICAL:**

SMALLINT, INTEGER, BIGINT, REAL, FLOAT

**Combinations quer[y](#page-36-0)**

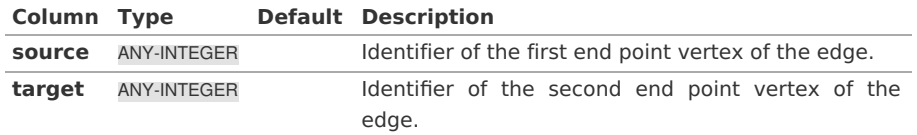

Where:

# **ANY-INTEGER:**

SMALLINT, INTEGER, BIGINT

#### **Result Column[s](#page-22-0)**

Returns SET OF (start\_vid, end\_vid, agg\_cost)

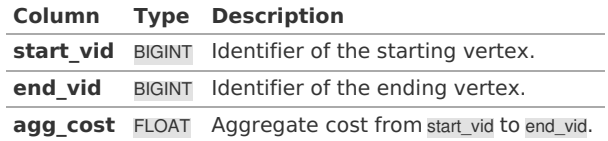

#### **See Als[o](#page-4-0)**

- **[Bidirectional](#page-0-0) A\* - Family of functions**
- **Cost - [Category](#page-0-0)**
- **Cost Matrix - [Category](#page-0-0)**  $\bullet$
- Examples use **[Sample](#page-0-0) Data** network.

# **Indices and tables**

- **[Index](file:///opt/git/pgrouting/singlehtml/genindex.html)**
- **[Search](file:///opt/git/pgrouting/singlehtml/search.html) Page**  $\bullet$
- **Supported versions: [Latest](https://docs.pgrouting.org/latest/en/pgr_bdAstarCostMatrix.html)** (**[3.2](https://docs.pgrouting.org/3.2/en/pgr_bdAstarCostMatrix.html)**) **[3.1](https://docs.pgrouting.org/3.1/en/pgr_bdAstarCostMatrix.html) [3.0](https://docs.pgrouting.org/3.0/en/pgr_bdAstarCostMatrix.html)**  $\bullet$
- **Unsupported versions: [2.6](https://docs.pgrouting.org/2.6/en/pgr_bdAstarCostMatrix.html) [2.5](https://docs.pgrouting.org/2.5/en/pgr_bdAstarCostMatrix.html)**  $\alpha$

### **pgr\_bdAstarCostMatrix**

pgr\_bdAstarCostMatrix - Calculates the a cost matrix using **[pgr\\_aStar](#page-0-0)**.

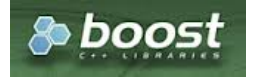

Boost Graph Insid[e](#page-1-0)

# **Availability**

**v**ersion 3.0.0

#### **Official** function

- $\alpha$ Version 2.5.0
	- New **Proposed** function  $\bullet$

#### **Descriptio[n](#page-22-1)**

 $\alpha$ 

# **The main characteristics are:**

- Using internaly the **[pgr\\_bdAstar](#page-0-0)** algorithm  $\bullet$
- Returns a cost matrix.  $\bullet$
- No ordering is performed  $\alpha$ 
	- let  $v$  and  $u$  are nodes on the graph:
	- $\bullet$  when there is no path from v to u:
		- **no corresponding row is returned**
		- cost from  $v$  to  $u$  is  $\langle \infty \rangle$
	- when  $\forall (v = u)$  then
		- **no corresponding row is returned**
		- $\bullet$  cost from v to u is  $\langle 0 \rangle$
- **•** When the graph is **undirected** the cost matrix is symmetric

#### **Signature[s](#page-23-0)**

### **Summary**

```
pgr_bdAstarCostMatrix(edges_sql, vids [, directed] [, heuristic] [, factor] [, epsilon])
RETURNS SET OF (start_vid, end_vid, agg_cost)
```
# **Using defaults**

pgr\_bdAstarCostMatrix(edges\_sql, vids) RETURNS SET OF (start\_vid, end\_vid, agg\_cost)

# **Example:**

Cost matrix for vertices \(\{1, 2, 3, 4\}\) on a **directed** graph

```
SELECT * FROM pgr_bdAstarCostMatrix(
    'SELECT id, source, target, cost, reverse_cost, x1, y1, x2, y2 FROM edge_table',
   (SELECT array_agg(id) FROM edge_table_vertices_pgr WHERE id < 5)
\mathcal{E}start_vid | end_vid | agg_cost
-----------+---------+----------
         1 | 2 | 1\begin{array}{ccc} 1 & 3 & 6 \\ 1 & 4 & 5 \end{array}\begin{array}{ccc} 1 & 4 & 5 \\ 2 & 1 & 1 \end{array}\begin{array}{ccc} 2 & 1 & 1 \\ 2 & 3 & 5 \end{array}\begin{array}{c|cc} 2 & 3 & 5 \\ 2 & 4 & 4 \end{array}\begin{array}{c|cc}\n4 & 4 \\
1 & 2\n\end{array}\begin{array}{c|ccccc}\n3 & 1 & 2 \\
3 & 2 & 1\n\end{array}\overline{2}3| 4 | 34 | 1 | 3
        \begin{array}{c|cc} 4 & 2 & 2 \\ 4 & 3 & 1 \end{array}|3|(12 rows)
```
**Complete Signatur[e](#page-26-0)**

```
pgr_bdAstarCostMatrix(edges_sql, vids [, directed] [, heuristic] [, factor] [, epsilon])
RETURNS SET OF (start_vid, end_vid, agg_cost)
```
# **Example:**

Symmetric cost matrix for vertices  $\langle \langle \{1, 2, 3, 4\}\rangle$  on an **undirected** graph using heuristic  $\langle 2 \rangle$ 

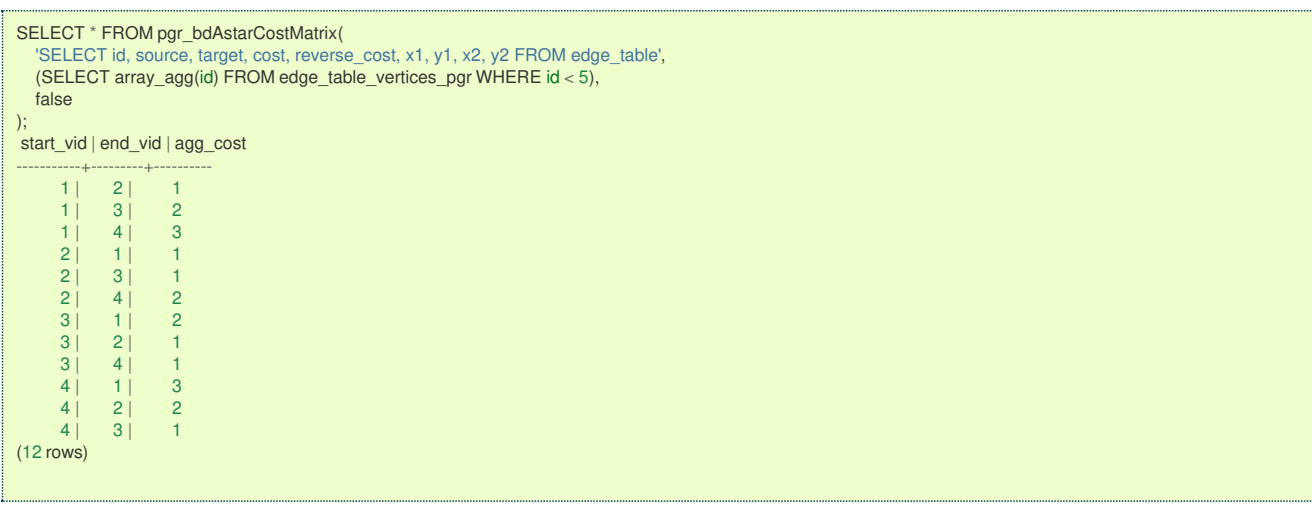

### **Parameter[s](#page-15-0)**

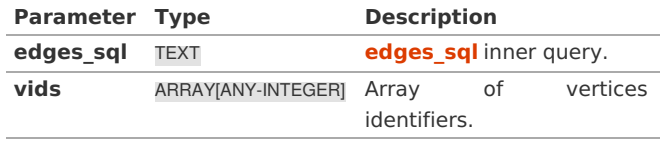

# **Optional Parameter[s](#page-35-0)**

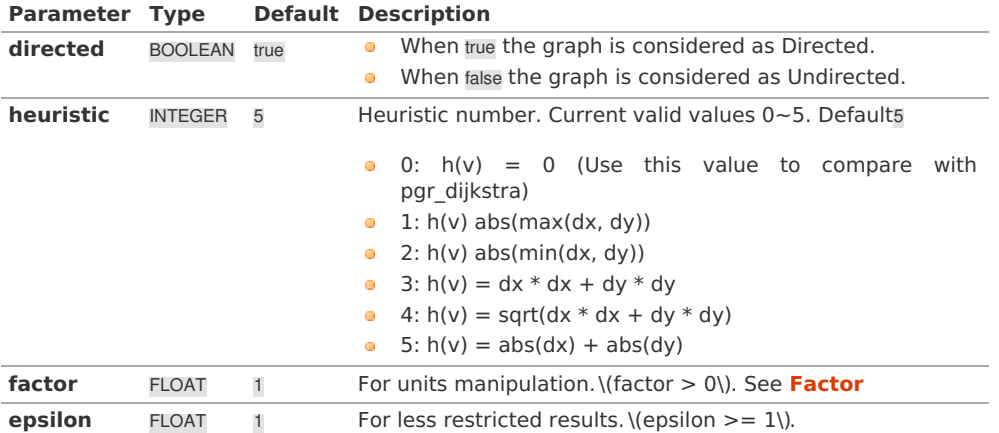

### **Inner quer[y](#page-27-0)**

**edges\_sq[l](#page-42-1)**

# **edges\_sql:**

an SQL query, which should return a set of rows with the following columns:

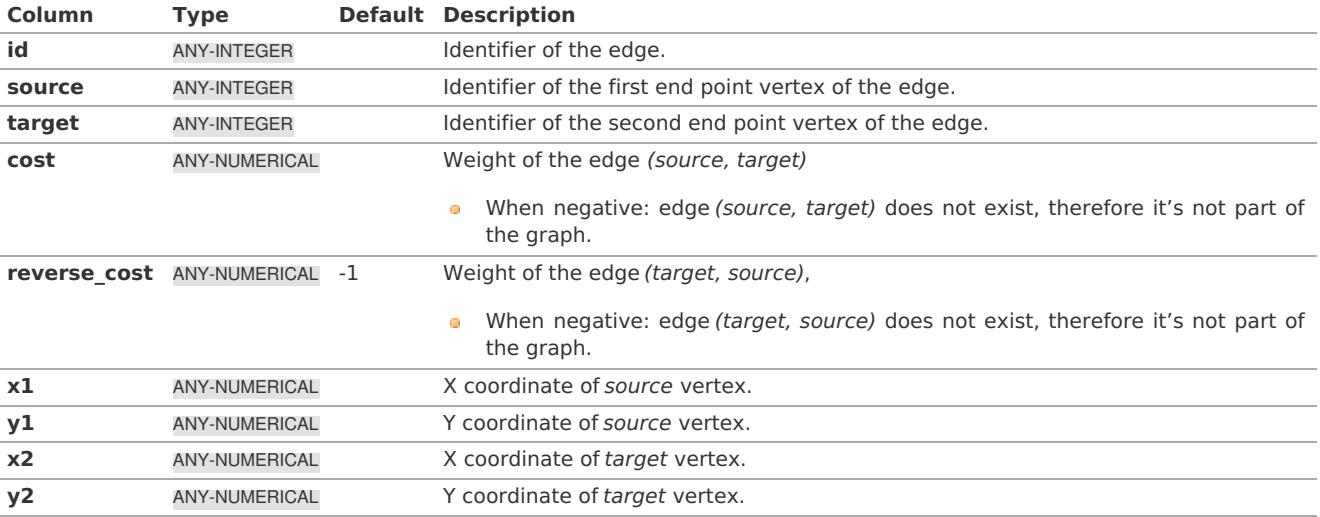

Where:

SMALLINT, INTEGER, BIGINT **ANY-NUMERICAL:** SMALLINT, INTEGER, BIGINT, REAL, FLOAT

### **Result Column[s](#page-22-0)**

Returns SET OF (start\_vid, end\_vid, agg\_cost)

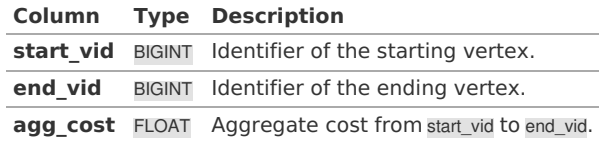

**Additional Example[s](#page-43-0)**

### **Example:**

# Use with **[pgr\\_TSP](#page-0-0)**

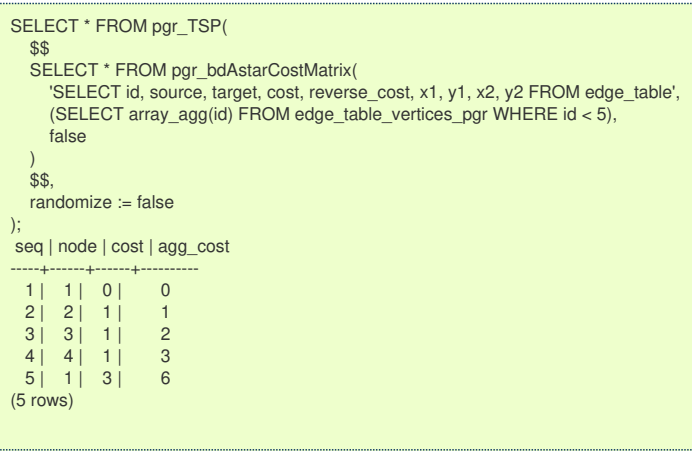

**See Als[o](#page-4-0)**

- **aStar - Family of [functions](#page-0-0)**
- **[Bidirectional](#page-0-0) A\* - Family of functions**
- **Cost - [Category](#page-0-0)**
- **Cost Matrix - [Category](#page-0-0)**
- **[Traveling](#page-0-0) Sales Person - Family of functions**
- The queries use the **[Sample](#page-0-0) Data** network.

# **Indices and tables**

- **[Index](file:///opt/git/pgrouting/singlehtml/genindex.html)**
- **[Search](file:///opt/git/pgrouting/singlehtml/search.html) Page**

#### **Descriptio[n](#page-22-1)**

Based on  $A^*$  algorithm, the bidirectional search finds a shortest path from a starting vertex start\_vid) to an ending vertex (end\_vid). It runs two simultaneous searches: one forward from thestart\_vid, and one backward from theend\_vid, stopping when the two meet in the middle. This implementation can be used with a directed graph and an undirected graph.

The main Characteristics are:

- **Process is done only on edges with positive costs.**
- Values are returned when there is a path.
- When the starting vertex and ending vertex are the same, there is no path.
	- The agg cost the non included values  $(v, v)$  is 0
- When the starting vertex and ending vertex are the different and there is no path:
	- The agg\_cost the non included values (u, v) is  $\langle \langle \rangle$  infty $\langle \rangle$
- Running time (worse case scenario): $\langle O((E + V) * \log V) \rangle$
- For large graphs where there is a path bewtween the starting vertex and ending vertex:  $\bullet$ 
	- It is expected to terminate faster than pgr astar

#### **Signature[s](#page-23-0)**

**edges\_sql:**

an SQL query, which should return a set of rows with the following columns:

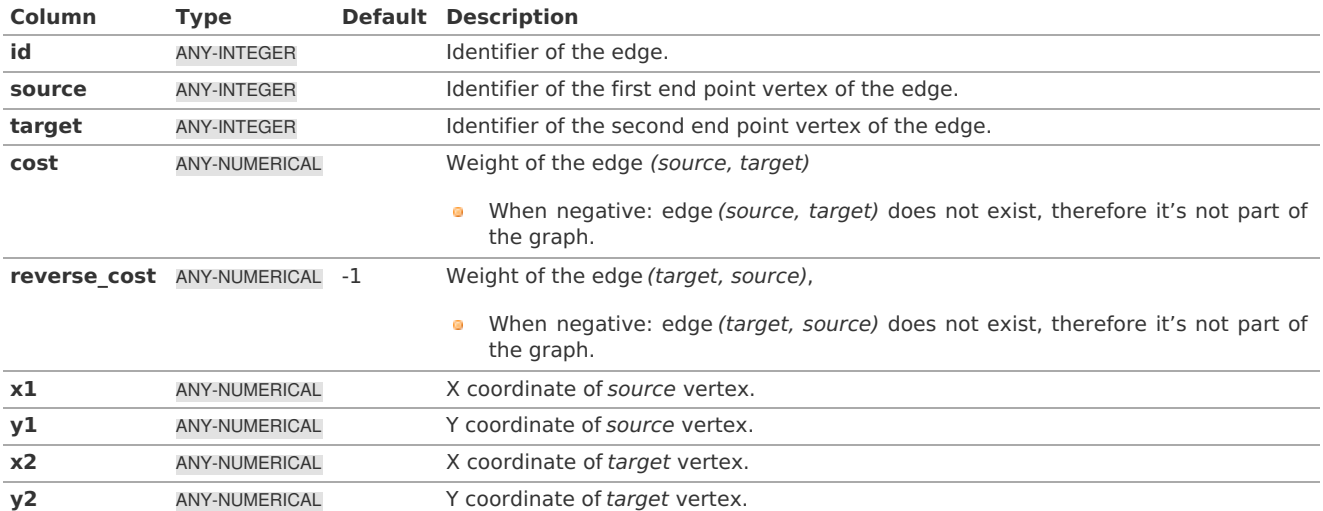

Where:

# **ANY-INTEGER:**

SMALLINT, INTEGER, BIGINT **ANY-NUMERICAL:** SMALLINT, INTEGER, BIGINT, REAL, FLOAT

**Combinations quer[y](#page-36-0)**

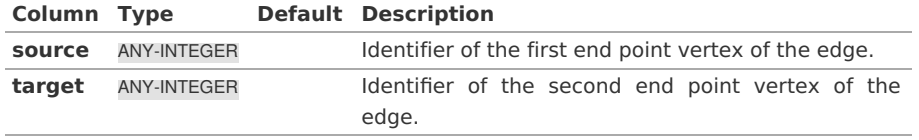

Where:

# **ANY-INTEGER:**

SMALLINT, INTEGER, BIGINT

# **Parameter[s](#page-15-0)**

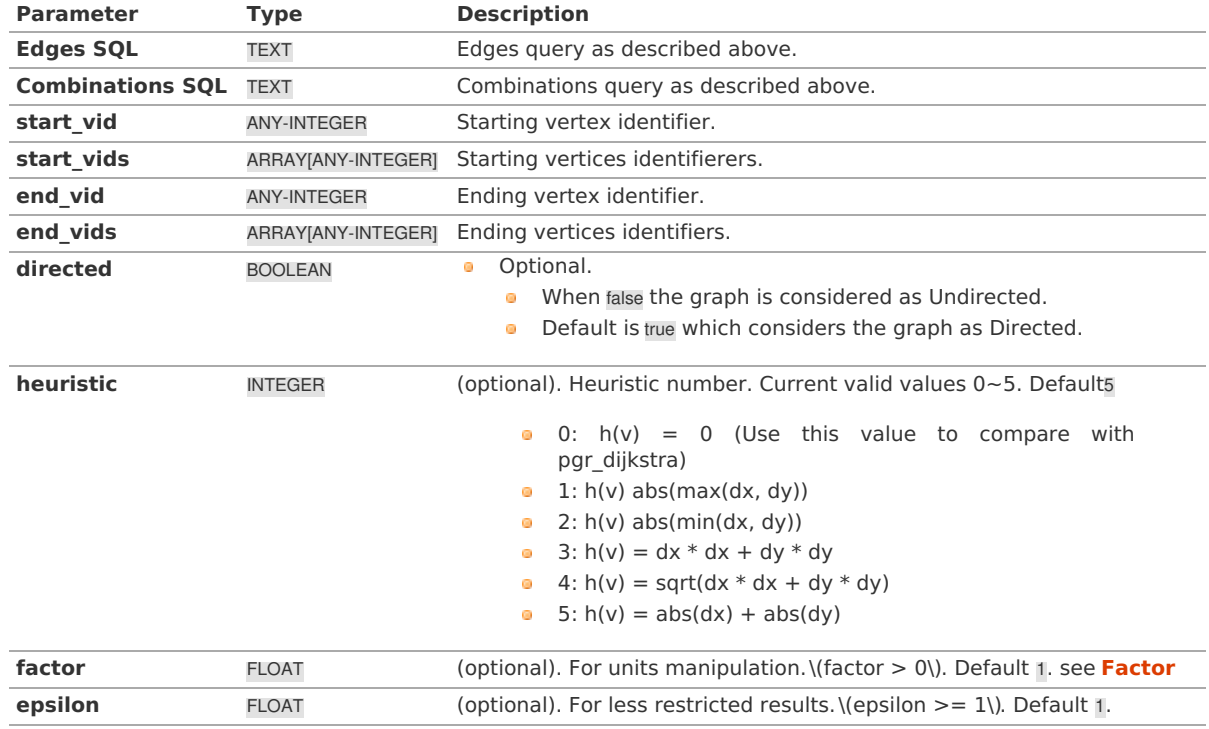

### **Indices and tables**

- **[Index](file:///opt/git/pgrouting/singlehtml/genindex.html)**
- **[Search](file:///opt/git/pgrouting/singlehtml/search.html) Page**

# **Previous versions of this page**

- **Supported versions: [Latest](https://docs.pgrouting.org/latest/en/bdDijkstra-family.html)** (**[3.2](https://docs.pgrouting.org/3.2/en/bdDijkstra-family.html)**) **[3.1](https://docs.pgrouting.org/3.1/en/bdDijkstra-family.html) [3.0](https://docs.pgrouting.org/3.0/en/bdDijkstra-family.html)**  $\bullet$
- **Unsupported versions: [2.6](https://docs.pgrouting.org/2.6/en/bdDijkstra-family.html) [2.5](https://docs.pgrouting.org/2.5/en/bdDijkstra-family.html)**  $\bullet$

# **Bidirectional Dijkstra - Family of function[s](#page-64-0)**

- **[pgr\\_bdDijkstra](#page-0-0)** Bidirectional Dijkstra algorithm for the shortest paths.
- **[pgr\\_bdDijkstraCost](#page-0-0)** Bidirectional Dijkstra to calculate the cost of the shortest paths
- **[pgr\\_bdDijkstraCostMatrix](#page-0-0)** Bidirectional Dijkstra algorithm to create a matrix of costs of the shortest paths.
- **Supported versions: [Latest](https://docs.pgrouting.org/latest/en/pgr_bdDijkstra.html)** (**[3.2](https://docs.pgrouting.org/3.2/en/pgr_bdDijkstra.html)**) **[3.1](https://docs.pgrouting.org/3.1/en/pgr_bdDijkstra.html) [3.0](https://docs.pgrouting.org/3.0/en/pgr_bdDijkstra.html) [3.1](https://docs.pgrouting.org/3.1/en/pgr_bdDijkstra.html) [3.0](https://docs.pgrouting.org/3.0/en/pgr_bdDijkstra.html)**  $\bullet$
- **Unsupported versions: [2.6](https://docs.pgrouting.org/2.6/en/pgr_bdDijkstra.html) [2.5](https://docs.pgrouting.org/2.5/en/pgr_bdDijkstra.html) [2.4](https://docs.pgrouting.org/2.4/en/pgr_bdDijkstra.html) [2.3](https://docs.pgrouting.org/2.3/en/src/bd_dijkstra/doc/pgr_bdDijkstra.html) [2.2](https://docs.pgrouting.org/2.2/en/src/bd_dijkstra/doc/pgr_bdDijkstra.html) [2.1](https://docs.pgrouting.org/2.1/en/src/bd_dijkstra/doc/index.html) [2.0](https://docs.pgrouting.org/2.0/en/src/bd_dijkstra/doc/index.html)**

# **pgr\_bdDijkstr[a](#page-61-0)**

pgr\_bdDijkstra — Returns the shortest path(s) using Bidirectional Dijkstra algorithm.

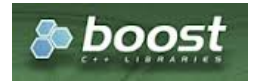

Boost Graph Insid[e](#page-1-0)

### **Availability:**

- **version 3.2.0** 
	- **e** New **proposed** function:
		- **pgr\_bdDijkstra(Combinations)**
- **version 3.0.0** 
	- **o Official** function
- **Nersion 2.5.0** 
	- **New Proposed** functions:
		- **p** pgr bdDijkstra(One to Many)
		- **p** pgr\_bdDijkstra(Many to One)
		- **pages** pgr\_bdDijkstra(Many to Many)
- **Version 2.4.0** 
	- **Signature change on pgr\_bdDijsktra(One to One)**
	- **o** Old signature no longer supported
- Version 2.0.0
	- **o Official** pgr\_bdDijkstra(One to One)

#### **Descriptio[n](#page-22-1)**

# **The main characteristics are:**

- **Process is done only on edges with positive costs.**
- Values are returned when there is a path.
- When the starting vertex and ending vertex are the same, there is no path.
- The agg cost the non included values  $(v, v)$  is 0
- **•** When the starting vertex and ending vertex are the different and there is no path:
	- The agg\_cost the non included values  $(u, v)$  is  $\langle\langle\rangle$
- Running time (worse case scenario): $\langle O((V \log V + E)) \rangle$
- **•** For large graphs where there is a path bewtween the starting vertex and ending vertex:
	- **It is expected to terminate faster than pgr\_dijkstra**

**Signature[s](#page-23-0)**

# **Summary**

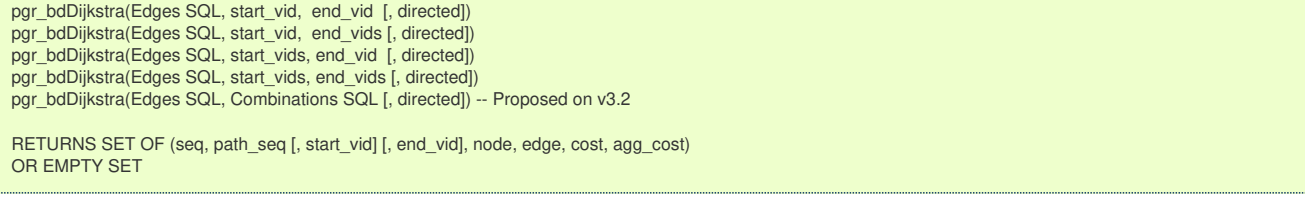

# **Using defaults**

```
pgr_bdDijkstra(Edges SQL, start_vid, end_vid)
RETURNS SET OF (seq, path_seq, node, edge, cost, agg_cost)
OR EMPTY SET
```
# **Example:**

From vertex  $\langle 2 \rangle$  to vertex  $\langle 3 \rangle$ 

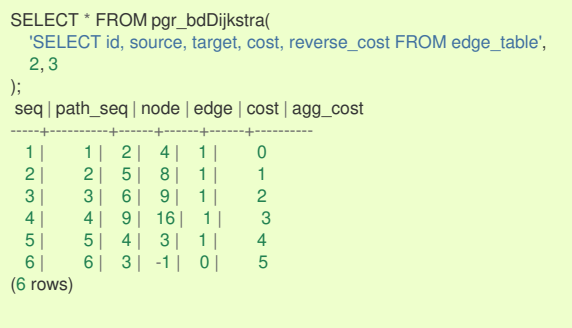

#### **One to On[e](#page-13-3)**

```
pgr_bdDijkstra(Edges SQL, start_vid, end_vid [, directed])
RETURNS SET OF (seq, path_seq, node, edge, cost, agg_cost)
OR EMPTY SET
```
# **Example:**

From vertex \(2\) to vertex \(3\) on an **undirected** graph

```
SELECT * FROM pgr_bdDijkstra(
  'SELECT id, source, target, cost, reverse_cost FROM edge_table',
 2, 3,
 false
);
seq | path_seq | node | edge | cost | agg_cost
-----+----------+------+------+------+----------
  1 | 1 | 2 | 2 | 1 | 0
  2 | 2 | 3 | -1 | 0 | 1
(2 rows)
```
**One to man[y](#page-13-2)**

```
pgr_bdDijkstra(Edges SQL, start_vid, end_vids [, directed])
RETURNS SET OF (seq, path_seq, end_vid, node, edge, cost, agg_cost)
OR EMPTY SET
```
# **Example:**

From vertex \(2\) to vertices \(\{3, 11\}\) on a **directed** graph

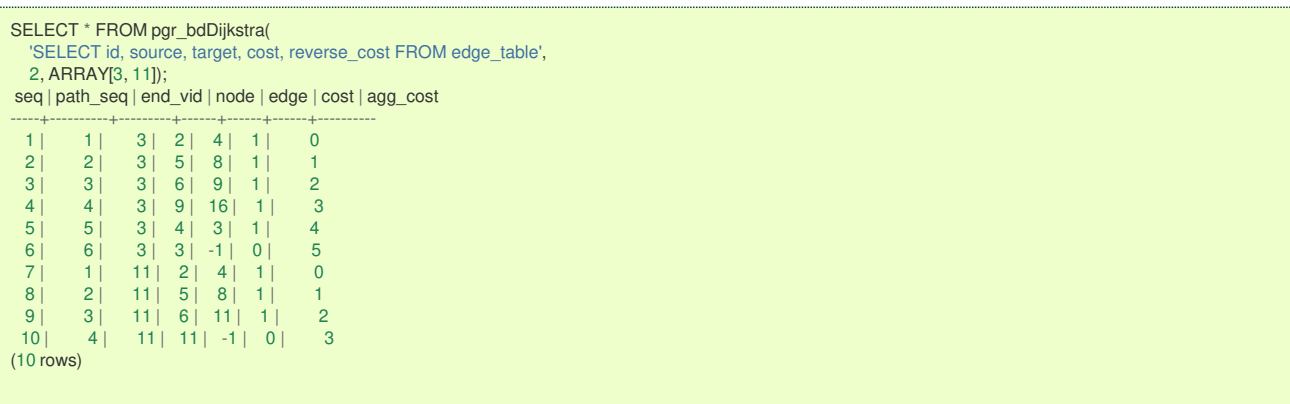

```
pgr_bdDijkstra(Edges SQL, start_vids, end_vid [, directed])
RETURNS SET OF (seq, path_seq, start_vid, node, edge, cost, agg_cost)
OR EMPTY SET
```
# **Example:**

From vertices \(\{2, 7\}\) to vertex \(3\) on a **directed** graph

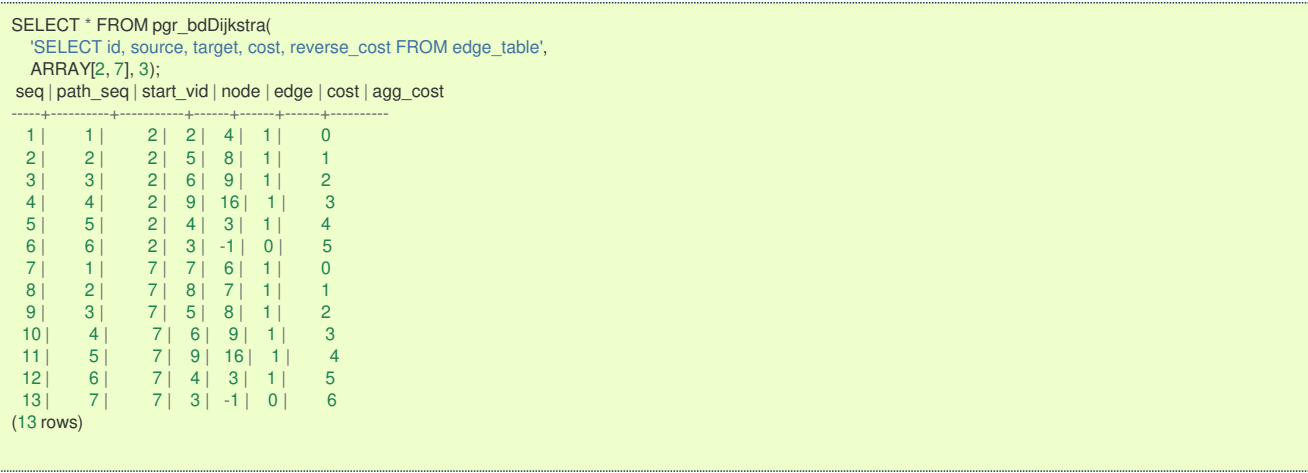

**Many to Man[y](#page-13-1)**

```
pgr_bdDijkstra(Edges SQL, start_vids, end_vids [, directed])
RETURNS SET OF (seq, path_seq, start_vid, end_vid, node, edge, cost, agg_cost)
OR EMPTY SET
```
#### **Example:**

From vertices \(\{2, 7\}\) to vertices \(\{3, 11\}\) on a **directed** graph

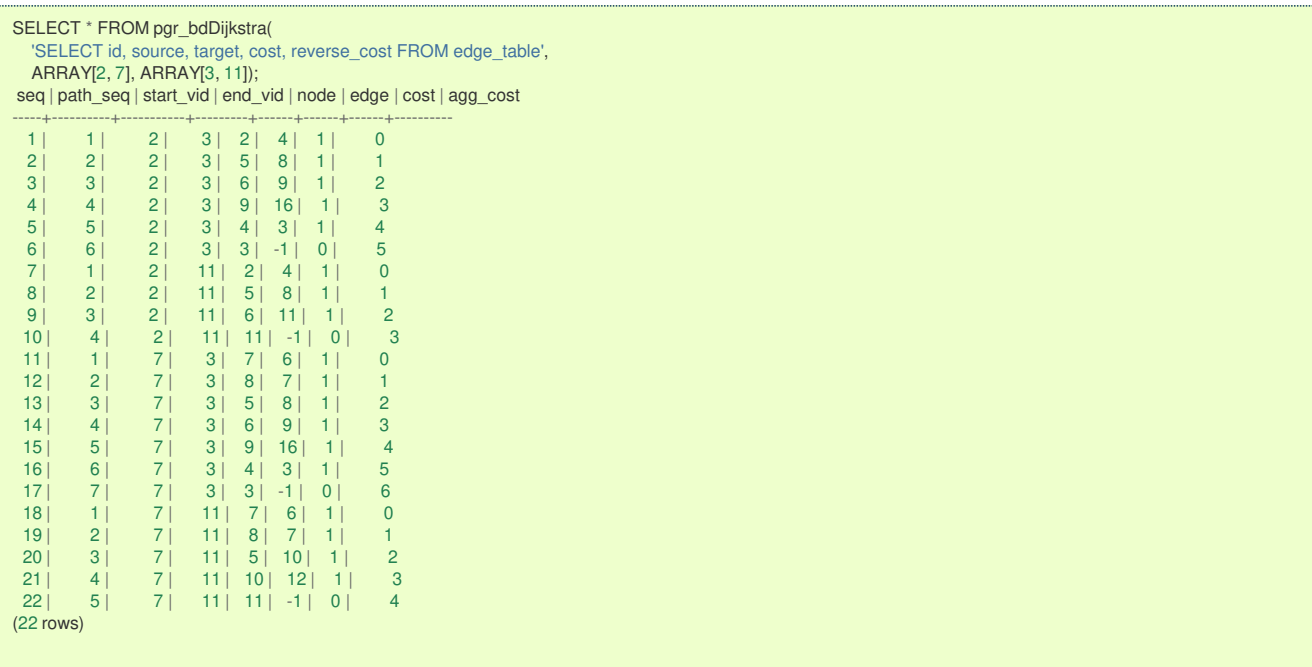

**Combination[s](#page-13-4)**

pgr\_bdDijkstra(Edges SQL, Combinations SQL [, directed]) RETURNS SET OF (seq, path\_seq, start\_vid, end\_vid, node, edge, cost, agg\_cost) OR EMPTY SET

# **Example:**

Using a combinations table on a**directed** graph.

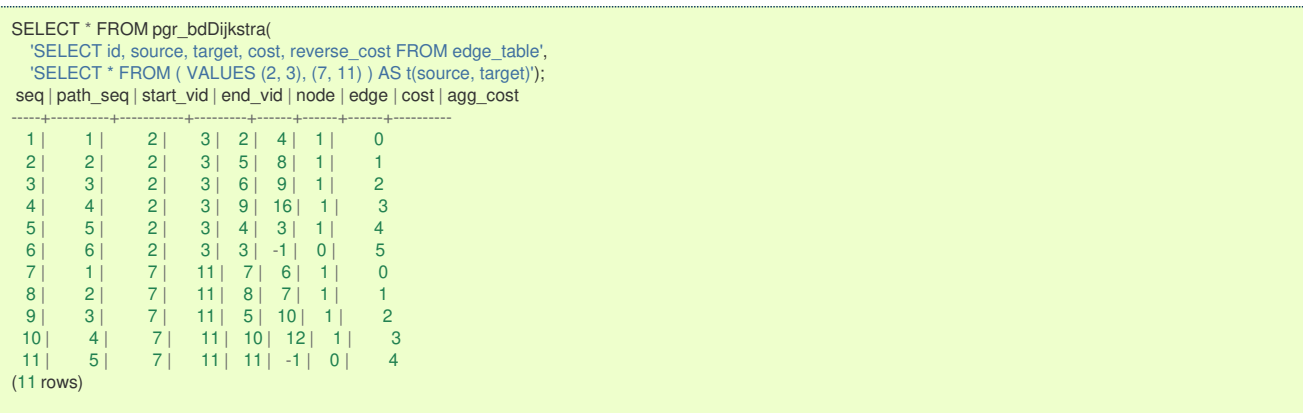

#### **Parameter[s](#page-15-0)**

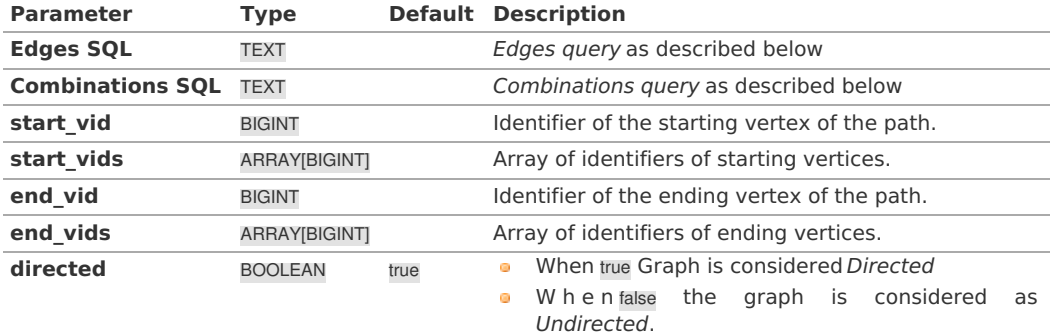

### **Inner queries**

# **Edges quer[y](#page-36-1)**

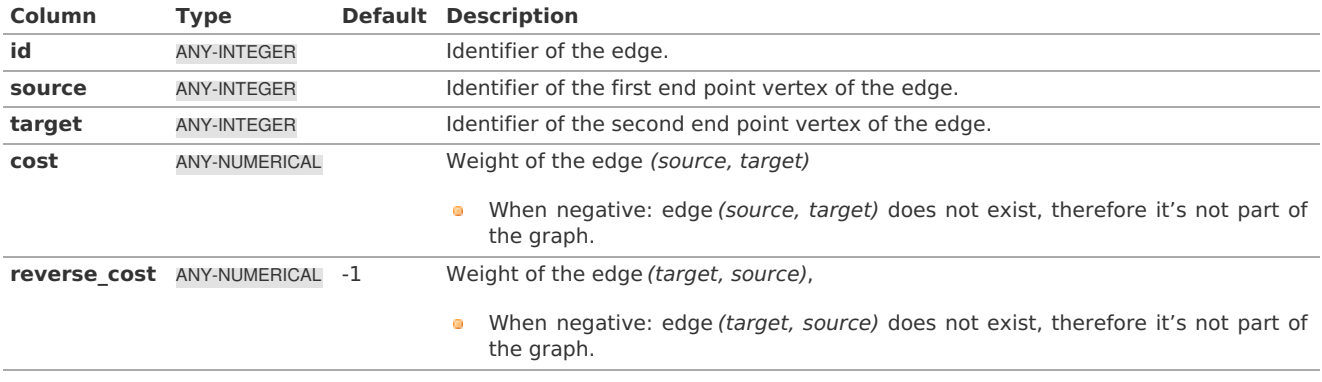

Where:

# **ANY-INTEGER:**

SMALLINT, INTEGER, BIGINT **ANY-NUMERICAL:** SMALLINT, INTEGER, BIGINT, REAL, FLOAT

**Combinations quer[y](#page-36-0)**

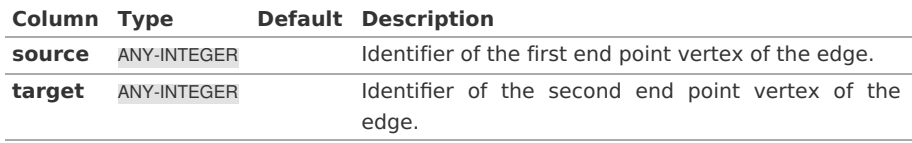

# Where:

# **ANY-INTEGER:**

SMALLINT, INTEGER, BIGINT

#### **Result Column[s](#page-22-0)**

Returns set of (seq, path\_id, path\_seq [, start\_vid] [, end\_vid], node, edge, cost, agg\_cost)

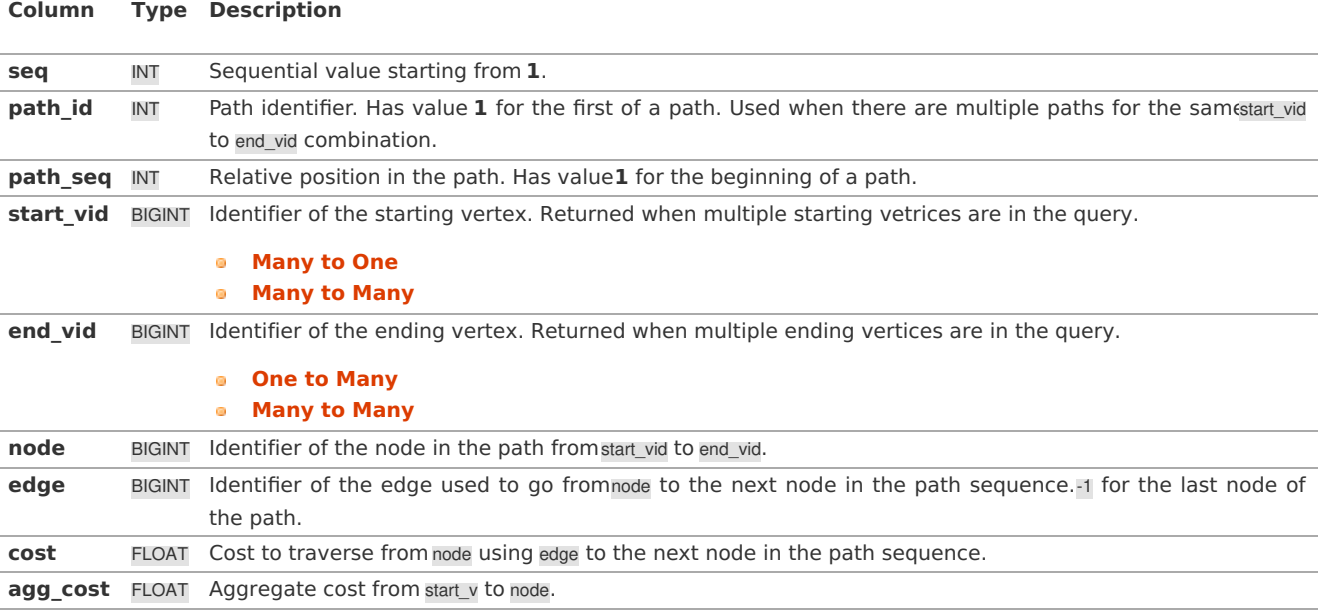

**See Als[o](#page-4-0)**

- The queries use the **[Sample](#page-0-0) Data** network.
- $\bullet$ **[Bidirectional](#page-0-0) Dijkstra - Family of functions**
- **<https://www.cs.princeton.edu/courses/archive/spr06/cos423/Handouts/EPP%20shortest%20path%20algorithms.pdf>**  $\bullet$
- **[https://en.wikipedia.org/wiki/Bidirectional\\_search](https://en.wikipedia.org/wiki/Bidirectional_search)**  $\bullet$

# **Indices and tables**

- **[Index](file:///opt/git/pgrouting/singlehtml/genindex.html)**
- **[Search](file:///opt/git/pgrouting/singlehtml/search.html) Page**
- **Supported versions: [Latest](https://docs.pgrouting.org/latest/en/pgr_bdDijkstraCost.html)** (**[3.2](https://docs.pgrouting.org/3.2/en/pgr_bdDijkstraCost.html)**) **[3.1](https://docs.pgrouting.org/3.1/en/pgr_bdDijkstraCost.html) [3.0](https://docs.pgrouting.org/3.0/en/pgr_bdDijkstraCost.html)**  $\bullet$
- **Unsupported versions: [2.6](https://docs.pgrouting.org/2.6/en/pgr_bdDijkstraCost.html) [2.5](https://docs.pgrouting.org/2.5/en/pgr_bdDijkstraCost.html)**  $\bullet$

# **pgr\_bdDijkstraCost**

pgr\_bdDijkstraCost — Returns the shortest path(s)'s cost using Bidirectional Dijkstra algorithm.

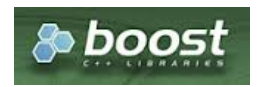

Boost Graph Insid[e](#page-1-0)

# **Availability:**

- **Version 3.2.0** 
	- New **proposed** function:
	- **pgr\_bdDijkstraCost(Combinations)**
- **Version 3.0.0** 
	- **o Official** function
- **Version 2.5.0** 
	- **•** New **proposed** function

# **Descriptio[n](#page-22-1)**

# **The main characteristics are:**

- **Process is done only on edges with positive costs.**
- Values are returned when there is a path.
- When the starting vertex and ending vertex are the same, there is no path. The agg\_cost the non included values  $(v, v)$  is 0
- When the starting vertex and ending vertex are the different and there is no path:
	- The agg\_cost the non included values  $(u, v)$  is  $\langle \langle \rangle$  infty $\langle v \rangle$
- Running time (worse case scenario): $\langle O((V \log V + E)) \rangle$
- <span id="page-64-0"></span>**•** For large graphs where there is a path bewtween the starting vertex and ending vertex:
	- **It is expected to terminate faster than pgr\_dijkstra**

**Signature[s](#page-23-0)**

### **Summary**

```
pgr_bdDijkstraCost(Edges SQL, from_vid, to_vid [, directed])
pgr_bdDijkstraCost(Edges SQL, from_vid, to_vids [, directed])
pgr_bdDijkstraCost(Edges SQL, from_vids, to_vid [, directed])
pgr_bdDijkstraCost(Edges SQL, from_vids, to_vids [, directed])
pgr_bdDijkstraCost(Edges SQL, Combinations SQL [, directed]) -- Proposed on v3.2
RETURNS SET OF (start_vid, end_vid, agg_cost)
OR EMPTY SET
```
### **Using default**

```
pgr_bdDijkstraCost(Edges SQL, from_vid, to_vid)
RETURNS SET OF (seq, path_seq, node, edge, cost, agg_cost)
OR EMPTY SET
```
# **Example:**

From vertex \(2\) to vertex \(3\) on a **directed** graph

```
SELECT * FROM pgr_bdDijkstraCost(
  'SELECT id, source, target, cost, reverse_cost FROM edge_table',
 2, 3
);
start_vid | end_vid | agg_cost
-----------+---------+----------
     2 | 3 | 5(1 row)
```
**One to On[e](#page-13-3)**

```
pgr_bdDijkstraCost(Edges SQL, from_vid, to_vid [, directed])
RETURNS SET OF (seq, path_seq, node, edge, cost, agg_cost)
OR EMPTY SET
```
### **Example:**

From vertex \(2\) to vertex \(3\) on an **undirected** graph

```
SELECT * FROM pgr_bdDijkstraCost(
   'SELECT id, source, target, cost, reverse_cost FROM edge_table',
  2, 3,
  false
);
start_vid | end_vid | agg_cost
-----------+---------+----------
     2 | 3 | 1(1 row)
```
**One to Man[y](#page-13-2)**

```
pgr_bdDijkstraCost(Edges SQL, from_vid, to_vids [, directed])
RETURNS SET OF (seq, path_seq, end_vid, node, edge, cost, agg_cost)
OR EMPTY SET
```
### **Example:**

From vertex \(2\) to vertices \(\{3, 11\}\) on a **directed** graph

```
SELECT * FROM pgr_bdDijkstraCost(
  'SELECT id, source, target, cost, reverse_cost FROM edge_table',
  2, ARRAY[3, 11]);
start_vid | end_vid | agg_cost
-----------+---------+----------
      \begin{array}{|c|c|c|c|c|}\n\hline\n2 & 3 & 5 \\
2 & 11 & 3\n\end{array}11 | 3(2 \text{ rows})
```
pgr\_bdDijkstraCost(Edges SQL, from\_vids, to\_vids [, directed]) RETURNS SET OF (seq, path\_seq, start\_vid, node, edge, cost, agg\_cost) OR EMPTY SET

### **Example:**

From vertices \(\{2, 7\}\) to vertex \(3\) on a **directed** graph

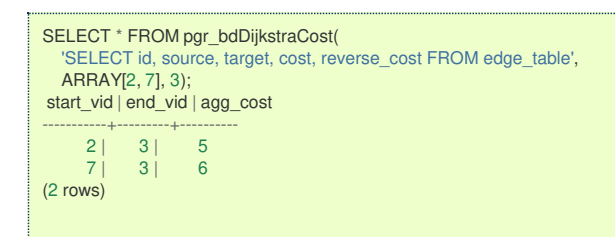

#### **Many to Man[y](#page-13-1)**

```
pgr_bdDijkstraCost(Edges SQL, start_vids, end_vids [, directed])
RETURNS SET OF (seq, path_seq, start_vid, end_vid, node, edge, cost, agg_cost)
OR EMPTY SET
```
# **Example:**

# From vertices \(\{2, 7\}\) to vertices \(\{3, 11\}\) on a **directed** graph

```
SELECT * FROM pgr_bdDijkstraCost(
    'SELECT id, source, target, cost, reverse_cost FROM edge_table',
   ARRAY[2, 7], ARRAY[3, 11]);
start_vid | end_vid | agg_cost
 -----------+---------+----------
       \begin{array}{c|cc} 2 & 3 & 5 \\ 2 & 11 & 3 \end{array}\begin{array}{c|c} 2 & 11 \\ 7 & 3 \end{array}\begin{array}{ccc} 7 & 3 & 6 \\ 7 & 11 & 4 \end{array}11 |
(4 rows)
```
**Combination[s](#page-13-4)**

```
pgr_bdDijkstra(Edges SQL, Combinations SQL [, directed])
RETURNS SET OF (seq, path_seq, start_vid, end_vid, node, edge, cost, agg_cost)
OR EMPTY SET
```
#### **Example:**

Using a combinations table on a**directed** graph.

```
SELECT * FROM pgr_bdDijkstraCost(
  'SELECT id, source, target, cost, reverse_cost FROM edge_table',
  'SELECT * FROM ( VALUES (2, 3), (7, 11) ) AS t(source, target)');
start_vid | end_vid | agg_cost
-----------+---------+----------
      \begin{array}{c|cc} 2 & 3 & 5 \\ 7 & 11 & 4 \end{array}11 |
(2 rows)
```
**Parameter[s](#page-15-0)**

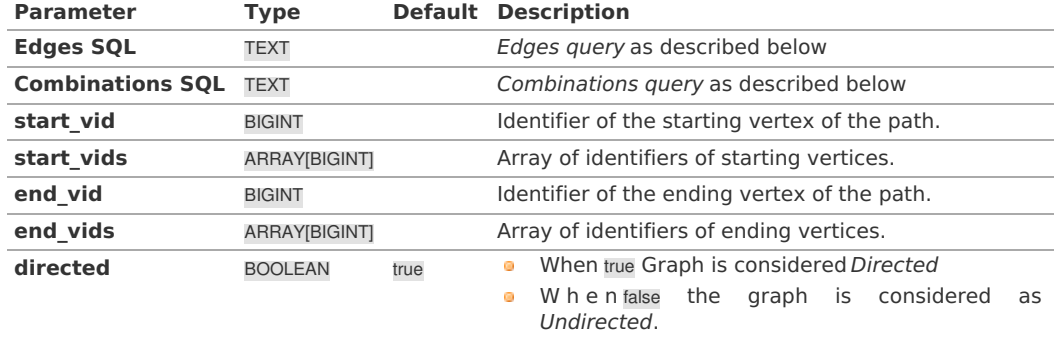

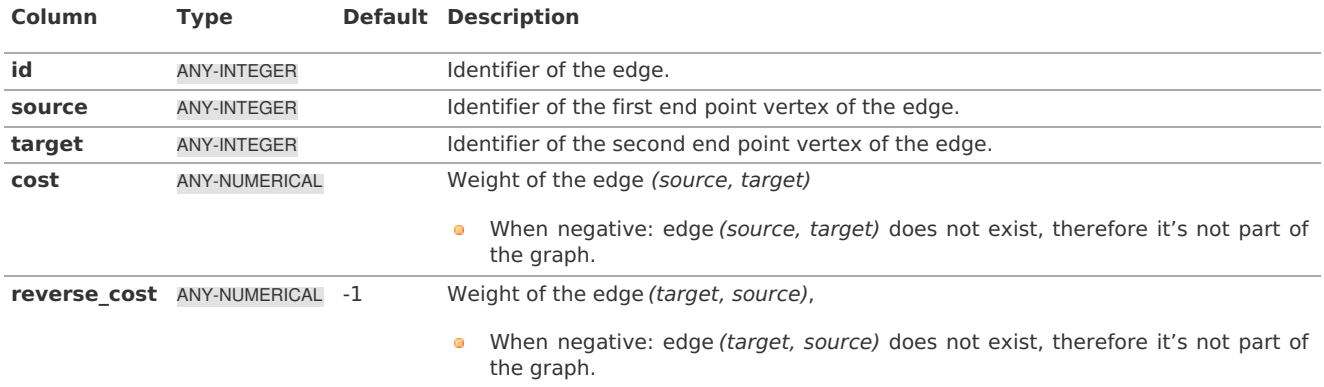

Where:

**ANY-INTEGER:** SMALLINT, INTEGER, BIGINT **ANY-NUMERICAL:** SMALLINT, INTEGER, BIGINT, REAL, FLOAT

**Combinations quer[y](#page-36-0)**

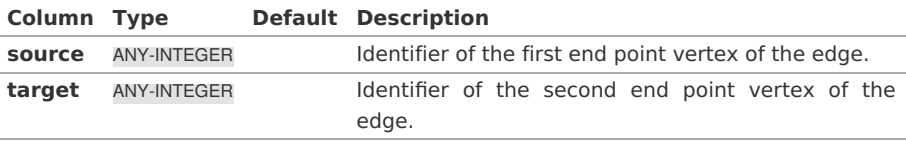

Where:

# **ANY-INTEGER:**

SMALLINT, INTEGER, BIGINT

### **Result Column[s](#page-22-0)**

Returns SET OF (start\_vid, end\_vid, agg\_cost)

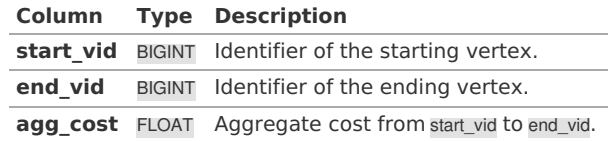

**See Als[o](#page-4-0)**

- The queries use the **[Sample](#page-0-0) Data** network.
- **[pgr\\_bdDijkstra](#page-0-0)**
- **<https://www.cs.princeton.edu/courses/archive/spr06/cos423/Handouts/EPP%20shortest%20path%20algorithms.pdf>**
- **[https://en.wikipedia.org/wiki/Bidirectional\\_search](https://en.wikipedia.org/wiki/Bidirectional_search)**

# **Indices and tables**

- **[Index](file:///opt/git/pgrouting/singlehtml/genindex.html)**
- **[Search](file:///opt/git/pgrouting/singlehtml/search.html) Page**
- **Supported versions: [Latest](https://docs.pgrouting.org/latest/en/pgr_bdDijkstraCostMatrix.html)** (**[3.2](https://docs.pgrouting.org/3.2/en/pgr_bdDijkstraCostMatrix.html)**) **[3.1](https://docs.pgrouting.org/3.1/en/pgr_bdDijkstraCostMatrix.html) [3.0](https://docs.pgrouting.org/3.0/en/pgr_bdDijkstraCostMatrix.html)**  $\bullet$
- **Unsupported versions: [2.6](https://docs.pgrouting.org/2.6/en/pgr_bdDijkstraCostMatrix.html) [2.5](https://docs.pgrouting.org/2.5/en/pgr_bdDijkstraCostMatrix.html)**  $\alpha$

#### **pgr\_bdDijkstraCostMatrix**

pgr\_bdDijkstraCostMatrix - Calculates the a cost matrix using **[pgr\\_bdDijkstra](#page-0-0)**.

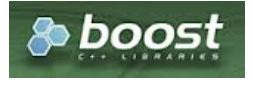

# **Availability:**

- Version 3.0.0
- **Official** function
- Version 2.5.0
	- **•** New **proposed** function

### **Descriptio[n](#page-22-1)**

# **The main characteristics are:**

- $\bullet$ Process is done only on edges with positive costs.
- Values are returned when there is a path.
- When the starting vertex and ending vertex are the same, there is no path.
- The agg cost the non included values (v, v) is 0
- When the starting vertex and ending vertex are the different and there is no path: The agg cost the non included values (u, v) is  $\langle$ \infty\)
- Running time (worse case scenario): $\langle O((V \log V + E)) \rangle$ o.
- For large graphs where there is a path bewtween the starting vertex and ending vertex: **It is expected to terminate faster than pgr\_dijkstra**
- Returns a cost matrix.  $\bullet$

#### **Signature[s](#page-23-0)**

### **Summary**

```
pgr_bdDijkstraCostMatrix(edges_sql, start_vids [, directed])
RETURNS SET OF (start_vid, end_vid, agg_cost)
```
# **Using default**

```
pgr_bdDijkstraCostMatrix(edges_sql, start_vid)
RETURNS SET OF (start_vid, end_vid, agg_cost)
```
# **Example:**

Cost matrix for vertices \(\{1, 2, 3, 4\}\) on a **directed** graph

```
SELECT * FROM pgr_bdDijkstraCostMatrix(
    'SELECT id, source, target, cost, reverse_cost FROM edge_table',
    (SELECT array_agg(id) FROM edge_table_vertices_pgr WHERE id < 5)
);
start_vid | end_vid | agg_cost
-----------+---------+----------
         \begin{array}{ccc|c} 1 & 2 & 1 \\ 1 & 3 & 6 \end{array}\begin{array}{ccc} 1 & 3 & 6 \\ 1 & 4 & 5 \end{array}\begin{array}{ccc} 1 & 4 & 5 \\ 2 & 1 & 1 \end{array}2 | 1 | 1
        \begin{array}{c|cc} 2 & 3 & 5 \\ 2 & 4 & 4 \end{array}\begin{array}{c|cc} 4 & 4 \\ 1 & 2 \end{array}\begin{array}{c|cc} 3 & 1 & 2 \\ 3 & 2 & 1 \end{array}\begin{array}{c|cc} 3 & 2 & 1 \\ 3 & 4 & 3 \end{array}\begin{array}{c|cc} 3 & 4 & 3 \\ 4 & 1 & 3 \end{array}4 | 1 | 3
        4 | 2 | 24 | 3 | 1(12 rows)
```
**Complete Signatur[e](#page-26-0)**

```
pgr_bdDijkstraCostMatrix(edges_sql, start_vids [, directed])
RETURNS SET OF (start_vid, end_vid, agg_cost)
```
# **Example:**

Symmetric cost matrix for vertices \(\{1, 2, 3, 4\}\) on an **undirected** graph

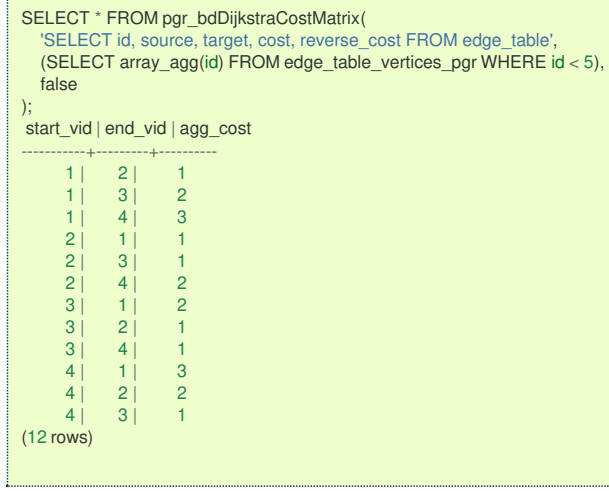

# **Parameter[s](#page-15-0)**

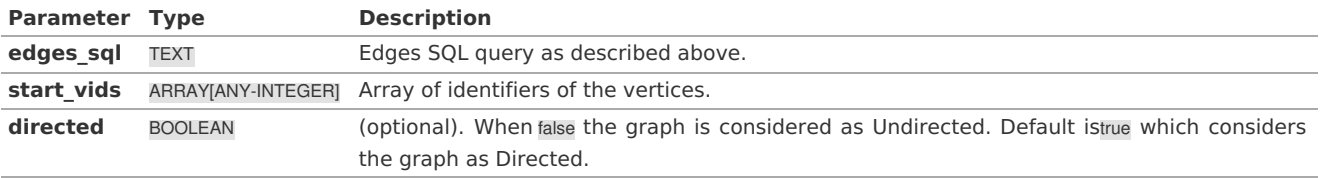

### **Inner quer[y](#page-27-0)**

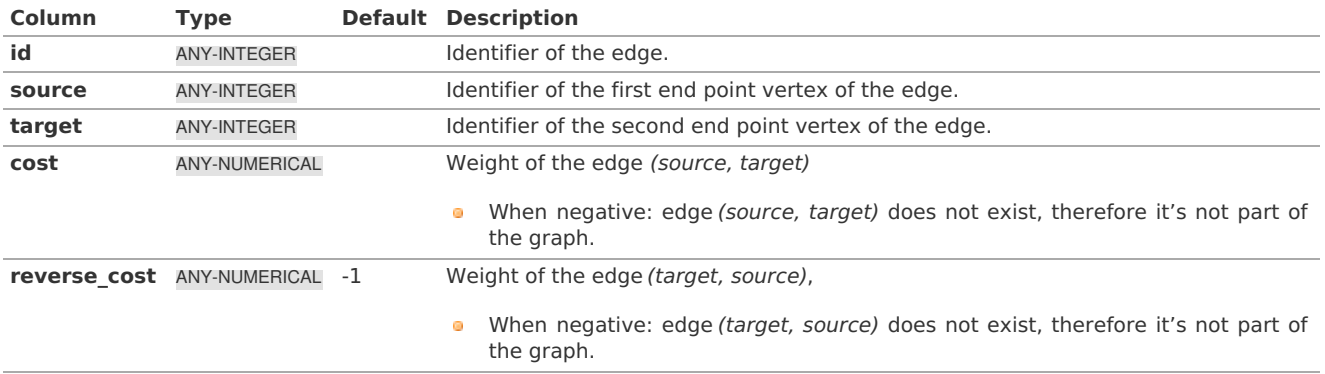

Where:

**ANY-INTEGER:** SMALLINT, INTEGER, BIGINT **ANY-NUMERICAL:** SMALLINT, INTEGER, BIGINT, REAL, FLOAT

### **Result Column[s](#page-22-0)**

Returns SET OF (start\_vid, end\_vid, agg\_cost)

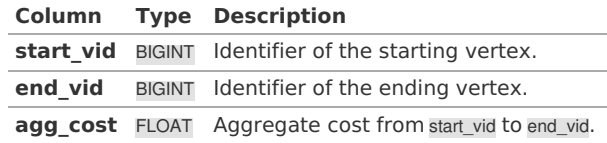

### **Additional Example[s](#page-43-0)**

# **Example:**

Use with tsp

```
SELECT * FROM pgr_TSP(
  $$
  SELECT * FROM pgr_bdDijkstraCostMatrix(
     'SELECT id, source, target, cost, reverse_cost FROM edge_table',
    (SELECT array_agg(id) FROM edge_table_vertices_pgr WHERE id < 5),
    false
  )
  $$,
  randomize := false
);
seq | node | cost | agg_cost
-----+------+------+----------
 1 | 1 | 0 | 02 | 2 | 1 | 1 13 | 3 | 1 | 24 | 4 | 1 | 3<br>5 | 1 | 3 | 6
 51 \quad 11 \quad 31(5 rows)
```
**See Als[o](#page-4-0)**

- **[pgr\\_bdDijkstra](#page-0-0)**
- **Cost Matrix - [Category](#page-0-0)**  $\bullet$
- **[pgr\\_TSP](#page-0-0)**  $\bullet$
- The queries use the **[Sample](#page-0-0) Data** network.  $\alpha$

### **Indices and tables**

- **[Index](file:///opt/git/pgrouting/singlehtml/genindex.html)** a.
- **[Search](file:///opt/git/pgrouting/singlehtml/search.html) Page**

#### <span id="page-69-0"></span>**Synopsi[s](#page-69-0)**

Based on Dijkstra's algorithm, the bidirectional search finds a shortest path a starting vertex start vid) to an ending vertex (end\_vid). It runs two simultaneous searches: one forward from the source, and one backward from the target, stopping when the two meet in the middle. This implementation can be used with a directed graph and an undirected graph.

#### <span id="page-69-1"></span>**Characteristic[s](#page-69-1)**

The main Characteristics are:

- Process is done only on edges with positive costs.  $\bullet$
- Values are returned when there is a path.  $\alpha$
- When the starting vertex and ending vertex are the same, there is no path.  $\bullet$
- The agg cost the non included values  $(v, v)$  is 0
- When the starting vertex and ending vertex are the different and there is no path:  $\sim$ 
	- The agg\_cost the non included values  $(u, v)$  is  $\langle \langle \rangle$  infty $\langle \rangle$
- Running time (worse case scenario): $\langle O((V \log V + E)) \rangle$
- For large graphs where there is a path bewtween the starting vertex and ending vertex:
	- **It is expected to terminate faster than pgr\_dijkstra**

**See Als[o](#page-4-0)**

# **Indices and tables**

- **[Index](file:///opt/git/pgrouting/singlehtml/genindex.html)**
- e. **[Search](file:///opt/git/pgrouting/singlehtml/search.html) Page**
- **Supported versions: [Latest](https://docs.pgrouting.org/latest/en/components-family.html)** (**[3.2](https://docs.pgrouting.org/3.2/en/components-family.html)**) **[3.1](https://docs.pgrouting.org/3.1/en/components-family.html) [3.0](https://docs.pgrouting.org/3.0/en/components-family.html)**  $\bullet$
- **Unsupported versions: [2.6](https://docs.pgrouting.org/2.6/en/components-family.html) [2.5](https://docs.pgrouting.org/2.5/en/components-family.html)**  $\ddot{\bullet}$

# **Components - Family of function[s](#page-76-0)**

- **[pgr\\_connectedComponents](#page-0-0)** Connected components of an undirected graph.  $\bullet$
- **[pgr\\_strongComponents](#page-0-0)** Strongly connected components of a directed graph.  $\bullet$
- **[pgr\\_biconnectedComponents](#page-0-0)** Biconnected components of an undirected graph.  $\bullet$
- **[pgr\\_articulationPoints](#page-0-0)** Articulation points of an undirected graph.  $\bullet$
- **[pgr\\_bridges](#page-0-0)** Bridges of an undirected graph.  $\bullet$

# **Experimental**

μ

# **Warning**

Possible server crash

**•** These functions might create a server crash

# **Warning**

Experimental functions

- They are not officially of the current release.
- They likely will not be officially be part of the next release:
	- **•** The functions might not make use of ANY-INTEGER and ANY-NUMERICAL
	- Name might change.
	- **Signature might change.**
	- **•** Functionality might change.
	- **•** pgTap tests might be missing.
	- Might need c/c++ coding.
	- **May lack documentation.**
	- **Documentation if any might need to be rewritten.**
	- **Documentation examples might need to be automatically generated.**
	- **Might need a lot of feedback from the comunity.**
	- **Might depend on a proposed function of pgRouting**
	- **Might depend on a deprecated function of pgRouting**
- **[pgr\\_makeConnected](#page-0-0) - Experimental** Details of edges to make graph connected.  $\bullet$
- **Supported versions: [Latest](https://docs.pgrouting.org/latest/en/pgr_connectedComponents.html)** (**[3.2](https://docs.pgrouting.org/3.2/en/pgr_connectedComponents.html)**) **[3.1](https://docs.pgrouting.org/3.1/en/pgr_connectedComponents.html) [3.0](https://docs.pgrouting.org/3.0/en/pgr_connectedComponents.html)**  $\alpha$
- **Unsupported versions: [2.6](https://docs.pgrouting.org/2.6/en/pgr_connectedComponents.html) [2.5](https://docs.pgrouting.org/2.5/en/pgr_connectedComponents.html)** ö

#### **pgr\_connectedComponent[s](#page-71-0)**

pgr\_connectedComponents — Connected components of an undirected graph using a DFS-based approach.

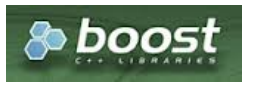

Boost Graph Insid[e](#page-1-0)

# **Availability**

- **Version 3.0.0** 
	- **•** Return columns change:
		- o n seq is removed
		- **e** seq changed type to BIGINT
	- **o Official** function
- **version 2.5.0** 
	- New **experimental** function

#### **Descriptio[n](#page-22-1)**

A connected component of an undirected graph is a set of vertices that are all reachable from each other.

# **The main characteristics are:**

- **The signature is for an undirected** graph.
- **Components are described by vertices**
- The returned values are ordered:
	- **component** ascending
	- **node** ascending
- Running time:  $\langle (O(V + E)) \rangle$

### **Signature[s](#page-23-0)**

<span id="page-71-0"></span>pgr\_connectedComponents(edges\_sql)

RETURNS SET OF (seq, component, node) OR EMPTY SET

# **Example:**

The connected components of the graph

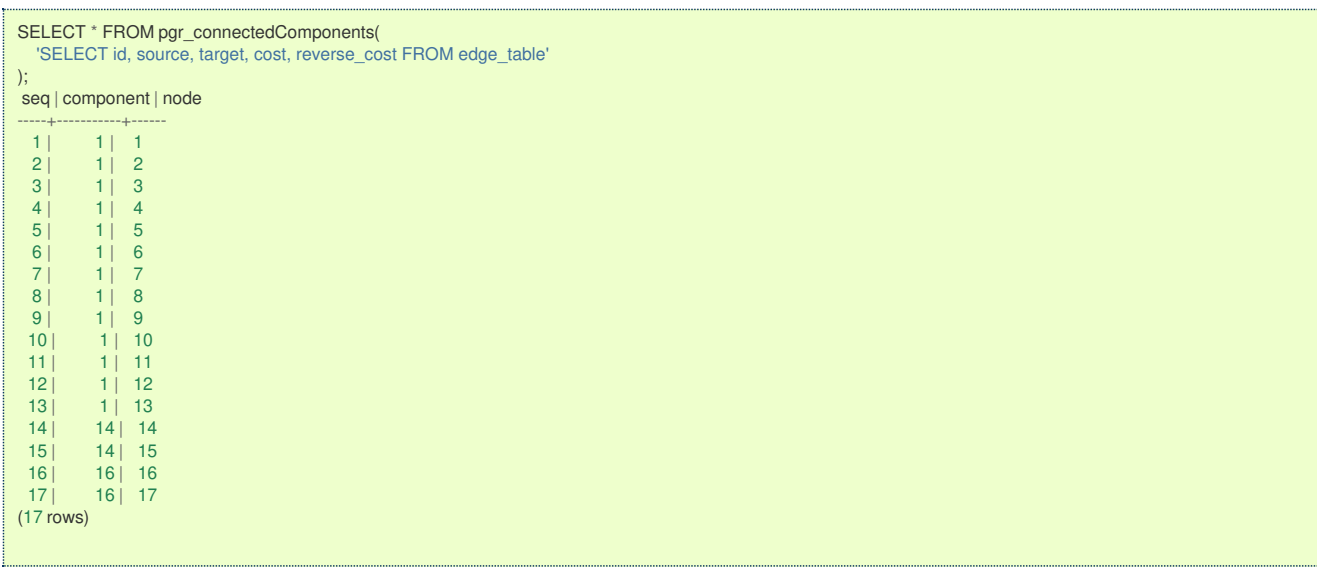

#### **Parameter[s](#page-15-0)**

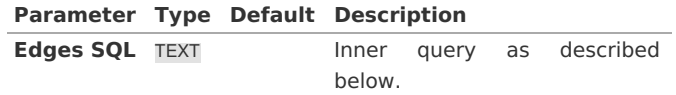

**Inner quer[y](#page-27-0)**

# **edges SQL:**

an SQL query of an**undirected** graph, which should return a set of rows with the following columns:

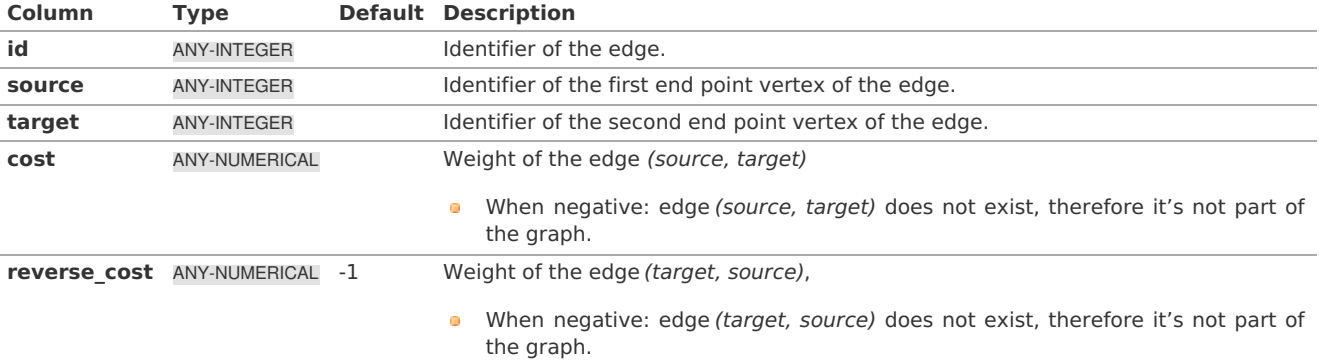

Where:

**ANY-INTEGER:** SMALLINT, INTEGER, BIGINT **ANY-NUMERICAL:** SMALLINT, INTEGER, BIGINT, REAL, FLOAT

### **Result Column[s](#page-22-0)**

Returns set of (seq, component, node)

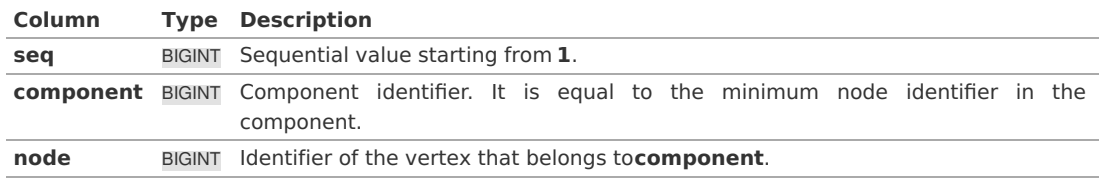
- **[Components](#page-0-0) - Family of functions**  $\bullet$
- $\bullet$ The queries use the **[Sample](#page-0-0) Data** network.
- $\bullet$ Boost: **Connected [components](https://www.boost.org/libs/graph/doc/connected_components.html)**
- wikipedia: **Connected [component](https://en.wikipedia.org/wiki/Connected_component_(graph_theory))**  $\bullet$

## **Indices and tables**

- **[Index](file:///opt/git/pgrouting/singlehtml/genindex.html)**
- **[Search](file:///opt/git/pgrouting/singlehtml/search.html) Page**
- **Supported versions: [Latest](https://docs.pgrouting.org/latest/en/pgr_strongComponents.html)** (**[3.2](https://docs.pgrouting.org/3.2/en/pgr_strongComponents.html)**) **[3.1](https://docs.pgrouting.org/3.1/en/pgr_strongComponents.html) [3.0](https://docs.pgrouting.org/3.0/en/pgr_strongComponents.html)**  $\bullet$
- **Unsupported versions: [2.6](https://docs.pgrouting.org/2.6/en/pgr_strongComponents.html) [2.5](https://docs.pgrouting.org/2.5/en/pgr_strongComponents.html)**  $\bullet$

## **pgr\_strongComponent[s](#page-73-0)**

pgr\_strongComponents — Strongly connected components of a directed graph using Tarjan's algorithm based on DFS.

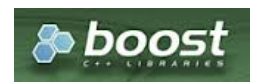

Boost Graph Insid[e](#page-1-0)

## **Availability**

- **Version 3.0.0** 
	- **Return columns change:** 
		- **n\_seq** is removed
		- **a** seq changed type to BIGINT
	- **o Official** function
- Version 2.5.0
	- New **experimental** function

## **Descriptio[n](#page-22-0)**

A strongly connected component of a directed graph is a set of vertices that are all reachable from each other.

### **The main characteristics are:**

- The signature is for a **directed** graph.
- **Components are described by vertices**
- The returned values are ordered:
	- **component ascending**
	- **node** ascending
- Running time:  $\langle (O(V + E)) \rangle$

#### **Signature[s](#page-23-0)**

pgr\_strongComponents(Edges SQL)

```
RETURNS SET OF (seq, component, node)
OR EMPTY SET
```
## **Example:**

The strong components of the graph

<span id="page-73-0"></span>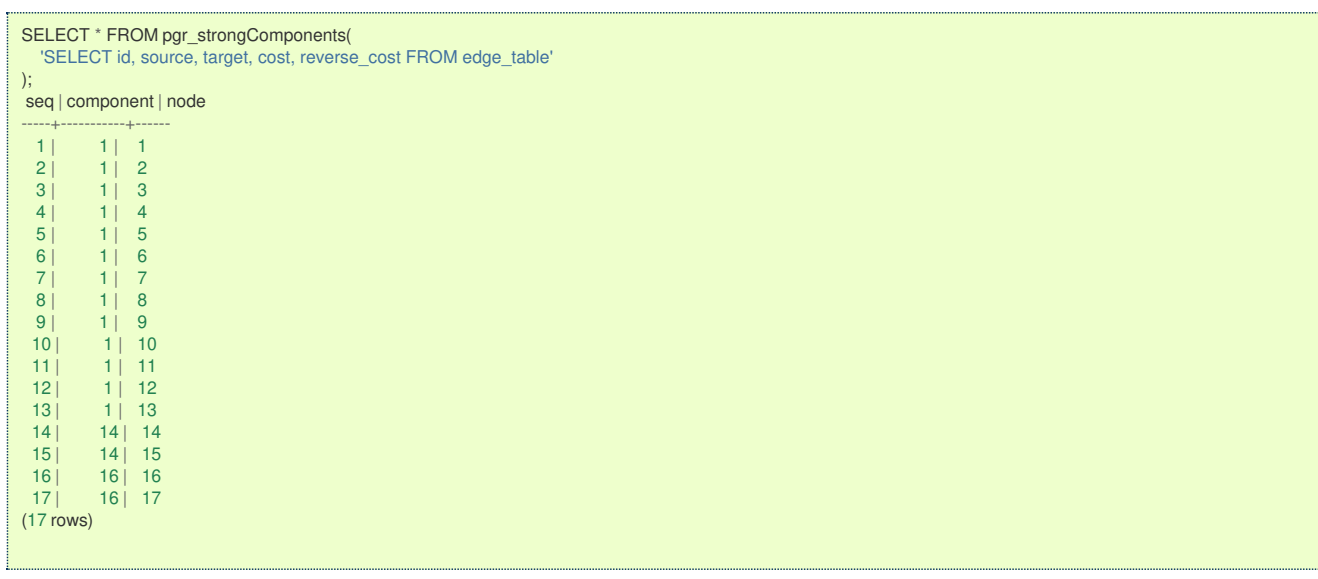

**Parameter[s](#page-15-0)**

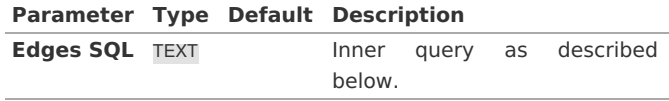

**Inner quer[y](#page-27-0)**

# **edges SQL:**

an SQL query of a**directed** graph, which should return a set of rows with the following columns:

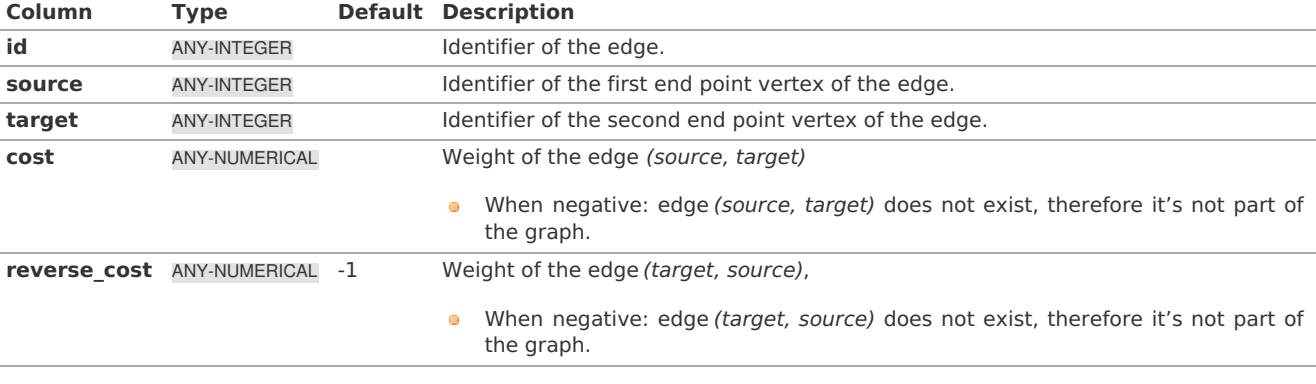

Where:

# **ANY-INTEGER:** SMALLINT, INTEGER, BIGINT **ANY-NUMERICAL:** SMALLINT, INTEGER, BIGINT, REAL, FLOAT

#### **Result Column[s](#page-22-1)**

Returns set of (seq, component, node)

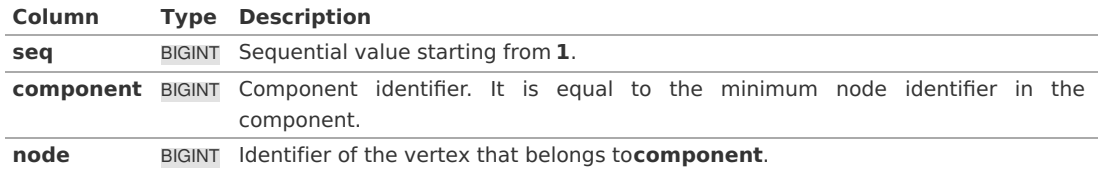

#### **See Als[o](#page-4-0)**

- **[Components](#page-0-0) - Family of functions**
- The queries use the **[Sample](#page-0-0) Data** network.
- Boost: **Strong [components](https://www.boost.org/libs/graph/doc/strong_components.html)**  $\bullet$
- $\bullet$ wikipedia: **Strongly connected [component](https://en.wikipedia.org/wiki/Strongly_connected_component)**
- **[Index](file:///opt/git/pgrouting/singlehtml/genindex.html)**
- $\bullet$ **[Search](file:///opt/git/pgrouting/singlehtml/search.html) Page**
- **Supported versions: [Latest](https://docs.pgrouting.org/latest/en/pgr_biconnectedComponents.html)** (**[3.2](https://docs.pgrouting.org/3.2/en/pgr_biconnectedComponents.html)**) **[3.1](https://docs.pgrouting.org/3.1/en/pgr_biconnectedComponents.html) [3.0](https://docs.pgrouting.org/3.0/en/pgr_biconnectedComponents.html)**  $\ddot{\phantom{a}}$
- **Unsupported versions: [2.6](https://docs.pgrouting.org/2.6/en/pgr_biconnectedComponents.html) [2.5](https://docs.pgrouting.org/2.5/en/pgr_biconnectedComponents.html)**  $\bullet$

#### **pgr\_biconnectedComponent[s](#page-75-0)**

pgr\_biconnectedComponents — Return the biconnected components of an undirected graph. In particular, the algorithm implemented by Boost.Graph.

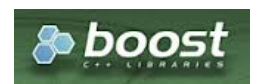

Boost Graph Insid[e](#page-1-0)

#### **Availability**

- Version 3.0.0
	- **Return columns change:** 
		- **n\_seq** is removed
		- seq changed type to BIGINT  $\bullet$
	- **Official** function
- **Version 2.5.0** 
	- New **experimental** function

#### **Descriptio[n](#page-22-0)**

The biconnected components of an undirected graph are the maximal subsets of vertices such that the removal of a vertex from particular component will not disconnect the component. Unlike connected components, vertices may belong to multiple biconnected components. Vertices can be present in multiple biconnected components, but each edge can only be contained in a single biconnected component.

### **The main characteristics are:**

- **The signature is for an undirected** graph.
- **Components are described by edges.**
- The returned values are ordered:
	- **component ascending.**
	- edge ascending.
- Running time:  $\langle (O(V + E)) \rangle$

#### **Signature[s](#page-23-0)**

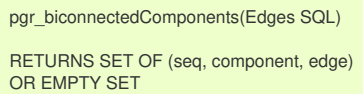

#### **Example:**

The biconnected components of the graph

<span id="page-75-0"></span>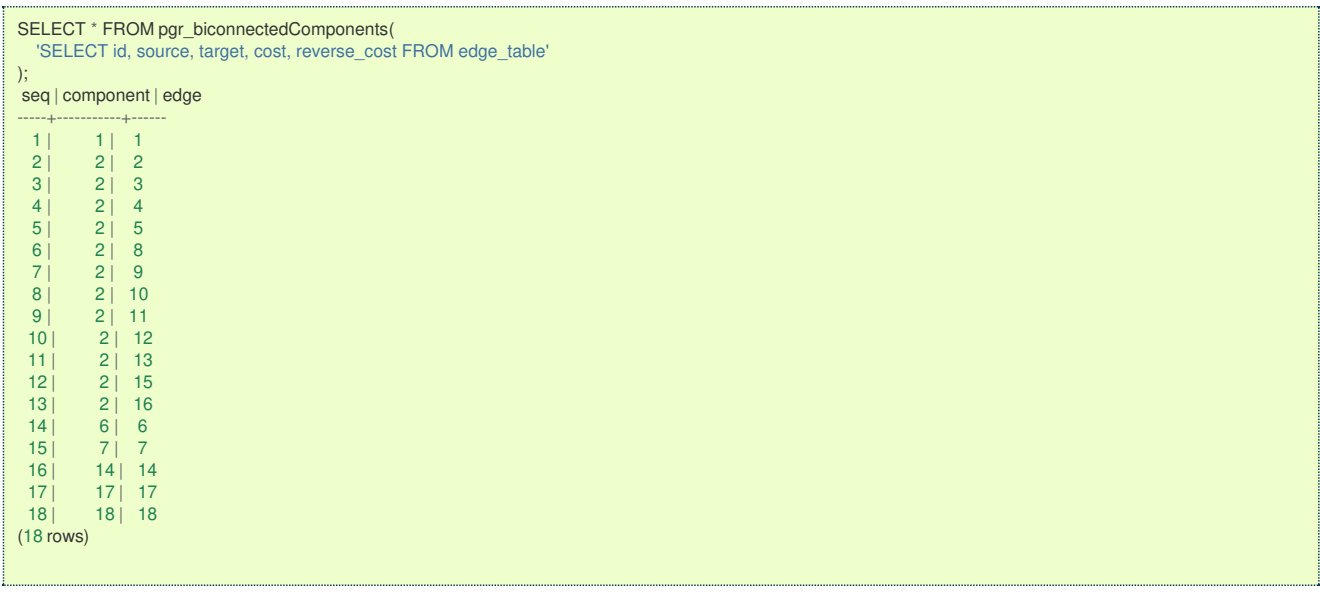

#### **Parameter[s](#page-15-0)**

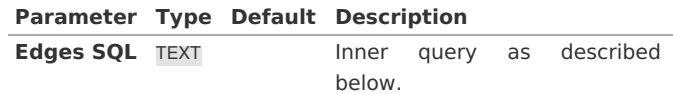

**Inner quer[y](#page-27-0)**

## **edges SQL:**

an SQL query of an**undirected** graph, which should return a set of rows with the following columns:

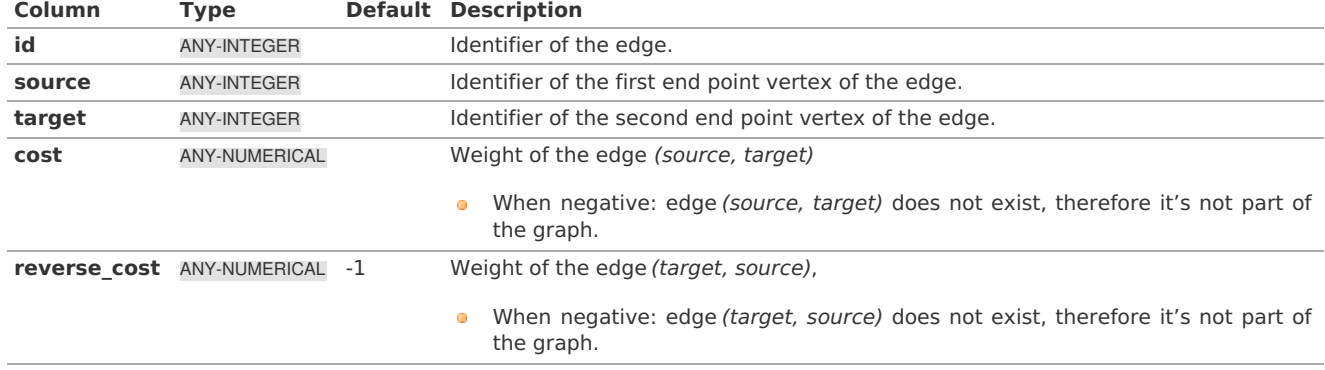

Where:

**ANY-INTEGER:** SMALLINT, INTEGER, BIGINT **ANY-NUMERICAL:** SMALLINT, INTEGER, BIGINT, REAL, FLOAT

**Result Column[s](#page-22-1)**

Returns set of (seq, component, edge)

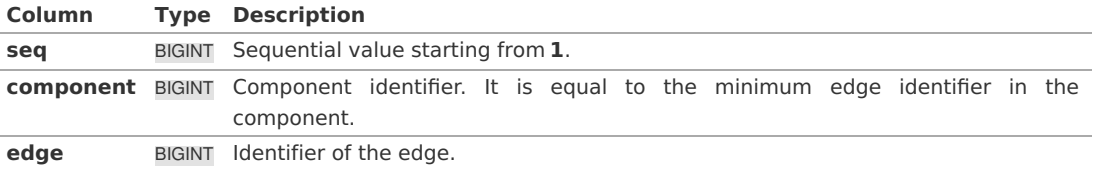

### **See Als[o](#page-4-0)**

- **[Components](#page-0-0) - Family of functions**
- The queries use the **[Sample](#page-0-0) Data** network.
- Boost: **[Biconnected](https://www.boost.org/libs/graph/doc/biconnected_components.html) components**
- wikipedia: **[Biconnected](https://en.wikipedia.org/wiki/Biconnected_component) component**

### **Indices and tables**

- **[Index](file:///opt/git/pgrouting/singlehtml/genindex.html)**
- a. **[Search](file:///opt/git/pgrouting/singlehtml/search.html) Page**
- $\bullet$ **Supported versions: [Latest](https://docs.pgrouting.org/latest/en/pgr_articulationPoints.html)** (**[3.2](https://docs.pgrouting.org/3.2/en/pgr_articulationPoints.html)**) **[3.1](https://docs.pgrouting.org/3.1/en/pgr_articulationPoints.html) [3.0](https://docs.pgrouting.org/3.0/en/pgr_articulationPoints.html)**
- $\ddot{\circ}$ **Unsupported versions: [2.6](https://docs.pgrouting.org/2.6/en/pgr_articulationPoints.html) [2.5](https://docs.pgrouting.org/2.5/en/pgr_articulationPoints.html)**

#### <span id="page-76-0"></span>**pgr\_articulationPoint[s](#page-76-0)**

pgr\_articulationPoints - Return the articulation points of an undirected graph.

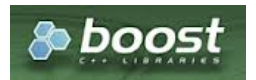

Boost Graph Insid[e](#page-1-0)

## **Availability**

- Version 3.0.0
	- Return columns change: seq is removed
	- **o Official** function
- **v**ersion 2.5.0
	- New **experimental** function

#### **Descriptio[n](#page-22-0)**

Those vertices that belong to more than one biconnected component are called articulation points or, equivalently, cut vertices. Articulation points are vertices whose removal would increase the number of connected components in the graph. This implementation can only be used with an undirected graph.

## **The main characteristics are:**

- **The signature is for anundirected** graph.
- The returned values are ordered:  $\bullet$ **node** ascending
- Running time:  $\langle (O(V + E)) \rangle$  $\bullet$

#### **Signature[s](#page-23-0)**

pgr\_articulationPoints(Edges SQL) RETURNS SET OF (node) OR EMPTY SET

## **Example:**

The articulation points of the graph

#### SELECT \* FROM pgr\_articulationPoints( 'SELECT id, source, target, cost, reverse\_cost FROM edge\_table' ); node ------ 2 5 8 10 (4 rows)

#### **Parameter[s](#page-15-0)**

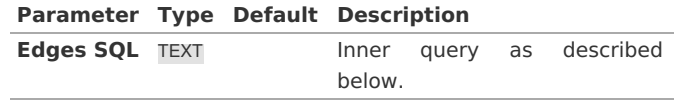

**Inner quer[y](#page-27-0)**

an SQL query of an**undirected** graph, which should return a set of rows with the following columns:

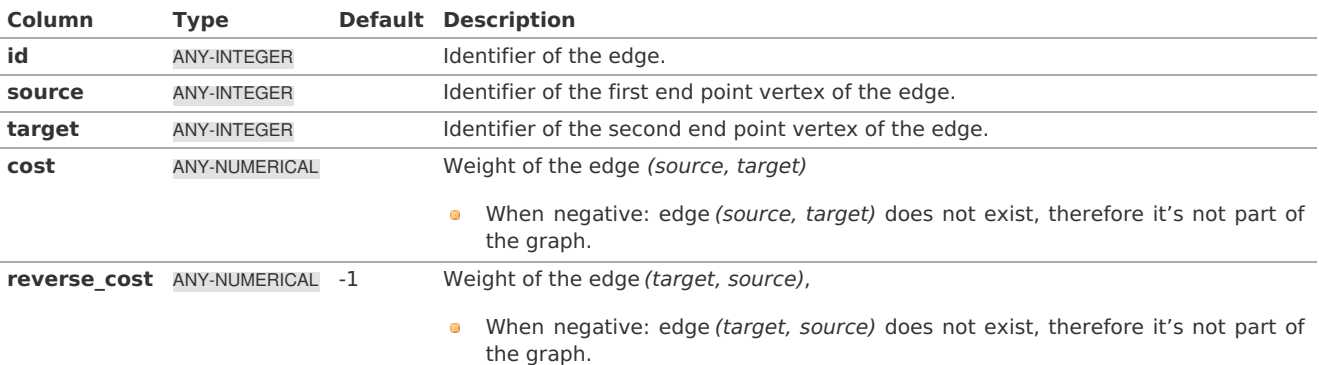

Where:

## **ANY-INTEGER:**

SMALLINT, INTEGER, BIGINT **ANY-NUMERICAL:** SMALLINT, INTEGER, BIGINT, REAL, FLOAT

**Result Column[s](#page-22-1)**

Returns set of (node)

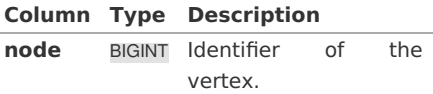

#### **See Als[o](#page-4-0)**

- **[Components](#page-0-0) - Family of functions**  $\bullet$
- The queries use the **[Sample](#page-0-0) Data** network.
- Boost: **[Biconnected](https://www.boost.org/libs/graph/doc/biconnected_components.html) components & articulation points**
- wikipedia: **[Biconnected](https://en.wikipedia.org/wiki/Biconnected_component) component**

## **Indices and tables**

- **[Index](file:///opt/git/pgrouting/singlehtml/genindex.html)**
- **[Search](file:///opt/git/pgrouting/singlehtml/search.html) Page**
- **Supported versions: [Latest](https://docs.pgrouting.org/latest/en/pgr_bridges.html)** (**[3.2](https://docs.pgrouting.org/3.2/en/pgr_bridges.html)**) **[3.1](https://docs.pgrouting.org/3.1/en/pgr_bridges.html) [3.0](https://docs.pgrouting.org/3.0/en/pgr_bridges.html)**  $\bullet$
- **Unsupported versions: [2.6](https://docs.pgrouting.org/2.6/en/pgr_bridges.html) [2.5](https://docs.pgrouting.org/2.5/en/pgr_bridges.html)**  $\bullet$

## **pgr\_bridge[s](#page-78-0)**

pgr\_bridges - Return the bridges of an undirected graph.

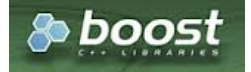

Boost Graph Insid[e](#page-1-0)

## **Availability**

- Version 3.0.0
	- Return columns change: seq is removed
	- **o Official** function
- **version 2.5.0** 
	- New **experimental** function

#### **Descriptio[n](#page-22-0)**

A bridge is an edge of an undirected graph whose deletion increases its number of connected components. This implementation can only be used with an undirected graph.

## <span id="page-78-0"></span>**The main characteristics are:**

- **The signature is for an undirected** graph.
	- The returned values are ordered:
	- $\bullet$  edge ascending
- Running time:  $\langle (O(E * (V + E))) \rangle$

#### **Signature[s](#page-23-0)**

 $\bullet$ 

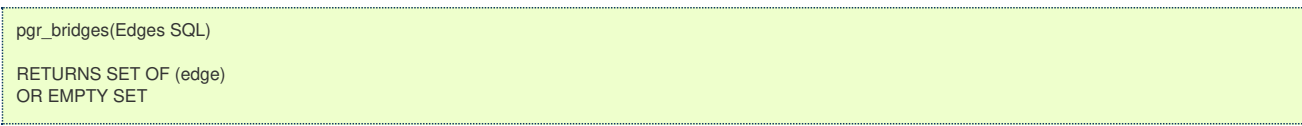

## **Example:**

The bridges of the graph

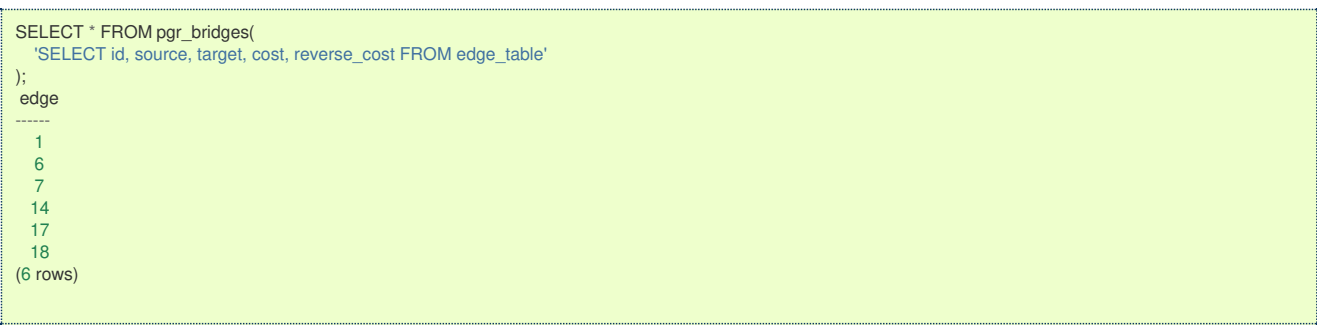

#### **Parameter[s](#page-15-0)**

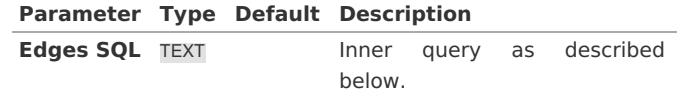

**Inner quer[y](#page-27-0)**

## **edges SQL:**

an SQL query of an**undirected** graph, which should return a set of rows with the following columns:

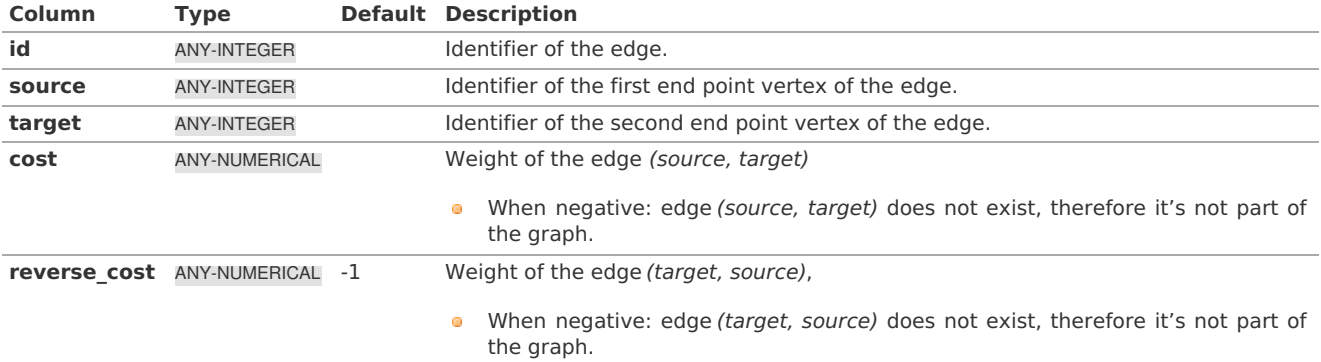

Where:

**ANY-INTEGER:** SMALLINT, INTEGER, BIGINT **ANY-NUMERICAL:** SMALLINT, INTEGER, BIGINT, REAL, FLOAT

#### **Result Column[s](#page-22-1)**

Returns set of (edge)

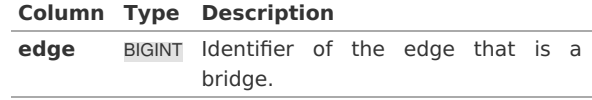

**See Als[o](#page-4-0)**

**[https://en.wikipedia.org/wiki/Bridge\\_%28graph\\_theory%29](https://en.wikipedia.org/wiki/Bridge_%2528graph_theory%2529)**

 $\bullet$ The queries use the **[Sample](#page-0-0) Data** network.

## **Indices and tables**

- **[Index](file:///opt/git/pgrouting/singlehtml/genindex.html)**
- **[Search](file:///opt/git/pgrouting/singlehtml/search.html) Page**  $\alpha$
- **Supported versions: [Latest](https://docs.pgrouting.org/latest/en/pgr_makeConnected.html)** (**[3.2](https://docs.pgrouting.org/3.2/en/pgr_makeConnected.html)**)  $\bullet$

### **pgr\_makeConnected - Experimenta[l](#page-80-0)**

pgr\_makeConnected — Returns the set of edges that will make the graph connected.

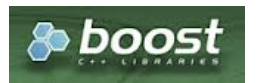

Boost Graph Insid[e](#page-1-0)

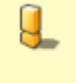

# **Warning**

Possible server crash

• These functions might create a server crash

# **Warning**

Experimental functions

- They are not officially of the current release.
- **They likely will not be officially be part of the next release:** 
	- **The functions might not make use of ANY-INTEGER and ANY-NUMERICAL**
	- Name might change.
	- **Signature might change.**
	- **•** Functionality might change.
	- **pgTap tests might be missing.**
	- Might need c/c++ coding.
	- **May lack documentation.**
	- **Documentation if any might need to be rewritten.**
	- **Documentation examples might need to be automatically generated.**
	- **•** Might need a lot of feedback from the comunity.
	- **Might depend on a proposed function of pgRouting**
	- **Might depend on a deprecated function of pgRouting**

## **Availability**

- Version 3.2.0  $\alpha$ 
	- New **experimental** function

#### **Descriptio[n](#page-22-0)**

Adds the minimum number of edges needed to make the input graph connected. The algorithm first identifies all of the connected components in the graph, then adds edges to connect those components together in a path. For example, if a graph contains three connected components A, B, and C, make\_connected will add two edges. The two edges added might consist of one connecting a vertex in A with a vertex in B and one connecting a vertex in B with a vertex in C.

The main characteristics are:

- It will give the minimum list of all edges which are needed in the graph to make the graph connected.
- Applicable only for **undirected** graphs.
- **•** The algorithm does not considers traversal costs in the calculations.
- Running time:  $\setminus (O(V + E))$

## **Signature[s](#page-23-0)**

<span id="page-80-0"></span>pgr\_makeConnected(Edges SQL)

RETURNS SET OF (seq, start\_vid, end\_vid) OR EMPTY SET

## **Example:**

Query done on **[Sample](#page-0-0) Data** network gives the list of edges that are needed in the graph to make it connected.

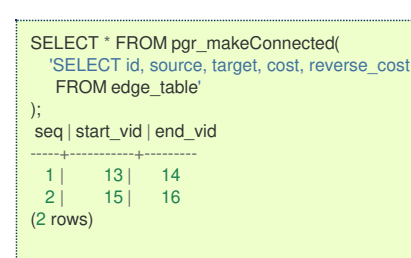

**Parameter[s](#page-15-0)**

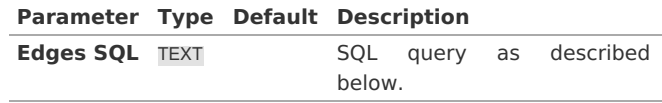

#### **Inner quer[y](#page-27-0)**

## **Edges SQL:**

an SQL query, which should return a set of rows with the following columns:

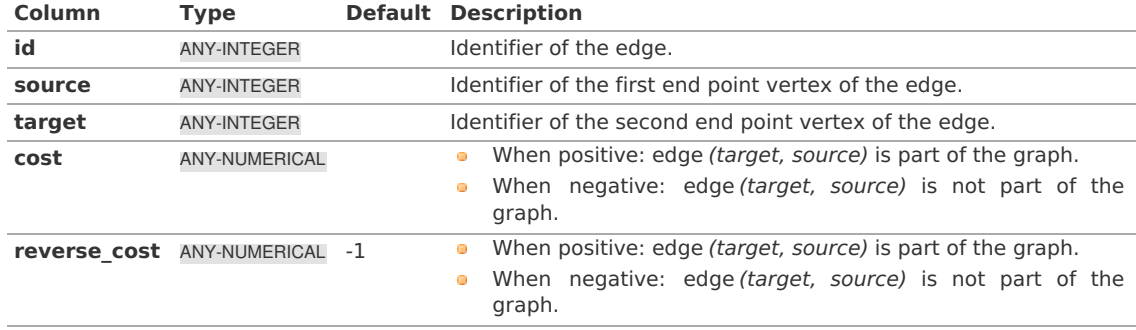

Where:

## **ANY-INTEGER:**

SMALLINT, INTEGER, BIGINT **ANY-NUMERICAL:** SMALLINT, INTEGER, BIGINT, REAL, FLOAT

### **Result Column[s](#page-22-1)**

Returns set of (seq, start\_vid, end\_vid)

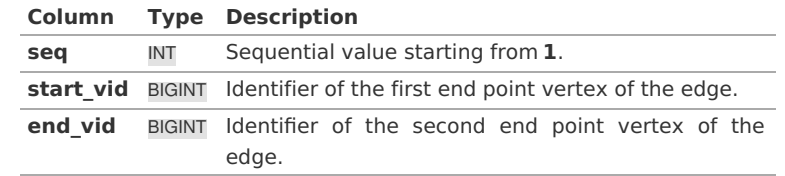

#### **See Als[o](#page-4-0)**

- **[https://www.boost.org/libs/graph/doc/make\\_connected.html](https://www.boost.org/libs/graph/doc/make_connected.html)**
- The queries use the **[Sample](#page-0-0) Data** network.

## **Indices and tables**

- **[Index](file:///opt/git/pgrouting/singlehtml/genindex.html)**
- **[Search](file:///opt/git/pgrouting/singlehtml/search.html) Page**

**Parameter[s](#page-15-0)**

**Edges SQL** TEXT Inner query as described below. **Parameter Type Default Description**

**Inner quer[y](#page-27-0)**

# **Edges SQL:**

an SQL query which should return a set of rows with the following columns:

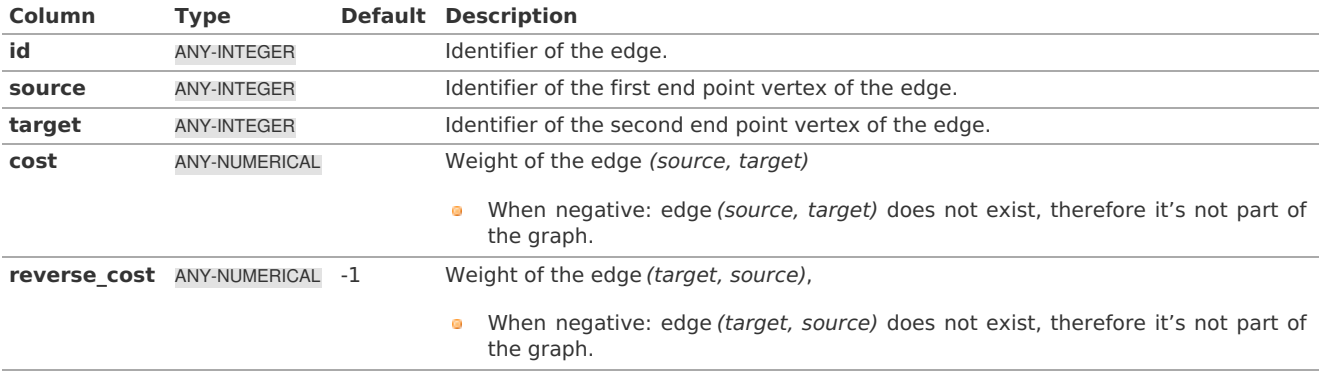

Where:

**ANY-INTEGER:** SMALLINT, INTEGER, BIGINT **ANY-NUMERICAL:** SMALLINT, INTEGER, BIGINT, REAL, FLOAT

**Result Column[s](#page-22-1)**

<span id="page-81-0"></span>**pgr\_connectedComponents & pgr\_strongComponent[s](#page-81-0)**

Returns set of (seq, component, node)

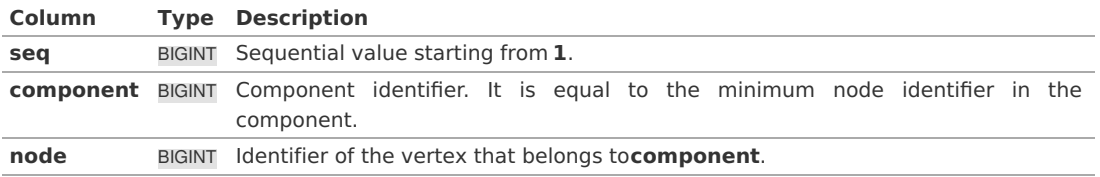

**pgr\_biconnectedComponent[s](#page-75-0)**

Returns set of (seq, component, edge)

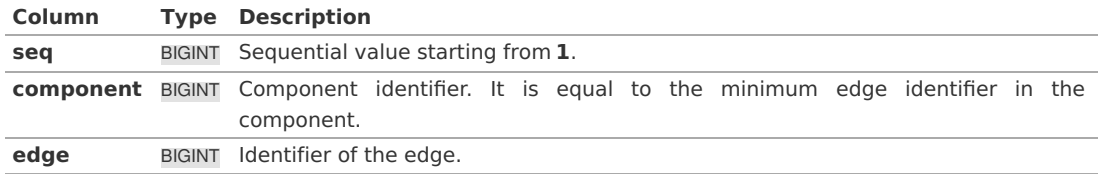

#### **pgr\_articulationPoint[s](#page-76-0)**

Returns set of (node)

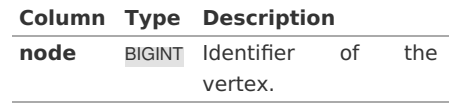

**pgr\_bridge[s](#page-78-0)**

Returns set of (edge)

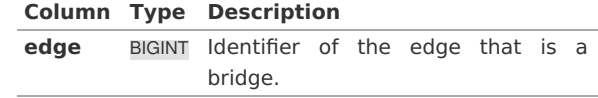

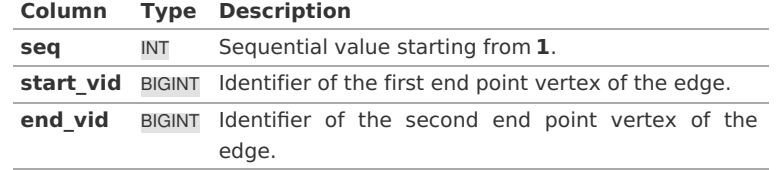

**See Als[o](#page-4-0)**

#### **Indices and tables**

- **[Index](file:///opt/git/pgrouting/singlehtml/genindex.html)**
- **[Search](file:///opt/git/pgrouting/singlehtml/search.html) Page**
- **Supported versions: [Latest](https://docs.pgrouting.org/latest/en/contraction-family.html)** (**[3.2](https://docs.pgrouting.org/3.2/en/contraction-family.html)**) **[3.1](https://docs.pgrouting.org/3.1/en/contraction-family.html) [3.0](https://docs.pgrouting.org/3.0/en/contraction-family.html)**  $\alpha$
- **Unsupported versions: [2.6](https://docs.pgrouting.org/2.6/en/contraction-family.html) [2.5](https://docs.pgrouting.org/2.5/en/contraction-family.html) [2.4](https://docs.pgrouting.org/2.4/en/contraction-family.html) [2.3](https://docs.pgrouting.org/2.3/en/src/contraction/doc/contraction.html) [2.2](https://docs.pgrouting.org/2.2/en/src/contraction/doc/contraction.html)**  $\bullet$

**Contraction - Family of function[s](#page-88-0)**

- **[pgr\\_contraction](#page-0-0)**  $\bullet$
- **Supported versions: [Latest](https://docs.pgrouting.org/latest/en/pgr_contraction.html)** (**[3.2](https://docs.pgrouting.org/3.2/en/pgr_contraction.html)**) **[3.1](https://docs.pgrouting.org/3.1/en/pgr_contraction.html) [3.0](https://docs.pgrouting.org/3.0/en/pgr_contraction.html)**  $\bullet$
- **Unsupported versions: [2.6](https://docs.pgrouting.org/2.6/en/pgr_contractGraph.html) [2.5](https://docs.pgrouting.org/2.5/en/pgr_contractGraph.html) [2.4](https://docs.pgrouting.org/2.4/en/pgr_contractGraph.html) [2.3](https://docs.pgrouting.org/2.3/en/src/contraction/doc/pgr_contractGraph.html)**  $\alpha$

**pgr\_contractio[n](#page-83-0)**

pgr\_contraction — Performs graph contraction and returns the contracted vertices and edges.

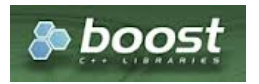

Boost Graph Insid[e](#page-1-0)

## **Availability**

- **version 3.0.0** 
	- Return columns change: seq is removed
	- **In Name change from pgr\_contractGraph**
	- **Bug fixes**
	- **o Official** function
- **Version 2.3.0** 
	- New **experimental** function

### **Descriptio[n](#page-22-0)**

Contraction reduces the size of the graph by removing some of the vertices and edges and, for example, might add edges that represent a sequence of original edges decreasing the total time and space used in graph algorithms.

The main Characteristics are:

- **Process is done only on edges with positive costs.**
- **Does not return the full contracted graph** 
	- **Only changes on the graph are returned**
- **Currnetly there are two types of contraction methods** 
	- **Dead End Contraction**
	- **Canadian** Linear Contraction
- The returned values include
	- **•** the added edges by linear contraction.
	- **o** the modified vertices by dead end contraction.
- The returned values are ordered as follows:
	- column *id* ascending when type =  $v$
	- column *id* descending when type =  $e$

## <span id="page-83-0"></span>**Summary**

The pgr\_contraction function has the following signature:

pgr\_contraction(Edges SQL, Contraction order [, max\_cycles] [, forbidden\_vertices] [, directed]) RETURNS SETOF (type, id, contracted\_vertices, source, target, cost)

## **Example:**

Making a dead end contraction and a linear contraction with vertex 2 forbidden from being contracted

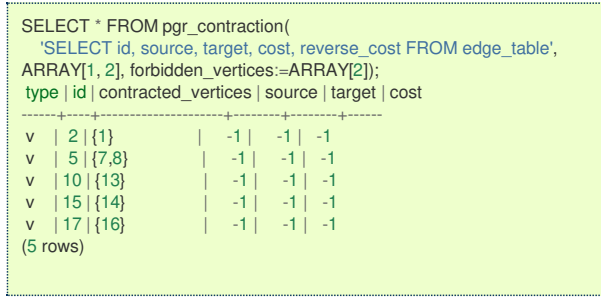

#### **Parameter[s](#page-15-0)**

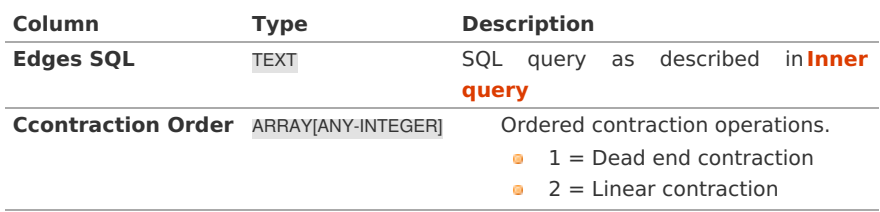

### **Optional Parameter[s](#page-35-0)**

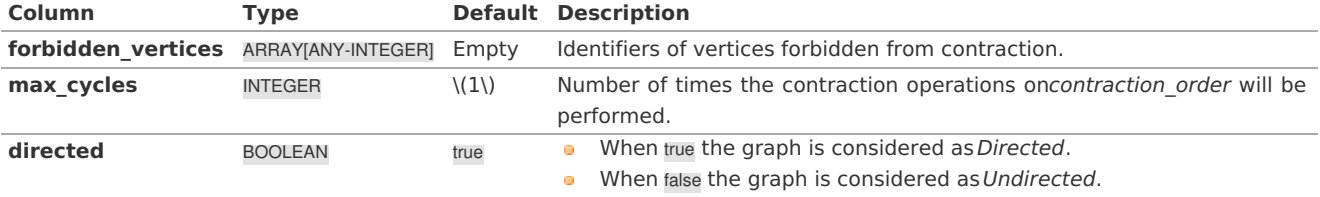

#### **Inner quer[y](#page-27-0)**

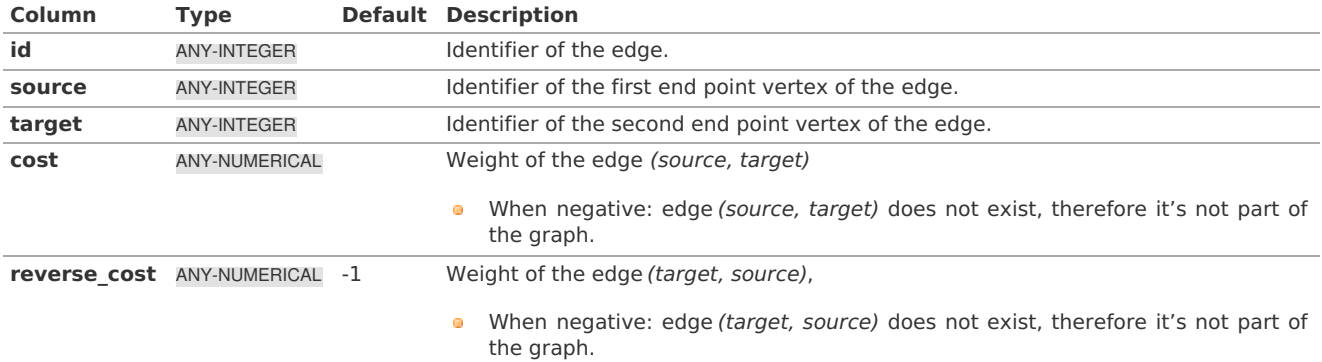

Where:

# **ANY-INTEGER:** SMALLINT, INTEGER, BIGINT **ANY-NUMERICAL:** SMALLINT, INTEGER, BIGINT, REAL, FLOAT

#### **Result Column[s](#page-22-1)**

RETURNS SETOF (type, id, contracted\_vertices, source, target, cost)

The function returns a single row. The columns of the row are:

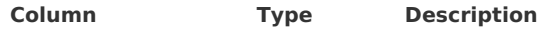

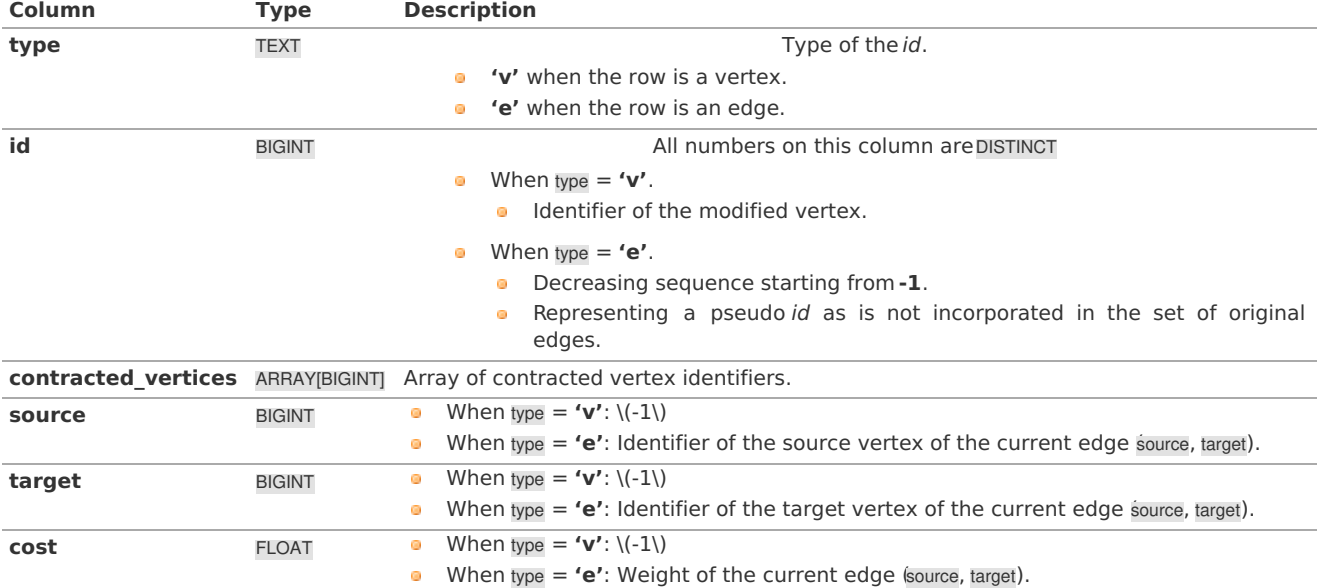

**Additional Example[s](#page-43-0)**

## **Example:**

Only dead end contraction

```
SELECT * FROM pgr_contraction(
  'SELECT id, source, target, cost, reverse_cost FROM edge_table',
ARRAY[1]);
type | id | contracted_vertices | source | target | cost
------+----+---------------------+--------+--------+------
v | 2 | {1}<br>
v | 5 | {7,8}<br>
v | 10 | {13}<br>
v | 10 | {11}<br>
v | 11 | {11}v | 5 | \{7,8\} | -1 | -1 | -1 | -1v | 10 | {13} | -1 | -1 | -1
 v | 15 | {14} | -1 | -1 | -1
v |17|{16} |1 \cdot 1| -1 | -1 | -1
(5 rows)
```
## **Example:**

Only linear contraction

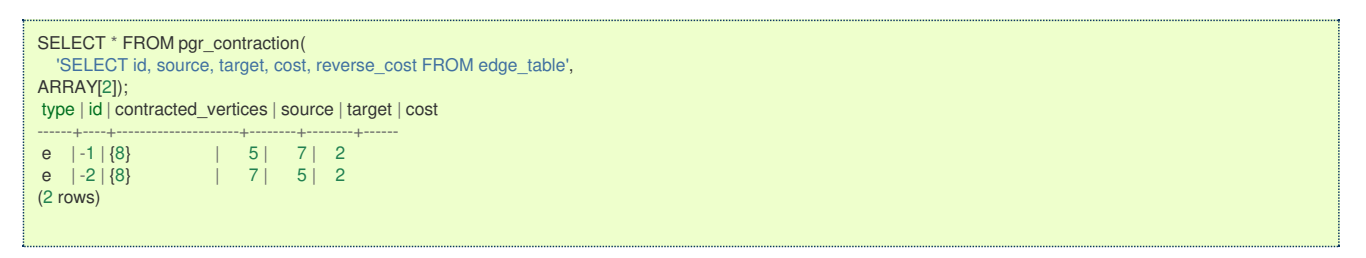

#### **See Als[o](#page-4-0)**

**[Contraction](#page-0-0) - Family of functions**  $\bullet$ 

## **Indices and tables**

- **[Index](file:///opt/git/pgrouting/singlehtml/genindex.html)**
- **[Search](file:///opt/git/pgrouting/singlehtml/search.html) Page**

#### **Introductio[n](#page-0-1)**

In large graphs, like the road graphs, or electric networks, graph contraction can be used to speed up some graph algorithms. Contraction reduces the size of the graph by removing some of the vertices and edges and, for example, might add edges that represent a sequence of original edges decreasing the total time and space used in graph algorithms.

This implementation gives a flexible framework for adding contraction algorithms in the future, currently, it supports two algorithms:

1. Dead end contraction

2. Linear contraction

Allowing the user to:

- $\bullet$ Forbid contraction on a set of nodes.
- $\ddot{\circ}$ Decide the order of the contraction algorithms and set the maximum number of times they are to be executed.

#### <span id="page-85-0"></span>**Dead end contractio[n](#page-85-0)**

In the algorithm, dead end contraction is represented by 1.

#### <span id="page-85-4"></span>**Dead end**

In case of an undirected graph, a node is considered adead end node when

**The number of [adjacent](#page-85-1) vertices is 1.**

In case of a directed graph, a node is considered adead end node when

- **The number of [adjacent](#page-85-1) vertices is 1.**
	- **There are no outgoing edges and has at least one [incoming](#page-85-2) edge.**
	- **There are no [incoming](#page-85-3) edges and has at least one outgoing edge.**

When the conditions are true then the **Operation: Dead End [Contraction](#page-86-0)** can be done.

<span id="page-85-1"></span>**The number of adjacent vertices is 1[.](#page-85-1)**

- $\ddot{\phantom{a}}$ The green nodes are **[dead](#page-85-4) end** nodes
- The blue nodes have an unlimited number of incoming and outgoing edges.

## **Directed graph**

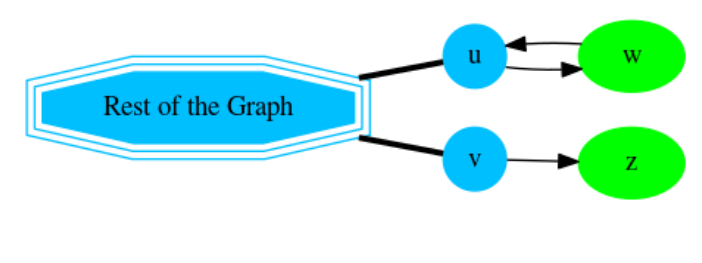

## **Undirected graph**

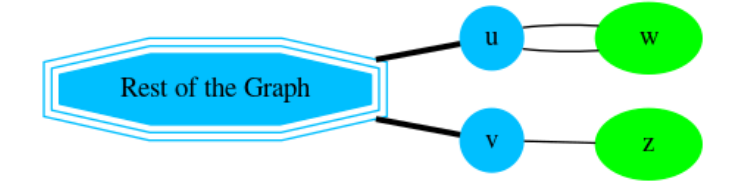

<span id="page-85-2"></span>**There are no outgoing edges and has at least one incoming edg[e.](#page-85-2)**

- The green nodes are **[dead](#page-85-4) end** nodes  $\bullet$
- The blue nodes have an unlimited number of incoming and outgoing edges.  $\alpha$

## **Directed graph**

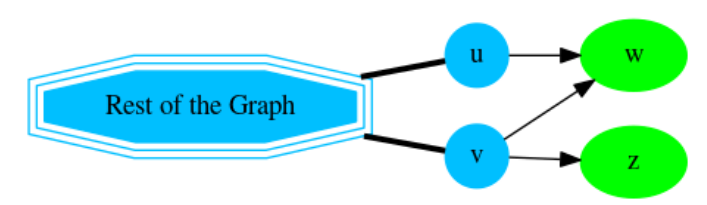

<span id="page-85-3"></span>**There are no incoming edges and has at least one outgoing edg[e.](#page-85-3)**

- $\alpha$ The green nodes are **[dead](#page-85-4) end** nodes
- The blue nodes have an unlimited number of incoming and outgoing edges.  $\ddot{\phantom{a}}$
- Considering that the nodes aredead starts nodes  $\bullet$

## **Directed graph**

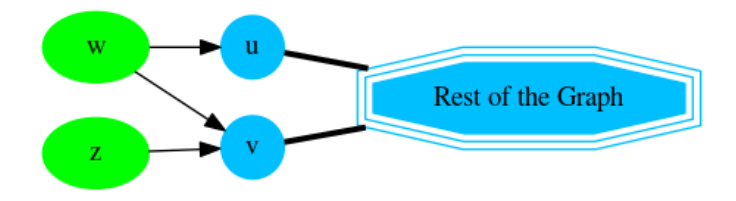

<span id="page-86-0"></span>**Operation: Dead End Contractio[n](#page-86-0)**

The dead end contraction will stop until there are no more dead end nodes. For example from the following graph wherw is the **[dead](#page-85-4) end** node:

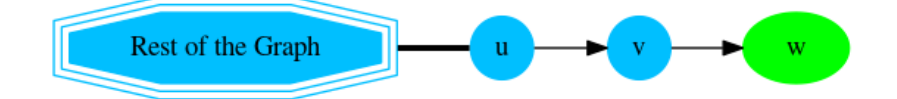

After contracting w, node v is now a **[dead](#page-85-4) end** node and is contracted:

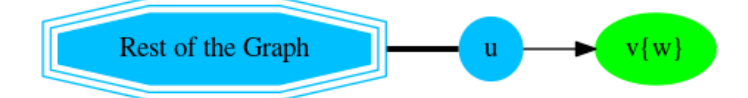

After contracting  $\bar{v}$ , stop. Node  $\bar{u}$  has the information of nodes that were contrcted.

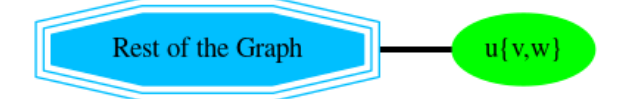

Node u has the information of nodes that were contracted.

#### **Linear contractio[n](#page-87-0)**

In the algorithm, linear contraction is represented by 2.

#### <span id="page-86-2"></span>**Linear**

In case of an undirected graph, a node is considered alinear node when

#### $\bullet$ **The number of [adjacent](#page-86-1) vertices is 2.**

In case of a directed graph, a node is considered alinear node when

**The number of [adjacent](#page-86-1) vertices is 2.**  $\bullet$ **Linearity is [symmetrical](#page-87-1)**

#### <span id="page-86-1"></span>**The number of adjacent vertices is 2[.](#page-86-1)**

- The green nodes are **[linear](#page-86-2)** nodes  $\ddot{\phantom{a}}$
- The blue nodes have an unlimited number of incoming and outgoing edges.  $\bullet$

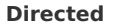

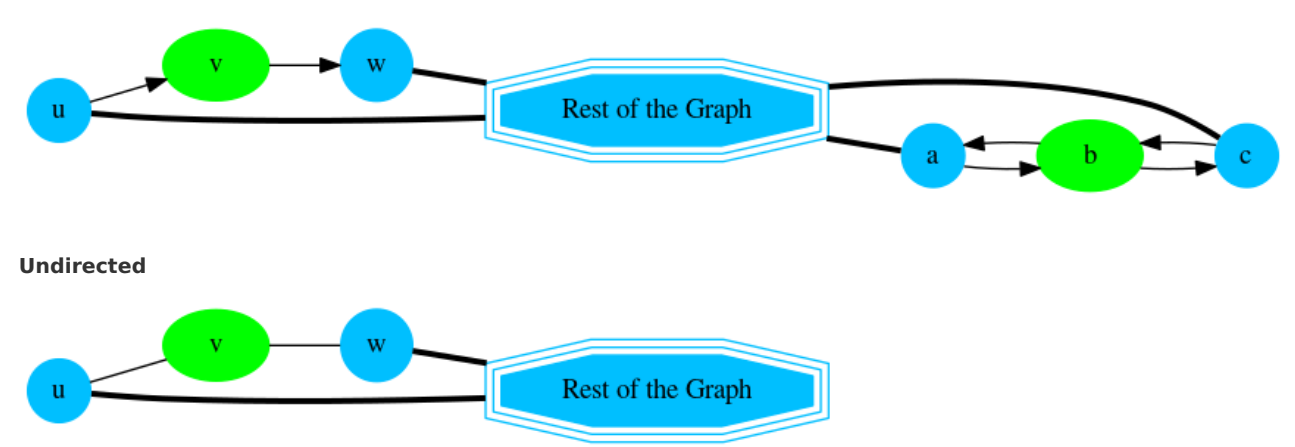

<span id="page-87-1"></span><span id="page-87-0"></span>Using a contra example, vertex v is not linear because it's not possible to go from to u via v.

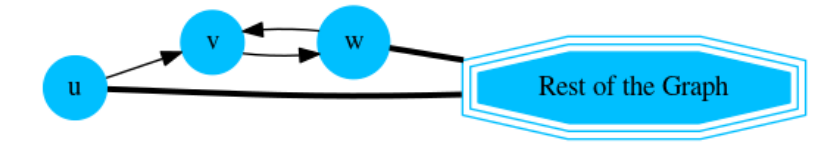

#### <span id="page-87-2"></span>**Operation: Linear Contractio[n](#page-87-2)**

The linear contraction will stop until there are no more linear nodes. For example from the following graph wherev and w are **[linear](#page-86-2)** nodes:

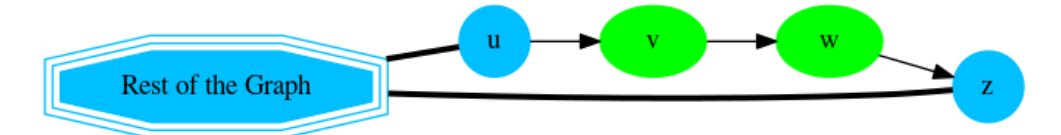

After contracting w,

- $\bullet$ The vertex  $\bf{w}$  is removed from the graph
	- The edges  $\langle v \rangle$  trightarrow w $\langle v \rangle$  and  $\langle w \rangle$  rightarrow z $\langle v \rangle$  are removed from the graph.
- A new edge \(v \rightarrow z\) is inserted represented with red color.  $\alpha$

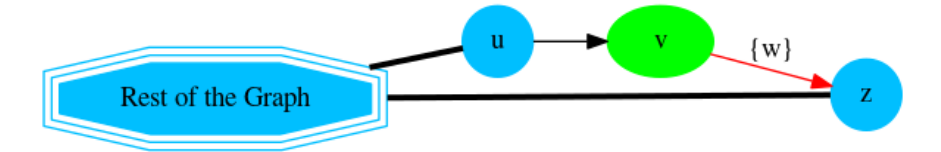

Contracting v:

- The vertex  $\bar{v}$  is removed from the graph  $\bullet$
- The edges  $\langle u \rangle$ rightarrow v $\langle v \rangle$  and  $\langle v \rangle$  rightarrow z $\langle v \rangle$  are removed from the graph.
- A new edge \(u \rightarrow z\) is inserted represented with red color. ø

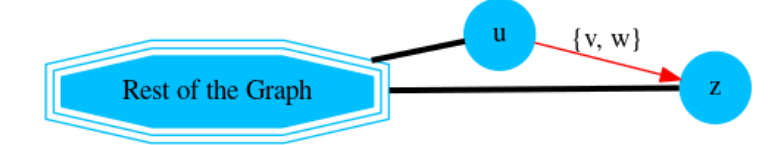

Edge \(u \rightarrow z\) has the information of nodes that were contracted.

#### **The cycle**

Contracting a graph, can be done with more than one operation. The order of the operations affect the resulting contracted graph, after applying one operation, the set of vertices that can be contracted by another operation changes.

This implementation, cycles max\_cycles times through operations\_order .

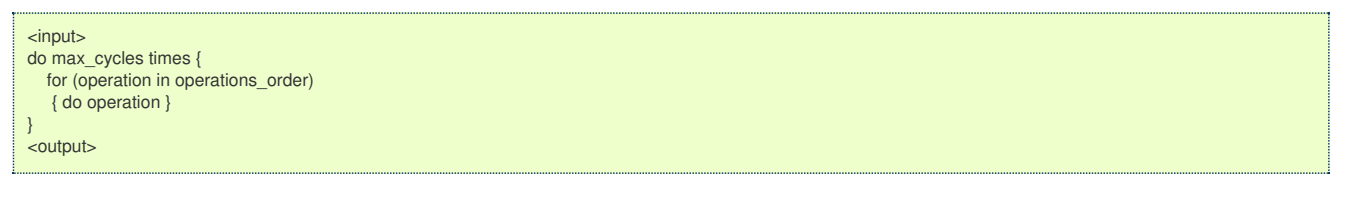

#### **Contracting Sample Dat[a](#page-91-0)**

In this section, building and using a contracted graph will be shown by example.

- $\ddot{\phantom{a}}$ The **[Sample](#page-0-0) Data** for an undirected graph is used
- a dead end operation first followed by a linear operation.  $\bullet$

**Construction of the graph in the databas[e](#page-89-0)**

## **Original Data**

The following query shows the original data involved in the contraction operation.

<span id="page-88-0"></span>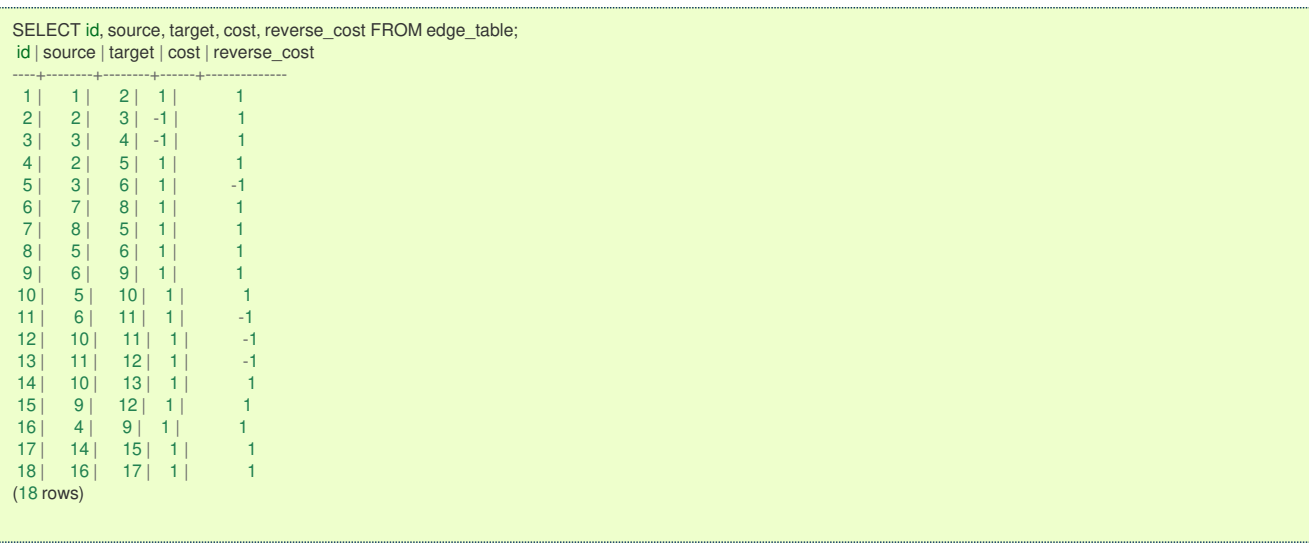

The original graph:

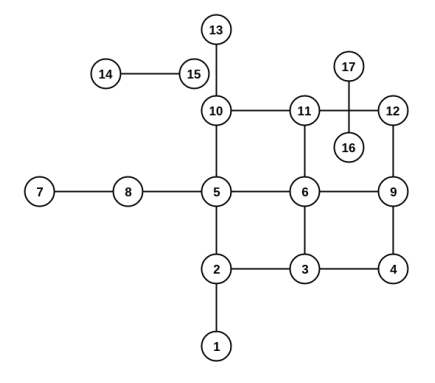

#### <span id="page-88-1"></span>**Contraction Result[s](#page-88-1)**

The results do not represent the contracted graph. They represent the changes done to the graph after applying the contraction algorithm.

Observe that vertices, for example,\(6\) do not appear in the results because it was not affected by the contraction algorithm.

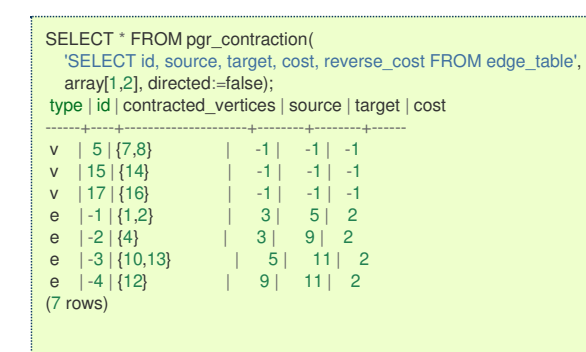

After doing the dead end contraction operation:

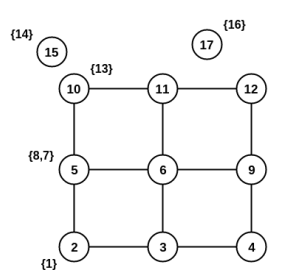

After doing the linear contraction operation to the graph above:

<span id="page-89-0"></span>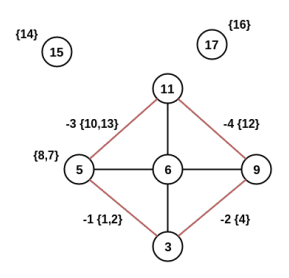

The process to create the contraction graph on the database:

- **Add [additional](#page-89-1) columns** ò.
- **Store contraction [information](#page-89-2)**
- **Update the [vertices](#page-90-0) and edge tables**  $\ddot{\circ}$

#### <span id="page-89-1"></span>**Add additional column[s](#page-89-1)**

Adding extra columns to the edge\_table and edge\_table\_vertices\_pgr tables, where:

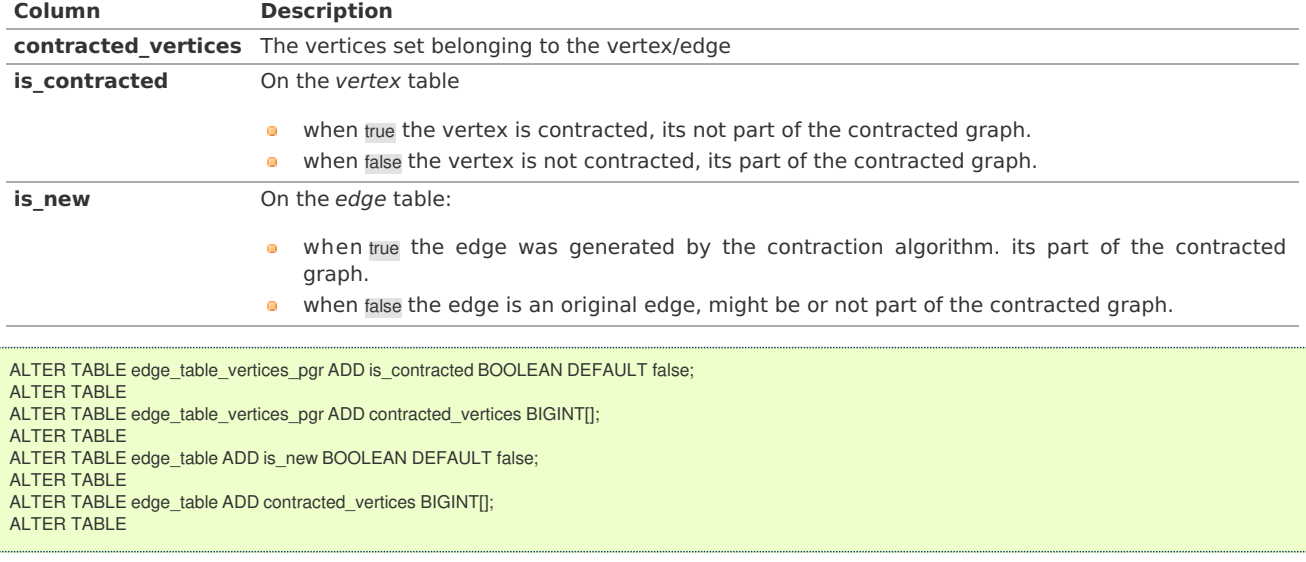

#### <span id="page-89-2"></span>**Store contraction informatio[n](#page-89-2)**

#### Store the **[contraction](#page-88-1) results** in a table

```
SELECT * INTO contraction_results
FROM pgr_contraction(
  'SELECT id, source, target, cost, reverse_cost FROM edge_table',
  array[1,2], directed:=false);
SELECT<sub>7</sub>
```
**Update the vertices and edge table[s](#page-90-0)**

### **Update the vertex table using the contraction information**

Use edge\_table\_vertices\_pgr.is\_contracted to indicate the vertices that are contracted.

```
UPDATE edge_table_vertices_pgr
SET is contracted = trueWHERE id IN (SELECT unnest(contracted_vertices) FROM contraction_results);
UPDATE 10
```
Add to edge\_table\_vertices\_pgr.contracted\_vertices the contracted vertices belonging to the vertices.

```
UPDATE edge_table_vertices_pgr
SET contracted_vertices = contraction_results.contracted_vertices
FROM contraction_results WHERE type = 'v' AND edge_table_vertices_pgr.id = contraction_results.id;
UPDATE 3
```
The modified edge\_table\_vertices\_pgr.

<span id="page-90-0"></span>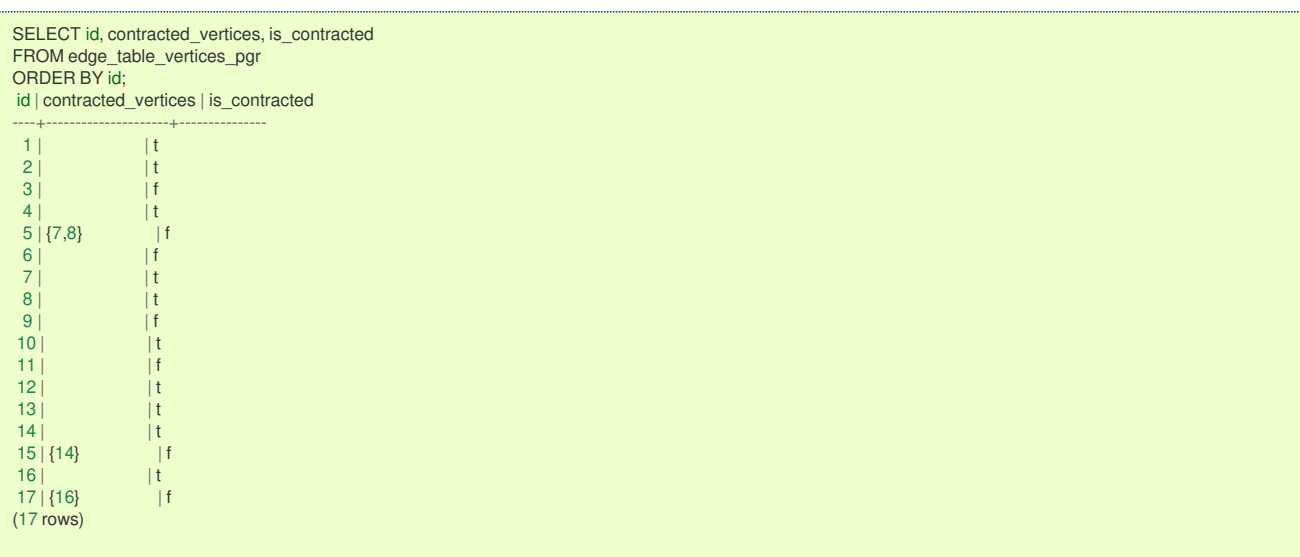

# **Update the edge table using the contraction information**

Insert the new edges generated by pgr\_contraction.

INSERT INTO edge\_table(source, target, cost, reverse\_cost, contracted\_vertices, is\_new) SELECT source, target, cost, -1, contracted\_vertices, true FROM contraction\_results WHERE type = 'e'; INSERT 0 4

The modified edge\_table.

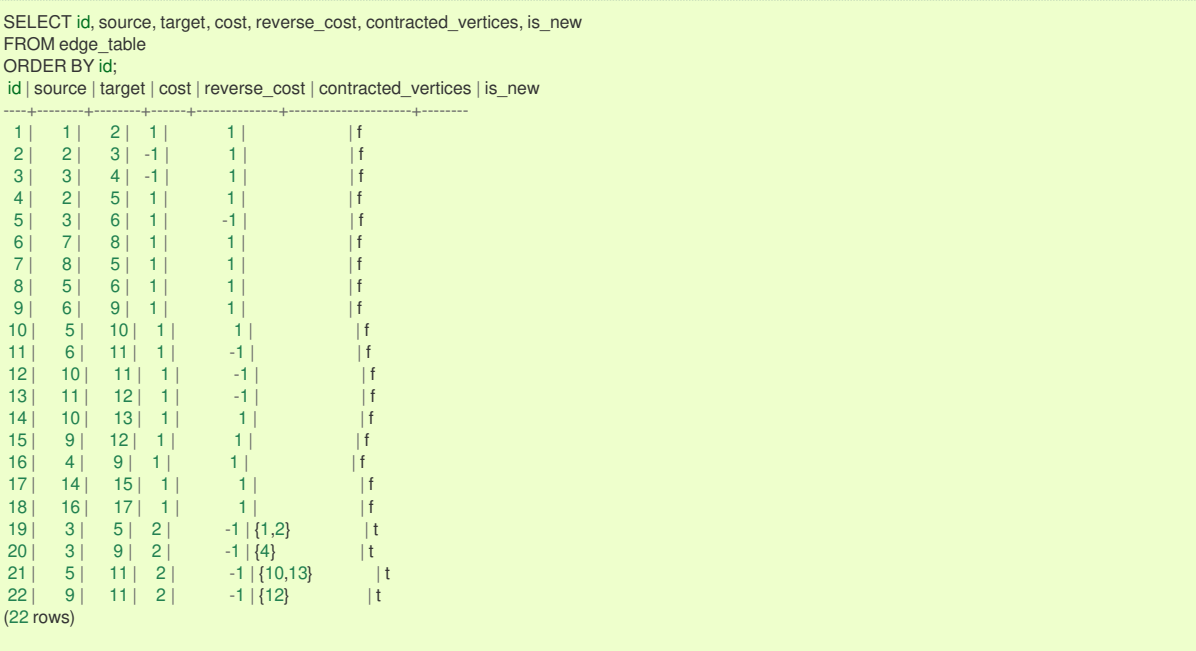

## **The contracted grap[h](#page-91-1)**

<span id="page-90-1"></span>**Vertices that belong to the contracted graph[.](#page-90-1)**

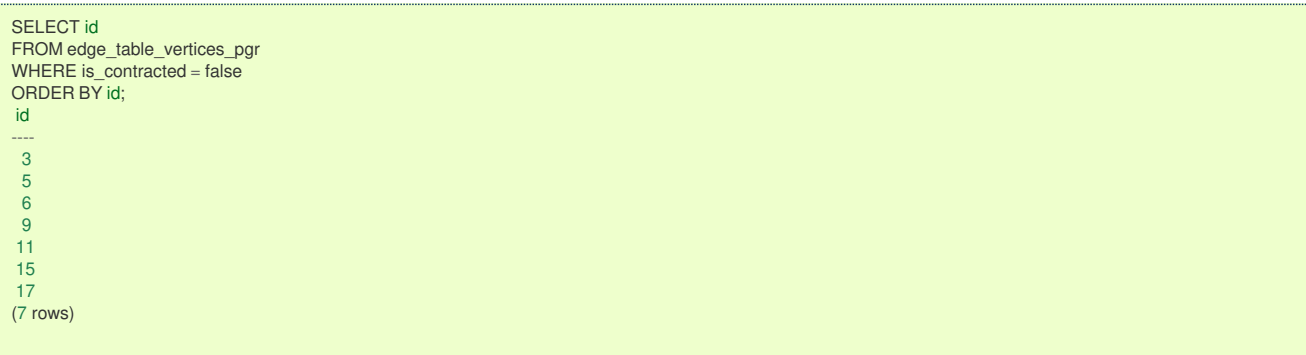

#### <span id="page-91-2"></span><span id="page-91-1"></span><span id="page-91-0"></span>**Edges that belong to the contracted grap[h.](#page-91-2)**

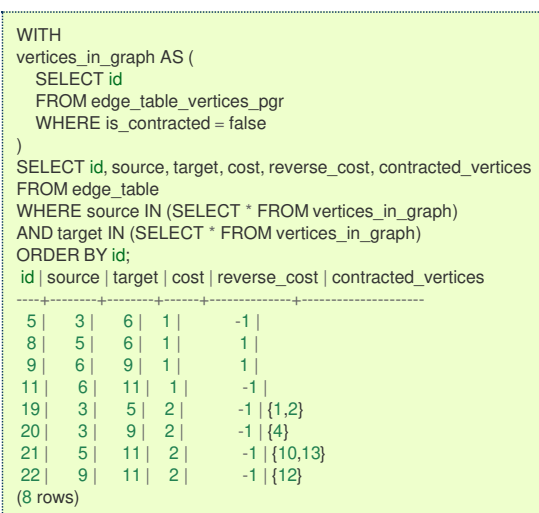

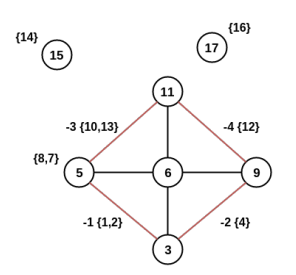

#### **Using the contracted grap[h](#page-93-0)**

Using the contracted graph with pgr\_dijkstra

There are three cases when calculating the shortest path between a given source and target in a contracted graph:

- **Case 1: Both source and target belong to the contracted graph.**
- Case 2: Source and/or target belong to an edge subgraph.  $\bullet$
- Case 3: Source and/or target belong to a vertex.  $\bullet$

<span id="page-91-3"></span>**Case 1: Both source and target belong to the contracted grap[h.](#page-91-3)**

Using the **Edges that belong to the [contracted](#page-91-2) graph.** on lines 10 to 19.

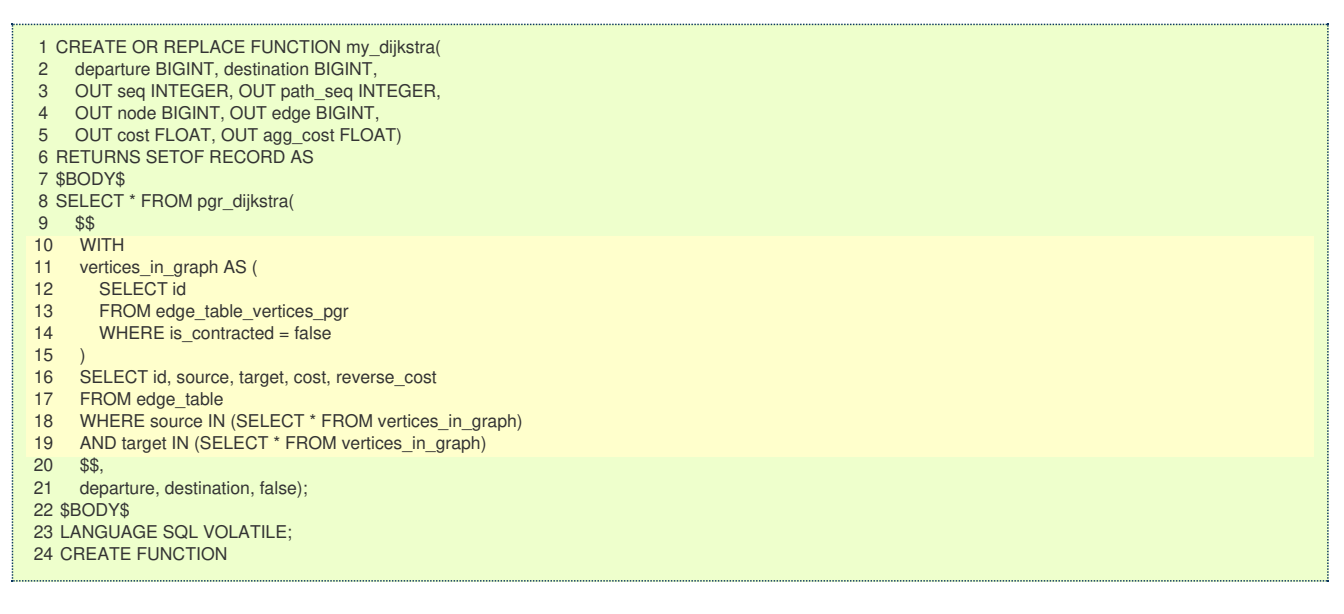

## **Case 1**

When both source and target belong to the contracted graph, a path is found.

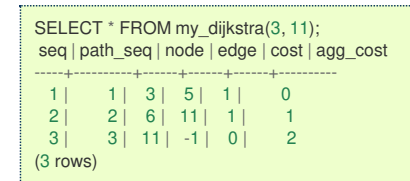

## **Case 2**

When source and/or target belong to an edge subgraph then a path is not found.

In this case, the contracted graph do not have an edge connecting with node $\langle 4 \rangle$ .

```
SELECT * FROM my_dijkstra(4, 11);
seq | path_seq | node | edge | cost | agg_cost
-----+----------+------+------+------+----------
(0 rows)
```
## **Case 3**

When source and/or target belong to a vertex then a path is not found.

In this case, the contracted graph do not have an edge connecting with node\(7\) and of node\(4\) of the second case.

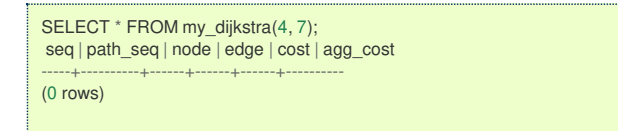

### <span id="page-92-0"></span>**Case 2: Source and/or target belong to an edge subgrap[h.](#page-92-0)**

Refining the above function to include nodes that belong to an edge.

- The vertices that need to be expanded are calculated on lines 10 to 16.  $\bullet$
- Adding to the contracted graph that additional section on lines 25 to 27.  $\ddot{\phantom{a}}$

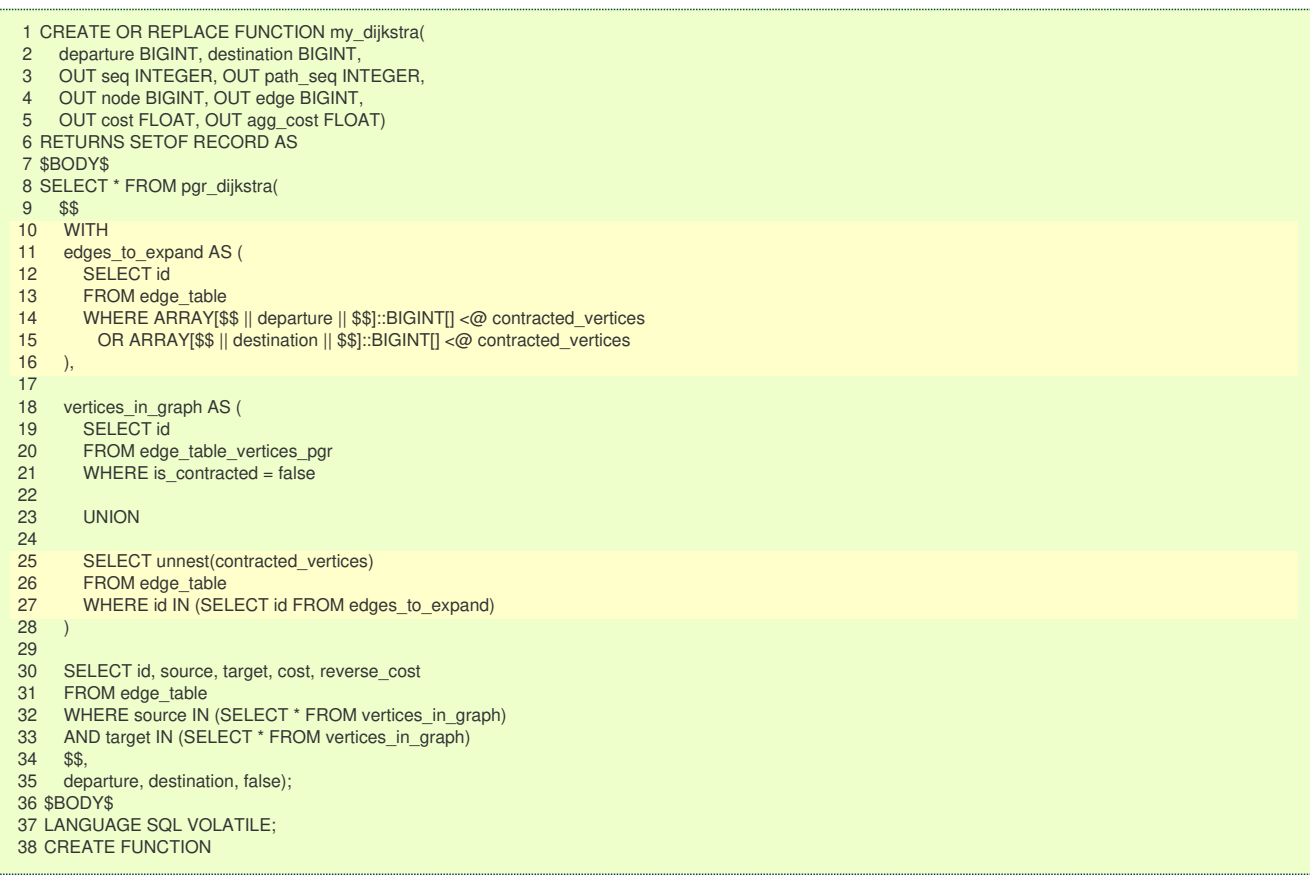

### **Case 1**

When both source and target belong to the contracted graph, a path is found.

<span id="page-93-0"></span>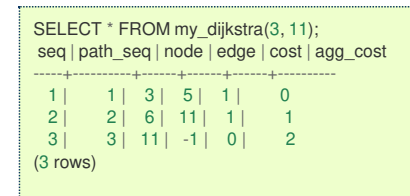

## **Case 2**

When source and/or target belong to an edge subgraph, now, a path is found.

The routing graph now has an edge connecting with node $\langle 4 \rangle$ .

```
SELECT * FROM my_dijkstra(4, 11);
seq | path_seq | node | edge | cost | agg_cost
-----+----------+------+------+------+----------
  1 | 1 | 4 | 16 | 1 | 0
  2 | 2 | 9 | 22 | 2 | 1
  3 | 3 | 11 | -1 | 0 | 3
(3 rows)
```
# **Case 3**

When source and/or target belong to a vertex then a path is not found.

In this case, the contracted graph do not have an edge connecting with node $(7)$ .

```
SELECT * FROM my_dijkstra(4, 7);
seq | path_seq | node | edge | cost | agg_cost
-----+----------+------+------+------+----------
(0 rows)
```
#### **Case 3: Source and/or target belong to a verte[x.](#page-94-0)**

Refining the above function to include nodes that belong to an edge.

- The vertices that need to be expanded are calculated on lines 18 to 23.
- Adding to the contracted graph that additional section on lines 38 to 40.

<span id="page-94-0"></span>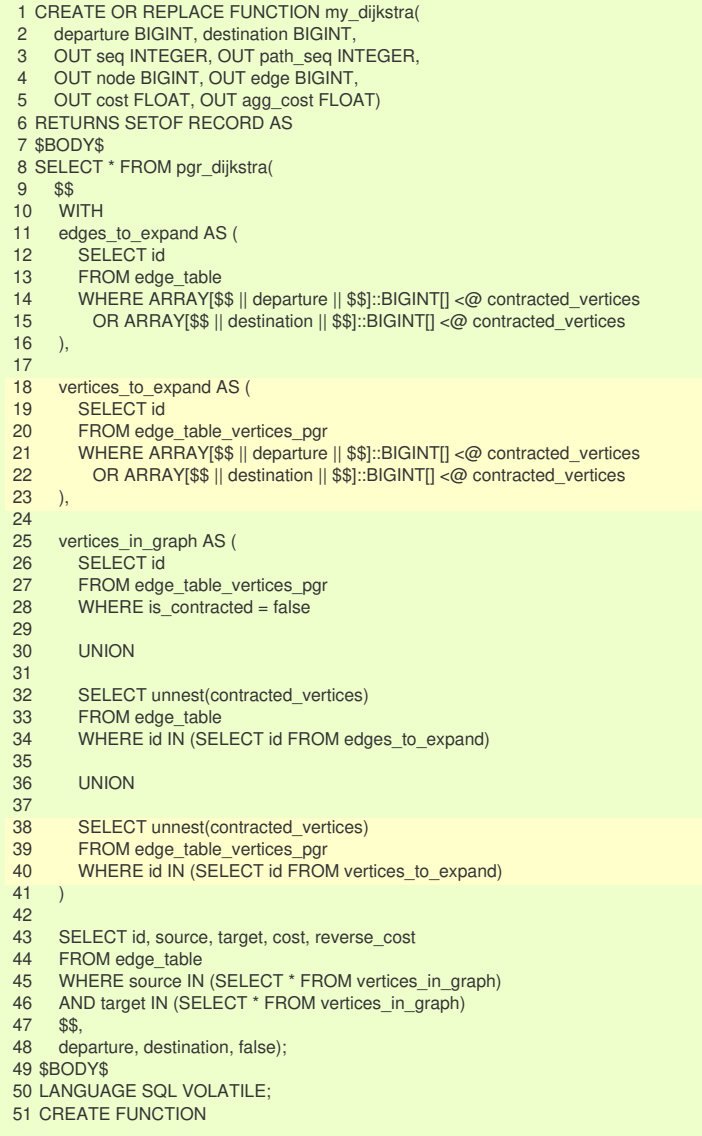

## **Case 1**

When both source and target belong to the contracted graph, a path is found.

```
SELECT * FROM my_dijkstra(3, 11);
seq | path_seq | node | edge | cost | agg_cost
-----+----------+------+------+------+----------
  1 \mid 1 \mid 3 \mid 5 \mid 1 \mid 02 | 2 | 6 | 11 | 1 | 1
  3 | 3 | 11 | -1 | 0 | 2
(3 \text{ rows})
```
## **Case 2**

The code change do not affect this case so when source and/or target belong to an edge subgraph, a path is still found.

```
SELECT * FROM my_dijkstra(4, 11);
seq | path_seq | node | edge | cost | agg_cost
-----+----------+------+------+------+----------
  1 | 1 | 4 | 16 | 1 | 0
  2 | 2 | 9 | 22 | 2 | 1
  3 | 3 | 11 | -1 | 0 | 3
(3 rows)
```
## **Case 3**

When source and/or target belong to a vertex, now, a path is found.

Now, the routing graph has an edge connecting with node\(7\).

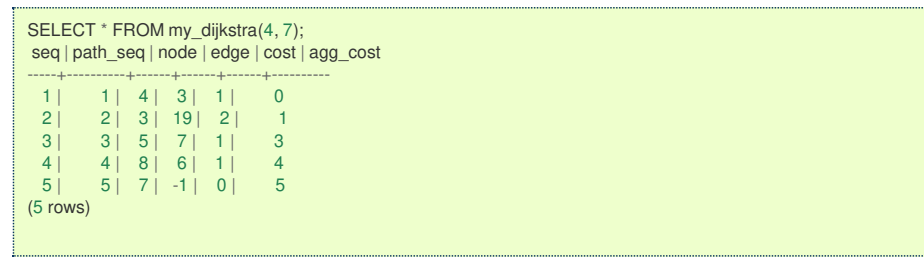

## **See Als[o](#page-4-0)**

- **<https://www.cs.cmu.edu/afs/cs/academic/class/15210-f12/www/lectures/lecture16.pdf>**
- $\bullet$ **[https://algo2.iti.kit.edu/documents/routeplanning/geisberger\\_dipl.pdf](https://algo2.iti.kit.edu/documents/routeplanning/geisberger_dipl.pdf)**
- The queries use **[pgr\\_contraction](#page-0-0)** function and the **[Sample](#page-0-0) Data** network.  $\bullet$

### **Indices and tables**

- **[Index](file:///opt/git/pgrouting/singlehtml/genindex.html)**  $\alpha$
- **[Search](file:///opt/git/pgrouting/singlehtml/search.html) Page**
- **Supported versions: [Latest](https://docs.pgrouting.org/latest/en/dijkstra-family.html)** (**[3.2](https://docs.pgrouting.org/3.2/en/dijkstra-family.html)**) **[3.1](https://docs.pgrouting.org/3.1/en/dijkstra-family.html) [3.0](https://docs.pgrouting.org/3.0/en/dijkstra-family.html)**  $\bullet$
- **Unsupported versions: [2.6](https://docs.pgrouting.org/2.6/en/dijkstra-family.html) [2.5](https://docs.pgrouting.org/2.5/en/dijkstra-family.html) [2.4](https://docs.pgrouting.org/2.4/en/dijkstra-family.html) [2.3](https://docs.pgrouting.org/2.3/en/src/dijkstra/doc/dijkstra.html) [2.2](https://docs.pgrouting.org/2.2/en/src/dijkstra/doc/dijkstra.html)**  $\alpha$

#### **Dijkstra - Family of function[s](#page-117-0)**

- **[pgr\\_dijkstra](#page-0-0)** Dijkstra's algorithm for the shortest paths.
- **[pgr\\_dijkstraCost](#page-0-0)** Get the aggregate cost of the shortest paths.
- **[pgr\\_dijkstraCostMatrix](#page-0-0)** Use pgr\_dijkstra to create a costs matrix.
- **[pgr\\_drivingDistance](#page-0-0)** Use pgr\_dijkstra to calculate catchament information.
- **[pgr\\_KSP](#page-0-0)** Use Yen algorithm with pgr\_dijkstra to get the K shortest paths.

## **Proposed**

q

## **Warning**

Proposed functions for next mayor release.

- They are not officially in the current release.
- They will likely officially be part of the next mayor release:
	- **•** The functions make use of ANY-INTEGER and ANY-NUMERICAL
	- Name might not change. (But still can)
	- Signature might not change. (But still can)
	- **•** Functionality might not change. (But still can)
	- **pgTap tests have being done. But might need more.**
	- **•** Documentation might need refinement.
- $\ddot{\text{o}}$ **[pgr\\_dijkstraVia](#page-0-0) - Proposed** - Get a route of a seuence of vertices.

### **Experimental**

# **Warning** μ Proposed functions for next mayor release. • They are not officially in the current release. **•** They will likely officially be part of the next mayor release: **•** The functions make use of ANY-INTEGER and ANY-NUMERICAL • Name might not change. (But still can) **Signature might not change. (But still can) •** Functionality might not change. (But still can) **• pgTap tests have being done. But might need more.**

- Documentation might need refinement.
- **[pgr\\_dijkstraNear](#page-0-0) - Experimental** Get the route to the nearest vertex.  $\bullet$
- **[pgr\\_dijkstraNearCost](#page-0-0) - Experimental** Get the cost to the nearest vertex. $\alpha$
- $\bullet$ **Supported versions: [Latest](https://docs.pgrouting.org/latest/en/pgr_dijkstra.html)** (**[3.2](https://docs.pgrouting.org/3.2/en/pgr_dijkstra.html)**) **[3.1](https://docs.pgrouting.org/3.1/en/pgr_dijkstra.html) [3.0](https://docs.pgrouting.org/3.0/en/pgr_dijkstra.html)**
- **Unsupported versions: [2.6](https://docs.pgrouting.org/2.6/en/pgr_dijkstra.html) [2.5](https://docs.pgrouting.org/2.5/en/pgr_dijkstra.html) [2.4](https://docs.pgrouting.org/2.4/en/pgr_dijkstra.html) [2.3](https://docs.pgrouting.org/2.3/en/src/dijkstra/doc/pgr_dijkstra.html) [2.2](https://docs.pgrouting.org/2.2/en/src/dijkstra/doc/pgr_dijkstra.html) [2.1](https://docs.pgrouting.org/2.1/en/src/dijkstra/doc/index.html) [2.0](https://docs.pgrouting.org/2.0/en/src/dijkstra/doc/index.html)**

**pgr\_dijkstr[a](#page-101-0)**

pgr\_dijkstra — Returns the shortest path(s) using Dijkstra algorithm. In particular, the Dijkstra algorithm implemented by Boost.Graph.

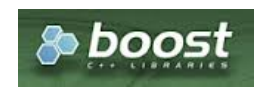

Boost Graph Insid[e](#page-1-0)

## **Availability**

- Version 3.1.0  $\ddot{\mathbf{a}}$ 
	- **New Proposed** functions:
		- pgr\_dijkstra(combinations)
- **version 3.0.0** 
	- **Official** functions
- **Version 2.2.0** 
	- **•** New **proposed** functions:
		- **p** pgr\_dijkstra(One to Many)
		- **p** pgr\_dijkstra(Many to One)
		- **p** pgr\_dijkstra(Many to Many)
- **v** Version 2.1.0
	- **Signature change on pgr\_dijkstra(One to One)**
- Version 2.0.0
	- **Official** pgr\_dijkstra(One to One)

#### **Descriptio[n](#page-22-0)**

Dijkstra's algorithm, conceived by Dutch computer scientist Edsger Dijkstra in 1956. It is a graph search algorithm that solves the shortest path problem for a graph with non-negative edge path costs, producing a shortest path from a starting vertex (start\_vid) to an ending vertex (end\_vid). This implementation can be used with a directed graph and an undirected graph.

The main characteristics are:

- **Process is done only on edges with positive costs.**
- Values are returned when there is a path.
	- When the starting vertex and ending vertex are the same, there is no path.
		- The agg\_cost the non included values  $(v, v)$  is 0
	- When the starting vertex and ending vertex are the different and there is no path:
		- The agg\_cost the non included values  $(u, v)$  is  $\langle \langle \rangle$  infty $\langle v \rangle$
- For optimization purposes, any duplicated value in the start vids or end vids are ignored.
- The returned values are ordered:
	- **start** vid ascending
	- **e** end\_vid ascending
- Running time:  $\langle O(|$  start $\setminus$  vids  $| * (V \setminus log V + E))\rangle$

#### **Signature[s](#page-23-0)**

### **Summary**

```
pgr_dijkstra(Edges SQL, start_vid, end_vid [, directed])
pgr_dijkstra(Edges SQL, start_vid, end_vids [, directed])
pgr_dijkstra(Edges SQL, start_vids, end_vid [, directed])
pgr_dijkstra(Edges SQL, start_vids, end_vids [, directed])
pgr_dijkstra(Edges SQL, Combinations SQL [, directed]) -- Proposed on v3.1
RETURNS SET OF (seq, path_seq [, start_vid] [, end_vid], node, edge, cost, agg_cost)
OR EMPTY SET
```
## **Using defaults**

```
pgr_dijkstra(Edges SQL, start_vid, end_vid)
RETURNS SET OF (seq, path_seq, node, edge, cost, agg_cost) or EMPTY SET
```

```
SELECT * FROM pgr_dijkstra(
   'SELECT id, source, target, cost, reverse_cost FROM edge_table',
  2, 3
);
seq | path_seq | node | edge | cost | agg_cost
-----+----------+------+------+------+----------
 \begin{array}{c|ccccc|c}\n1 & 1 & 2 & 4 & 1 & 0 \\
2 & 2 & 5 & 8 & 1 & 1\n\end{array}\begin{array}{c|ccccc}\n2 & 2 & 5 & 8 & 1 & 1 \\
3 & 3 & 6 & 9 & 1 & 2\n\end{array}\begin{array}{c|ccccc}\n3 & 3 & 6 & 9 & 1 & 2 \\
4 & 4 & 9 & 16 & 1 & 3\n\end{array}4 | 4 | 9 | 16 | 1 | 3
 \begin{array}{ccc|c} 5 & 5 & 4 & 3 & 1 & 4 \\ 6 & 6 & 3 & -1 & 0 & 5 \end{array}6 | 3 | -1 | 0 |(6 rows)
```
#### **One to On[e](#page-13-0)**

```
pgr_dijkstra(Edges SQL, start_vid, end_vid [, directed])
RETURNS SET OF (seq, path_seq, node, edge, cost, agg_cost)
OR EMPTY SET
```
### **Example:**

From vertex \(2\) to vertex \(3\) on an **undirected** graph

```
SELECT * FROM pgr_dijkstra(
  'SELECT id, source, target, cost, reverse_cost FROM edge_table',
  2, 3,
  FALSE
);
seq | path_seq | node | edge | cost | agg_cost
-----+----------+------+------+------+----------
  1 \mid 1 \mid 2 \mid 2 \mid 1 \mid 02 | 2 | 3 | -1 | 0 | 1
(2 \text{ rows})
```
**One to man[y](#page-13-1)**

```
pgr_dijkstra(Edges SQL, start_vid, end_vids, [, directed])
RETURNS SET OF (seq, path_seq, end_vid, node, edge, cost, agg_cost)
OR EMPTY SET
```
## **Example:**

From vertex \(2\) to vertices \(\{3, 5\}\) on an **undirected** graph

```
SELECT * FROM pgr_dijkstra(
   'SELECT id, source, target, cost FROM edge_table',
   2, ARRAY[3,5],
   FALSE
);
seq | path_seq | end_vid | node | edge | cost | agg_cost
 -----+----------+---------+------+------+------+----------
  1 | 1 | 3 | 2 | 4 | 1 | 0
  \begin{array}{c|ccccc}\n2 & 2 & 3 & 5 & 8 & 1 & 1 \\
3 & 3 & 3 & 6 & 5 & 1 & 2\n\end{array}\begin{array}{ccc|c} 3 & 3 & 3 & 6 & 5 & 1 & 2 \\ 4 & 4 & 3 & 3 & -1 & 0 & 3 \end{array}\begin{array}{c|ccccc|c}\n4 & 4 & 3 & 3 & -1 & 0 & 3 \\
5 & 1 & 5 & 2 & 4 & 1 & 0\n\end{array}\begin{array}{|c|c|c|c|c|c|c|c|c|} \hline 5 & 1 & 5 & 2 & 4 & 1 & 0 \\ \hline 6 & 2 & 5 & 5 & -1 & 0 & 1 \\ \hline \end{array}-1 |
(6 rows)
```
**Many to On[e](#page-13-2)**

```
pgr_dijkstra(Edges SQL, start_vids, end_vid, [, directed])
RETURNS SET OF (seq, path_seq, start_vid, node, edge, cost, agg_cost)
OR EMPTY SET
```
## **Example:**

From vertices \(\{2, 11\}\) to vertex \(5\) on a **directed** graph

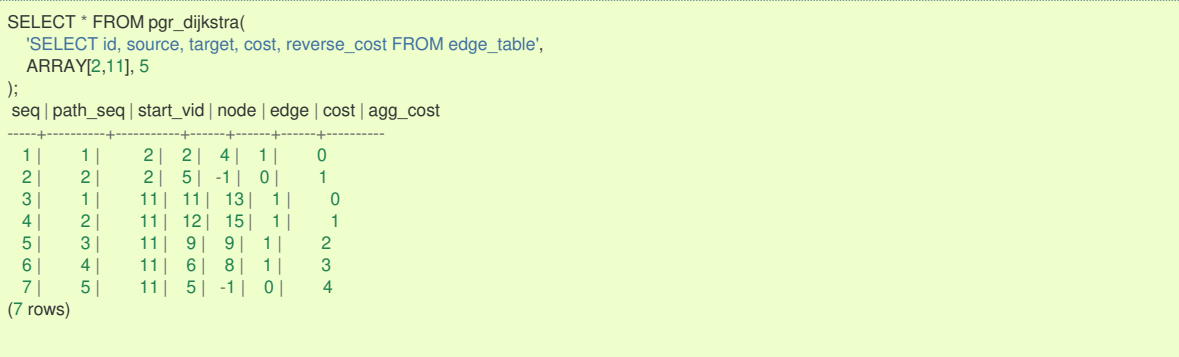

**Many to Man[y](#page-13-3)**

```
pgr_dijkstra(Edges SQL, start_vids, end_vids, [, directed])
RETURNS SET OF (seq, path_seq, start_vid, end_vid, node, edge, cost, agg_cost)
OR EMPTY SET
```
## **Example:**

From vertices \(\{2, 11\}\) to vertices \(\{3, 5\}\) on an **undirected** graph

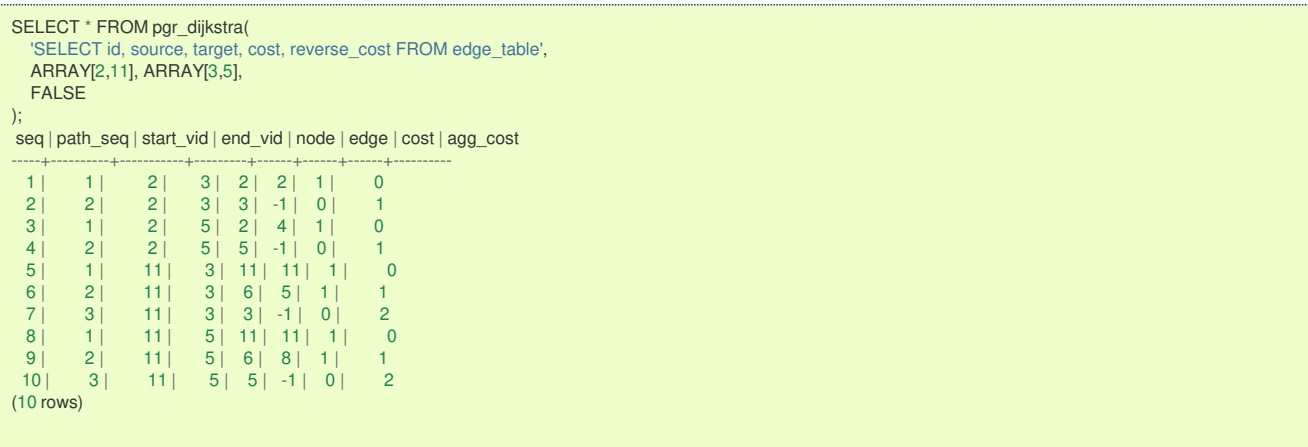

**Combination[s](#page-13-4)**

```
pgr_dijkstra(Edges SQL, Combinations SQL, end_vids, [, directed])
RETURNS SET OF (seq, path_seq, start_vid, end_vid, node, edge, cost, agg_cost)
OR EMPTY SET
```
# **Example:**

Using a combinations table on an**undirected** graph

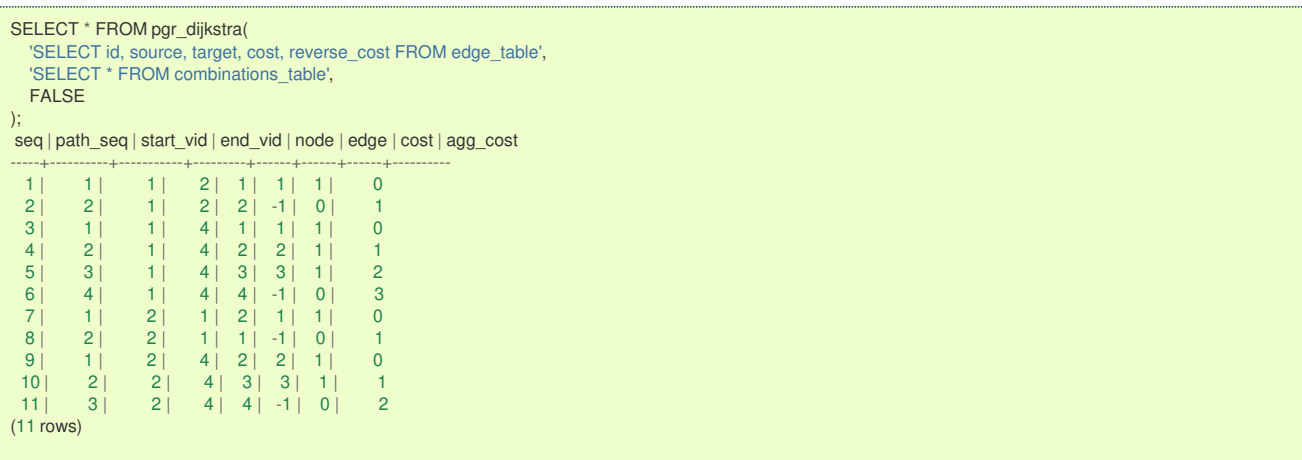

**Parameter[s](#page-15-0)**

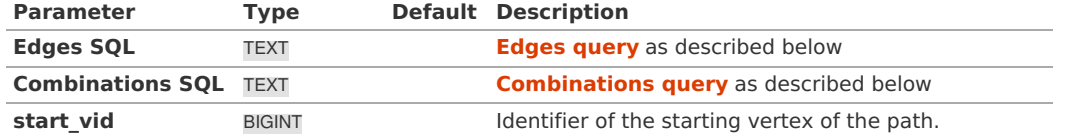

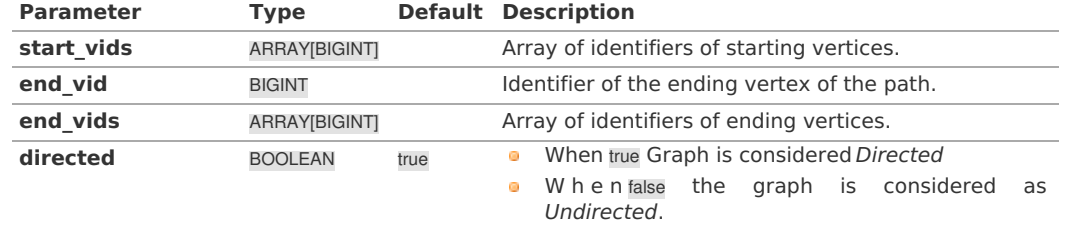

**Inner queries**

**Edges quer[y](#page-36-0)**

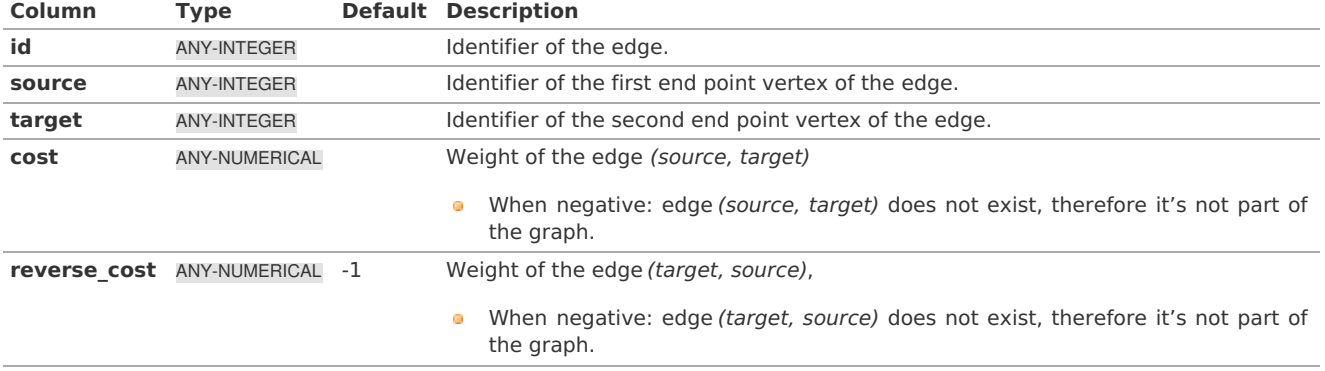

Where:

# **ANY-INTEGER:** SMALLINT, INTEGER, BIGINT **ANY-NUMERICAL:** SMALLINT, INTEGER, BIGINT, REAL, FLOAT

## **Combinations quer[y](#page-36-1)**

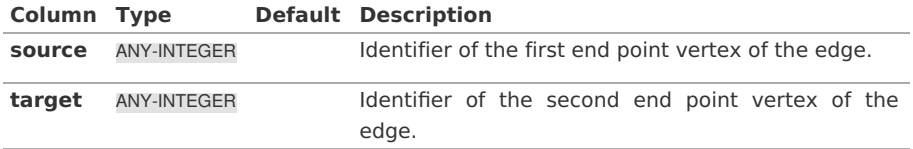

Where:

## **ANY-INTEGER:**

SMALLINT, INTEGER, BIGINT

### <span id="page-99-0"></span>**Return Column[s](#page-99-0)**

Returns set of (seq, path\_id, path\_seq [, start\_vid] [, end\_vid], node, edge, cost, agg\_cost)

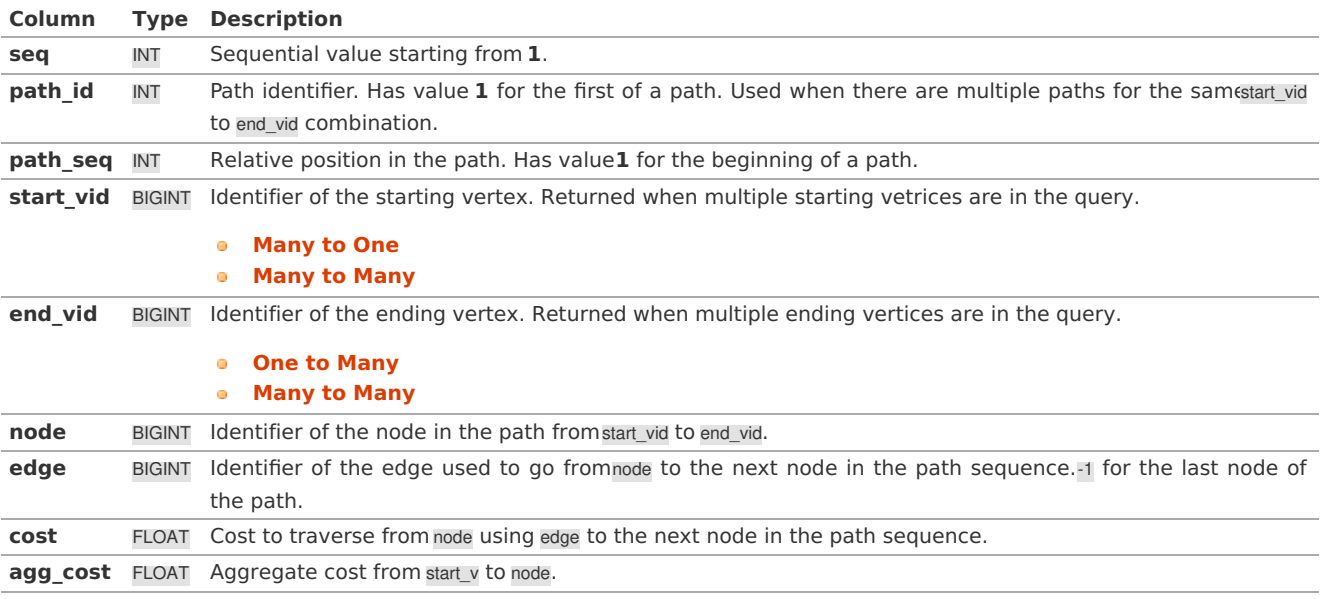

#### **Additional Example[s](#page-43-0)**

The examples of this section are based on the**[Sample](#page-0-0) Data** network.

The examples include combinations from starting vertices 2 and 11 to ending vertices 3 and 5 in a directed and undirected graph with and with out reverse\_cost.

# **Examples:**

For queries marked as directed with cost and reverse\_cost columns

The examples in this section use the following **Network for queries marked as directed and cost and [reverse\\_cost](#page-0-0) columns are used**

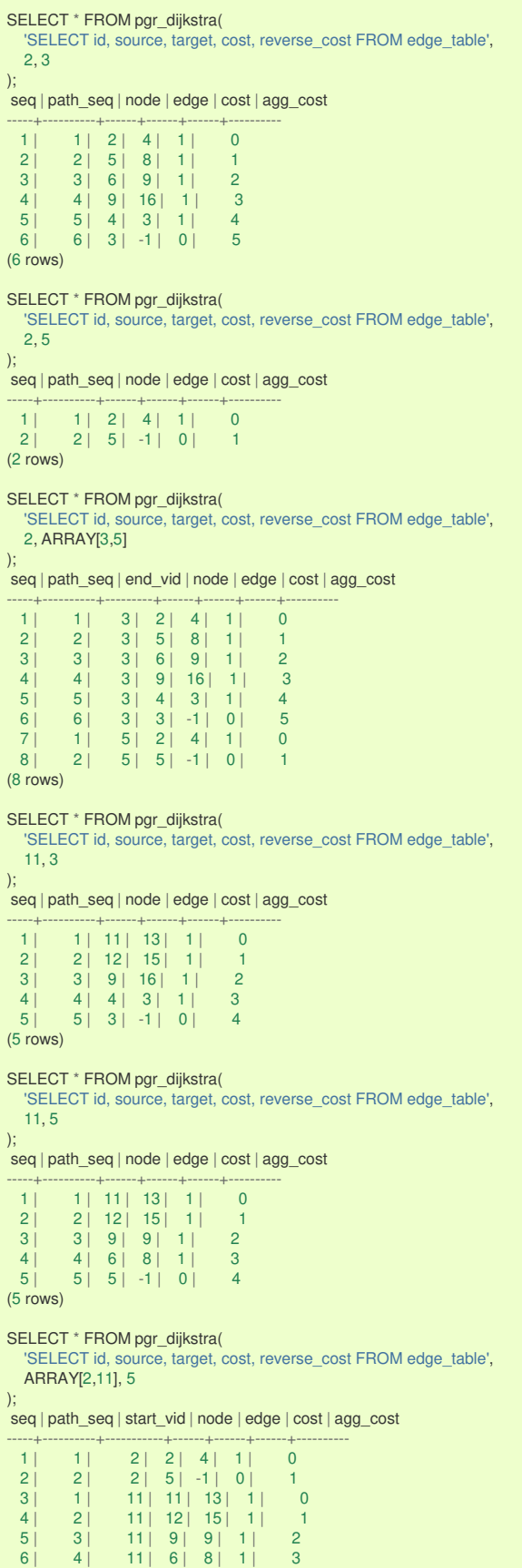

7 | 5 | 11 | 5 | 1 | 0 | 1

<span id="page-101-0"></span>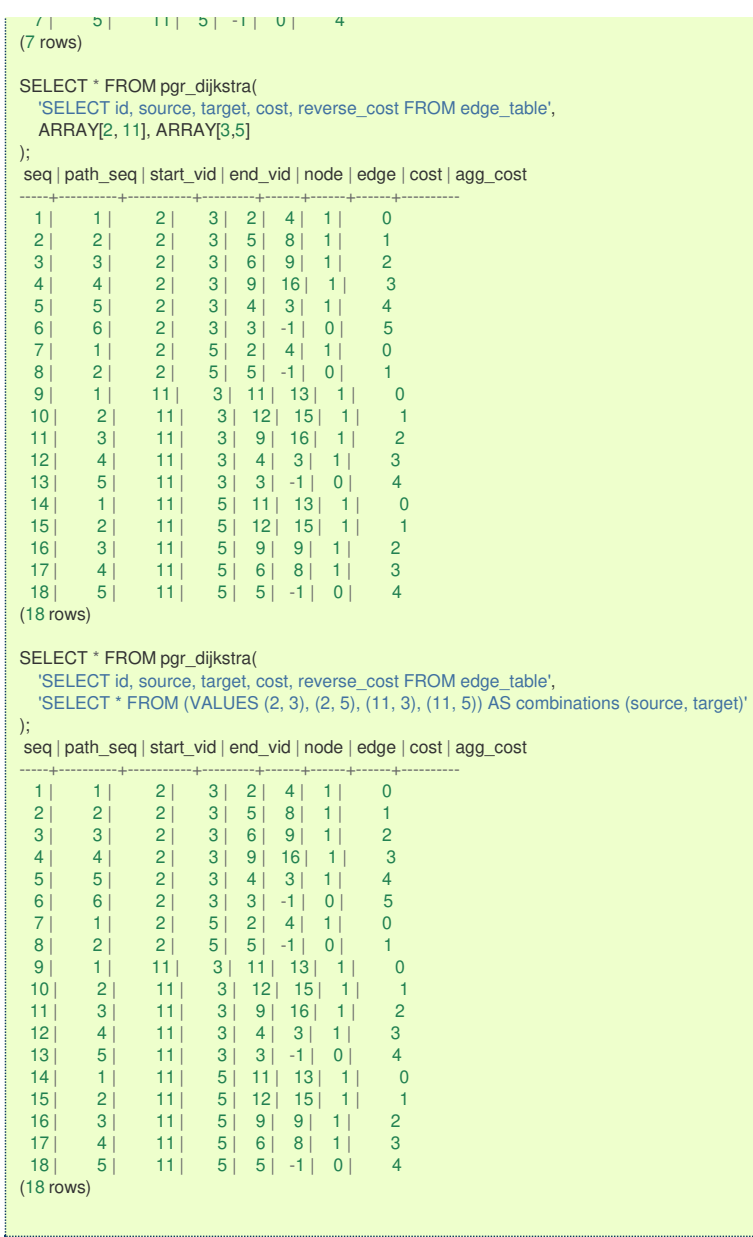

For queries marked as undirected with cost and reverse\_cost columns

The examples in this section use the following **Network for queries marked as undirected and cost and [reverse\\_cost](#page-0-0) columns are used**

```
SELECT * FROM pgr_dijkstra(
  'SELECT id, source, target, cost, reverse_cost FROM edge_table',
  2, 3,
  FALSE
);
seq | path_seq | node | edge | cost | agg_cost
-----+----------+------+------+------+----------
  1 \mid 1 \mid 2 \mid 2 \mid 1 \mid 02 | 2 | 3 | -1 | 0 | 1
(2 rows)
SELECT * FROM pgr_dijkstra(
   'SELECT id, source, target, cost, reverse_cost FROM edge_table',
   2, 5,
 FALSE
);
seq | path_seq | node | edge | cost | agg_cost
-----+----------+------+------+------+----------
  1 \mid 1 \mid 2 \mid 4 \mid 1 \mid 02 | 2 | 5 | -1 | 0 | 1
(2 \text{ rows})SELECT * FROM pgr_dijkstra(
   'SELECT id, source, target, cost, reverse_cost FROM edge_table',
  11, 3,
 FALSE
);
seq | path_seq | node | edge | cost | agg_cost
-----+----------+------+------+------+----------
  1 | 1 | 11 | 11 | 1 | 0
  2 | 2 | 6 | 5 | 1 | 1
```
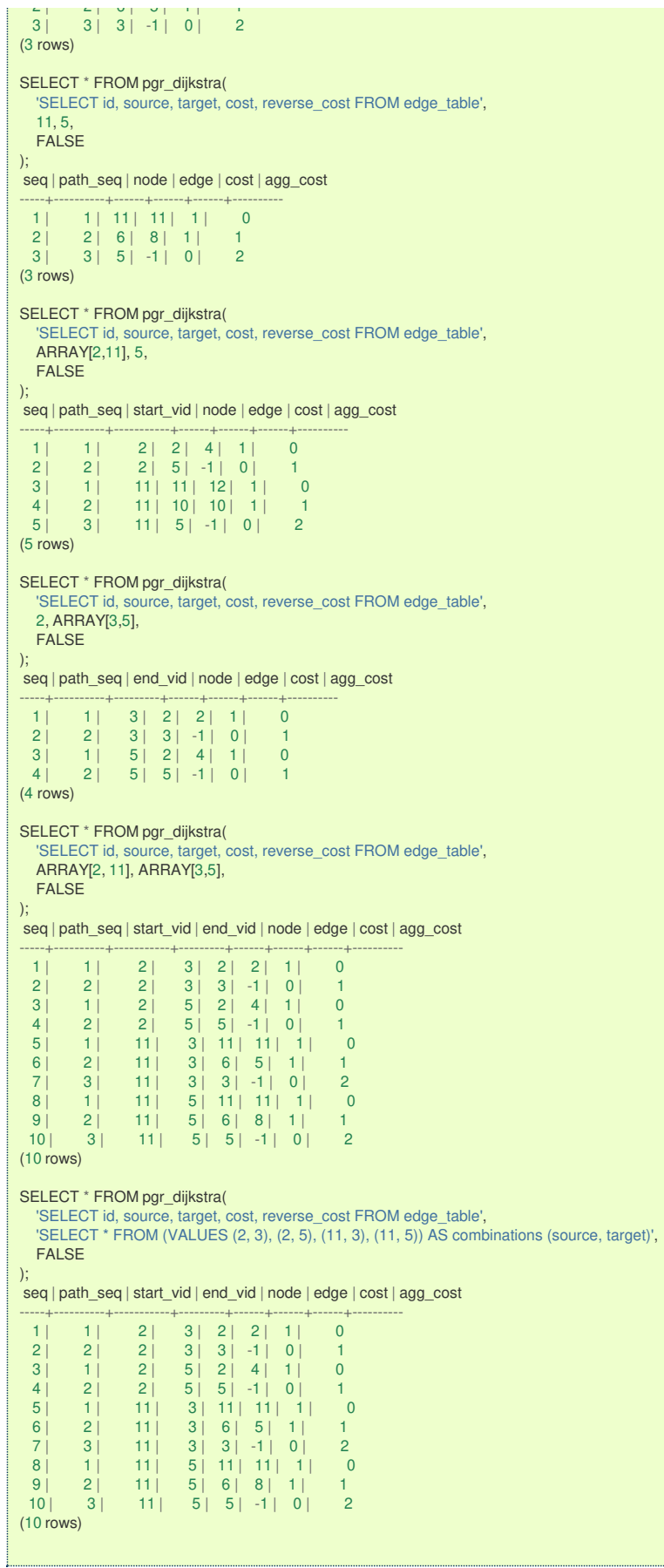

For queries marked as directed with cost column

The examples in this section use the following **[Network](#page-0-0) for queries marked as directed and only cost column is used**

```
SELECT * FROM pgr_dijkstra(
  'SELECT id, source, target, cost FROM edge_table',
  2, 3
);
seq | path_seq | node | edge | cost | agg_cost
-----+----------+------+------+------+----------
(0 rows)
SELECT * FROM pgr_dijkstra(
  'SELECT id, source, target, cost FROM edge_table',
  2, 5
);
seq | path_seq | node | edge | cost | agg_cost
-----+----------+------+------+------+----------
  1 \mid 1 \mid 2 \mid 4 \mid 1 \mid 02 | 2 | 5 | -1 | 0 | 1
(2 rows)
SELECT * FROM pgr_dijkstra(
   'SELECT id, source, target, cost FROM edge_table',
  11, 3
);
seq | path_seq | node | edge | cost | agg_cost
-----+----------+------+------+------+----------
(0 rows)
SELECT * FROM pgr_dijkstra(
  'SELECT id, source, target, cost FROM edge_table',
  11, 5
);
seq | path_seq | node | edge | cost | agg_cost
-----+----------+------+------+------+----------
(0 \text{ rows})SELECT * FROM pgr_dijkstra(
  'SELECT id, source, target, cost FROM edge_table',
  ARRAY[2,11], 5
);
seq | path_seq | start_vid | node | edge | cost | agg_cost
-----+----------+-----------+------+------+------+----------
  1 \mid 1 \mid 2 \mid 2 \mid 4 \mid 1 \mid 02 | 2 | 2 | 5 | -1 | 0 | 1
(2 rows)
SELECT * FROM pgr_dijkstra(
  'SELECT id, source, target, cost FROM edge_table',
  2, ARRAY[3,5]
);
seq | path_seq | end_vid | node | edge | cost | agg_cost
-----+----------+---------+------+------+------+----------
 \begin{array}{c|ccccc|c} 1 & 1 & 5 & 2 & 4 & 1 & 0 \\ 2 & 2 & 5 & 5 & -1 & 0 & 1 \end{array}2 | 2 | 5 | 5 | -1 | 0 | 1
(2 rows)
SELECT * FROM pgr_dijkstra(
  'SELECT id, source, target, cost FROM edge_table',
  ARRAY[2, 11], ARRAY[3,5]
);
seq | path_seq | start_vid | end_vid | node | edge | cost | agg_cost
-----+----------+-----------+---------+------+------+------+----------
  1 \mid 1 \mid 2 \mid 5 \mid 2 \mid 4 \mid 1 \mid 02 | 2 | 2 | 5 | 5 | -1 | 0 | 1
(2 rows)
SELECT * FROM pgr_dijkstra(
   'SELECT id, source, target, cost FROM edge_table',
   'SELECT * FROM (VALUES (2, 3), (2, 5), (11, 3), (11, 5)) AS combinations (source, target)'
\mathcal{E}\int seq | path_seq | start_vid | end_vid | node | edge | cost | agg_cost
-----+----------+-----------+---------+------+------+------+----------
  1 | 1 | 2 | 5 | 2 | 4 | 1 | 0
  2 | 2 | 2 | 5 | 5 | -1 | 0 | 1
(2 rows)
```
For queries marked as undirected with cost column

The examples in this section use the following **Network for queries marked as [undirected](#page-0-0) and only cost column is used**

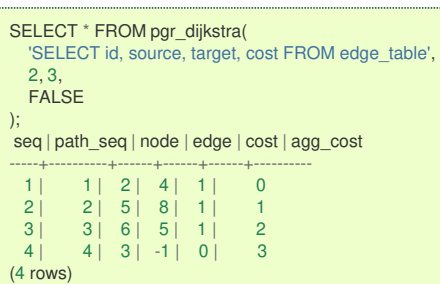

SELECT \* FROM pgr\_dijkstra( 'SELECT id, source, target, cost FROM edge\_table', 2, 5, FALSE ); seq | path\_seq | node | edge | cost | agg\_cost -----+----------+------+------+------+---------- 1 | 1 | 2 | 4 | 1 | 0 2 | 2 | 5 | -1 | 0 | 1 (2 rows) SELECT \* FROM pgr\_dijkstra( 'SELECT id, source, target, cost FROM edge\_table', 11, 3, FALSE  $\mathcal{E}$ seq | path\_seq | node | edge | cost | agg\_cost -----+----------+------+------+------+----------  $1 \mid 1 \mid 11 \mid 11 \mid 1 \mid 0$ 2 | 2 | 6 | 5 | 1 | 1 3 | 3 | 3 | -1 | 0 | 2 (3 rows) SELECT \* FROM pgr\_dijkstra( 'SELECT id, source, target, cost FROM edge\_table', 11, 5, FALSE ); seq | path\_seq | node | edge | cost | agg\_cost -----+----------+------+------+------+---------- 1 | 1 | 11 | 11 | 1 | 0 2 | 2 | 6 | 8 | 1 | 1  $3$  |  $3$  |  $5$  |  $-1$  |  $0$  |  $2$ (3 rows) SELECT \* FROM pgr\_dijkstra( 'SELECT id, source, target, cost FROM edge\_table', ARRAY[2,11], 5, FALSE ); seq | path\_seq | start\_vid | node | edge | cost | agg\_cost -----+----------+-----------+------+------+------+----------  $\begin{array}{c|ccccc|c} 1 & 1 & 2 & 2 & 4 & 1 & 0 \\ 2 & 2 & 2 & 5 & -1 & 0 & 1 \end{array}$  $\begin{array}{ccc|c} 2 & 2 & 2 & 5 & -1 & 0 & 1 \\ 3 & 1 & 11 & 11 & 12 & 1 & 0 \end{array}$ 3 | 1 | 11 | 11 | 12 | 1 | 0 4 | 2 | 11 | 10 | 10 | 1 | 1  $5 \mid 3 \mid 11 \mid 5 \mid -1 \mid 0 \mid 2$ (5 rows) SELECT \* FROM pgr\_dijkstra( 'SELECT id, source, target, cost FROM edge\_table', 2, ARRAY[3,5], FALSE ); seq | path\_seq | end\_vid | node | edge | cost | agg\_cost -----+----------+---------+------+------+------+---------- 1 | 1 | 3 | 2 | 4 | 1 | 0<br>2 | 2 | 3 | 5 | 8 | 1 | 1 2 | 2 | 3 | 5 | 8 | 1 | 1<br>3 | 3 | 3 | 6 | 5 | 1 | 2  $\begin{array}{|c|c|c|c|c|c|c|c|c|}\n \hline\n 3 & 3 & 3 & 6 & 5 & 1 & 2 \\
 4 & 4 & 3 & 3 & -1 & 0 & 3\n \end{array}$  $\begin{array}{|c|c|c|c|c|c|c|c|} \hline 4 & 4 & 3 & 3 & -1 & 0 & 3 \\ \hline 5 & 1 & 5 & 2 & 4 & 1 & 0 \\ \hline \end{array}$  $\begin{array}{ccc|c} 5 & 1 & 5 & 2 & 4 & 1 \\ 6 & 2 & 5 & 5 & -1 & 0 \\ \end{array}$  $5 \mid 5 \mid -1 \mid$ (6 rows) SELECT \* FROM pgr\_dijkstra( 'SELECT id, source, target, cost FROM edge\_table', ARRAY[2, 11], ARRAY[3,5], FALSE ); seq | path\_seq | start\_vid | end\_vid | node | edge | cost | agg\_cost -----+----------+-----------+---------+------+------+------+----------  $\begin{array}{c|cccc}\n1 & 1 & 2 & 3 & 2 & 4 & 1 & 0 \\
2 & 2 & 2 & 3 & 5 & 8 & 1 & 1\n\end{array}$  $\begin{array}{cccc|c} 2 & 2 & 2 & 3 & 5 & 8 & 1 & 1 \\ 3 & 3 & 2 & 3 & 6 & 5 & 1 & 2 \end{array}$  $\begin{array}{c|ccccc|c}\n 3 & 3 & 2 & 3 & 6 & 5 & 1 & 2 \\
 4 & 4 & 2 & 3 & 3 & -1 & 0 & 3\n\end{array}$ 4 | 4 | 2 | 3 | 3 | -1 | 0 | 3  $\begin{array}{|c|c|c|c|c|c|c|c|c|c|} \hline 5 & 1 & 2 & 5 & 2 & 4 & 1 \\ \hline 6 & 2 & 2 & 5 & 5 & -1 & 0 \\ \hline \end{array}$ 6 | 2 | 2 | 5 | 5 | -1 | 0 | 1 7 | 1 | 11 | 3 | 11 | 11 | 1 | 0 8 | 2 | 11 | 3 | 6 | 5 | 1 | 1  $\begin{array}{ccc|c} 9 & 3 & 11 & 3 & 3 & 1 & 0 & 2 \\ 10 & 1 & 11 & 11 & 5 & 11 & 11 & 1 & 0 \end{array}$ 10 | 1 | 11 | 5 | 11 | 11 | 1 | 0 11 | 2 | 11 | 5 | 6 | 8 | 1 | 1  $12 \begin{array}{|c|c|c|c|c|c|} \hline 3 & 11 & 5 & 5 & -1 & 0 & 2 \ \hline \end{array}$ (12 rows) SELECT \* FROM pgr\_dijkstra( 'SELECT id, source, target, cost FROM edge\_table', 'SELECT \* FROM (VALUES (2, 3), (2, 5), (11, 3), (11, 5)) AS combinations (source, target)', FALSE ); seq | path\_seq | start\_vid | end\_vid | node | edge | cost | agg\_cost -----+----------+-----------+---------+------+------+------+---------- 1 | 1 | 2 | 3 | 2 | 4 | 1 | 0

2 | 2 | 2 | 3 | 5 | 8 | 1 | 1

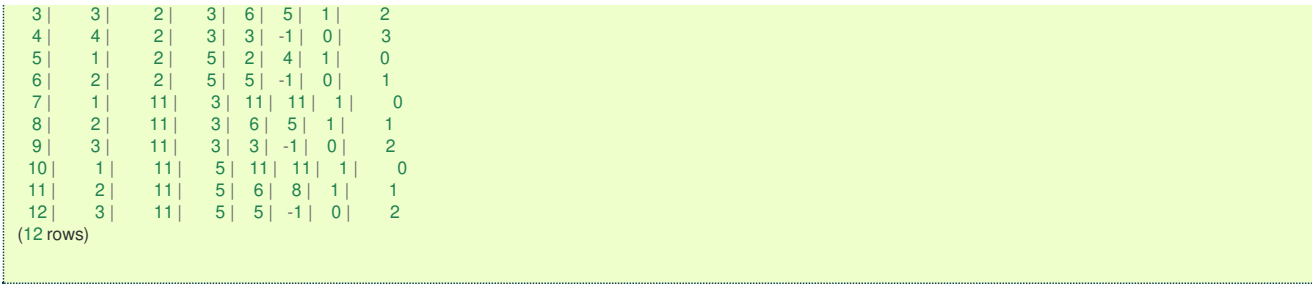

## **Equvalences between signature[s](#page-106-0)**

# **Examples:**

For queries marked as directed with cost and reverse\_cost columns

The examples in this section use the following:

# **Network for queries marked as directed and cost and [reverse\\_cost](#page-0-0) columns are used**

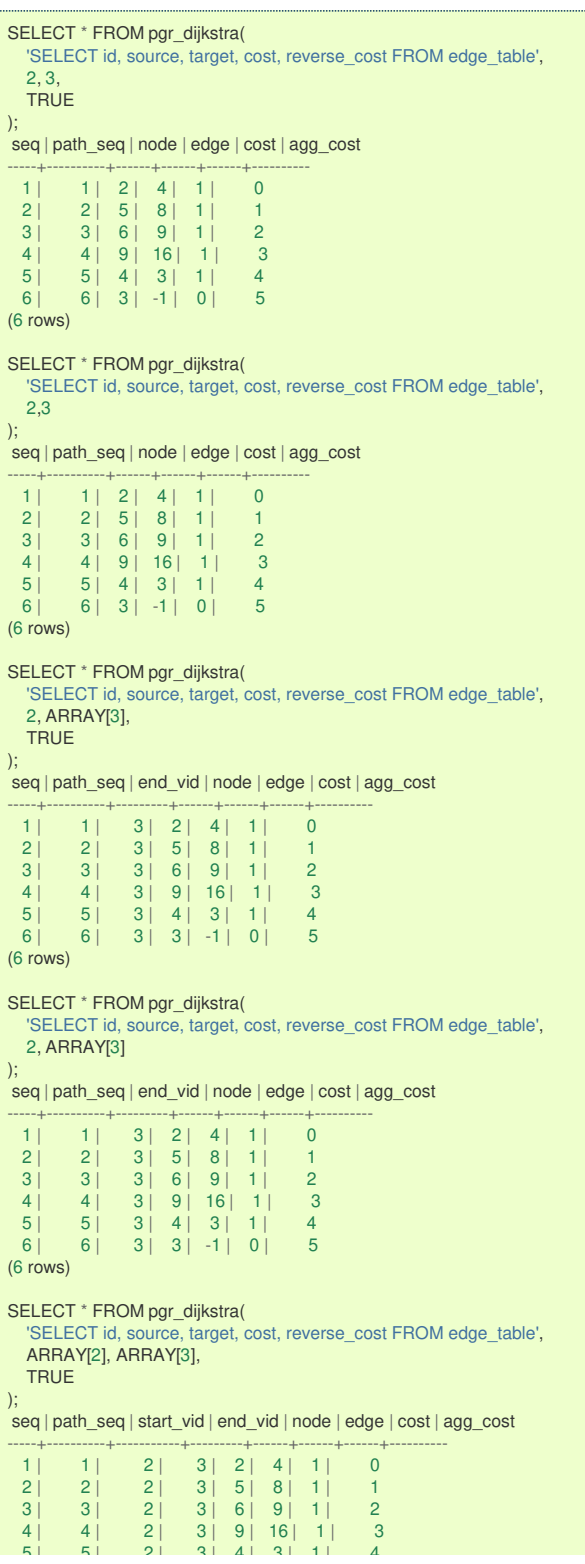

<span id="page-106-0"></span>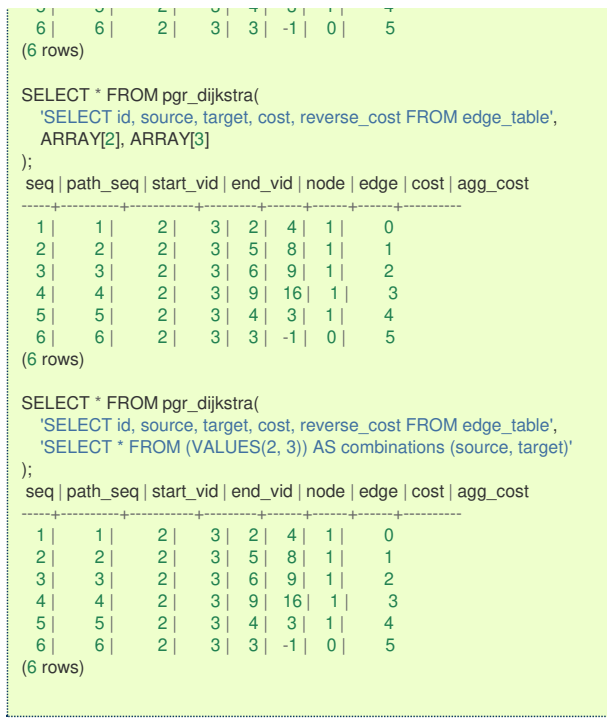

For queries marked as undirected with cost and reverse\_cost columns

The examples in this section use the following:

**Network for queries marked as undirected and cost and [reverse\\_cost](#page-0-0) columns are used**

```
SELECT * FROM pgr_dijkstra(
  'SELECT id, source, target, cost, reverse_cost FROM edge_table',
  2, 3,
 FALSE
);
seq | path_seq | node | edge | cost | agg_cost
-----+----------+------+------+------+----------
  1 \mid 1 \mid 2 \mid 2 \mid 1 \mid 02 | 2 | 3 | -1 | 0 | 1
(2 rows)
SELECT * FROM pgr_dijkstra(
  'SELECT id, source, target, cost, reverse_cost FROM edge_table',
 2, ARRAY[3],
 FALSE
);
seq | path_seq | end_vid | node | edge | cost | agg_cost
-----+----------+---------+------+------+------+----------
  1 \mid 1 \mid 3 \mid 2 \mid 2 \mid 1 \mid 02 | 2 | 3 | 3 | -1 | 0 | 1
(2 rows)
SELECT * FROM pgr_dijkstra(
  'SELECT id, source, target, cost, reverse_cost FROM edge_table',
  ARRAY[2], 3,
 FALSE
);
seq | path_seq | start_vid | node | edge | cost | agg_cost
-----+----------+-----------+------+------+------+----------
  1 1 2 2 2 1 02 | 2 | 2 | 3 | -1 | 0 | 1
(2 rows)
SELECT * FROM pgr_dijkstra(
  'SELECT id, source, target, cost, reverse_cost FROM edge_table',
 ARRAY[2], ARRAY[3],
 FALSE
);
seq | path_seq | start_vid | end_vid | node | edge | cost | agg_cost
-----+----------+-----------+---------+------+------+------+----------
  1 | 1 | 2 | 3 | 2 | 2 | 1 | 0
  2 | 2 | 2 | 3 | 3 | -1 | 0 | 1
(2 rows)
SELECT * FROM pgr_dijkstra(
  'SELECT id, source, target, cost, reverse_cost FROM edge_table',
  'SELECT * FROM (VALUES(2, 3)) AS combinations (source, target)',
 FALSE
);
seq | path_seq | start_vid | end_vid | node | edge | cost | agg_cost
-----+----------+-----------+---------+------+------+------+----------
  1 1 2 3 2 2 1 02 | 2 | 2 | 3 | 3 | -1 | 0 | 1
(2 rows)
```
#### **See Als[o](#page-4-0)**

- **[https://en.wikipedia.org/wiki/Dijkstra%27s\\_algorithm](https://en.wikipedia.org/wiki/Dijkstra%2527s_algorithm)**  $\bullet$
- The queries use the **[Sample](#page-0-0) Data** network.

#### **Indices and tables**

- **[Index](file:///opt/git/pgrouting/singlehtml/genindex.html)**
- **[Search](file:///opt/git/pgrouting/singlehtml/search.html) Page**
- **Supported versions:** current(**[3.1](https://docs.pgrouting.org/3.1/en/pgr_dijkstraCost.html)**) **[3.0](https://docs.pgrouting.org/3.0/en/pgr_dijkstraCost.html)**
- $\bullet$ **Unsupported versions: [2.6](https://docs.pgrouting.org/2.6/en/pgr_dijkstraCost.html) [2.5](https://docs.pgrouting.org/2.5/en/pgr_dijkstraCost.html) [2.4](https://docs.pgrouting.org/2.4/en/pgr_dijkstraCost.html) [2.3](https://docs.pgrouting.org/2.3/en/src/dijkstra/doc/pgr_dijkstraCost.html#pgr-dijkstracost) [2.3](https://docs.pgrouting.org/2.2/en/src/dijkstra/doc/pgr_dijkstraCost.html#pgr-dijkstracost)**

#### **pgr\_dijkstraCos[t](#page-109-0)**

## pgr\_dijkstraCost

Using Dijkstra algorithm implemented by Boost.Graph, and extract only the aggregate cost of the shortest path(s) found, for the combination of vertices given.

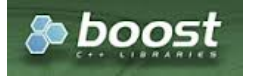
# **Availability**

- Version 3.1.0
	- **•** New **Proposed** functions:
		- **pgr\_dijkstraCost(combinations)**
- Version 2.2.0
	- **•** New **Official** function

### **Descriptio[n](#page-22-0)**

The pgr\_dijkstraCost algorithm, is a good choice to calculate the sum of the costs of the shortest path for a subset of pairs of nodes of the graph. We make use of the Boost's implementation of dijkstra which runs in  $\left(\frac{O(V \log V + E)}{V}\right)$  time.

The main characteristics are:

- **It does not return a path.**
- Returns the sum of the costs of the shortest path for pair combination of nodes in the graph. G.
- **Process is done only on edges with positive costs.**
- Values are returned when there is a path.
	- **The returned values are in the form of a set of(start\_vid, end\_vid, agg\_cost).**
	- **•** When the starting vertex and ending vertex are the same, there is no path.
		- The agg cost int the non included values  $(v, v)$  is 0
	- When the starting vertex and ending vertex are the different and there is no path.
		- The agg cost in the non included values (y, v) is  $\langle \langle \rangle$  infty  $\rangle$
- Let be the case the values returned are stored in a table, so the unique index would be the pair:(start vid, end vid).
	- For undirected graphs, the results are symmetric.
	- The agg\_cost of  $(u, v)$  is the same as for  $(v, u)$ .
- Any duplicated value in the start vids or end vids is ignored.
	- The returned values are ordered:
	- **o** start vid ascending
	- end vid ascending
- Running time:  $\left( \begin{array}{c|c} 0 & \text{Runing time:} \\ 0 & \text{Starif time:} \end{array} \right)$

#### **Signature[s](#page-23-0)**

 $\bullet$ 

# **Summary**

```
pgr_dijkstraCost(edges_sql, from_vid, to_vid [, directed])
pgr_dijkstraCost(edges_sql, from_vid, to_vids [, directed])
pgr_dijkstraCost(edges_sql, from_vids, to_vid [, directed])
pgr_dijkstraCost(edges_sql, from_vids, to_vids [, directed])
par_dijkstraCost(edges_sql, combinations_sql [, directed]) -- Proposed on v3.1
RETURNS SET OF (start_vid, end_vid, agg_cost)
OR EMPTY SET
```
# **Using defaults**

```
pgr_dijkstraCost(edges_sql, from_vid, to_vid)
RETURNS SET OF (start_vid, end_vid, agg_cost)
OR EMPTY SET
```
# **Example:**

From vertex \(2\) to vertex \(3\) on a **directed** graph

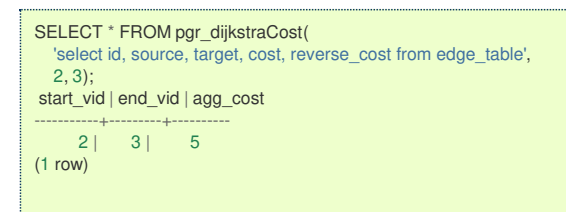

**One to On[e](#page-13-0)**

```
pgr_dijkstraCost(edges_sql, from_vid, to_vid [, directed])
RETURNS SET OF (start_vid, end_vid, agg_cost)
OR EMPTY SET
```
# **Example:**

From vertex \(2\) to vertex \(3\) on an **undirected** graph

```
SELECT * FROM pgr_dijkstraCost(
  'select id, source, target, cost, reverse_cost from edge_table',
  2, 3, false);
start_vid | end_vid | agg_cost
-----------+---------+----------
     2 | 3 | 1(1 row)
```
#### **One to Man[y](#page-13-1)**

```
pgr_dijkstraCost(edges_sql, from_vid, to_vids [, directed])
RETURNS SET OF (start_vid, end_vid, agg_cost)
OR EMPTY SET
```
#### **Example:**

From vertex \(2\) to vertices \(\{3, 11\}\) on a **directed** graph

```
SELECT * FROM pgr_dijkstraCost(
   'select id, source, target, cost, reverse_cost from edge_table',
  2, ARRAY[3, 11]);
start_vid | end_vid | agg_cost
-----------+---------+----------
      \begin{array}{c|cc}\n2 & 3 & 5 \\
2 & 11 & 3\n\end{array}11 |(2 rows)
```
#### **Many to On[e](#page-13-2)**

```
pgr_dijkstraCost(edges_sql, from_vids, to_vid [, directed])
RETURNS SET OF (start_vid, end_vid, agg_cost)
OR EMPTY SET
```
### **Example:**

From vertices \(\{2, 7\}\) to vertex \(3\) on a **directed** graph

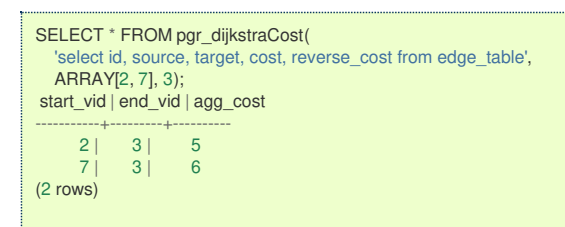

#### **Many to Man[y](#page-13-3)**

```
pgr_dijkstraCost(edges_sql, from_vids, to_vids [, directed])
RETURNS SET OF (start_vid, end_vid, agg_cost)
OR EMPTY SET
```
# **Example:**

From vertices \(\{2, 7\}\) to vertices \(\{3, 11\}\) on a **directed** graph

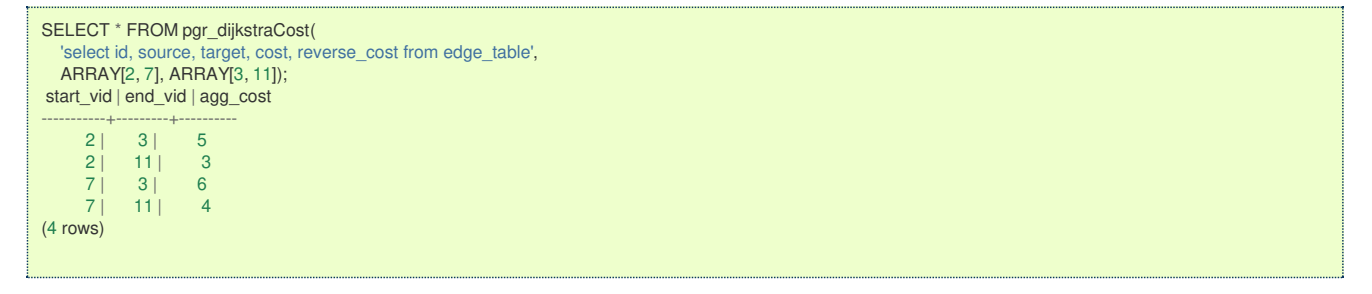

**Combination[s](#page-13-4)**

```
pgr_dijkstraCost(TEXT edges_sql, TEXT combination_sql, BOOLEAN directed:=true);
RETURNS SET OF (start_vid, end_vid, agg_cost)
OR EMPTY SET
```
#### **Example:**

Using a combinations table on an**undirected** graph

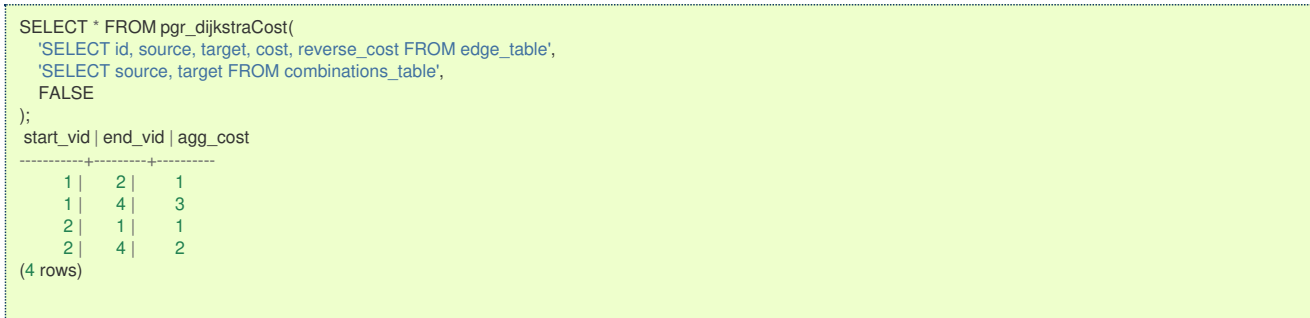

#### **Parameter[s](#page-15-0)**

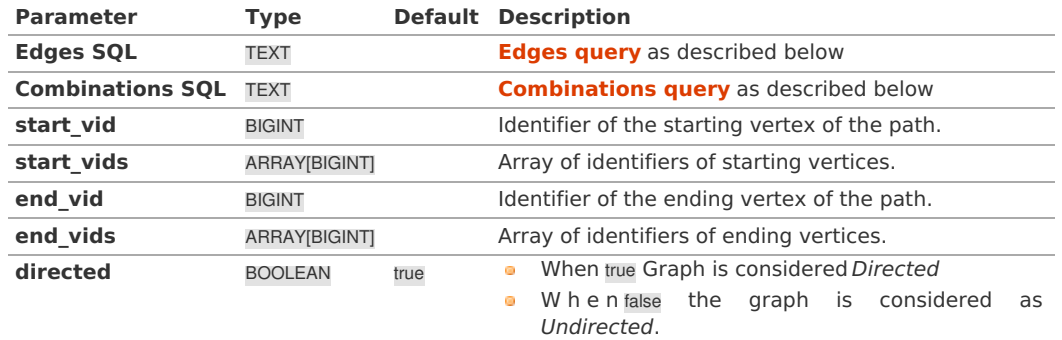

### **Inner quer[y](#page-27-0)**

### **Edges quer[y](#page-36-0)**

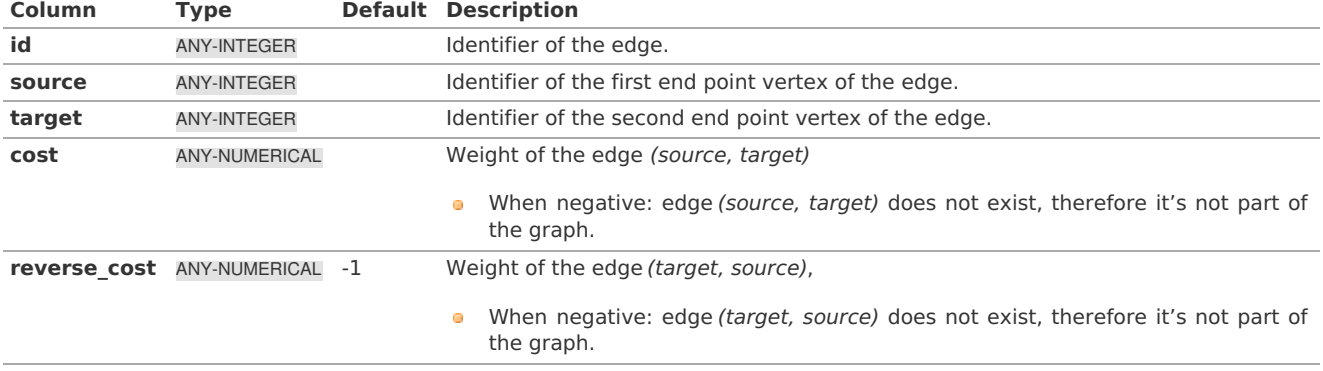

Where:

# **ANY-INTEGER:**

SMALLINT, INTEGER, BIGINT **ANY-NUMERICAL:** SMALLINT, INTEGER, BIGINT, REAL, FLOAT

# **Combinations quer[y](#page-36-1)**

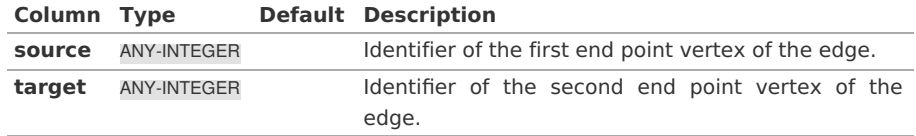

# Where:

# **ANY-INTEGER:**

SMALLINT, INTEGER, BIGINT

#### **Return Column[s](#page-99-0)**

Returns SET OF (start\_vid, end\_vid, agg\_cost)

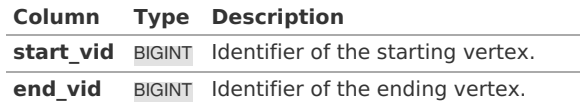

**Column Type Description**

agg\_cost\_FLOAT\_Aggregate cost from start vid to end\_vid.

# **Additional Example[s](#page-43-0)**

# **Example 1:**

Demonstration of repeated values are ignored, and result is sorted.

```
SELECT * FROM pgr_dijkstraCost(
         'select id, source, target, cost, reverse_cost from edge_table',
             ARRAY[5, 3, 4, 3, 3, 4], ARRAY[3, 5, 3, 4]);
start_vid | end_vid | agg_cost
-----------+---------+----------
        \begin{array}{c|cc} 3 & 4 & 3 \\ 3 & 5 & 2 \end{array}\begin{array}{c|cc} 3 & 5 & 2 \\ 4 & 3 & 1 \end{array}\begin{array}{ccc} 4 & 3 & 1 \\ 4 & 5 & 3 \end{array}\begin{array}{c|ccccc}\n4 & 5 & 3 \\
5 & 3 & 4\n\end{array}\begin{array}{c|ccccc}\n5 & 3 & 4 \\
5 & 4 & 3\n\end{array}4|(6 rows)
```
# **Example 2:**

Making start\_vids the same as end\_vids

```
SELECT * FROM pgr_dijkstraCost(
        'select id, source, target, cost, reverse_cost from edge_table',
            ARRAY[5, 3, 4], ARRAY[5, 3, 4]);
start_vid | end_vid | agg_cost
-----------+---------+----------
        \begin{array}{c|cc} 3 & 4 & 3 \\ 3 & 5 & 2 \end{array}\begin{array}{c|cc} 3 & 5 & 2 \\ 4 & 3 & 1 \end{array}\begin{array}{ccc} 4 & 3 & 1 \\ 4 & 5 & 3 \end{array}\begin{array}{ccc} 4 & 5 & 3 \\ 5 & 3 & 4 \end{array}\begin{array}{ccc} 5 & 3 & 4 \\ 5 & 4 & 3 \end{array}\overline{4} |
(6 rows)
```
# **Example 3:**

Four manually assigned (source, target) vertex combinations

```
SELECT * FROM pgr_dijkstraCost(
   'SELECT id, source, target, cost FROM edge_table',
   'SELECT * FROM (VALUES (2, 3), (2, 5), (11, 3), (11, 5)) AS combinations (source, target)',
  FALSE
);
start_vid | end_vid | agg_cost
-----------+---------+----------
       \begin{array}{c|cc} 2 & 3 & 3 \\ 2 & 5 & 1 \end{array}\begin{array}{c|cc} 5 & 1 \\ 3 & 2 \end{array}\begin{array}{c|cc} 11 & 3 & 2 \\ 11 & 5 & 2 \end{array}5<sup>1</sup>(4 rows)
```
**See Als[o](#page-4-0)**

- **[https://en.wikipedia.org/wiki/Dijkstra%27s\\_algorithm](https://en.wikipedia.org/wiki/Dijkstra%2527s_algorithm)**  $\bullet$
- **[Sample](#page-0-0) Data** network.  $\ddot{\phantom{a}}$

# **Indices and tables**

- **[Index](file:///opt/git/pgrouting/singlehtml/genindex.html)**
- **[Search](file:///opt/git/pgrouting/singlehtml/search.html) Page**  $\alpha$
- **Supported versions: [Latest](https://docs.pgrouting.org/latest/en/pgr_dijkstraCostMatrix.html)** (**[3.2](https://docs.pgrouting.org/3.2/en/pgr_dijkstraCostMatrix.html)**) **[3.1](https://docs.pgrouting.org/3.1/en/pgr_dijkstraCostMatrix.html)**) **[3.0](https://docs.pgrouting.org/3.0/en/pgr_dijkstraCostMatrix.html)**  $\bullet$
- **Unsupported versions: [2.6](https://docs.pgrouting.org/2.6/en/pgr_dijkstraCostMatrix.html) [2.5](https://docs.pgrouting.org/2.5/en/pgr_dijkstraCostMatrix.html) [2.4](https://docs.pgrouting.org/2.4/en/pgr_dijkstraCostMatrix.html) [2.3](https://docs.pgrouting.org/2.3/en/src/costMatrix/doc/pgr_dijkstraCostMatrix.html)**  $\bullet$

# **pgr\_dijkstraCostMatri[x](#page-113-0)**

pgr\_dijkstraCostMatrix - Calculates the a cost matrix using pgr\_dijktras.

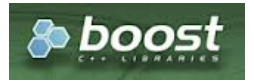

# **Availability**

- **Version 3.0.0** 
	- **Official** function
- **Version 2.3.0** 
	- New **proposed** function

### **Descriptio[n](#page-22-0)**

Using Dijkstra algorithm, calculate and return a cost matrix.

#### **Signature[s](#page-23-0)**

# **Summary**

```
pgr_dijkstraCostMatrix(edges_sql, start_vids [, directed])
RETURNS SET OF (start_vid, end_vid, agg_cost)
```
### **Using defaults**

```
pgr_dijkstraCostMatrix(edges_sql, start_vid)
RETURNS SET OF (start_vid, end_vid, agg_cost)
```
# **Example:**

Cost matrix for vertices \(\{1, 2, 3, 4\}\) on a **directed** graph

```
SELECT * FROM pgr_dijkstraCostMatrix(
      'SELECT id, source, target, cost, reverse_cost FROM edge_table',
      (SELECT array_agg(id) FROM edge_table_vertices_pgr WHERE id < 5)
 );
start_vid | end_vid | agg_cost
 -----------+---------+----------
           \begin{array}{c|cc} 1 & 2 & 1 \\ 1 & 3 & 6 \end{array}\begin{array}{ccc} 1 & 3 & 6 \\ 1 & 4 & 5 \end{array}\begin{array}{ccc} 1 & 4 & 5 \\ 2 & 1 & 1 \end{array}\begin{array}{c|cc} 2 & 1 & 1 \\ 2 & 3 & 5 \end{array}\begin{array}{c|cc} 2 & 3 & 5 \\ 2 & 4 & 4 \end{array}\begin{array}{c|cc} 2 & 4 \\ 3 & 1 \end{array}\begin{array}{c|cc} 3 & 1 & 2 \\ 3 & 2 & 1 \end{array}\begin{array}{c|cc} 3 & 2 & 1 \\ 3 & 4 & 3 \end{array}\begin{array}{c|cc} 3 & 4 & 3 \\ 4 & 1 & 3 \end{array}\begin{array}{cc} 1 & 3 \\ 2 & 2 \end{array}\begin{array}{c|cc} 4 & 2 & 2 \\ 4 & 3 & 1 \end{array}4 | 3 |(12 rows)
```
#### **Complete Signatur[e](#page-26-0)**

```
pgr_dijkstraCostMatrix(edges_sql, start_vids [, directed])
RETURNS SET OF (start_vid, end_vid, agg_cost)
```
# **Example:**

Symmetric cost matrix for vertices \(\{1, 2, 3, 4\}\) on an **undirected** graph

<span id="page-113-0"></span>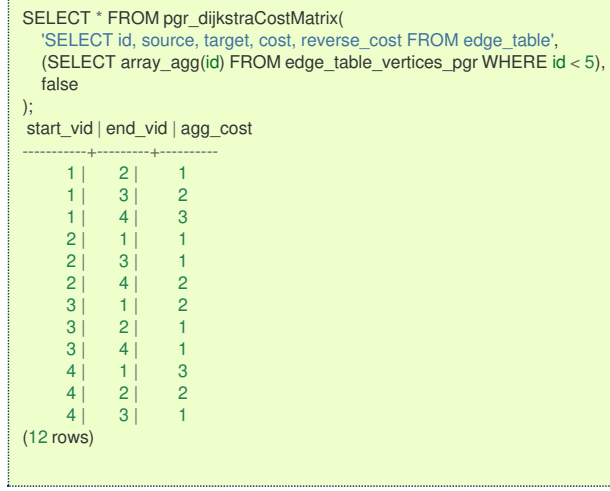

# **Parameter[s](#page-15-0)**

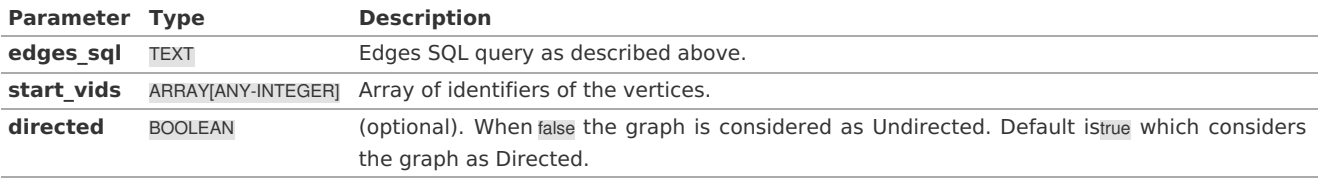

### **Inner quer[y](#page-27-0)**

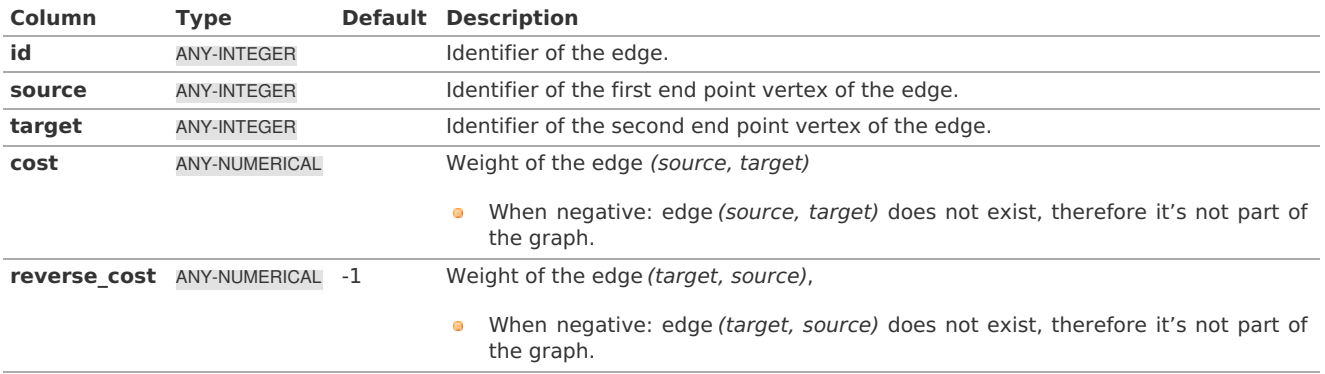

Where:

**ANY-INTEGER:** SMALLINT, INTEGER, BIGINT **ANY-NUMERICAL:** SMALLINT, INTEGER, BIGINT, REAL, FLOAT

### **Return Column[s](#page-99-0)**

Returns SET OF (start\_vid, end\_vid, agg\_cost)

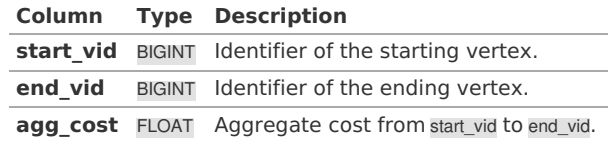

### **Additional Example[s](#page-43-0)**

# **Example:**

Use with tsp

```
SELECT * FROM pgr_TSP(
  $$
   SELECT * FROM pgr_dijkstraCostMatrix(
      'SELECT id, source, target, cost, reverse_cost FROM edge_table',
     (SELECT array_agg(id) FROM edge_table_vertices_pgr WHERE id < 5),
    false
   )
   $$,
  randomize := false
);
seq | node | cost | agg_cost
-----+------+------+----------
 1 | 1 | 0 | 02 | 2 | 1 | 1 1\begin{array}{c|ccccc}\n3 & 3 & 1 & 2 \\
4 & 4 & 1 & 3\n\end{array}4 | 4 | 1 | 3<br>5 | 1 | 3 | 6
 5| 1 | 3|(5 rows)
```
**See Als[o](#page-4-0)**

- **Dijkstra - Family of [functions](#page-0-0)**  $\bullet$
- **Cost Matrix - [Category](#page-0-0)**  $\bullet$
- **[Traveling](#page-0-0) Sales Person - Family of functions**  $\bullet$
- The queries use the **[Sample](#page-0-0) Data** network.

### **Indices and tables**

- **[Index](file:///opt/git/pgrouting/singlehtml/genindex.html)**
- **[Search](file:///opt/git/pgrouting/singlehtml/search.html) Page** ò.
- **Supported versions: [Latest](https://docs.pgrouting.org/latest/en/pgr_drivingDistance.html)** (**[3.2](https://docs.pgrouting.org/3.2/en/pgr_drivingDistance.html)**) **[3.1](https://docs.pgrouting.org/3.1/en/pgr_drivingDistance.html)**) **[3.0](https://docs.pgrouting.org/3.0/en/pgr_drivingDistance.html)**  $\bullet$
- **Unsupported versions: [2.6](https://docs.pgrouting.org/2.6/en/pgr_drivingDistance.html) [2.5](https://docs.pgrouting.org/2.5/en/pgr_drivingDistance.html) [2.4](https://docs.pgrouting.org/2.4/en/pgr_drivingDistance.html) [2.3](https://docs.pgrouting.org/2.3/en/src/driving_distance/doc/pgr_drivingDistance.html) [2.2](https://docs.pgrouting.org/2.2/en/src/driving_distance/doc/pgr_drivingDistance.html) [2.1](https://docs.pgrouting.org/2.1/en/src/driving_distance/doc/dd_driving_distance_v3.html) [2.0](https://docs.pgrouting.org/2.0/en/src/driving_distance/doc/dd_driving_distance.html)**  $\bullet$

#### **pgr\_drivingDistanc[e](#page-117-0)**

pgr\_drivingDistance - Returns the driving distance from a start node.

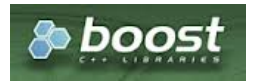

Boost Graph Insid[e](#page-1-0)

# **Availability**

- Version 2.1.0: m.
	- **o** Signature change pgr\_drivingDistance(single vertex)
	- **•** New **Official** pgr drivingDistance(multiple vertices)
- Version 2.0.0:  $\alpha$ 
	- **Official** pgr\_drivingDistance(single vertex)

#### **Descriptio[n](#page-22-0)**

Using the Dijkstra algorithm, extracts all the nodes that have costs less than or equal to the valuedistance. The edges extracted will conform to the corresponding spanning tree.

#### **Signature[s](#page-23-0)**

# **Summary**

```
pgr_drivingDistance(edges_sql, start_vid, distance [, directed])
pgr_drivingDistance(edges_sql, start_vids, distance [, directed] [, equicost])
RETURNS SET OF (seq, [start_vid,] node, edge, cost, agg_cost)
```
# **Using defaults**

pgr\_drivingDistance(edges\_sql, start\_vid, distance) **RETURNS SET OF** (seq, node, edge, cost, agg\_cost)

### <span id="page-115-0"></span>**Single Verte[x](#page-115-0)**

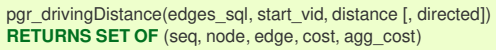

# **Example:**

**TBD**

# <span id="page-115-1"></span>**Multiple Vertice[s](#page-115-1)**

pgr\_drivingDistance(edges\_sql, start\_vids, distance, [, directed] [, equicost]) **RETURNS SET OF** (seq, start\_vid, node, edge, cost, agg\_cost)

# **Example:**

**TBD**

**Parameter[s](#page-15-0)**

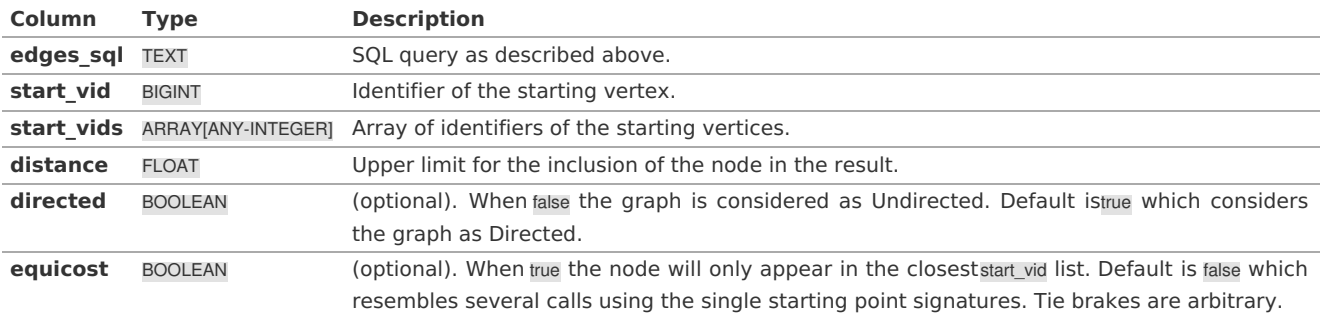

**Inner quer[y](#page-27-0)**

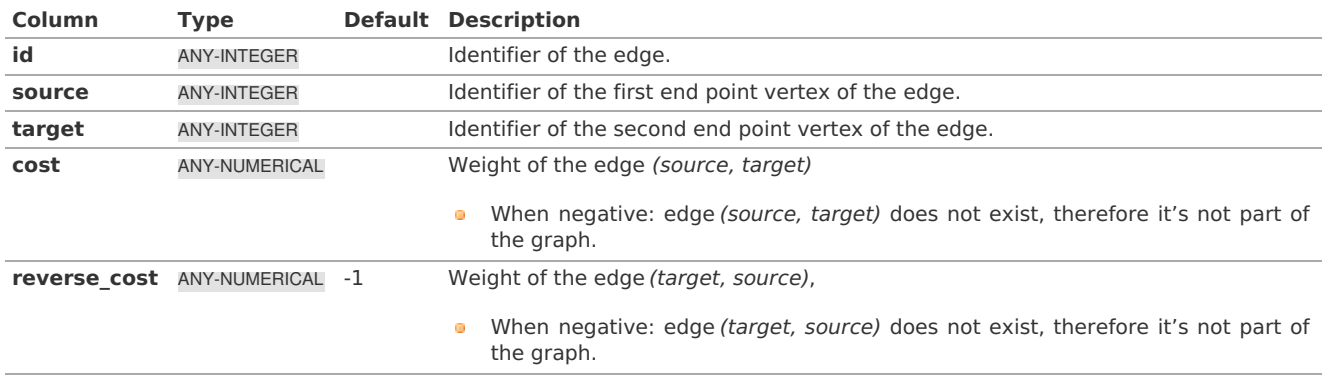

Where:

**ANY-INTEGER:** SMALLINT, INTEGER, BIGINT **ANY-NUMERICAL:** SMALLINT, INTEGER, BIGINT, REAL, FLOAT

#### **Result Column[s](#page-22-1)**

Returns set of (seq [, start\_v], node, edge, cost, agg\_cost)

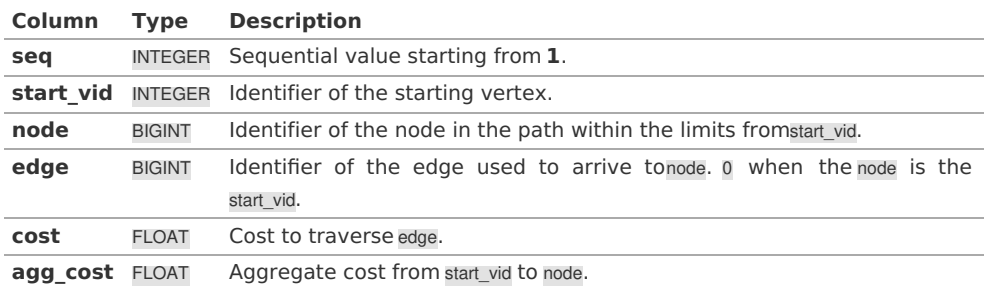

# **Example:**

For queries marked as directed with cost and reverse\_cost columns

The examples in this section use the following **Network for queries marked as directed and cost and [reverse\\_cost](#page-0-0) columns are used**

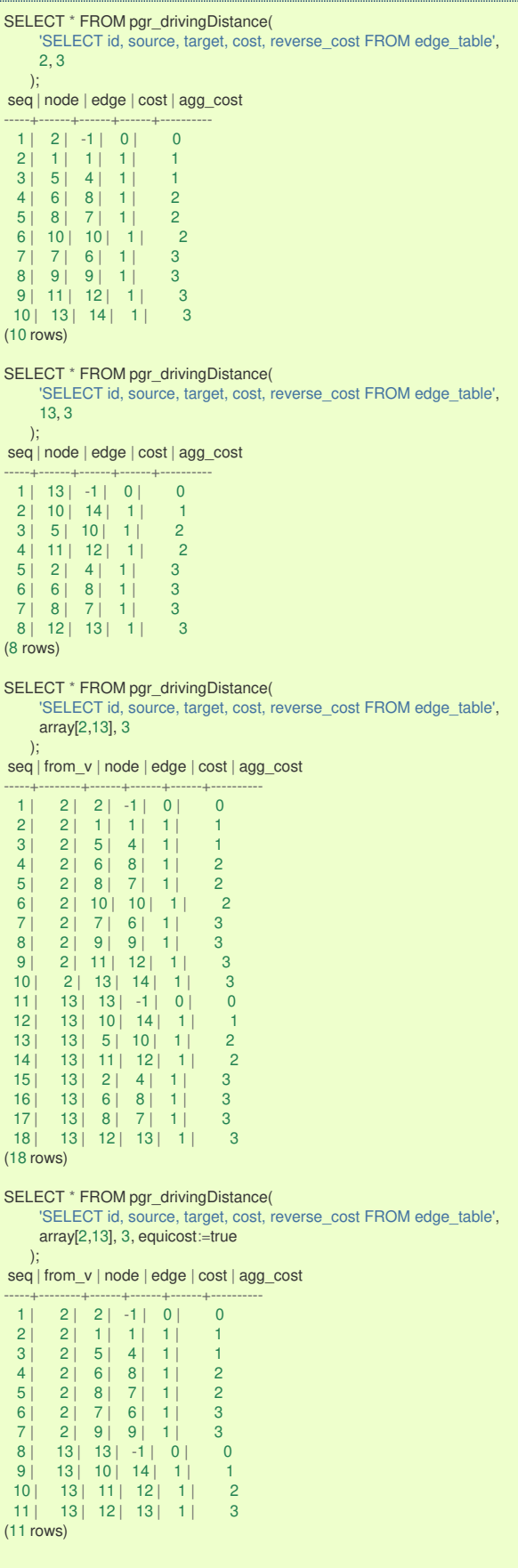

# **Example:**

For queries marked as undirected with cost and reverse\_cost columns

The examples in this section use the following **Network for queries marked as undirected and cost and [reverse\\_cost](#page-0-0)**

# <span id="page-117-0"></span>**columns are used**

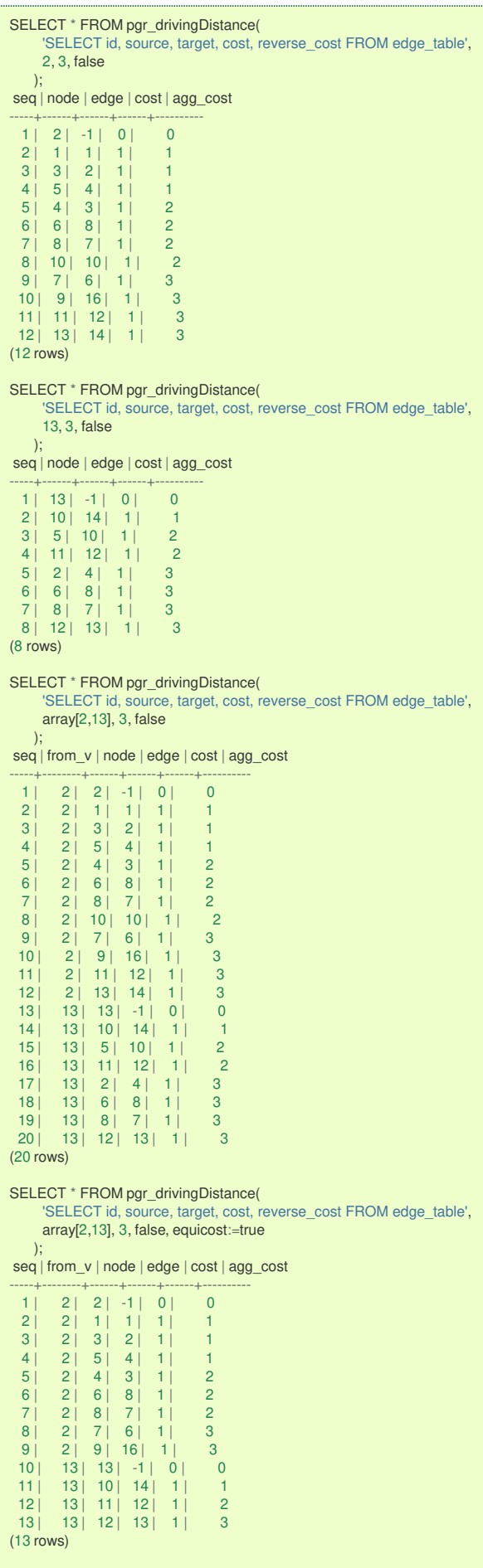

# **Example:**

For queries marked as directed with cost column

The examples in this section use the following **[Network](#page-0-0) for queries marked as directed and only cost column is used**

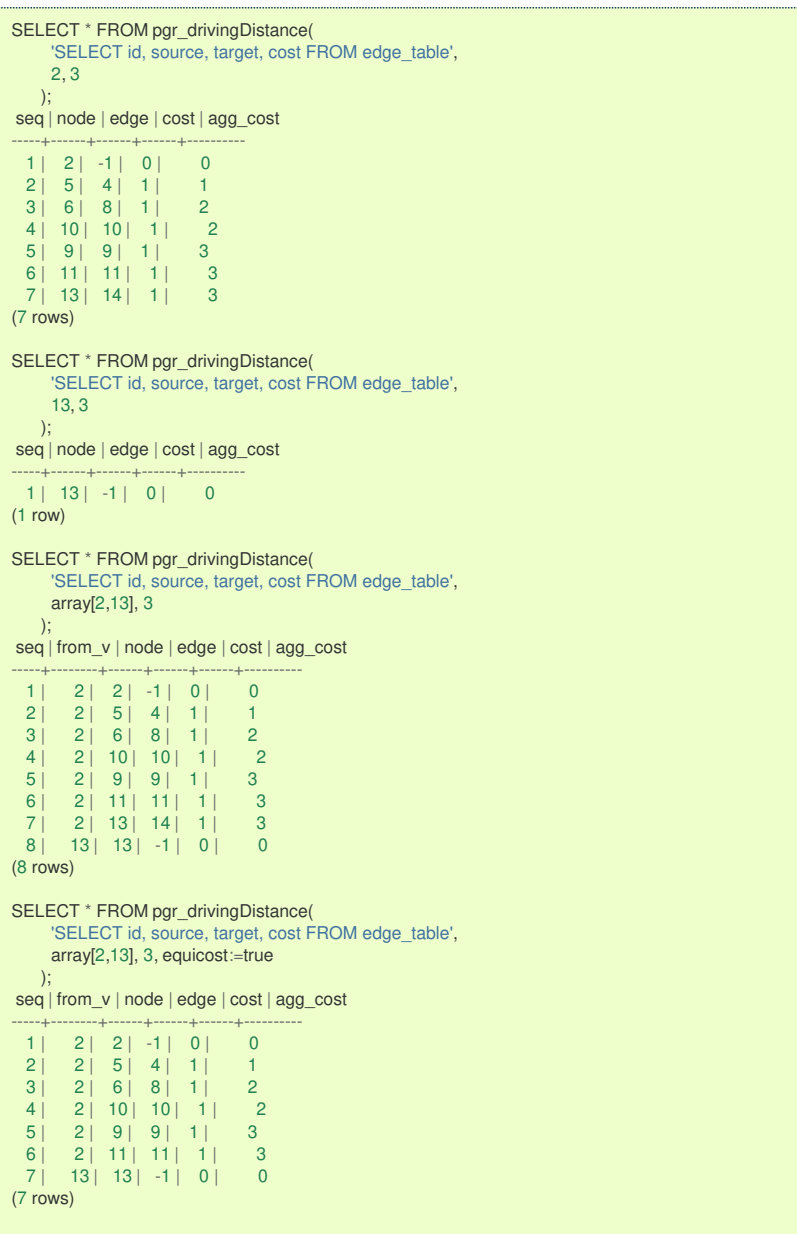

# **Example:**

For queries marked as undirected with cost column

The examples in this section use the following **Network for queries marked as [undirected](#page-0-0) and only cost column is used**

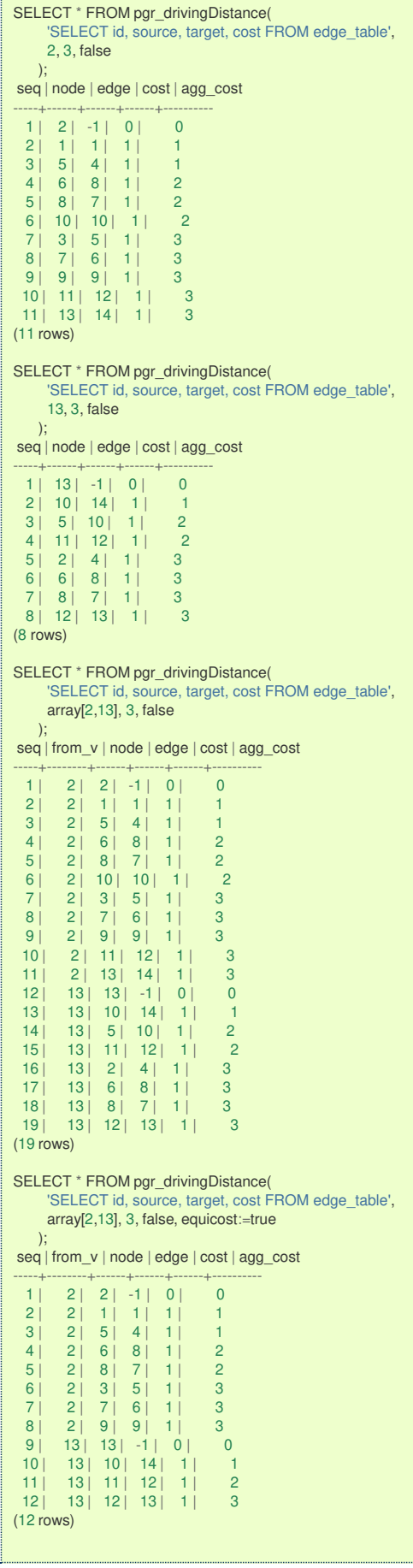

**See Als[o](#page-4-0)**

- **[pgr\\_alphaShape](#page-0-0)** Alpha shape computation
- **[Sample](#page-0-0) Data** network.
- **[Index](file:///opt/git/pgrouting/singlehtml/genindex.html)**
- $\bullet$ **[Search](file:///opt/git/pgrouting/singlehtml/search.html) Page**
- **Supported versions: [Latest](https://docs.pgrouting.org/latest/en/pgr_KSP.html)** (**[3.2](https://docs.pgrouting.org/3.2/en/pgr_KSP.html)**) **[3.1](https://docs.pgrouting.org/3.1/en/pgr_KSP.html)**) **[3.0](https://docs.pgrouting.org/3.0/en/pgr_KSP.html)**  $\bullet$
- **Unsupported versions: [2.6](https://docs.pgrouting.org/2.6/en/pgr_KSP.html) [2.5](https://docs.pgrouting.org/2.5/en/pgr_KSP.html) [2.4](https://docs.pgrouting.org/2.4/en/pgr_KSP.html) [2.3](https://docs.pgrouting.org/2.3/en/src/ksp/doc/pgr_ksp.html) [2.2](https://docs.pgrouting.org/2.2/en/src/ksp/doc/pgr_ksp.html) [2.1](https://docs.pgrouting.org/2.1/en/src/ksp/doc/index.html) [2.0](https://docs.pgrouting.org/2.0/en/src/ksp/doc/index.html)**  $\bullet$

```
pgr_KSP
```
pgr\_KSP - Returns the "K" shortest paths.

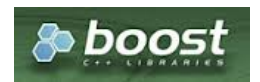

Boost Graph Insid[e](#page-1-0)

# **Availability**

- **v** Version 2.1.0
	- **Signature change** 
		- o Old signature no longer supported
- Version 2.0.0
	- **Official** function

#### **Descriptio[n](#page-22-0)**

The K shortest path routing algorithm based on Yen's algorithm. "K" is the number of shortest paths desired.

#### **Signature[s](#page-23-0)**

# **Summary**

```
pgr_KSP(edges_sql, start_vid, end_vid, K [, directed] [, heap_paths])
RETURNS SET OF (seq, path_id, path_seq, node, edge, cost, agg_cost) or EMPTY SET
```
## **Using defaults**

pgr\_ksp(edges\_sql, start\_vid, end\_vid, K); **RETURNS SET OF** (seq, path\_id, path\_seq, node, edge, cost, agg\_cost) **or** EMPTY **SET**

**Example:**

### **TBD**

# **Complete Signatur[e](#page-26-0)**

pgr\_KSP(edges\_sql, start\_vid, end\_vid, K [, directed] [, heap\_paths]) **RETURNS SET OF** (seq, path\_id, path\_seq, node, edge, cost, agg\_cost) **or** EMPTY **SET**

# **Example:**

**TBD**

**Parameter[s](#page-15-0)**

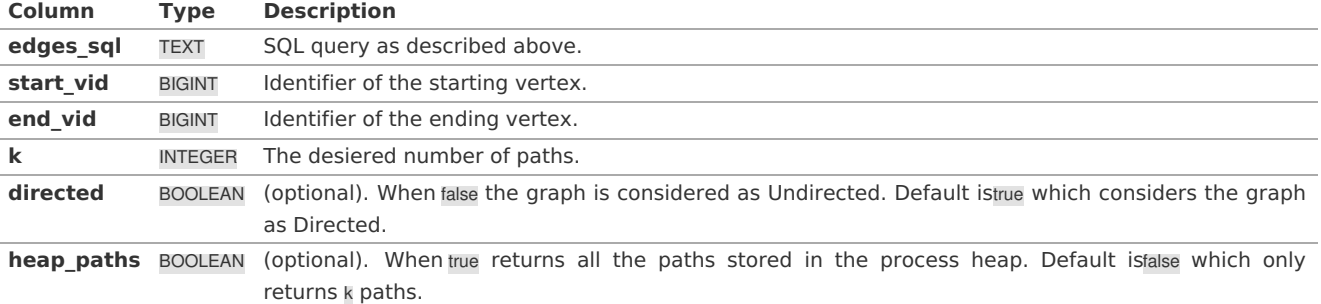

Roughly, if the shortest path has N edges, the heap will contain about than N \* k paths for small value of k and k > 1.

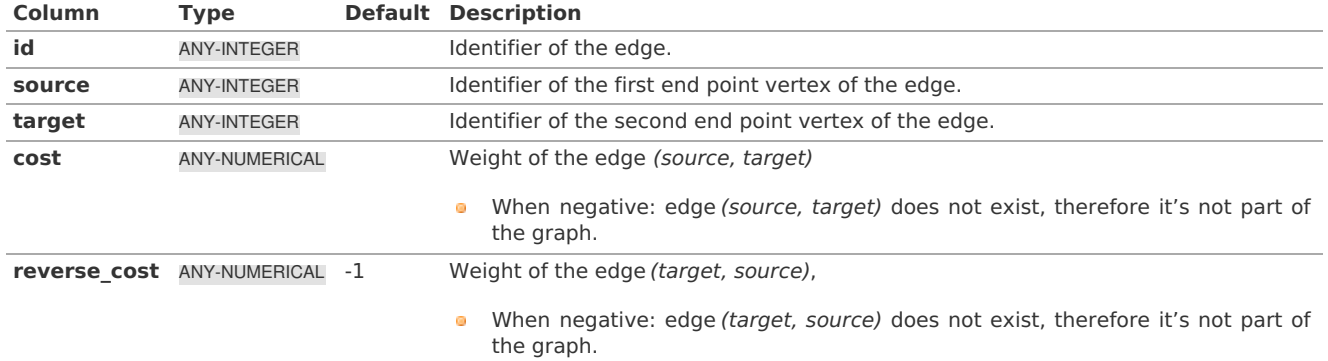

Where:

# **ANY-INTEGER:**

SMALLINT, INTEGER, BIGINT **ANY-NUMERICAL:** SMALLINT, INTEGER, BIGINT, REAL, FLOAT

**Result Column[s](#page-22-1)**

Returns set of (seq, path\_seq, path\_id, node, edge, cost, agg\_cost)

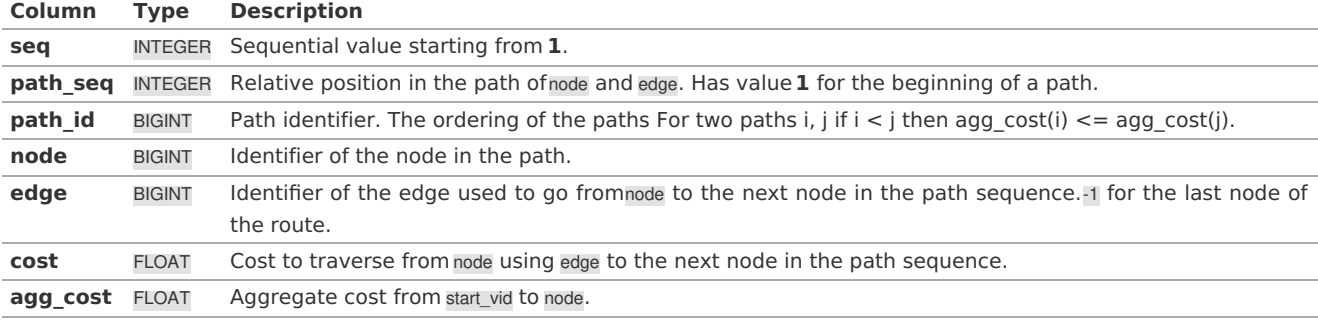

#### **Additional Example[s](#page-43-0)**

# **Example:**

To handle the one flag to choose signatures

The examples in this section use the following **Network for queries marked as directed and cost and [reverse\\_cost](#page-0-0) columns are used**

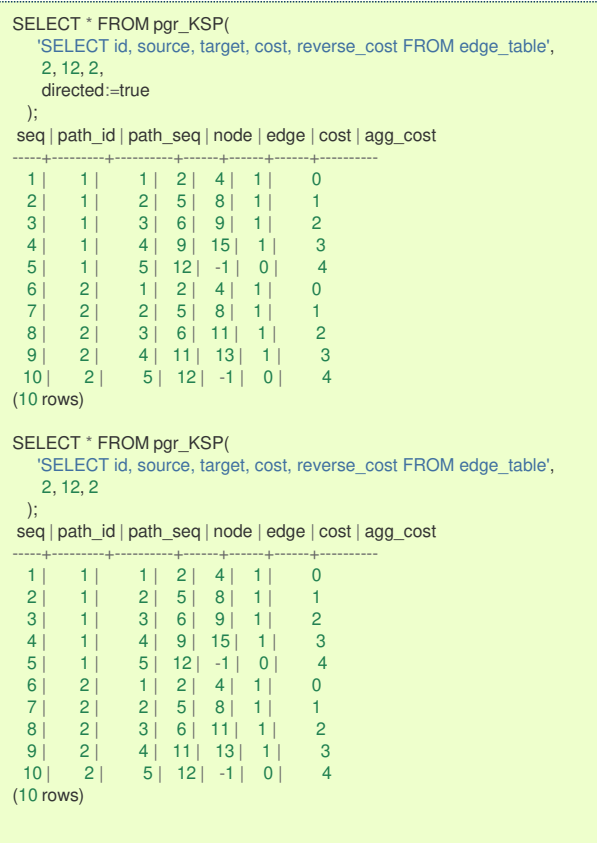

# **Example:**

For queries marked as directed with cost and reverse\_cost columns

The examples in this section use the following **Network for queries marked as directed and cost and [reverse\\_cost](#page-0-0) columns are used**

<span id="page-123-0"></span>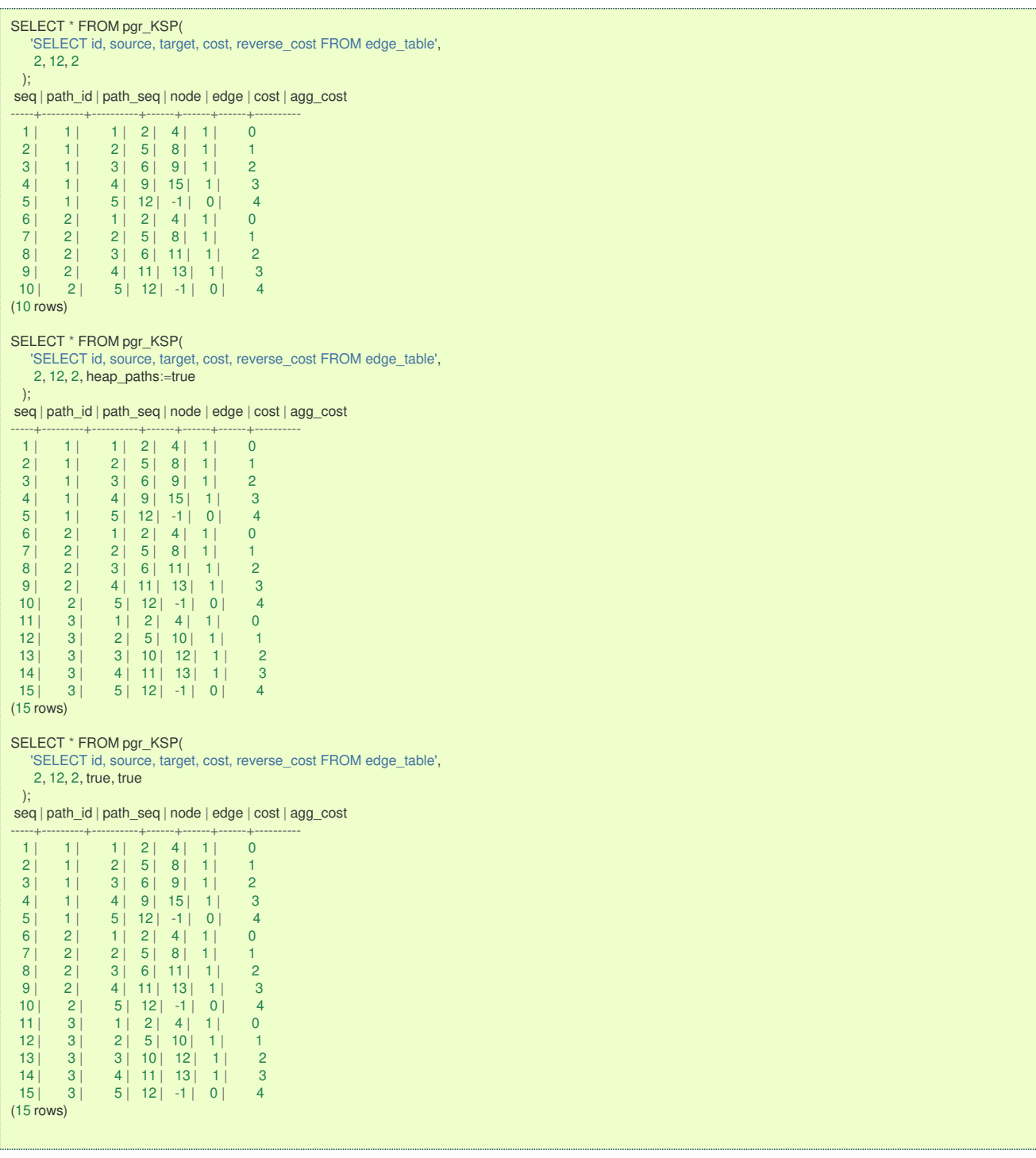

# **Examples:**

For queries marked as undirected with cost and reverse\_cost columns

The examples in this section use the following **Network for queries marked as undirected and cost and [reverse\\_cost](#page-0-0) columns are used**

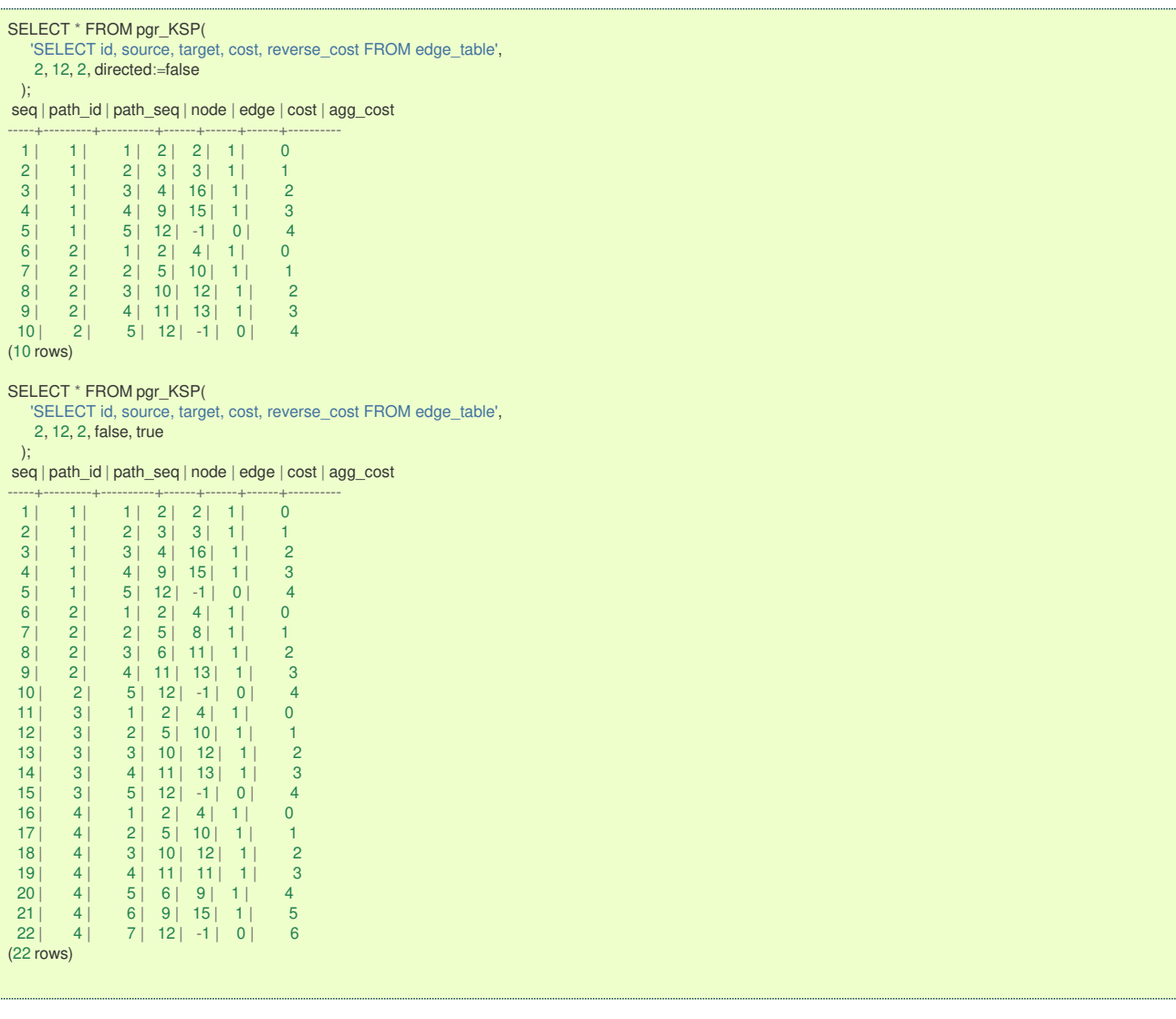

# **Example:**

For queries marked as directed with cost column

The examples in this section use the following **[Network](#page-0-0) for queries marked as directed and only cost column is used**

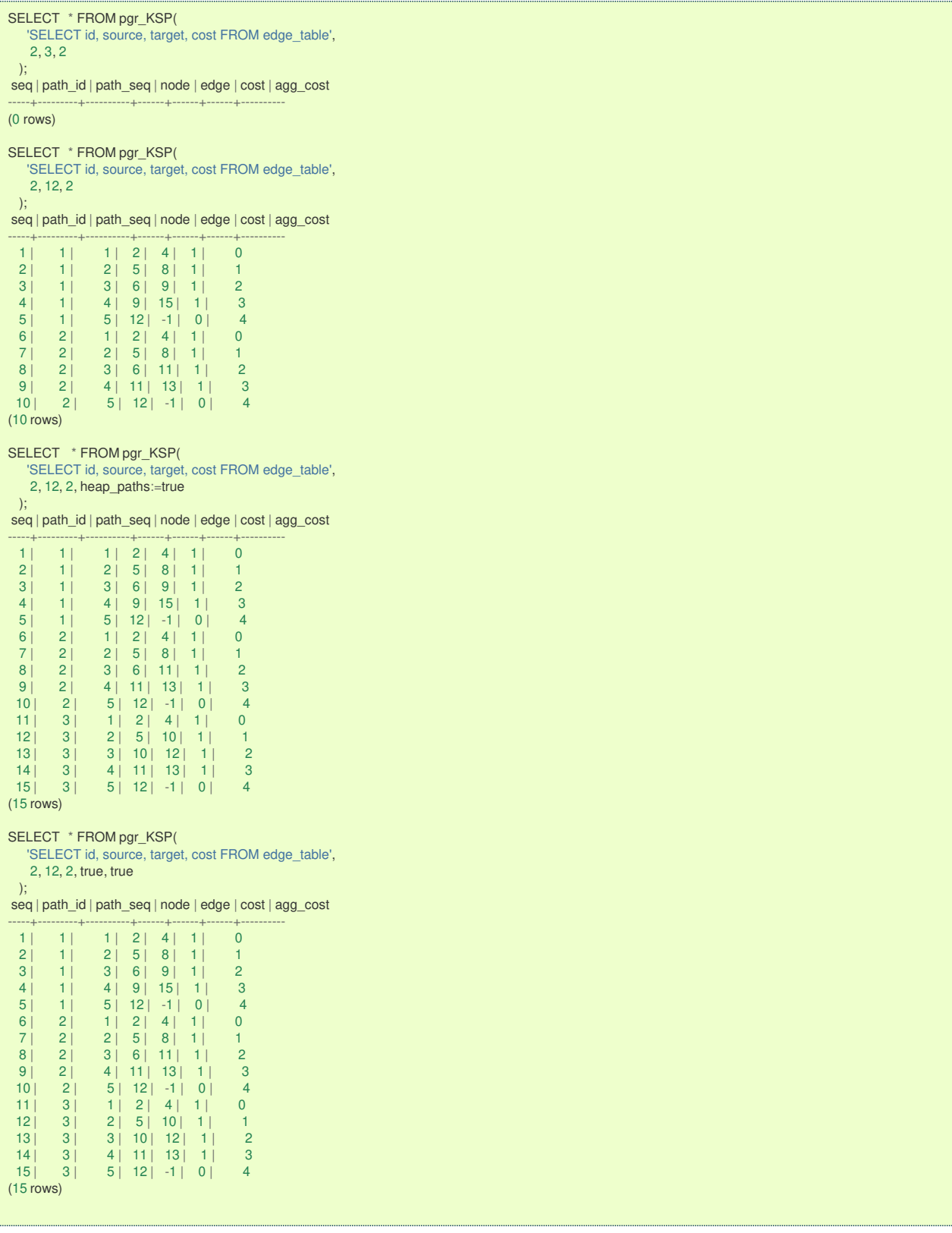

# **Example:**

For queries marked as undirected with cost column

The examples in this section use the following **Network for queries marked as [undirected](#page-0-0) and only cost column is used**

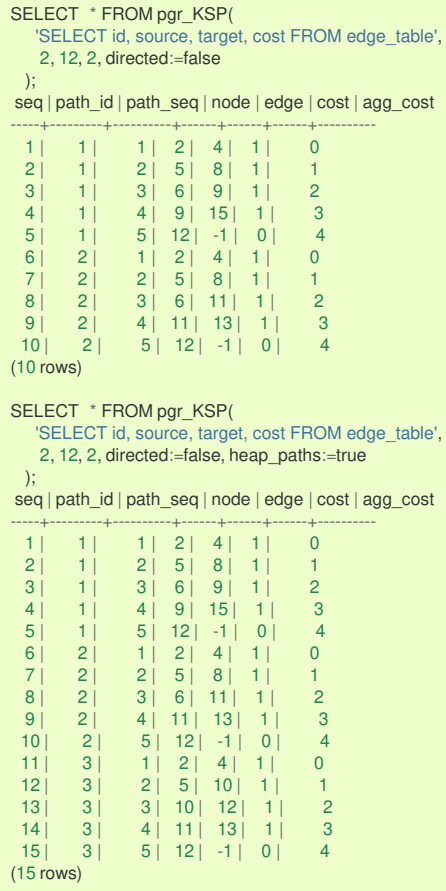

#### **See Als[o](#page-4-0)**

- **[https://en.wikipedia.org/wiki/K\\_shortest\\_path\\_routing](https://en.wikipedia.org/wiki/K_shortest_path_routing)**  $\bullet$
- **[Sample](#page-0-0) Data** network.  $\ddot{\phantom{a}}$

# **Indices and tables**

- **[Index](file:///opt/git/pgrouting/singlehtml/genindex.html)**
- **[Search](file:///opt/git/pgrouting/singlehtml/search.html) Page**
- **Supported versions: [Latest](https://docs.pgrouting.org/latest/en/pgr_dijkstraVia.html)** (**[3.2](https://docs.pgrouting.org/3.2/en/pgr_dijkstraVia.html)**) **[3.1](https://docs.pgrouting.org/3.1/en/pgr_dijkstraVia.html) [3.0](https://docs.pgrouting.org/3.0/en/pgr_dijkstraVia.html)**  $\bullet$
- **Unsupported versions: [2.6](https://docs.pgrouting.org/2.6/en/pgr_dijkstraVia.html) [2.5](https://docs.pgrouting.org/2.5/en/pgr_dijkstraVia.html) [2.4](https://docs.pgrouting.org/2.4/en/pgr_dijkstraVia.html) [2.3](https://docs.pgrouting.org/2.3/en/src/dijkstra/doc/pgr_dijkstraVia.html) [2.2](https://docs.pgrouting.org/2.2/en/src/dijkstra/doc/pgr_dijkstraVia.html)**  $\bullet$

# **pgr\_dijkstraVia - Propose[d](#page-128-0)**

pgr dijkstraVia — Using dijkstra algorithm, it finds the route that goes through a list of vertices.

# ρ

# **Warning**

Proposed functions for next mayor release.

- They are not officially in the current release.
- They will likely officially be part of the next mayor release:
	- **•** The functions make use of ANY-INTEGER and ANY-NUMERICAL
	- Name might not change. (But still can)
	- **Signature might not change. (But still can)**
	- Functionality might not change. (But still can)
	- **pgTap tests have being done. But might need more.**
	- **•** Documentation might need refinement.

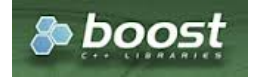

# **Availability**

- **Version 2.2.0** 
	- **•** New **proposed** function

#### **Descriptio[n](#page-22-0)**

Given a list of vertices and a graph, this function is equivalent to finding the shortest path between\(vertex\_i\) and \ (vertex\_{i+1}\) for all \(i < size\\_of(vertex\_via)\).

The paths represents the sections of the route.

#### **Signature[s](#page-23-0)**

#### **Summary**

```
pgr_dijkstraVia(edges_sql, via_vertices [, directed] [, strict] [, U_turn_on_edge])
RETURNS SET OF (seq, path_pid, path_seq, start_vid, end_vid,
 node, edge, cost, agg_cost, route_agg_cost)
OR EMPTY SET
```
#### **Using default**

```
pgr_dijkstraVia(edges_sql, via_vertices)
RETURNS SET OF (seq, path_pid, path_seq, start_vid, end_vid,
 node, edge, cost, agg_cost, route_agg_cost)
OR EMPTY SET
```
# **Example:**

Find the route that visits the vertices $\setminus (\setminus \set{1, 3, 9} \rangle)$  in that order

```
SELECT * FROM pgr_dijkstraVia(
  'SELECT id, source, target, cost, reverse_cost FROM edge_table order by id',
  ARRAY[1, 3, 9]
);
seq | path_id | path_seq | start_vid | end_vid | node | edge | cost | agg_cost | route_agg_cost
-----+---------+----------+-----------+---------+------+------+------+----------+----------------
  1 \begin{array}{|c|c|c|c|c|c|c|c|} \hline 1 & 1 & 1 & 3 & 1 & 1 & 1 & 0 & 0 \ \hline \end{array}2 | 1 | 2 | 1 | 3 | 2 | 4 | 1 | 1 | 1
  \begin{array}{ccccccccc}\n3 & 1 & 3 & 1 & 3 & 5 & 8 & 1 & 2 & 2 \\
4 & 1 & 4 & 1 & 3 & 6 & 9 & 1 & 3 & 3\n\end{array}\begin{array}{ccccccc} 4 & 1 & 4 & 1 & 3 & 6 & 9 & 1 & 3 & 3 \\ 5 & 1 & 5 & 1 & 3 & 9 & 16 & 1 & 4 & 4 \end{array}5 | 1 | 5 | 1 | 3 | 9 | 16 | 1 | 4 | 4
  6 | 1 | 6 | 1 | 3 | 4 | 3 | 1 | 5 | 5
  7 | 1 | 7 | 1 | 3 | 3 | -1 | 0 | 6 | 6<br>8 | 2 | 1 | 3 | 9 | 3 | 5 | 1 | 0 | 6
  8 | 2 | 1 | 3 | 9 | 3 | 5 | 1 | 0 | 0 | 6<br>9 | 2 | 2 | 3 | 9 | 6 | 9 | 1 | 1 | 1 | 7
 9 | 2 | 2 | 3 | 9 | 6 | 9 | 1 | 1 | 7<br>10 | 2 | 3 | 3 | 9 | 9 | -2 | 0 | 2 | 8
                                  9 | 9 | -2 | 0 |(10 rows)
```
#### **Complete Signatur[e](#page-26-0)**

```
pgr_dijkstraVia(edges_sql, via_vertices [, directed] [, strict] [, U_turn_on_edge])
RETURNS SET OF (seq, path_pid, path_seq, start_vid, end_vid,
  node, edge, cost, agg_cost, route_agg_cost)
OR EMPTY SET
```
#### **Example:**

Find the route that visits the vertices\(\{ 1, 3, 9\}\) in that order on an**undirected** graph, avoiding U-turns when possible

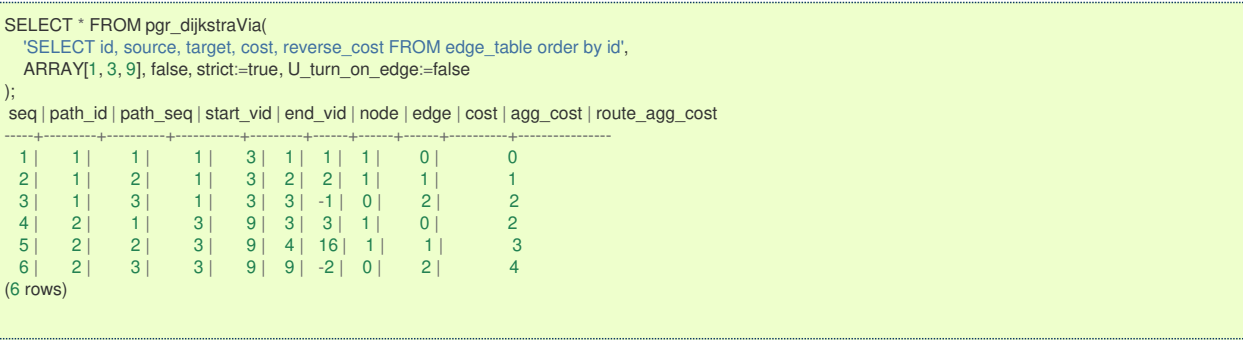

**Parameter[s](#page-15-0)**

<span id="page-128-0"></span>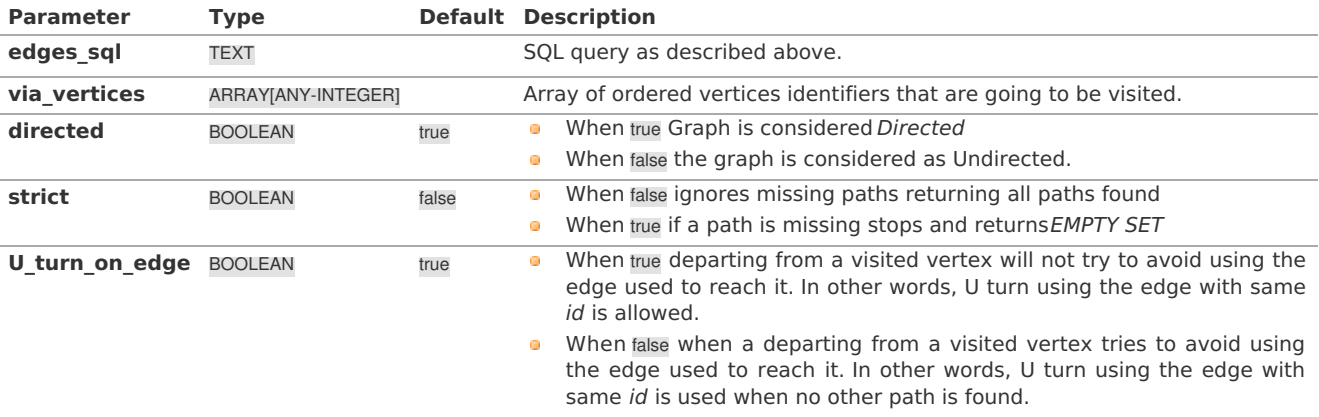

# **Inner quer[y](#page-27-0)**

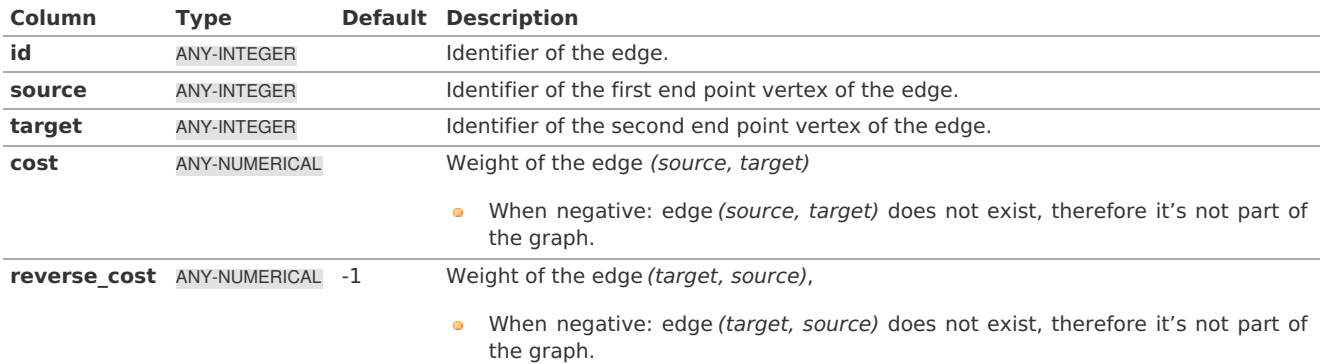

Where:

# **ANY-INTEGER:** SMALLINT, INTEGER, BIGINT **ANY-NUMERICAL:** SMALLINT, INTEGER, BIGINT, REAL, FLOAT

#### **Return Column[s](#page-99-0)**

Returns set of (start\_vid, end\_vid, agg\_cost)

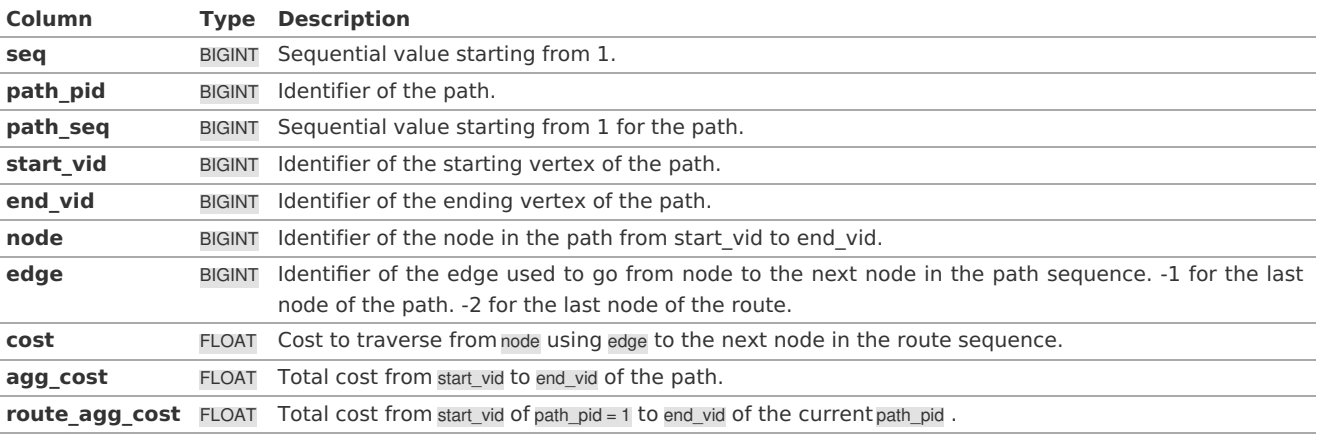

# **Additional Example[s](#page-43-0)**

# **Example 1:**

Find the route that visits the vertices\(\{1, 5, 3, 9, 4\}\) in that order

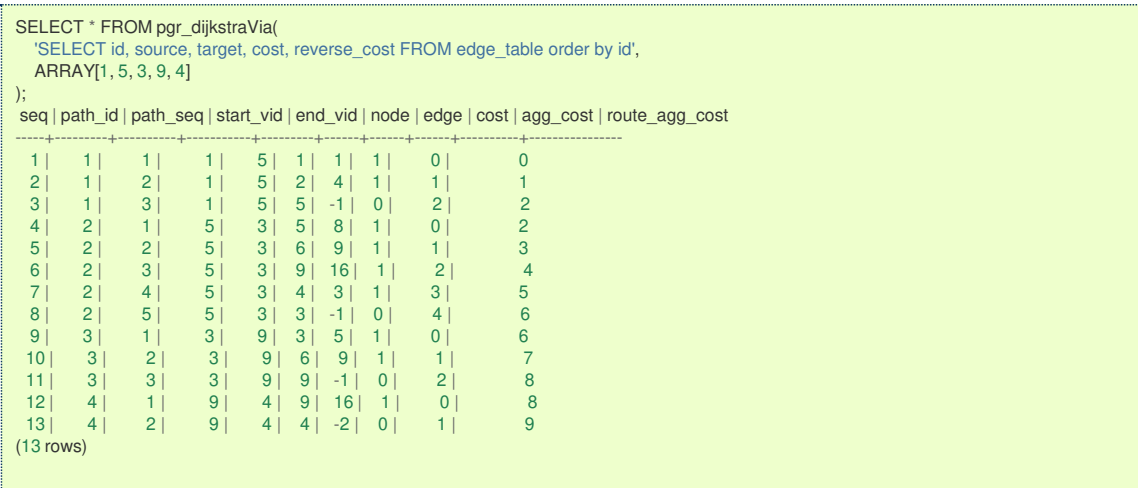

**Example 2:**

What's the aggregate cost of the third path?

```
SELECT agg_cost FROM pgr_dijkstraVia(
  'SELECT id, source, target, cost, reverse_cost FROM edge_table order by id',
  ARRAY[1, 5, 3, 9, 4]
)
WHERE path_id = 3 AND edge <0;
agg_cost
----------
    \overline{2}(1 row)
```
# **Example 3:**

What's the route's aggregate cost of the route at the end of the third path?

```
SELECT route_agg_cost FROM pgr_dijkstraVia(
  'SELECT id, source, target, cost, reverse_cost FROM edge_table order by id',
 ARRAY[1, 5, 3, 9, 4]
)
WHERE path_id = 3 AND edge < 0;
route_agg_cost
----------------
        8
(1 row)
```
# **Example 4:**

How are the nodes visited in the route?

```
SELECT row_number() over () as node_seq, node
FROM pgr_dijkstraVia(
    'SELECT id, source, target, cost, reverse_cost FROM edge_table order by id',
    ARRAY[1, 5, 3, 9, 4]
)
WHERE edge <> -1 ORDER BY seq;
node_seq | node
----------+------
       1 | 12|2\begin{array}{c|cc} 3 & 5 \\ 4 & 6 \end{array}4 | 6
      \begin{array}{c|cc} 5 & 9 \\ 6 & 4 \end{array}\begin{array}{c|cc} 6 & 4 \\ 7 & 3 \end{array}\overline{\mathbf{3}}8 | 6
      9 | 9
     10 | 4(10 rows)
```
# **Example 5:**

What are the aggregate costs of the route when the visited vertices are reached?

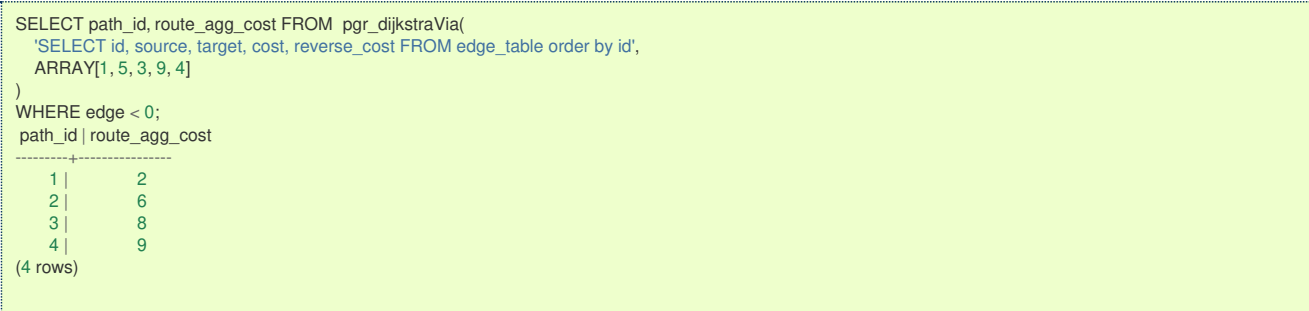

# **Example 6:**

Show the route's seq and aggregate cost and a status of "passes in front" or "visits" node(9\)

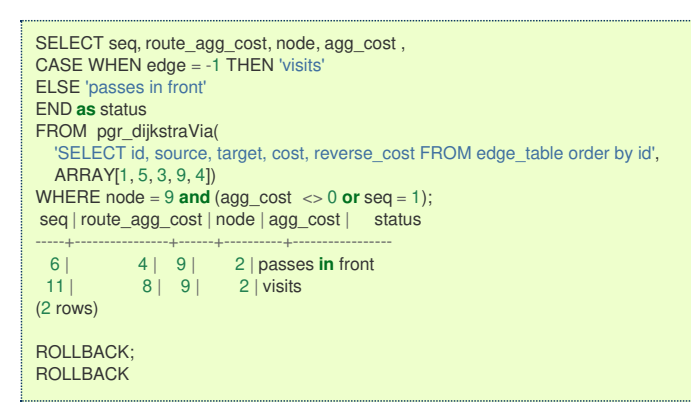

#### **See Als[o](#page-4-0)**

- **[https://en.wikipedia.org/wiki/Dijkstra%27s\\_algorithm](https://en.wikipedia.org/wiki/Dijkstra%2527s_algorithm)**
- **[Sample](#page-0-0) Data** network. e.

# **Indices and tables**

- **[Index](file:///opt/git/pgrouting/singlehtml/genindex.html)**
- **[Search](file:///opt/git/pgrouting/singlehtml/search.html) Page**
- **Supported versions: [Latest](https://docs.pgrouting.org/latest/en/pgr_dijkstraNear.html)** (**[3.2](https://docs.pgrouting.org/3.2/en/pgr_dijkstraNear.html)**)  $\bullet$

#### **pgr\_dijkstraNear - Experimenta[l](#page-132-0)**

pgr\_dijkstraNear - Using dijkstra algorithm, finds the route that leads to the nearest vertex.

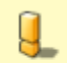

# **Warning**

Possible server crash

• These functions might create a server crash

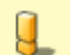

# **Warning**

# Experimental functions

- They are not officially of the current release.
- They likely will not be officially be part of the next release: ò.
	- **The functions might not make use of ANY-INTEGER and ANY-NUMERICAL**
	- Name might change.
	- **Signature might change.**
	- **•** Functionality might change.
	- **pgTap tests might be missing.**
	- $\bullet$  Might need  $c/c++$  coding.
	- **May lack documentation.**
	- **•** Documentation if any might need to be rewritten.
	- **O** Documentation examples might need to be automatically generated.
	- **Might need a lot of feedback from the comunity.**
	- **Might depend on a proposed function of pgRouting**
	- **Might depend on a deprecated function of pgRouting**

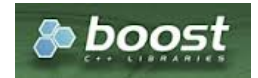

Boost Graph Insid[e](#page-1-0)

# **Availability**

**Version 3.2.0 • New experimental function** 

# **Descriptio[n](#page-22-0)**

Given a graph, a starting vertex and a set of ending vertices, this function finds the shortest path from the starting vertex to the nearest ending vertex.

# **Characteristic[s](#page-69-0)**

- **Uses Dijkstra algorithm.**
- Works for **directed** and **undirected** graphs.
- When there are more than one path to the same vertex with same cost:
	- The algorithm will return just one path
- **•** Optionally allows to find more than one path.
	- When more than one path is to be returned:
		- **Results are sorted in increasing order of:** 
			- **a** aggregate cost
			- Within the same value of aggregate costs: **COLLEGE**
			- **P** results are sorted by (source, target)
	- Running time: Dijkstra running time:  $\left(\frac{d}{dt} = O((|E| + |V|) \log |V|)\right)$ 
		- $\bullet$  One to Many; \(drt\)
		- Many to One: \(drt\)
		- Many to Many: \(drt \* | Starting vids|\)
		- **Combinations:** \(drt \* | Starting vids|\)

# **Signature[s](#page-23-0)**

 $\bullet$ 

# **Summary**

```
pgr_dijkstraNear(Edges SQL, Start vid, End vids [, directed] [, cap])
pgr_dijkstraNear(Edges SQL, Start vids, End vid [, directed] [, cap])
pgr_dijkstraNear(Edges SQL, Start vids, End vids [, directed] [, cap], [global])
pgr_dijkstraNear(Edges SQL, Combinations SQL [, directed] [, cap], [global])
RETURNS SET OF (seq, path_seq, start_vid, end_vid, node, edge, cost, agg_cost)
OR EMPTY SET
```
# **One to Man[y](#page-13-1)**

```
pgr_dijkstraNear(Edges SQL, Start vid, End vids [, directed] [, cap])
RETURNS SET OF (seq, path_seq, start_vid, end_vid, node, edge, cost, agg_cost)
OR EMPTY SET
```
# **Example:**

Departing on car from vertex \(2\) find the nearest subway station.

- **Using a directed** graph for car routing.
- The subway stations are on the following vertices $\langle (\{ 3, 6, 7\} \rangle \rangle$
- The defaults used:
	- $\bullet$  directed => true
	- $cap = > 1$

```
1 SELECT * FROM pgr_dijkstraNear(<br>2 SELECT id. source. target. cost.
2 'SELECT id, source, target, cost, reverse_cost FROM edge_table',<br>3 2, ARRAY[3, 6, 7]
   2, ARRAY[3, 6, 7]
4 );
5 seq | path_seq | start_vid | end_vid | node | edge | cost | agg_cost
 6 -----+----------+-----------+---------+------+------+------+----------
7 1 | 1 | 2 | 6 | 2 | 4 | 1 | 0
                       2 | 6 | 5 | 8 | 1 | 1<br>2 | 6 | 6 | -1 | 0 | 2
9 \quad 3 \mid 3 \mid 2 \mid 6 \mid 6 \mid -1 \mid 0 \mid10 (3 rows)
11
```
<span id="page-132-0"></span>The result shows that station at vertex\(6\) is the nearest.

#### **Many to On[e](#page-13-2)**

```
pgr_dijkstraNear(Edges SQL, Start vids, End vid [, directed] [, cap])
RETURNS SET OF (seq, path_seq, start_vid, end_vid, node, edge, cost, agg_cost)
OR EMPTY SET
```
### **Example:**

Departing on a car from a subway station find the nearest**two** stations to vertex \(2\)

- **Using a directed** graph for car routing.
- The subway stations are on the following vertices $\setminus (\setminus \set{3, 6, 7} \setminus \setminus \setminus$  $\bullet$
- On line 4: using the positional parameter: directed set to true  $\alpha$
- In line 5: using named parameter  $cap = > 2$ o.

```
1 SELECT * FROM pgr_dijkstraNear(<br>2 SELECT id source target cost
    2 'SELECT id, source, target, cost, reverse_cost FROM edge_table',
3 ARRAY[3, 6, 7], 2,
4 true,<br>5 cap
     cap = > 26 );
7 seq | path_seq | start_vid | end_vid | node | edge | cost | agg_cost
 8 -----+----------+-----------+---------+------+------+------+----------
 9 1 | 1 | 3 | 2 | 3 | 2 | 1 | 0
\begin{array}{ccccccc} 10 & 2 & 2 & 3 & 2 & 2 & -1 & 0 & 1 \\ 11 & 3 & 1 & 6 & 2 & 6 & 8 & 1 & 0 \\ \end{array}\begin{array}{|c|c|c|c|c|c|c|c|c|c|}\n\hline\n11 & 3 & 1 & 6 & 2 & 6 & 8 & 1 \\
12 & 4 & 2 & 6 & 2 & 5 & 4 & 1\n\end{array}\begin{array}{cccc|c} 4 & 2 & 6 & 2 & 5 & 4 & 1 & 1 \\ 5 & 3 & 6 & 2 & 2 & -1 & 0 & 2 \\ \end{array}13 5 | 3 | 6 | 2 | 2 | -1 | 0 | 2
14 (5 rows)
15
```
The result shows that station at vertex $\langle 3 \rangle$  is the nearest and the next best is $\langle 6 \rangle$ .

#### **Many to Man[y](#page-13-3)**

```
pgr_dijkstraNear(Edges SQL, Start vids, End vids [, directed] [, cap], [global])
RETURNS SET OF (seq, path_seq, start_vid, end_vid, node, edge, cost, agg_cost)
OR EMPTY SET
```
#### **Example:**

Find the best pedestrian connection between two lines of buses

- Unsing an **undirected** graph for pedestrian routing o.
- The first subway line stations stops are at $(\langle 3, 6, 7 \rangle)$  $\ddot{\circ}$
- The second subway line stations are  $at \cup \{4, 9\}$  $\bullet$
- On line 4: using the named parameter:  $directed \implies false$  $\bullet$
- The defaults used: G.
	- $\bullet$  cap => 1
	- $g$ lobal => true

# 1 SELECT \* FROM pgr\_dijkstraNear(

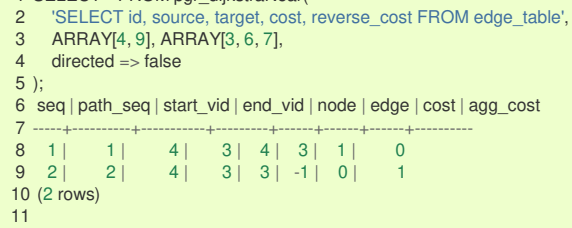

For a pedestrian the best connection is to get on/off is at vertex $\langle 3\rangle$  of the first subway line and at vertex $\langle 4\rangle$  of the second subway line.

Only one route is returned because global is true and cap is 1

#### **Combination[s](#page-13-4)**

```
pgr_dijkstraNear(Edges SQL, Combinations SQL [, directed] [, cap], [global])
RETURNS SET OF (seq, path_seq, start_vid, end_vid, node, edge, cost, agg_cost)
OR EMPTY SET
```
#### **Example:**

Find the best car connection between all the stations of two subway lines

- **•** Using a **directed** graph for car routing.
- $\bullet$ The first subway line stations stops are at $(\{\{3, 6, 7\}\})$
- $\bullet$ The second subway line stations are at $\langle \langle 4, 9 \rangle \rangle$
- $\bullet$  line 3 sets the start vertices to be from the fisrt subway line and the ending vertices to be from the second subway line
- $\bullet$  line 5 sets the start vertices to be from the first subway line and the ending vertices to be from the first subway line
- On line 6: using the named parameter is  $global \implies false$
- **o** The defaults used:
	- $\bullet$  directed => true
	- $cap = > 1$

# 1 SELECT \* FROM pgr\_dijkstraNear(

- 2 'SELECT id, source, target, cost, reverse\_cost FROM edge\_table',
- 3 'SELECT unnest(ARRAY[3, 6, 7]) as source, target FROM (SELECT unnest(ARRAY[4, 9]) AS target) a
- 4 UNION

5 SELECT unnest(ARRAY[4, 9]), target FROM (SELECT unnest(ARRAY[3, 6, 7]) AS target) b',

6 **global** => false 7 );

8 seq | path\_seq | start\_vid | end\_vid | node | edge | cost | agg\_cost

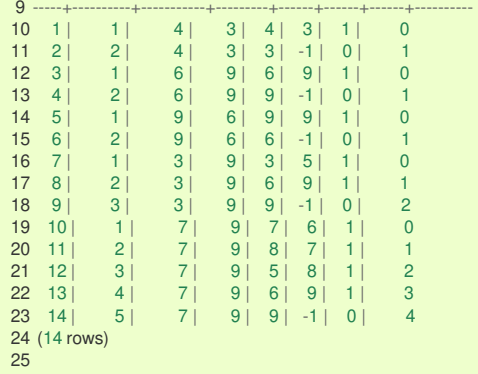

From the results:

- **o** making a connection from the first subway line to the second:
- $\bullet$  \({(3 -> 9) (6 -> 9) (7 -> 9}}\)and the best one is\((6 -> 9)\) with a cost of \(1\) (lines: 12 and 13)
- **o** making a connection from the second subway line to the first:
	- $\sqrt{(4 3)(9 6)}$  and both are equaly good as they have the same cost. (lines:10 and 11 and lines: 14 and 15)

# **Parameter[s](#page-15-0)**

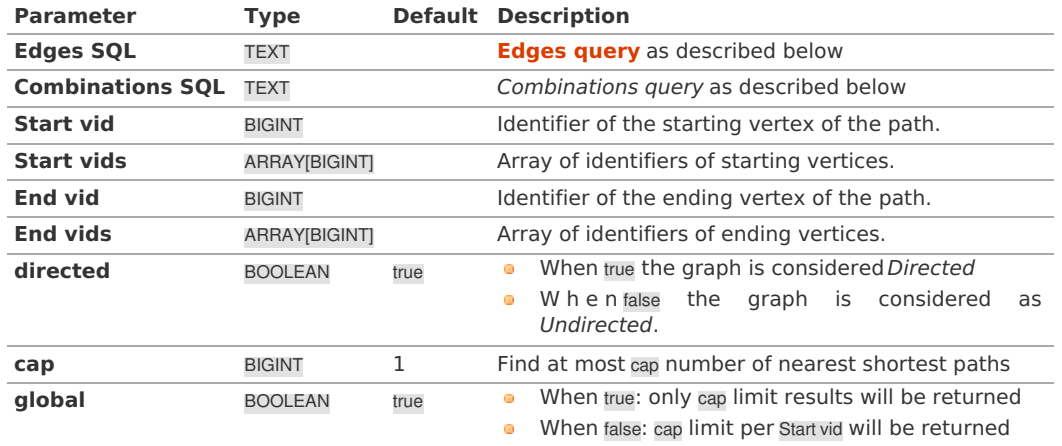

**Inner quer[y](#page-27-0)**

**Edges quer[y](#page-36-0)**

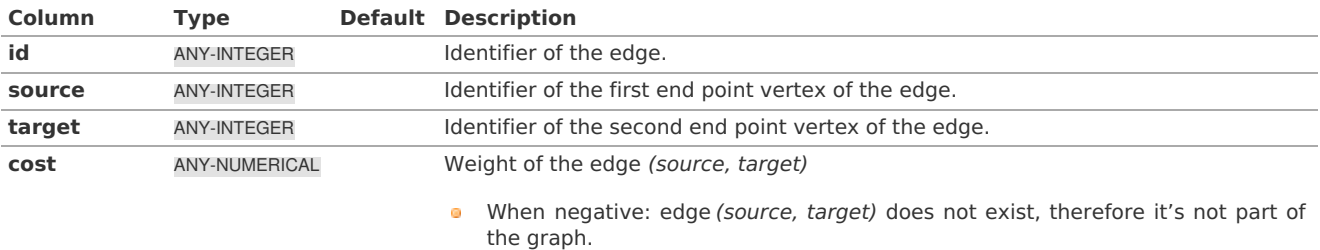

When negative: edge (target, source) does not exist, therefore it's not part of  $\bullet$ the graph.

Where:

# **ANY-INTEGER:** SMALLINT, INTEGER, BIGINT **ANY-NUMERICAL:** SMALLINT, INTEGER, BIGINT, REAL, FLOAT

**Combinations quer[y](#page-36-1)**

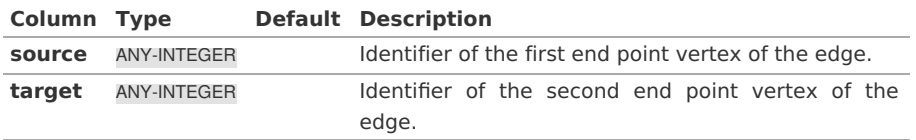

Where:

# **ANY-INTEGER:**

SMALLINT, INTEGER, BIGINT

### **Return Column[s](#page-99-0)**

RETURNS SET OF (seq, path\_seq, start\_vid, end\_vid, node, edge, cost, agg\_cost) OR EMPTY SET

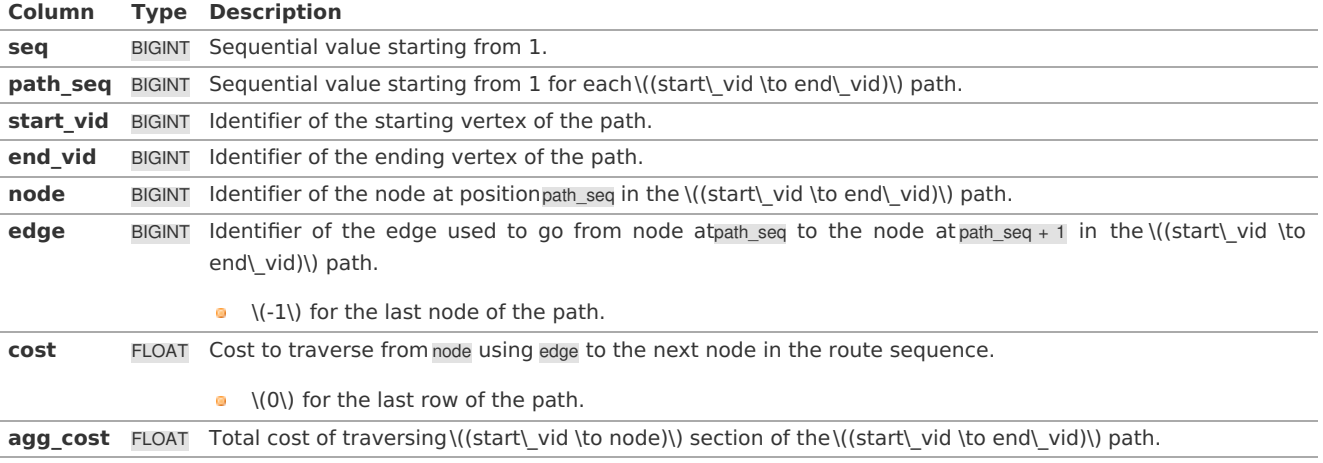

**See Als[o](#page-4-0)**

- **Dijkstra - Family of [functions](#page-0-0)**
- **[pgr\\_dijkstraNearCost](#page-0-0) - Experimental**
- $\bullet$ **[Sample](#page-0-0) Data** network.
- $\bullet$ boost: **[https://www.boost.org/libs/graph/doc/table\\_of\\_contents.html](https://www.boost.org/libs/graph/doc/table_of_contents.html)**
- $\circ$ Wikipedia: **[https://en.wikipedia.org/wiki/Dijkstra%27s\\_algorithm](https://en.wikipedia.org/wiki/Dijkstra%2527s_algorithm)**

# **Indices and tables**

- **[Index](file:///opt/git/pgrouting/singlehtml/genindex.html)**
- **[Search](file:///opt/git/pgrouting/singlehtml/search.html) Page**

#### **Supported versions: [Latest](https://docs.pgrouting.org/latest/en/pgr_dijkstraNearCost.html)** (**[3.2](https://docs.pgrouting.org/3.2/en/pgr_dijkstraNearCost.html)**)  $\bullet$

**pgr\_dijkstraNearCost - Experimenta[l](#page-136-0)**

pgr\_dijkstraNearCost — Using dijkstra algorithm, finds the route that leads to the nearest vertex.

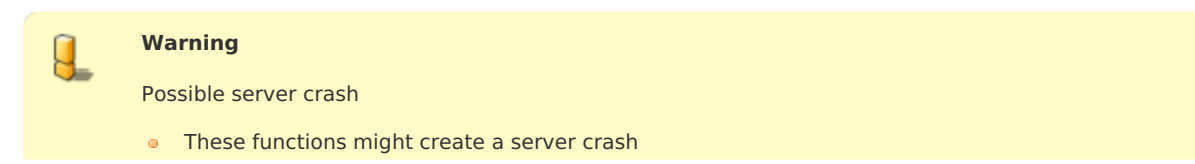

# **Warning**

Experimental functions

- They are not officially of the current release.
- **They likely will not be officially be part of the next release:** 
	- **•** The functions might not make use of ANY-INTEGER and ANY-NUMERICAL
	- Name might change.
	- **Signature might change.**
	- **•** Functionality might change.
	- **•** pgTap tests might be missing.
	- Might need c/c++ coding.
	- **May lack documentation.**
	- **Documentation if any might need to be rewritten.**
	- Documentation examples might need to be automatically generated.
		- **•** Might need a lot of feedback from the comunity.
		- **Might depend on a proposed function of pgRouting**
		- **Might depend on a deprecated function of pgRouting**

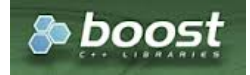

Boost Graph Insid[e](#page-1-0)

# **Availability**

- **version 3.2.0** 
	- New **experimental** function

#### **Descriptio[n](#page-22-0)**

Given a graph, a starting vertex and a set of ending vertices, this function finds the shortest path from the starting vertex to the nearest ending vertex.

## **Characteristic[s](#page-69-0)**

- **Uses Dijkstra algorithm.**
- Works for **directed** and **undirected** graphs.
- When there are more than one path to the same vertex with same cost:
	- The algorithm will return just one path
- **o** Optionally allows to find more than one path.
	- When more than one path is to be returned:
		- **•** Results are sorted in increasing order of:
			- **a** aggregate cost
			- **•** Within the same value of aggregate costs:
				- **•** results are sorted by (source, target)
- Running time: Dijkstra running time:  $\left(\frac{d}{dt} = O((|E| + |V|) \log |V|)\right)$ 
	- $\bullet$  One to Many; \(drt\)
	- Many to One: \(drt\)
	- Many to Many: \(drt \* | Starting vids| \)
	- Combinations: \(drt \* | Starting vids|\)

# **Signature[s](#page-23-0)**

# **Summary**

```
pgr_dijkstraNearCost(Edges SQL, Start vid, End vids [, directed] [, cap])
pgr_dijkstraNearCost(Edges SQL, Start vids, End vid [, directed] [, cap])
pgr_dijkstraNearCost(Edges SQL, Start vids, End vids [, directed] [, cap], [global])
pgr_dijkstraNearCost(Edges SQL, Combinations SQL [, directed] [, cap], [global])
RETURNS SET OF (start_vid, end_vid, agg_cost)
OR EMPTY SET
```
<span id="page-136-0"></span>pgr\_dijkstraNearCost(Edges SQL, Start vid, End vids [, directed] [, cap]) RETURNS SET OF (start\_vid, end\_vid, agg\_cost) OR EMPTY SET

# **Example:**

Departing on car from vertex \(2\) find the nearest subway station.

- **Using a directed** graph for car routing.
- $\sim$ The subway stations are on the following vertices $\setminus (\setminus \set{3, 6, 7} \setminus \setminus \setminus$
- The defaults used: ä.
	- $\bullet$  directed => true
	- $\circ$  cap => 1

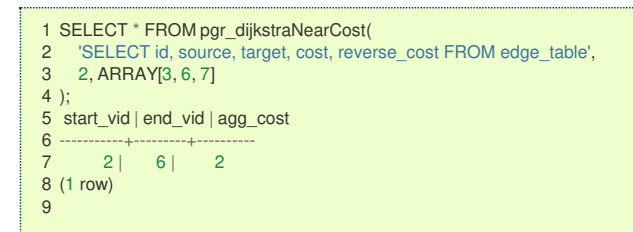

The result shows that station at vertex $\setminus$ (6 $\setminus$ ) is the nearest.

### **Many to On[e](#page-13-2)**

```
pgr_dijkstraNearCost(Edges SQL, Start vids, End vid [, directed] [, cap])
RETURNS SET OF (start_vid, end_vid, agg_cost)
OR EMPTY SET
```
# **Example:**

Departing on a car from a subway station find the nearest**two** stations to vertex \(2\)

- **Using a directed** graph for car routing.
- The subway stations are on the following vertices $\setminus (\setminus \set{3, 6, 7} \setminus \setminus \setminus$
- $\bullet$ On line 4: using the positional parameter: directed set to true
- In line 5: using named parameter  $cap = > 2$

```
1 SELECT * FROM pgr_dijkstraNearCost(
2 'SELECT id, source, target, cost, reverse_cost FROM edge_table',
3 ARRAY[3, 6, 7], 2,<br>4 true
   true,
5 cap = > 26 );
7 start_vid | end_vid | agg_cost
8 -----------+--------+-----<br>9 3 | 2 | 1
\begin{array}{ccccccc} 9 & & 3 & 2 & 1 \\ 10 & & 6 & 2 & 2 \end{array}6 | 2 |11 (2 rows)
12
```
The result shows that station at vertex $\langle 3 \rangle$  is the nearest and the next best is $\langle 6 \rangle$ .

#### **Many to Man[y](#page-13-3)**

```
pgr_dijkstraNearCost(Edges SQL, Start vids, End vids [, directed] [, cap], [global])
RETURNS SET OF (start_vid, end_vid, agg_cost)
OR EMPTY SET
```
# **Example:**

Find the best pedestrian connection between two lines of buses

- Unsing an **undirected** graph for pedestrian routing  $\bullet$
- The first subway line stations stops are at $(\{\{3, 6, 7\}\})$  $\bullet$
- The second subway line stations are at $\langle (\{4, 9\}) \rangle$
- On line 4: using the named parameter:  $directed \implies false$  $\bullet$
- The defaults used:  $\bullet$ 
	- $\circ$  cap => 1
	- $q$ lobal => true

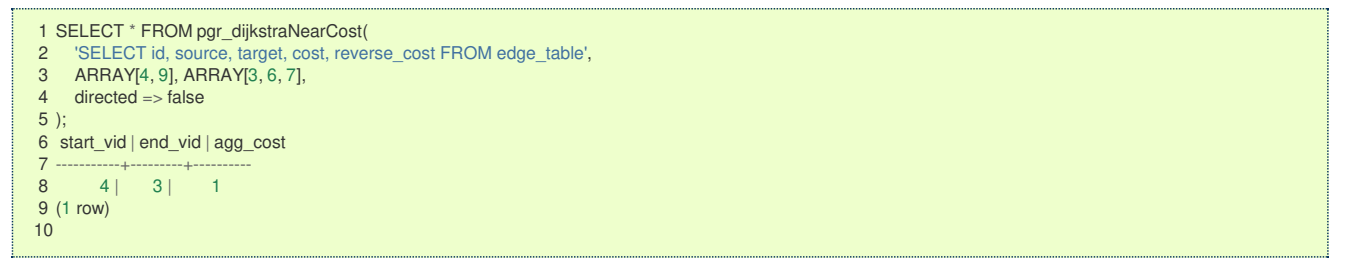

For a pedestrian the best connection is to get on/off is at vertex $\langle 3\rangle$  of the first subway line and at vertex $\langle 4\rangle$  of the second subway line.

Only one route is returned because global is true and cap is 1

#### **Combination[s](#page-13-4)**

```
pgr_dijkstraNearCost(Edges SQL, Combinations SQL [, directed] [, cap], [global])
RETURNS SET OF (start_vid, end_vid, agg_cost)
OR EMPTY SET
```
# **Example:**

Find the best car connection between all the stations of two subway lines

- **•** Using a **directed** graph for car routing.
- The first subway line stations stops are at $(\{\{3, 6, 7\}\})$  $\bullet$
- The second subway line stations are at $\langle (\{4, 9\}) \rangle$  $\bullet$
- line 3 sets the start vertices to be from the fisrt subway line and the ending vertices to be from the second subway line  $\bullet$
- line 5 sets the start vertices to be from the first subway line and the ending vertices to be from the first subway line  $\bullet$
- On line 6: using the named parameter is  $global \implies false$  $\bullet$
- The defaults used:  $\bullet$ 
	- $\bullet$  directed => true
	- $\bullet$  cap => 1

```
1 SELECT * FROM pgr_dijkstraNearCost(<br>2 SELECT id. source. target. cost. reve
2 'SELECT id, source, target, cost, reverse_cost FROM edge_table',<br>3 'SELECT unnest(ARRAY[3, 6, 7]) as source, target FROM (SELEC
3 'SELECT unnest(ARRAY[3, 6, 7]) as source, target FROM (SELECT unnest(ARRAY[4, 9]) AS target) a
4 UNION<br>5 SELEC
5 SELECT unnest(ARRAY[4, 9]), target FROM (SELECT unnest(ARRAY[3, 6, 7]) AS target) b',
   6 global => false
7 );
8 start_vid | end_vid | agg_cost<br>9 ----------+---------+----------
 9 -----------+---------+----------
10 \t 4 \t 3 \t 111 6 | 9 | 1
\begin{array}{cccc} 12 & 9 & 6 & 1 \\ 13 & 3 & 9 & 2 \end{array}13 3 | 9 | 2
14 7 | 9 | 4
15 (5 rows)
16
```
From the results:

- making a connection from the first subway line to the second:  $\bullet$
- $\bullet$  \({(3 -> 9) (6 -> 9) (7 -> 9)}\)and the best one is\((6 -> 9)\) with a cost of \(1\) (line: 11)
- making a connection from the second subway line to the first:  $\sim$ 
	- $\sqrt{(4 3)(9 6)}$  and both are equaly good as they have the same cost. (lines:10 and 12)

#### **Parameter[s](#page-15-0)**

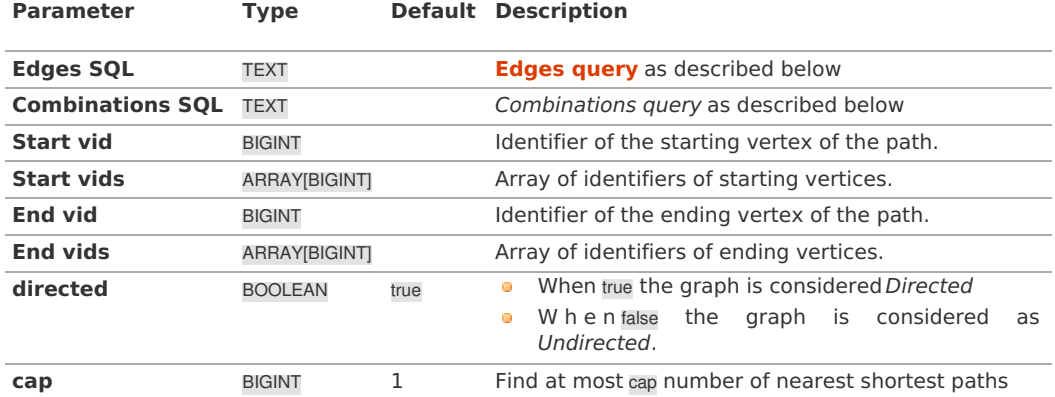

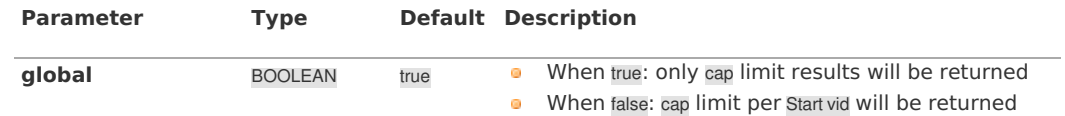

#### **Inner quer[y](#page-27-0)**

#### **Edges quer[y](#page-36-0)**

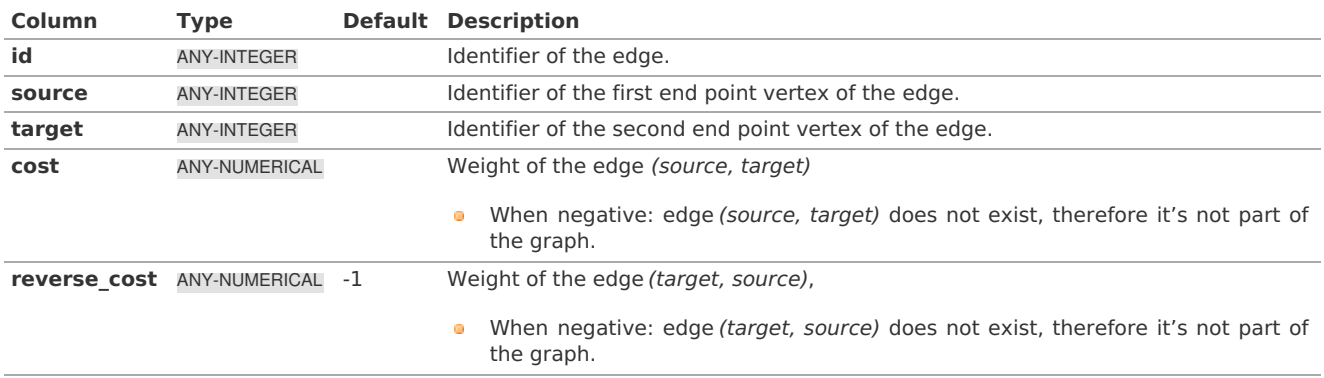

Where:

**ANY-INTEGER:** SMALLINT, INTEGER, BIGINT **ANY-NUMERICAL:** SMALLINT, INTEGER, BIGINT, REAL, FLOAT

### **Combinations quer[y](#page-36-1)**

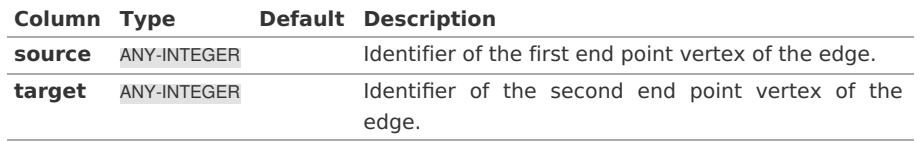

Where:

# **ANY-INTEGER:**

SMALLINT, INTEGER, BIGINT

### **Return Column[s](#page-99-0)**

Returns SET OF (start\_vid, end\_vid, agg\_cost)

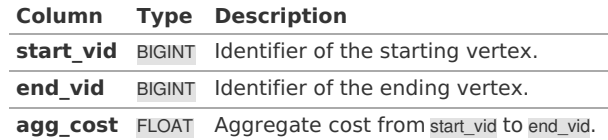

#### **See Als[o](#page-4-0)**

- **Dijkstra - Family of [functions](#page-0-0)**
- **[pgr\\_dijkstraNear](#page-0-0) - Experimental**
- **[Sample](#page-0-0) Data** network.
- boost: **[https://www.boost.org/libs/graph/doc/table\\_of\\_contents.html](https://www.boost.org/libs/graph/doc/table_of_contents.html)**
- Wikipedia: **[https://en.wikipedia.org/wiki/Dijkstra%27s\\_algorithm](https://en.wikipedia.org/wiki/Dijkstra%2527s_algorithm)**

# **Indices and tables**

- **[Index](file:///opt/git/pgrouting/singlehtml/genindex.html)**
- **[Search](file:///opt/git/pgrouting/singlehtml/search.html) Page**

**The problem definition (Advanced documentation[\)](#page-139-0)**

Given the following query:

pgr\_dijkstra(\(sql, start\_{vid}, end\_{vid}, directed\))

where  $\{(sql = \{(id_i, source_i, target_i, cost_i, reverse\cost_i)\})\})$ 

<span id="page-139-0"></span>and

- $\bullet$  \(source = \bigcup source i\),
- $\left(\text{target} = \bigcup \text{target}_i\right)$ ,

The graphs are defined as follows:

# **Directed graph**

The weighted directed graph,  $\setminus$  (G d(V,E) $\setminus$ ), is definied by:

- the set of vertices \(V\)
	- $\bullet \ \ (V = source \cup target \cup \ {stat \{vid\}} \cup \ {end \})$
- $\bullet$  the set of edges $\setminus$ (E\)
	- $\bullet$  \(E = \begin{cases} \text{ } \{(source i, target i, cost i) \text{ when } cost >=0 \} & \quad \text{if } reverse\ cost = \varnothing \\ \text{ } \text{ } & \quad \text{ } \\ \text{ } \{(source\_i, target\_i, cost\_i) \text{ when } cost >=0 \} & \quad \text{ } \\ \cup \{(target\_i, source\_i, reverse\\_cost\_i) \text{ when } reverse\\_cost\_i>=0 \} & \quad \text{if } reverse\\_cost \neq \varnothing \\ \end{cases}\)

# **Undirected graph**

The weighted undirected graph,  $\setminus$  (G u(V,E) $\setminus$ ), is definied by:

- $\bullet$  the set of vertices  $\setminus$ (V $\setminus$ )
	- $\bullet \ \ (V = source \cup target \cup \ {stat \ } \ (cup \ {end} \))$
- the set of edges\(E\)
	- \(E = \begin{cases} \text{ } \{(source\_i, target\_i, cost\_i) \text{ when } cost >=0 \} & \quad \text{ } \\ \cup \{(target\_i, source\_i, cost\_i) \text{ when } cost >=0 \} & \quad \text{ if } reverse\\_cost = \varnothing \\ \text{ } \text{ } & \text{ }  $\setminus \text{ } \text{ } s$  \\ \text{ } \\ \cup \{(target\_i, source\_i, cost\_i) \text{ } \\ \cup \{(target\_i, source\_i, cost\_i) \text{ when } cost >=0 \} & \text{ } \\ \cup \{(target\_i, source\_i, reverse\\_cost\_i) \text{ when } reverse\\_cost\_i >=0)\} & \text{ } \\ \cup \{(source\_i, target\_i, reverse\\_cost\_i) \text{ when } reverse\\_cost\_i >=0)\} & \quad \text{ if } reverse\\_cost \neq \varnothing \\ \end{cases}\)

# **The problem**

Given:

- $\bullet$ \(start\_{vid} \in V\) a starting vertex
- \(end\_{vid} \in V\) an ending vertex **COM**
- $\(G(V,E) = \begin{cases} G_d(V,E) & \quad \text{ if } 3 \text{ if } G(V,E) \leq G(V,E) \end{cases}$  directed = true \\ G\_u(V,E) & \quad \text{ if5 } directed = false \\ \end{cases}\)

# Then:

 $\langle\langle\bmod{\pm i}\rangle = \langle\{(path\_seq_i, node_i, edge_i, cost_i, agg\_sest_i)\rangle\}\rangle$ 

where:

- $\bullet$  \(path\\_seq\_i = i\)
- $\bullet$  \(path\\_seq\_{| \pi |} = | \pi |\)
- $\bullet$  \(node\_i \in V\)
- $\bullet$  \(node\_1 = start\_{vid}\)
- $\bullet$  \(node\_{| \pi |} = end\_{vid}\)
- $\bullet$  \(\forall i \neq | \pi |, \quad (node\_i, node\_{i+1}, cost\_i) \in E\)
- $\bullet$  \(edge\_i = \begin{cases} id\_{(node\_i, node\_{i+1},cost\_i)} &\quad \text{when } i \neq | \pi | \\ -1 &\quad \text{when } i  $= |\pi| |\log$  | sample | \times | \times | \times | \times | \times | \times | \times | \times | \times | \times | \times | \times | \times | \times | \times | \times | \times | \times | \times | \times | \times | \times | \ti
- $\bullet$  \(cost\_i = cost\_{(node\_i, node\_{i+1})}\)
- $\bullet$  \(agg\ cost i = \begin{cases} 0 &\quad \text{when } i = 1 \\ \displaystyle\sum {k=1}^{i} cost {(node {k-1}, node\_k)} &\quad \text{when } i \neq 1 \\ \end{cases}\)

In other words: The algorithm returns a the shortest path between\(start\_{vid}\) and \(end\_{vid}\) , if it exists, in terms of a sequence of nodes and of edges,

- $\bullet$  \(path\ seq\) indicates the relative position in the path of the\(node\) or \(edge\).
- $\bullet$  \(cost\) is the cost of the edge to be used to go to the next node.
- **.** \(agg\\_cost\) is the cost from the\(start\_{vid}\) up to the node.

If there is no path, the resulting set is empty.

# **See Als[o](#page-4-0)**

# **Indices and tables**

- **[Index](file:///opt/git/pgrouting/singlehtml/genindex.html)**
- **[Search](file:///opt/git/pgrouting/singlehtml/search.html) Page** $\mathbf{G}$
- **Supported versions: [Latest](https://docs.pgrouting.org/latest/en/flow-family.html)** (**[3.2](https://docs.pgrouting.org/3.2/en/flow-family.html)**) current(**[3.2](https://docs.pgrouting.org/3.2/en/flow-family.html)**) **[3.1](https://docs.pgrouting.org/3.1/en/flow-family.html) [3.0](https://docs.pgrouting.org/3.0/en/flow-family.html)**  $\bullet$
- $\bullet$ **Unsupported versions: [2.6](https://docs.pgrouting.org/2.6/en/flow-family.html) [2.5](https://docs.pgrouting.org/2.5/en/flow-family.html) [2.4](https://docs.pgrouting.org/2.4/en/flow-family.html) [2.3](https://docs.pgrouting.org/2.3/en/src/max_flow/doc/maxFlow.html)**

# **Flow - Family of function[s](#page-156-0)**

- **[pgr\\_maxFlow](#page-0-0)** Only the Max flow calculation using Push and Relabel algorithm.
- **[pgr\\_boykovKolmogorov](#page-0-0)** Boykov and Kolmogorov with details of flow on edges.
- **[pgr\\_edmondsKarp](#page-0-0)** Edmonds and Karp algorithm with details of flow on edges.
- **[pgr\\_pushRelabel](#page-0-0)** Push and relabel algorithm with details of flow on edges.
- Applications  $\bullet$ 
	- **[pgr\\_edgeDisjointPaths](#page-0-0)** Calculates edge disjoint paths between two groups of vertices.
	- **[pgr\\_maxCardinalityMatch](#page-0-0)** Calculates a maximum cardinality matching in a graph.

# **Experimental**

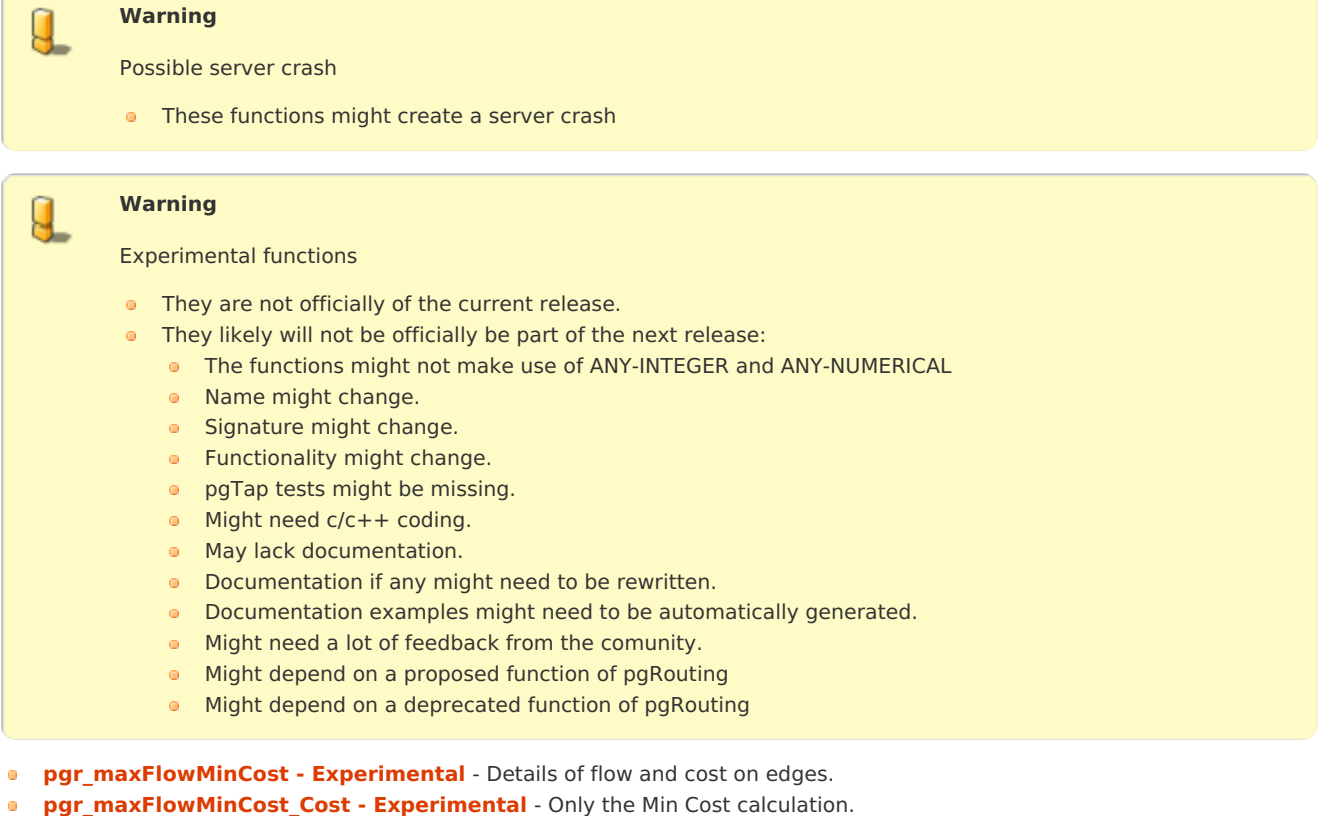

- **Supported versions: [Latest](https://docs.pgrouting.org/latest/en/pgr_maxFlow.html)** (**[3.2](https://docs.pgrouting.org/3.2/en/pgr_maxFlow.html)**) **[3.1](https://docs.pgrouting.org/3.1/en/pgr_maxFlow.html) [3.0](https://docs.pgrouting.org/3.0/en/pgr_maxFlow.html)**
- **Unsupported versions: [2.6](https://docs.pgrouting.org/2.6/en/pgr_maxFlow.html) [2.5](https://docs.pgrouting.org/2.5/en/pgr_maxFlow.html) [2.4](https://docs.pgrouting.org/2.4/en/pgr_maxFlow.html)**

# **pgr\_maxFlo[w](#page-142-0)**

pgr maxFlow — Calculates the maximum flow in a directed graph from the source(s) to the targets(s) using the Push Relabel algorithm.

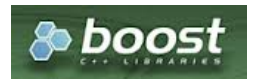

Boost Graph Insid[e](#page-1-0)

# **Availability**

- **Version 3.2.0** 
	- New **proposed** function:
		- **pgr\_maxFlow(Combinations)**
- **version 3.0.0** 
	- **Official** function
- **v** Version 2.4.0
	- $\bullet$ New **Proposed** function

#### **Descriptio[n](#page-22-0)**

 $\bullet$ 

### **The main characteristics are:**

- **o** The graph is **directed**.
	- Calculates the maximum flow from the source(s) to the target(s).
	- When the maximum flow is**0** then there is no flow and**0** is returned.
	- There is no flow when a**source** is the same as a **target**.  $\sim$
- **Any duplicated value in the source(s) or target(s) are ignored.**
- Uses the **[pgr\\_pushRelabel](#page-0-0)** algorithm.  $\bullet$
- Running time:  $\setminus (O(V \cap 3))$  $\bullet$

# **Signature[s](#page-23-0)**

### **Summary**

```
pgr_maxFlow(Edges SQL, source, target)
pgr_maxFlow(Edges SQL, sources, target)
pgr_maxFlow(Edges SQL, source, targets)
pgr_maxFlow(Edges SQL, sources, targets)
pgr_maxFlow(Edges SQL, Combinations SQL) -- Proposed on v3.2
RETURNS BIGINT
```
#### **One to On[e](#page-13-0)**

```
pgr_maxFlow(Edges SQL, source, target)
RETURNS BIGINT
```
# **Example:**

From vertex  $\setminus (6\setminus)$  to vertex  $\setminus (11\setminus)$ 

```
SELECT * FROM pgr_maxFlow(
  'SELECT id,
       source,
       target,
       capacity,
       reverse_capacity
 FROM edge_table'
  , 6, 11
);
pgr_maxflow
-------------
     230
(1 row)
```
#### **One to Man[y](#page-13-1)**

```
pgr_maxFlow(Edges SQL, source, targets)
RETURNS BIGINT
```
### **Example:**

From vertex  $\setminus (6\setminus)$  to vertices  $\setminus (\setminus \{11, 1, 13\}\setminus)$ 

```
SELECT * FROM pgr_maxFlow(
  'SELECT id,
       source,
       target,
       capacity,
       reverse_capacity
  FROM edge_table'
  , 6, ARRAY[11, 1, 13]
);
pgr_maxflow
-------------
      340
(1 row)
```
**Many to On[e](#page-13-2)**

<span id="page-142-0"></span>pgr\_maxFlow(Edges SQL, sources, target) RETURNS BIGINT

# **Example:**

From vertices  $\(\{6, 8, 12\}\)$  to vertex  $\(11\)$ 

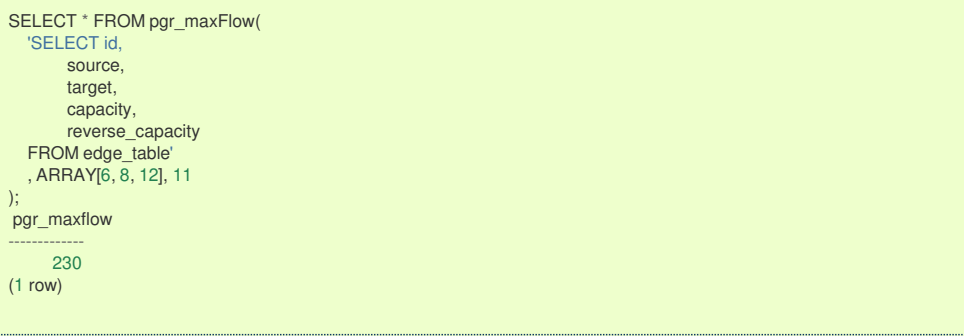

### **Many to Man[y](#page-13-3)**

pgr\_maxFlow(Edges SQL, sources, targets) RETURNS BIGINT

# **Example:**

From vertices  $\(\{6, 8, 12\}\)$  to vertices  $\(\{1, 3, 11\}\)$ 

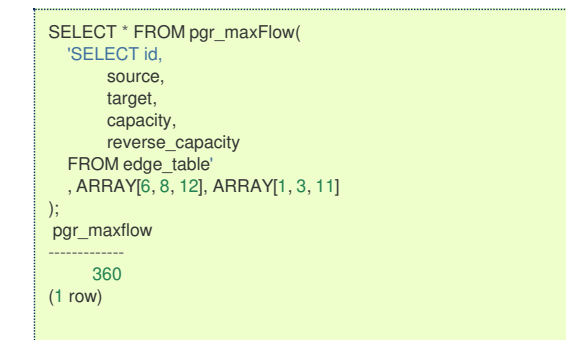

## **Combination[s](#page-13-4)**

```
pgr_maxFlow(Edges SQL, Combinations SQL)
RETURNS BIGINT
```
# **Example:**

Using a combinations table, equivalent to calculating result from vertices\(\{6, 8, 12\}\) to vertices \(\{1, 3, 11\}\).

```
SELECT * FROM pgr_maxFlow(
  'SELECT id,
      source,
       target,
       capacity,
       reverse_capacity
   FROM edge_table',
   'SELECT * FROM ( VALUES (6, 1), (8, 3), (12, 11), (8, 1) ) AS t(source, target)'
);
pgr_maxflow
-------------
      360
(1 row)
```
#### **Parameter[s](#page-15-0)**

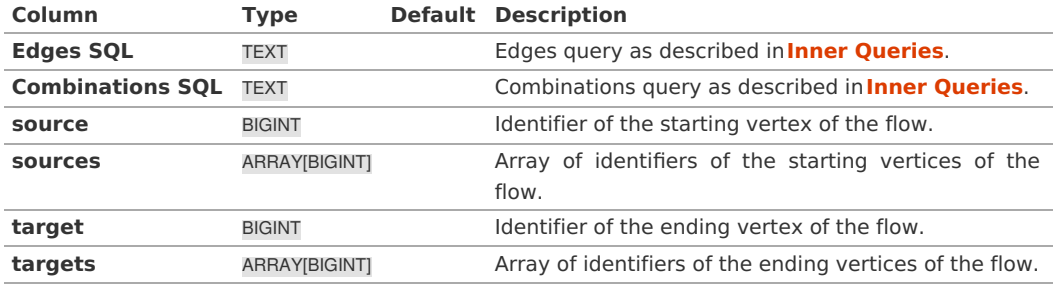

# **Edges SQL:**

an SQL query of a directed graph of capacities, which should return a set of rows with the following columns:

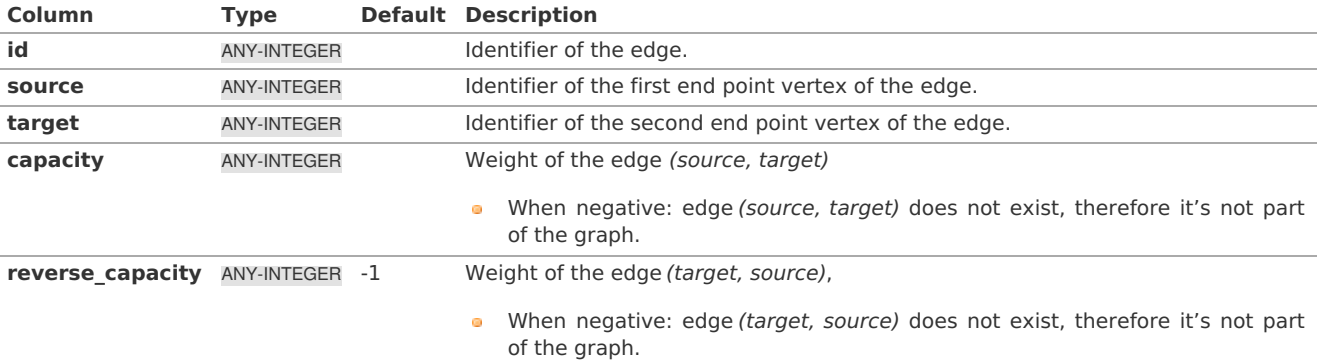

Where:

### **ANY-INTEGER:**

SMALLINT, INTEGER, BIGINT

### **Combinations SQL:**

an SQL query which should return a set of rows with the following columns:

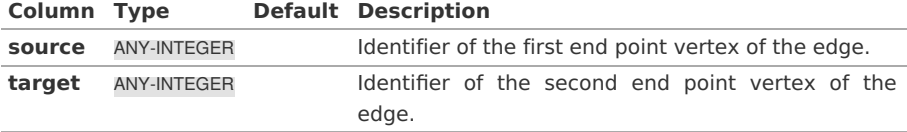

Where:

# **ANY-INTEGER:**

SMALLINT, INTEGER, BIGINT

The function aggregates the sources and the targets, removes the duplicates, and then it calculates the result from the resultant source vertices to the target vertices.

### **Return Column[s](#page-99-0)**

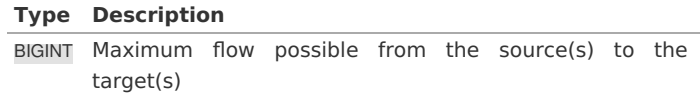

**See Als[o](#page-4-0)**

- **Flow - Family of [functions](#page-0-0)**
- **[https://www.boost.org/libs/graph/doc/push\\_relabel\\_max\\_flow.html](https://www.boost.org/libs/graph/doc/push_relabel_max_flow.html)**  $\bullet$
- **[https://en.wikipedia.org/wiki/Push%E2%80%93relabel\\_maximum\\_flow\\_algorithm](https://en.wikipedia.org/wiki/Push%25E2%2580%2593relabel_maximum_flow_algorithm)**

#### **Indices and tables**

- **[Index](file:///opt/git/pgrouting/singlehtml/genindex.html)**
- **[Search](file:///opt/git/pgrouting/singlehtml/search.html) Page**
- **Supported versions: [Latest](https://docs.pgrouting.org/latest/en/pgr_boykovKolmogorov.html)** (**[3.2](https://docs.pgrouting.org/3.2/en/pgr_boykovKolmogorov.html)**) **[3.1](https://docs.pgrouting.org/3.1/en/pgr_boykovKolmogorov.html) [3.0](https://docs.pgrouting.org/3.0/en/pgr_boykovKolmogorov.html)**  $\bullet$
- **Unsupported versions: [2.6](https://docs.pgrouting.org/2.6/en/pgr_boykovKolmogorov.html) [2.5](https://docs.pgrouting.org/2.5/en/pgr_boykovKolmogorov.html) [2.4](https://docs.pgrouting.org/2.4/en/pgr_maxFlowBoykovKolmogorov.html) [2.3](https://docs.pgrouting.org/2.3/en/src/max_flow/doc/pgr_maxFlowBoykovKolmogorov.html)**  $\ddot{\bullet}$

#### **pgr\_boykovKolmogoro[v](#page-145-0)**

pgr\_boykovKolmogorov - Calculates the flow on the graph edges that maximizes the flow from the sources to the targets using Boykov Kolmogorov algorithm.

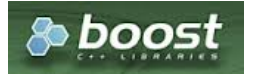
### **Availability:**

- **U**ersion 3.2.0
	- **•** New **proposed** function:
		- **pgr\_boykovKolmogorov(Combinations)**
- Version 3.0.0  $\alpha$
- **Official** function
- Version 2.5.0
	- **B** Renamed from pgr\_maxFlowBoykovKolmogorov
	- **Proposed** function
- **Version 2.3.0** 
	- **New Experimental function**

#### **Descriptio[n](#page-22-0)**

### **The main characteristics are:**

- The graph is **directed**.  $\alpha$
- Process is done only on edges with positive capacities.  $\alpha$
- When the maximum flow is 0 then there is no flow and**EMPTY SET** is returned. ò.
- There is no flow when a**source** is the same as a **target**.
- Any duplicated value in the source(s) or target(s) are ignored.
- Calculates the flow/residual capacity for each edge. In the output Edges with zero flow are omitted.  $\bullet$
- Creates a **super source** and edges to all the source(s), and a**super target** and the edges from all the targets(s).  $\alpha$
- The maximum flow through the graph is guaranteed to be the value returned bypgr maxFlow when executed with the same parameters and can be calculated:
	- $\bullet$ By aggregation of the outgoing flow from the sources
	- By aggregation of the incoming flow to the targets  $\alpha$
- Running time: Polynomial  $\alpha$

#### **Signature[s](#page-23-0)**

### **Summary**

pgr\_boykovKolmogorov(Edges SQL, source, target) pgr\_boykovKolmogorov(Edges SQL, sources, target) pgr\_boykovKolmogorov(Edges SQL, source, targets) pgr\_boykovKolmogorov(Edges SQL, sources, targets) pgr\_boykovKolmogorov(Edges SQL, Combinations SQL) -- Proposed on v3.2 RETURNS SET OF (seq, edge, start\_vid, end\_vid, flow, residual\_capacity) OR EMPTY SET

#### **One to On[e](#page-13-0)**

```
pgr_boykovKolmogorov(Edges SQL, source, target)
RETURNS SET OF (seq, edge, start_vid, end_vid, flow, residual_capacity)
OR EMPTY SET
```
### **Example:**

From vertex \(6\) to vertex \(11\)

SELECT \* FROM pgr\_boykovKolmogorov( 'SELECT id, source, target, capacity, reverse\_capacity FROM edge\_table , 6, 11 ); seq | edge | start\_vid | end\_vid | flow | residual\_capacity -----+------+-----------+---------+------+------------------- 1 | 10 | 5 | 10 | 100 | 30<br>2 | 8 | 6 | 5 | 100 | 30 2 | 8 | 6 | 5 | 100 | 30<br>3 | 11 | 6 | 11 | 130 | 0  $3 | 11 | 6 | 11 | 130 |$ <br>  $4 | 12 | 10 | 11 | 100$ 10 | 11 | 100 | 0 (4 rows)

pgr\_boykovKolmogorov(Edges SQL, source, targets) RETURNS SET OF (seq, edge, start\_vid, end\_vid, flow, residual\_capacity) OR EMPTY SET

### **Example:**

From vertex  $\setminus (6\setminus)$  to vertices  $\setminus (\setminus \{1, 3, 11\}\setminus)$ 

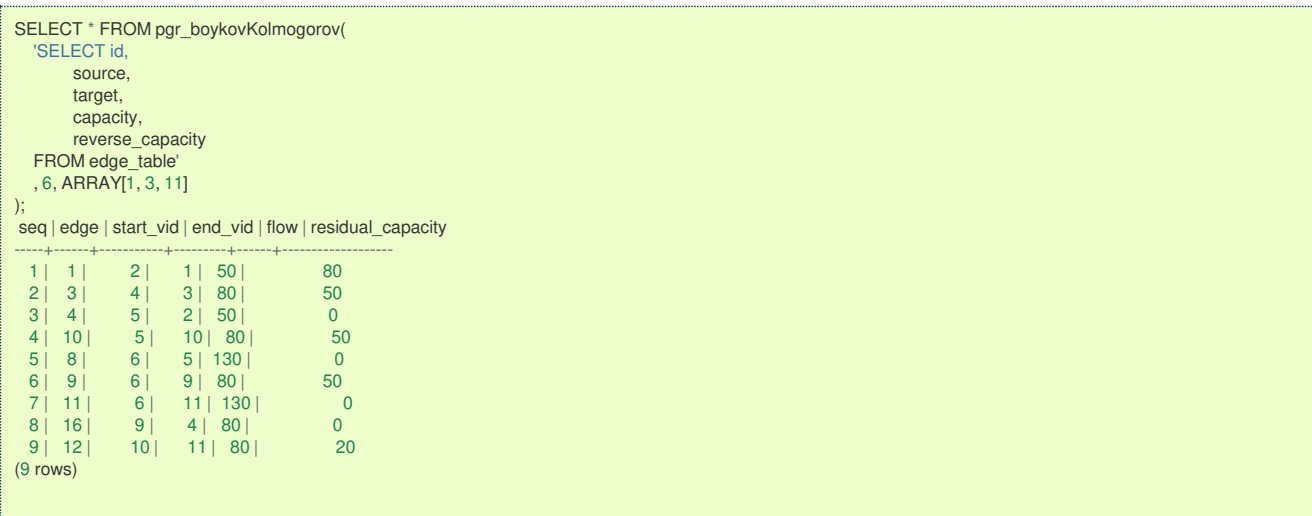

**Many to On[e](#page-13-2)**

```
pgr_boykovKolmogorov(Edges SQL, sources, target)
RETURNS SET OF (seq, edge, start_vid, end_vid, flow, residual_capacity)
OR EMPTY SET
```
### **Example:**

From vertices  $\langle \langle \{6, 8, 12\} \rangle \rangle$  to vertex  $\langle \langle 11 \rangle \rangle$ 

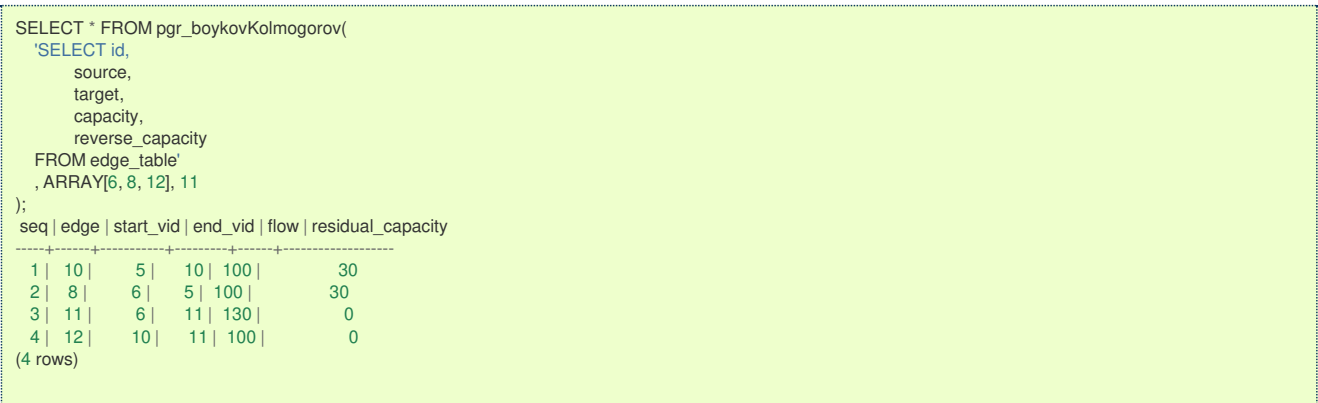

**Many to Man[y](#page-13-3)**

```
pgr_boykovKolmogorov(Edges SQL, sources, targets)
RETURNS SET OF (seq, edge, start_vid, end_vid, flow, residual_capacity)
OR EMPTY SET
```
### **Example:**

From vertices  $\(\{6, 8, 12\}\)$  to vertices  $\(\{1, 3, 11\}\)$ 

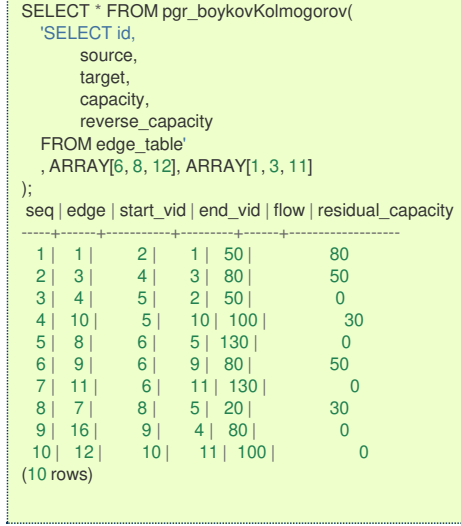

**Combination[s](#page-13-4)**

pgr\_boykovKolmogorov(Edges SQL, Combinations SQL) RETURNS SET OF (seq, edge, start\_vid, end\_vid, flow, residual\_capacity) OR EMPTY SET

### **Example:**

Using a combinations table, equivalent to calculating result from vertices\(\{6, 8, 12\}\) to vertices \(\{1, 3, 11\}\).

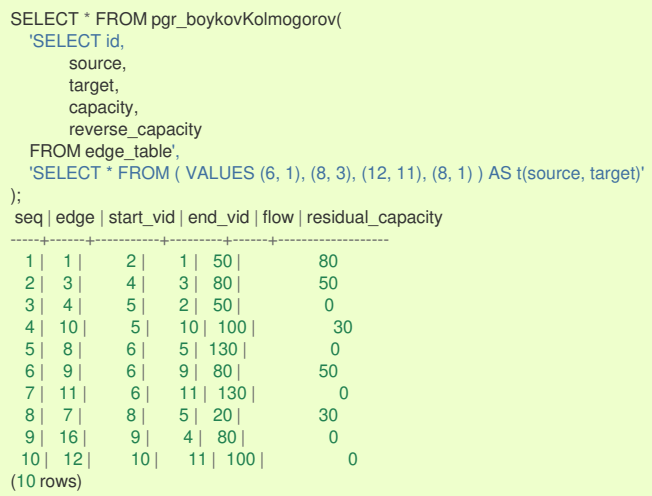

### **Parameter[s](#page-15-0)**

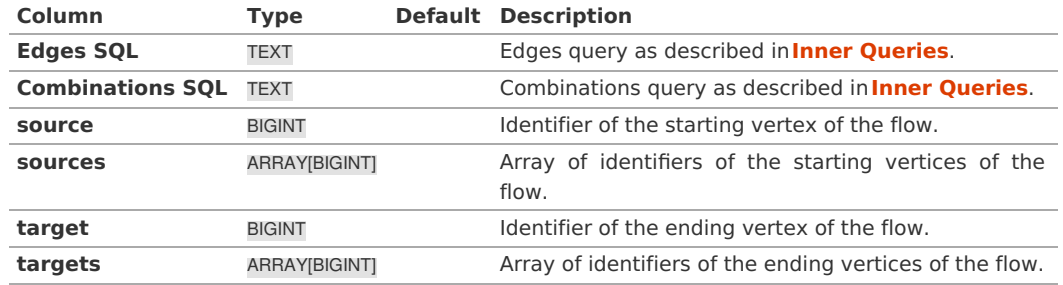

### **Inner queries**

### **Edges SQL:**

an SQL query of a directed graph of capacities, which should return a set of rows with the following columns:

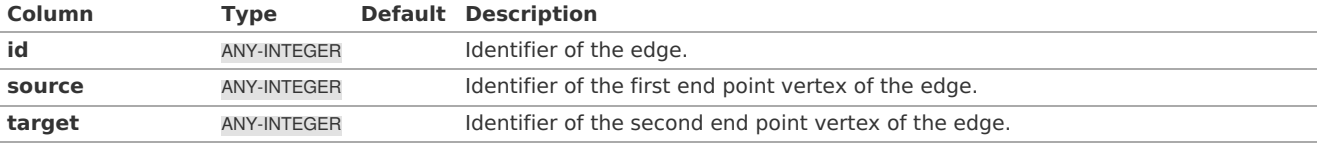

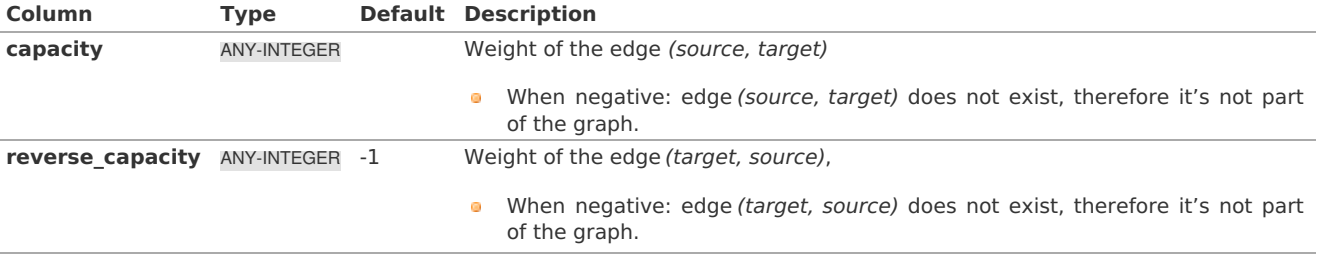

Where:

### **ANY-INTEGER:**

SMALLINT, INTEGER, BIGINT

### **Combinations SQL:**

an SQL query which should return a set of rows with the following columns:

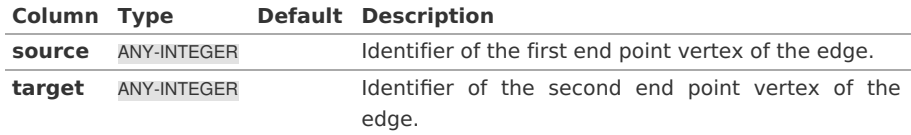

Where:

### **ANY-INTEGER:**

SMALLINT, INTEGER, BIGINT

The function aggregates the sources and the targets, removes the duplicates, and then it calculates the result from the resultant source vertices to the target vertices.

#### **Result Column[s](#page-22-1)**

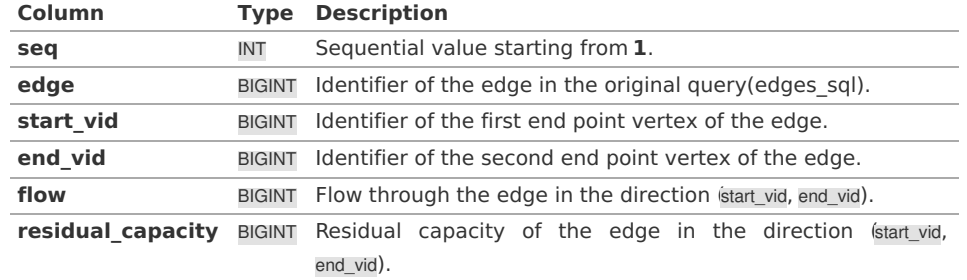

### **See Als[o](#page-4-0)**

- $\bullet$ **Flow - Family of [functions](#page-0-0)**, **[pgr\\_pushRelabel](#page-0-0)**, **[pgr\\_edmondsKarp](#page-0-0)**
- **[https://www.boost.org/libs/graph/doc/boykov\\_kolmogorov\\_max\\_flow.html](https://www.boost.org/libs/graph/doc/boykov_kolmogorov_max_flow.html)**  $\bullet$

### **Indices and tables**

- **[Index](file:///opt/git/pgrouting/singlehtml/genindex.html)**
- **[Search](file:///opt/git/pgrouting/singlehtml/search.html) Page**
- **Supported versions: [Latest](https://docs.pgrouting.org/latest/en/pgr_edmondsKarp.html)** (**[3.2](https://docs.pgrouting.org/3.2/en/pgr_edmondsKarp.html)**) **[3.1](https://docs.pgrouting.org/3.1/en/pgr_edmondsKarp.html) [3.0](https://docs.pgrouting.org/3.0/en/pgr_edmondsKarp.html)**  $\bullet$
- **Unsupported versions: [2.6](https://docs.pgrouting.org/2.6/en/pgr_edmondsKarp.html) [2.5](https://docs.pgrouting.org/2.5/en/pgr_edmondsKarp.html) [2.4](https://docs.pgrouting.org/2.4/en/pgr_maxFlowEdmondsKarp.html) [2.3](https://docs.pgrouting.org/2.3/en/src/max_flow/doc/pgr_maxFlowEdmondsKarp.html)**  $\bullet$

### **pgr\_edmondsKar[p](#page-149-0)**

pgr\_edmondsKarp - Calculates the flow on the graph edges that maximizes the flow from the sources to the targets using Push Relabel Algorithm.

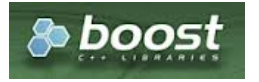

Boost Graph Insid[e](#page-1-0)

- Version 3.2.0
	- **a** New **proposed** function:
		- **pgr\_edmondsKarp(Combinations)**
	- Version 3.0.0
	- **Official** function
- **v** Version 2.5.0
	- **B** Renamed from pgr\_maxFlowEdmondsKarp
	- **Proposed** function
- **version 2.3.0** 
	- New **Experimental** function

#### **Descriptio[n](#page-22-0)**

 $\bullet$ 

### **The main characteristics are:**

- **a** The graph is **directed**.
- **Process is done only on edges with positive capacities.**
- When the maximum flow is 0 then there is no flow and**EMPTY SET** is returned.
	- There is no flow when a**source** is the same as a **target**.
- **Any duplicated value in the source(s) or target(s) are ignored.**
- **Calculates the flow/residual capacity for each edge. In the output** 
	- o. Edges with zero flow are omitted.
- Creates a **super source** and edges to all the source(s), and a**super target** and the edges from all the targets(s).
- The maximum flow through the graph is guaranteed to be the value returned by**[pgr\\_maxFlow](#page-0-0)** when executed with the ۰ same parameters and can be calculated:
	- By aggregation of the outgoing flow from the sources  $\bullet$
	- By aggregation of the incoming flow to the targets  $\alpha$
- Running time:  $\langle (O(V * E ^ 2)) \rangle$

#### **Signature[s](#page-23-0)**

### **Summary**

```
pgr_edmondsKarp(Edges SQL, source, target)
pgr_edmondsKarp(Edges SQL, sources, target)
pgr_edmondsKarp(Edges SQL, source, targets)
pgr_edmondsKarp(Edges SQL, sources, targets)
pgr_edmondsKarp(Edges SQL, Combinations SQL) -- Proposed on v3.2
RETURNS SET OF (seq, edge, start_vid, end_vid, flow, residual_capacity)
OR EMPTY SET
```
### **One to On[e](#page-13-0)**

```
pgr_edmondsKarp(Edges SQL, source, target)
RETURNS SET OF (seq, edge, start_vid, end_vid, flow, residual_capacity)
OR EMPTY SET
```
### **Example:**

From vertex \(6\) to vertex \(11\)

```
SELECT * FROM pgr_edmondsKarp(
   'SELECT id,
         source,
         target,
         capacity,
         reverse_capacity
  FROM edge_table'
   , 6, 11
\mathcal{E}seq | edge | start_vid | end_vid | flow | residual_capacity
-----+------+-----------+---------+------+-------------------
  1 | 10 | 5 | 10 | 100 | 30<br>
2 | 8 | 6 | 5 | 100 | 30<br>
3 | 11 | 6 | 11 | 130 | 0
  2 | 8 | 6 | 5 | 100 | 30<br>3 | 11 | 6 | 11 | 130 | 0
  \begin{array}{ccc|c} 3 & 11 & 6 & 11 & 130 \\ 4 & 12 & 10 & 11 & 100 \\ \end{array} 0
                   10 | 11 | 100 |(4 rows)
```
#### **One to Man[y](#page-13-1)**

pgr\_edmondsKarp(Edges SQL, source, targets) RETURNS SET OF (seq, edge, start\_vid, end\_vid, flow, residual\_capacity) OR EMPTY SET

### <span id="page-149-0"></span>**Example:** From vertex  $\setminus (6\setminus)$  to vertices  $\setminus (\setminus \{1, 3, 11\}\setminus)$

SELECT \* FROM pgr\_edmondsKarp( 'SELECT id, source, target, capacity, reverse\_capacity FROM edge\_table' , 6, ARRAY[1, 3, 11] ); seq | edge | start\_vid | end\_vid | flow | residual\_capacity -----+------+-----------+---------+------+------------------- 1 | 1 | 2 | 1 | 50 | 80<br>2 | 3 | 4 | 3 | 80 | 50 2 | 3 | 4 | 3 | 80 | 50<br>3 | 4 | 5 | 2 | 50 | 0 3 | 4 | 5 | 2 | 50 | 0<br>4 | 10 | 5 | 10 | 80 | 50 4 | 10 | 5 | 10 | 80 | 50<br>5 | 8 | 6 | 5 | 130 | 0  $\begin{array}{ccc|c} 5 & 8 & 6 & 5 & 130 & 0 \\ 6 & 9 & 6 & 9 & 80 & 50 \\ \end{array}$ 9 | 6 | 9 | 80 | 50<br>11 | 6 | 11 | 130 | 0 7 | 11 | 6 | 11 | 130 | 0 8 | 16 | 9 | 4 | 80 | 0<br>9 | 12 | 10 | 11 | 80 | 20  $|10|$   $|11|$   $|80|$ (9 rows)

**Many to On[e](#page-13-2)**

```
pgr_edmondsKarp(Edges SQL, sources, target)
RETURNS SET OF (seq, edge, start_vid, end_vid, flow, residual_capacity)
OR EMPTY SET
```
### **Example:**

From vertices  $\(\{6, 8, 12\}\)$  to vertex  $\(11\)$ 

```
SELECT * FROM pgr_edmondsKarp(
  'SELECT id,
        source,
        target,
        capacity,
        reverse_capacity
  FROM edge_table'
 , ARRAY[6, 8, 12], 11
);
seq | edge | start_vid | end_vid | flow | residual_capacity
-----+------+-----------+---------+------+-------------------
 1 | 10 | 5 | 10 | 100 | 30<br>2 | 8 | 6 | 5 | 100 | 30
 2 | 8 | 6 | 5 | 100 | 30<br>3 | 11 | 6 | 11 | 130 | 0
 3 | 11 | 6 | 11 | 130 | 0<br>4 | 12 | 10 | 11 | 100 | 0
                |10| |11| |100|(4 rows)
```
**Many to Man[y](#page-13-3)**

```
pgr_edmondsKarp(Edges SQL, sources, targets)
RETURNS SET OF (seq, edge, start_vid, end_vid, flow, residual_capacity)
OR EMPTY SET
```
### **Example:**

From vertices  $\setminus (\setminus \{6, 8, 12\} \setminus \}$  to vertices  $\setminus (\setminus \{1, 3, 11\} \setminus \}$ 

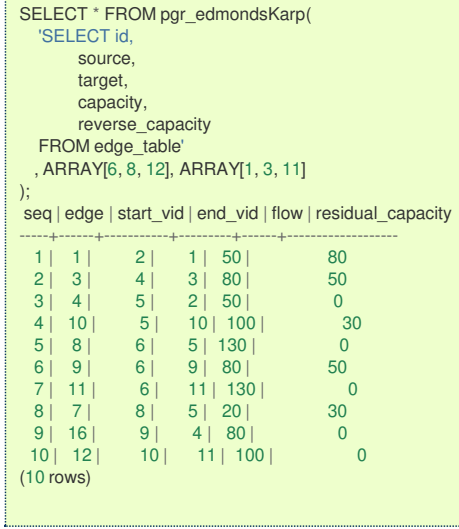

#### **Combination[s](#page-13-4)**

pgr\_edmondsKarp(Edges SQL, Combinations SQL) RETURNS SET OF (seq, edge, start\_vid, end\_vid, flow, residual\_capacity) OR EMPTY SET

### **Example:**

Using a combinations table, equivalent to calculating result from vertices\(\{6, 8, 12\}\) to vertices \(\{1, 3, 11\}\).

SELECT \* FROM pgr\_edmondsKarp( 'SELECT id, source, target, capacity, reverse\_capacity FROM edge\_table', 'SELECT \* FROM ( VALUES (6, 1), (8, 3), (12, 11), (8, 1) ) AS t(source, target)' ); seq | edge | start\_vid | end\_vid | flow | residual\_capacity -----+------+-----------+---------+------+------------------- 1 | 1 | 2 | 1 | 50 | 80 2 | 3 | 4 | 3 | 80 | 50  $3 \begin{array}{|c|c|c|c|c|} \hline 3 & 4 & 5 & 2 & 50 & 0 \\ \hline \end{array}$ 4 | 10 | 5 | 10 | 100 | 30<br>5 | 8 | 6 | 5 | 130 | 0  $\begin{array}{c|ccccc}\n5 & 8 & 6 & 5 & 130 & 0 \\
6 & 9 & 6 & 9 & 80 & 50\n\end{array}$ 6 | 9 | 6 | 9 | 80 | 50<br>7 | 11 | 6 | 11 | 130 | 0 7 | 11 | 6 | 11 | 130 | 0  $\begin{array}{ccc|c} 8 & 7 & 8 & 5 & 20 & 30 \\ 9 & 16 & 9 & 4 & 80 & 0 \end{array}$  $9 \mid 16 \mid 9 \mid 4 \mid 80 \mid 0$ <br>  $10 \mid 12 \mid 10 \mid 11 \mid 100 \mid 0$  $|10|$   $|11|$   $|100|$ (10 rows)

### **Parameter[s](#page-15-0)**

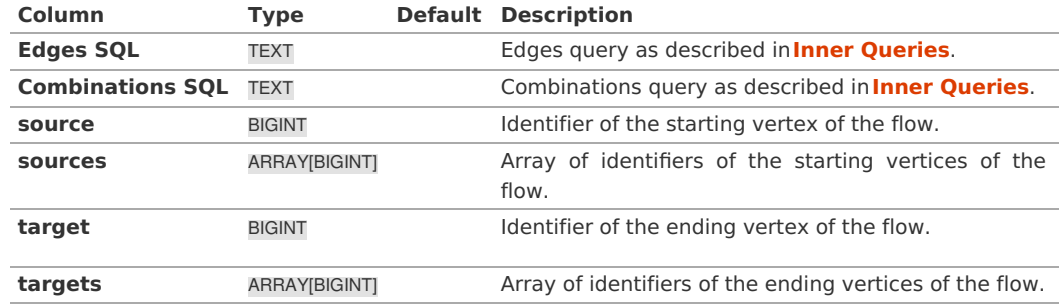

#### **Inner queries**

#### **Edges SQL:**

an SQL query of a directed graph of capacities, which should return a set of rows with the following columns:

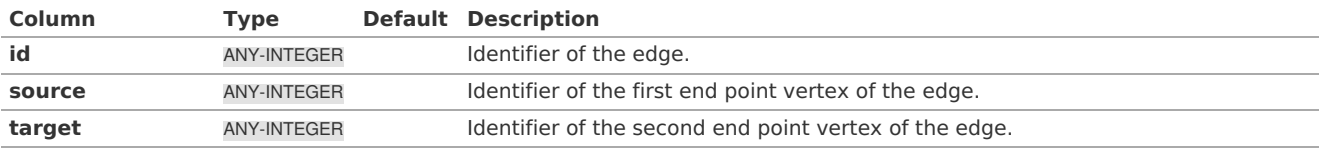

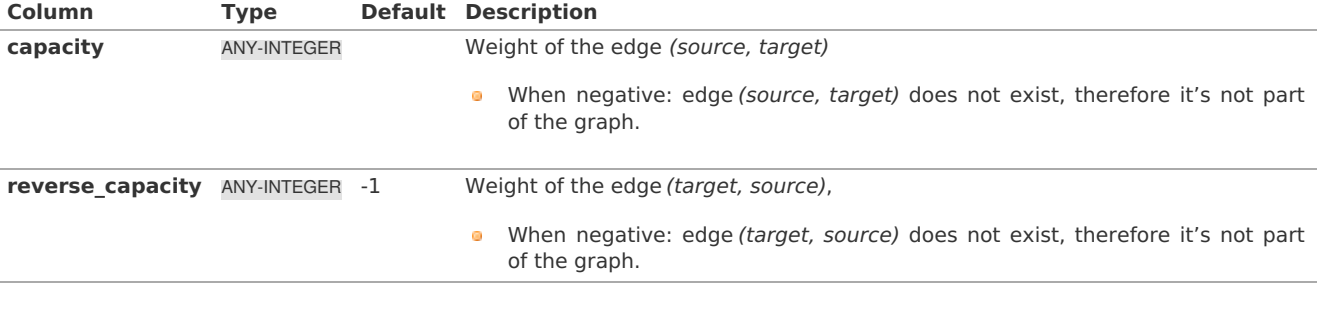

Where:

### **ANY-INTEGER:**

SMALLINT, INTEGER, BIGINT

### **Combinations SQL:**

an SQL query which should return a set of rows with the following columns:

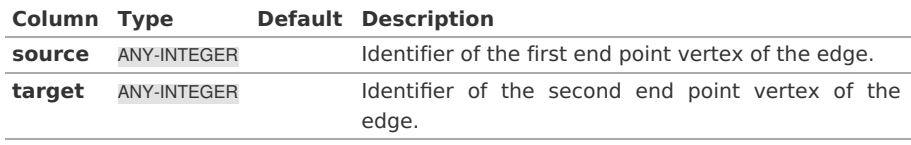

Where:

### **ANY-INTEGER:**

SMALLINT, INTEGER, BIGINT

The function aggregates the sources and the targets, removes the duplicates, and then it calculates the result from the resultant source vertices to the target vertices.

#### **Result Column[s](#page-22-1)**

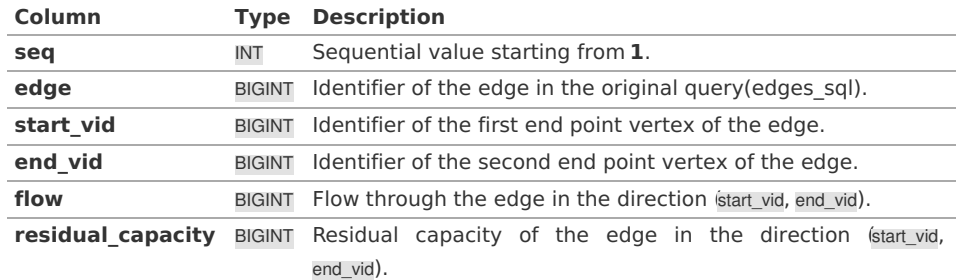

#### **See Als[o](#page-4-0)**

- **Flow - Family of [functions](#page-0-0)**, **[pgr\\_boykovKolmogorov](#page-0-0)**, **[pgr\\_pushRelabel](#page-0-0)**
- **[https://www.boost.org/libs/graph/doc/edmonds\\_karp\\_max\\_flow.html](https://www.boost.org/libs/graph/doc/edmonds_karp_max_flow.html)**  $\bullet$
- **[https://en.wikipedia.org/wiki/Edmonds%E2%80%93Karp\\_algorithm](https://en.wikipedia.org/wiki/Edmonds%25E2%2580%2593Karp_algorithm)**  $\bullet$

### **Indices and tables**

- **[Index](file:///opt/git/pgrouting/singlehtml/genindex.html)**
- **[Search](file:///opt/git/pgrouting/singlehtml/search.html) Page**
- $\bullet$ **Supported versions: [Latest](https://docs.pgrouting.org/latest/en/pgr_pushRelabel.html)** (**[3.2](https://docs.pgrouting.org/3.2/en/pgr_pushRelabel.html)**) **[3.1](https://docs.pgrouting.org/3.1/en/pgr_pushRelabel.html) [3.0](https://docs.pgrouting.org/3.0/en/pgr_pushRelabel.html)**
- $\alpha$ **Unsupported versions: [2.6](https://docs.pgrouting.org/2.6/en/pgr_pushRelabel.html) [2.5](https://docs.pgrouting.org/2.5/en/pgr_pushRelabel.html) [2.4](https://docs.pgrouting.org/2.4/en/pgr_maxFlowPushRelabel.html) [2.3](https://docs.pgrouting.org/2.3/en/src/max_flow/doc/pgr_maxFlowPushRelabel.html)**

### **pgr\_pushRelabel**

pgr\_pushRelabel — Calculates the flow on the graph edges that maximizes the flow from the sources to the targets using Push Relabel Algorithm.

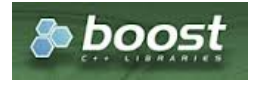

### **Availability**

- Version 3.2.0 a.
	- **•** New **proposed** function:
		- **pgr\_pushRelabel(Combinations)**
- Version 3.0.0
	- **Official** function
- Version 2.5.0 **CO** 
	- **B** Renamed from pgr\_maxFlowPushRelabel
	- $\bullet$ **Proposed** function
- **version 2.3.0** 
	- New **Experimental** function

### **Descriptio[n](#page-22-0)**

### **The main characteristics are:**

- **o** The graph is **directed**.
- Process is done only on edges with positive capacities.  $\bullet$
- When the maximum flow is 0 then there is no flow and**EMPTY SET** is returned.
	- There is no flow when a**source** is the same as a **target**.
- Any duplicated value in the source(s) or target(s) are ignored.  $\bullet$
- Calculates the flow/residual capacity for each edge. In the output  $\sim$ 
	- Edges with zero flow are omitted.  $\bullet$
- Creates a **super source** and edges to all the source(s), and a**super target** and the edges from all the targets(s).  $\alpha$
- The maximum flow through the graph is guaranteed to be the value returned by**[pgr\\_maxFlow](#page-0-0)** when executed with the same parameters and can be calculated:
	- $\bullet$ By aggregation of the outgoing flow from the sources
	- By aggregation of the incoming flow to the targets  $\bullet$
- Running time:  $\langle (O(V \cap 3)) \rangle$

#### **Signature[s](#page-23-0)**

### **Summary**

```
pgr_pushRelabel(Edges SQL, source, target)
pgr_pushRelabel(Edges SQL, sources, target)
pgr_pushRelabel(Edges SQL, source, targets)
pgr_pushRelabel(Edges SQL, sources, targets)
pgr_pushRelabel(Edges SQL, Combinations SQL) -- Proposed on v3.2
RETURNS SET OF (seq, edge, start_vid, end_vid, flow, residual_capacity)
OR EMPTY SET
```
**One to On[e](#page-13-0)**

```
pgr_pushRelabel(Edges SQL, source, target)
RETURNS SET OF (seq, edge, start_vid, end_vid, flow, residual_capacity)
OR EMPTY SET
```
### **Example:**

From vertex  $\setminus (6\setminus)$  to vertex  $\setminus (11\setminus)$ 

```
SELECT * FROM pgr_pushRelabel(
  'SELECT id,
        source,
        target
        capacity,
        reverse_capacity
  FROM edge_table
  , 6, 11
);
seq | edge | start_vid | end_vid | flow | residual_capacity
-----+------+-----------+---------+------+-------------------
 1 | 10 | 5 | 10 | 100 | 30<br>2 | 8 | 6 | 5 | 100 | 30
 \begin{array}{ccc|c} 2 & 8 & 6 & 5 & 100 & 30 \\ 3 & 11 & 6 & 11 & 130 & 0 \end{array}11 | 130 |4 | 12 | 10 | 11 | 100 | 0
(4 rows)
```
#### **One to Man[y](#page-13-1)**

Calculates the flow on the graph edges that maximizes the flow from thesource to all of thetargets.

### **Example:**

From vertex  $\langle 6 \rangle$  to vertices  $\langle 11, 1, 13 \rangle$ 

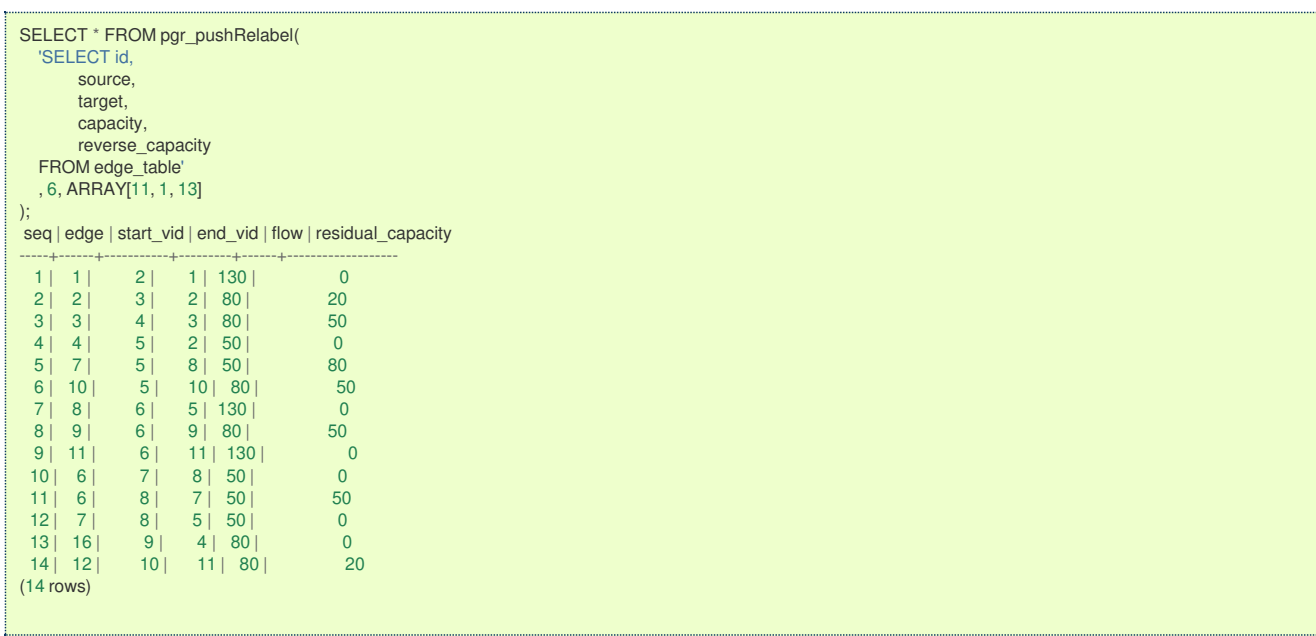

**Many to On[e](#page-13-2)**

```
pgr_pushRelabel(Edges SQL, sources, target)
RETURNS SET OF (seq, edge, start_vid, end_vid, flow, residual_capacity)
OR EMPTY SET
```
### **Example:**

From vertices  $\setminus (\setminus \{6, 8, 12\} \rangle)$  to vertex  $\setminus (11\rangle)$ 

```
SELECT * FROM pgr_pushRelabel(
  'SELECT id,
      source,
      target,
      capacity,
       reverse_capacity
  FROM edge_table'
  , ARRAY[6, 8, 12], 11
);
seq | edge | start_vid | end_vid | flow | residual_capacity
-----+------+-----------+---------+------+-------------------
 1 | 10 | 5 | 10 | 100 | 30<br>2 | 8 | 6 | 5 | 100 | 30
  2 | 8 | 6 | 5 | 100 | 30
  3 | 11 | 6 | 11 | 130 | 0
  4 | 12 | 10 | 11 | 100 | 0
(4 rows)
```
**Many to Man[y](#page-13-3)**

```
pgr_pushRelabel(Edges SQL, sources, targets)
RETURNS SET OF (seq, edge, start_vid, end_vid, flow, residual_capacity)
OR EMPTY SET
```
### **Example:**

From vertices  $\setminus (\setminus \{6, 8, 12\} \setminus \}$  to vertices  $\setminus (\setminus \{1, 3, 11\} \setminus \}$ 

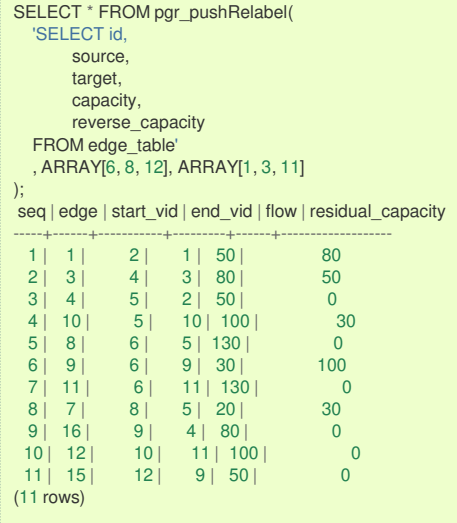

**Combination[s](#page-13-4)**

pgr\_pushRelabel(Edges SQL, Combinations SQL) RETURNS SET OF (seq, edge, start\_vid, end\_vid, flow, residual\_capacity) OR EMPTY SET

#### **Example:**

Using a combinations table, equivalent to calculating result from vertices\(\{6, 8, 12\}\) to vertices \(\{1, 3, 11\}\).

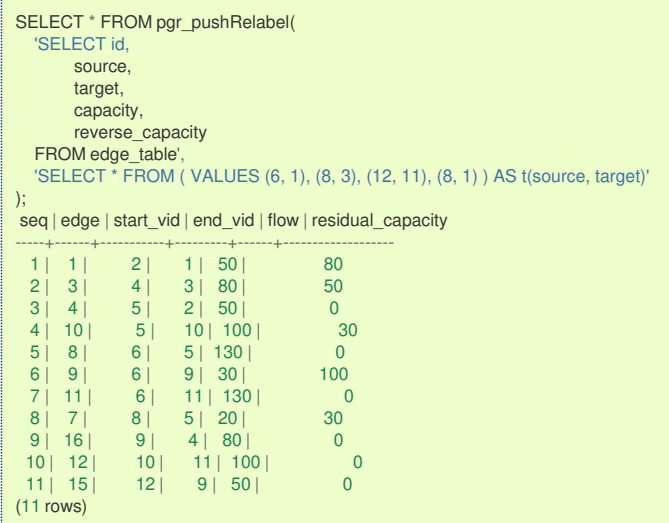

**Parameter[s](#page-15-0)**

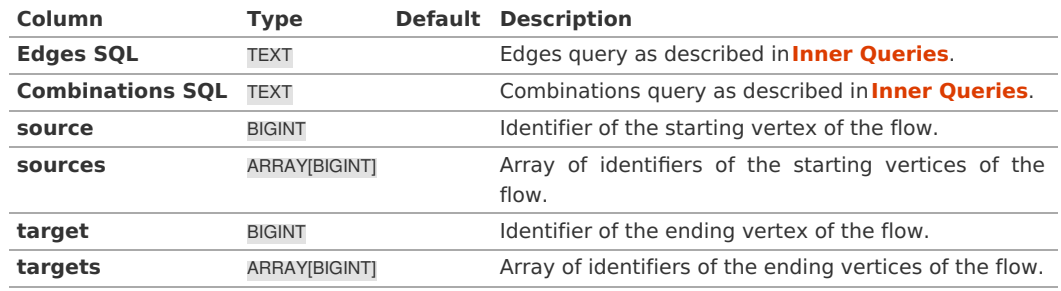

### **Inner queries**

### **Edges SQL:**

an SQL query of a directed graph of capacities, which should return a set of rows with the following columns:

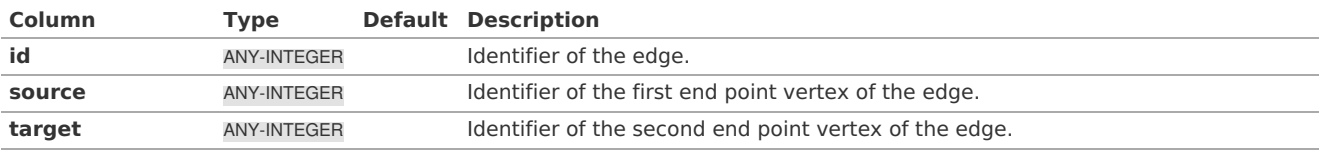

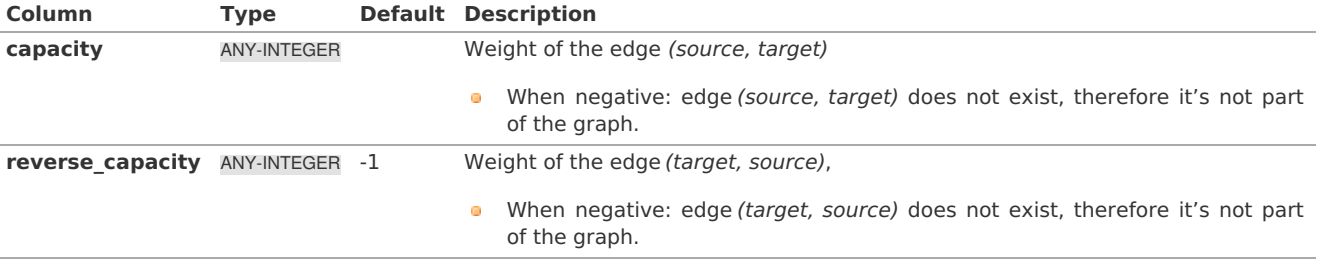

Where:

### **ANY-INTEGER:**

SMALLINT, INTEGER, BIGINT

### **Combinations SQL:**

an SQL query which should return a set of rows with the following columns:

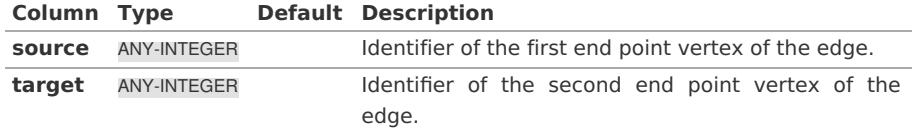

Where:

### **ANY-INTEGER:**

SMALLINT, INTEGER, BIGINT

The function aggregates the sources and the targets, removes the duplicates, and then it calculates the result from the resultant source vertices to the target vertices.

#### **Result Column[s](#page-22-1)**

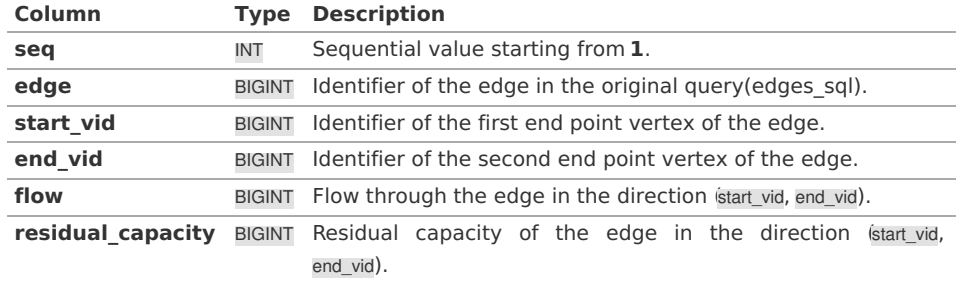

#### **See Als[o](#page-4-0)**

- **Flow - Family of [functions](#page-0-0)**, **[pgr\\_boykovKolmogorov](#page-0-0)**, **[pgr\\_edmondsKarp](#page-0-0)**  $\circ$
- **[https://www.boost.org/libs/graph/doc/push\\_relabel\\_max\\_flow.html](https://www.boost.org/libs/graph/doc/push_relabel_max_flow.html)**  $\bullet$
- **[https://en.wikipedia.org/wiki/Push%E2%80%93relabel\\_maximum\\_flow\\_algorithm](https://en.wikipedia.org/wiki/Push%25E2%2580%2593relabel_maximum_flow_algorithm)**  $\bullet$

### **Indices and tables**

- **[Index](file:///opt/git/pgrouting/singlehtml/genindex.html)**  $\bullet$
- **[Search](file:///opt/git/pgrouting/singlehtml/search.html) Page**  $\bullet$
- **Supported versions: [Latest](https://docs.pgrouting.org/latest/en/pgr_edgeDisjointPaths.html)** (**[3.2](https://docs.pgrouting.org/3.2/en/pgr_edgeDisjointPaths.html)**) **[3.1](https://docs.pgrouting.org/3.1/en/pgr_edgeDisjointPaths.html) [3.0](https://docs.pgrouting.org/3.0/en/pgr_edgeDisjointPaths.html)**  $\alpha$
- **Unsupported versions: [2.6](https://docs.pgrouting.org/2.6/en/pgr_edgeDisjointPaths.html) [2.5](https://docs.pgrouting.org/2.5/en/pgr_edgeDisjointPaths.html) [2.4](https://docs.pgrouting.org/2.4/en/pgr_edgeDisjointPaths.html) [2.3](https://docs.pgrouting.org/2.3/en/src/max_flow/doc/pgr_edgeDisjointPaths.html)** ö

### **pgr\_edgeDisjointPath[s](#page-158-0)**

pgr\_edgeDisjointPaths — Calculates edge disjoint paths between two groups of vertices.

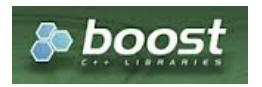

Boost Graph Insid[e](#page-1-0)

- Version 3.2.0
	- **a** New **proposed** function:
		- **pgr\_edgeDisjointPaths(Combinations)**
	- Version 3.0.0
- **Official** function
- **Version 2.5.0** 
	- **Proposed** function
- **Version 2.3.0** 
	- **New Experimental function**

### **Descriptio[n](#page-22-0)**

 $\bullet$ 

Calculates the edge disjoint paths between two groups of vertices. Utilizes underlying maximum flow algorithms to calculate the paths.

The main characterics are:

- **Calculates the edge disjoint paths between any two groups of vertices.**
- **Returns EMPTY SET when source and destination are the same, or cannot be reached.**
- The graph can be directed or undirected.
- One to many, many to one, many to many versions are also supported.  $\bullet$
- **Uses [pgr\\_boykovKolmogorov](#page-0-0)** to calculate the paths.

**Signature[s](#page-23-0)**

# **Summary**

```
pgr_edgeDisjointPaths(Edges SQL, start_vid, end_vid)
pgr_edgeDisjointPaths(Edges SQL, start_vid, end_vid [, directed])
pgr_edgeDisjointPaths(Edges SQL, start_vid, end_vids [, directed])
pgr_edgeDisjointPaths(Edges SQL, start_vids, end_vid [, directed])
pgr_edgeDisjointPaths(Edges SQL, start_vids, end_vids [, directed])
pgr_edgeDisjointPaths(Edges SQL, Combinations SQL [, directed]) -- Proposed on v3.2
RETURNS SET OF (seq, path_id, path_seq, [start_vid,] [end_vid,] node, edge, cost, agg_cost)
OR EMPTY SET
```
### **Using defaults**

```
pgr_edgeDisjointPaths(Edges SQL, start_vid, end_vid)
RETURNS SET OF (seq, path_id, path_seq, node, edge, cost, agg_cost)
OR EMPTY SET
```
### **Example:**

From vertex \(3\) to vertex \(5\) on a **directed** graph

```
SELECT * FROM pgr_edgeDisjointPaths(
  'SELECT id, source, target, cost, reverse_cost FROM edge_table',
  3, 5
);
seq | path_id | path_seq | node | edge | cost | agg_cost
-----+---------+----------+------+------+------+----------
 \begin{array}{c|cccc}\n1 & 1 & 1 & 3 & 2 & 1 & 0 \\
2 & 1 & 2 & 2 & 4 & 1 & 1\n\end{array}\begin{array}{ccc|c} 2 & 1 & 2 & 2 & 4 & 1 & 1 \\ 3 & 1 & 3 & 5 & -1 & 0 & 2 \end{array}3 | 1 | 3 | 5 | -1 | 0 | 2
 4 | 2 | 1 | 3 | 5 | 1 | 0
  5 | 2 | 2 | 6 | 8 | 1 | 1
  6 | 2 | 3 | 5 | -1 | 0 | 2
(6 rows)
```
#### **One to On[e](#page-13-0)**

```
pgr_edgeDisjointPaths(Edges SQL, start_vid, end_vid, directed)
RETURNS SET OF (seq, path_id, path_seq, node, edge, cost, agg_cost)
OR EMPTY SET
```
### **Example:**

From vertex \(3\) to vertex \(5\) on an **undirected** graph

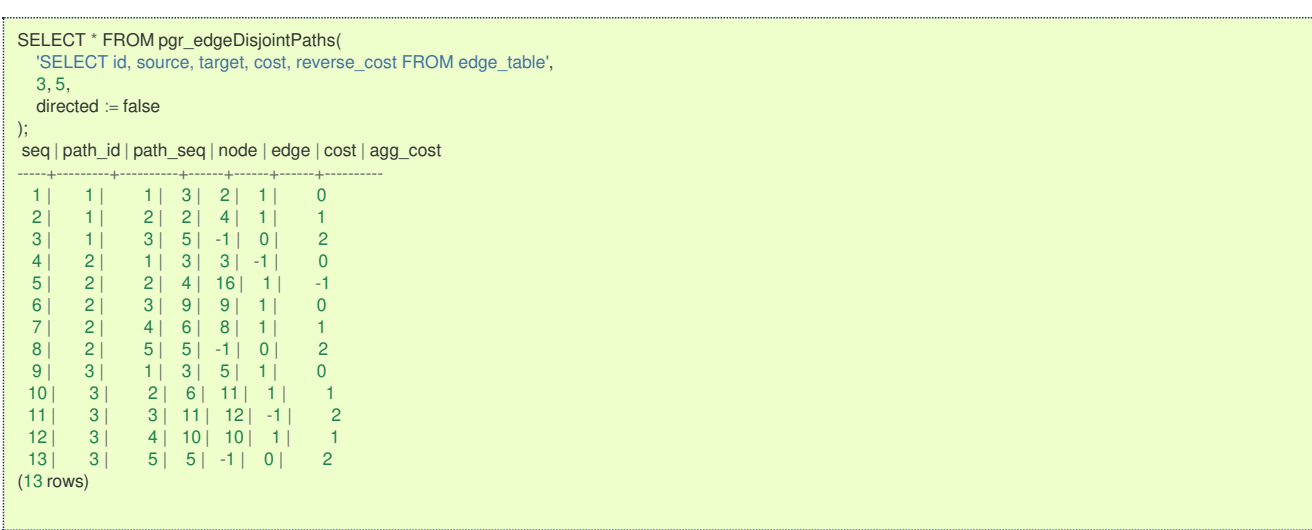

### **One to Man[y](#page-13-1)**

pgr\_edgeDisjointPaths(Edges SQL, start\_vid, end\_vids, directed) RETURNS SET OF (seq, path\_id, path\_seq, end\_vid, node, edge, cost, agg\_cost) OR EMPTY SET

### **Example:**

From vertex \(3\) to vertices \(\{4, 5, 10\}\) on a **directed** graph

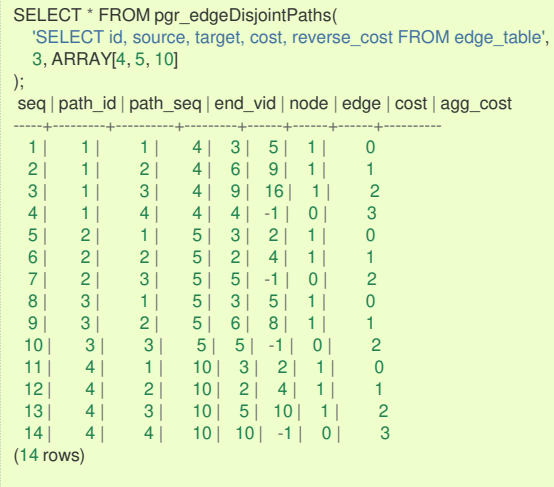

### **Many to On[e](#page-13-2)**

pgr\_edgeDisjointPaths(Edges SQL, start\_vids, end\_vid, directed) RETURNS SET OF (seq, path\_id, path\_seq, start\_vid, node, edge, cost, agg\_cost) OR EMPTY SET

#### **Example:**

From vertices \(\{3, 6\}\) to vertex \(5\) on a **directed** graph

<span id="page-158-0"></span>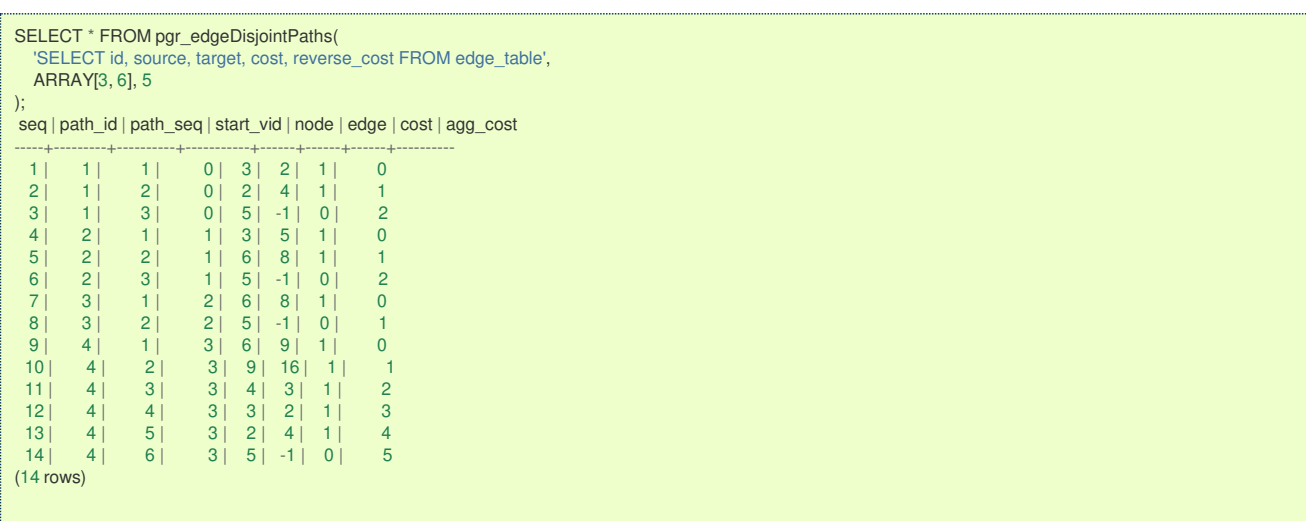

### **Many to Man[y](#page-13-3)**

pgr\_edgeDisjointPaths(Edges SQL, start\_vids, end\_vids, directed) RETURNS SET OF (seq, path\_seq, start\_vid, end\_vid, node, edge, cost, agg\_cost) OR EMPTY SET

### **Example:**

From vertices \(\{3, 6\}\) to vertices \(\{4, 5, 10\}\) on a **directed** graph

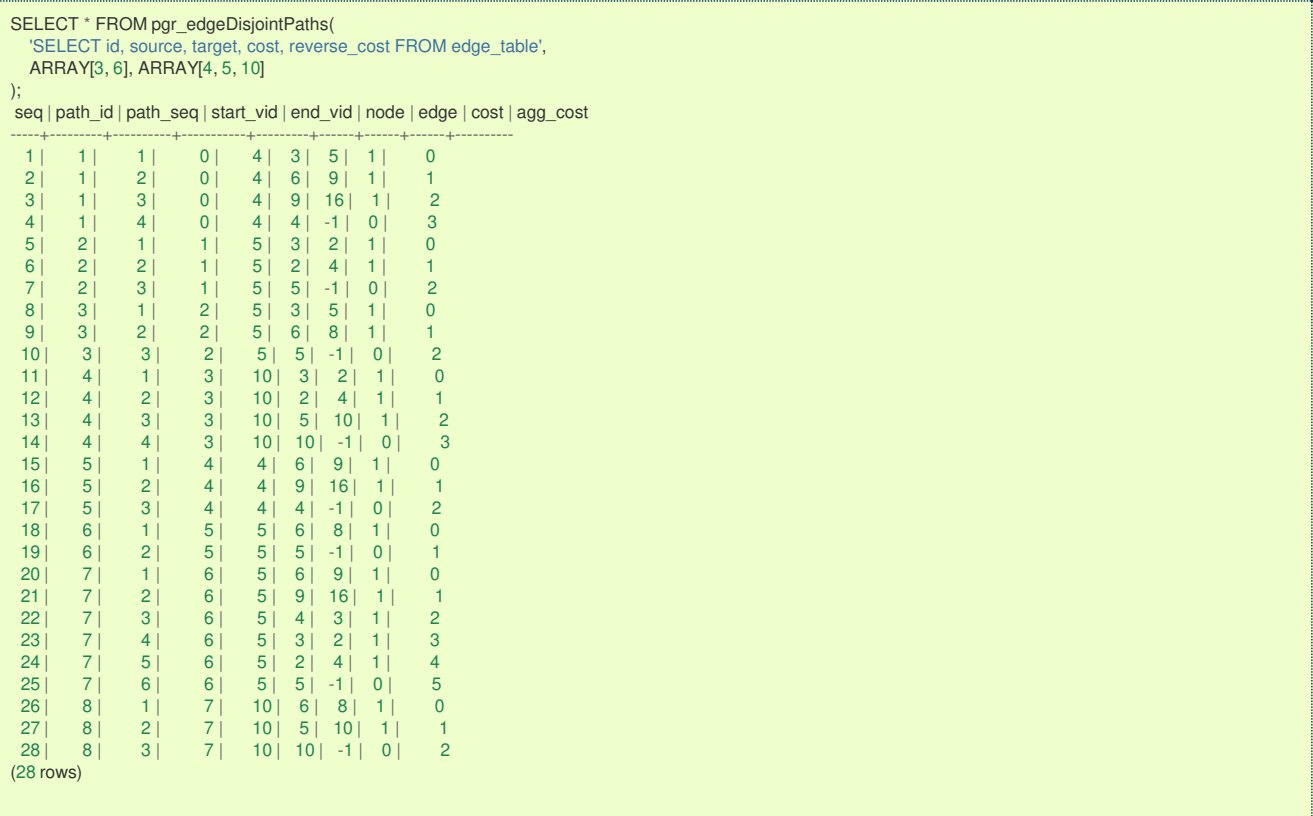

#### **Combination[s](#page-13-4)**

pgr\_edgeDisjointPaths(Edges SQL, Combinations SQL, directed) RETURNS SET OF (seq, path\_seq, start\_vid, end\_vid, node, edge, cost, agg\_cost) OR EMPTY SET

### **Example:**

Using a combinations table, equivalent to calculating result from vertices\(\{3, 6\}\) to vertices \(\{4, 5, 10\}\) on a **directed** graph.

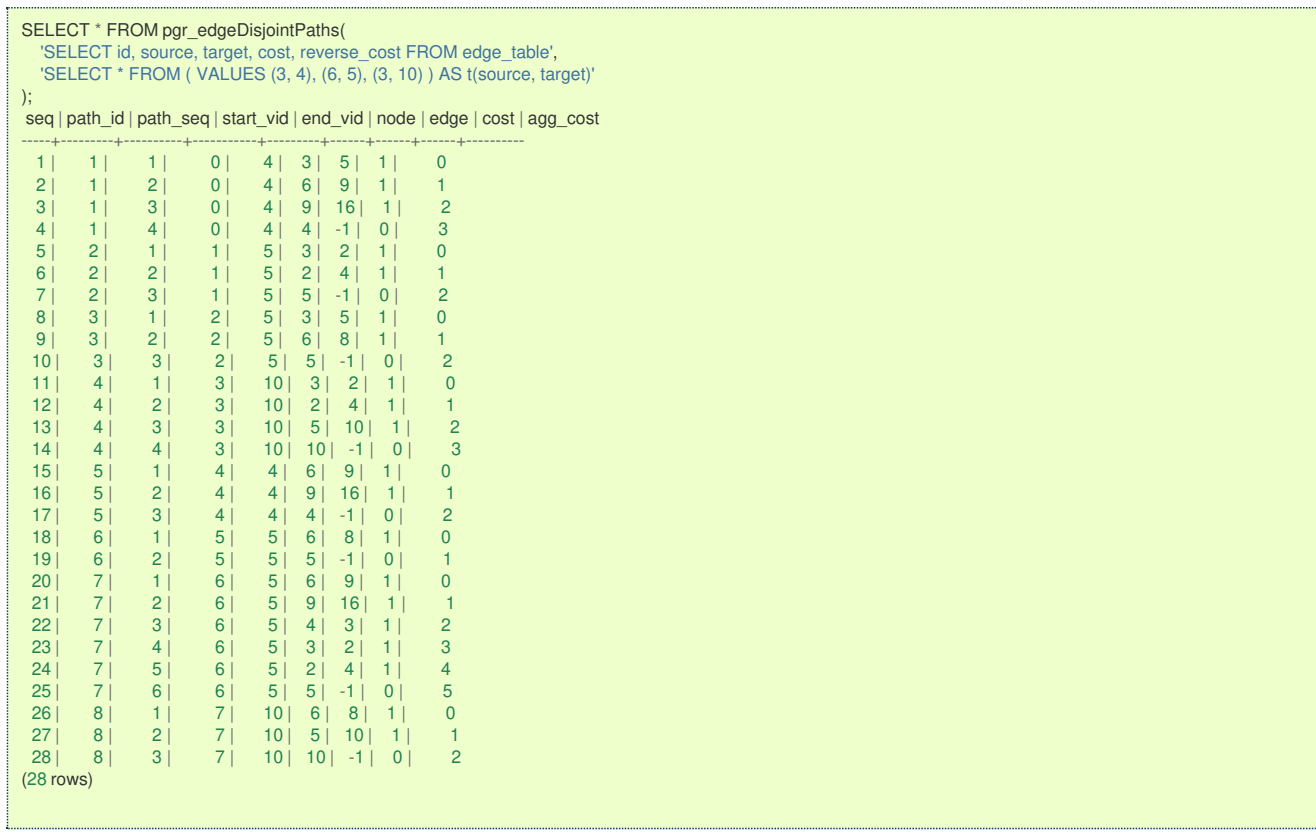

#### **Parameter[s](#page-15-0)**

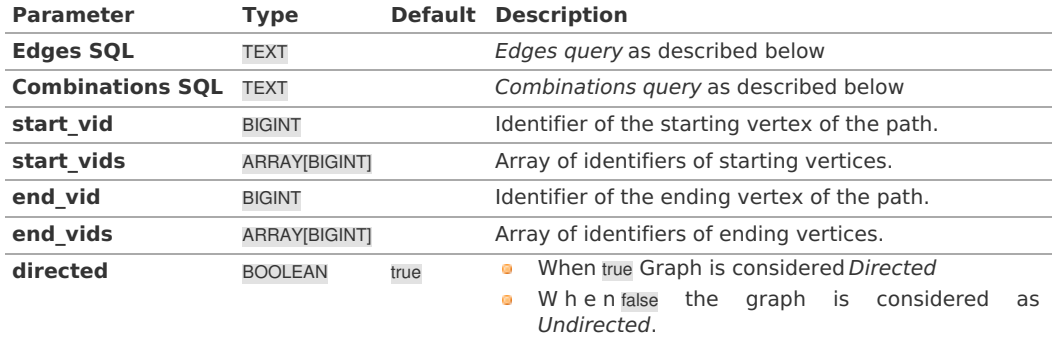

### **Inner queries**

### **Edges quer[y](#page-36-0)**

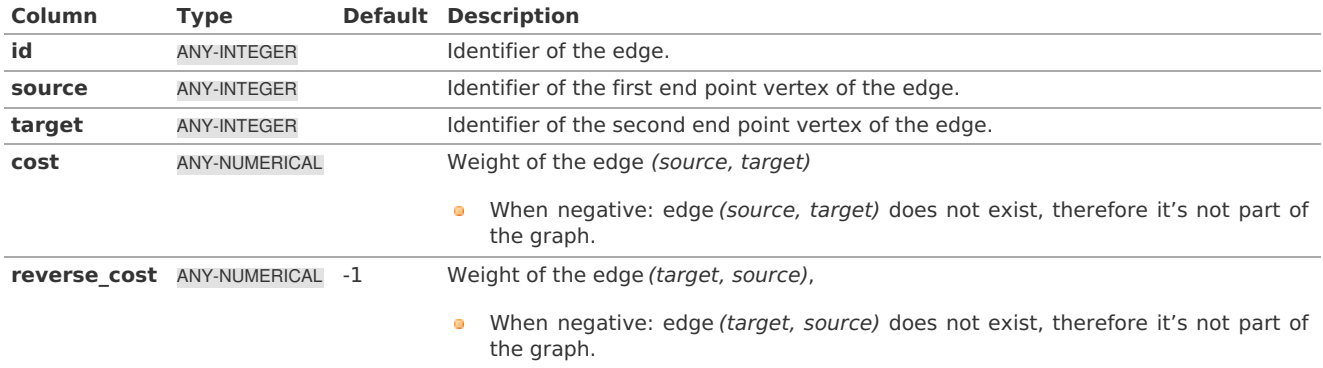

Where:

**ANY-INTEGER:** SMALLINT, INTEGER, BIGINT **ANY-NUMERICAL:** SMALLINT, INTEGER, BIGINT, REAL, FLOAT

**Combinations quer[y](#page-36-1)**

**Combinations SQL:**

an SQL query which should return a set of rows with the following columns:

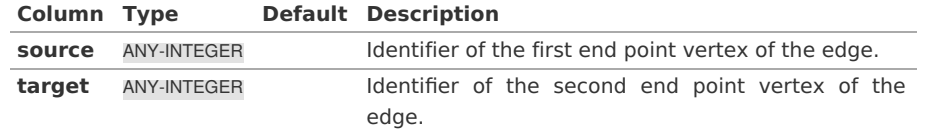

Where:

### **ANY-INTEGER:**

SMALLINT, INTEGER, BIGINT

The function aggregates the sources and the targets, removes the duplicates, and then it calculates the result from the resultant source vertices to the target vertices.

### **Return Column[s](#page-99-0)**

Returns set of (seq, path\_id, path\_seq [, start\_vid] [, end\_vid], node, edge, cost, agg\_cost)

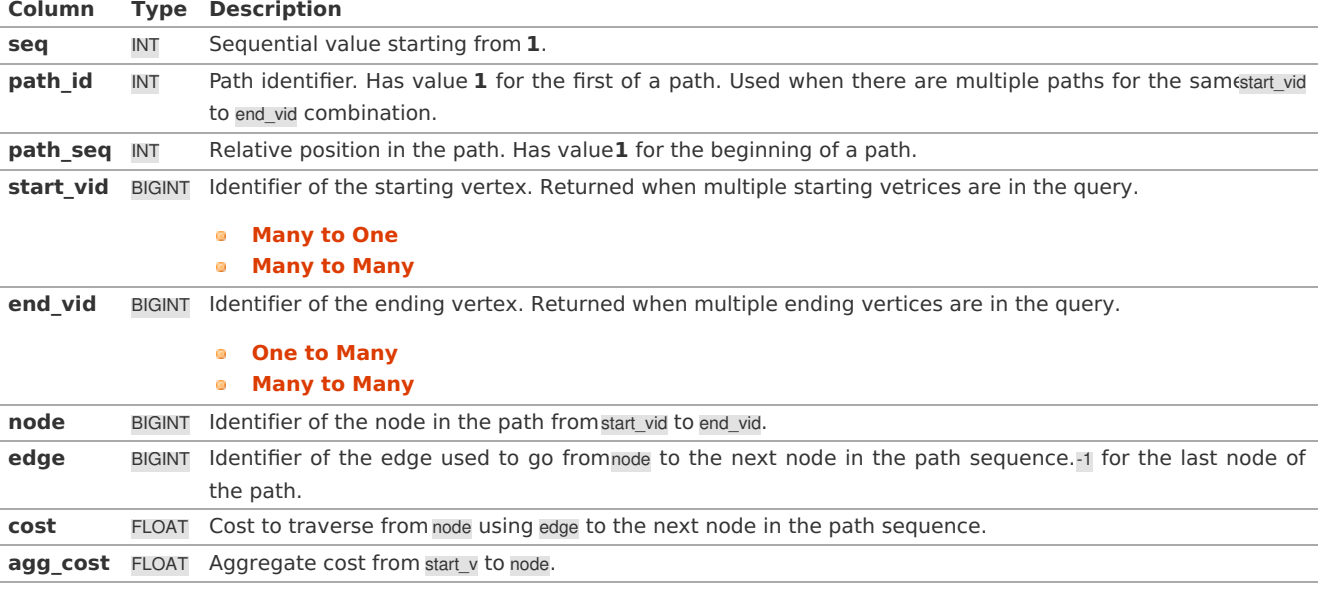

**See Als[o](#page-4-0)**

# **Flow - Family of [functions](#page-0-0)**

### **Indices and tables**

- **[Index](file:///opt/git/pgrouting/singlehtml/genindex.html)**
- **[Search](file:///opt/git/pgrouting/singlehtml/search.html) Page**
- **Supported versions: [Latest](https://docs.pgrouting.org/latest/en/pgr_maxCardinalityMatch.html)** (**[3.1](https://docs.pgrouting.org/3.1/en/pgr_maxCardinalityMatch.html)**) **[3.0](https://docs.pgrouting.org/3.0/en/pgr_maxCardinalityMatch.html)**  $\bullet$
- $\bullet$ **Unsupported versions: [2.6](https://docs.pgrouting.org/2.6/en/pgr_maxCardinalityMatch.html) [2.5](https://docs.pgrouting.org/2.5/en/pgr_maxCardinalityMatch.html) [2.4](https://docs.pgrouting.org/2.4/en/pgr_maximumCardinalityMatching.html) [2.3](https://docs.pgrouting.org/2.3/en/src/max_flow/doc/pgr_maximumCardinalityMatching.html#pgr-maximumcardinalitymatching)**

#### **pgr\_maxCardinalityMatch**

pgr\_maxCardinalityMatch — Calculates a maximum cardinality matching in a graph.

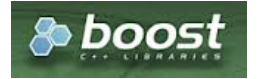

Boost Graph Insid[e](#page-1-0)

### **Availability**

- Version 3.0.0  $\alpha$ 
	- **Official** function
- **v**ersion 2.5.0
	- **Renamed from pgr\_maximumCardinalityMatching**

#### **Proposed** function

- $\bullet$ Version 2.3.0
	- New **Experimental** function

#### **Descriptio[n](#page-22-0)**

### **The main characteristics are:**

- A matching or independent edge set in a graph is a set of edges without common vertices.
- A maximum matching is a matching that contains the largest possible number of edges.
	- There may be many maximum matchings.
	- Calculates **one** possible maximum cardinality matching in a graph.
- The graph can be **directed** or **undirected**.
- Running time:  $\langle O(E*V * \alpha(E,V)) \rangle$ 
	- $\sqrt{\langle a|n\rangle}$  ( $\sqrt{\langle a|n\rangle}$ ) is the inverse of the **[Ackermann](https://en.wikipedia.org/wiki/Ackermann_function) function**.

#### **Signature[s](#page-23-0)**

pgr\_maxCardinalityMatch(Edges SQL [, directed]) RETURNS SET OF (seq, edge\_id, source, target) OR EMPTY SET

### **Example:**

### For an **undirected** graph

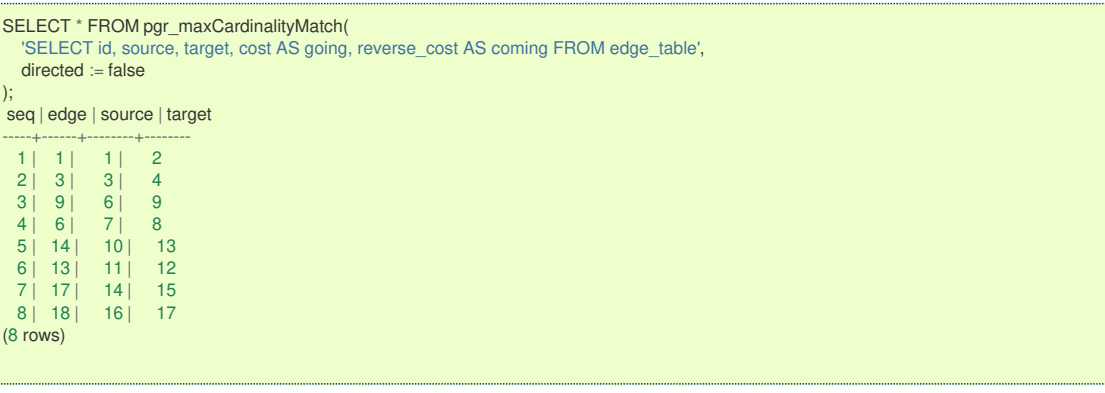

#### **Parameter[s](#page-15-0)**

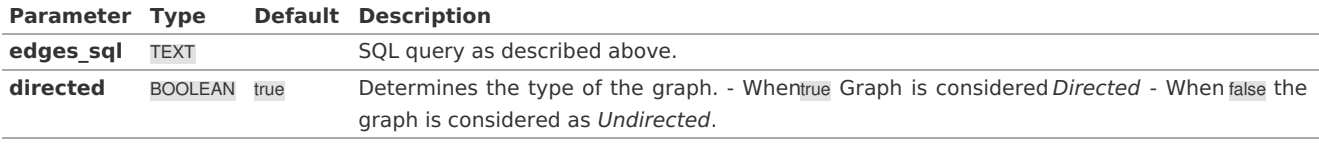

#### **Inner quer[y](#page-27-0)**

### **Edges SQL:**

an SQL query, which should return a set of rows with the following columns:

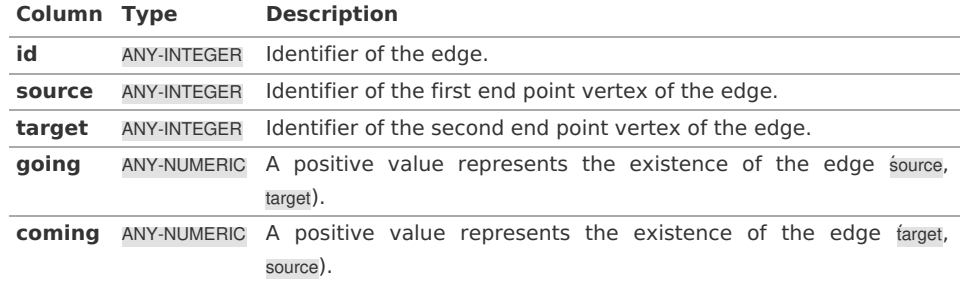

Where:

**ANY-INTEGER:** SMALLINT, INTEGER, BIGINT **ANY-NUMERIC:** SMALLINT, INTEGER, BIGINT, REAL FLOAT

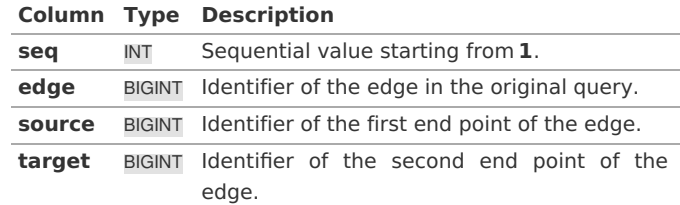

**See Als[o](#page-4-0)**

- **Flow - Family of [functions](#page-0-0)**  $\bullet$
- **[https://www.boost.org/libs/graph/doc/maximum\\_matching.html](https://www.boost.org/libs/graph/doc/maximum_matching.html)**  $\bullet$
- **[https://en.wikipedia.org/wiki/Matching\\_%28graph\\_theory%29](https://en.wikipedia.org/wiki/Matching_%2528graph_theory%2529)**  $\bullet$
- **[https://en.wikipedia.org/wiki/Ackermann\\_function](https://en.wikipedia.org/wiki/Ackermann_function)**  $\ddot{\text{o}}$

### **Indices and tables**

- **[Index](file:///opt/git/pgrouting/singlehtml/genindex.html)**
- **[Search](file:///opt/git/pgrouting/singlehtml/search.html) Page**

#### **Supported versions: [Latest](https://docs.pgrouting.org/latest/en/pgr_maxFlowMinCost.html)** (**[3.2](https://docs.pgrouting.org/3.2/en/pgr_maxFlowMinCost.html)**) **[3.1](https://docs.pgrouting.org/3.1/en/pgr_maxFlowMinCost.html) [3.0](https://docs.pgrouting.org/3.0/en/pgr_maxFlowMinCost.html)**  $\bullet$

#### **pgr\_maxFlowMinCost - Experimenta[l](#page-164-0)**

pgr\_maxFlowMinCost — Calculates the flow on the graph edges that maximizes the flow and minimizes the cost from the sources to the targets.

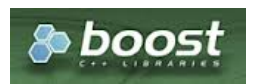

Boost Graph Insid[e](#page-1-0)

### **Warning**

Possible server crash

**•** These functions might create a server crash

### **Warning**

Experimental functions

- They are not officially of the current release.
- They likely will not be officially be part of the next release:
	- The functions might not make use of ANY-INTEGER and ANY-NUMERICAL
	- Name might change.
	- **Signature might change.**
	- **•** Functionality might change.
	- **•** pgTap tests might be missing.
	- Might need c/c++ coding.
	- **May lack documentation.**
	- **•** Documentation if any might need to be rewritten.
	- **•** Documentation examples might need to be automatically generated.
	- **Might need a lot of feedback from the comunity.**
	- Might depend on a proposed function of pgRouting
	- **Might depend on a deprecated function of pgRouting**

### **Availability**

- **version 3.2.0** 
	- New **experimental** function:
	- pgr\_maxFlowMinCost(Combinations)
- Version 3.0.0
- New **experimental** functionö

#### **Descriptio[n](#page-22-0)**

 $\alpha$ 

#### **The main characteristics are:**

- The graph is **directed**.
- Process is done only on edges with positive capacities.  $\ddot{\circ}$
- When the maximum flow is 0 then there is no flow and**EMPTY SET** is returned.  $\bullet$ 
	- There is no flow when a**source** is the same as a **target**.
	- Any duplicated value in the source(s) or target(s) are ignored.
- Calculates the flow/residual capacity for each edge. In the output  $\sim$ 
	- **Edges with zero flow are omitted.**
- Creates a **super source** and edges to all the source(s), and a**super target** and the edges from all the targets(s).  $\alpha$
- The maximum flow through the graph is guaranteed to be the value returned by**[pgr\\_maxFlow](#page-0-0)** when executed with the same parameters and can be calculated:
	- By aggregation of the outgoing flow from the sources a.
	- By aggregation of the incoming flow to the targets
- **TODO** check which statement is true:
	- The cost value of all input edges must be nonnegative.
	- **Process is done when the cost value of all input edges is nonnegative.**
	- **Process is done on edges with nonnegative cost.**
- Running time:  $\left($  O(U  $*$  (E + V  $*$  logV)) $\right)$ e.
	- where  $\setminus$  (U $\setminus$ ) is the value of the max flow.
	- $\bullet$  \(U\) is upper bound on number of iterations. In many real world cases number of iterations is much smaller than\(U\).

#### **Signature[s](#page-23-0)**

#### **Summary**

```
pgr_maxFlowMinCost(Edges SQL, source, target)
pgr_maxFlowMinCost(Edges SQL, sources, target)
pgr_maxFlowMinCost(Edges SQL, source, targets)
pgr_maxFlowMinCost(Edges SQL, sources, targets)
pgr_maxFlowMinCost(Edges SQL, Combinations SQL) -- Experimental on v3.2
RETURNS SET OF (seq, edge, source, target, flow, residual_capacity, cost, agg_cost)
OR EMPTY SET
```
#### **One to On[e](#page-13-0)**

```
pgr_maxFlowMinCost(Edges SQL, source, target)
RETURNS SET OF (seq, edge, source, target, flow, residual_capacity, cost, agg_cost)
OR EMPTY SET
```
### **Example:**

From vertex  $\setminus$  (2 $\setminus$ ) to vertex  $\setminus$  (3 $\setminus$ )

```
SELECT * FROM pgr_MaxFlowMinCost(
  'SELECT id,
   source, target
   capacity, reverse_capacity,
   cost, reverse_cost FROM edge_table',
  2, 3
);
seq | edge | source | target | flow | residual_capacity | cost | agg_cost
-----+------+--------+--------+------+-------------------+------+----------
 1 | 4 | 2 | 5 | 80 | 20 | 80 | 80
 2 | 3 | 4 | 3 | 80 | 50 | 80 | 160<br>3 | 8 | 5 | 6 | 80 | 80 | 20 | 80 | 240
  3 | 8 | 5 | 6 | 80 | 20 | 80 | 240<br>4 | 9 | 6 | 9 | 80 | 50 | 80 | 320
  4 | 9 | 6 | 9 | 80 | 50 | 80 | 320<br>5 | 16 | 9 | 4 | 80 | 80 | 80 | 400
                     |4|80|(5 rows)
```
#### **One to Man[y](#page-13-1)**

```
pgr_maxFlowMinCost(Edges SQL, source, targets)
RETURNS SET OF (seq, edge, source, target, flow, residual_capacity, cost, agg_cost)
OR EMPTY SET
```
### **Example:**

```
From vertex \langle(13\rangle) to vertices \langle(\langle{7, 1, 4\rangle})
```
<span id="page-164-0"></span>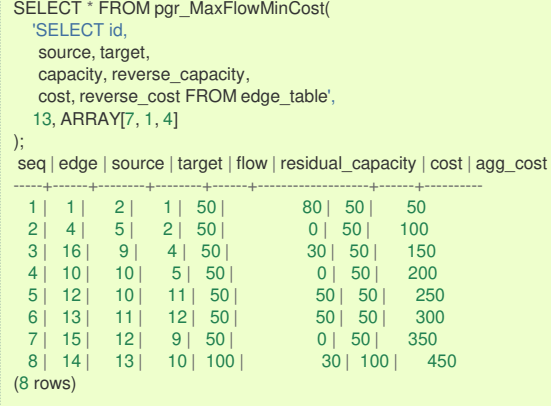

**Many to On[e](#page-13-2)**

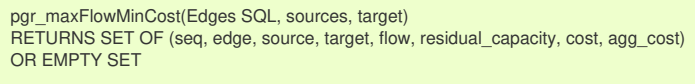

### **Example:**

From vertices  $\setminus (\setminus \{1, 7, 14\} \rangle)$  to vertex  $\setminus (12\rangle)$ 

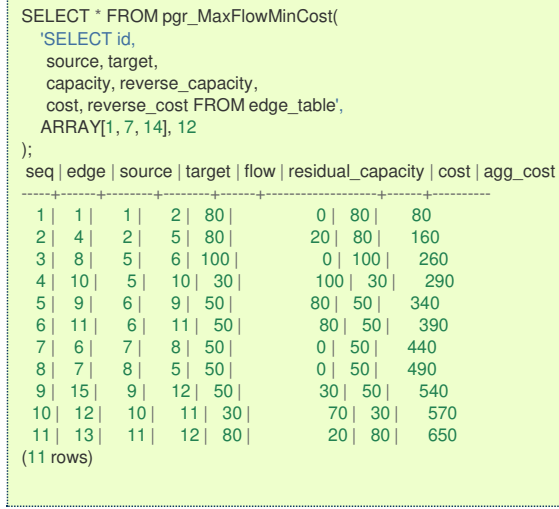

**Many to Man[y](#page-13-3)**

```
pgr_maxFlowMinCost(Edges SQL, sources, targets)
RETURNS SET OF (seq, edge, source, target, flow, residual_capacity, cost, agg_cost)
OR EMPTY SET
```
#### **Example:**

From vertices  $\(\{\{7, 13\}\})$  to vertices  $\(\{\{3, 9\}\})$ 

```
SELECT * FROM pgr_MaxFlowMinCost(
   'SELECT id,
  source, target,
   capacity, reverse_capacity,
   cost, reverse_cost FROM edge_table',
   ARRAY[7, 13], ARRAY[3, 9]
);
seq | edge | source | target | flow | residual_capacity | cost | agg_cost
-----+------+--------+--------+------+-------------------+------+----------
 1 | 8 | 5 | 6 | 100 | 0 | 100 | 100<br>2 | 9 | 6 | 9 | 100 | 30 | 100 | 200
 2 | 9 | 6 | 9 | 100 | 30 | 100 | 20<br>3 | 6 | 7 | 8 | 50 | 0 | 50 | 250<br>4 | 7 | 8 | 5 | 50 | 0 | 50 | 300
  3 | 6 | 7 | 8 | 50 | 0 | 50 | 250
  4 | 7 | 8 | 5 | 50 | 0 | 50 | 300
  5 | 10 | 10 | 5 | 50 | 0 | 50 | 350
  6 | 12 | 10 | 11 | 50 | 50 | 50 | 400
  7 | 13 | 11 | 12 | 50 | 50 | 50 | 450
  8 | 15 | 12 | 9 | 50 | 0 | 50 | 500 |
  9 | 14 | 13 | 10 | 100 | 30 | 100 | 600
(9 rows)
```
### **Example:**

Using a combinations table, equivalent to calculating result from vertices $\langle (\{7, 13\}\rangle)$  to vertices  $\langle (\{3, 9\}\rangle)$ .

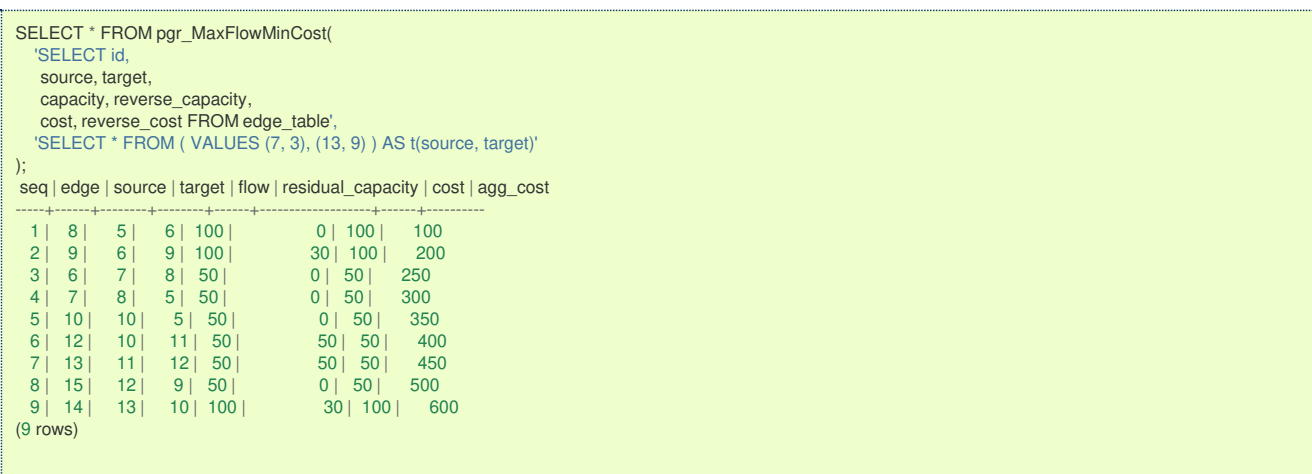

#### **Parameter[s](#page-15-0)**

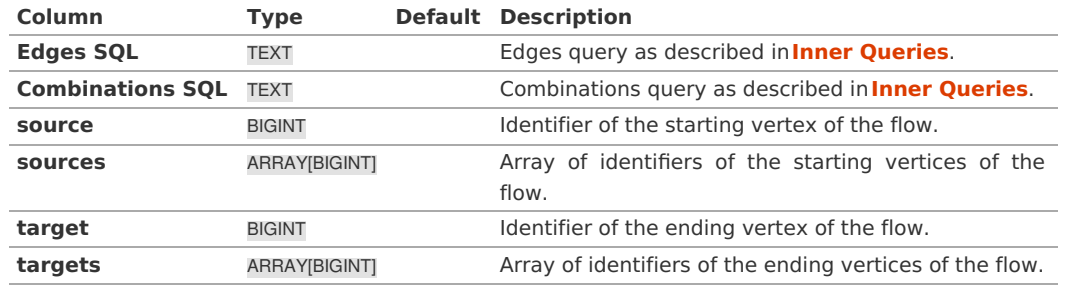

#### **Inner queries**

### **Edges SQL:**

an SQL query of a directed graph of capacities, which should return a set of rows with the following columns:

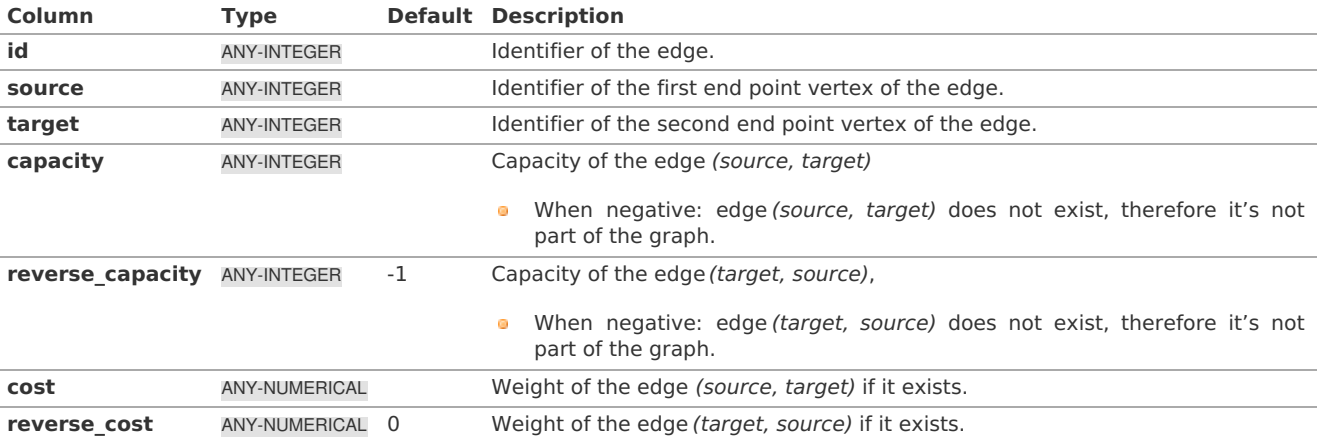

Where:

### **ANY-INTEGER:**

SMALLINT, INTEGER, BIGINT

### **ANY-NUMERICAL:**

smallint, int, bigint, real, float

### **Combinations SQL:**

an SQL query which should return a set of rows with the following columns:

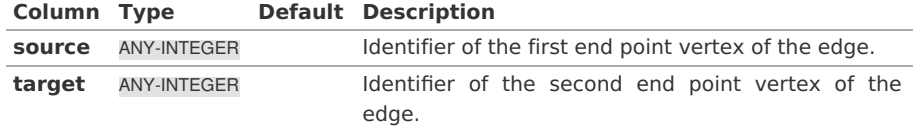

#### Where:

### **ANY-INTEGER:**

SMALLINT, INTEGER, BIGINT

The function aggregates the sources and the targets, removes the duplicates, and then it calculates the result from the resultant source vertices to the target vertices.

#### **Result Column[s](#page-22-1)**

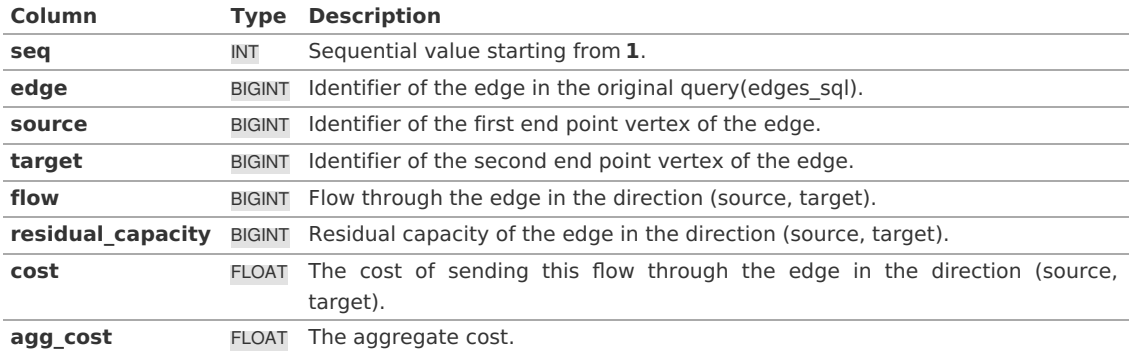

#### **See Als[o](#page-4-0)**

- **Flow - Family of [functions](#page-0-0)**
- **[https://www.boost.org/libs/graph/doc/successive\\_shortest\\_path\\_nonnegative\\_weights.html](https://www.boost.org/libs/graph/doc/successive_shortest_path_nonnegative_weights.html)**  $\bullet$

### **Indices and tables**

- **[Index](file:///opt/git/pgrouting/singlehtml/genindex.html)**
- $\bullet$ **[Search](file:///opt/git/pgrouting/singlehtml/search.html) Page**

#### $\bullet$ **Supported versions: [Latest](https://docs.pgrouting.org/latest/en/pgr_maxFlowMinCost_Cost.html)** (**[3.2](https://docs.pgrouting.org/3.2/en/pgr_maxFlowMinCost_Cost.html)**) **[3.1](https://docs.pgrouting.org/3.1/en/pgr_maxFlowMinCost_Cost.html) [3.0](https://docs.pgrouting.org/3.0/en/pgr_maxFlowMinCost_Cost.html)**

**pgr\_maxFlowMinCost\_Cost - Experimenta[l](#page-168-0)**

pgr\_maxFlowMinCost\_Cost — Calculates the minmum cost maximum flow in a directed graph from the source(s) to the targets(s).

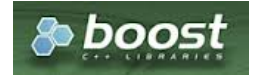

Boost Graph Insid[e](#page-1-0)

## **Warning**

**Warning**

Possible server crash

• These functions might create a server crash

# μ

### Experimental functions

- They are not officially of the current release.
- **•** They likely will not be officially be part of the next release:
	- **The functions might not make use of ANY-INTEGER and ANY-NUMERICAL**
	- Name might change.
	- **Signature might change.**
	- **•** Functionality might change.
	- **•** pgTap tests might be missing.
	- Might need c/c++ coding.
	- $\bullet$ May lack documentation.
- $\bullet$ Documentation if any might need to be rewritten.
- **Documentation examples might need to be automatically generated.**
- **Might need a lot of feedback from the comunity.**
- **•** Might depend on a proposed function of pgRouting
- **Might depend on a deprecated function of pgRouting**

### **Availability**

- **version 3.2.0** 
	- New **experimental** function:  $\bullet$
	- **pgr\_maxFlowMinCost\_Cost(Combinations)**
- Version 3.0.0
	- New **experimental** function

#### **Descriptio[n](#page-22-0)**

### **The main characteristics are:**

- **o** The graph is **directed**.
- **The cost value of all input edges must be nonnegative.**  $\bullet$
- When the maximum flow is 0 then there is no flow and**0** is returned.
- There is no flow when a**source** is the same as a **target**.
- Any duplicated value in the source(s) or target(s) are ignored.  $\alpha$
- Uses the **[pgr\\_maxFlowMinCost](#page-0-0)** algorithm.  $\alpha$
- Running time:  $\{(O(U * (E + V * log V)))\})$ , where  $\{(U)\})$  is the value of the max flow. $\{(U)\})$  is upper bound on number of  $\bullet$ iteration. In many real world cases number of iterations is much smaller than \(U\).

#### **Signature[s](#page-23-0)**

### **Summary**

```
pgr_maxFlowMinCost_Cost(Edges SQL, source, target)
pgr_maxFlowMinCost_Cost(Edges SQL, sources, target)
pgr_maxFlowMinCost_Cost(Edges SQL, source, targets)
pgr_maxFlowMinCost_Cost(Edges SQL, sources, targets)
pgr_maxFlowMinCost_Cost(Edges SQL, Combinations SQL) -- Experimental on v3.2
RETURNS FLOAT
```
#### **One to On[e](#page-13-0)**

```
par_maxFlowMinCost_Cost(Edges SQL, source, target)
RETURNS FLOAT
```
#### **Example:**

From vertex  $\setminus (2\$  to vertex  $\setminus (3\$ 

```
SELECT * FROM pgr_MaxFlowMinCost_Cost(
  'SELECT id,
  source, target,
  capacity, reverse_capacity,
  cost, reverse_cost FROM edge_table',
 2, 3
);
pgr_maxflowmincost_cost
-------------------------
            400
(1 row)
```
#### **One to Man[y](#page-13-1)**

```
pgr_maxFlowMinCost_Cost(Edges SQL, source, targets)
RETURNS FLOAT
```
### **Example:**

From vertex  $\langle 13 \rangle$  to vertices  $\langle 27, 1, 4 \rangle$ 

```
SELECT * FROM pgr_MaxFlowMinCost_Cost(
  'SELECT id,
  source, target,
  capacity, reverse_capacity,
  cost, reverse_cost FROM edge_table',
  13, ARRAY[7, 1, 4]
);
pgr_maxflowmincost_cost
-------------------------
            450
(1 row)
```
**Many to On[e](#page-13-2)**

pgr\_maxFlowMinCost\_Cost(Edges SQL, sources, target) RETURNS FLOAT

### **Example:**

From vertices  $\(\{1, 7, 14\}\)$  to vertex  $\(12\)$ 

```
SELECT * FROM pgr_MaxFlowMinCost_Cost(
  'SELECT id,
  source, target,
  capacity, reverse_capacity,
  cost, reverse_cost FROM edge_table',
 ARRAY[1, 7, 14], 12
);
pgr_maxflowmincost_cost
-------------------------
            650
(1 row)
```
#### **Many to Man[y](#page-13-3)**

pgr\_maxFlowMinCost\_Cost(Edges SQL, sources, targets) RETURNS FLOAT

### **Example:**

From vertices  $\langle (\{7, 13\}\rangle)$  to vertices  $\langle (\{3, 9\}\rangle)$ 

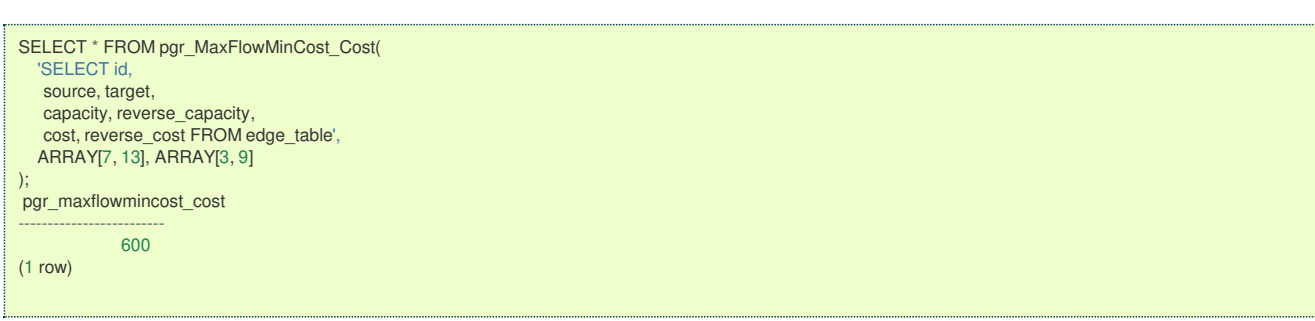

#### **Combination[s](#page-13-4)**

pgr\_maxFlowMinCost\_Cost(Edges SQL, Combinations SQL) RETURNS FLOAT

#### **Example:**

Using a combinations table, equivalent to calculating result from vertices $\langle (\{7, 13\}\rangle)$  to vertices  $\langle (\{3, 9\}\rangle)$ .

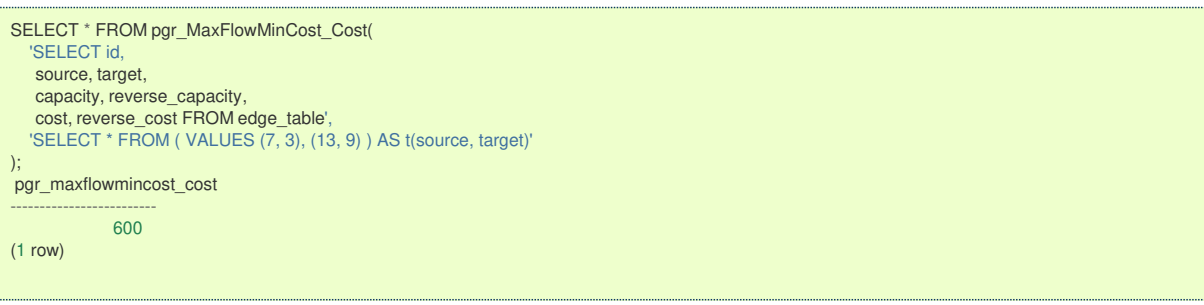

**Parameter[s](#page-15-0)**

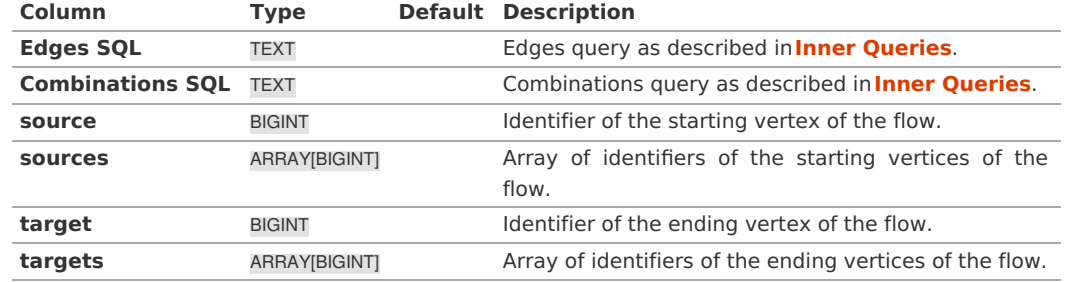

#### **Inner queries**

### **Edges SQL:**

an SQL query of a directed graph of capacities, which should return a set of rows with the following columns:

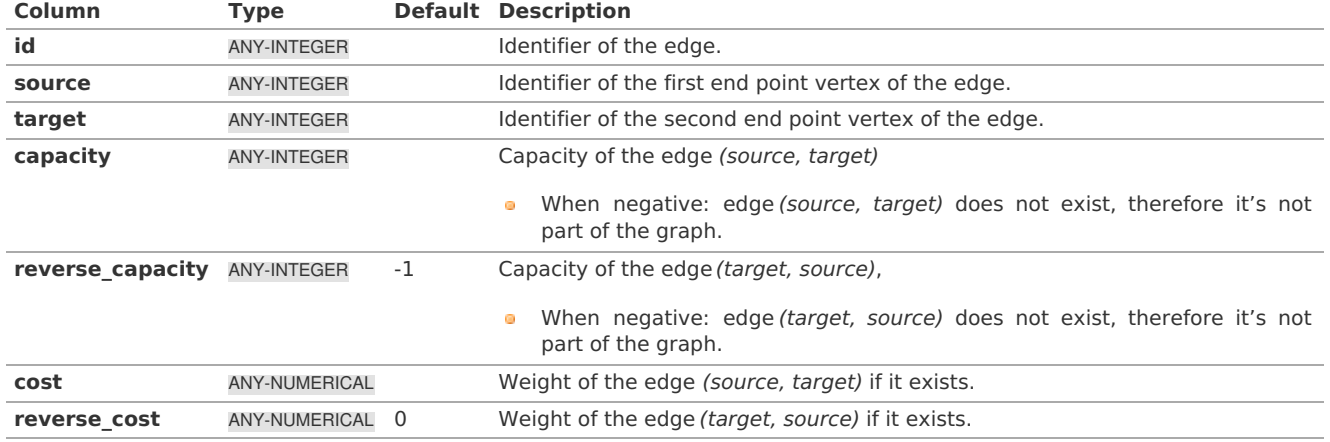

Where:

#### **ANY-INTEGER:**

SMALLINT, INTEGER, BIGINT

**ANY-NUMERICAL:**

smallint, int, bigint, real, float

### **Combinations SQL:**

an SQL query which should return a set of rows with the following columns:

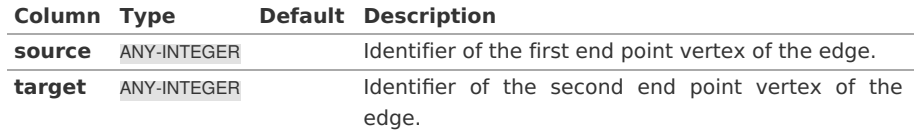

### Where:

### **ANY-INTEGER:**

SMALLINT, INTEGER, BIGINT

The function aggregates the sources and the targets, removes the duplicates, and then it calculates the result from the resultant source vertices to the target vertices.

### **Result Column[s](#page-22-1)**

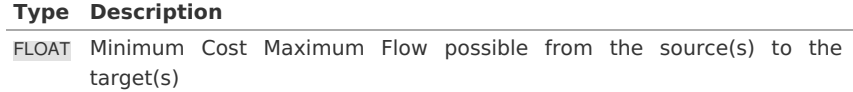

#### **See Als[o](#page-4-0)**

**Flow - Family of [functions](#page-0-0)**

**[https://www.boost.org/libs/graph/doc/successive\\_shortest\\_path\\_nonnegative\\_weights.html](https://www.boost.org/libs/graph/doc/successive_shortest_path_nonnegative_weights.html)**  $\bullet$ 

### **Indices and tables**

- **[Index](file:///opt/git/pgrouting/singlehtml/genindex.html)**
- $\bullet$ **[Search](file:///opt/git/pgrouting/singlehtml/search.html) Page**

### <span id="page-170-0"></span>**The main characteristics are:**

- **o** The graph is **directed**.
- **Process is done only on edges with positive capacities.**
- When the maximum flow is 0 then there is no flow and**EMPTY SET** is returned.
- There is no flow when a**source** is the same as a **target**.
- **Any duplicated value in the source(s) or target(s) are ignored.**
- **Calculates the flow/residual capacity for each edge. In the output**
- **•** Edges with zero flow are omitted.
- Creates a **super source** and edges to all the source(s), and a**super target** and the edges from all the targets(s).
- **The maximum flow through the graph is guaranteed to be the value returned bypgr maxFlow** when executed with the same parameters and can be calculated:
	- **By aggregation of the outgoing flow from the sources**
	- By aggregation of the incoming flow to the targets  $\bullet$

**[pgr\\_maxFlow](#page-0-0)** is the maximum Flow and that maximum is guaranteed to be the same on the functions **[pgr\\_pushRelabel](#page-0-0)**, **[pgr\\_edmondsKarp](#page-0-0)**, **[pgr\\_boykovKolmogorov](#page-0-0)**, but the actual flow through each edge may vary.

#### **Parameter[s](#page-15-0)**

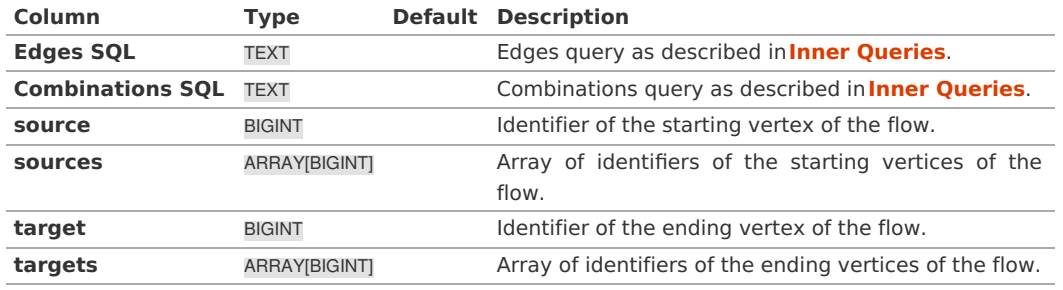

**Inner queries**

### **For [pgr\\_pushRelabel,](#page-0-0) [pgr\\_edmondsKarp](#page-0-0), [pgr\\_boykovKolmogorov](#page-0-0) :**

### **Edges SQL:**

an SQL query of a directed graph of capacities, which should return a set of rows with the following columns:

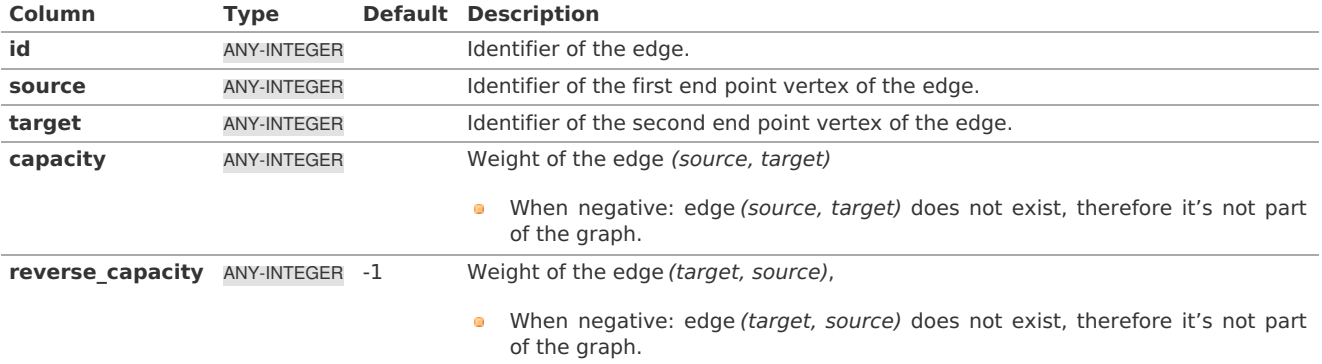

Where:

### **ANY-INTEGER:**

SMALLINT, INTEGER, BIGINT

### For **[pgr\\_maxFlowMinCost](#page-0-0) - Experimental** and **[pgr\\_maxFlowMinCost\\_Cost](#page-0-0) - Experimental**:

#### **Edges SQL:**

an SQL query of a directed graph of capacities, which should return a set of rows with the following columns:

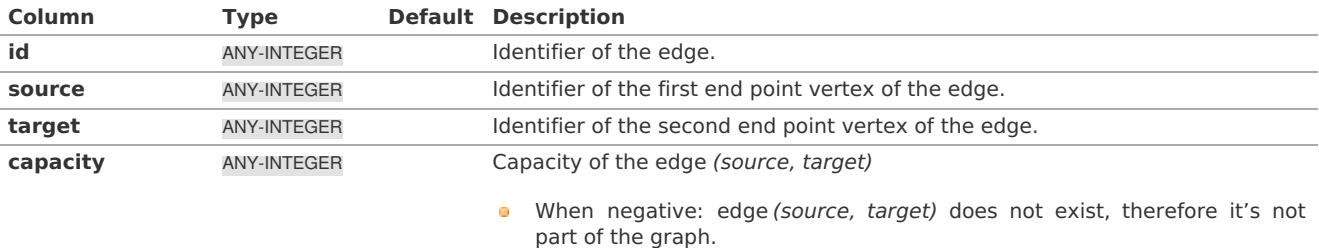

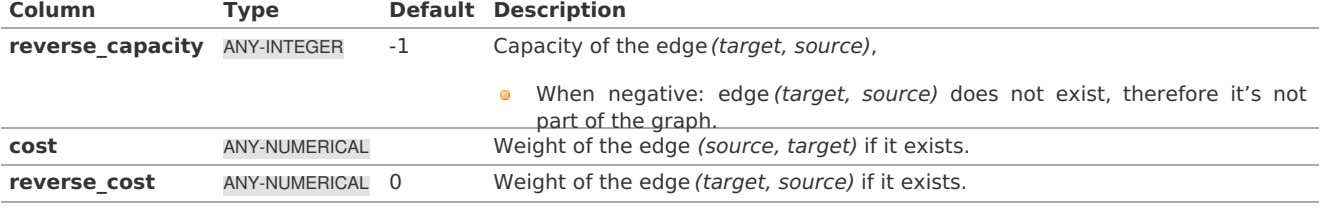

Where:

**ANY-INTEGER:**

SMALLINT, INTEGER, BIGINT **ANY-NUMERICAL:**

smallint, int, bigint, real, float

For **[pgr\\_pushRelabel](#page-0-0)**, **[pgr\\_edmondsKarp](#page-0-0)**, **[pgr\\_boykovKolmogorov](#page-0-0)**, **[pgr\\_edgeDisjointPaths](#page-0-0)**, **[pgr\\_maxFlowMinCost](#page-0-0)** and **[pgr\\_maxFlowMinCost\\_Cost](#page-0-0)** :

### **Combinations SQL:**

an SQL query which should return a set of rows with the following columns:

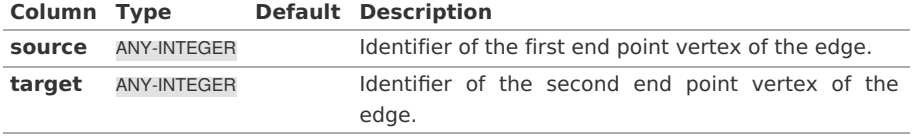

Where:

# **ANY-INTEGER:**

SMALLINT, INTEGER, BIGINT

The function aggregates the sources and the targets, removes the duplicates, and then it calculates the result from the resultant source vertices to the target vertices.

### **Result Column[s](#page-22-1)**

### **For [pgr\\_pushRelabel,](#page-0-0) [pgr\\_edmondsKarp](#page-0-0), [pgr\\_boykovKolmogorov](#page-0-0) :**

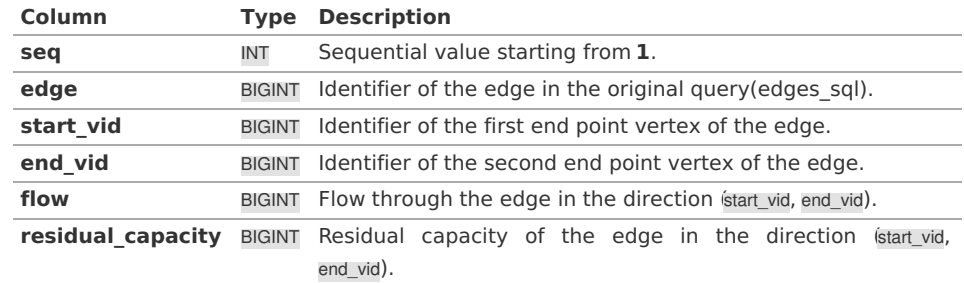

### **For [pgr\\_maxFlowMinCost](#page-0-0) - Experimental**

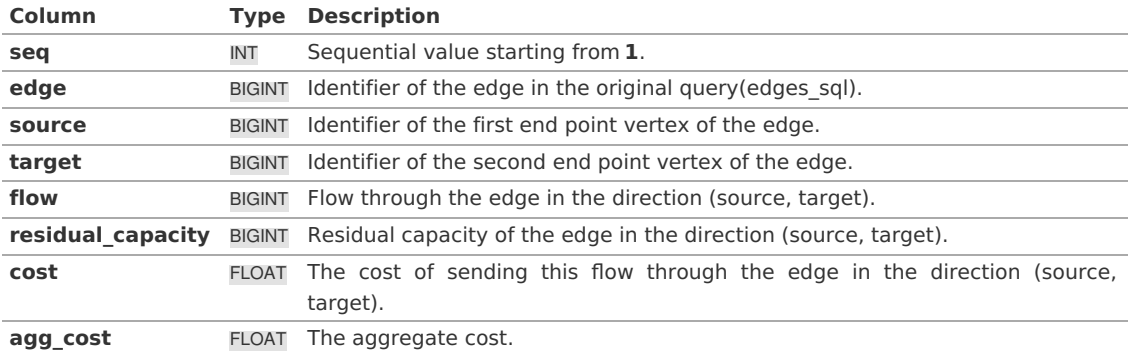

### **Adcanced Documentation**

A flow network is a directed graph where each edge has a capacity and a flow. The flow through an edge must not exceed the capacity of the edge. Additionally, the incoming and outgoing flow of a node must be equal except for source which only has outgoing flow, and the destination(sink) which only has incoming flow.

Maximum flow algorithms calculate the maximum flow through the graph and the flow of each edge.

The maximum flow through the graph is guaranteed to be the same with all implementations, but the actual flow through each edge may vary. Given the following query:

pgr\_maxFlow \((edges\\_sql, source\\_vertex, sink\\_vertex)\)

where \(edges\ sql = \{(id\_i, source\_i, target\_i, capacity\_i, reverse\ capacity\_i)\}\)

### **Graph definition**

The weighted directed graph,  $\{(G(V,E))\}$ , is defined as:

- $\bullet$  the set of vertices  $\setminus$ (V $\setminus$ )
	- **•** \(source\\_vertex \cup sink\\_vertex \bigcup source\_i \bigcup target\_i\)
- $\bullet$  the set of edges $\setminus$ (E\)
	- $\bullet$  \(E = \begin{cases} \text{ } \{(source i, target i, capacity i) \text{ when } capacity > 0 \} & \quad \text{ if } reverse\\_capacity = \varnothing \\ \text{  $\}$  & \quad \text{ } \\ \{(source\_i, target\_i, capacity\_i) \text{ when } capacity > 0 \} & \text{ } \\ \cup \{(target i, source i, reverse\ capacity i) \text{ when } reverse\ capacity i > 0)\} & \quad \text{ if } reverse\ capacity \neq \varnothing \\ \end{cases}\)

### **Maximum flow problem**

Given:

- $\bullet \quad \langle (G(V,E)\rangle)$
- **.** \(source\ vertex \in V\) the source vertex
- \(sink\\_vertex \in V\) the sink vertex

Then:

- $\bullet$ \(pgr\\_maxFlow(edges\\_sql, source, sink) = \boldsymbol{\Phi}\)
- $\langle\langle\Phi\rangle\rangle$  \(\boldsymbol{\Phi} = {(id i, edge\ id i, source i, target i, flow i, residual\ capacity i)}\)

### Where:

\(\boldsymbol{\Phi}\) is a subset of the original edges with their residual capacity and flow. The maximum flow through the graph can be obtained by aggregating on the source or sink and summing the flow from/to it. In particular:

- $\bullet \quad \setminus (id \, i = i \setminus)$
- $\bullet$  \(edge\ id = id i\) in edges sql
- $\bullet$  \(residual\ capacity i = capacity i flow i\)

#### **See Als[o](#page-4-0)**

**[https://en.wikipedia.org/wiki/Maximum\\_flow\\_problem](https://en.wikipedia.org/wiki/Maximum_flow_problem)**

### **Indices and tables**

- **[Index](file:///opt/git/pgrouting/singlehtml/genindex.html)**
- **[Search](file:///opt/git/pgrouting/singlehtml/search.html) Page**

### **Supported versions: [Latest](https://docs.pgrouting.org/latest/en/kruskal-family.html)** (**[3.2](https://docs.pgrouting.org/3.2/en/kruskal-family.html)**) **[3.1](https://docs.pgrouting.org/3.1/en/kruskal-family.html) [3.0](https://docs.pgrouting.org/3.0/en/kruskal-family.html)**

**Kruskal - Family of function[s](#page-177-0)**

- **[pgr\\_kruskal](#page-0-0)**
- **[pgr\\_kruskalBFS](#page-0-0)**
- **[pgr\\_kruskalDD](#page-0-0)**
- **[pgr\\_kruskalDFS](#page-0-0)**

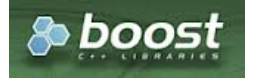

Boost Graph Insid[e](#page-1-0)

### **Supported versions: [Latest](https://docs.pgrouting.org/latest/en/pgr_kruskal.html)** (**[3.2](https://docs.pgrouting.org/3.2/en/pgr_kruskal.html)**) **[3.1](https://docs.pgrouting.org/3.1/en/pgr_kruskal.html) [3.0](https://docs.pgrouting.org/3.0/en/pgr_kruskal.html)**

**pgr\_kruska[l](#page-173-0)**

<span id="page-173-0"></span>pgr\_kruskal — Returns the minimum spanning tree of graph using Kruskal algorithm.

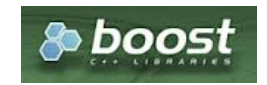

Boost Graph Insid[e](#page-1-0)

### **Availability**

**Version 3.0.0 New Official** function

#### **Descriptio[n](#page-22-0)**

This algorithm finds the minimum spanning forest in a possibly disconnected graph using Kruskal's algorithm.

### **The main Characteristics are:**

- **It's implementation is only on undirected** graph.
- Process is done only on edges with positive costs.  $\bullet$
- The total weight of all the edges in the tree or forest is minimized.  $\bullet$
- When the graph is connected  $\bullet$ 
	- The resulting edges make up a tree
- When the graph is not connected,
	- **•** Finds a minimum spanning tree for each connected component.
	- The resulting edges make up a forest.
- Kruskal's running time:  $\setminus (O(E * log E))$
- **•** EMPTY SET is returned when there are no edges in the graph.

#### **Signature[s](#page-23-0)**

### **Summary**

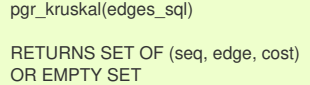

### **Example:**

Minimum Spanning Forest

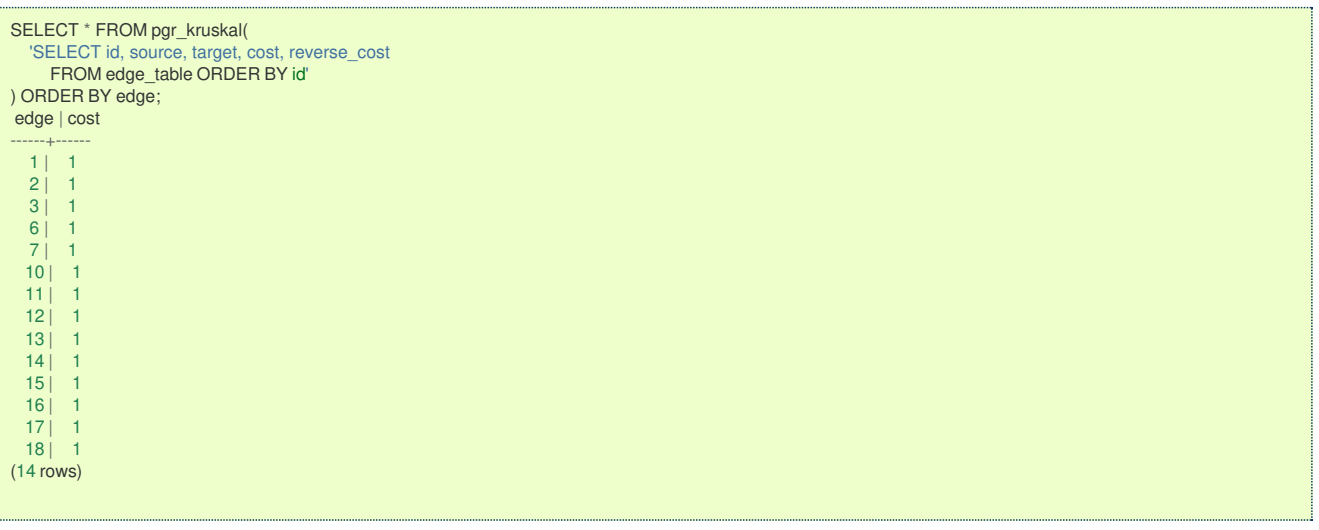

**Parameter[s](#page-15-0)**

**Parameter Type Description Edges SQL** TEXT SQL query [described](#page-27-0) in **Inner query**.

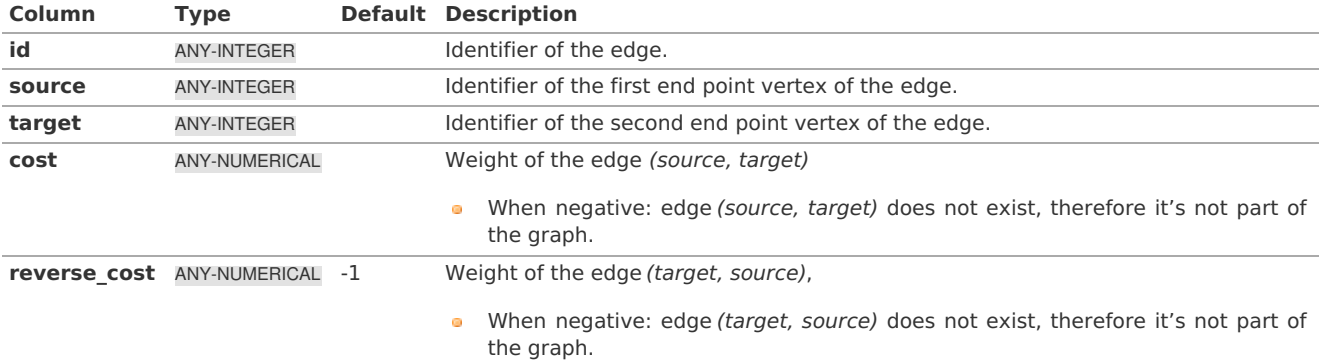

Where:

**ANY-INTEGER:** SMALLINT, INTEGER, BIGINT **ANY-NUMERICAL:** SMALLINT, INTEGER, BIGINT, REAL, FLOAT

#### **Result Column[s](#page-22-1)**

Returns SET OF (edge, cost)

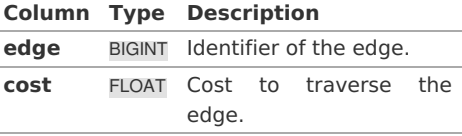

#### **See Als[o](#page-4-0)**

- **[Spanning](#page-0-0) Tree - Category**
- **Kruskal - Family of [functions](#page-0-0)**  $\bullet$
- The queries use the **[Sample](#page-0-0) Data** network.
- **Boost: Kruskal's algorithm [documentation](https://www.boost.org/libs/graph/doc/kruskal_min_spanning_tree.html) COLLEGE**
- **[Wikipedia:](https://en.wikipedia.org/wiki/Kruskal) Kruskal's algorithm**  $\bullet$

### **Indices and tables**

- **[Index](file:///opt/git/pgrouting/singlehtml/genindex.html)**
- **[Search](file:///opt/git/pgrouting/singlehtml/search.html) Page**

#### **Supported versions: [Latest](https://docs.pgrouting.org/latest/en/pgr_kruskalBFS.html)** (**[3.2](https://docs.pgrouting.org/3.2/en/pgr_kruskalBFS.html)**) **[3.1](https://docs.pgrouting.org/3.1/en/pgr_kruskalBFS.html) [3.0](https://docs.pgrouting.org/3.0/en/pgr_kruskalBFS.html)**  $\bullet$

#### **pgr\_kruskalBF[S](#page-175-0)**

pgr\_kruskalBFS — Prim algorithm for Minimum Spanning Tree with Depth First Search ordering.

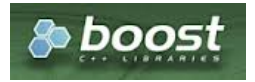

Boost Graph Insid[e](#page-1-0)

### **Availability**

- **v** Version 3.0.0
	- **New Official** function

#### **Descriptio[n](#page-22-0)**

Visits and extracts the nodes information in Breath First Search ordering of the Minimum Spanning Tree created using Prims's algorithm.

### **The main Characteristics are:**

- **It's implementation is only on undirected** graph.
- Process is done only on edges with positive costs. $\bullet$
- <span id="page-175-0"></span>The total weight of all the edges in the tree or forest is minimized.  $\bullet$
- $\bullet$ When the graph is connected
	- The resulting edges make up a tree
- When the graph is not connected,
	- **•** Finds a minimum spanning tree for each connected component.
	- The resulting edges make up a forest.
- Kruskal's running time:  $\setminus (O(E * log E))$
- Returned tree nodes from a root vertex are on Breath First Search order  $\bullet$
- Breath First Search Running time: $\langle O(E + V) \rangle$  $\bullet$

#### **Signature[s](#page-23-0)**

```
pgr_kruskalBFS(Edges SQL, Root vid [, max_depth])
pgr_kruskalBFS(Edges SQL, Root vids [, max_depth])
RETURNS SET OF (seq, depth, start_vid, node, edge, cost, agg_cost)
```
#### **Single verte[x](#page-115-0)**

pgr\_kruskalBFS(Edges SQL, Root vid [, max\_depth]) RETURNS SET OF (seq, depth, start\_vid, node, edge, cost, agg\_cost)

### **Example:**

The Minimum Spanning Tree having as root vertex\(2\)

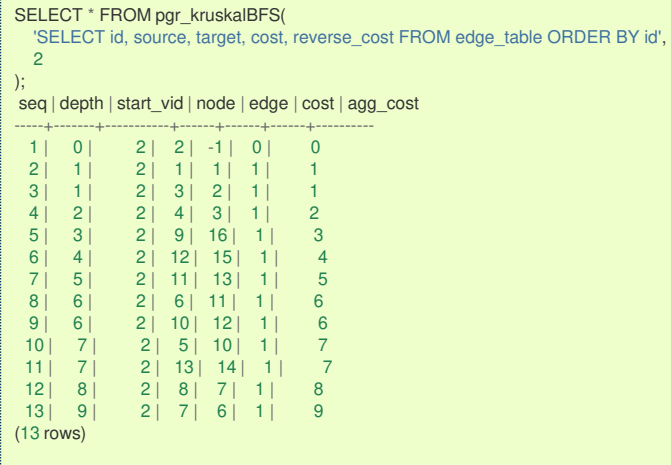

#### **Multiple vertice[s](#page-115-1)**

pgr\_kruskalBFS(Edges SQL, Root vids [, max\_depth]) RETURNS SET OF (seq, depth, start\_vid, node, edge, cost, agg\_cost)

### **Example:**

The Minimum Spanning Tree starting on vertices  $\langle (\{13, 2\}\rangle)$  with  $\langle$  depth  $\langle = 3\rangle$ 

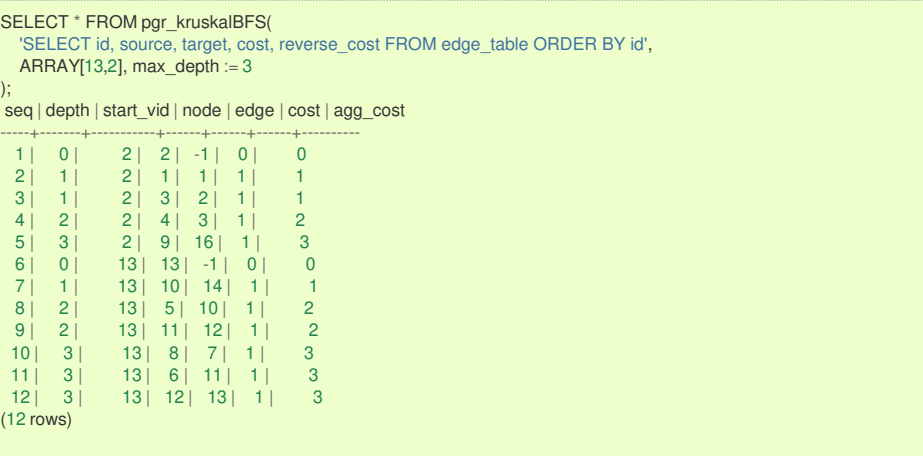

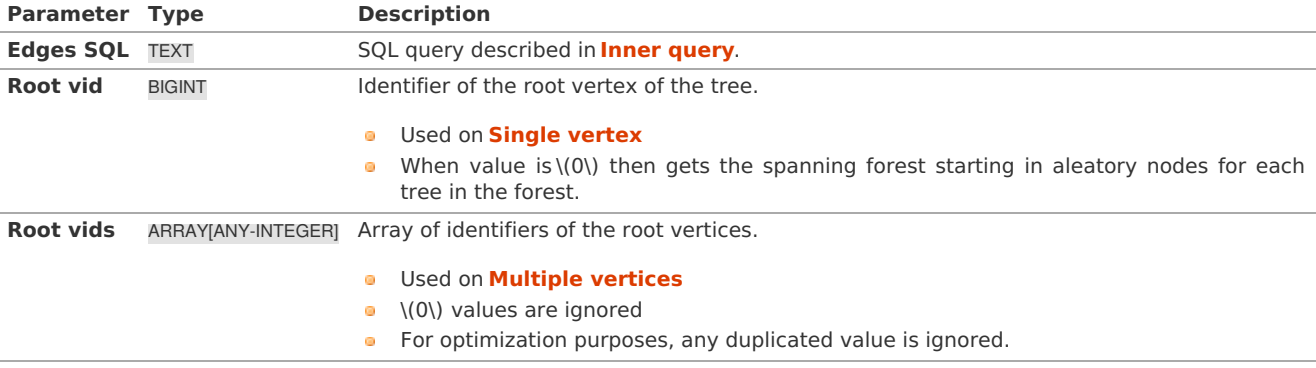

### **Optional Parameter[s](#page-35-0)**

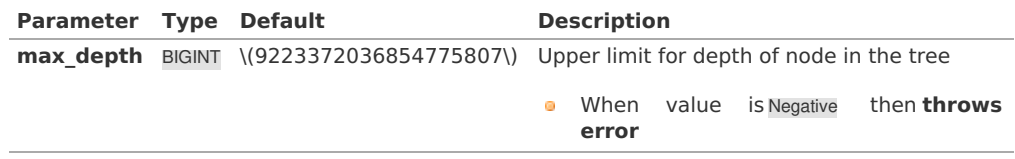

### **Inner quer[y](#page-27-0)**

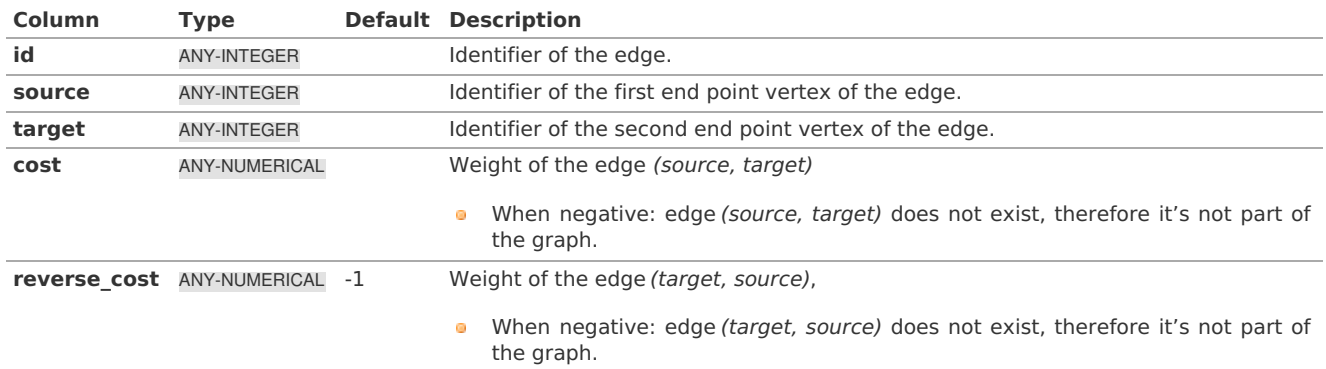

Where:

### **ANY-INTEGER:**

SMALLINT, INTEGER, BIGINT **ANY-NUMERICAL:** SMALLINT, INTEGER, BIGINT, REAL, FLOAT

#### **Result Column[s](#page-22-1)**

Returns SET OF (seq, depth, start\_vid, node, edge, cost, agg\_cost)

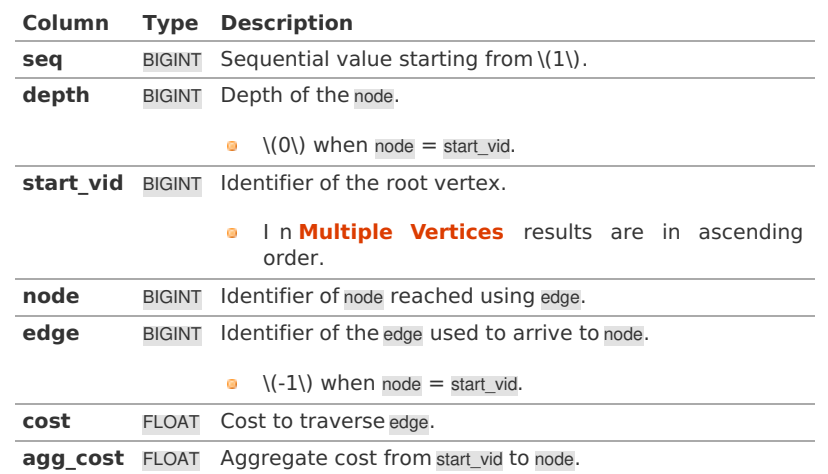

#### **See Als[o](#page-4-0)**

- **[Spanning](#page-0-0) Tree - Category**
- **Kruskal - Family of [functions](#page-0-0)**
- The queries use the **[Sample](#page-0-0) Data** network.
- **Boost: Kruskal's algorithm [documentation](https://www.boost.org/libs/graph/doc/kruskal_min_spanning_tree.html)**

#### <span id="page-177-0"></span> $\bullet$ **[Wikipedia:](https://en.wikipedia.org/wiki/Kruskal) Kruskal's algorithm**

### **Indices and tables**

- **[Index](file:///opt/git/pgrouting/singlehtml/genindex.html)**
- **[Search](file:///opt/git/pgrouting/singlehtml/search.html) Page**  $\alpha$
- **Supported versions: [Latest](https://docs.pgrouting.org/latest/en/pgr_kruskalDD.html)** (**[3.2](https://docs.pgrouting.org/3.2/en/pgr_kruskalDD.html)**) **[3.1](https://docs.pgrouting.org/3.1/en/pgr_kruskalDD.html) [3.0](https://docs.pgrouting.org/3.0/en/pgr_kruskalDD.html)**  $\bullet$

### **pgr\_kruskalD[D](#page-178-0)**

pgr\_kruskalDD — Catchament nodes using Kruskal's algorithm.

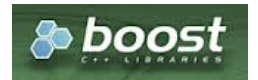

Boost Graph Insid[e](#page-1-0)

### **Availability**

- Version 3.0.0 **ALC** 
	- New **Official** function

#### **Descriptio[n](#page-22-0)**

Using Kruskal's algorithm, extracts the nodes that have aggregate costs less than or equal to the valu@istance from a root vertex (or vertices) within the calculated minimum spanning tree.

### **The main Characteristics are:**

- **It's implementation is only on undirected** graph.
- **Process is done only on edges with positive costs.**
- The total weight of all the edges in the tree or forest is minimized.
- When the graph is connected
	- The resulting edges make up a tree
- When the graph is not connected,
	- **•** Finds a minimum spanning tree for each connected component.
	- The resulting edges make up a forest.
- Kruskal's running time: \(O(E \* log E)\)  $\bullet$
- Returned tree nodes from a root vertex are on Depth First Search order.  $\ddot{\circ}$
- Depth First Search running time:\(O(E + V)\)  $\bullet$

#### **Signature[s](#page-23-0)**

pgr\_kruskalDD(edges\_sql, root\_vid, distance) pgr\_kruskalDD(edges\_sql, root\_vids, distance) RETURNS SET OF (seq, depth, start\_vid, node, edge, cost, agg\_cost)

#### **Single verte[x](#page-115-0)**

pgr\_kruskalDD(edges\_sql, root\_vid, distance) RETURNS SET OF (seq, depth, start\_vid, node, edge, cost, agg\_cost)

### **Example:**

The Minimum Spanning Tree starting on vertex $\langle 2\rangle$  with  $\langle 2gg\rangle_c$  cost <= 3.5 $\rangle$ 

<span id="page-178-0"></span>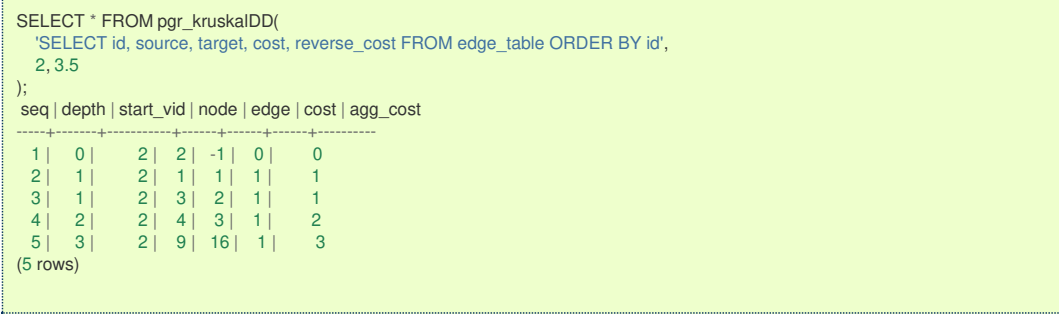

### **Multiple vertice[s](#page-115-1)**

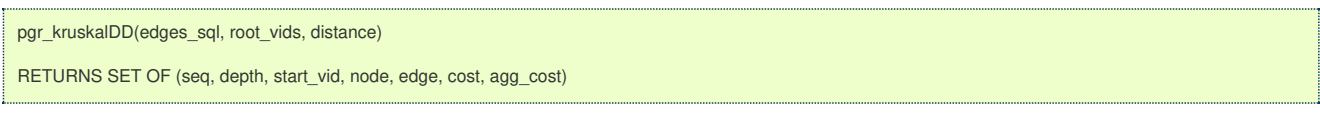

## **Example:**

The Minimum Spanning Tree starting on vertices  $\langle \langle 13, 2 \rangle \rangle$  with  $\langle \langle agg \rangle_c \text{cost} \langle = 3.5 \rangle$ ;

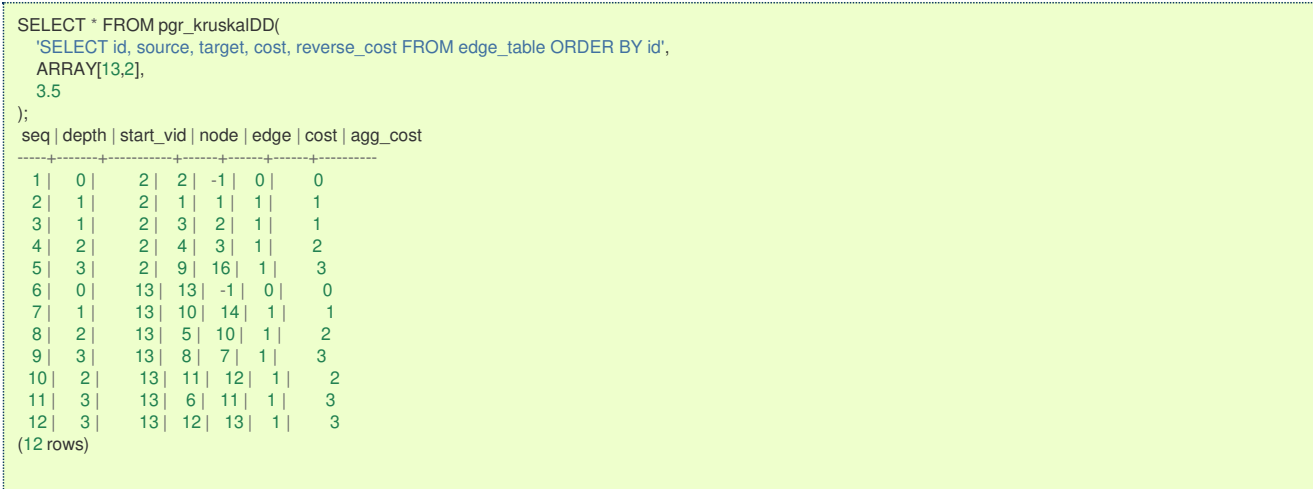

#### **Parameter[s](#page-15-0)**

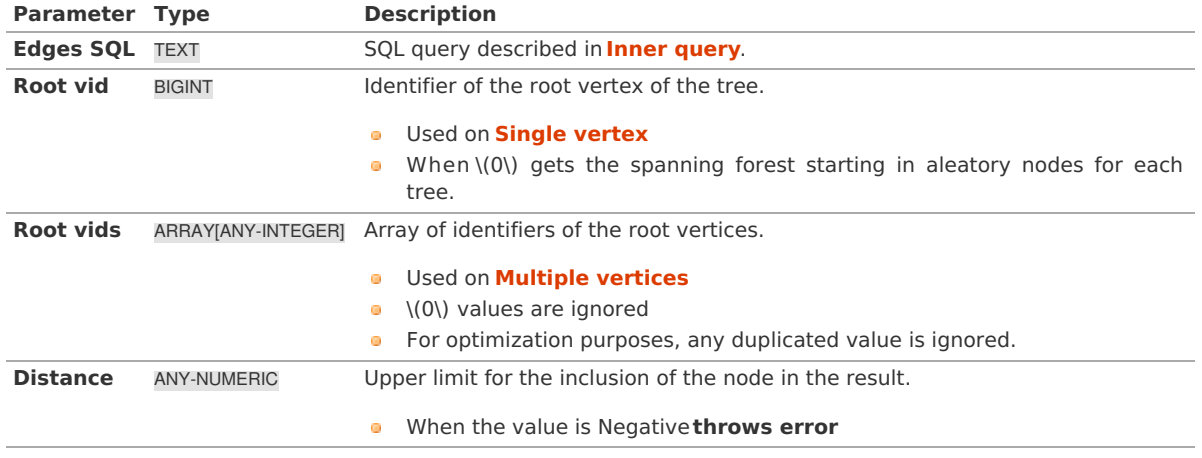

Where:

### **ANY-INTEGER:**

SMALLINT, INTEGER, BIGINT **ANY-NUMERIC:** SMALLINT, INTEGER, BIGINT, REAL, FLOAT, NUMERIC

### **Inner quer[y](#page-27-0)**

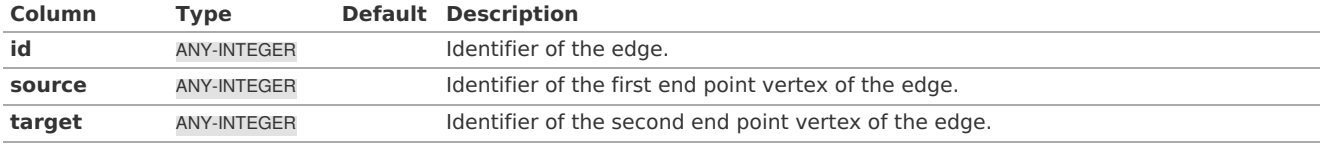

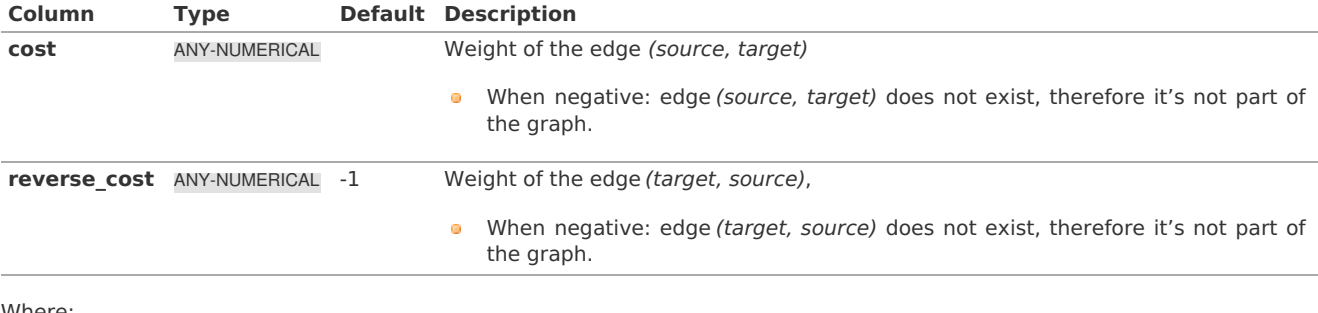

Where:

### **ANY-INTEGER:** SMALLINT, INTEGER, BIGINT **ANY-NUMERICAL:** SMALLINT, INTEGER, BIGINT, REAL, FLOAT

### **Result Column[s](#page-22-1)**

Returns SET OF (seq, depth, start\_vid, node, edge, cost, agg\_cost)

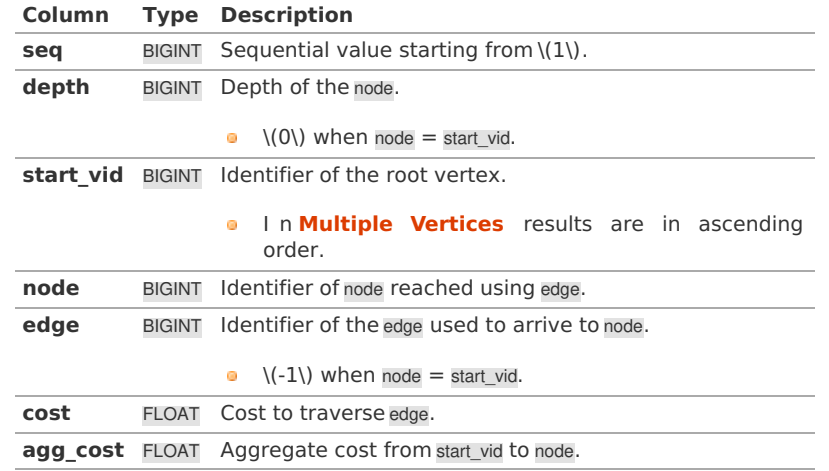

**See Als[o](#page-4-0)**

- **[Spanning](#page-0-0) Tree - Category**
- **Kruskal - Family of [functions](#page-0-0)**
- The queries use the **[Sample](#page-0-0) Data** network.
- **Boost: Kruskal's algorithm [documentation](https://www.boost.org/libs/graph/doc/kruskal_min_spanning_tree.html)**
- **[Wikipedia:](https://en.wikipedia.org/wiki/Kruskal) Kruskal's algorithm**

### **Indices and tables**

- **[Index](file:///opt/git/pgrouting/singlehtml/genindex.html)**
- **[Search](file:///opt/git/pgrouting/singlehtml/search.html) Page**

### **Supported versions: [Latest](https://docs.pgrouting.org/latest/en/pgr_kruskalDFS.html)** (**[3.2](https://docs.pgrouting.org/3.2/en/pgr_kruskalDFS.html)**) **[3.1](https://docs.pgrouting.org/3.1/en/pgr_kruskalDFS.html) [3.0](https://docs.pgrouting.org/3.0/en/pgr_kruskalDFS.html)**

**pgr\_kruskalDF[S](#page-181-0)**

pgr\_kruskalDFS — Kruskal algorithm for Minimum Spanning Tree with Depth First Search ordering.

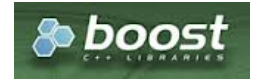

Boost Graph Insid[e](#page-1-0)

### **Availability**

- Version 3.0.0
	- New **Official** function
#### **Descriptio[n](#page-22-0)**

Visits and extracts the nodes information in Depth First Search ordering of the Minimum Spanning Tree created using Kruskal's algorithm.

### **The main Characteristics are:**

- **It's implementation is only on undirected** graph.
- **Process is done only on edges with positive costs.**
- The total weight of all the edges in the tree or forest is minimized.
- **When the graph is connected** 
	- The resulting edges make up a tree
- When the graph is not connected,
	- **•** Finds a minimum spanning tree for each connected component.
	- The resulting edges make up a forest.
- Kruskal's running time:  $\setminus (O(E * log E))$
- Returned tree nodes from a root vertex are on Depth First Search order  $\bullet$
- Depth First Search Running time:\(O(E + V)\)  $\bullet$

#### **Signature[s](#page-23-0)**

pgr\_kruskalDFS(Edges SQL, Root vid [, max\_depth]) pgr\_kruskalDFS(Edges SQL, Root vids [, max\_depth]) RETURNS SET OF (seq, depth, start\_vid, node, edge, cost, agg\_cost)

#### **Single verte[x](#page-115-0)**

pgr\_kruskalDFS(Edges SQL, Root vid [, max\_depth])

RETURNS SET OF (seq, depth, start\_vid, node, edge, cost, agg\_cost)

### **Example:**

The Minimum Spanning Tree starting on vertex\(2\)

```
SELECT * FROM pgr_kruskalDFS(
```
'SELECT id, source, target, cost, reverse\_cost FROM edge\_table ORDER BY id',  $\overline{2}$ ); seq | depth | start\_vid | node | edge | cost | agg\_cost -----+-------+-----------+------+------+------+----------  $\begin{array}{c|ccccc|c} 1 & 0 & 2 & 2 & -1 & 0 & 0 \\ 2 & 1 & 2 & 1 & 1 & 1 & 1 \end{array}$ 2 | 1 | 2 | 1 | 1 | 1 | 1  $\begin{array}{c|ccccc|c}\n3 & 1 & 2 & 3 & 2 & 1 & 1 \\
4 & 2 & 2 & 4 & 3 & 1 & 2\n\end{array}$  $\begin{array}{c|ccccc}\n4 & 2 & 2 & 4 & 3 & 1 & 2 \\
5 & 3 & 2 & 9 & 16 & 1 & 3\n\end{array}$ 5 | 3 | 2 | 9 | 16 | 1 | 3 6 | 4 | 2 | 12 | 15 | 1 | 4  $\begin{array}{ccc|c} 7 & 5 & 2 & 11 & 13 & 1 & 5 \\ 8 & 6 & 2 & 6 & 11 & 1 & 6 \end{array}$ 8 | 6 | 2 | 6 | 11 | 1 | 6 | 10 | 12 | 1  $\begin{array}{ccc|c} 9 & 6 & 2 & 10 & 12 & 1 \\ 10 & 7 & 2 & 5 & 10 & 1 \end{array}$ 10 | 7 | 2 | 5 | 10 | 1 | 7 11 | 8 | 2 | 8 | 7 | 1 | 8<br>12 | 9 | 2 | 7 | 6 | 1 | 9  $\begin{array}{|c|c|c|c|c|c|c|c|c|}\n\hline\n9 & 2 & 7 & 6 & 1 & 9 \\
\hline\n7 & 2 & 13 & 14 & 1 & 7\n\end{array}$  $13 | 7 | 2 | 13 | 14 | 1 |$ (13 rows)

**Multiple vertice[s](#page-115-1)**

pgr\_kruskalDFS(Edges SQL, Root vids [, max\_depth]) RETURNS SET OF (seq, depth, start\_vid, node, edge, cost, agg\_cost)

### **Example:**

The Minimum Spanning Tree starting on vertices  $\langle (\{13, 2\}\rangle)$  with  $\langle$  depth <= 3 $\rangle$ )

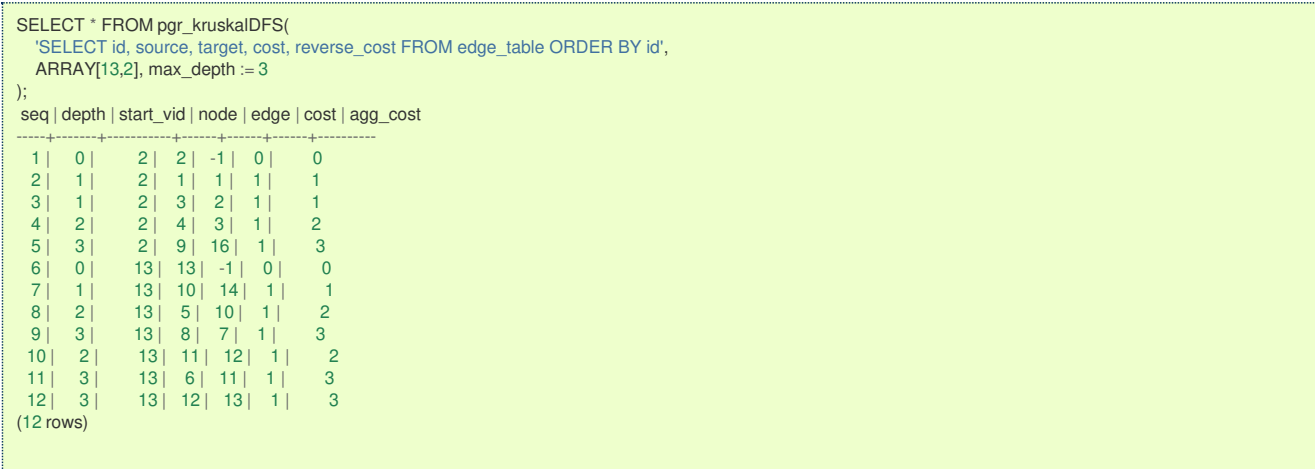

#### **Parameter[s](#page-15-0)**

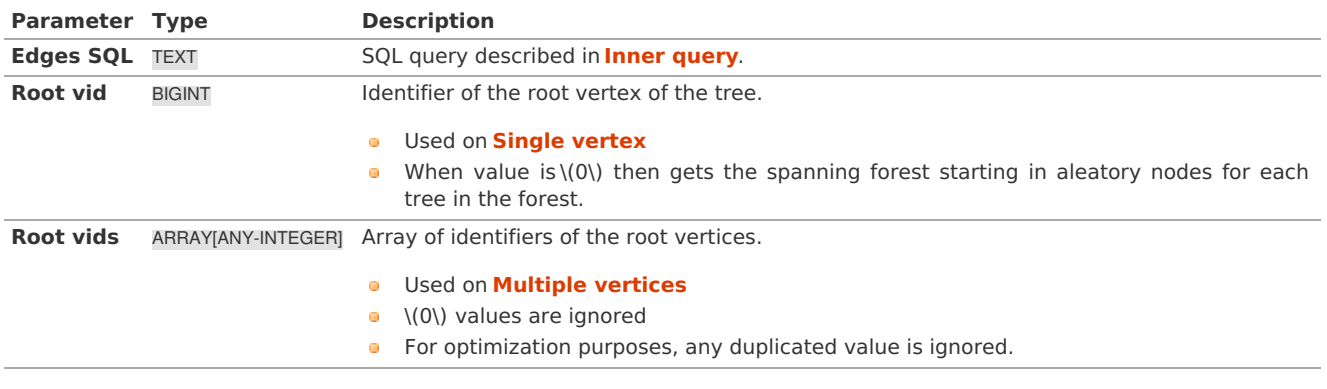

### **Optional Parameter[s](#page-35-0)**

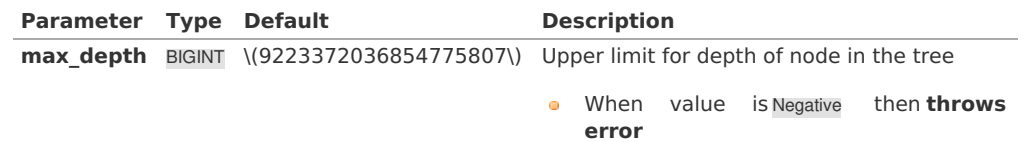

### **Inner quer[y](#page-27-0)**

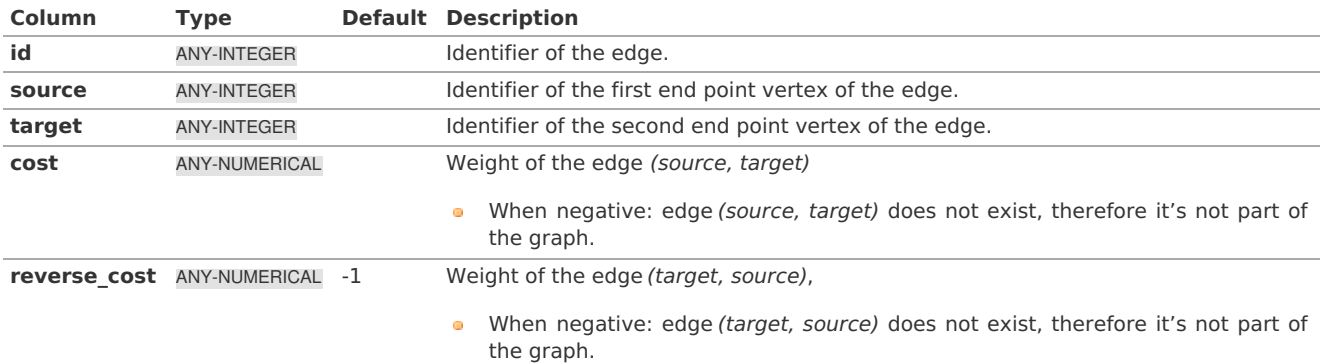

Where:

**ANY-INTEGER:** SMALLINT, INTEGER, BIGINT **ANY-NUMERICAL:** SMALLINT, INTEGER, BIGINT, REAL, FLOAT

**Result Column[s](#page-22-1)**

Returns SET OF (seq, depth, start\_vid, node, edge, cost, agg\_cost)

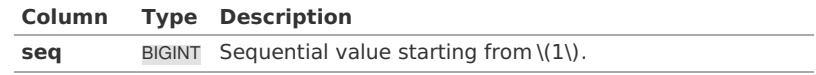

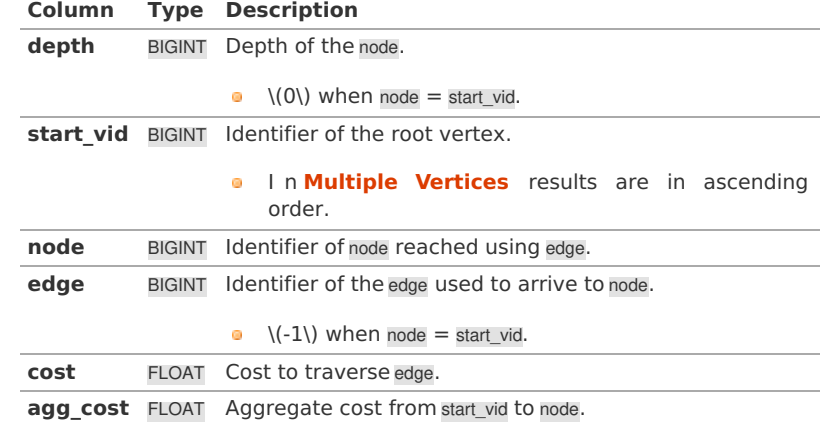

### **See Als[o](#page-4-0)**

- **[Spanning](#page-0-0) Tree - Category**
- **Kruskal - Family of [functions](#page-0-0)**  $\alpha$  .
- The queries use the **[Sample](#page-0-0) Data** network.  $\alpha$
- **Boost: Kruskal's algorithm [documentation](https://www.boost.org/libs/graph/doc/kruskal_min_spanning_tree.html)**  $\bullet$
- **[Wikipedia:](https://en.wikipedia.org/wiki/Kruskal) Kruskal's algorithm**  $\bullet$

### **Indices and tables**

- **[Index](file:///opt/git/pgrouting/singlehtml/genindex.html)**
- **[Search](file:///opt/git/pgrouting/singlehtml/search.html) Page**

#### **Descriptio[n](#page-22-0)**

Kruskal's algorithm is a greedy minimum spanning tree algorithm that in each cycle finds and adds the edge of the least possible weight that connects any two trees in the forest.

#### **The main Characteristics are:**

- **It's implementation is only on undirected** graph.
- **Process is done only on edges with positive costs.**
- The total weight of all the edges in the tree or forest is minimized.
- **When the graph is connected**
- The resulting edges make up a tree
- When the graph is not connected,
	- **•** Finds a minimum spanning tree for each connected component.
	- The resulting edges make up a forest.
- Kruskal's running time:  $\setminus (O(E * log E))$

#### **Inner quer[y](#page-27-0)**

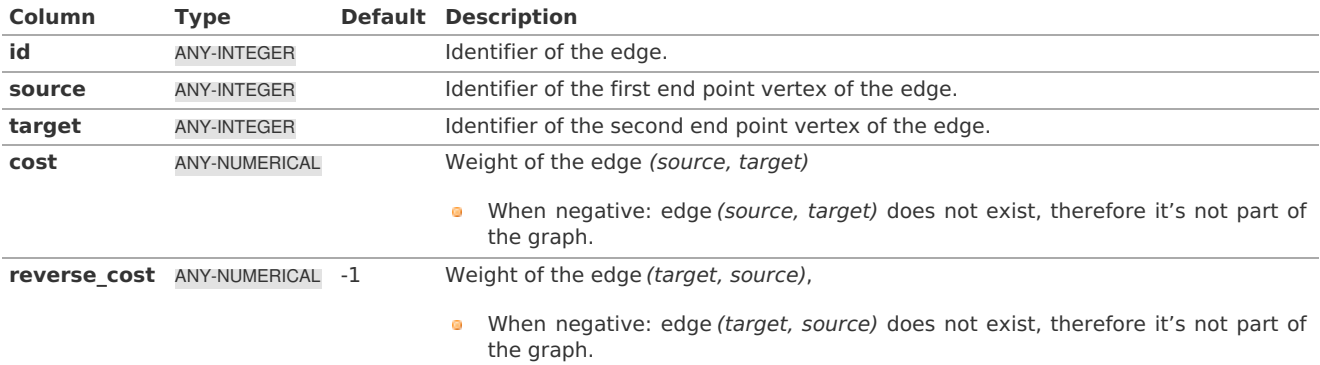

Where:

**ANY-INTEGER:** SMALLINT, INTEGER, BIGINT **ANY-NUMERICAL:** SMALLINT, INTEGER, BIGINT, REAL, FLOAT

### **See Als[o](#page-4-0)**

- $\bullet$ **Boost: Kruskal's algorithm [documentation](https://www.boost.org/libs/graph/doc/kruskal_min_spanning_tree.html)**
- $\bullet$ **[Wikipedia:](https://en.wikipedia.org/wiki/Kruskal) Kruskal's algorithm**

### **Indices and tables**

- **[Index](file:///opt/git/pgrouting/singlehtml/genindex.html)**  $\alpha$
- **[Search](file:///opt/git/pgrouting/singlehtml/search.html) Page**
- **Supported versions: [Latest](https://docs.pgrouting.org/latest/en/prim-family.html)** (**[3.2](https://docs.pgrouting.org/3.2/en/prim-family.html)**) **[3.1](https://docs.pgrouting.org/3.1/en/prim-family.html) [3.0](https://docs.pgrouting.org/3.0/en/prim-family.html)**  $\bullet$

**Prim - Family of function[s](#page-188-0)**

- **[pgr\\_prim](#page-0-0)**
- **[pgr\\_primBFS](#page-0-0)**
- **[pgr\\_primDD](#page-0-0)**
- **[pgr\\_primDFS](#page-0-0)**

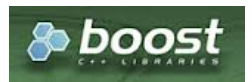

Boost Graph Insid[e](#page-1-0)

#### **Supported versions: [Latest](https://docs.pgrouting.org/latest/en/pgr_prim.html)** (**[3.2](https://docs.pgrouting.org/3.2/en/pgr_prim.html)**) **[3.1](https://docs.pgrouting.org/3.1/en/pgr_prim.html) [3.0](https://docs.pgrouting.org/3.0/en/pgr_prim.html)**  $\bullet$

**pgr\_pri[m](#page-184-0)**

pgr\_prim — Minimum spanning forest of graph using Prim algorithm.

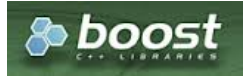

Boost Graph Insid[e](#page-1-0)

### **Availability**

- Version 3.0.0
	- **•** New **Official** function

#### **Support**

**Supported versions:** current(**[3.1](https://docs.pgrouting.org/3.1/en/pgr_prim.html)**) **[3.0](https://docs.pgrouting.org/3.0/en/pgr_prim.html)**

#### **Descriptio[n](#page-22-0)**

This algorithm finds the minimum spanning forest in a possibly disconnected graph using Prim's algorithm.

### **The main characteristics are:**

- It's implementation is only on **undirected graph**.
- **Process is done only on edges with positive costs.**
- When the graph is connected
	- The resulting edges make up a tree
- When the graph is not connected,
	- **•** Finds a minimum spanning tree for each connected component.
	- The resulting edges make up a forest.
- Prim's running time:  $\left($  O(E\*log V) $\right)$ )
- **EMPTY SET** is returned when there are no edges in the graph.

#### **Signature[s](#page-23-0)**

### **Summary**

<span id="page-184-0"></span>pgr\_prim(edges\_sql)

RETURNS SET OF (edge, cost) OR EMPTY SET

### **Example:**

Minimum Spanning Forest of a subgraph

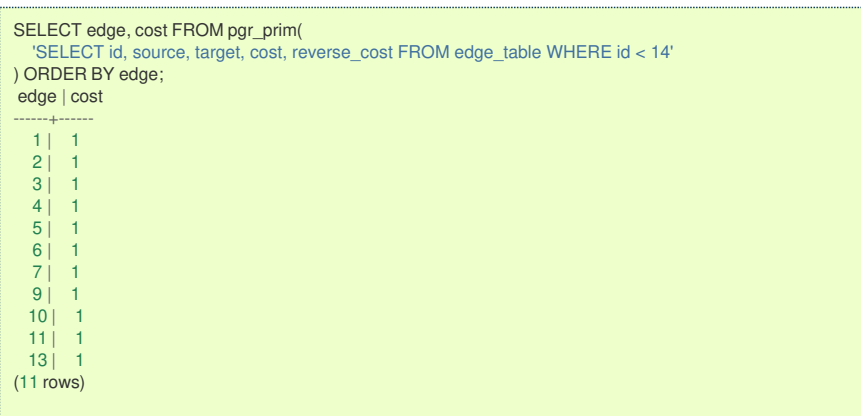

#### **Parameter[s](#page-15-0)**

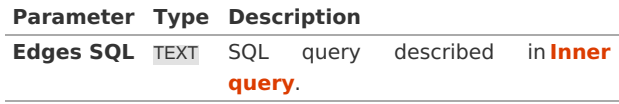

#### **Inner quer[y](#page-27-0)**

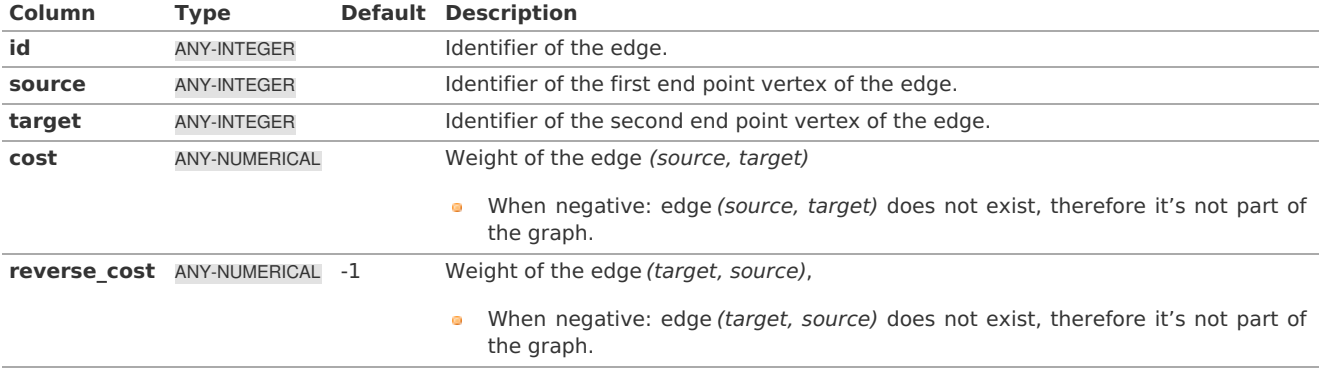

Where:

### **ANY-INTEGER:** SMALLINT, INTEGER, BIGINT **ANY-NUMERICAL:** SMALLINT, INTEGER, BIGINT, REAL, FLOAT

**Result Column[s](#page-22-1)**

Returns SET OF (edge, cost)

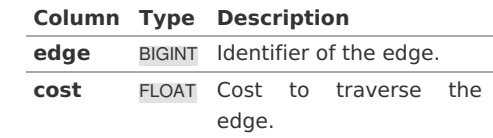

### **See Als[o](#page-4-0)**

- **[Spanning](#page-0-0) Tree - Category**
- **Prim - Family of [functions](#page-0-0)**
- The queries use the **[Sample](#page-0-0) Data** network.
- **Boost: Prim's algorithm [documentation](https://www.boost.org/libs/graph/doc/prim_minimum_spanning_tree.html)**  $\bullet$
- $\bullet$ **[Wikipedia:](https://en.wikipedia.org/wiki/Prim%2527s_algorithm) Prim's algorithm**
- **[Index](file:///opt/git/pgrouting/singlehtml/genindex.html)**
- $\bullet$ **[Search](file:///opt/git/pgrouting/singlehtml/search.html) Page**

#### **Supported versions: [Latest](https://docs.pgrouting.org/latest/en/pgr_primBFS.html)** (**[3.2](https://docs.pgrouting.org/3.2/en/pgr_primBFS.html)**) **[3.1](https://docs.pgrouting.org/3.1/en/pgr_primBFS.html) [3.0](https://docs.pgrouting.org/3.0/en/pgr_primBFS.html)**  $\bullet$

### **pgr\_primBFS**

pgr\_primBFS — Prim's algorithm for Minimum Spanning Tree with Depth First Search ordering.

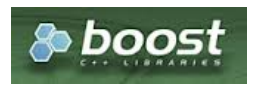

Boost Graph Insid[e](#page-1-0)

### **Availability**

- Version 3.0.0  $\alpha$ 
	- New **Official** function

#### **Descriptio[n](#page-22-0)**

Visits and extracts the nodes information in Breath First Search ordering of the Minimum Spanning Tree created with Prims's algorithm.

### **The main Characteristics are:**

- It's implementation is only on **undirected graph**.
- **•** Process is done only on edges with positive costs.
- **When the graph is connected** 
	- The resulting edges make up a tree
- When the graph is not connected,
	- **•** Finds a minimum spanning tree for each connected component.
	- The resulting edges make up a forest.
- Prim's running time:  $\langle (O(E^*log V)) \rangle$
- Returned tree nodes from a root vertex are on Breath First Search order  $\alpha$
- Breath First Search Running time:\(O(E + V)\)  $\bullet$

### **Signature[s](#page-23-0)**

```
pgr_primBFS(Edges SQL, Root vid [, max_depth])
pgr_primBFS(Edges SQL, Root vids [, max_depth])
RETURNS SET OF (seq, depth, start_vid, node, edge, cost, agg_cost)
```
#### **Single verte[x](#page-115-0)**

pgr\_primBFS(Edges SQL, Root vid [, max\_depth]) RETURNS SET OF (seq, depth, start\_vid, node, edge, cost, agg\_cost)

#### **Example:**

The Minimum Spanning Tree having as root vertex\(2\)

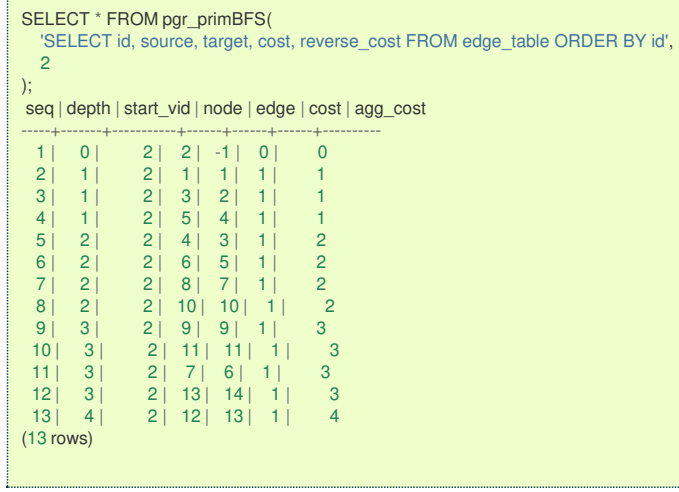

### **Multiple vertice[s](#page-115-1)**

pgr\_primBFS(Edges SQL, Root vids [, max\_depth]) RETURNS SET OF (seq, depth, start\_vid, node, edge, cost, agg\_cost)

### **Example:**

The Minimum Spanning Tree starting on vertices  $\langle \langle 13, 2 \rangle \rangle$  with  $\langle$  depth  $\langle = 3 \rangle$ 

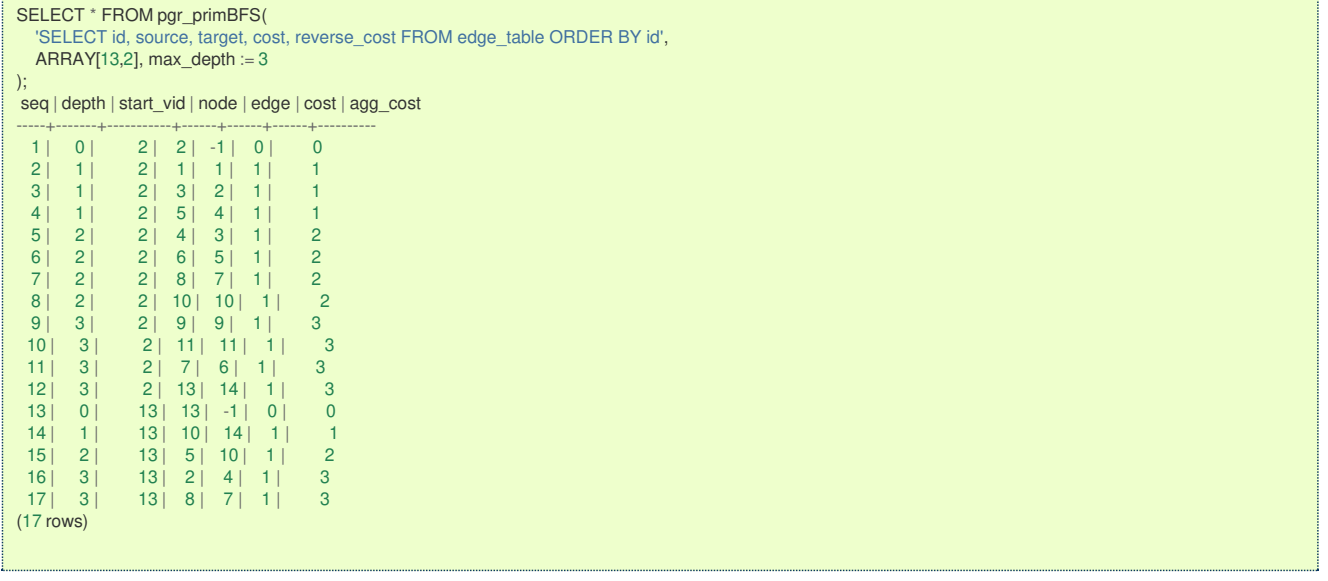

### **Parameter[s](#page-15-0)**

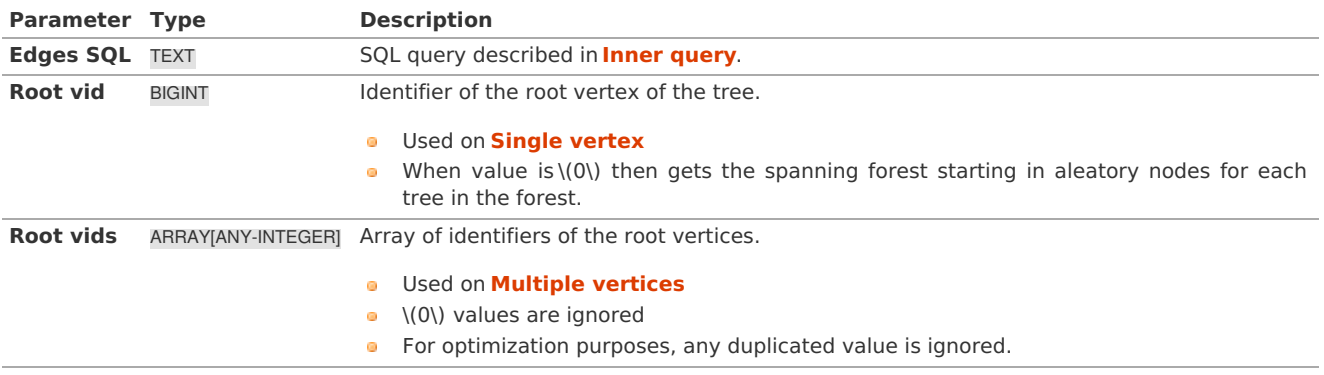

**Optional Parameter[s](#page-35-0)**

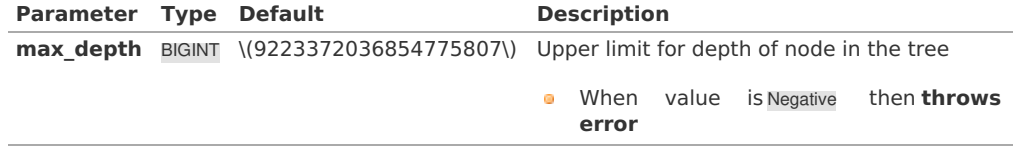

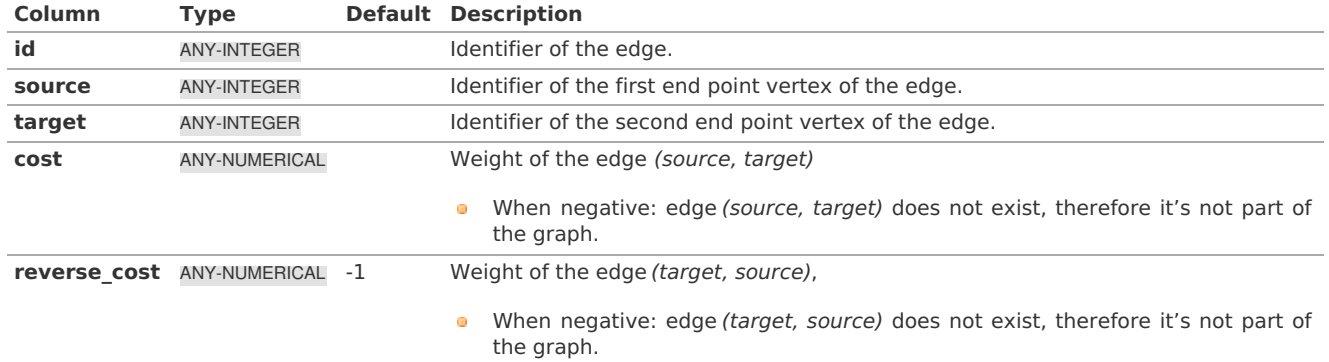

### Where:

### **ANY-INTEGER:**

SMALLINT, INTEGER, BIGINT **ANY-NUMERICAL:** SMALLINT, INTEGER, BIGINT, REAL, FLOAT

### **Result Column[s](#page-22-1)**

Returns SET OF (seq, depth, start\_vid, node, edge, cost, agg\_cost)

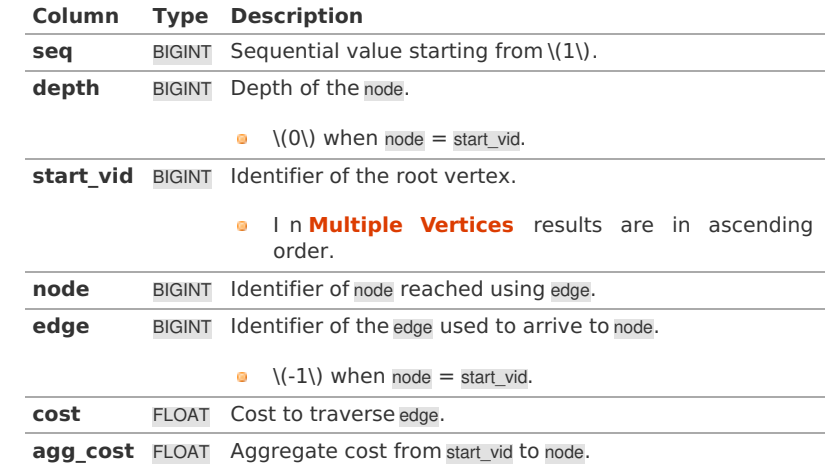

#### **See Als[o](#page-4-0)**

- **[Spanning](#page-0-0) Tree - Category**
- **Prim - Family of [functions](#page-0-0)**  $\bullet$
- The queries use the **[Sample](#page-0-0) Data** network.  $\bullet$
- **Boost: Prim's algorithm [documentation](https://www.boost.org/libs/graph/doc/prim_minimum_spanning_tree.html)**  $\bullet$
- **[Wikipedia:](https://en.wikipedia.org/wiki/Prim%2527s_algorithm) Prim's algorithm**

### **Indices and tables**

- **[Index](file:///opt/git/pgrouting/singlehtml/genindex.html)**
- **[Search](file:///opt/git/pgrouting/singlehtml/search.html) Page**

### **Supported versions: [Latest](https://docs.pgrouting.org/latest/en/pgr_primDD.html)** (**[3.2](https://docs.pgrouting.org/3.2/en/pgr_primDD.html)**) **[3.1](https://docs.pgrouting.org/3.1/en/pgr_primDD.html) [3.0](https://docs.pgrouting.org/3.0/en/pgr_primDD.html)**

#### **pgr\_primD[D](#page-189-0)**

pgr\_primDD — Catchament nodes using Prim's algorithm.

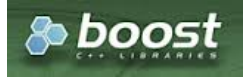

### <span id="page-188-0"></span>**Availability**

- Version 3.0.0 o.
	- New **Official** function

### **Descriptio[n](#page-22-0)**

Using Prim algorithm, extracts the nodes that have aggregate costs less than or equal to the valueDistance within the calculated minimum spanning tree.

### **The main Characteristics are:**

- It's implementation is only on **undirected graph**.
- Process is done only on edges with positive costs.  $\bullet$
- When the graph is connected  $\bullet$
- The resulting edges make up a tree
- When the graph is not connected,
	- **•** Finds a minimum spanning tree for each connected component.
	- The resulting edges make up a forest.
- Prim's running time:  $\left($  O(E\*log V) $\right)$ )
- ٠ Returned tree nodes from a root vertex are on Depth First Search order.
- $\ddot{\phantom{a}}$ Depth First Search running time:\(O(E + V)\)

#### **Signature[s](#page-23-0)**

### **Summary**

```
pgr_prim(Edges SQL, root vid, distance)
pgr_prim(Edges SQL, root vids, distance)
RETURNS SET OF (seq, depth, start_vid, node, edge, cost, agg_cost)
```
### **Single verte[x](#page-115-0)**

```
pgr_primDD(Edges SQL, root vid, distance)
RETURNS SET OF (seq, depth, start_vid, node, edge, cost, agg_cost)
```
### **Example:**

```
The Minimum Spanning Tree starting on vertex\langle 2\rangle with \langle 2gg\rangle_c cost <= 3.5\rangle
```

```
SELECT * FROM pgr_primDD(
  'SELECT id, source, target, cost, reverse_cost FROM edge_table ORDER BY id',
  2, 3.5
);
seq | depth | start_vid | node | edge | cost | agg_cost
-----+-------+-----------+------+------+------+----------
  1 | 0 | 2 | 2 | -1 | 0 | 0
  2 | 1 | 2 | 1 | 1 | 1 | 1
 \begin{array}{c|ccccc}\n3 & 1 & 2 & 3 & 2 & 1 & 1 \\
4 & 2 & 2 & 4 & 3 & 1 & 2\n\end{array}4 | 2 | 2 | 4 | 3 | 1 | 2<br>5 | 2 | 2 | 6 | 5 | 1 | 2
 5 | 2 | 2 | 6 | 5 | 1 | 2
 \begin{array}{ccc|c} 6 & 3 & 2 & 9 & 9 & 1 & 3 \\ 7 & 3 & 2 & 11 & 11 & 1 & 3 \end{array}7 | 3 | 2 | 11 | 11 | 1 | 3
 8 | 1 | 2 | 5 | 4 | 1 | 1
 9 | 2 | 2 | 8 | 7 | 1 | 2<br>10 | 3 | 2 | 7 | 6 | 1 | 3
 10 | 3 | 2 | 7 | 6 | 1 | 3
 11 | 2 | 2 | 10 | 10 | 1 | 2
                 2 | 13 | 14 | 11(12 rows)
```
### **Multiple vertice[s](#page-115-1)**

pgr\_primDD(Edges SQL, root vids, distance) RETURNS SET OF (seq, depth, start\_vid, node, edge, cost, agg\_cost)

### **Example:**

The Minimum Spanning Tree starting on vertices  $\langle (\{13, 2\}\rangle)$  with  $\langle (agg\_cost \langle = 3.5\rangle)$ ;

<span id="page-189-0"></span>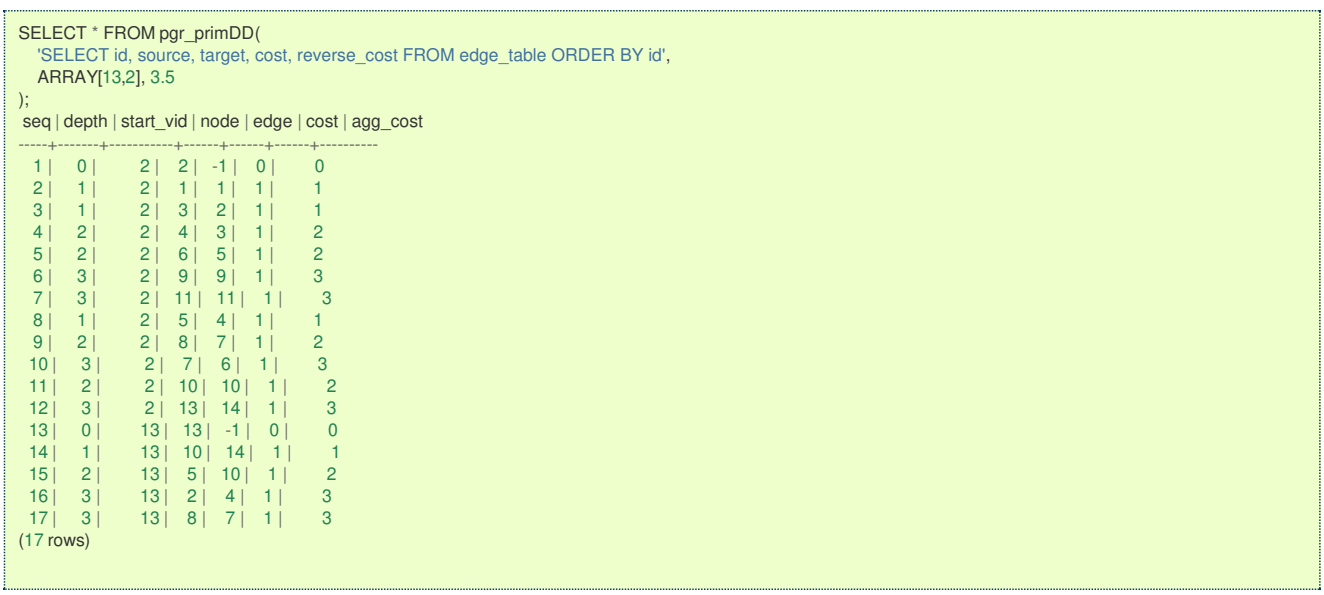

### **Parameter[s](#page-15-0)**

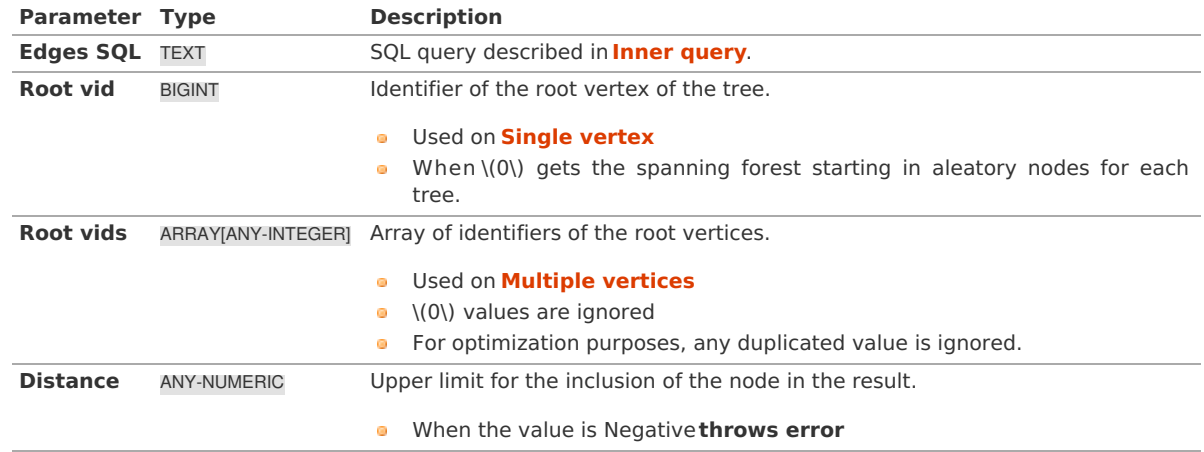

Where:

**ANY-INTEGER:** SMALLINT, INTEGER, BIGINT **ANY-NUMERIC:** SMALLINT, INTEGER, BIGINT, REAL, FLOAT, NUMERIC

### **Inner quer[y](#page-27-0)**

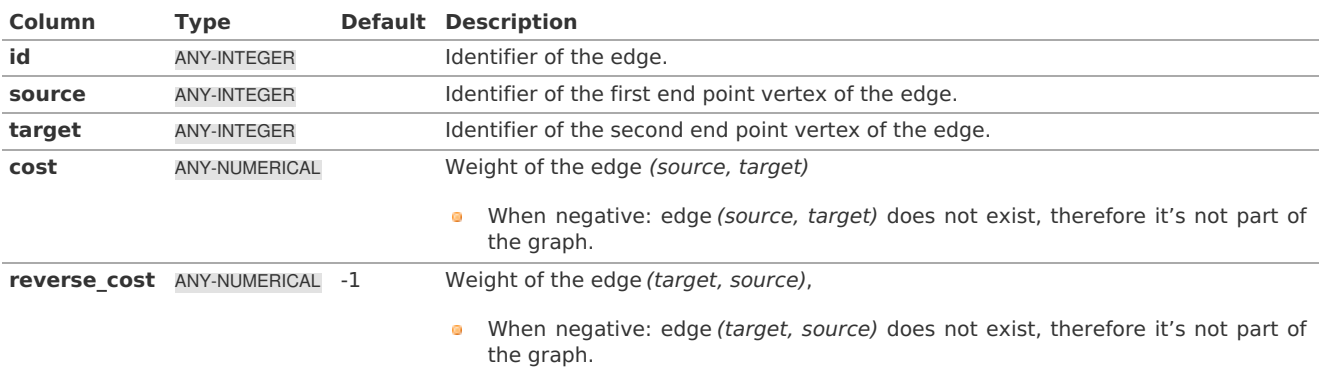

Where:

**ANY-INTEGER:** SMALLINT, INTEGER, BIGINT **ANY-NUMERICAL:** SMALLINT, INTEGER, BIGINT, REAL, FLOAT

**Result Column[s](#page-22-1)**

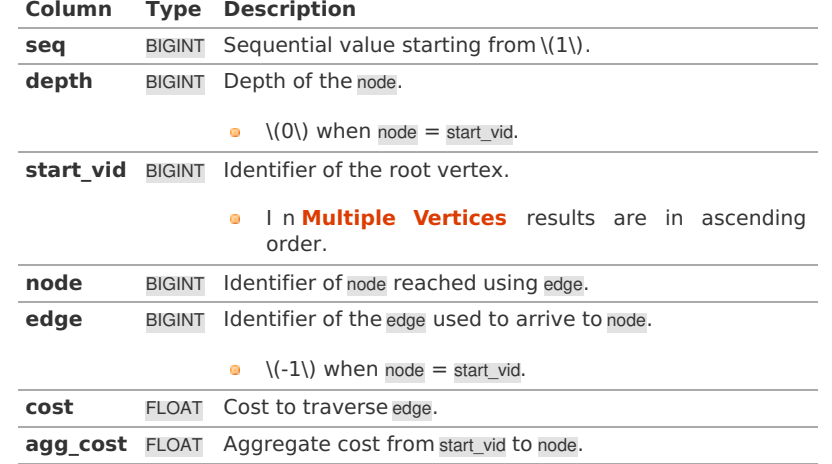

#### **See Als[o](#page-4-0)**

- **[Spanning](#page-0-0) Tree - Category**  $\bullet$
- **Prim - Family of [functions](#page-0-0)**
- The queries use the **[Sample](#page-0-0) Data** network.
- **Boost: Prim's algorithm [documentation](https://www.boost.org/libs/graph/doc/prim_minimum_spanning_tree.html)**
- **[Wikipedia:](https://en.wikipedia.org/wiki/Prim%2527s_algorithm) Prim's algorithm**

### **Indices and tables**

- **[Index](file:///opt/git/pgrouting/singlehtml/genindex.html)**
- **[Search](file:///opt/git/pgrouting/singlehtml/search.html) Page**

#### **Supported versions: [Latest](https://docs.pgrouting.org/latest/en/pgr_primDFS.html)** (**[3.2](https://docs.pgrouting.org/3.2/en/pgr_primDFS.html)**) **[3.1](https://docs.pgrouting.org/3.1/en/pgr_primDFS.html) [3.0](https://docs.pgrouting.org/3.0/en/pgr_primDFS.html)**  $\bullet$

### **pgr\_primDF[S](#page-191-0)**

pgr\_primDFS - Prim algorithm for Minimum Spanning Tree with Depth First Search ordering.

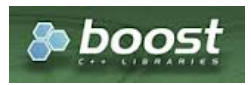

Boost Graph Insid[e](#page-1-0)

#### **Availability**

- **Version 3.0.0** 
	- **New Official** function

#### **Descriptio[n](#page-22-0)**

Visits and extracts the nodes information in Depth First Search ordering of the Minimum Spanning Tree created using Prims's algorithm.

### **The main Characteristics are:**

- It's implementation is only on **undirected graph**.
- Process is done only on edges with positive costs.  $\alpha$
- When the graph is connected
	- The resulting edges make up a tree
- When the graph is not connected,
	- **•** Finds a minimum spanning tree for each connected component.
	- The resulting edges make up a forest.
- Prim's running time: \(O(E\*log V)\)
- Returned tree nodes from a root vertex are on Depth First Search order  $\bullet$
- $\bullet$ Depth First Search Running time:\(O(E + V)\)

```
pgr_primDFS(Edges SQL, Root vid [, max_depth])
pgr_primDFS(Edges SQL, Root vids [, max_depth])
```
RETURNS SET OF (seq, depth, start\_vid, node, edge, cost, agg\_cost)

### **Single verte[x](#page-115-0)**

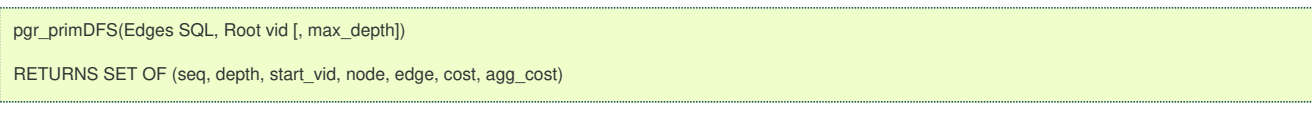

### **Example:**

The Minimum Spanning Tree having as root vertex\(2\)

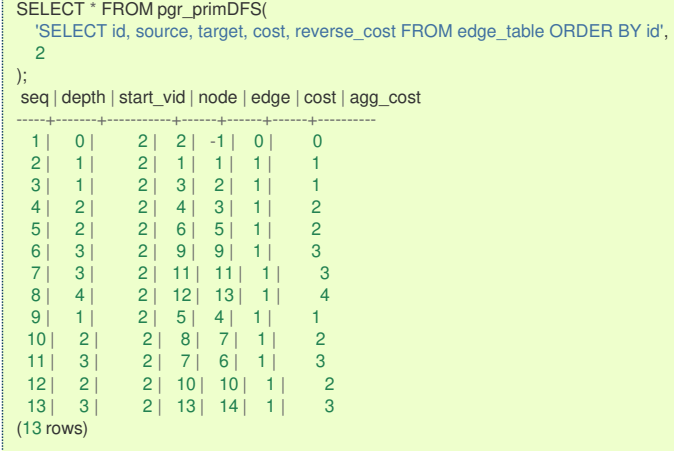

### **Multiple vertice[s](#page-115-1)**

pgr\_primDFS(Edges SQL, Root vids [, max\_depth]) RETURNS SET OF (seq, depth, start\_vid, node, edge, cost, agg\_cost)

### **Example:**

The Minimum Spanning Tree starting on vertices  $\langle (\{13, 2\}\rangle)$  with  $\langle$  depth <= 3 $\rangle$ )

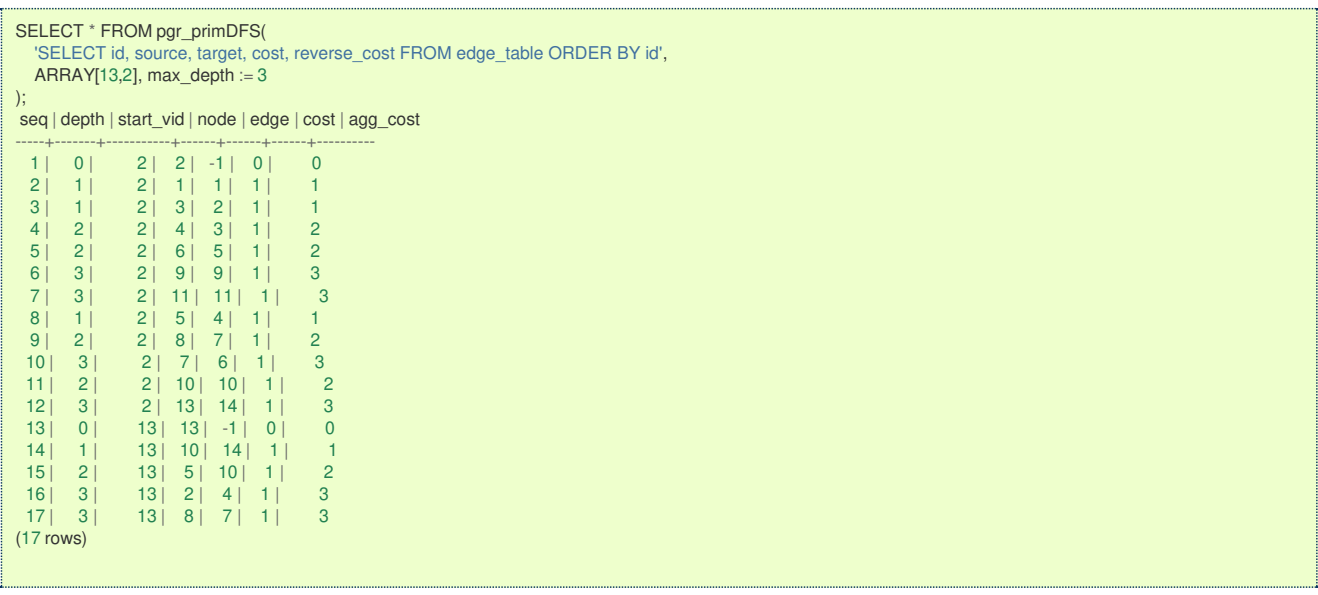

#### **Parameter[s](#page-15-0)**

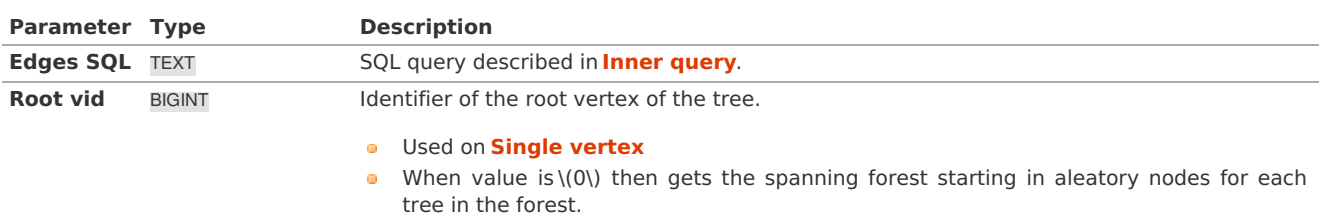

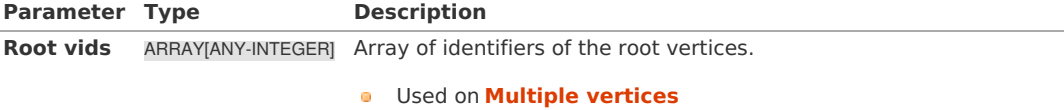

- $\bullet \quad \setminus (0\setminus)$  values are ignored
- **•** For optimization purposes, any duplicated value is ignored.

### **Optional Parameter[s](#page-35-0)**

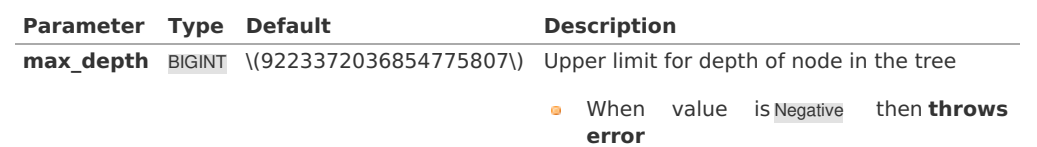

### **Inner quer[y](#page-27-0)**

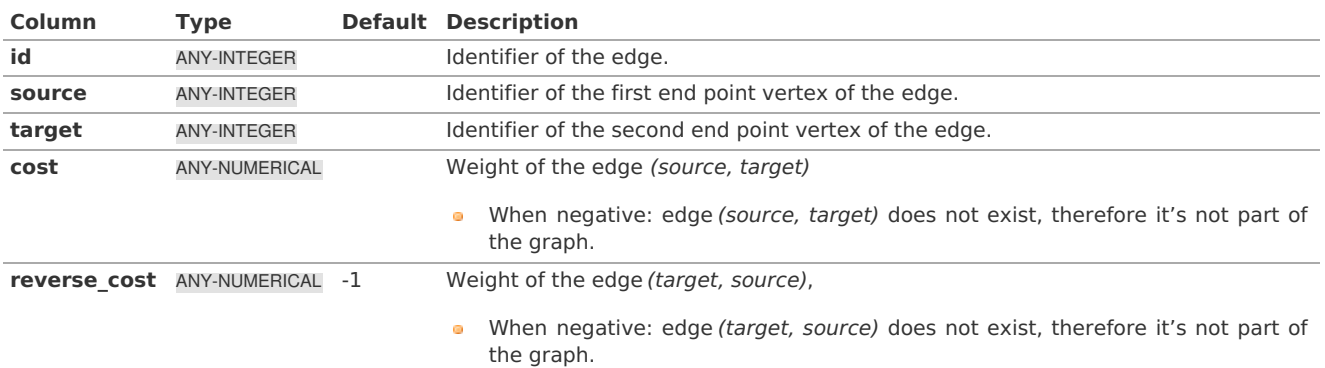

Where:

### **ANY-INTEGER:** SMALLINT, INTEGER, BIGINT **ANY-NUMERICAL:** SMALLINT, INTEGER, BIGINT, REAL, FLOAT

#### **Result Column[s](#page-22-1)**

Returns SET OF (seq, depth, start\_vid, node, edge, cost, agg\_cost)

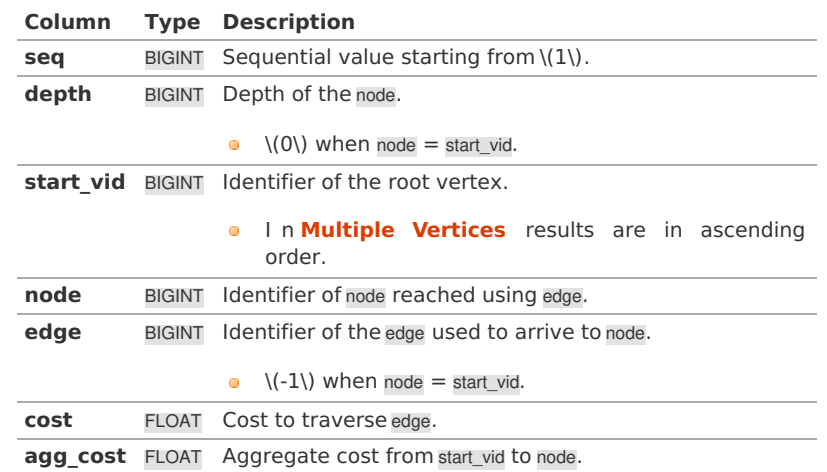

### **See Als[o](#page-4-0)**

- **[Spanning](#page-0-0) Tree - Category**
- **Prim - Family of [functions](#page-0-0)**  $\bullet$
- The queries use the **[Sample](#page-0-0) Data** network.
- **Boost: Prim's algorithm [documentation](https://www.boost.org/libs/graph/doc/prim_minimum_spanning_tree.html)**
- **[Wikipedia:](https://en.wikipedia.org/wiki/Prim%2527s_algorithm) Prim's algorithm**

### **Indices and tables**

- **[Index](file:///opt/git/pgrouting/singlehtml/genindex.html)**
- **[Search](file:///opt/git/pgrouting/singlehtml/search.html) Page**

#### **Descriptio[n](#page-22-0)**

The prim algorithm was developed in 1930 by Czech mathematician Vojtěch Jarník. It is a greedy algorithm that finds a minimum spanning tree for a weighted undirected graph. This means it finds a subset of the edges that forms a tree that includes every vertex, where the total weight of all the edges in the tree is minimized. The algorithm operates by building this tree one vertex at a time, from an arbitrary starting vertex, at each step adding the cheapest possible connection from the tree to another vertex.

This algorithms find the minimum spanning forest in a possibly disconnected graph; in contrast, the most basic form of Prim's algorithm only finds minimum spanning trees in connected graphs. However, running Prim's algorithm separately for each connected component of the graph, then it is called minimum spanning forest.

#### **The main characteristics are:**

- It's implementation is only on **undirected graph**.
- **Process is done only on edges with positive costs.**
- When the graph is connected
	- The resulting edges make up a tree
- When the graph is not connected,
	- **•** Finds a minimum spanning tree for each connected component.
	- The resulting edges make up a forest.
- Prim's running time:  $\langle (O(E^*log V)) \rangle$

# **Note**

From boost Graph: "The algorithm as implemented in Boost.Graph does not produce correct results on graphs with parallel edges."

**Inner quer[y](#page-27-0)**

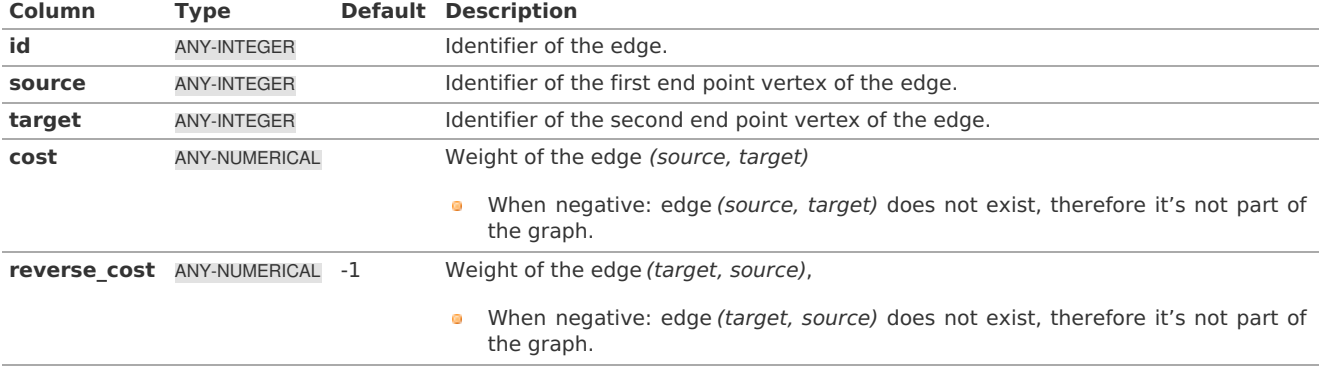

Where:

**ANY-INTEGER:** SMALLINT, INTEGER, BIGINT **ANY-NUMERICAL:** SMALLINT, INTEGER, BIGINT, REAL, FLOAT

#### **See Als[o](#page-4-0)**

- **[Spanning](#page-0-0) Tree - Category**
- **Boost: Prim's algorithm [documentation](https://www.boost.org/libs/graph/doc/prim_minimum_spanning_tree.html)**  $\bullet$
- $\alpha$ **[Wikipedia:](https://en.wikipedia.org/wiki/Prim%2527s_algorithm) Prim's algorithm**

### **Indices and tables**

- **[Index](file:///opt/git/pgrouting/singlehtml/genindex.html) COLLEGE**
- **[Search](file:///opt/git/pgrouting/singlehtml/search.html) Page**
- **Supported versions: [Latest](https://docs.pgrouting.org/latest/en/topology-functions.html)** (**[3.2](https://docs.pgrouting.org/3.2/en/topology-functions.html)**) **[3.1](https://docs.pgrouting.org/3.1/en/topology-functions.html) [3.0](https://docs.pgrouting.org/3.0/en/topology-functions.html)**  $\bullet$
- **Unsupported versions: [2.6](https://docs.pgrouting.org/2.6/en/topology-functions.html) [2.5](https://docs.pgrouting.org/2.5/en/topology-functions.html) [2.4](https://docs.pgrouting.org/2.4/en/topology-functions.html) [2.3](https://docs.pgrouting.org/2.3/en//src/topology/doc/topology.html) [2.2](https://docs.pgrouting.org/2.2/en//src/topology/doc/topology.html) [2.1](https://docs.pgrouting.org/2.1/en/src/common/doc/functions/index.html) [2.0](https://docs.pgrouting.org/2.0/en/src/common/doc/functions/index.html)**  $\bullet$

### **Topology - Family of Function[s](#page-210-0)**

The pgRouting's topology of a network, represented with an edge table with source and target attributes and a vertices table associated with it. Depending on the algorithm, you can create a topology or just reconstruct the vertices table, You can analyze the topology, We also provide a function to node an unoded network.

- **[pgr\\_createTopology](#page-0-0)** to create a topology based on the geometry.  $\bullet$
- $\bullet$ **[pgr\\_createVerticesTable](#page-0-0)** - to reconstruct the vertices table based on the source and target information.
- **pgr** analyzeGraph to analyze the edges and vertices of the edge table.  $\bullet$
- **[pgr\\_analyzeOneWay](#page-0-0)** to analyze directionality of the edges.  $\bullet$
- **[pgr\\_nodeNetwork](#page-0-0)** -to create nodes to a not noded edge table.  $\bullet$

### **Experimental**

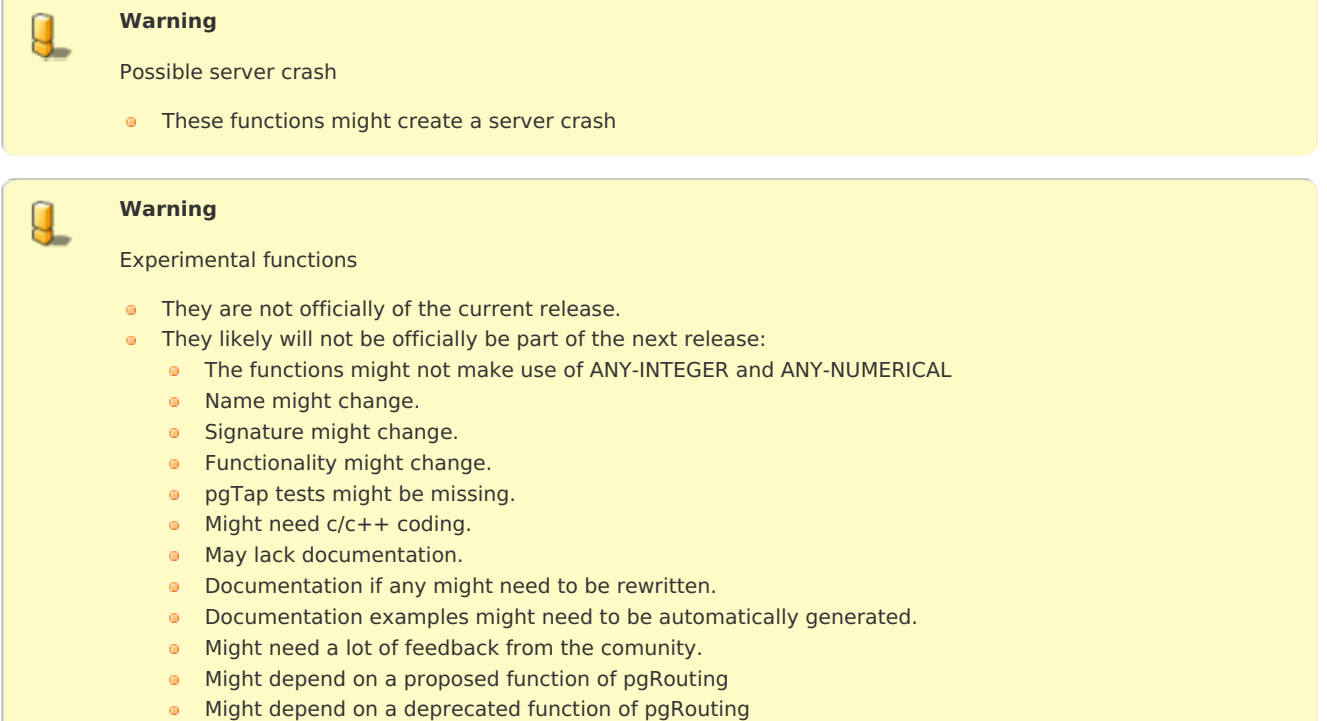

**[pgr\\_extractVertices](#page-0-0) - Experimental** - Extracts vertices information based on the source and target.  $\bullet$ 

- **Supported versions: [Latest](https://docs.pgrouting.org/latest/en/pgr_createTopology.html)** (**[3.2](https://docs.pgrouting.org/3.2/en/pgr_createTopology.html)**) **[3.1](https://docs.pgrouting.org/3.1/en/pgr_createTopology.html) [3.0](https://docs.pgrouting.org/3.0/en/pgr_createTopology.html)**  $\bullet$
- **Unsupported versions: [2.6](https://docs.pgrouting.org/2.6/en/pgr_createTopology.html) [2.5](https://docs.pgrouting.org/2.5/en/pgr_createTopology.html) [2.4](https://docs.pgrouting.org/2.4/en/pgr_createTopology.html) [2.3](https://docs.pgrouting.org/2.3/en/src/topology/doc/pgr_createTopology.html) [2.2](https://docs.pgrouting.org/2.2/en/src/topology/doc/pgr_createTopology.html) [2.1](https://docs.pgrouting.org/2.1/en/src/common/doc/functions/create_topology.html) [2.0](https://docs.pgrouting.org/2.0/en/src/common/doc/functions/create_topology.html)**  $\bullet$

### **pgr\_createTopolog[y](#page-197-0)**

pgr\_createTopology — Builds a network topology based on the geometry information.

### **Availability**

- **version 2.0.0** 
	- **Renamed from version 1.x**
	- **Official** function

### **Support**

- **Supported versions:** current(**[3.1](https://docs.pgrouting.org/3.1/en/pgr_createTopology.html)**) **[3.0](https://docs.pgrouting.org/3.0/en/pgr_createTopology.html) [2.6](https://docs.pgrouting.org/2.6/en/pgr_createTopology.html)**  $\alpha$
- **Unsupported versions: [2.5](https://docs.pgrouting.org/2.5/en/pgr_createTopology.html) [2.4](https://docs.pgrouting.org/2.4/en/pgr_createTopology.html) [2.3](https://docs.pgrouting.org/2.3/en/src/topology/doc/pgr_createTopology.html) [2.2](https://docs.pgrouting.org/2.2/en/src/topology/doc/pgr_createTopology.html) [2.1](https://docs.pgrouting.org/2.1/en/src/common/doc/functions/create_topology.html) [2.0](https://docs.pgrouting.org/2.0/en/src/common/doc/functions/create_topology.html)**  $\bullet$

### **Descriptio[n](#page-22-0)**

The function returns:

- **OK after the network topology has been built and the vertices table created.**
- **•** FAIL when the network topology was not built due to an error.

### **Signature[s](#page-23-0)**

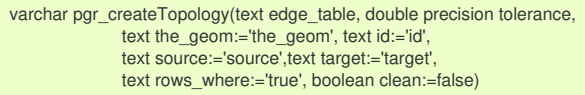

The topology creation function accepts the following parameters:

### **edge\_table:**

text Network table name. (may contain the schema name AS well)

## **tolerance:**

float8 Snapping tolerance of disconnected edges. (in projection unit)

### **the\_geom:**

text Geometry column name of the network table. Default value is the geom.

### **id:**

text Primary key column name of the network table. Default value is id.

### **source:**

text Source column name of the network table. Default value issource.

### **target:**

text Target column name of the network table. Default value is target.

### **rows\_where:**

text Condition to SELECT a subset or rows. Default value is true to indicate all rows that wheresource or target have a null value, otherwise the condition is used.

### **clean:**

boolean Clean any previous topology. Default value is false.

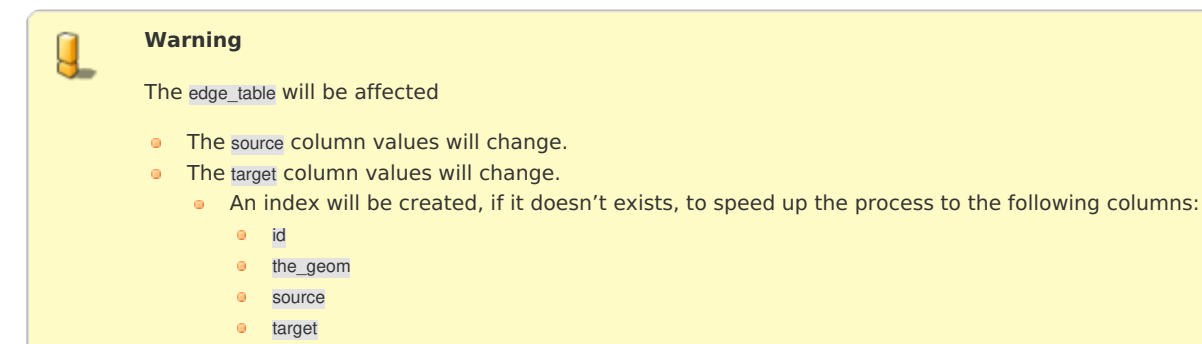

The function returns:

- OK after the network topology has been built.
	- Creates a vertices table: <edge\_table>\_vertices\_pgr.
	- **•** Fills id and the\_geom columns of the vertices table.
	- **•** Fills the source and target columns of the edge table referencing theid of the vertices table.
- **•** FAIL when the network topology was not built due to an error:
	- A required column of the Network table is not found or is not of the appropriate type.
	- The condition is not well formed.
	- The names of source, target or id are the same.
	- The SRID of the geometry could not be determined.

### **The Vertices Table**

The vertices table is a requirement of the**[pgr\\_analyzeGraph](#page-0-0)** and the **[pgr\\_analyzeOneWay](#page-0-0)** functions.

The structure of the vertices table is:

### **id:**

bigint Identifier of the vertex.

### **cnt:**

integer Number of vertices in the edge\_table that reference this vertex. See**[pgr\\_analyzeGraph](#page-0-0)**.

### **chk:**

integer Indicator that the vertex might have a problem. See **[pgr\\_analyzeGraph](#page-0-0)**.

### **ein:**

integer Number of vertices in the edge\_table that reference this vertex AS incoming. See[pgr\\_analyzeOneWay](#page-0-0).

### **eout:**

integer Number of vertices in the edge\_table that reference this vertex AS outgoing. See**[pgr\\_analyzeOneWay](#page-0-0)**.

### **the\_geom:**

geometry Point geometry of the vertex.

**Usage when the edge table's columns MATCH the default value[s:](#page-196-0)**

The simplest way to use pgr\_createTopology is:

<span id="page-196-0"></span>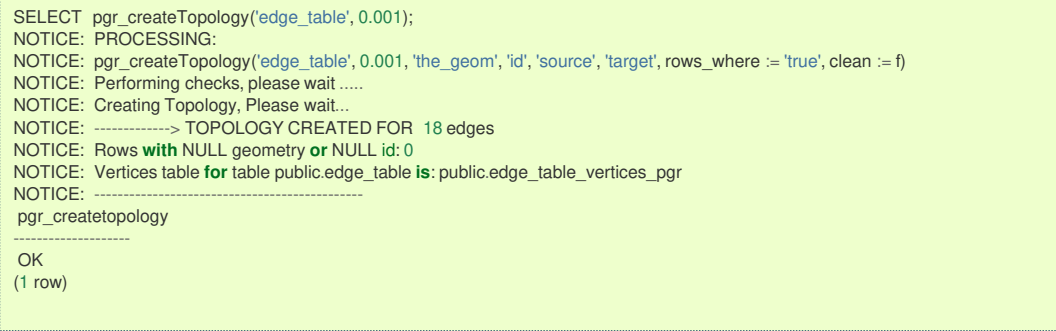

### **When the arguments are given in the order described in the parameters:**

We get the same result AS the simplest way to use the function.

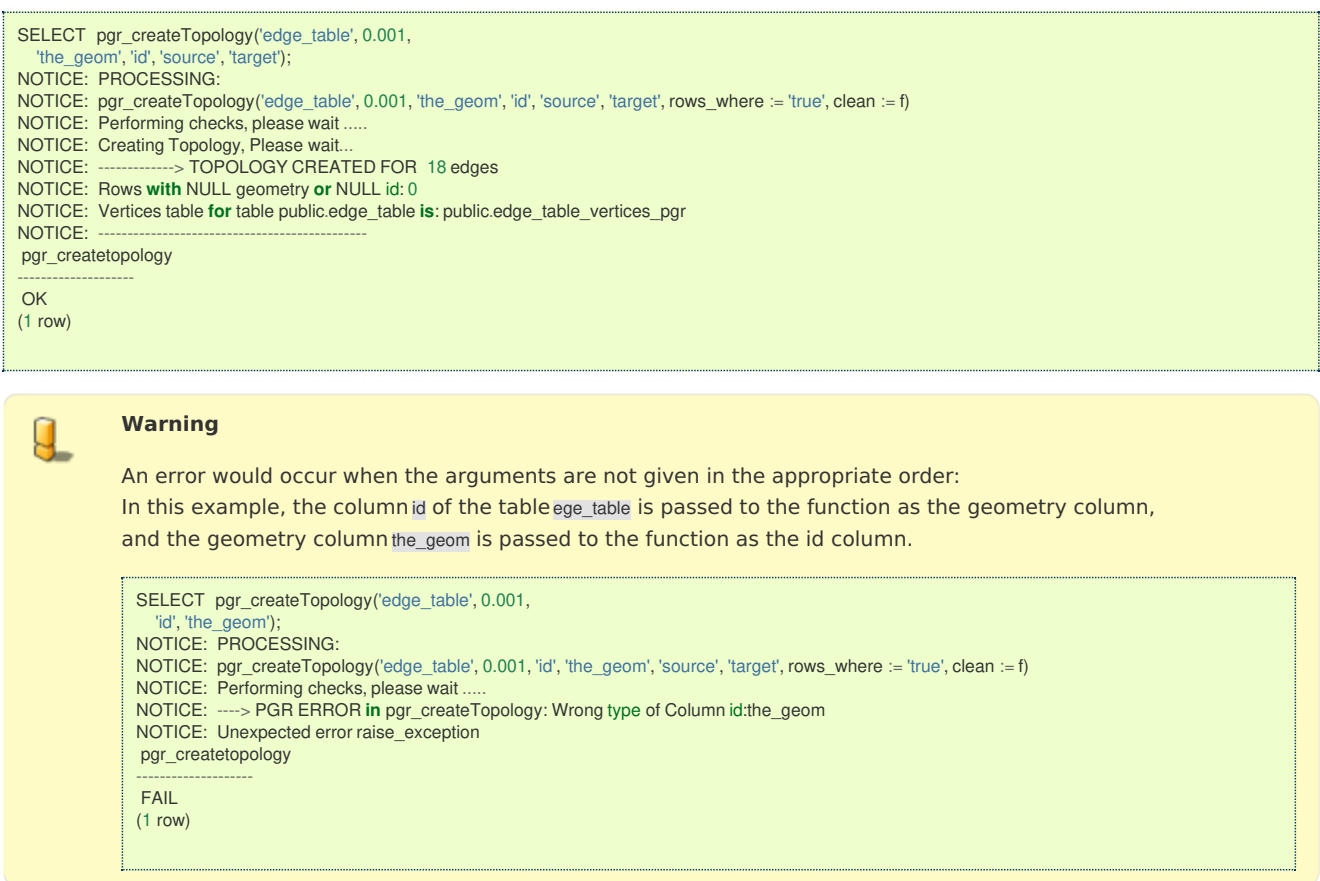

### **When using the named notation**

Parameters defined with a default value can be omitted, as long as the value matches the default And The order of the parameters would not matter.

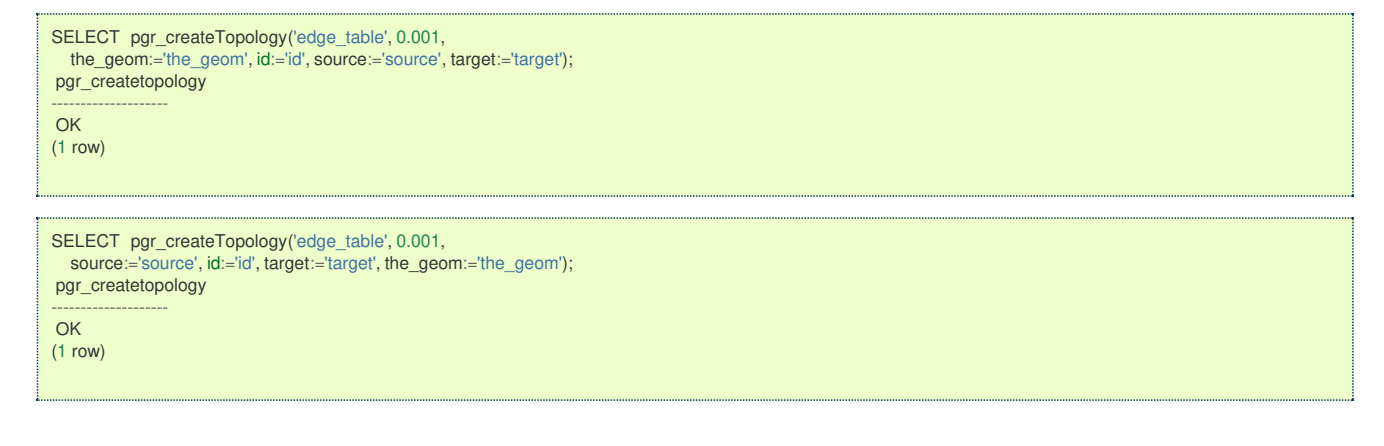

#### **Selecting rows using rows\_where parameter**

Selecting rows based on the id.

<span id="page-197-0"></span>(1 row)

```
SELECT pgr_createTopology('edge_table', 0.001, rows_where:='id < 10');
 pgr_createtopology
 --------------------
 OK
 (1 row)
Selecting the rows where the geometry is near the geometry of row withid = 5.
```

```
SELECT pgr_createTopology('edge_table', 0.001,
 rows_where:='the_geom && (SELECT st_buffer(the_geom, 0.05) FROM edge_table WHERE id=5)');
pgr_createtopology
--------------------
OK
(1 row)
```
Selecting the rows where the geometry is near the geometry of the row withgid =100 of the tableothertable.

```
CREATE TABLE otherTable AS (SELECT 100 AS gid, st_point(2.5, 2.5) AS other_geom);
SELECT<sup>1</sup>
SELECT pgr_createTopology('edge_table', 0.001,
 rows_where:='the_geom && (SELECT st_buffer(other_geom, 1) FROM otherTable WHERE gid=100)');
pgr_createtopology
--------------------
OK
(1 row)
```
#### **Usage when the edge table's columns DO NOT MATCH the default value[s:](#page-198-0)**

#### For the following table

```
CREATE TABLE mytable AS (SELECT id AS gid, the_geom AS mygeom, source AS src , target AS tgt FROM edge_table) ;
SELECT 18
```
#### **Using positional notation:**

The arguments need to be given in the order described in the parameters.

Note that this example uses clean flag. So it recreates the whole vertices table.

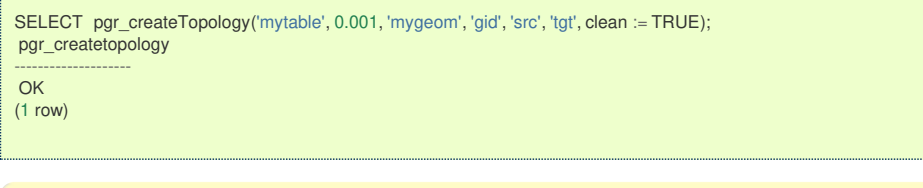

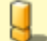

#### **Warning**

An error would occur when the arguments are not given in the appropiriate order: In this example, the column gid of the table mytable is passed to the function AS the geometry column, and the geometry column mygeom is passed to the function AS the id column.

SELECT pgr\_createTopology('mytable', 0.001, 'gid', 'mygeom', 'src', 'tgt'); NOTICE: PROCESSING: NOTICE: pgr\_createTopology('mytable', 0.001, 'gid', 'mygeom', 'src', 'tgt', rows\_where := 'true', clean := f) NOTICE: Performing checks, please wait<br>NOTICE: ----> PGR ERROR in pgr\_create ----> PGR ERROR in pgr\_createTopology: Wrong type of Column id:mygeom NOTICE: Unexpected error raise\_exception pgr\_createtopology -------------------- FAIL (1 row)

### <span id="page-198-0"></span>**When using the named notation**

In this scenario omitting a parameter would create an error because the default values for the column names do not match the column names of the table. The order of the parameters do not matter:

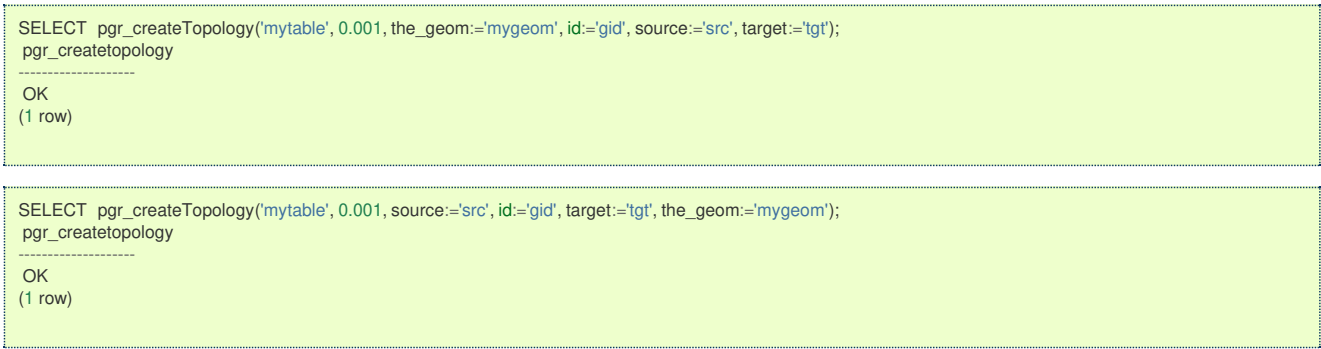

### **Selecting rows using rows\_where parameter**

### Based on id:

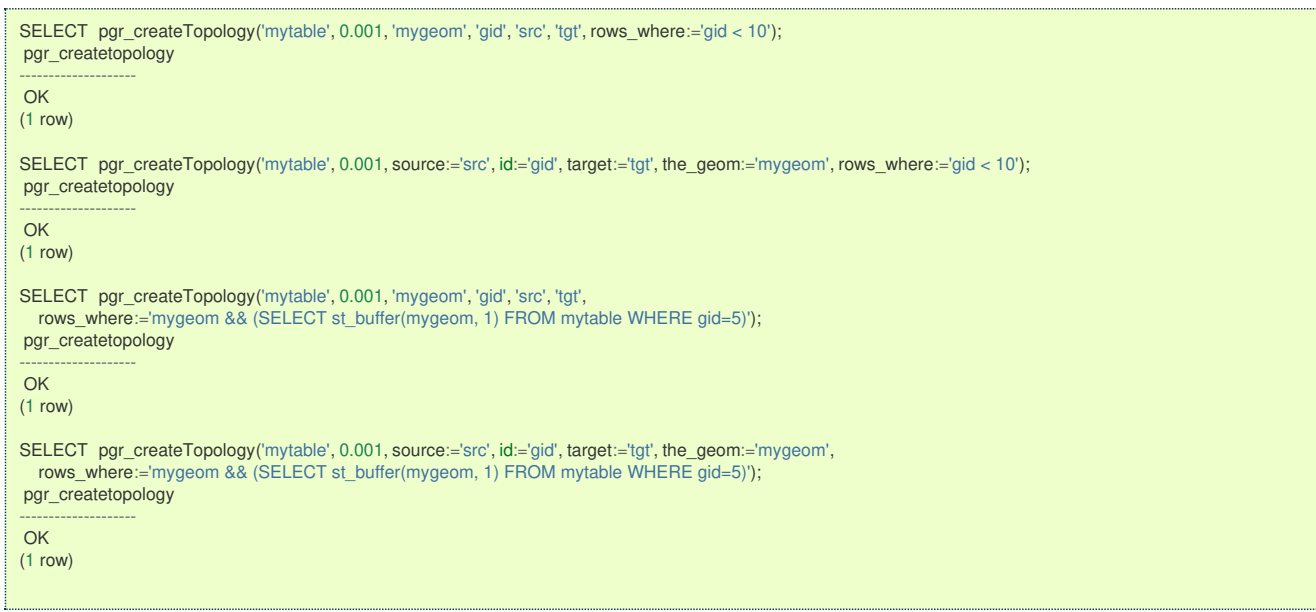

Selecting the rows where the geometry is near the geometry of the row withgid =100 of the tableothertable.

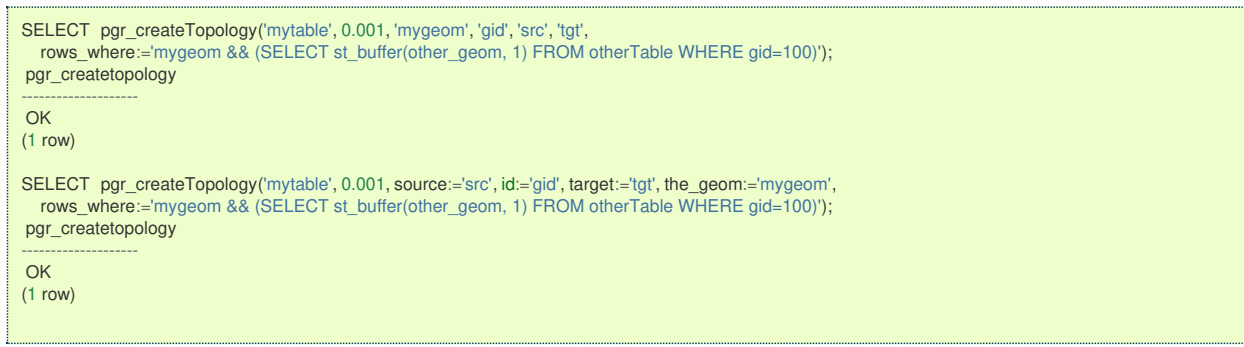

#### **Additional Example[s](#page-43-0)**

### **Example:**

With full output

This example start a clean topology, with 5 edges, and then its incremented to the rest of the edges.

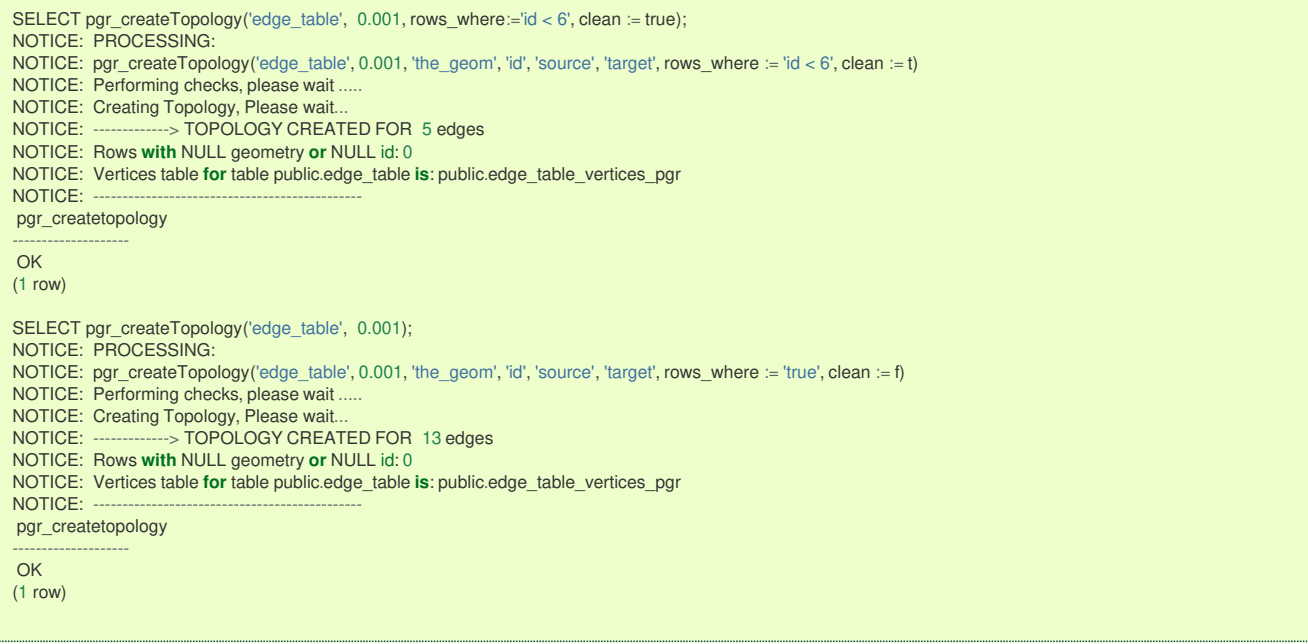

The example uses the **[Sample](#page-0-0) Data** network.

### **See Als[o](#page-4-0)**

- **Topology Family of [Functions](#page-0-0)** for an overview of a topology for routing algorithms.
- **[pgr\\_createVerticesTable](#page-0-0)** to reconstruct the vertices table based on the source and target information.
- **[pgr\\_analyzeGraph](#page-0-0)** to analyze the edges and vertices of the edge table.  $\bullet$

### **Indices and tables**

- **[Index](file:///opt/git/pgrouting/singlehtml/genindex.html)**
- **[Search](file:///opt/git/pgrouting/singlehtml/search.html) Page**

#### **Supported versions: [Latest](https://docs.pgrouting.org/latest/en/pgr_extractVertices.html)** (**[3.2](https://docs.pgrouting.org/3.2/en/pgr_extractVertices.html)**) **[3.1](https://docs.pgrouting.org/3.1/en/pgr_extractVertices.html) [3.0](https://docs.pgrouting.org/3.0/en/pgr_extractVertices.html)**  $\bullet$

### **pgr\_extractVertices – Experimenta[l](#page-201-0)**

pgr\_extractVertices — Extracts the vertices information based on the source and target.

#### **Warning** u

Possible server crash

**•** These functions might create a server crash

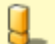

### **Warning**

Experimental functions

- They are not officially of the current release.
- They likely will not be officially be part of the next release:
	- **•** The functions might not make use of ANY-INTEGER and ANY-NUMERICAL
	- Name might change.
	- **Signature might change.**
	- **•** Functionality might change.
	- **•** pgTap tests might be missing.
	- Might need c/c++ coding.
	- **May lack documentation.**
	- **Documentation if any might need to be rewritten.**
	- Documentation examples might need to be automatically generated.
	- **Might need a lot of feedback from the comunity.**
	- **Might depend on a proposed function of pgRouting**
	- **Might depend on a deprecated function of pgRouting**

### **version 3.0.0**

### New **experimental** function

#### **Descriptio[n](#page-22-0)**

This is an auxiliary function for extracting the vertex information of the set of edges of a graph.

• When the edge identifier is given, then it will also calculate the in and out edges

#### **Signature[s](#page-23-0)**

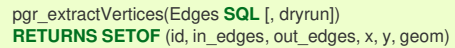

### **Example:**

Extracting the vertex information

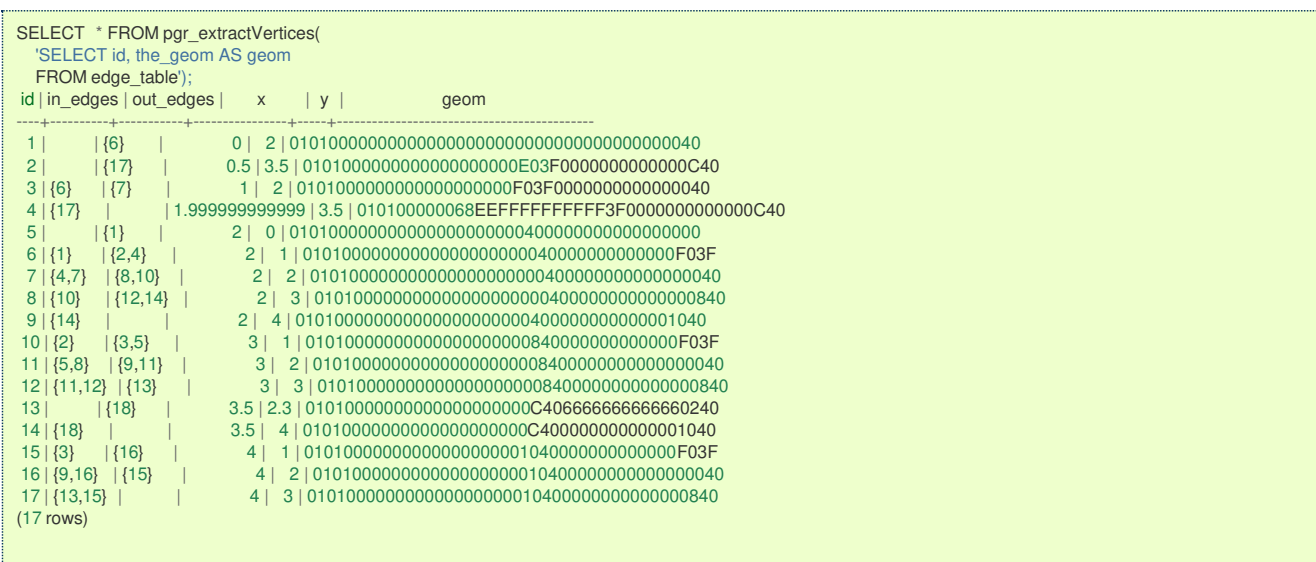

#### **Parameter[s](#page-15-0)**

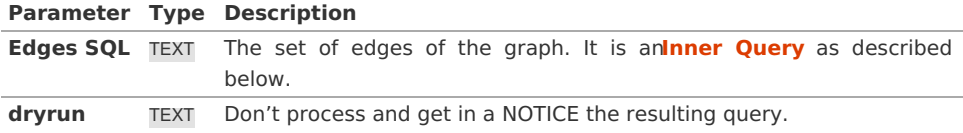

#### **Inner Quer[y](#page-27-0)**

### **When line geometry is known**

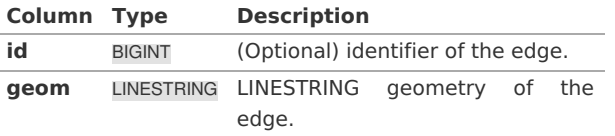

This inner query takes precedence over the next two inner query, therefore other columns are ignored whergeom column appears.

- **Ignored columns:** 
	- **o** startpoint
	- $\bullet$ endpoint
	- $\circ$ source
	- target  $\bullet$

### **When vertex geometry is known**

To use this inner query the columngeom should not be part of the set of columns.

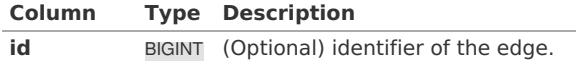

<span id="page-201-0"></span>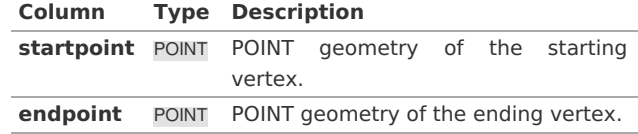

This inner query takes precedence over the next inner query, therefore other columns are ignored wherstartpoint and endpoint columns appears.

- **Ignored columns:** 
	- **o** source
	- target

### **When identifiers of vertices are known**

To use this inner query the columns geom, startpoint and endpoint should not be part of the set of columns.

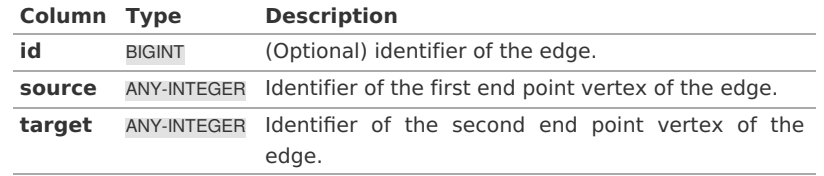

### **Result Column[s](#page-22-1)**

Rreturns set of (id, in\_edges, out\_edges, x, y, geom)

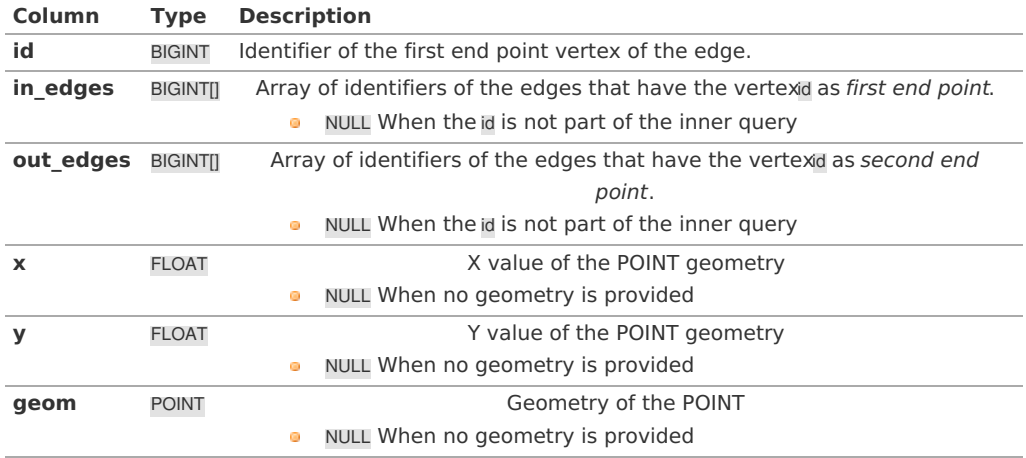

### **Additional Example[s](#page-43-0)**

### **Example 1:**

Dryrun execution

To get the query generated used to get the vertex information, usedryrun := true.

The results can be used as base code to make a refinement based on the backend development needs.

```
SELECT * FROM pgr_extractVertices(
  'SELECT id, the_geom AS geom FROM edge_table',
  drvrun := true):
NOTICE: WITH
    main_sql AS (
     SELECT id, the_geom AS geom FROM edge_table
    ),
    the_out AS (
     SELECT id::BIGINT AS out_edge, ST_StartPoint(geom) AS geom
     FROM main_sql
    ),
    agg_out AS (
     SELECT array_agg(out_edge ORDER BY out_edge) AS out_edges, ST_x(geom) AS x, ST_Y(geom) AS y, geom
     FROM the_out
     GROUP BY geom
    ),
    the_in AS (
     SELECT id::BIGINT AS in_edge, ST_EndPoint(geom) AS geom
     FROM main_sql
    ),
    agg_in AS (
     SELECT array_agg(in_edge ORDER BY in_edge) AS in_edges, ST_x(geom) AS x, ST_Y(geom) AS y, geom
     FROM the_in
     GROUP BY geom
    ),
    the_points AS (
     SELECT in_edges, out_edges, coalesce(agg_out.geom, agg_in.geom) AS geom
     FROM agg_out
     FULL OUTER JOIN agg in USING (x, y))
    SELECT row_number() over(ORDER BY ST_X(geom), ST_Y(geom)) AS id, in_edges, out_edges, ST_X(geom), ST_Y(geom), geom
    FROM the_points;
id | in_edges | out_edges | x | y | geom
----+----------+-----------+---+---+------
(0 rows)
```
### **Example 2:**

Creating a routing topology

1. Making sure the database does not have thevertices table

```
DROP TABLE IF EXISTS vertices_table;
NOTICE: table "vertices_table" does not exist, skipping
DROP TABLE
```
2. Cleaning up the columns of the rotuing topology to be created

```
UPDATE edge_table
SET source = NULL, target = NULL,
 x1 = NULL, y1 = NULL,x2 = NULL, y2 = NULL;UPDATE 18
```
3. Creating the vertices table

```
SELECT * INTO vertices table
FROM pgr_extractVertices('SELECT id, the_geom AS geom FROM edge_table');
SELECT<sub>17</sub>
```
### 4. Inspection of the vertices table

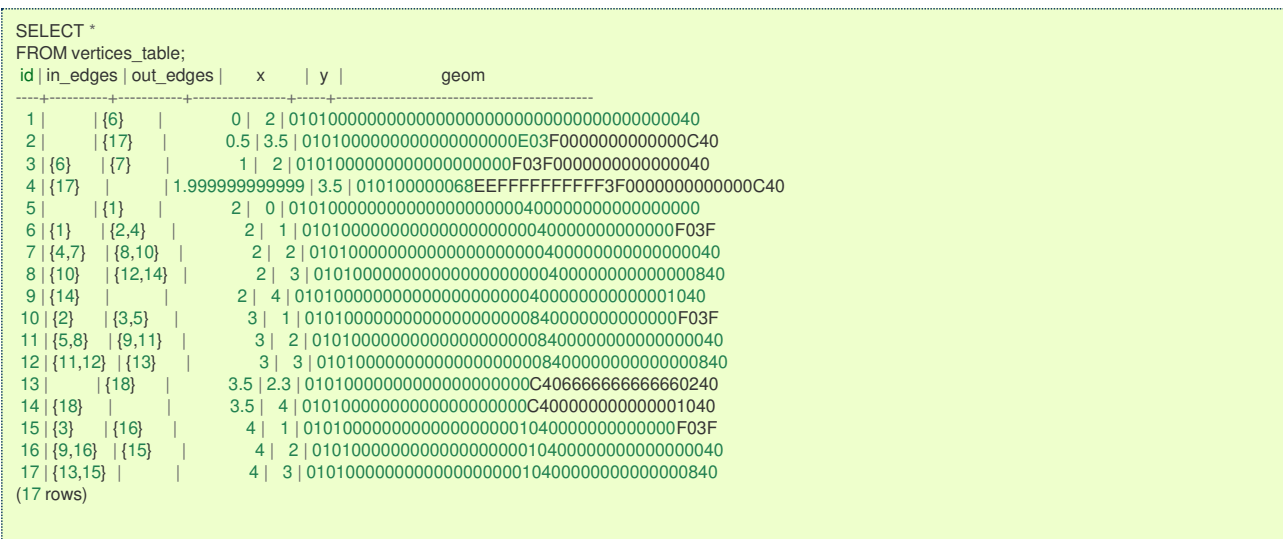

5. Creating the routing topology on the edge table

Updating the source information

```
WITH
 out_going AS (
    SELECT id AS vid, unnest(out_edges) AS eid, x, y
    FROM vertices_table
  )
UPDATE edge_table
SET source = vid, x1 = x, y1 = yFROM out_going WHERE id = eid;
UPDATE 18
```
### Updating the target information

```
WITH
  in_coming AS (
     SELECT id AS vid, unnest(in_edges) AS eid, x, y
    FROM vertices_table
  )
UPDATE edge_table
SET target = vid, x^2 = x, y^2 = yFROM in_coming WHERE id = eid;
UPDATE 18
```
### 6. Inspection of the routing topology

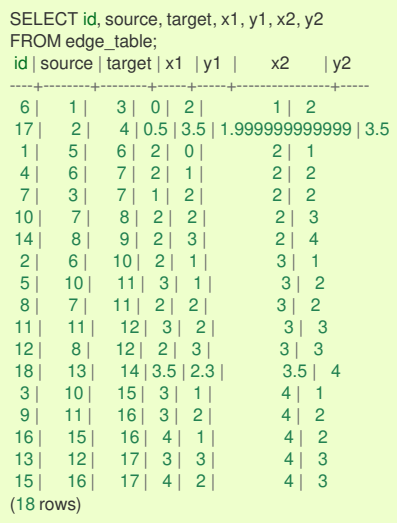

#### **See Als[o](#page-4-0)**

- **Topology - Family of [Functions](#page-0-0)** for an overview of a topology for routing algorithms.  $\bullet$
- $\bullet$ **[pgr\\_createVerticesTable](#page-0-0)** to create a topology based on the geometry.

### **Indices and tables**

- **[Index](file:///opt/git/pgrouting/singlehtml/genindex.html)**
- **[Search](file:///opt/git/pgrouting/singlehtml/search.html) Page**
- **Supported versions: [Latest](https://docs.pgrouting.org/latest/en/pgr_createVerticesTable.html)** (**[3.2](https://docs.pgrouting.org/3.2/en/pgr_createVerticesTable.html)**) **[3.1](https://docs.pgrouting.org/3.1/en/pgr_createVerticesTable.html) [3.0](https://docs.pgrouting.org/3.0/en/pgr_createVerticesTable.html)**  $\alpha$
- **Unsupported versions: [2.6](https://docs.pgrouting.org/2.6/en/pgr_createVerticesTable.html) [2.5](https://docs.pgrouting.org/2.5/en/pgr_createVerticesTable.html) [2.4](https://docs.pgrouting.org/2.4/en/pgr_createVerticesTable.html) [2.3](https://docs.pgrouting.org/2.3/en/src/topology/doc/pgr_createVerticesTable.html) [2.2](https://docs.pgrouting.org/2.2/en/src/topology/doc/pgr_createVerticesTable.html) [2.1](https://docs.pgrouting.org/2.1/en/src/common/doc/functions/create_vert_table.html) [2.0](https://docs.pgrouting.org/2.0/en/src/common/doc/functions/create_vert_table.html)**

### **pgr\_createVerticesTabl[e](#page-207-0)**

pgr\_createVerticesTable — Reconstructs the vertices table based on the source and target information.

### **Availability**

- **version 2.0.0** 
	- **•** Renamed from version 1.x
	- **Official** function  $\sim$

#### **Descriptio[n](#page-22-0)**

The function returns:

- o OK after the vertices table has been reconstructed.
- FAIL when the vertices table was not reconstructed due to an error.  $\bullet$

#### **Signature[s](#page-23-0)**

pgr\_createVerticesTable(edge\_table, the\_geom, **source**, target, rows\_where) **RETURNS** VARCHAR

#### **Parameter[s](#page-15-0)**

The reconstruction of the vertices table function accepts the following parameters:

#### **edge\_table:**

text Network table name. (may contain the schema name as well)

#### **the\_geom:**

text Geometry column name of the network table. Default value is the geom.

#### **source:**

text Source column name of the network table. Default value issource.

### **target:**

text Target column name of the network table. Default value is target.

#### **rows\_where:**

text Condition to SELECT a subset or rows. Default value is true to indicate all rows.

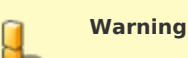

The edge table will be affected

- An index will be created, if it doesn't exists, to speed up the process to the following columns:
	- the\_geom
	- · source
	- **o** target

### The function returns:

- OK after the vertices table has been reconstructed.
	- Creates a vertices table: <edge\_table>\_vertices\_pgr.
	- **Fills id and the geom columns of the vertices table based on the source and target columns of the edge table.**
- **•** FAIL when the vertices table was not reconstructed due to an error.
	- **A** required column of the Network table is not found or is not of the appropriate type.
		- The condition is not well formed.
		- The names of source, target are the same. m.
		- The SRID of the geometry could not be determined.

### **The Vertices Table**

The vertices table is a requierment of the**[pgr\\_analyzeGraph](#page-0-0)** and the **[pgr\\_analyzeOneWay](#page-0-0)** functions.

The structure of the vertices table is:

#### bigint Identifier of the vertex.

#### **cnt:**

integer Number of vertices in the edge\_table that reference this vertex. See**[pgr\\_analyzeGraph](#page-0-0)**.

#### **chk:**

integer Indicator that the vertex might have a problem. See [pgr\\_analyzeGraph](#page-0-0).

#### **ein:**

integer Number of vertices in the edge\_table that reference this vertex as incoming. See**[pgr\\_analyzeOneWay](#page-0-0)**.

### **eout:**

integer Number of vertices in the edge table that reference this vertex as outgoing. Seepgr analyzeOneWay.

**the\_geom:** geometry Point geometry of the vertex.

### **Example 1:**

The simplest way to use pgr\_createVerticesTable

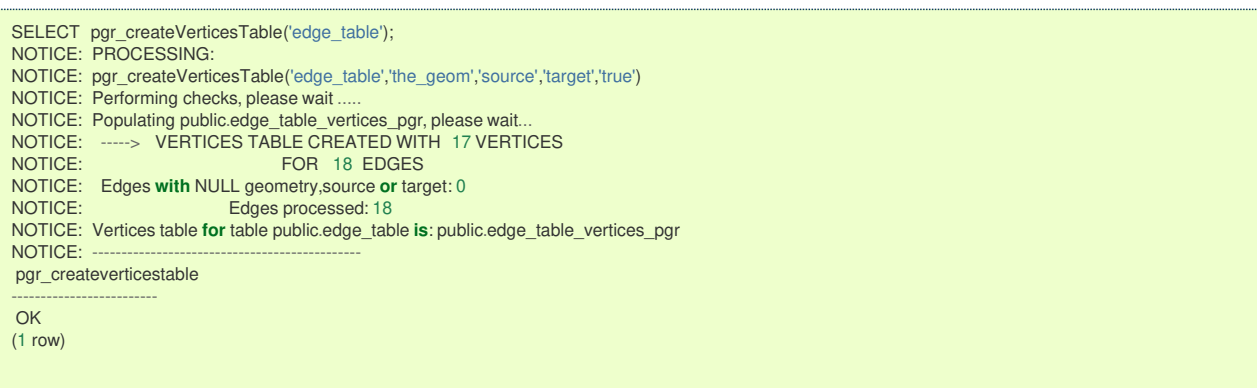

#### **Additional Example[s](#page-43-0)**

#### **Example 2:**

When the arguments are given in the order described in the parameters:

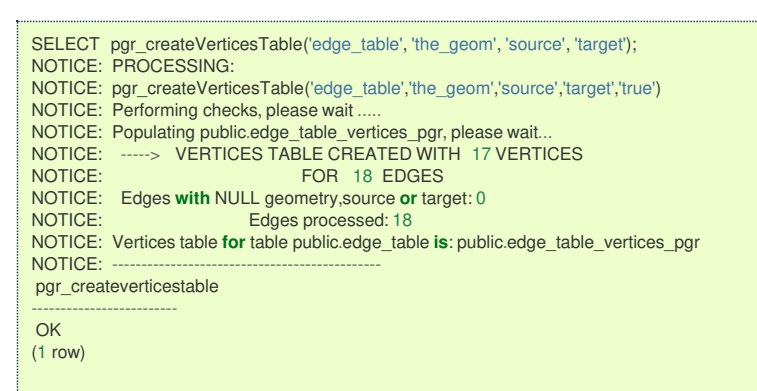

We get the same result as the simplest way to use the function.

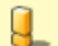

#### **Warning**

An error would occur when the arguments are not given in the appropriate order: In this example, the column source column source of the table mytable is passed to the function as the geometry column, and the geometry column the\_geom is passed to the function as the source column.

SELECT pgr\_createVerticesTable('edge\_table', 'source', 'the\_geom', 'target'); NOTICE: PROCESSING: NOTICE: pgr\_createVerticesTable('edge\_table','source','the\_geom','target','true') NOTICE: Performing checks, please wait. NOTICE: ----> PGR ERROR **in** pgr\_createVerticesTable: Wrong type of Column source: the\_geom -> Expected type of the\_geom is integer, smallint or bigint but USER-DEFINED was found NOTICE: Unexpected error raise\_exception pgr\_createverticestable ------------------------- FAIL  $(1$  row)

### **When using the named notation**

**Example 3:** The order of the parameters do not matter:

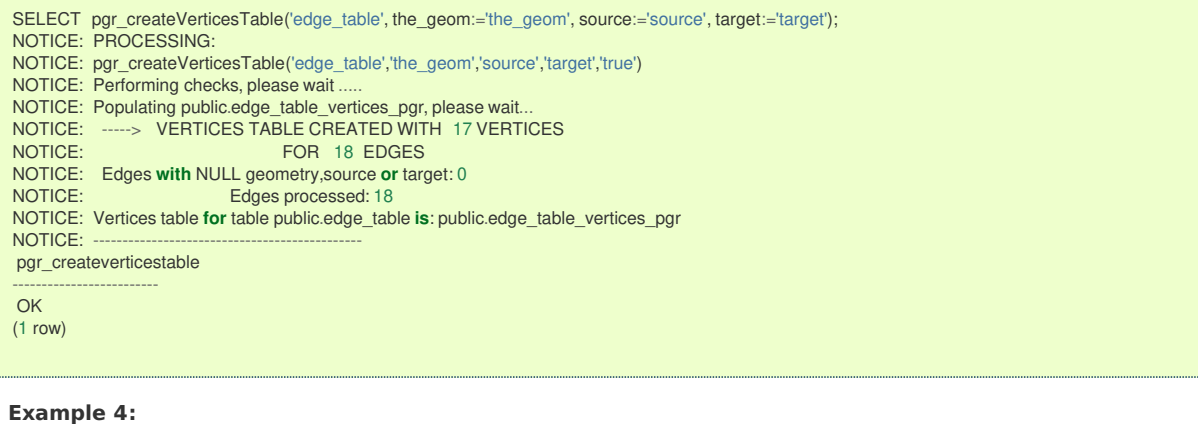

Using a different ordering

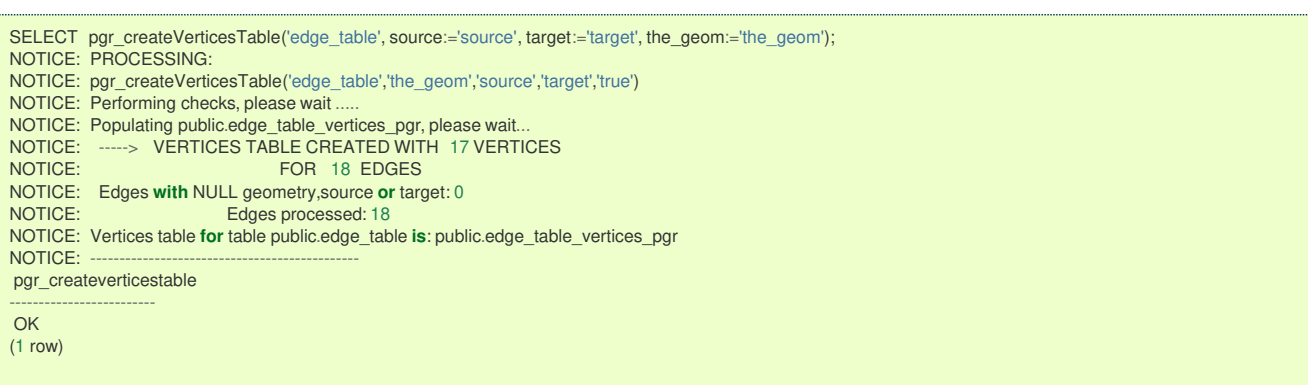

### **Example 5:**

Parameters defined with a default value can be omitted, as long as the value matches the default:

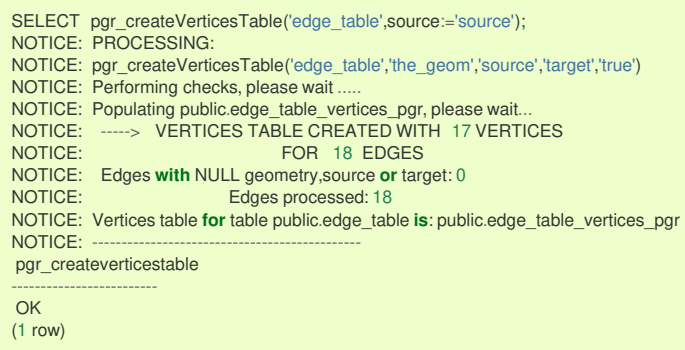

### **Selecting rows using rows\_where parameter**

#### **Example 6:**

Selecting rows based on the id.

SELECT pgr\_createVerticesTable('edge\_table',rows\_where:='id < 10'); NOTICE: PROCESSING: NOTICE: pgr\_createVerticesTable('edge\_table','the\_geom','source','target','id < 10') NOTICE: Performing checks, please wait ... NOTICE: Populating public.edge\_table\_vertices\_pgr, please wait... NOTICE: -----> VERTICES TABLE CREATED WITH 9 VERTICES<br>NOTICE: FOR 10 EDGES FOR 10 EDGES NOTICE: Edges **with** NULL geometry,source **or** target: 0 Edges processed: 10 NOTICE: Vertices table **for** table public.edge\_table **is**: public.edge\_table\_vertices\_pgr NOTICE: --------------------------------------------- pgr\_createverticestable ------------------------- OK (1 row)

### **Example 7:**

Selecting the rows where the geometry is near the geometry of row withid  $=5$ .

<span id="page-207-0"></span>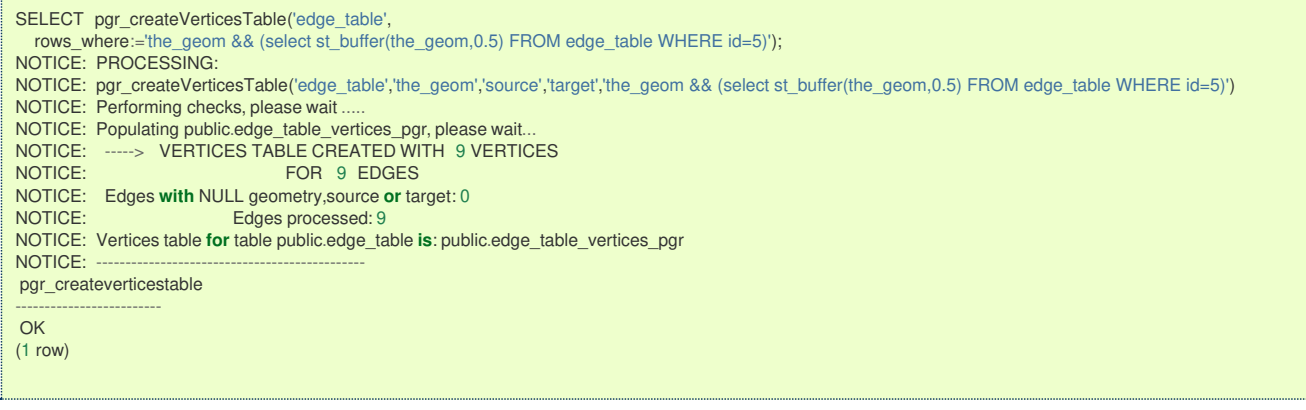

### **Example 8:**

Selecting the rows where the geometry is near the geometry of the row withgid =100 of the tableothertable.

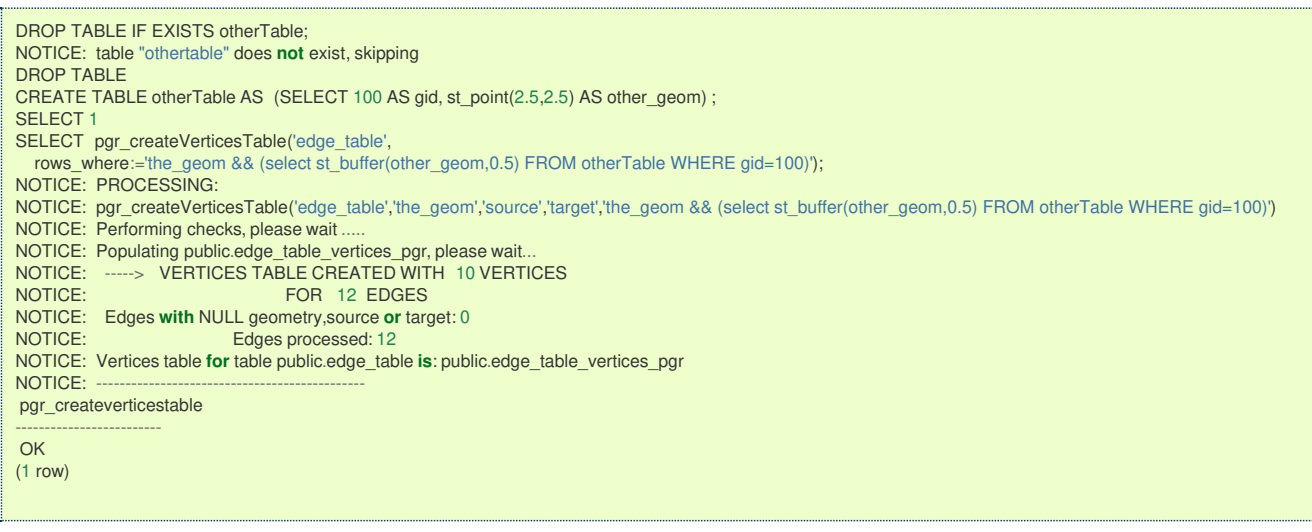

### **Usage when the edge table's columns DO NOT MATCH the default value[s:](#page-198-0)**

### Using the following table

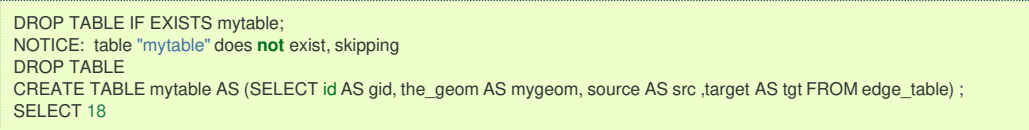

### **Using positional notation:**

### **Example 9:**

The arguments need to be given in the order described in the parameters:

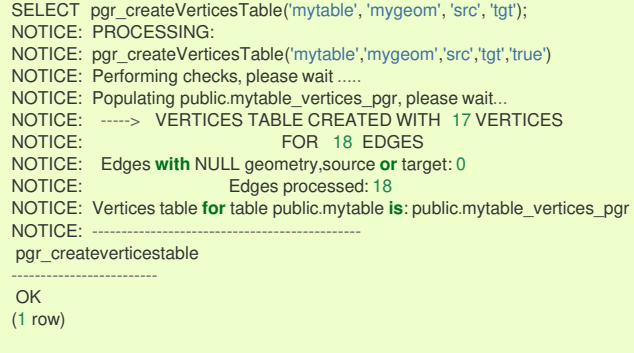

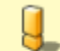

### **Warning**

An error would occur when the arguments are not given in the appropriate order: In this example, the columnsrc of the table mytable is passed to the function as the geometry column, and the geometry columnmygeom is passed to the function as the source column.

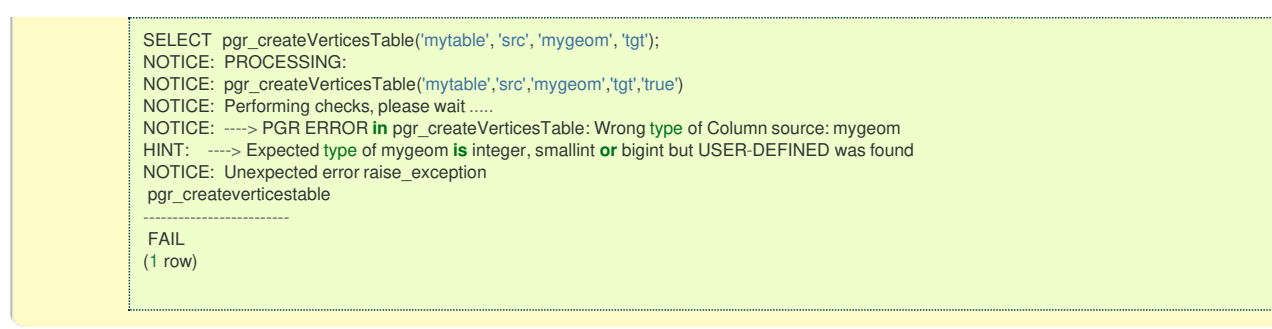

### **When using the named notation**

### **Example 10:**

The order of the parameters do not matter:

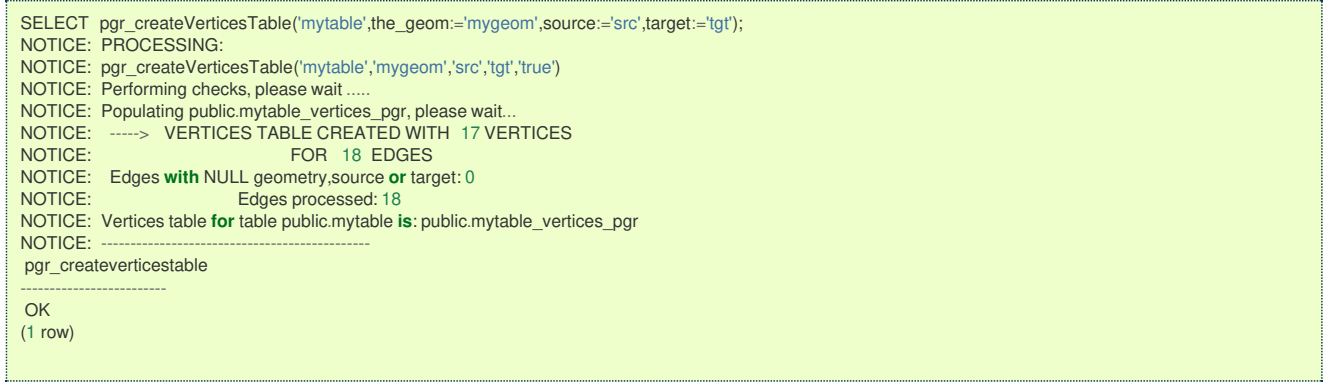

### **Example 11:**

### Using a different ordering

In this scenario omitting a parameter would create an error because the default values for the column names do not match the column names of the table.

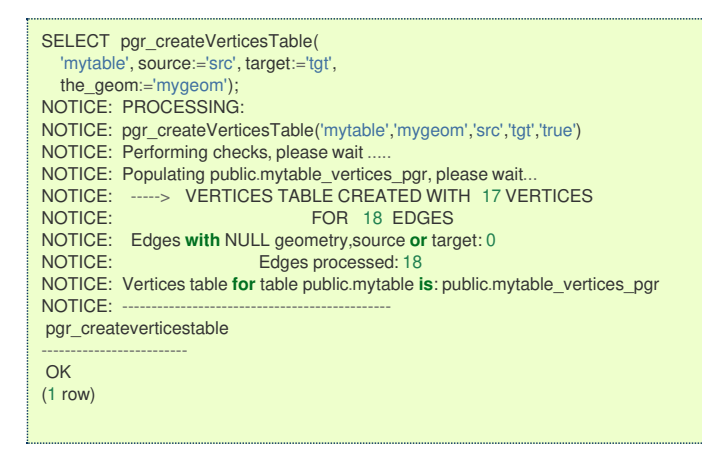

### **Selecting rows using rows\_where parameter**

### **Example 12:**

Selecting rows based on the gid. (positional notation)

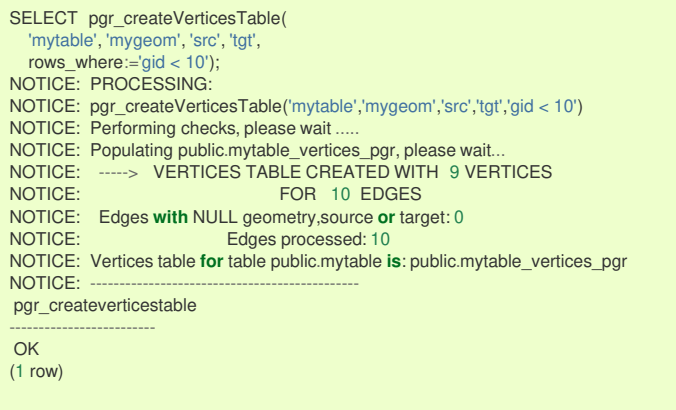

### **Example 13:** Selecting rows based on the gid. (named notation)

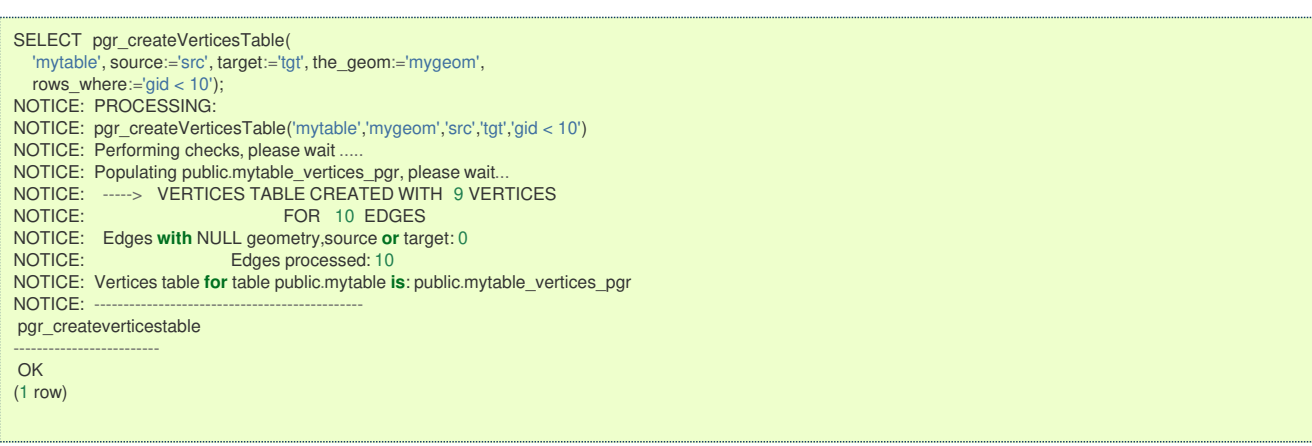

### **Example 14:**

Selecting the rows where the geometry is near the geometry of row with  $\overline{g}$  = 5.

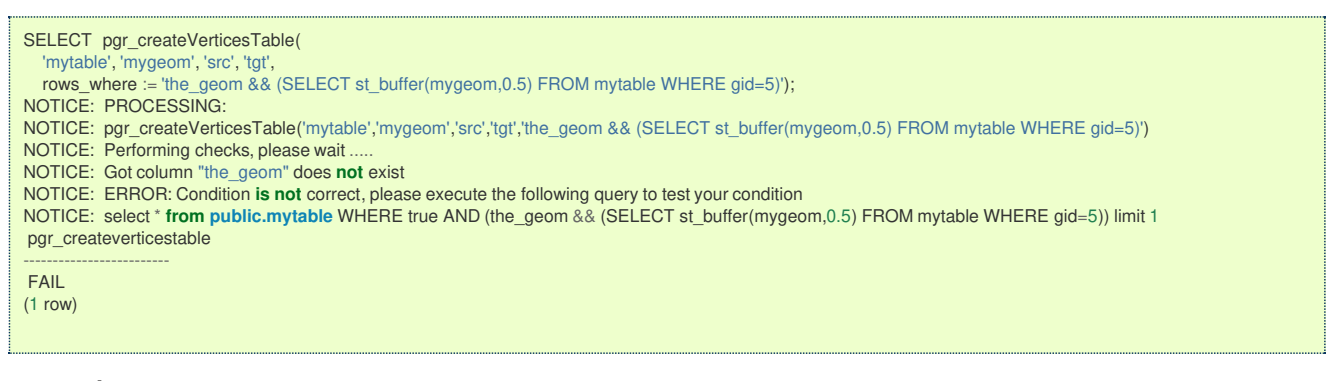

### **Example 15:**

TBD

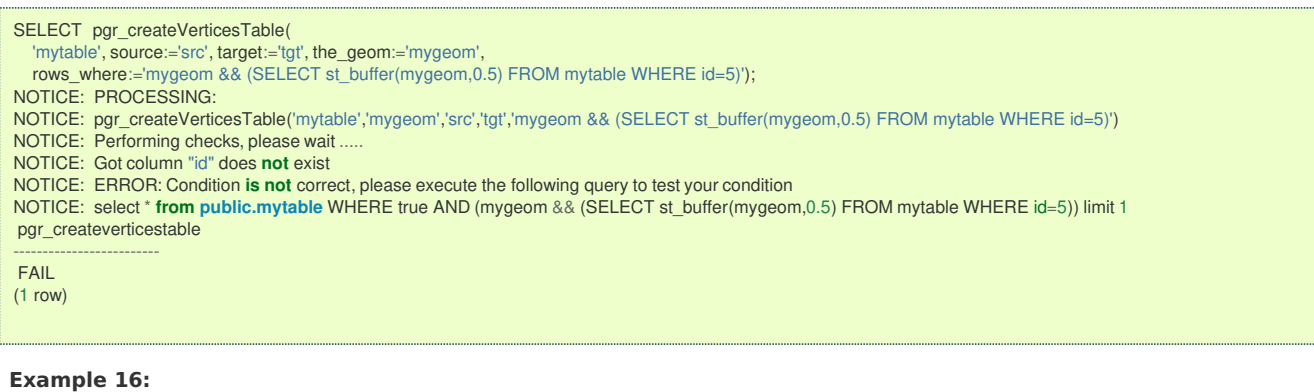

Selecting the rows where the geometry is near the geometry of the row with  $\overline{a}$  =100 of the table othertable.

### DROP TABLE IF EXISTS otherTable; DROP TABLE CREATE TABLE otherTable AS (SELECT 100 AS gid, st\_point(2.5,2.5) AS other\_geom) ; SELECT<sub>1</sub> SELECT pgr\_createVerticesTable( 'mytable', 'mygeom', 'src', 'tgt' rows\_where:='the\_geom && (SELECT st\_buffer(othergeom,0.5) FROM otherTable WHERE gid=100)'); NOTICE: PROCESSING: NOTICE: pgr\_createVerticesTable('mytable','mygeom','src','tgt','the\_geom && (SELECT st\_buffer(othergeom,0.5) FROM otherTable WHERE gid=100)') NOTICE: Performing checks, please wait . NOTICE: Got column "the\_geom" does **not** exist NOTICE: ERROR: Condition **is not** correct, please execute the following query to test your condition NOTICE: select \* **from public.mytable** WHERE true AND (the\_geom && (SELECT st\_buffer(othergeom,0.5) FROM otherTable WHERE gid=100)) limit 1 pgr\_createverticestable ------------------------- FAIL  $(1$  row)

# **Example 17:**

<span id="page-210-0"></span>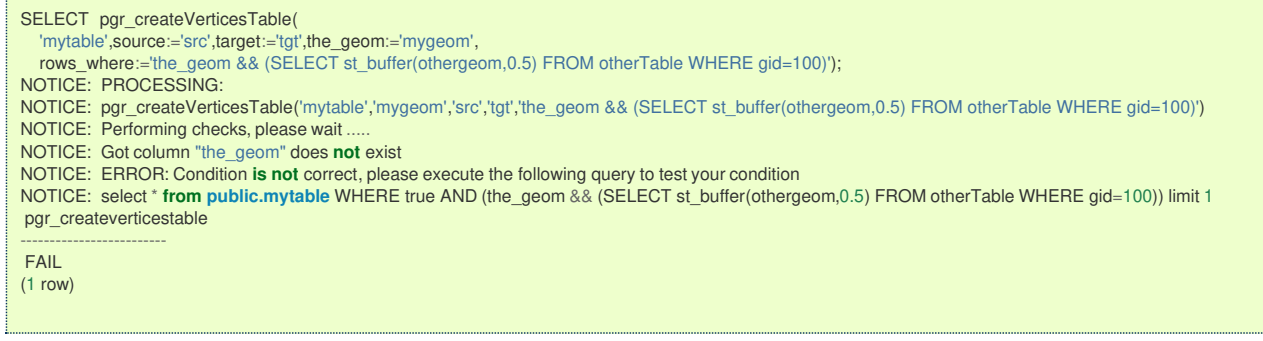

The example uses the **[Sample](#page-0-0) Data** network.

#### **See Als[o](#page-4-0)**

- **Topology - Family of [Functions](#page-0-0)** for an overview of a topology for routing algorithms.  $\bullet$
- **[pgr\\_createTopology](#page-0-0)** <pgr\_create\_topology>` to create a topology based on the geometry.  $\bullet$
- **[pgr\\_analyzeGraph](#page-0-0)** to analyze the edges and vertices of the edge table.  $\bullet$
- **[pgr\\_analyzeOneWay](#page-0-0)** to analyze directionality of the edges.

### **Indices and tables**

- **[Index](file:///opt/git/pgrouting/singlehtml/genindex.html)**
- **[Search](file:///opt/git/pgrouting/singlehtml/search.html) Page**
- **Supported versions: [Latest](https://docs.pgrouting.org/latest/en/pgr_analyzeGraph.html)** (**[3.2](https://docs.pgrouting.org/3.2/en/pgr_analyzeGraph.html)**) **[3.1](https://docs.pgrouting.org/3.1/en/pgr_analyzeGraph.html) [3.0](https://docs.pgrouting.org/3.0/en/pgr_analyzeGraph.html)**  $\sim$
- **Unsupported versions: [2.6](https://docs.pgrouting.org/2.6/en/pgr_analyzeGraph.html) [2.5](https://docs.pgrouting.org/2.5/en/pgr_analyzeGraph.html) [2.4](https://docs.pgrouting.org/2.4/en/pgr_analyzeGraph.html) [2.3](https://docs.pgrouting.org/2.3/en/src/topology/doc/pgr_analyzeGraph.html) [2.2](https://docs.pgrouting.org/2.2/en/src/topology/doc/pgr_analyzeGraph.html) [2.1](https://docs.pgrouting.org/2.1/en/src/common/doc/functions/analyze_graph.html) [2.0](https://docs.pgrouting.org/2.0/en/src/common/doc/functions/analyze_graph.html)**  $\bullet$

#### **pgr\_analyzeGrap[h](#page-215-0)**

pgr\_analyzeGraph — Analyzes the network topology.

### **Availability**

- **version 2.0.0** 
	- **Official** function

### **Descriptio[n](#page-22-0)**

The function returns:

- o OK after the analysis has finished.
- FAIL when the analysis was not completed due to an error.  $\bullet$

```
varchar pgr_analyzeGraph(text edge_table, double precision tolerance,
            text the_geom:='the_geom', text id:='id',
           text source:='source',text target:='target',text rows_where:='true')
```
### **Prerequisites**

The edge table to be analyzed must contain a source column and a target column filled with id's of the vertices of the segments and the corresponding vertices table <edge\_table> vertices pgr that stores the vertices information.

- **Use [pgr\\_createVerticesTable](#page-0-0)** to create the vertices table.
- **Use [pgr\\_createTopology](#page-0-0)** to create the topology and the vertices table.

#### **Parameter[s](#page-15-0)**

The analyze graph function accepts the following parameters:

#### **edge\_table:**

text Network table name. (may contain the schema name as well)

#### **tolerance:**

float8 Snapping tolerance of disconnected edges. (in projection unit)

#### **the\_geom:**

text Geometry column name of the network table. Default value is the\_geom.

### **id:**

text Primary key column name of the network table. Default value is id.

### **source:**

text Source column name of the network table. Default value issource.

### **target:**

text Target column name of the network table. Default value is target.

### **rows\_where:**

text Condition to select a subset or rows. Default value is true to indicate all rows.

The function returns:

- **OK after the analysis has finished.** 
	- **•** Uses the vertices table: <edge table> vertices pgr.
	- **•** Fills completely the cnt and chk columns of the vertices table.
	- Returns the analysis of the section of the network defined by rows\_where
- **•** FAIL when the analysis was not completed due to an error.
	- The vertices table is not found.
	- **A** required column of the Network table is not found or is not of the appropriate type.
	- The condition is not well formed.
	- The names of source, target or id are the same.
	- The SRID of the geometry could not be determined.

### **The Vertices Table**

The vertices table can be created with**[pgr\\_createVerticesTable](#page-0-0)** or **[pgr\\_createTopology](#page-0-0)**

The structure of the vertices table is:

### **id:**

bigint Identifier of the vertex.

**cnt:**

integer Number of vertices in the edge\_table that reference this vertex.

**chk:**

integer Indicator that the vertex might have a problem.

**ein:**

integer Number of vertices in the edge\_table that reference this vertex as incoming. See**[pgr\\_analyzeOneWay](#page-0-0)**.

### **eout:**

integer Number of vertices in the edge table that reference this vertex as outgoing. Seepgr analyzeOneWay.

### **the\_geom:**

geometry Point geometry of the vertex.

**Usage when the edge table's columns MATCH the default value[s:](#page-196-0)**

### **The simplest way to use pgr\_analyzeGraph is:**

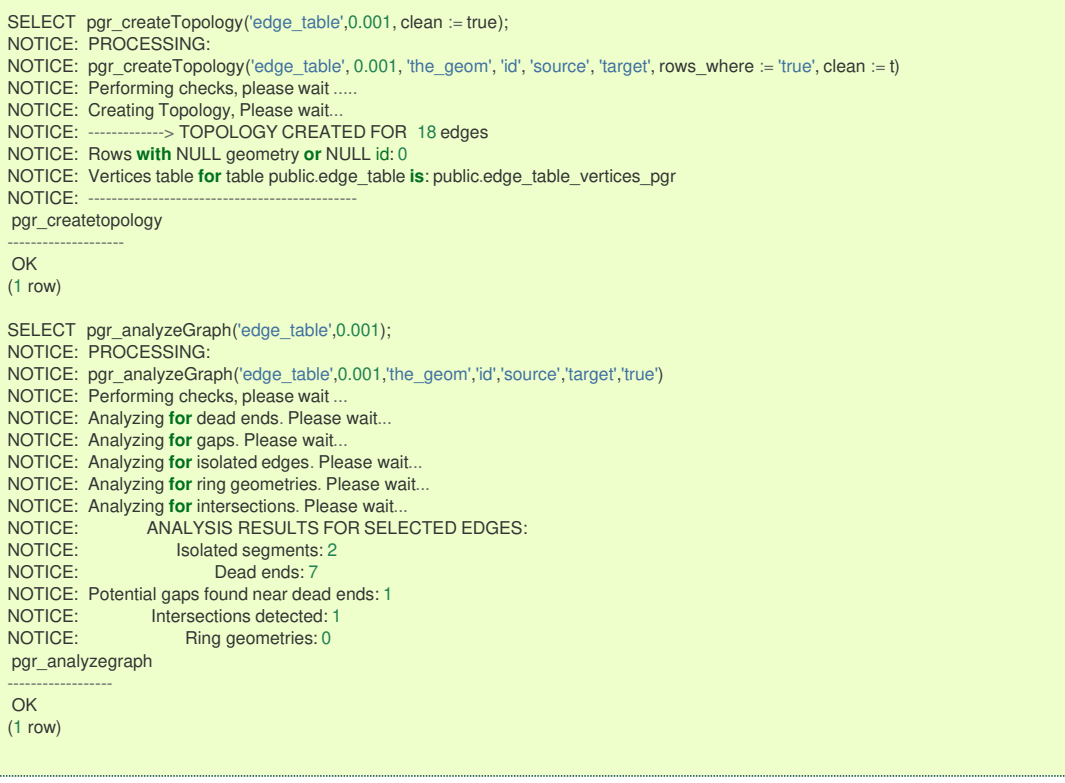

### **When the arguments are given in the order described in the parameters:**

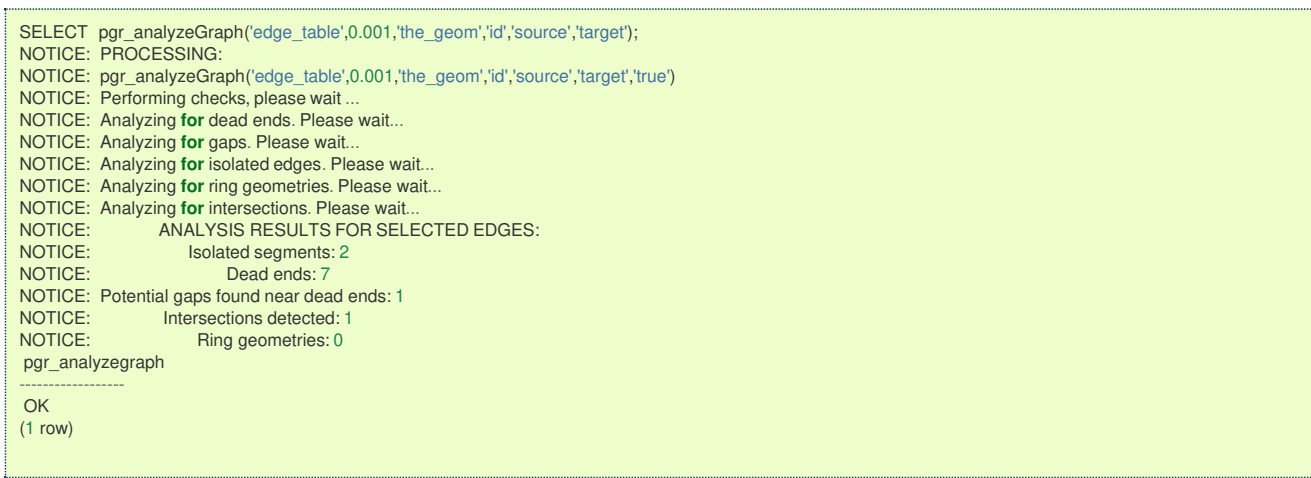

We get the same result as the simplest way to use the function.

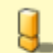

### **Warning**

An error would occur when the arguments are not given in the appropriate order: In this example, the columnid of the table mytable is passed to the function as the geometry column, and the geometry columnthe\_geom is passed to the function as the id column.

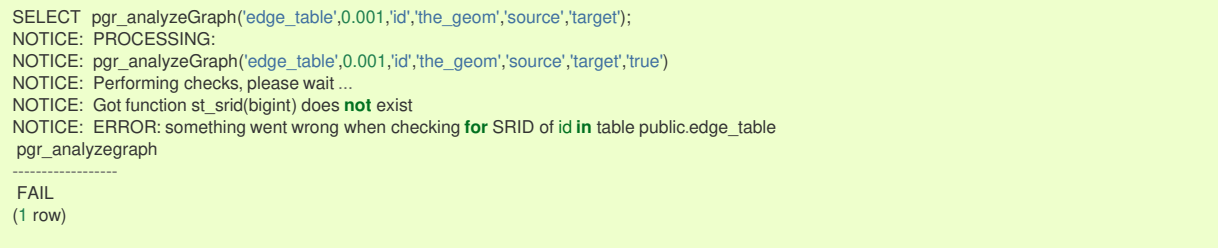

### **When using the named notation**

The order of the parameters do not matter:

```
SELECT pgr_analyzeGraph('edge_table',0.001,the_geom:='the_geom',id:='id',source:='source',target:='target');
NOTICE: PROCESSING:
NOTICE: pgr_analyzeGraph('edge_table',0.001,'the_geom','id','source','target','true')
NOTICE: Performing checks, please wait ...
NOTICE: Analyzing for dead ends. Please wait...
NOTICE: Analyzing for gaps. Please wait...
NOTICE: Analyzing for isolated edges. Please wait...
NOTICE: Analyzing for ring geometries. Please wait...
NOTICE: Analyzing for intersections. Please wait.<br>NOTICE: ANALYSIS RESULTS FOR SEL
NOTICE: ANALYSIS RESULTS FOR SELECTED EDGES:<br>NOTICE: Isolated segments: 2
NOTICE: Isolated segments: 2<br>NOTICE: Dead ends: 7
                           Dead ends: 7
NOTICE: Potential gaps found near dead ends: 1
NOTICE: Intersections detected: 1<br>NOTICE: Ring geometries: 0
                      Ring geometries: 0
pgr_analyzegraph
------------------
OK
(1 row)
```
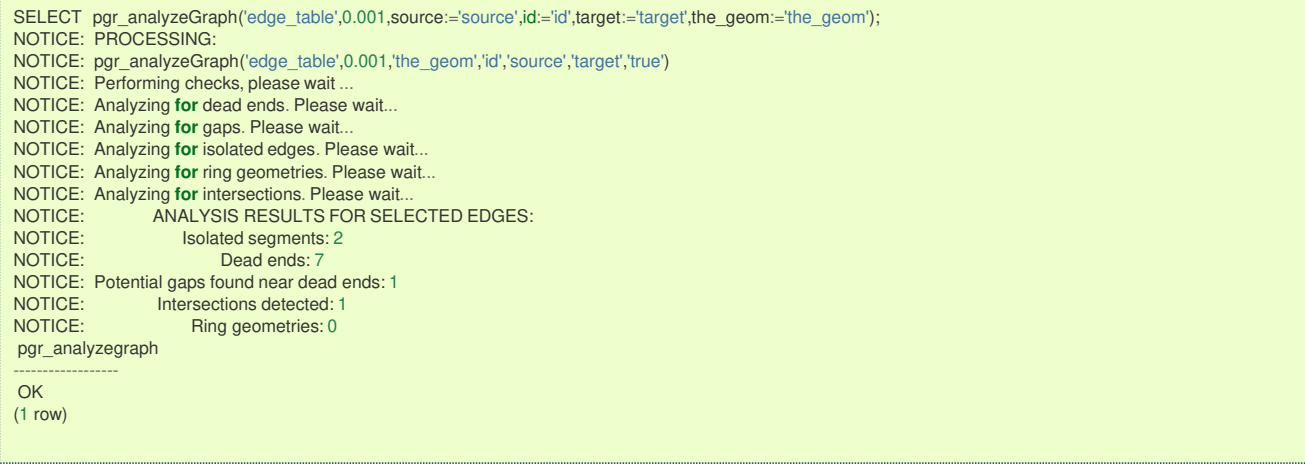

Parameters defined with a default value can be omitted, as long as the value matches the default:

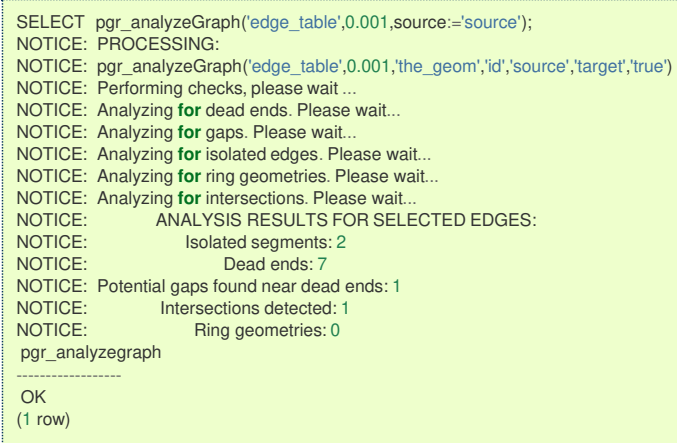

### **Selecting rows using rows\_where parameter**

Selecting rows based on the id. Displays the analysis a the section of the network.

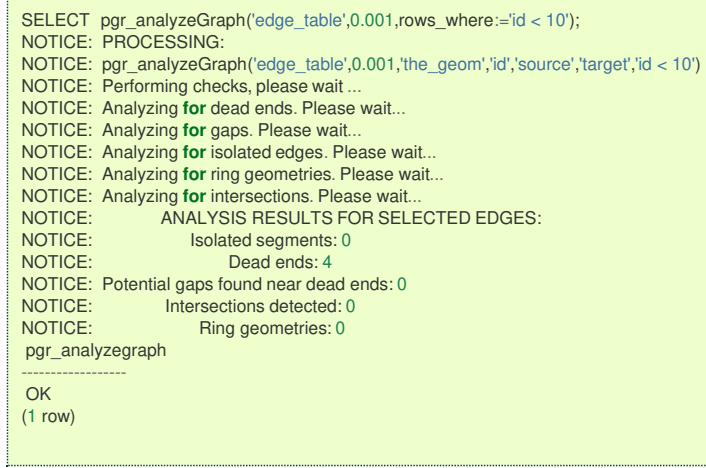

Selecting the rows where the geometry is near the geometry of row withid =5.

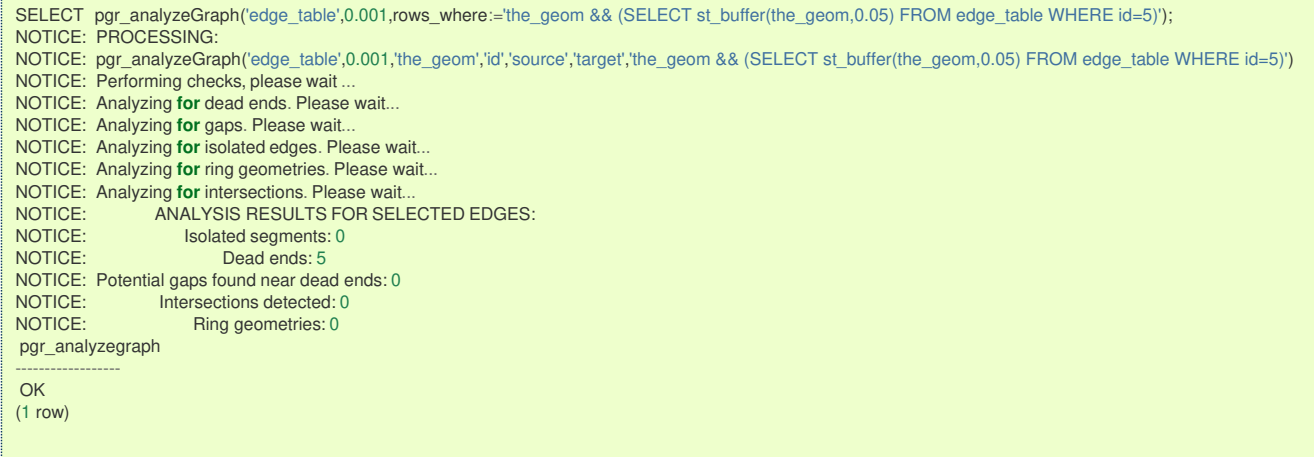

## Selecting the rows where the geometry is near the geometry of the row withgid =100 of the tableothertable.

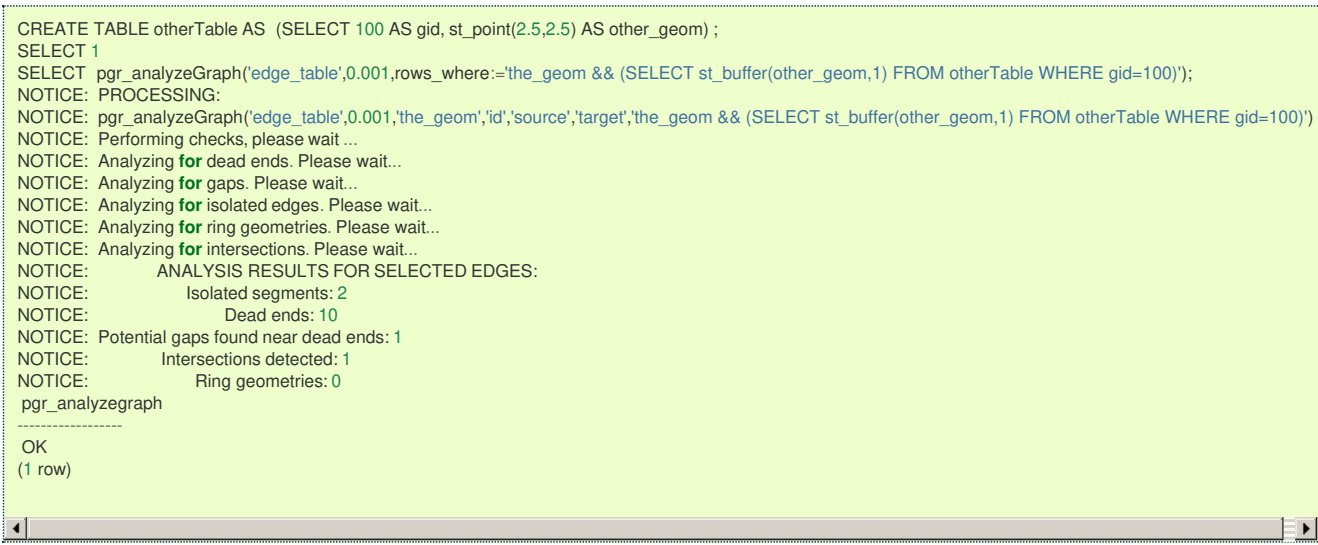

# **Usage when the edge table's columns DO NOT MATCH the default value[s:](#page-198-0)**

# For the following table

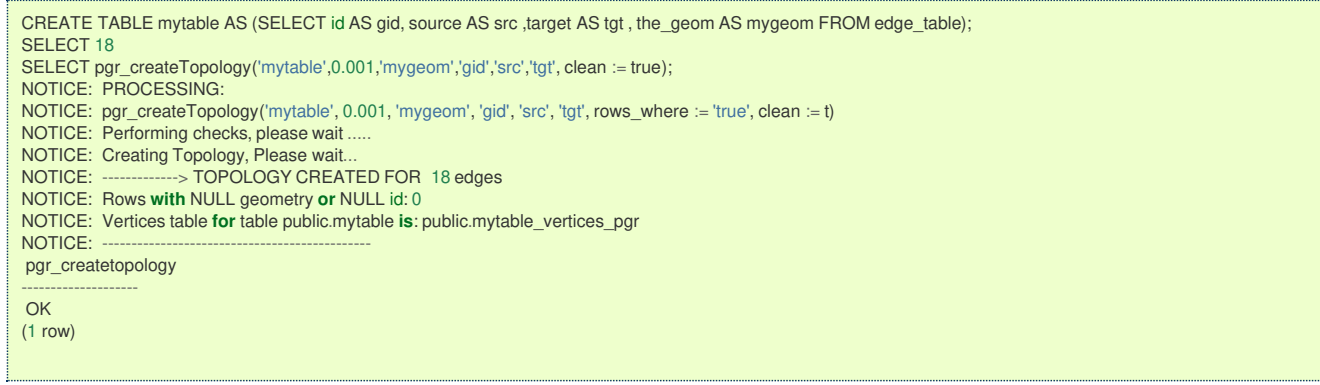

## **Using positional notation:**

The arguments need to be given in the order described in the parameters:

<span id="page-215-0"></span>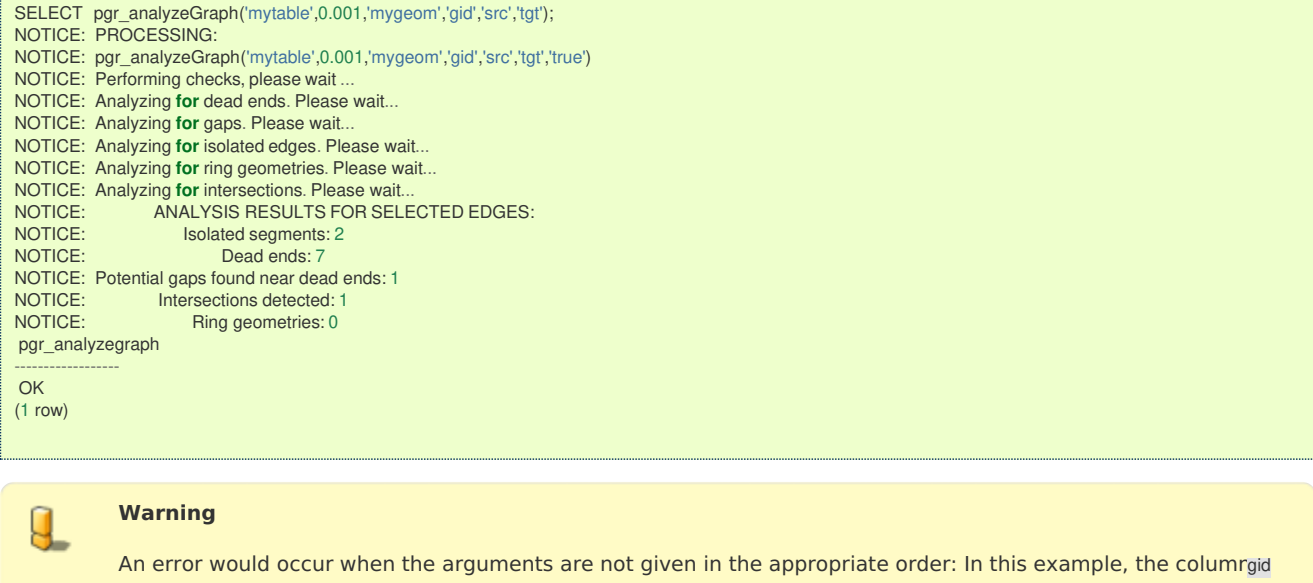

of the table mytable is passed to the function as the geometry column, and the geometry columnmygeom is passed to the function as the id column.

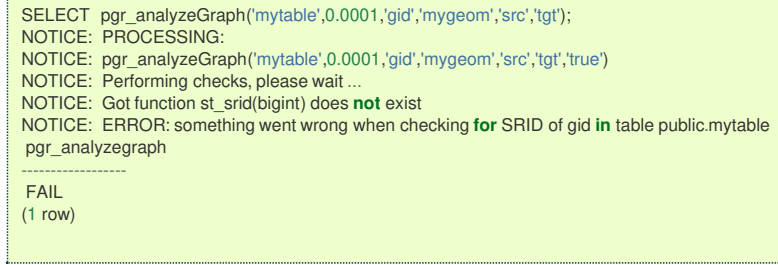

## **When using the named notation**

The order of the parameters do not matter:

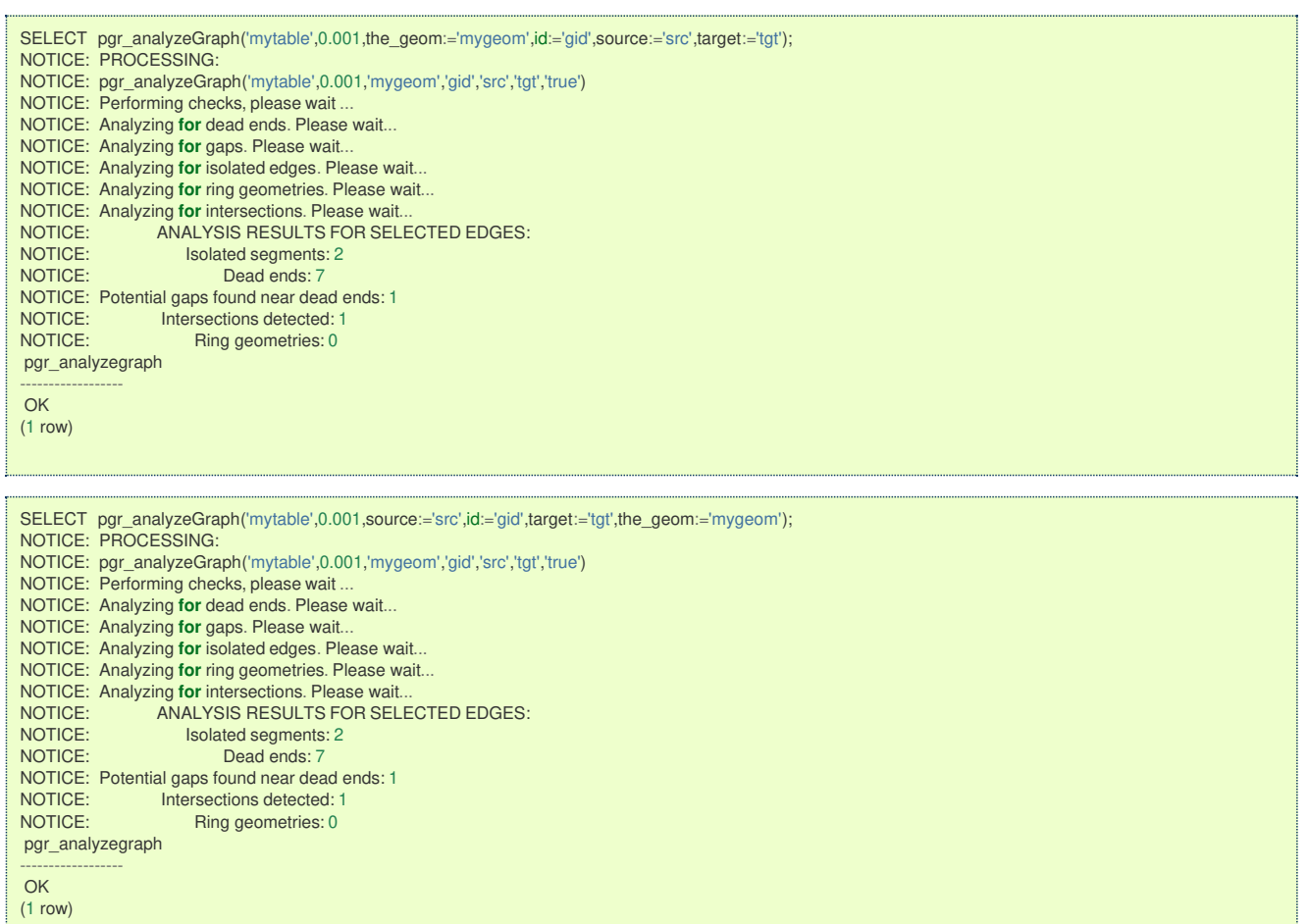
In this scenario omitting a parameter would create an error because the default values for the column names do not match the column names of the table.

### **Selecting rows using rows\_where parameter**

Selecting rows based on the id.

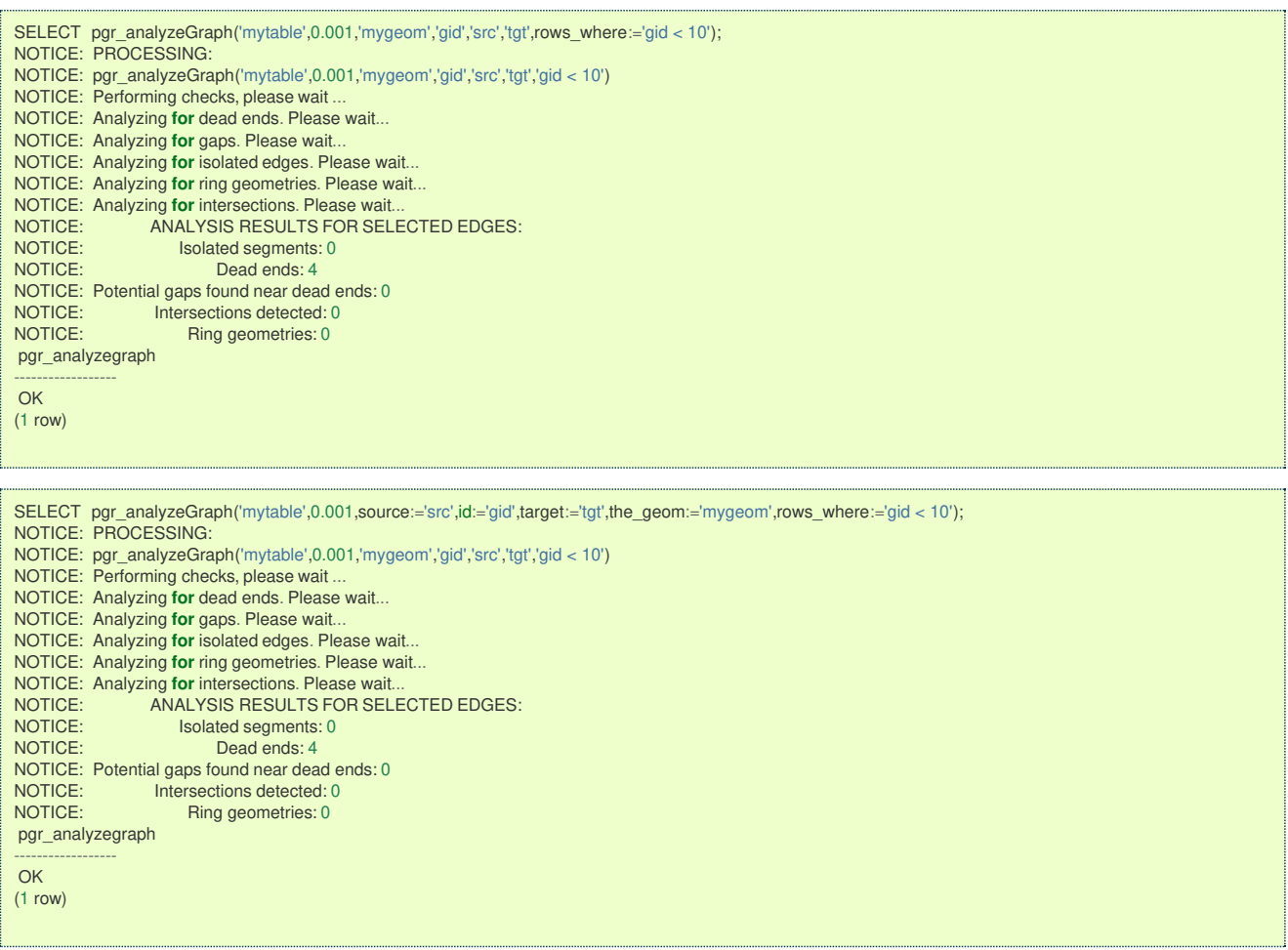

Selecting the rows WHERE the geometry is near the geometry of row withid =5.

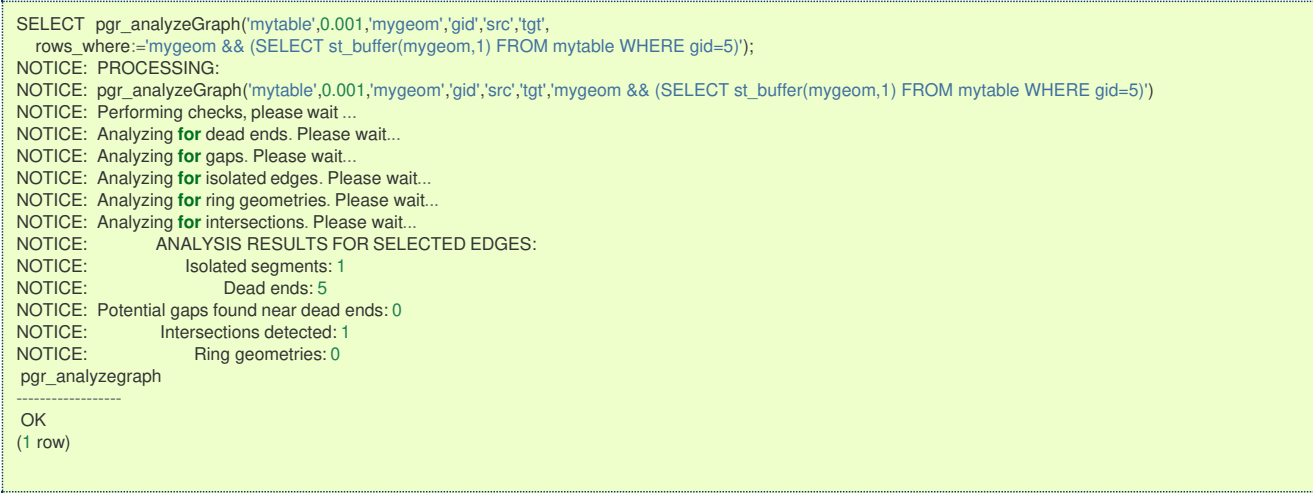

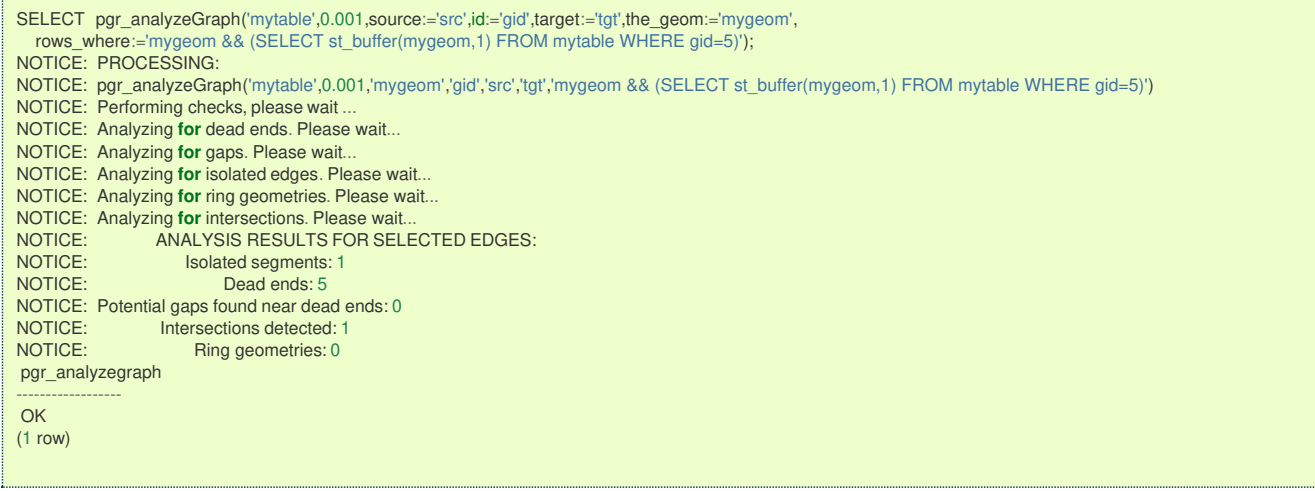

Selecting the rows WHERE the geometry is near the place='myhouse' of the tableothertable. (note the use of quote\_literal)

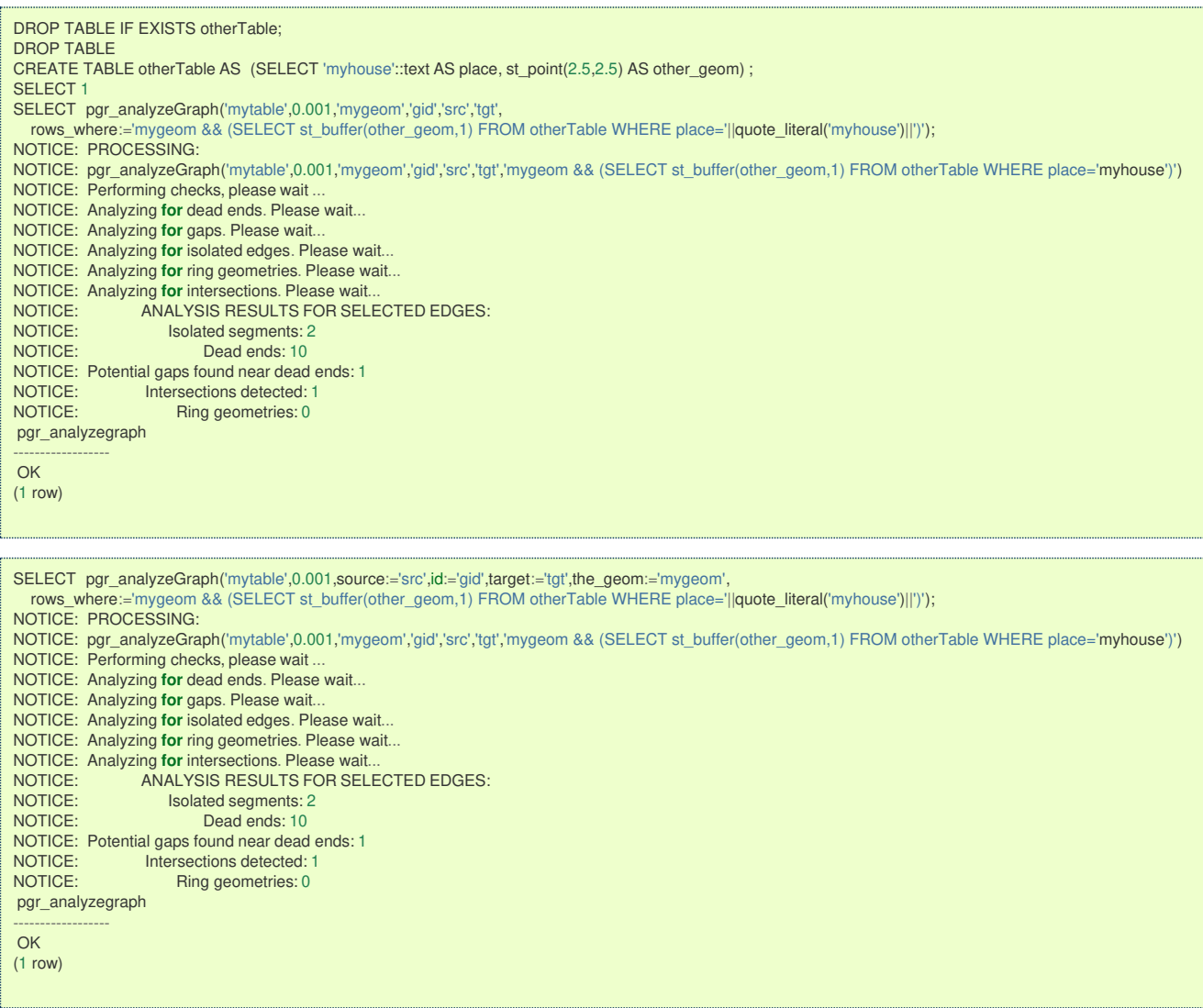

**Additional Example[s](#page-43-0)**

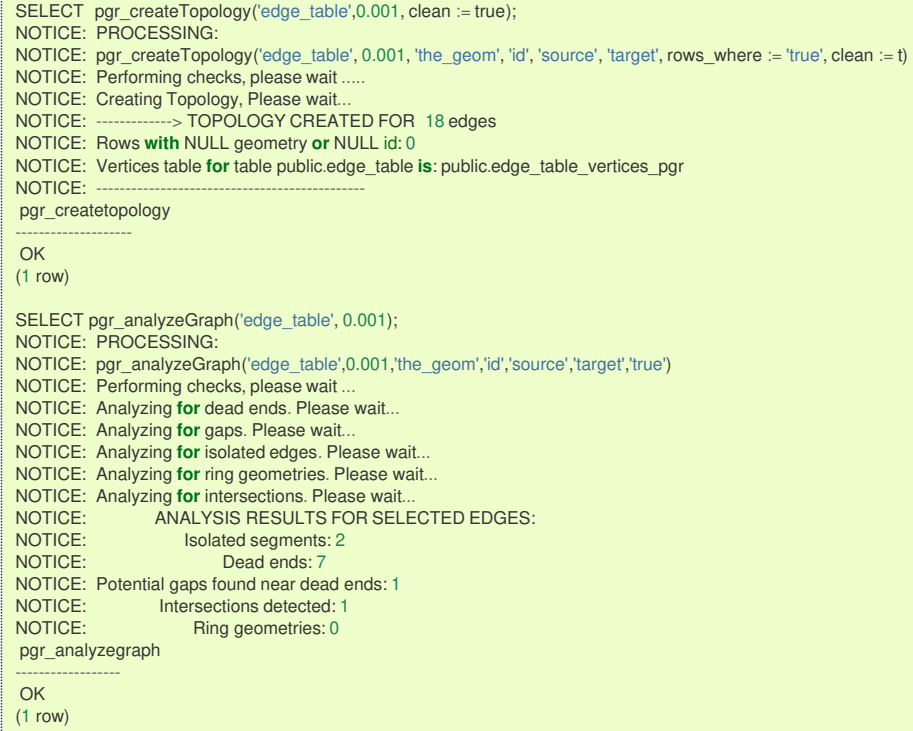

(1 row)

SELECT pgr\_analyzeGraph('edge\_table',0.001,rows\_where:='id < 10'); NOTICE: PROCESSING: NOTICE: pgr\_analyzeGraph('edge\_table',0.001,'the\_geom','id','source','target','id < 10') NOTICE: Performing checks, please wait ... NOTICE: Analyzing **for** dead ends. Please wait... NOTICE: Analyzing **for** gaps. Please wait... NOTICE: Analyzing **for** isolated edges. Please wait... NOTICE: Analyzing **for** ring geometries. Please wait... NOTICE: Analyzing **for** intersections. Please wait.<br>NOTICE: Analyzing **for** intersections. Please wait.<br>NOTICE: ANALYSIS RESULTS FOR SEL NOTICE: Analyzing for misrocombing the matrix results in a NOTICE:<br>ANALYSIS RESULTS FOR SELECTED EDGES:<br>NOTICE: Isolated segments: 0 NOTICE: Isolated segments: 0<br>NOTICE: Dead ends: 4 Dead ends: 4 NOTICE: Potential gaps found near dead ends: 0<br>NOTICE: lntersections detected: 0 NOTICE: Intersections detected: 0<br>NOTICE: Fing geometries: 0 Ring geometries: 0 pgr\_analyzegraph ------------------ OK

SELECT pgr\_analyzeGraph('edge\_table',0.001,rows\_where:='id >= 10'); NOTICE: PROCESSING: NOTICE: pgr\_analyzeGraph('edge\_table',0.001,'the\_geom','id','source','target','id >= 10') NOTICE: Performing checks, please wait . NOTICE: Analyzing **for** dead ends. Please wait... NOTICE: Analyzing **for** gaps. Please wait... NOTICE: Analyzing **for** isolated edges. Please wait... NOTICE: Analyzing **for** ring geometries. Please wait... NOTICE: Analyzing **for** intersections. Please wait.<br>NOTICE: ANALYSIS RESULTS FOR SEL NOTICE: ANALYSIS RESULTS FOR SELECTED EDGES:<br>NOTICE: Isolated segments: 2 NOTICE: Isolated segments: 2<br>NOTICE: Dead ends: 8 Dead ends: 8 NOTICE: Potential gaps found near dead ends: 1 NOTICE: Intersections detected: 1<br>NOTICE: Ring geometries: 0 Ring geometries: 0 pgr\_analyzegraph ------------------ OK (1 row)

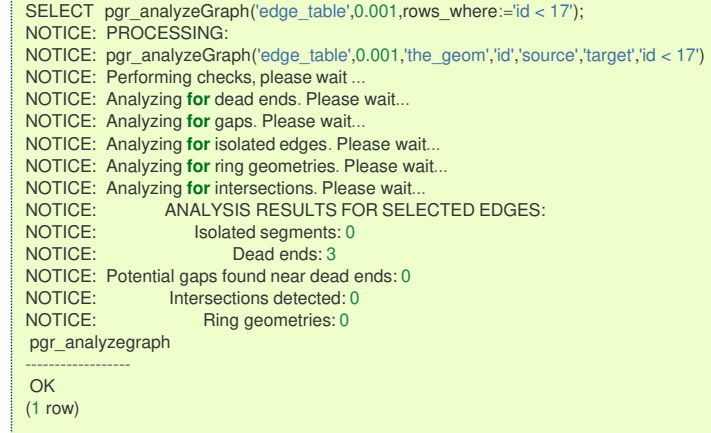

SELECT pgr\_createTopology('edge\_table', 0.001,rows\_where:='id <17', clean := true); NOTICE: PROCESSING: NOTICE: pgr\_createTopology('edge\_table', 0.001, 'the\_geom', 'id', 'source', 'target', rows\_where := 'id <17', clean := t) NOTICE: Performing checks, please wait NOTICE: Creating Topology, Please wait... NOTICE: -------------> TOPOLOGY CREATED FOR 16 edges NOTICE: Rows **with** NULL geometry **or** NULL id: 0 NOTICE: Vertices table **for** table public.edge\_table **is**: public.edge\_table\_vertices\_pgr NOTICE: pgr\_createtopology -------------------- OK (1 row)

SELECT pgr\_analyzeGraph('edge\_table', 0.001); NOTICE: PROCESSING: NOTICE: pgr\_analyzeGraph('edge\_table',0.001,'the\_geom','id','source','target','true') NOTICE: Performing checks, please wait ... NOTICE: Analyzing **for** dead ends. Please wait... NOTICE: Analyzing **for** gaps. Please wait... NOTICE: Analyzing **for** isolated edges. Please wait... NOTICE: Analyzing **for** ring geometries. Please wait... NOTICE: Analyzing **for** intersections. Please wait.<br>NOTICE: ANALYSIS RESULTS FOR SEL NOTICE: ANALYSIS RESULTS FOR SELECTED EDGES:<br>NOTICE: Isolated segments: 0 NOTICE: Isolated segments: 0<br>NOTICE: Dead ends: 3 Dead ends: 3 NOTICE: Potential gaps found near dead ends: 0 NOTICE: Intersections detected: 0<br>NOTICE: Ring geometries: 0 Ring geometries: 0 pgr\_analyzegraph ------------------ OK (1 row)

The examples use the **[Sample](#page-0-0) Data** network.

### **See Als[o](#page-4-0)**

- **Topology - Family of [Functions](#page-0-0)** for an overview of a topology for routing algorithms.  $\alpha$
- **[pgr\\_analyzeOneWay](#page-0-0)** to analyze directionality of the edges.  $\alpha$
- **[pgr\\_createVerticesTable](#page-0-0)** to reconstruct the vertices table based on the source and target information.  $\alpha$
- **[pgr\\_nodeNetwork](#page-0-0)** to create nodes to a not noded edge table.  $\bullet$

### **Indices and tables**

- **[Index](file:///opt/git/pgrouting/singlehtml/genindex.html)**
- ö **[Search](file:///opt/git/pgrouting/singlehtml/search.html) Page**
- **Supported versions: [Latest](https://docs.pgrouting.org/latest/en/pgr_analyzeOneWay.html)** (**[3.2](https://docs.pgrouting.org/3.2/en/pgr_analyzeOneWay.html)**) **[3.1](https://docs.pgrouting.org/3.1/en/pgr_analyzeOneWay.html) [3.0](https://docs.pgrouting.org/3.0/en/pgr_analyzeOneWay.html)**  $\bullet$
- **Unsupported versions: [2.6](https://docs.pgrouting.org/2.6/en/pgr_analyzeOneWay.html) [2.5](https://docs.pgrouting.org/2.5/en/pgr_analyzeOneWay.html) [2.4](https://docs.pgrouting.org/2.4/en/pgr_analyzeOneWay.html) [2.3](https://docs.pgrouting.org/2.3/en/src/topology/doc/pgr_analyzeOneWay.html) [2.2](https://docs.pgrouting.org/2.2/en/src/topology/doc/pgr_analyzeOneWay.html) [2.1](https://docs.pgrouting.org/2.1/en/src/common/doc/functions/analyze_oneway.html) [2.0](https://docs.pgrouting.org/2.0/en/src/common/doc/functions/analyze_oneway.html)**

### **pgr\_analyzeOneWa[y](#page-220-0)**

pgr\_analyzeOneWay — Analyzes oneway Sstreets and identifies flipped segments.

This function analyzes oneway streets in a graph and identifies any flipped segments.

### <span id="page-220-0"></span>**Availability**

**Version 2.0.0 o Official** function

#### **Descriptio[n](#page-22-0)**

The analyses of one way segments is pretty simple but can be a powerful tools to identifying some the potential problems created by setting the direction of a segment the wrong way. A node is a source if it has edges the exit from that node and no edges enter that node. Conversely, a node is a sink if all edges enter the node but none exit that node. For asource type node it is logically impossible to exist because no vehicle can exit the node if no vehicle and enter the node. Likewise, if you had a sink node you would have an infinite number of vehicle piling up on this node because you can enter it but not leave it.

So why do we care if the are not feasible? Well if the direction of an edge was reversed by mistake we could generate exactly these conditions. Think about a divided highway and on the north bound lane one segment got entered wrong or maybe a sequence of multiple segments got entered wrong or maybe this happened on a round-about. The result would be potentially a source and/or a sink node.

So by counting the number of edges entering and exiting each node we can identify bothsource and sink nodes so that you can look at those areas of your network to make repairs and/or report the problem back to your data vendor.

### **Prerequisites**

The edge table to be analyzed must contain a source column and a target column filled with id's of the vertices of the segments and the corresponding vertices table <edge\_table>\_vertices\_pgr that stores the vertices information.

- Use **[pgr\\_createVerticesTable](#page-0-0)** to create the vertices table.  $\alpha$
- Use **[pgr\\_createTopology](#page-0-0)** to create the topology and the vertices table.  $\alpha$

### **Signature[s](#page-23-0)**

```
text pgr_analyzeOneWay(geom_table text,
              text[] s_in_rules, text[] s_out_rules,
              text[] t_in_rules, text[] t_out_rules,
              text oneway='oneway', text source='source', text target='target',
              boolean two_way_if_null=true);
```
**Parameter[s](#page-15-0)**

### **edge\_table:**

text Network table name. (may contain the schema name as well)

**s\_in\_rules:**

text[] source node **in** rules

### **s\_out\_rules:**

text[] source node **out** rules

**t\_in\_rules:**

text[] target node **in** rules

### **t\_out\_rules:**

text[] target node **out** rules

### **oneway:**

text oneway column name name of the network table. Default value isoneway.

#### **source:**

text Source column name of the network table. Default value issource.

### **target:**

text Target column name of the network table. Default value is target.

### **two\_way\_if\_null:**

boolean flag to treat oneway NULL values as bi-directional. Default value is true.

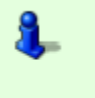

# **Note**

It is strongly recommended to use the named notation. See pgr createVerticesTable or pgr createTopology for examples.

The function returns:

- OK after the analysis has finished.
	- Uses the vertices table: <edge\_table>\_vertices\_pgr.
	- Fills completely the ein and eout columns of the vertices table.  $\bullet$
	- FAIL when the analysis was not completed due to an error.
	- The vertices table is not found.
- $\mathcal{L}$ A required column of the Network table is not found or is not of the appropriate type.
- $\bullet$ The names of source , target or oneway are the same.

The rules are defined as an array of text strings that if match theoneway value would be counted astrue for the source or target **in** or **out** condition.

### **The Vertices Table**

The vertices table can be created with**[pgr\\_createVerticesTable](#page-0-0)** or **[pgr\\_createTopology](#page-0-0)**

The structure of the vertices table is:

### **id:**

bigint Identifier of the vertex.

### **cnt:**

integer Number of vertices in the edge table that reference this vertex. Seepgr analyzeGgraph.

**chk:**

integer Indicator that the vertex might have a problem. See **[pgr\\_analyzeGraph](#page-0-0)**.

**ein:**

integer Number of vertices in the edge\_table that reference this vertex as incoming.

### **eout:**

integer Number of vertices in the edge table that reference this vertex as outgoing.

### **the\_geom:** geometry Point geometry of the vertex.

#### **Additional Example[s](#page-43-0)**

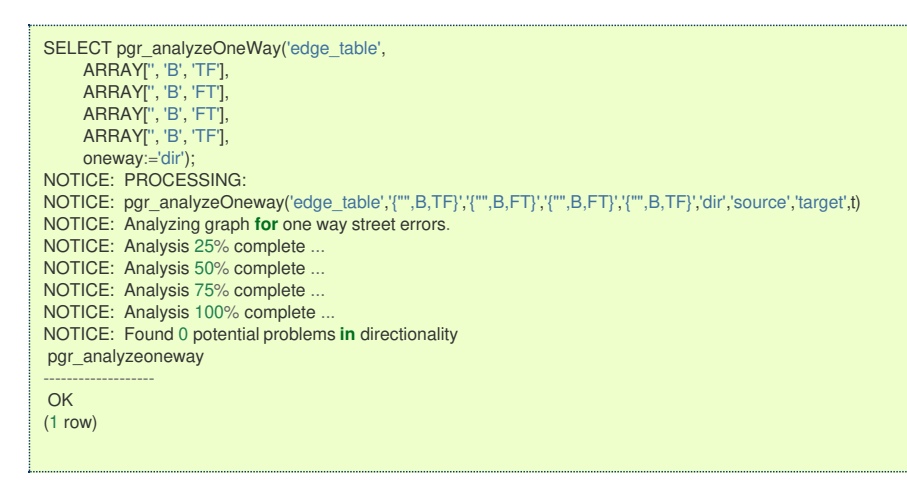

The queries use the **[Sample](#page-0-0) Data** network.

#### **See Als[o](#page-4-0)**

- $\bullet$ **Topology - Family of [Functions](#page-0-0)** for an overview of a topology for routing algorithms.
- **Graph [Analytics](#page-0-0)** for an overview of the analysis of a graph.  $\alpha$
- **[pgr\\_analyzeGraph](#page-0-0)** to analyze the edges and vertices of the edge table.  $\bullet$
- **[pgr\\_createVerticesTable](#page-0-0)** to reconstruct the vertices table based on the source and target information.  $\bullet$

### **Indices and tables**

- $\ddot{\mathbf{a}}$ **[Index](file:///opt/git/pgrouting/singlehtml/genindex.html)**
- **[Search](file:///opt/git/pgrouting/singlehtml/search.html) Page**  $\alpha$  .
- **Supported versions: [Latest](https://docs.pgrouting.org/latest/en/pgr_nodeNetwork.html)** (**[3.2](https://docs.pgrouting.org/3.2/en/pgr_nodeNetwork.html)**) **[3.1](https://docs.pgrouting.org/3.1/en/pgr_nodeNetwork.html) [3.0](https://docs.pgrouting.org/3.0/en/pgr_nodeNetwork.html)**  $\bullet$
- **Unsupported versions: [2.6](https://docs.pgrouting.org/2.6/en/pgr_nodeNetwork.html) [2.5](https://docs.pgrouting.org/2.5/en/pgr_nodeNetwork.html) [2.4](https://docs.pgrouting.org/2.4/en/pgr_nodeNetwork.html) [2.3](https://docs.pgrouting.org/2.3/en/src/topology/doc/pgr_nodeNetwork.html) [2.2](https://docs.pgrouting.org/2.2/en/src/topology/doc/pgr_nodeNetwork.html) [2.1](https://docs.pgrouting.org/2.1/en/src/common/doc/functions/node_network.html) [2.0](https://docs.pgrouting.org/2.0/en/src/common/doc/functions/node_network.html)**  $\bullet$

### **pgr\_nodeNetwor[k](#page-224-0)**

pgr\_nodeNetwork - Nodes an network edge table.

**Author:** Nicolas Ribot **Copyright:** Nicolas Ribot, The source code is released under the MIT-X license. The function reads edges from a not "noded" network table and writes the "noded" edges into a new table.

pgr\_nodenetwork(edge\_table, tolerance, id, text the\_geom, table\_ending, rows\_where, outall) **RETURNS** TEXT

### **Availability**

- Version 2.0.0
	- **o Official** function

### **Descriptio[n](#page-22-0)**

### **The main characteristics are:**

A common problem associated with bringing GIS data into pgRouting is the fact that the data is often not "noded" correctly. This will create invalid topologies, which will result in routes that are incorrect.

What we mean by "noded" is that at every intersection in the road network all the edges will be broken into separate road segments. There are cases like an over-pass and under-pass intersection where you can not traverse from the over-pass to the under-pass, but this function does not have the ability to detect and accommodate those situations.

This function reads the edge table table, that has a primary key columnid and geometry column named the geom and intersect all the segments in it against all the other segments and then creates a table edge\_table\_noded. It uses the tolerance for deciding that multiple nodes within the tolerance are considered the same node.

#### **Parameter[s](#page-15-0)**

### **edge\_table:**

text Network table name. (may contain the schema name as well)

### **tolerance:**

float8 tolerance for coincident points (in projection unit)dd

#### **id:**

text Primary key column name of the network table. Default value isid.

### **the\_geom:**

text Geometry column name of the network table. Default value isthe\_geom.

#### **table\_ending:**

text Suffix for the new table's. Default value isnoded.

The output table will have for edge table noded

### **id:**

bigint Unique identifier for the table

### **old\_id:**

bigint Identifier of the edge in original table

### **sub\_id:**

integer Segment number of the original edge

### **source:**

integer Empty source column to be used with **[pgr\\_createTopology](#page-0-0)** function

### **target:**

integer Empty target column to be used with **[pgr\\_createTopology](#page-0-0)** function

### **the geom:**

geometry Geometry column of the noded network

### **Example[s](#page-223-0)**

Let's create the topology for the data in **[Sample](#page-0-0) Data**

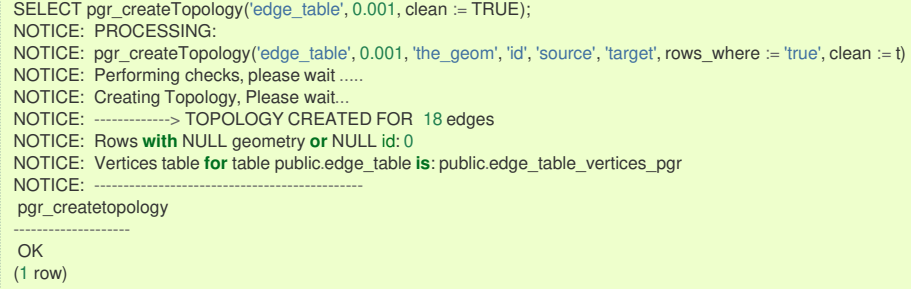

<span id="page-223-0"></span>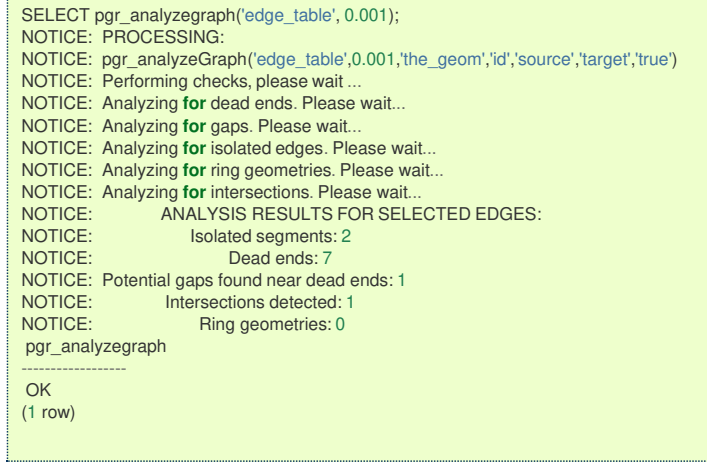

The analysis tell us that the network has a gap and an intersection. We try to fix the problem using:

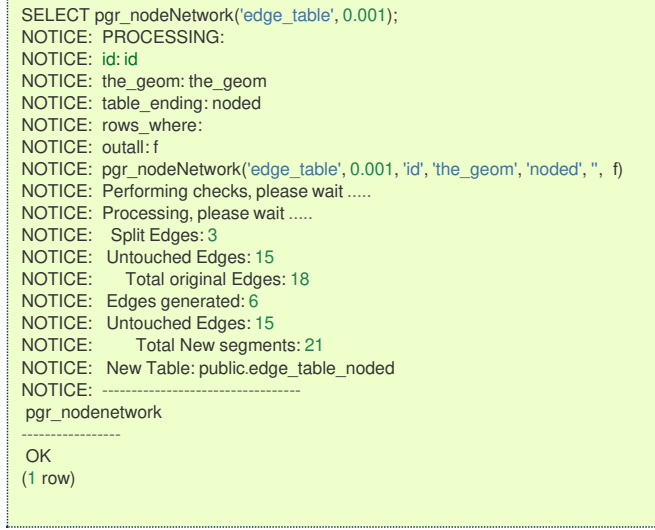

Inspecting the generated table, we can see that edges 13,14 and 18 has been segmented

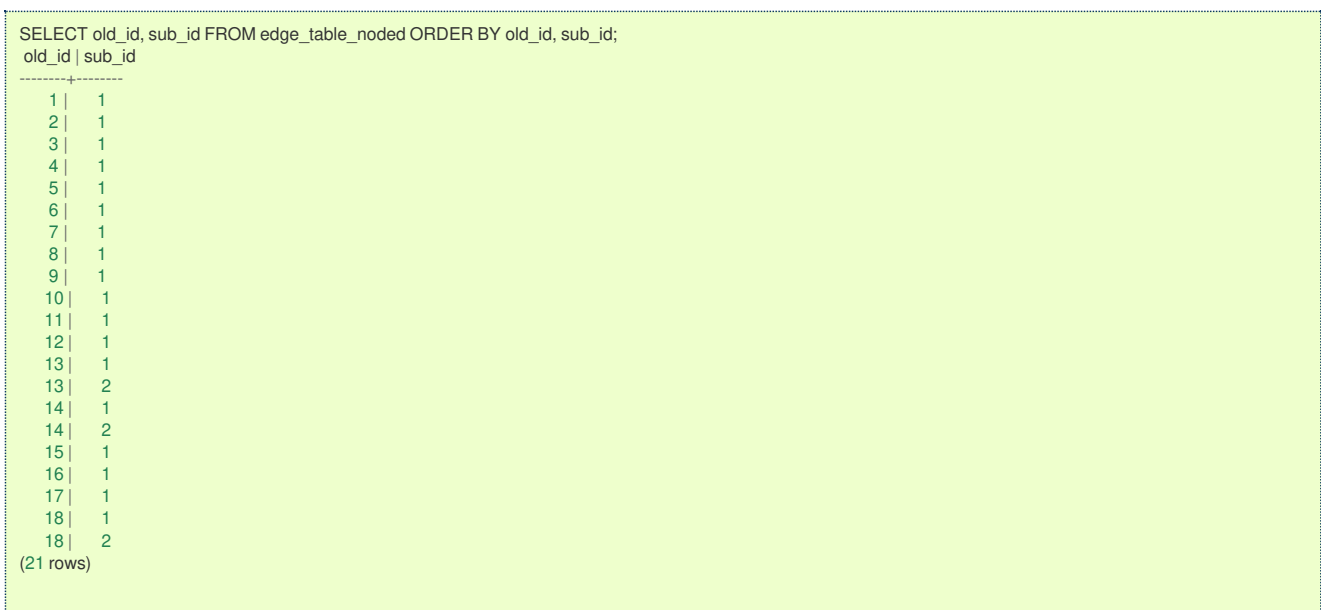

We can create the topology of the new network

<span id="page-224-0"></span>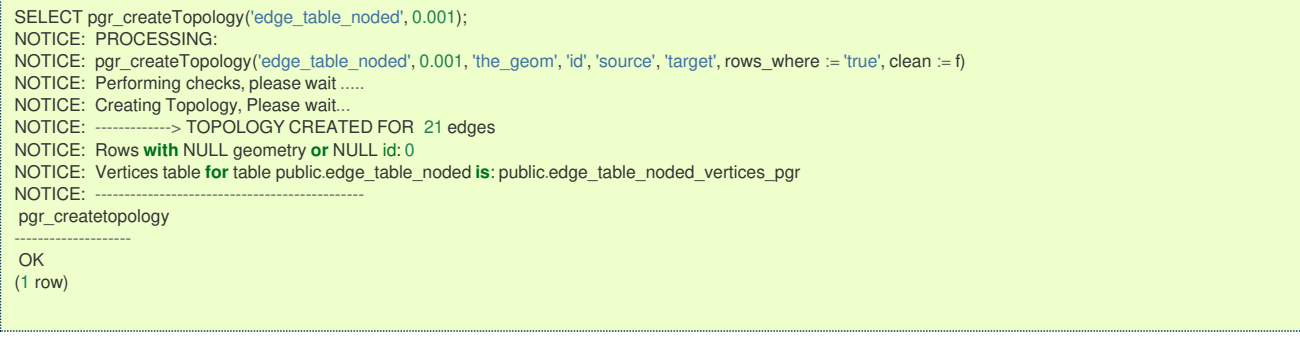

### Now let's analyze the new topology

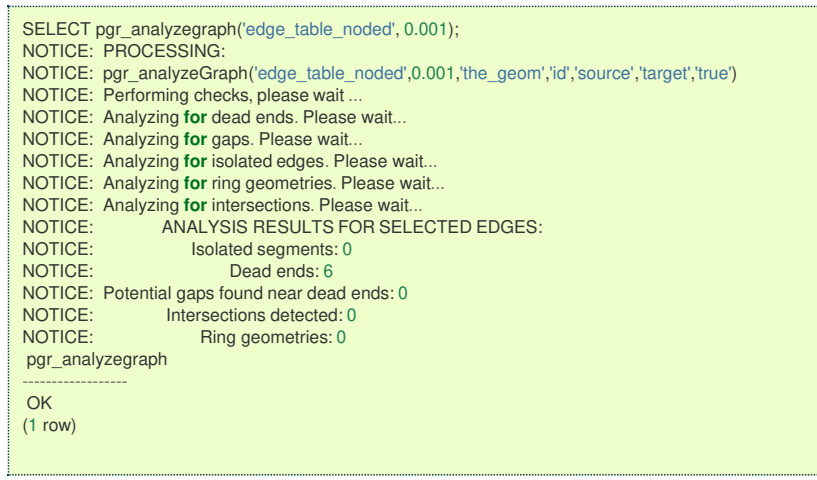

### **Images**

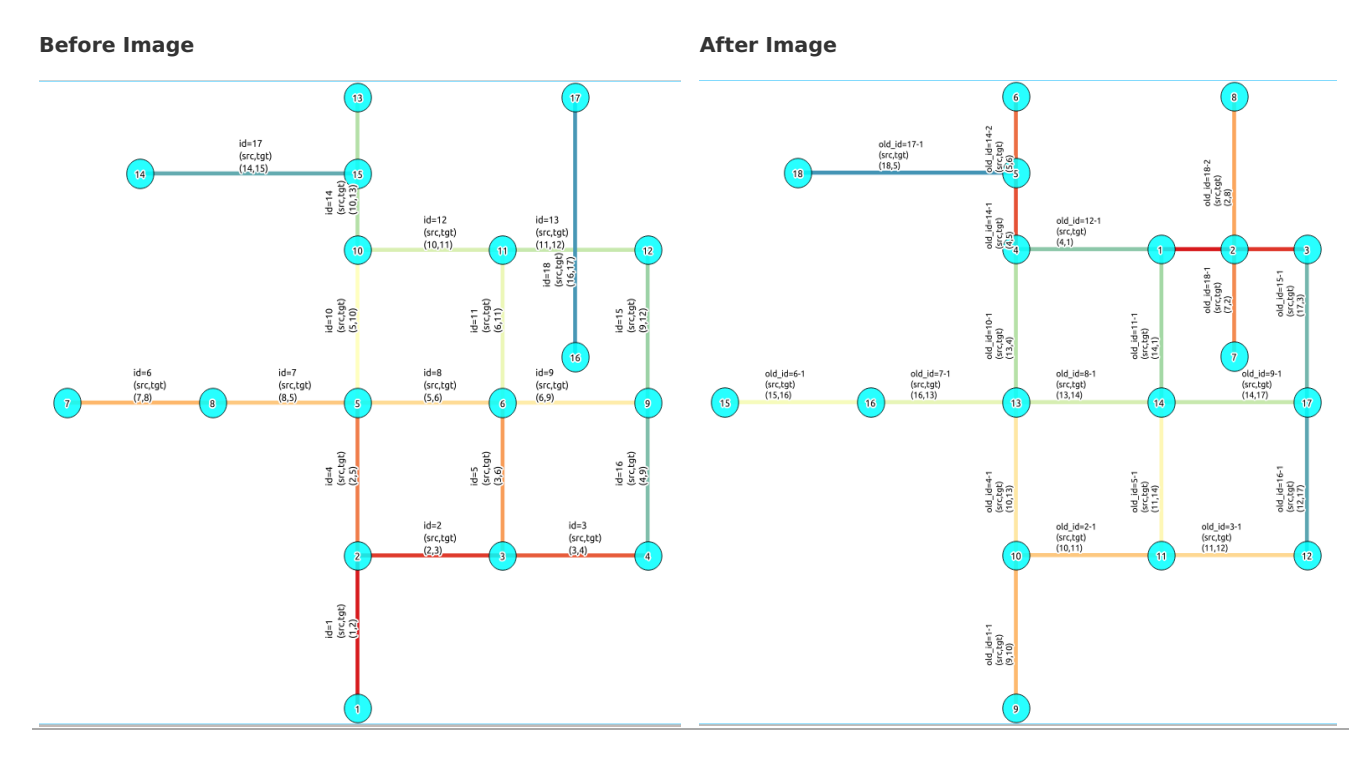

### **Comparing the result[s](#page-225-0)**

Comparing with the Analysis in the original edge\_table, we see that.

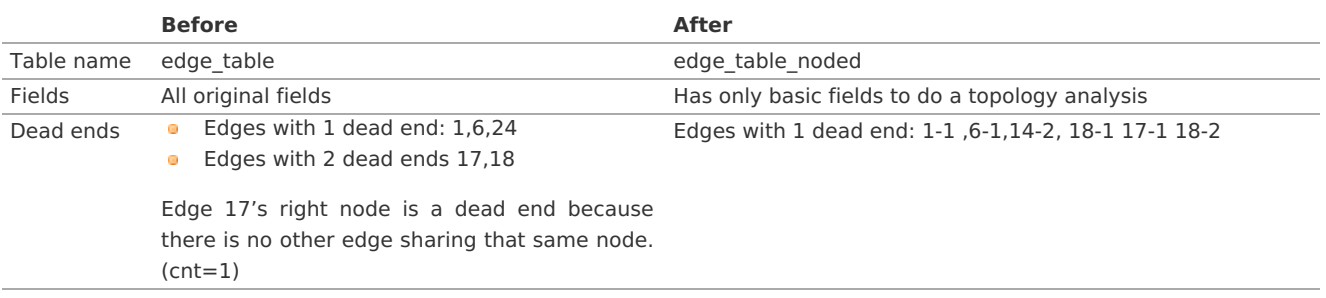

<span id="page-225-0"></span>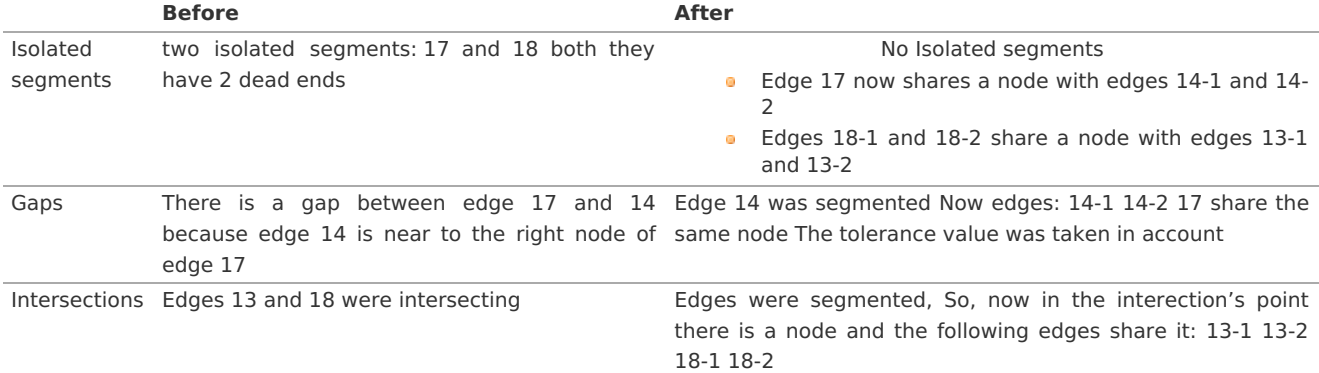

Now, we are going to include the segments 13-1, 13-2 14-1, 14-2 ,18-1 and 18-2 into our edge-table, copying the data for dir,cost,and reverse cost with tho following steps:

- Add a column old\_id into edge\_table, this column is going to keep track the id of the original edge  $\bullet$
- Insert only the segmented edges, that is, the ones whose max(sub id)  $>1$  $\bullet$

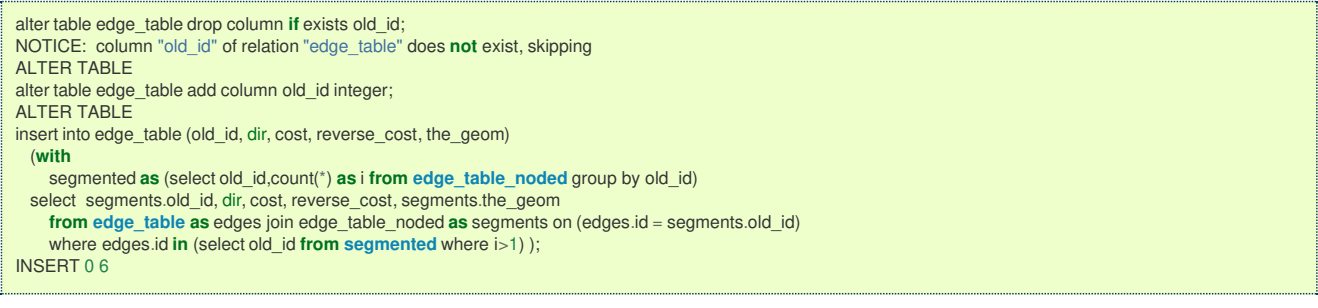

We recreate the topology:

SELECT pgr\_createTopology('edge\_table', 0.001); NOTICE: PROCESSING: NOTICE: pgr\_createTopology('edge\_table', 0.001, 'the\_geom', 'id', 'source', 'target', rows\_where := 'true', clean := f) NOTICE: Performing checks, please wait. NOTICE: Creating Topology, Please wait.<br>NOTICE: ------------> TOPOLOGY CREAT TOPOLOGY CREATED FOR 6 edges NOTICE: Rows **with** NULL geometry **or** NULL id: 0 NOTICE: Vertices table **for** table public.edge\_table **is**: public.edge\_table\_vertices\_pgr NOTICE: pgr\_createtopology -------------------- OK (1 row)

To get the same analysis results as the topology of edge\_table\_noded, we do the following query:

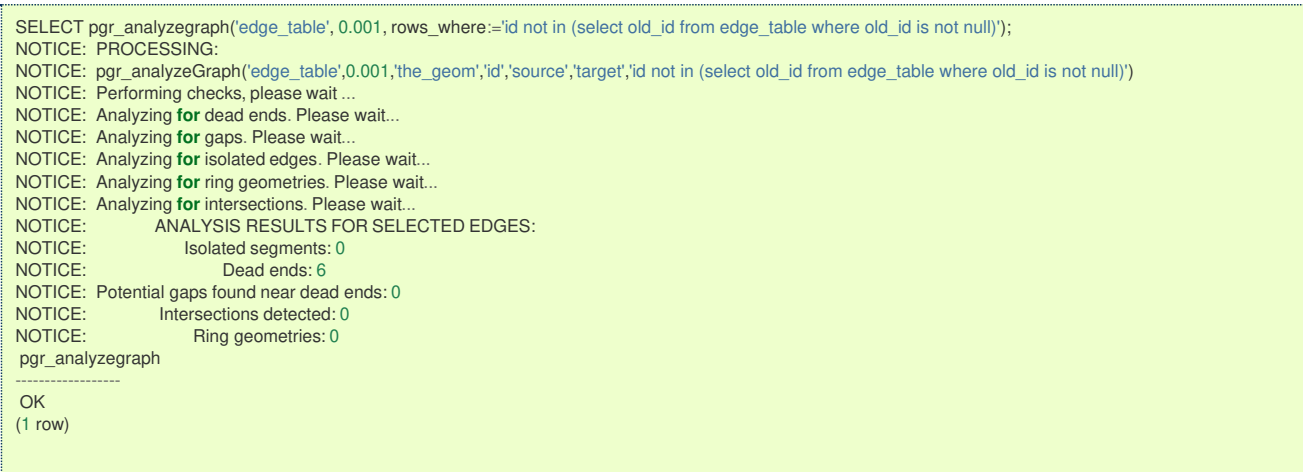

To get the same analysis results as the original edge\_table, we do the following query:

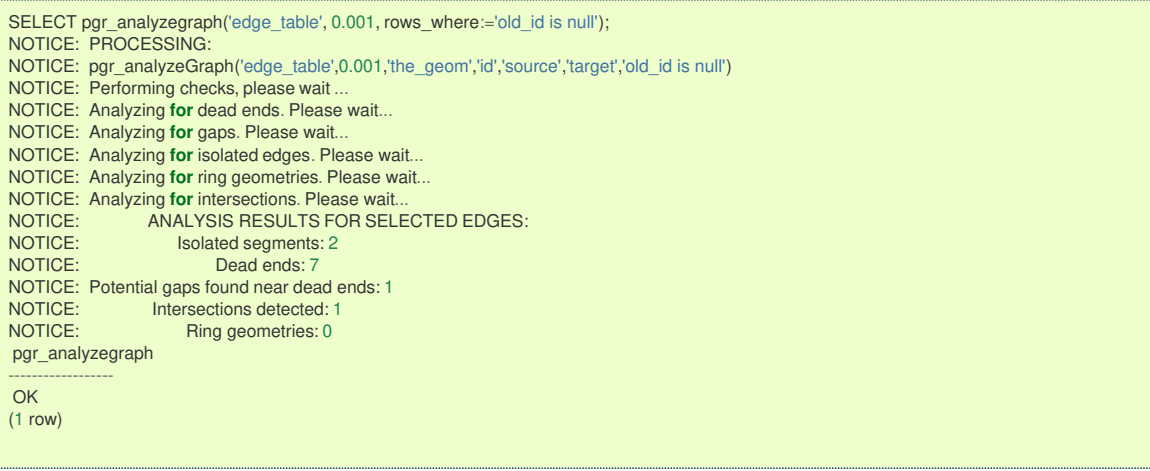

Or we can analyze everything because, maybe edge 18 is an overpass, edge 14 is an under pass and there is also a street level juction, and the same happens with edges 17 and 13.

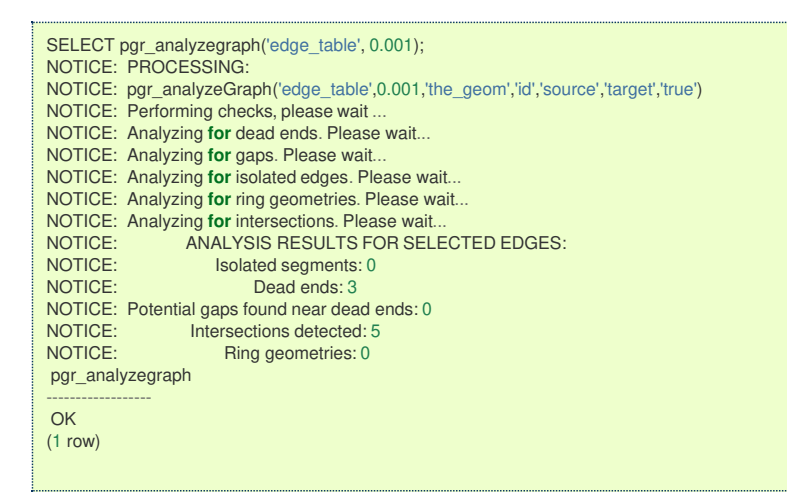

### **See Als[o](#page-4-0)**

**Topology - Family of [Functions](#page-0-0)** for an overview of a topology for routing algorithms.pgr analyzeOneWay to analyze directionality of the edges. **[pgr\\_createTopology](#page-0-0)** to create a topology based on the geometry. **[pgr\\_analyzeGraph](#page-0-0)** to analyze the edges and vertices of the edge table.

### **Indices and tables**

- **[Index](file:///opt/git/pgrouting/singlehtml/genindex.html)**
- **[Search](file:///opt/git/pgrouting/singlehtml/search.html) Page**  $\bullet$

**See Als[o](#page-4-0)**

### **Indices and tables**

- **[Index](file:///opt/git/pgrouting/singlehtml/genindex.html)**
- **[Search](file:///opt/git/pgrouting/singlehtml/search.html) Page**
- **Supported versions: [Latest](https://docs.pgrouting.org/latest/en/TSP-family.html)** (**[3.2](https://docs.pgrouting.org/3.2/en/TSP-family.html)**) **[3.1](https://docs.pgrouting.org/3.1/en/TSP-family.html) [3.0](https://docs.pgrouting.org/3.0/en/TSP-family.html)**  $\bullet$
- $\bullet$ **Unsupported versions: [2.6](https://docs.pgrouting.org/2.6/en/TSP-family.html) [2.5](https://docs.pgrouting.org/2.5/en/TSP-family.html) [2.4](https://docs.pgrouting.org/2.4/en/TSP-family.html) [2.3](https://docs.pgrouting.org/2.3/en/src/tsp/doc/tsp.html)**

### **Traveling Sales Person - Family of function[s](#page-230-0)**

- **[pgr\\_TSP](#page-0-0)** When input is given as matrix cell information.  $\bullet$
- **pgr TSPeuclidean** When input are coordinates.  $\bullet$
- **Supported versions: [Latest](https://docs.pgrouting.org/latest/en/pgr_TSP.html)** (**[3.2](https://docs.pgrouting.org/3.2/en/pgr_TSP.html)**) **[3.1](https://docs.pgrouting.org/3.1/en/pgr_TSP.html) [3.0](https://docs.pgrouting.org/3.0/en/pgr_TSP.html)**  $\alpha$
- **Unsupported versions: [2.6](https://docs.pgrouting.org/2.6/en/pgr_TSP.html) [2.5](https://docs.pgrouting.org/2.5/en/pgr_TSP.html) [2.4](https://docs.pgrouting.org/2.4/en/pgr_TSP.html) [2.3](https://docs.pgrouting.org/2.3/en/src/tsp/doc/pgr_tsp.html) [2.2](https://docs.pgrouting.org/2.2/en/src/tsp/doc/pgr_tsp.html) [2.1](https://docs.pgrouting.org/2.1/en/src/tsp/doc/index.html) [2.0](https://docs.pgrouting.org/2.0/en/src/tsp/doc/index.html)** ö.

#### **pgr\_TSP**

**pgr** TSP - Aproximation using *metric* algorithm.

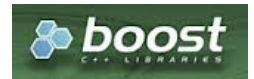

### **Availability:**

- **Nersion 3.2.1** 
	- Metric Algorithm from **Boost [library](file:///opt/git/pgrouting/singlehtml/target:https://www.boost.org/libs/graph/doc/metric_tsp_approx.html)**
	- Simulated Annealing Algorithm no longer supported
		- The Simulated Annealing Algorithm related parameters are ignored: max processing time, tries per temperature, max changes per temperature, max consecutive non changes, initial temperature, final temperature, cooling factor, randomize
- **version 2.3.0** 
	- **Signature change**
	- **Old signature no longer supported**
- Version 2.0.0
	- **Official** function

### **Descriptio[n](#page-22-0)**

### <span id="page-227-1"></span>**Problem Definition**

The travelling salesperson problem (TSP) asks the following question:

Given a list of cities and the distances between each pair of cities, which is the shortest possible route that visits each city exactly once and returns to the origin city?

### <span id="page-227-0"></span>**General Characteristic[s](#page-227-0)**

- **•** This problem is an NP-hard optimization problem.
- **Metric Algorithm is used**
- **Implementation generates solutions that are twice as long as the optimal tour in the worst casewhen:** 
	- **Graph is undirected**
	- **Graph is fully connected**
	- Graph where traveling costs on edges obey the triangle inequality.
- **o** On an undirected graph:
	- The traveling costs are symmetric:
	- Traveling costs from  $\mathsf{u}$  to  $\mathsf{v}$  are just as much as traveling from  $\mathsf{v}$  to  $\mathsf{u}$  $\bullet$

### **Characteristic[s](#page-69-0)**

- Can be Used with **Cost Matrix - [Category](#page-0-0)** functions preferably with directed => false.
	- With directed => false
		- **Will generate a graph that:** 
			- **o** is undirected
			- **is fully connected (As long as the graph has one component)**
			- all traveling costs on edges obey the triangle inequality.
		- When start\_vid =  $0$  OR end\_vid =  $0$ 
			- **•** The solutions generated is garanteed to betwice as long as the optimal tour in the worst case
		- When start\_vid != 0 AND end\_vid != 0 AND start\_vid != end\_vid
			- It is **not garanteed** that the solution will be, in the worse case, twice as long as the optimal tour, due to the fact that end\_vid is forced to be in a fixed position.
	- With directed => true
		- **It is not garanteed** that the solution will be, in the worse case, twice as long as the optimal tour
		- **Will generate a graph that:** 
			- **•** is directed
			- **•** is fully connected (As long as the graph has one component)
			- **o** some (or all) traveling costs on edges might not obey the triangle inequality.
		- As an undirected graph is required, the directed graph is transformed as follows:
			- edges  $(u, v)$  and  $(v, u)$  is considered to be the same edge (denoted(u, v)
			- if agg\_cost differs between one or more instances of edge(u, v)
			- The minimum value of theagg\_cost all instances of edge(u, v) is going to be considered as theagg\_cost of edge (u, v)
			- **•** Some (or all) traveling costs on edges will still might not obey the triangle inequality.
- When the data is incomplete, but it is a connected graph, the missing values will be calculated with dijkstra algorithm.

### **Summary**

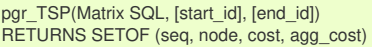

### **Example: Using [pgr\\_dijkstraCostMatrix](#page-0-0) to generate the matrix information**

 $\ddot{\bullet}$ **Line 5** Vertices 15 to 18 are not included because they are not connected.

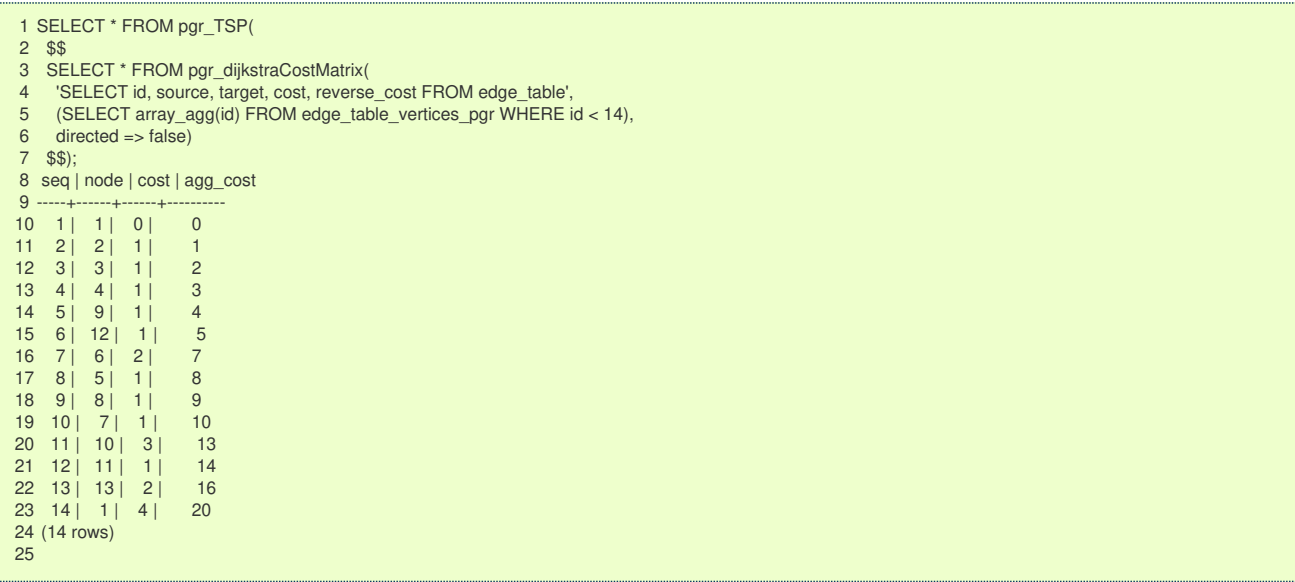

### **Parameter[s](#page-15-0)**

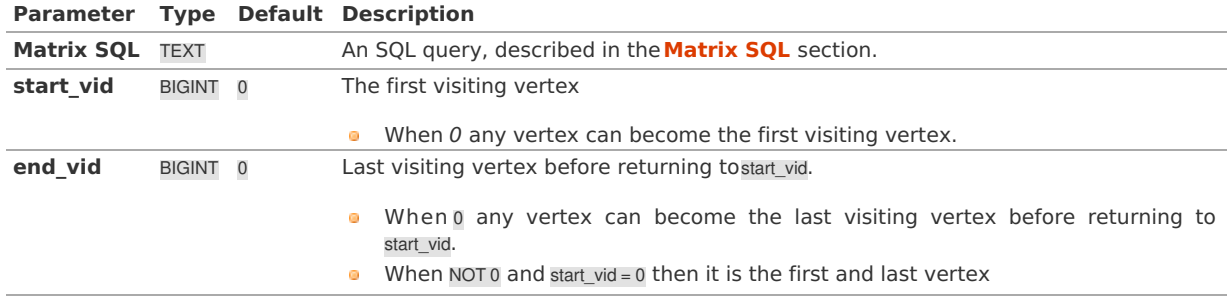

**Inner quer[y](#page-27-0)**

<span id="page-228-0"></span>**Matrix SQ[L](#page-228-0)**

**Matrix SQL**: an SQL query, which should return a set of rows with the following columns:

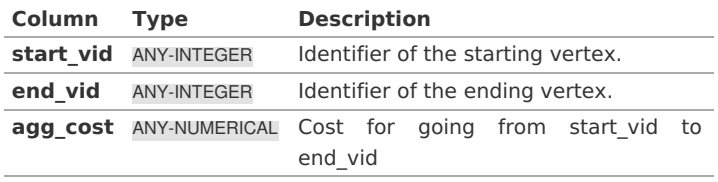

**Result Column[s](#page-22-1)**

Returns SET OF (seq, node, cost, agg\_cost)

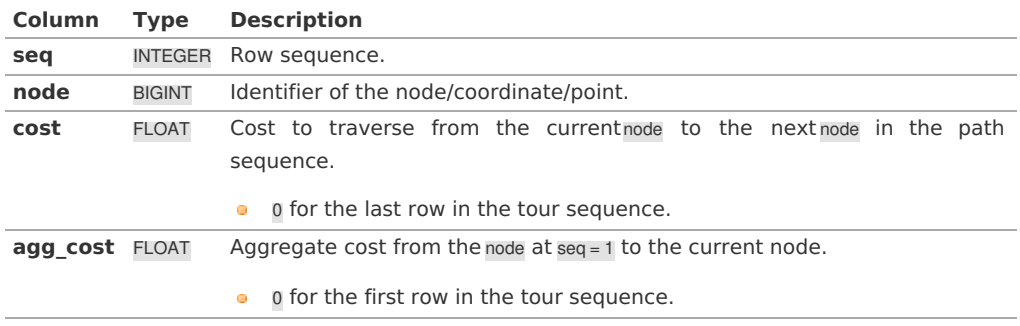

### **Example:**

```
Start from vertex \(7\)
```
**a Line 9** start vid => 7

```
1 SELECT * FROM pgr_TSP(
 2 $$
 3 SELECT * FROM pgr_dijkstraCostMatrix(<br>4 SELECT id source target cost reverse
 4 'SELECT id, source, target, cost, reverse_cost FROM edge_table',
 5 (SELECT array_agg(id) FROM edge_table_vertices_pgr WHERE id < 14),<br>6 directed => false
       directed => false
   7 )
   8 $$,
 9 start id = > 710 );
 11 seq | node | cost | agg_cost
 12 -----+------+------+------<br>13 1 | 7 | 0 | 0
 \begin{array}{|c|c|c|c|c|c|c|c|} \hline 13 & 1 & 7 & 0 \\ 14 & 2 & 8 & 1 \\ \hline \end{array}\begin{array}{|c|c|c|c|c|c|c|c|c|} \hline 14 & 2 & 8 & 1 & 1 \\ 15 & 3 & 5 & 1 & 2 \end{array}\begin{array}{c|c|c|c|c|c|c|c|c} 15 & 3 & 5 & 1 & 2 \\ 16 & 4 & 2 & 1 & 3 \end{array}\begin{array}{|c|c|c|c|c|c|c|c|} \hline 16 & 4 & 2 & 1 & 3 \\ 17 & 5 & 1 & 1 & 4 \end{array}\begin{array}{ccc|c} 17 & 5 & 1 & 1 & 4 \\ 18 & 6 & 3 & 2 & 6 \end{array}\begin{array}{c|c|c|c|c|c|c|c|c} \n18 & 6 & 3 & 2 & 6 \\
19 & 7 & 4 & 1 & 7\n\end{array}19 7 | 4 | 1 | 7<br>20 8 | 9 | 1 | 8
\begin{array}{ccc|c} 20 & 8 & 9 & 1 & 8 \\ 21 & 9 & 12 & 1 & 9 \end{array}\begin{array}{|c|c|c|c|c|c|c|c|} \hline 21 & 9 & 12 & 1 & 9 \\ 22 & 10 & 11 & 1 & 10 \\ 23 & 11 & 6 & 1 & 11 \end{array}\begin{array}{|c|c|c|c|c|c|c|}\n\hline\n10 & 11 & 11 & 11 \\
\hline\n111 & 6 & 11 & 11\n\end{array}23 11 | 6 | 1 | 11
        12 | 10 | 2 | 1325 13 | 13 | 1 | 14<br>26 14 | 7 | 4 | 18
        14 | 7127 (14 rows)
28
```
### **Example:**

Using points of interest to generate an asymetric matrix.

To generate an asymmetric matrix:

- **Line 5** The side information of pointsOfInterset is ignored by not including it in the query o.
- **Line 7** Generating an asymetric matrix with directed => true ۰
	- \(min(agg\\_cost(u, v), agg\\_cost(v, u))\) is going to be considered as theagg\_cost
	- The solution that can be larger thantwice as long as the optimal tour because:
		- **•** Triangle inequality might not be satisfied.
			- $\bullet$  start\_id != 0 AND end\_id != 0

```
1 SELECT * FROM pgr_TSP(
 2 $$
 3 SELECT * FROM pgr_withPointsCostMatrix(
 4 'SELECT id, source, target, cost, reverse_cost FROM edge_table ORDER BY id',
 5 'SELECT pid, edge_id, fraction from pointsOfInterest',
6 array[-1, 3, 5, 6, -6],<br>7 directed => true)
     directed => true)
8 $$,
9 start_id \Rightarrow 5,
10 end_id \Rightarrow 611 );
12 seq | node | cost | agg_cost
13 -----+------+------+------<br>14 1| 5| 0| 0
             \begin{array}{c|cc} 5 & 0 & 0 \\ -6 & 0.3 & 0.3 \end{array}\begin{array}{|c|c|c|c|c|c|c|c|} \hline 15 & 2 & -6 & 0.3 & 0.3 \\ \hline 16 & 3 & -1 & 1.3 & 1.6 \\\hline \end{array}16 3 | -1 | 1.3 | 1.6<br>17 4 | 3 | 1.6 | 3.2
17 4 | 3 | 1.6 | 3.2<br>18 5 | 6 | 1 | 4.2
18 5 | 6 | 1 | 4.2<br>19 6 | 5 | 1 | 5.2
     6 | 5 | 1 |20 (6 rows)
21
```
### **Example:**

Connected incomplete data

Using selected edges (2, 4, 5, 8, 9, 15) the matrix is not complete but it is connected

```
1 SELECT source AS start_vid, target AS end_vid, 1 AS agg_cost
2 FROM edge_table WHERE id IN (2,4,5,8, 9, 15);
3 start_vid | end_vid | agg_cost
 4 -----------+---------+----------
\begin{array}{ccc} 5 & 2 & 3 \\ 6 & 2 & 5 \end{array}\begin{array}{ccc|c} 6 & 2 & 5 \\ 7 & 3 & 6 \end{array}\begin{bmatrix} 7 & 3 \ 8 & 5 \end{bmatrix}8 5 6 1<br>9 6 9 1
\begin{bmatrix} 9 & 6 & 9 \\ 10 & 9 & 12 \end{bmatrix}12 | 1211 (6 rows)
12
```
Edge (5,12) does not exist on the initial data, but it is calculated internally.

```
1 SELECT * FROM pgr_TSP(
2 $$
3 SELECT source AS start_vid, target AS end_vid, 1 AS agg_cost<br>4 FROM edge table
   FROM edge_table
5 WHERE id IN (2,4,5,8,9,15)
6 $$);
7 seq | node | cost | agg_cost
 8 -----+------+------+----------
9 1 | 2 | 0 | 010 2 | 3 | 1 | 1
11 \quad 3 \mid 6 \mid 1 \mid 212 4 | 12 | 1 | 3
13 5 | 9 | 1 | 4<br>14 6 | 5 | 1 | 5
14 \quad 6 \quad 5 \quad 115 \quad 7 \quad 2 \quad 1 \quad 616 (7 rows)
17
```
The queries use the **[Sample](#page-0-0) Data** network.

**See Als[o](#page-4-0)**

- **[Traveling](#page-0-0) Sales Person - Family of functions**  $\bullet$
- Metric Algorithm from **Boost [library](file:///opt/git/pgrouting/singlehtml/target:https://www.boost.org/libs/graph/doc/metric_tsp_approx.html)**  $\bullet$
- **Boost [library](https://www.boost.org/libs/graph/doc/metric_tsp_approx.html)** Ø
- **[Wikipedia:](https://en.wikipedia.org/wiki/Traveling_salesman_problem) Traveling Salesman Problem**  $\bullet$

### **Indices and tables**

- $\alpha$ **[Index](file:///opt/git/pgrouting/singlehtml/genindex.html)**
- $\ddot{\bullet}$ **[Search](file:///opt/git/pgrouting/singlehtml/search.html) Page**
- $\bullet$ **Supported versions: [Latest](https://docs.pgrouting.org/latest/en/pgr_TSPeuclidean.html)** (**[3.2](https://docs.pgrouting.org/3.2/en/pgr_TSPeuclidean.html)**) **[3.1](https://docs.pgrouting.org/3.1/en/pgr_TSPeuclidean.html) [3.0](https://docs.pgrouting.org/3.0/en/pgr_TSPeuclidean.html)**
- ö **Unsupported versions: [2.5](https://docs.pgrouting.org/2.5/en/pgr_eucledianTSP.html) [2.4](https://docs.pgrouting.org/2.4/en/pgr_eucledianTSP.html) [2.3](https://docs.pgrouting.org/2.3/en/src/tsp/doc/pgr_eucledianTSP)**

**pgr\_TSPeuclidea[n](#page-232-0)**

pgr\_TSPeuclidean - Aproximation using metric algorithm.  $\alpha$ 

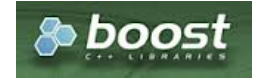

Boost Graph Insid[e](#page-1-0)

### **Availability:**

- Version 3.2.1  $\alpha$ 
	- Metric Algorithm from **Boost [library](file:///opt/git/pgrouting/singlehtml/target:https://www.boost.org/libs/graph/doc/metric_tsp_approx.html)**
	- **•** Simulated Annealing Algorithm no longer supported
		- **The Simulated Annealing Algorithm related parameters are ignored: max\_processing\_time, tries\_per\_temperature,** max\_changes\_per\_temperature, max\_consecutive\_non\_changes, initial\_temperature, final\_temperature, cooling\_factor, randomize
- Version 3.0.0
	- Name change from pgr\_eucledianTSP
- Version 2.3.0  $\bullet$ 
	- New **Official** function

#### **Problem Definition**

The travelling salesperson problem (TSP) asks the following question:

Given a list of cities and the distances between each pair of cities, which is the shortest possible route that visits each city exactly once and returns to the origin city?

### **General Characteristic[s](#page-227-0)**

- **•** This problem is an NP-hard optimization problem.
- Metric Algorithm is used  $\bullet$
- Implementation generates solutions that are twice as long as the optimal tour in the worst casewhen:  $\bullet$ 
	- **Graph is undirected**
	- **Graph is fully connected**
	- Graph where traveling costs on edges obey the triangle inequality.
- **On an undirected graph:** 
	- The traveling costs are symmetric:
	- **•** Traveling costs from  $\mathsf{u}$  to  $\mathsf{v}$  are just as much as traveling from  $\mathsf{v}$  to  $\mathsf{u}$

### **Characteristic[s](#page-69-0)**

- **•** Duplicated identifiers with different coordinates are not allowed
	- The coordinates are quite the same for the same identifier, for example  $\bullet$

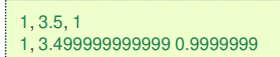

• The coordinates are quite different for the same identifier, for example

```
2 , 3.5, 1.0
2 , 3.6, 1.1
```
**Any duplicated identifier will be ignored. The coordinates that will be kept is arbitrarly.** 

### **Signature[s](#page-23-0)**

### **Summary**

```
pgr_TSPeuclidean(Coordinates SQL, [start_id], [end_id])
RETURNS SETOF (seq, node, cost, agg_cost)
```
### **Example:**

With default values

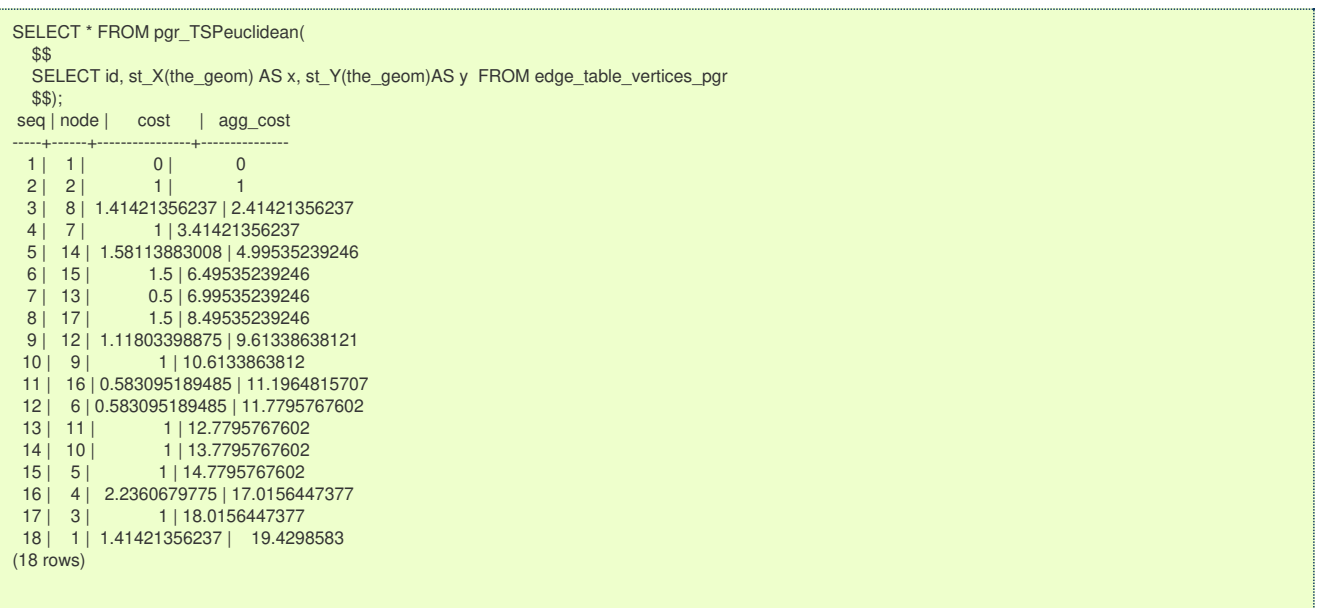

**Parameter[s](#page-15-0)**

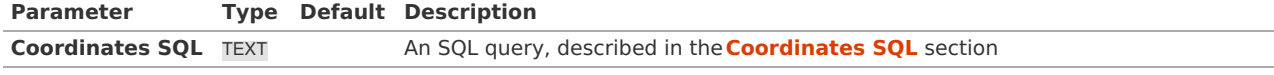

<span id="page-232-0"></span>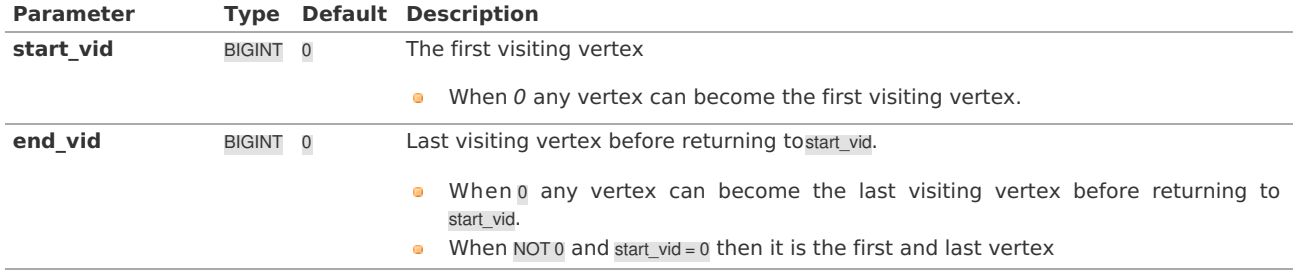

**Inner quer[y](#page-27-0)**

<span id="page-232-1"></span>**Coordinates SQ[L](#page-232-1)**

**Coordinates SQL**: an SQL query, which should return a set of rows with the following columns:

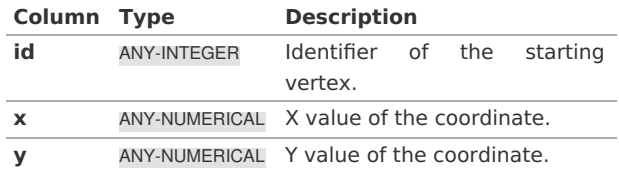

**Result Column[s](#page-22-1)**

Returns SET OF (seq, node, cost, agg\_cost)

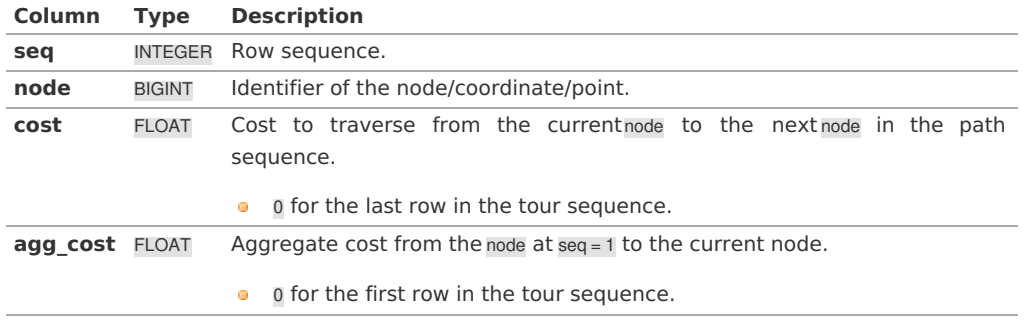

### **Additional Example[s](#page-43-0)**

### **Example:**

Test 29 cities of Western Sahara

This example shows how to make performance tests using University of Waterloo's**[example](https://www.math.uwaterloo.ca/tsp/world/countries.html) data** using the 29 cities of **[Western](https://www.math.uwaterloo.ca/tsp/world/wi29.tsp) Sahara dataset**

Creating a table for the data and storing the data

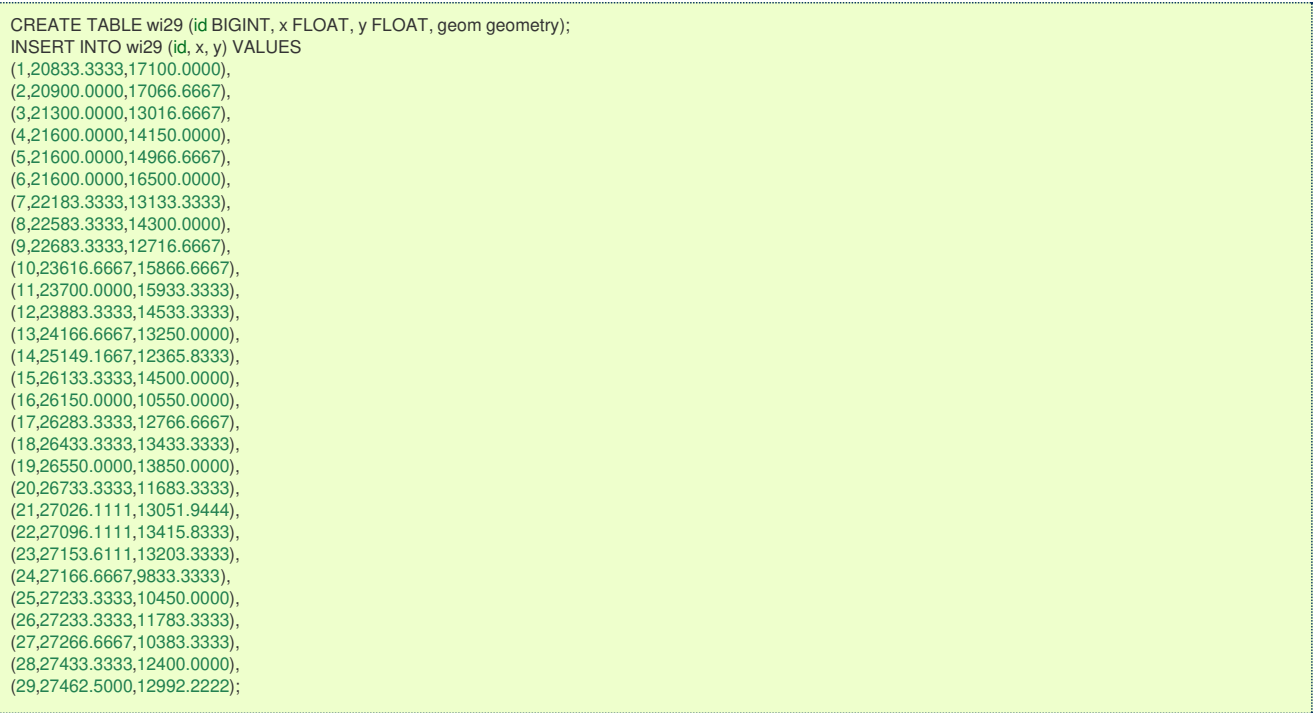

Adding a geometry (for visual purposes)

UPDATE wi29 SET geom = ST\_makePoint(x,y);

Getting a total cost of the tour, compare the value with the length of an optimal tour is 27603, given on the dataset

SELECT \* FROM pgr\_TSPeuclidean(\$\$SELECT \* FROM wi29\$\$) WHERE  $seq = 30$ ; seq | node | cost | agg\_cost -----+------+---------------+--------------- 30 | 1 | 2266.91173136 | 28777.4854127  $(1 row)$ 

Getting a geometry of the tour

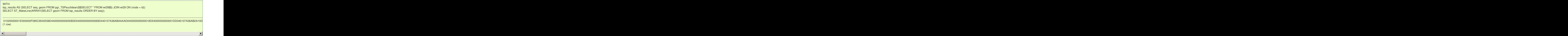

Visualy, The first image is the**optimal [solution](https://www.math.uwaterloo.ca/tsp/world/witour.html)** and the second image is the solution obtained with pgr\_TSPeuclidean.

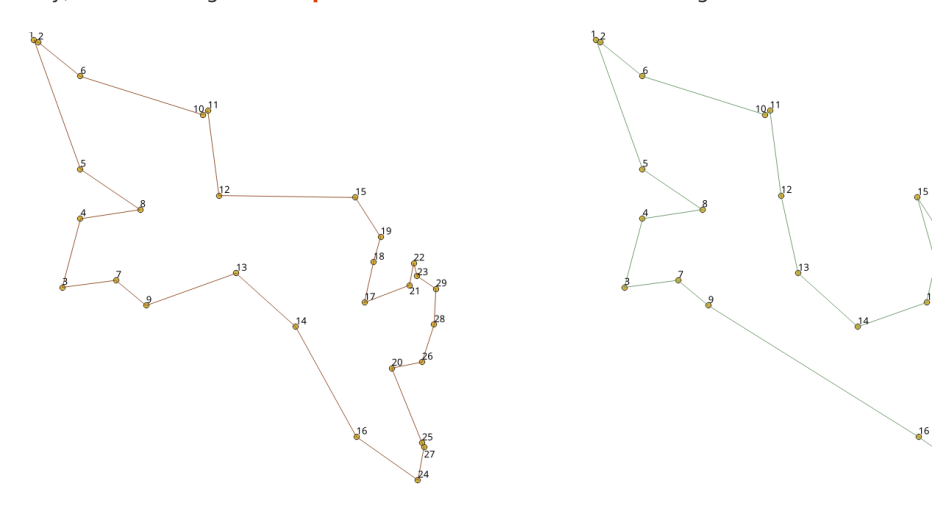

**See Als[o](#page-4-0)**

- **sample Data** network.
- $\bullet$ Metric Algorithm from **Boost [library](file:///opt/git/pgrouting/singlehtml/target:https://www.boost.org/libs/graph/doc/metric_tsp_approx.html)**
- **[University](https://www.math.uwaterloo.ca/tsp/) of Waterloo TSP**  $\bullet$
- **[Wikipedia:](https://en.wikipedia.org/wiki/Traveling_salesman_problem) Traveling Salesman Problem**  $\alpha$

### **Indices and tables**

- **[Index](file:///opt/git/pgrouting/singlehtml/genindex.html)**  $\sim$
- **[Search](file:///opt/git/pgrouting/singlehtml/search.html) Page**

# **Table of Contents**

- **General [Information](#page-43-1)**
	- **Problem [Definition](#page-227-1)**
	- **[Origin](#page-234-0)**
	- **General [Characteristics](#page-227-0)**
	- **See [Also](#page-4-0)**

### **General [Information](#page-1-0)**

### **Problem [Definition](#page-1-1)**

The travelling salesperson problem (TSP) asks the following question:

Given a list of cities and the distances between each pair of cities, which is the shortest possible route that visits each city exactly once and returns to the origin city?

### <span id="page-234-0"></span>**[Origin](#page-9-0)**

The traveling sales person problem was studied in the 18th century by mathematicians

### **Sir William Rowam Hamilton** and **Thomas Penyngton Kirkman**.

A discussion about the work of Hamilton & Kirkman can be found in the book**Graph Theory (Biggs et al. 1976)**.

- ISBN-13: 978-0198539162
- ISBN-10: 0198539169 **COL**

It is believed that the general form of the TSP have been first studied by Kalr Menger in Vienna and Harvard. The problem was later promoted by Hassler, Whitney & Merrill at Princeton. A detailed description about the connection between Menger & Whitney, and the development of the TSP can be found in **On the history of [combinatorial](https://homepages.cwi.nl/~lex/files/histco.ps) optimization (till 1960)**

To calculate the number of different tours through\(n\) cities:

- **Given a starting city,**
- There are  $\langle (n-1) \rangle$  choices for the second city,
- And  $\langle$ (n-2 $\rangle$ ) choices for the third city, etc.
- Multiplying these together we get $((n-1)! = (n-1) (n-2) ... 1)$ .
- . Now since the travel costs do not depend on the direction taken around the tour:
	- **o** this number by 2
	- $\bullet$  \((n-1)!/2\).

### **General [Characteristics](#page-9-1)**

- **•** This problem is an NP-hard optimization problem.
- **Metric Algorithm is used**
- **Implementation generates solutions that are twice as long as the optimal tour in the worst casewhen:** 
	- **Graph is undirected**
	- **Graph is fully connected**
	- Graph where traveling costs on edges obey the triangle inequality.
- **On an undirected graph:** 
	- The traveling costs are symmetric:
	- **o** Traveling costs from  $\overline{u}$  to  $\overline{v}$  are just as much as traveling from  $\overline{v}$  to  $\overline{u}$

### **See [Also](#page-0-0)**

### **References**

- Metric Algorithm from **Boost [library](file:///opt/git/pgrouting/singlehtml/target:https://www.boost.org/libs/graph/doc/metric_tsp_approx.html)**
- **[University](https://www.math.uwaterloo.ca/tsp/) of Waterloo TSP**
- **[Wikipedia:](https://en.wikipedia.org/wiki/Traveling_salesman_problem) Traveling Salesman Problem**e.

### **Indices and tables**

- **[Index](file:///opt/git/pgrouting/singlehtml/genindex.html)**
- **[Search](file:///opt/git/pgrouting/singlehtml/search.html) Page**

#### $\bullet$ **Supported versions: [Latest](https://docs.pgrouting.org/latest/en/spanningTree-family.html)** (**[3.2](https://docs.pgrouting.org/3.2/en/spanningTree-family.html)**) **[3.1](https://docs.pgrouting.org/3.1/en/spanningTree-family.html) [3.0](https://docs.pgrouting.org/3.0/en/spanningTree-family.html)**

### <span id="page-235-0"></span>**Spanning Tree - Categor[y](#page-235-0)**

- **Kruskal - Family of [functions](#page-0-0)**
- **Prim - Family of [functions](#page-0-0)**  $\bullet$

A spanning tree of an undirected graph is a tree that includes all the vertices of G with the minimum possible number of edges.

For a disconnected graph, there there is no single tree, but a spanning forest, consisting of a spanning tree of each connected component.

**See Als[o](#page-4-0)**

- **Boost: Prim's algorithm [documentation](https://www.boost.org/libs/graph/doc/prim_minimum_spanning_tree.html)**
- **[Wikipedia:](https://en.wikipedia.org/wiki/Prim%2527s_algorithm) Prim's algorithm** a.

### **Indices and tables**

- **[Index](file:///opt/git/pgrouting/singlehtml/genindex.html)**
- **[Search](file:///opt/git/pgrouting/singlehtml/search.html) Page** o.
- **Supported versions: [Latest](https://docs.pgrouting.org/latest/en/KSP-category.html)** (**[3.2](https://docs.pgrouting.org/3.2/en/KSP-category.html)**) **[3.1](https://docs.pgrouting.org/3.1/en/KSP-category.html)**) **[3.0](https://docs.pgrouting.org/3.0/en/KSP-category.html)**  $\alpha$
- **Unsupported versions: [2.5](https://docs.pgrouting.org/2.5/en/KSP-category.html) [2.4](https://docs.pgrouting.org/2.4/en/KSP-category.html) [2.6](https://docs.pgrouting.org/2.6/en/KSP-category.html)**  $\alpha$

### <span id="page-235-1"></span>**K shortest paths - Categor[y](#page-235-1)**

**[pgr\\_KSP](#page-0-0)** - Yen's algorithm based on pgr\_dijkstra

### **Proposed**

### **Warning**

Proposed functions for next mayor release.

- They are not officially in the current release.
- They will likely officially be part of the next mayor release:
	- **•** The functions make use of ANY-INTEGER and ANY-NUMERICAL
	- Name might not change. (But still can)
	- **Signature might not change. (But still can)**
	- **•** Functionality might not change. (But still can)
	- **pgTap tests have being done. But might need more.**
	- **•** Documentation might need refinement.

**[pgr\\_withPointsKSP](#page-0-0) - Proposed** - Yen's algorithm based on pgr\_withPoints  $\alpha$ 

### **Indices and tables**

- **[Index](file:///opt/git/pgrouting/singlehtml/genindex.html)**
- **[Search](file:///opt/git/pgrouting/singlehtml/search.html) Page**
- **Supported versions: [Latest](https://docs.pgrouting.org/latest/en/pgr_trsp.html)** (**[3.2](https://docs.pgrouting.org/3.2/en/pgr_trsp.html)**) **[3.1](https://docs.pgrouting.org/3.1/en/pgr_trsp.html) [3.0](https://docs.pgrouting.org/3.0/en/pgr_trsp.html)**  $\bullet$
- **Unsupported versions: [2.6](https://docs.pgrouting.org/2.6/en/pgr_trsp.html) [2.5](https://docs.pgrouting.org/2.5/en/pgr_trsp.html) [2.4](https://docs.pgrouting.org/2.4/en/pgr_trsp.html) [2.3](https://docs.pgrouting.org/2.3/en/src/trsp/doc/pgr_trsp.html) [2.2](https://docs.pgrouting.org/2.2/en/src/trsp/doc/pgr_trsp.html) [2.1](https://docs.pgrouting.org/2.1/en/src/trsp/doc/index.html) [2.0](https://docs.pgrouting.org/2.0/en/src/trsp/doc/index.html)**  $\bullet$

**pgr\_trsp - Turn Restriction Shortest Path (TRSP[\)](#page-241-0)**

pgr\_trsp - Returns the shortest path with support for turn restrictions.

#### **Availability**

- **Version 2.1.0** 
	- New Via **prototypes**
- **pgr\_trspViaVertices**
- pgr\_trspViaEdges
- Version 2.0.0
	- **Official** function

### **Descriptio[n](#page-22-0)**

The turn restricted shorthest path (TRSP) is a shortest path algorithm that can optionally take into account complicated turn restrictions like those found in real world navigable road networks. Performamnce wise it is nearly as fast as the A\* search but has many additional features like it works with edges rather than the nodes of the network. Returns a set of (seq, id1, id2, cost) or (seq, id1, id2, id3, cost) rows, that make up a path.

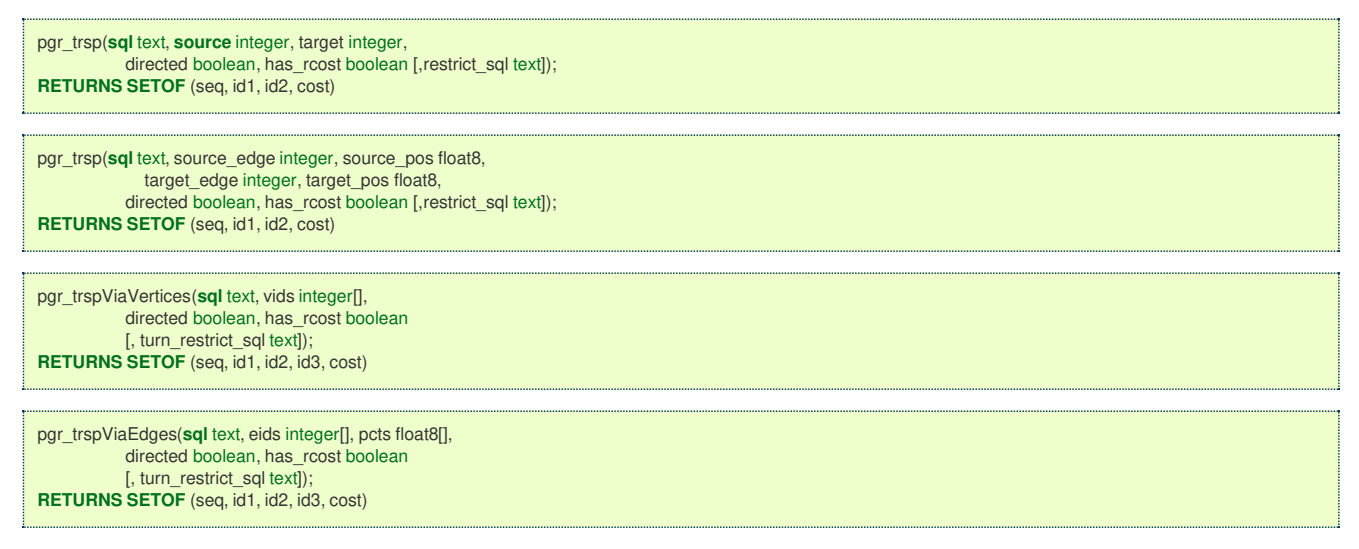

### **The main characteristics are:**

The Turn Restricted Shortest Path algorithm (TRSP) is similar to the shooting star in that you can specify turn restrictions.

The TRSP setup is mostly the same as**Dijkstra [shortest](#page-0-0) path** with the addition of an optional turn restriction table. This provides an easy way of adding turn restrictions to a road network by placing them in a separate table.

### **sql:**

a SQL query, which should return a set of rows with the following columns:

**SELECT** id, **source**, target, cost, [,reverse\_cost] **FROM** edge\_table

### **id:**

int4 identifier of the edge

### **source:**

int4 identifier of the source vertex

### **target:**

int4 identifier of the target vertex

### **cost:**

float8 value, of the edge traversal cost. A negative cost will prevent the edge from being inserted in the graph.

### **reverse\_cost:**

(optional) the cost for the reverse traversal of the edge. This is only used when thedirected and has rcost parameters are true (see the above remark about negative costs).

### **source:**

int4 **NODE id** of the start point **target:** int4 **NODE id** of the end point **directed:** true if the graph is directed **has\_rcost:**

if true, the reverse\_cost column of the SQL generated set of rows will be used for the cost of the traversal of the edge in the opposite direction.

### **restrict\_sql:**

(optional) a SQL query, which should return a set of rows with the following columns:

**SELECT** to\_cost, target\_id, via\_path **FROM** restrictions

**target\_id:** int4 target id **via\_path:** text comma separated list of edges in the reverse order ofrule

Another variant of TRSP allows to specify**EDGE id** of source and target together with a fraction to interpolate the position:

### **source\_edge:**

int4 **EDGE id** of the start edge

### **source\_pos:**

float8 fraction of 1 defines the position on the start edge

**target\_edge:**

int4 **EDGE id** of the end edge

### **target\_pos:**

float8 fraction of 1 defines the position on the end edge

### Returns set of:

**seq:** row sequence **id1:** node ID **id2:** edge ID (-1 for the last row) **cost:** cost to traverse from id1 using id2

### <span id="page-237-0"></span>**Support for Via[s](#page-237-0)**

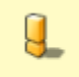

### **Warning**

The Support for Vias functions are prototypes. Not all corner cases are being considered.

We also have support for vias where you can say generate a from A to B to C, etc. We support both methods above only you pass an array of vertices or and array of edges and percentage position along the edge in two arrays.

### **sql:**

a SQL query, which should return a set of rows with the following columns:

### **SELECT** id, **source**, target, cost, [,reverse\_cost] **FROM** edge\_table

### **id:**

int4 identifier of the edge

# **source:**

int4 identifier of the source vertex

### **target:**

int4 identifier of the target vertex

### **cost:**

float8 value, of the edge traversal cost. A negative cost will prevent the edge from being inserted in the graph.

### **reverse\_cost:**

(optional) the cost for the reverse traversal of the edge. This is only used when thedirected and has rcost parameters are true (see the above remark about negative costs).

### **vids:**

int4[] An ordered array of**NODE id** the path will go through from start to end.

### **directed:**

true if the graph is directed

## **has\_rcost:**

if true, the reverse\_cost column of the SQL generated set of rows will be used for the cost of the traversal of the edge in the opposite direction.

### **restrict\_sql:**

(optional) a SQL query, which should return a set of rows with the following columns:

**SELECT** to\_cost, target\_id, via\_path **FROM** restrictions

**to\_cost:** float8 turn restriction cost **target\_id:**

### int4 target id **via\_path:** text commar separated list of edges in the reverse order ofrule

Another variant of TRSP allows to specify**EDGE id** together with a fraction to interpolate the position:

### **eids:**

int4 An ordered array of**EDGE id** that the path has to traverse

### **pcts:**

float8 An array of fractional positions along the respective edges ineids, where 0.0 is the start of the edge and 1.0 is the end of the eadge.

Returns set of:

### **seq:**

```
row sequence
id1:
route ID
id2:
node ID
id3:
edge ID (-1 for the last row)
cost:
cost to traverse from id2 using id3
```
### **Additional Example[s](#page-43-0)**

### **Example:**

Without turn restrictions

```
SELECT * FROM pgr_trsp(
     'SELECT id::INTEGER, source::INTEGER, target::INTEGER, cost FROM edge_table',
    7, 12, false, false
 );
seq | id1 | id2 | cost
-----+-----+-----+------
  0 | 7 | 6 | 1
  1 | 8 | 7 | 1
  2 | 5 | 8 | 1
  3 | 6 | 9 | 1
 4 | 9 | 15 | 15 \mid 12 \mid -1 \mid 0(6 \text{ rows})
```
**Example:**

With turn restrictions

Then a query with turn restrictions is created as:

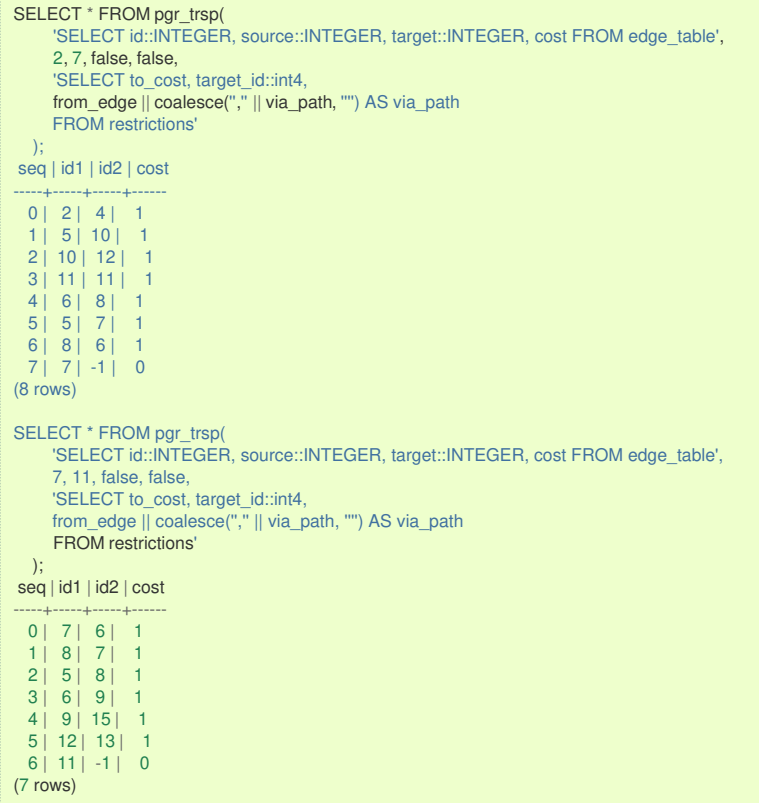

An example query using vertex ids and via points:

 $\mathbf{r}$ 

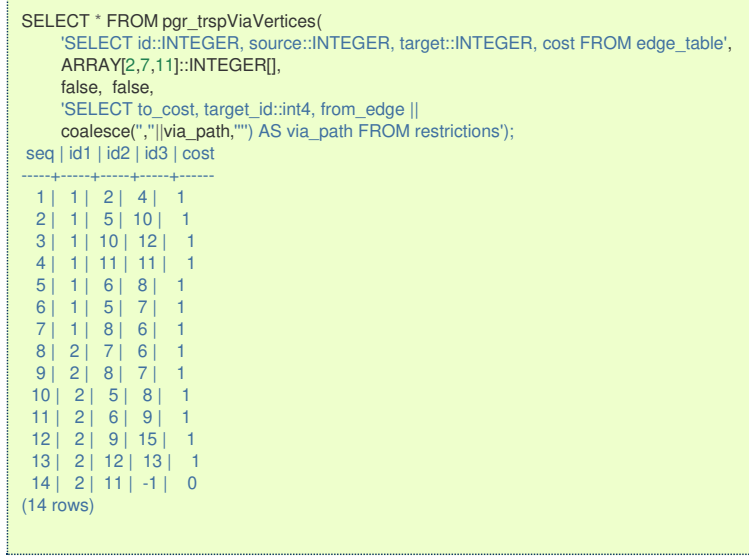

An example query using edge ids and vias:

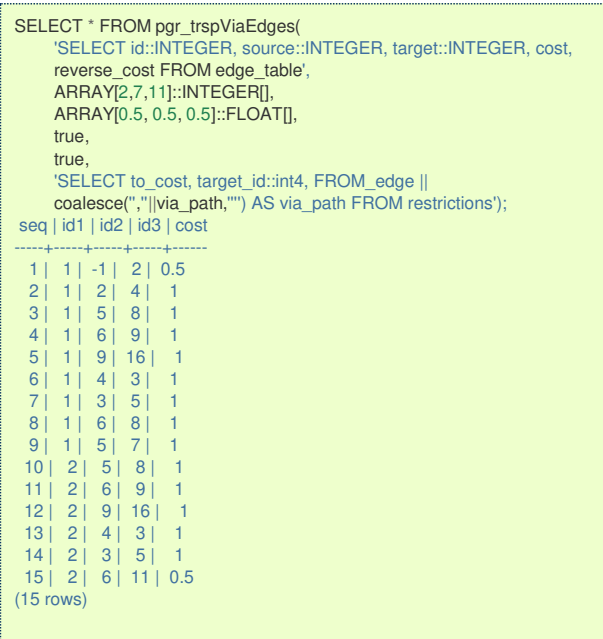

The queries use the **[Sample](#page-0-0) Data** network.

### **Known Issue[s](#page-243-0)**

### **Introductio[n](#page-0-1)**

pgr trsp code has issues that are not being fixed yet, but as time passes and new functionality is added to pgRouting with wrappers to **hide** the issues, not to fix them.

For clarity on the queries:

- **o** \_pgr\_trsp (internal\_function) is the original code
- $\bullet$ pgr\_trsp (lower case) represents the wrapper calling the original code
- pgr\_TRSP (upper case) represents the wrapper calling the replacement function, depending on the function, it can be:  $\bullet$ 
	- pgr\_dijkstra
	- pgr\_dijkstraVia
	- pgr\_withPoints  $\bullet$
	- \_pgr\_withPointsVia (internal function)  $\bullet$

### <span id="page-240-0"></span>**The restriction[s](#page-240-0)**

The restriction used in the examples does not have to do anything with the graph:

- No vertex has id: 25, 32 or 33  $\bullet$
- No edge has id: 25, 32 or 33

### A restriction is assigned as:

```
SELECT 100::float AS to_cost, 25::INTEGER AS target_id, '32, 33'::TEXT AS via_path;
to_cost | target_id | via_path
---------+-----------+----------
   100 | 25 | 32, 33
(1 row)
```
The back end code has that same restriction as follows

```
SELECT 1 AS id, 100::float AS cost, 25::INTEGER AS target_id, ARRAY[33, 32, 25] AS path;
id | cost | target_id | path
----+------+-----------+------------
  1 | 100 | 25 | {33,32,25}(1 row)
```
therefore the shortest path expected are as if there was no restriction involved

### **The "Vertices" signature versio[n](#page-241-1)**

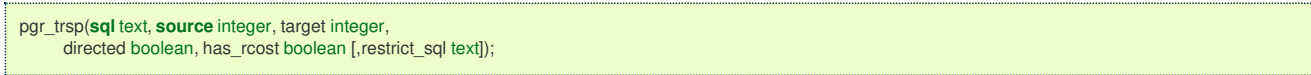

- <span id="page-241-2"></span><span id="page-241-1"></span><span id="page-241-0"></span>**Sometimes represents with EMPTY SET a no path found**
- Sometimes represents with Error a no path found  $\alpha$

### **Returning EMPTY SET to represent no path found**

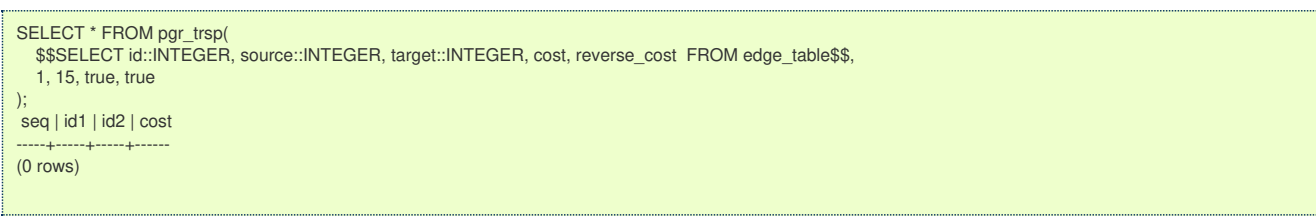

pgr\_trsp calls **[pgr\\_dijkstra](#page-0-0)** when there are no restrictions which returnsEMPTY SET when a path is not found

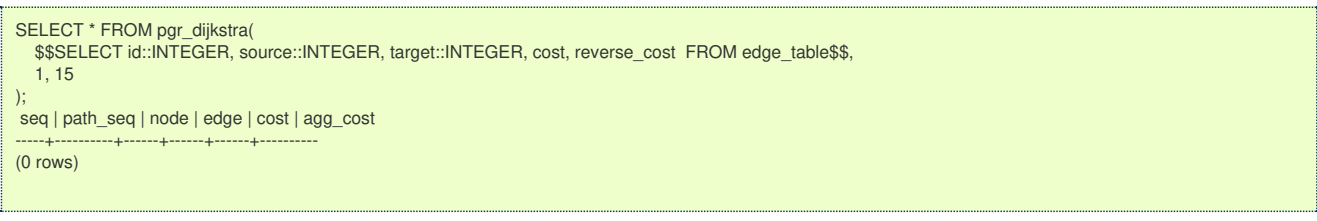

### **Throwing EXCEPTION to represent no path found**

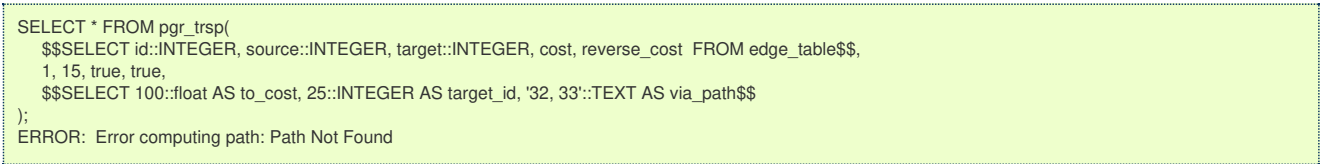

pgr\_trsp use the original code when there are restrictions, even if they have nothing to do with the graph, which will throw an EXCEPTION to represent no path found.

### <span id="page-241-3"></span>**Routing from/to same locatio[n](#page-241-3)**

When routing from location $\langle 1\rangle$  to the same location $\langle 1\rangle$ , no path is needed to reach the destination, its already there. Therefore is expected to return an EMPTY SET or an EXCEPTION depending on the parameters

- Sometimes represents with EMPTY SET no path found (expected)
- Sometimes represents with EXCEPTION no path found (expected)  $\bullet$
- Sometimes finds a path (not expected)  $\bullet$

### **Returning expected EMPTY SET to represent no path found**

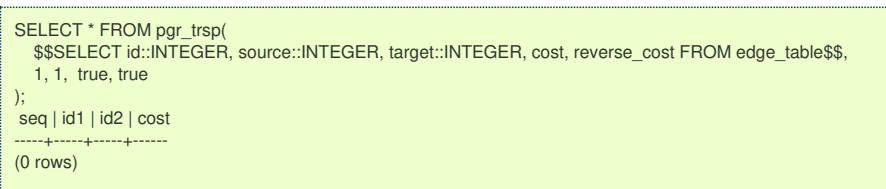

in the contract of the contract of the contract of the contract of the contract of the contract of the contract of the contract of the contract of the contract of the contract of the contract of the contract of the contrac

pgr\_trsp calls **[pgr\\_dijkstra](#page-0-0)** when there are no restrictions which returns the expected to returnEMPTY SET to represent no path found.

### **Returning expected EXCEPTION to represent no path found**

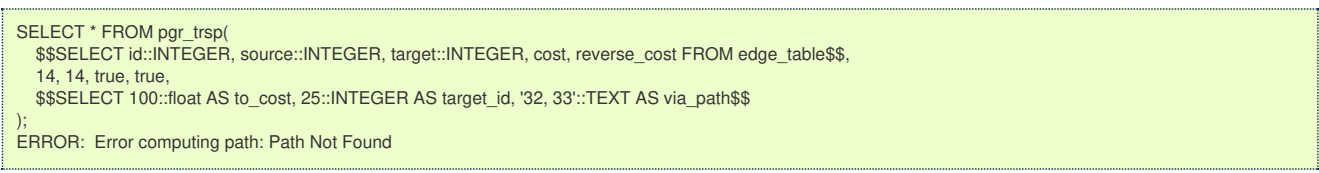

In this case pgr\_trsp calls the original code when there are restrictions, even if they have nothing to do with the graph, in this case that code throws the expected EXCEPTION

### **Returning unexpected path**

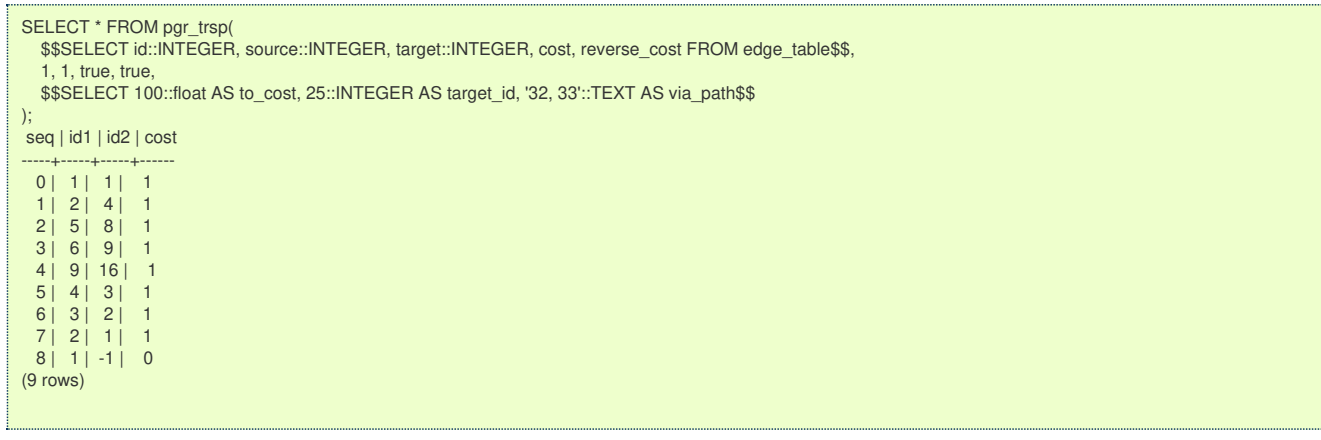

In this case pgr\_trsp calls the original code when there are restrictions, even if they have nothing to do with the graph, in this case that code finds an unexpected path.

### <span id="page-242-0"></span>**User contradiction[s](#page-242-0)**

pgr\_trsp unlike other pgRouting functions does not autodectect the existence ofreverse\_cost column. Therefor it has has\_rcost parameter to check the existence of reverse cost column. Contradictions happen:

- $\bullet$ When the reverse\_cost is missing, and the flaghas\_rcost is set to true
- $\bullet$ When the reverse\_cost exists, and the flaghas\_rcost is set to false

### **When the reverse\_cost is missing, and the flag has\_rcost is set to true.**

```
SELECT * FROM pgr_trsp(
  $$SELECT id::INTEGER, source::INTEGER, target::INTEGER, cost FROM edge_table$$,
  2, 3, false, true,
  $$SELECT 100::float AS to_cost, 25::INTEGER AS target_id, '32, 33'::TEXT AS via_path$$
);
ERROR: Error, reverse_cost is used, but query did't return 'reverse_cost' column
```
An EXCEPTION is thrown.

### **When the reverse\_cost exists, and the flag has\_rcost is set to false**

```
SELECT * FROM pgr_trsp(
  $$SELECT id::INTEGER, source::INTEGER, target::INTEGER, cost, reverse_cost FROM edge_table$$,
  2, 3, false, false,
  $$SELECT 100::float AS to_cost, 25::INTEGER AS target_id, '32, 33'::TEXT AS via_path$$
);
 seq | id1 | id2 | cost
-----+-----+-----+------
  0 | 2 | 4 | 1
 1 | 5 | 8 | 12 | 6 | 5 | 13 | 3 | -1 | 0(4 rows)
```
The reverse cost column will be effectively removed and will cost execution time

### **The "Edges" signature versio[n](#page-244-0)**

```
par_trsp(sal text, source_edge integer, source_pos float8,
     target_edge integer, target_pos float8,
     directed boolean, has_rcost boolean [,restrict_sql text]);
```
### **Different ways to represent 'no path found[`](#page-1-0)**

- Sometimes represents with EMPTY SET a no path found e.
- Sometimes represents with EXCEPTION a no path found  $\bullet$

### **Returning EMPTY SET to represent no path found**

<span id="page-243-0"></span>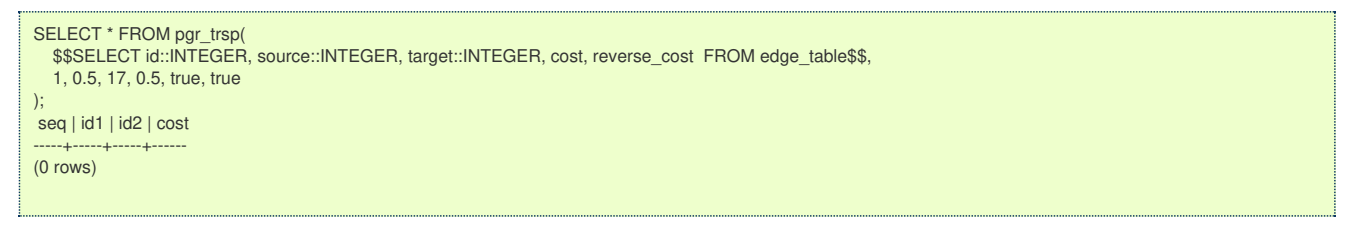

pgr trsp calls **[pgr\\_withPoints](#page-0-0) - Proposed** when there are no restrictions which returnsEMPTY SET when a path is not found

### **Throwing EXCEPTION to represent no path found**

```
SELECT * FROM pgr_trsp(
  $$SELECT id::INTEGER, source::INTEGER, target::INTEGER, cost, reverse_cost FROM edge_table$$,
  1, 0.5, 17, 0.5, true, true,
  $$SELECT 100::float AS to_cost, 25::INTEGER AS target_id, '32, 33'::TEXT AS via_path$$
);
ERROR: Error computing path: Path Not Found
```
pgr\_trsp use the original code when there are restrictions, even if they have nothing to do with the graph, which will throw an EXCEPTION to represent no path found.

### <span id="page-243-1"></span>**Paths with equal number of vertices and edge[s](#page-243-1)**

A path is made of  $N$  vertices and  $N$  -  $1$  edges.

- Sometimes returns N vertices and N 1 edges.
- Sometimes returns  $N 1$  vertices and  $N 1$  edges.  $\bullet$

### **Returning N vertices and N - 1 edges.**

```
SELECT * FROM pgr_TRSP(
  $$SELECT id::INTEGER, source::INTEGER, target::INTEGER, cost, reverse_cost FROM edge_table$$,
  1, 0.5, 1, 0.8, true, true
);
seq | id1 | id2 | cost
-----+-----+-----+------
  0 | -1 | 1 | 0.3
 1 | -2 | -1 | 0(2 rows)
```
pgr trsp calls **pgr withPoints - Proposed** when there are no restrictions which returns the correct number of rows that will include all the vertices. The last row will have a -1 on the edge column to indicate the edge number is invalidu for that row.

### **Returning N - 1 vertices and N - 1 edges.**

```
SELECT * FROM pgr_TRSP(
  $$SELECT id::INTEGER, source::INTEGER, target::INTEGER, cost, reverse_cost_FROM edge_table$$,
  1, 0.5, 1, 0.8, true, true,
  $$SELECT 100::float AS to_cost, 25::INTEGER AS target_id, '32, 33'::TEXT AS via_path$$
);
seq | id1 | id2 | cost
-----+-----+-----+------
 0| -1| 1| 0.3
(1 row)
```
pgr trsp use the original code when there are restrictions, even if they have nothing to do with the graph, and will not return the last vertex of the path.

#### **Routing from/to same locatio[n](#page-1-1)**

When routing from the same edge and position to the same edge and position, no path is needed to reach the destination, its already there. Therefore is expected to return an EMPTY SET or an EXCEPTION depending on the parameters, non of which is happening.

### **A path with 2 vertices and edge cost 0**

<span id="page-244-0"></span>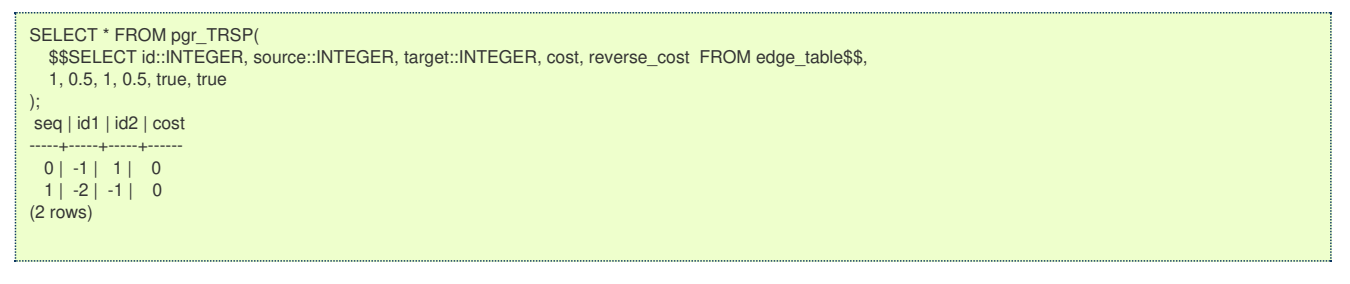

pgr trsp calls **pgr withPoints - Proposed** setting the first\((edge, position)\) with a differenct point id from the second \ ((edge, position)\) making them different points. But the cost using the edge, is\(0\).

### **A path with 1 vertices and edge cost 0**

```
SELECT * FROM pgr_TRSP(
  $$SELECT id::INTEGER, source::INTEGER, target::INTEGER, cost, reverse_cost FROM edge_table$$,
  1, 0.5, 1, 0.5, true, true,
  $$SELECT 100::float AS to_cost, 25::INTEGER AS target_id, '32, 33'::TEXT AS via_path$$
);
seq | id1 | id2 | cost
-----+-----+-----+------
 0 | -1 | 1 | 0(1 row)
```
pgr\_trsp use the original code when there are restrictions, even if they have nothing to do with the graph, and will not have the row for the vertex \(-2\).

### **User contradiction[s](#page-9-0)**

pgr\_trsp unlike other pgRouting functions does not autodectect the existence ofreverse\_cost column. Therefor it has has\_rcost parameter to check the existence of reverse\_cost column. Contradictions happen:

- When the reverse cost is missing, and the flaghas rcost is set to true  $\alpha$
- When the reverse cost exists, and the flaghas rcost is set to false  $\sim$

### **When the reverse\_cost is missing, and the flag has\_rcost is set to true.**

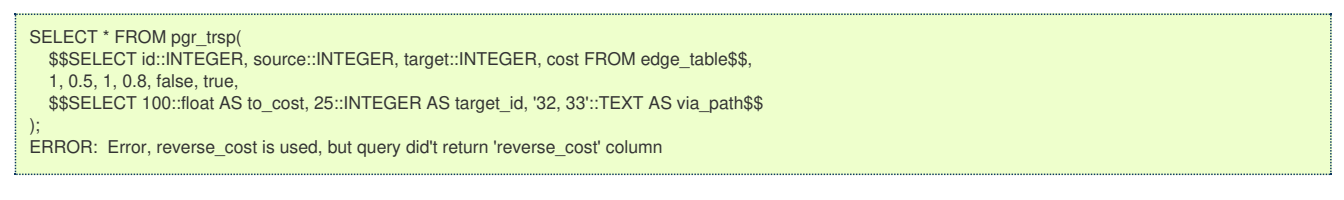

An EXCEPTION is thrown.

### **When the reverse\_cost exists, and the flag has\_rcost is set to false**

```
SELECT * FROM pgr_trsp(
  $$SELECT id::INTEGER, source::INTEGER, target::INTEGER, cost, reverse_cost FROM edge_table$$,
  1, 0.5, 1, 0.8, false, false,
  $$SELECT 100::float AS to_cost, 25::INTEGER AS target_id, '32, 33'::TEXT AS via_path$$
);
seq | id1 | id2 | cost
-----+-----+-----+------
  0 | -1 | 1 | 0.3
(1 row)
```
The reverse cost column will be effectively removed and will cost execution time

### **Using a points of interest tabl[e](#page-245-0)**

Given a set of points of interest:

<span id="page-245-0"></span>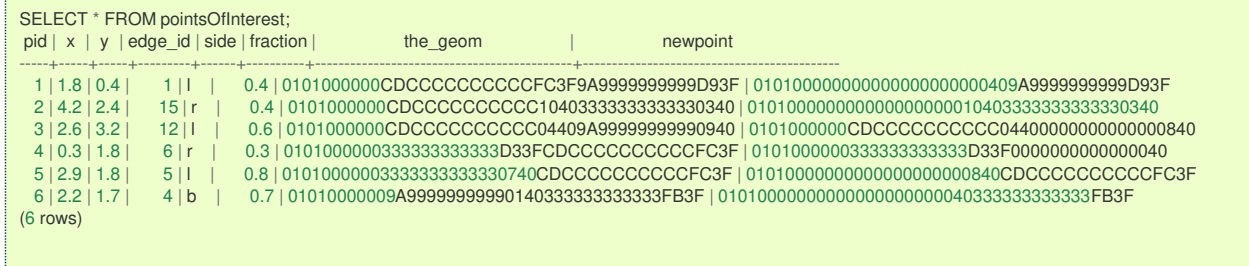

### **Using pgr\_trsp**

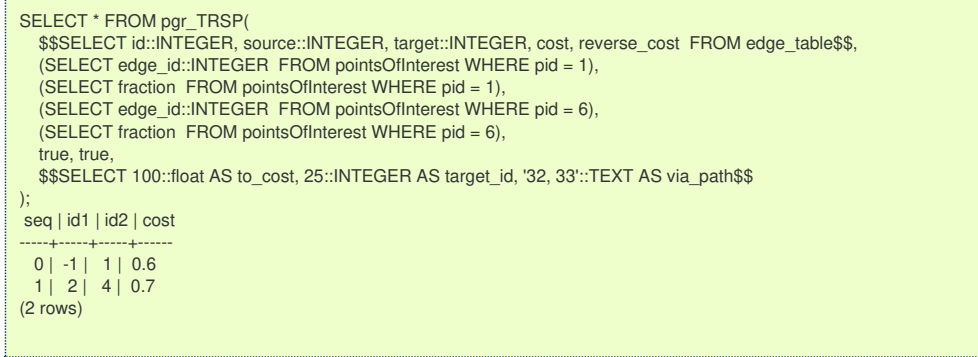

On pgr trsp, to be able to use the table information:

- **Each parameter has to be extracted explicitly from the table**
- **•** Regardles of the point pid original value
	- will always be -1 for the first point
	- will always be -2 for the second point
		- the row reaching point -2 will not be shown

### **Using [pgr\\_withPoints](#page-0-0) - Proposed**

```
SELECT * FROM pgr_withPoints(
  $$SELECT id::INTEGER, source::INTEGER, target::INTEGER, cost, reverse_cost FROM edge_table$$,
  $$SELECT pid, edge_id, fraction FROM pointsOfInterest$$,
  -1, -6
);
seq | path_seq | node | edge | cost | agg_cost
-----+----------+------+------+------+----------
  1 | 1 | 1 | 0.6 | 0
  2 | 2 | 2 | 4 | 0.7 | 0.6
  3 | 3 | -6 | -1 | 0 | 1.3
(3 rows)
```
Suggestion: use **[pgr\\_withPoints](#page-0-0) - Proposed** when there are no turn restrictions:

- Results are more complete  $\bullet$
- Column names are meaningful  $\bullet$

**Routing from a vertex to a poin[t](#page-246-0)**

Solving a shortest path from vertex $\setminus$ (6 $\setminus$ ) to pid 1 using a points of interest table

### **Using pgr\_trsp**

```
SELECT * FROM pgr_trsp(
  $$SELECT id::INTEGER, source::INTEGER, target::INTEGER, cost, reverse_cost FROM edge_table$$,
  8, 1,
  (SELECT edge_id::INTEGER FROM pointsOfInterest WHERE pid = 1),
  (SELECT fraction FROM pointsOfInterest WHERE pid = 1),
  true, true,
 $$SELECT 100::float AS to_cost, 25::INTEGER AS target_id, '32, 33'::TEXT AS via_path$$
);
seq | id1 | id2 | cost
-----+-----+-----+------
  0 | 6 | 8 | 1
 1 | 5 | 4 | 12 | 2 | 1 | 0.6
(3 rows)
```

```
SELECT * FROM pgr_trsp(
  $$SELECT id::INTEGER, source::INTEGER, target::INTEGER, cost, reverse_cost FROM edge_table$$,
  11, 0,
  (SELECT edge_id::INTEGER FROM pointsOfInterest WHERE pid = 1),
  (SELECT fraction FROM pointsOfInterest WHERE pid = 1),
  true, true,
  $$SELECT 100::float AS to_cost, 25::INTEGER AS target_id, '32, 33'::TEXT AS via_path$$
);
seq | id1 | id2 | cost
-----+-----+-----+------
 0 | 6 | 8 | 11 | 5 | 4 | 12 | 2 | 1 | 0.6(3 rows)
```
• Vertex 6 is also edge 11 at 0 fraction

### **Using [pgr\\_withPoints](#page-0-0) - Proposed**

```
SELECT * FROM pgr_withPoints(
   $$SELECT id::INTEGER, source::INTEGER, target::INTEGER, cost, reverse_cost FROM edge_table$$,
   $$SELECT pid, edge_id, fraction FROM pointsOfInterest$$,
  6, -1
);
seq | path_seq | node | edge | cost | agg_cost
-----+----------+------+------+------+----------
  1 | 1 | 6 | 8 | 1 | 0<br>2 | 2 | 5 | 4 | 1 | 1
 \begin{array}{c|ccccc}\n2 & 2 & 5 & 4 & 1 & 1 \\
3 & 3 & 2 & 1 & 0.6 & 2\n\end{array}\begin{array}{|c|c|c|c|c|c|c|c|} \hline 3 & 3 & 2 & 1 & 0.6 & 2 \\ 4 & 4 & -1 & -1 & 0 & 2.6 \\ \hline \end{array}4 | -1 | -1 | 0 |(4 rows)
```
Suggestion: use **[pgr\\_withPoints](#page-0-0) - Proposed** when there are no turn restrictions:

- No need to choose where the vertex is located.
- **Results are more complete**
- Column names are meaningful

#### <span id="page-246-1"></span>**prototype[s](#page-246-1)**

pgr\_trspViaVertices and pgr\_trspViaEdges were added to pgRouting as prototypes

These functions use the pgr\_trsp functions inheriting all the problems mentioned above. When there are no restrictions and have a routing "via" problem with vertices:

#### **[pgr\\_dijkstraVia](#page-0-0) - Proposed**  $\bullet$

**See Als[o](#page-4-0)**

### **Indices and tables**

- **[Index](file:///opt/git/pgrouting/singlehtml/genindex.html)** o.
- $\bullet$ **[Search](file:///opt/git/pgrouting/singlehtml/search.html) Page**
- $\bullet$ **Supported versions: [Latest](https://docs.pgrouting.org/latest/en/cost-category.html)** (**[3.2](https://docs.pgrouting.org/3.2/en/cost-category.html)**) **[3.1](https://docs.pgrouting.org/3.1/en/cost-category.html) [3.0](https://docs.pgrouting.org/3.0/en/cost-category.html)**
- ö **Unsupported versions: [2.5](https://docs.pgrouting.org/2.5/en/cost-category.html) [2.4](https://docs.pgrouting.org/2.4/en/cost-category.html) [2.6](https://docs.pgrouting.org/2.6/en/cost-category.html)**

### **Cost - Categor[y](#page-247-0)**

- $\bullet$ **[pgr\\_aStarCost](#page-0-0)**
- **[pgr\\_dijkstraCost](#page-0-0)**

**Warning**

### **Proposed**

Proposed functions for next mayor release.

- They are not officially in the current release.
- They will likely officially be part of the next mayor release:
	- **•** The functions make use of ANY-INTEGER and ANY-NUMERICAL
	- Name might not change. (But still can)
	- **Signature might not change. (But still can)**
- <span id="page-247-0"></span>Functionality might not change. (But still can)
- $\bullet$ pgTap tests have being done. But might need more.
- Documentation might need refinement.

#### **[pgr\\_withPointsCost](#page-0-0) - Proposed**  $\bullet$

**General Informatio[n](#page-43-1)**

#### **Characteristic[s](#page-69-0)**

The main Characteristics are:

- **Each function works as part of the family it belongs to.**
- It does not return a path.
- **•** Returns the sum of the costs of the resulting path(s) for pair combination of nodes in the graph.
- **Process is done only on edges with positive costs.**
- Values are returned when there is a path.
	- The returned values are in the form of a set of(start vid, end vid, agg cost).
	- When the starting vertex and ending vertex are the same, there is no path.
		- The agg cost int the non included values  $(v, v)$  is 0.
	- **•** When the starting vertex and ending vertex are the different and there is no path.
		- The agg\_cost in the non included values  $(u, v)$  is  $\langle\langle\infty\rangle\rangle$ .
- Let be the case the values returned are stored in a table, so the unique index would be the pair(start\_vid, end\_vid).
- Depending on the function and its parameters, the results can be symmetric. ō
	- The agg cost of  $(u, v)$  is the same as for  $(v, u)$ .
- Any duplicated value in the start vids or in end vids are ignored.
- The returned values are ordered:
	- start vid ascending
	- end vid ascending

#### **See Als[o](#page-4-0)**

### **Indices and tables**

- **[Index](file:///opt/git/pgrouting/singlehtml/genindex.html)**
- **[Search](file:///opt/git/pgrouting/singlehtml/search.html) Page**
- **Supported versions: [Latest](https://docs.pgrouting.org/latest/en/costMatrix-category.html)** (**[3.2](https://docs.pgrouting.org/3.2/en/costMatrix-category.html)**) **[3.1](https://docs.pgrouting.org/3.1/en/costMatrix-category.html) [3.0](https://docs.pgrouting.org/3.0/en/costMatrix-category.html)**  $\ddot{\phantom{a}}$
- **Unsupported versions: [2.6](https://docs.pgrouting.org/2.6/en/costMatrix-category.html) [2.5](https://docs.pgrouting.org/2.5/en/costMatrix-category.html) [2.4](https://docs.pgrouting.org/2.4/en/costMatrix-category.html)**  $\alpha$

**Cost Matrix - Categor[y](#page-249-0)**

- **[pgr\\_aStarCostMatrix](#page-0-0)**
- **[pgr\\_dijkstraCostMatrix](#page-0-0)**  $\bullet$

### **proposed**

### **Warning**

Proposed functions for next mayor release.

- They are not officially in the current release.
- They will likely officially be part of the next mayor release:
	- The functions make use of ANY-INTEGER and ANY-NUMERICAL
	- Name might not change. (But still can)
	- **Signature might not change. (But still can)**
	- **•** Functionality might not change. (But still can)
	- **pgTap tests have being done. But might need more.**
	- **•** Documentation might need refinement.
- **[pgr\\_withPointsCostMatrix](#page-0-0) - proposed**  $\bullet$
- **Supported versions: [Latest](https://docs.pgrouting.org/latest/en/pgr_withPointsCostMatrix.html)** (**[3.2](https://docs.pgrouting.org/3.2/en/pgr_withPointsCostMatrix.html)**) **[3.1](https://docs.pgrouting.org/3.1/en/pgr_withPointsCostMatrix.html) [3.0](https://docs.pgrouting.org/3.0/en/pgr_withPointsCostMatrix.html)**
- **Unsupported versions: [2.6](https://docs.pgrouting.org/2.6/en/pgr_withPointsCostMatrix.html) [2.5](https://docs.pgrouting.org/2.5/en/pgr_withPointsCostMatrix.html) [2.4](https://docs.pgrouting.org/2.4/en/pgr_withPointsCostMatrix.html) [2.3](https://docs.pgrouting.org/2.3/en/src/costMatrix/doc/pgr_withPointsCostMatrix.html)**

pgr\_withPointsCostMatrix - Calculates the shortest path and returns only the aggregate cost of the shortest path(s) found, for the combination of points given.

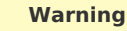

Proposed functions for next mayor release.

- They are not officially in the current release.
- They will likely officially be part of the next mayor release:
	- **•** The functions make use of ANY-INTEGER and ANY-NUMERICAL
	- Name might not change. (But still can)
	- **Signature might not change. (But still can)**
	- Functionality might not change. (But still can)
	- **o** pgTap tests have being done. But might need more.
	- **Documentation might need refinement.**

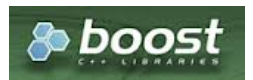

Boost Graph Insid[e](#page-1-0)

### **Availability**

- **Version 2.2.0** 
	- **•** New **proposed** function

### **Descriptio[n](#page-22-0)**

**TBD**

**Signature[s](#page-23-0)**

### **Summary**

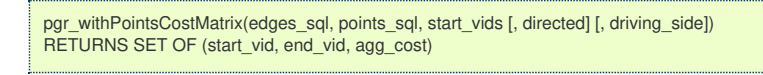

### **Note**

There is no **details** flag, unlike the other members of the withPoints family of functions.

### **Using default**

The minimal signature:

- Is for a **directed** graph.
- $\bullet$ The driving side is set as**b** both. So arriving/departing to/from the point(s) can be in any direction.

pgr\_withPointsCostMatrix(edges\_sql, points\_sql, start\_vid) RETURNS SET OF (start\_vid, end\_vid, agg\_cost)

### **Example:**

Cost matrix for points  $\(\{1, 6\}\)$  and vertices  $\(\{3, 6\}\)$  on a **directed** graph

<span id="page-249-1"></span><span id="page-249-0"></span>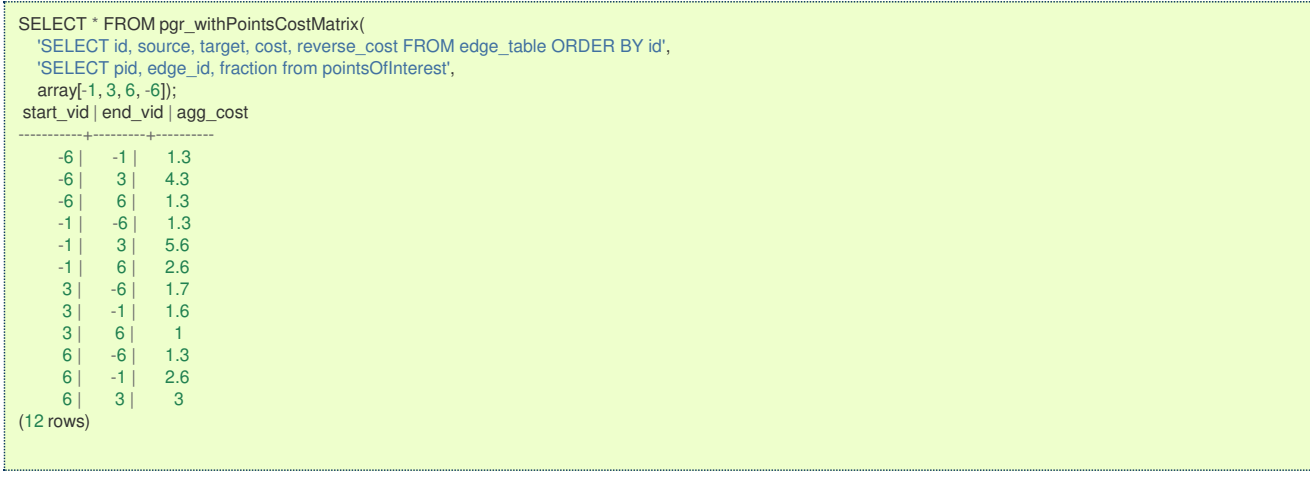

### **Complete Signatur[e](#page-26-0)**

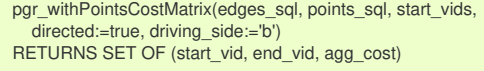

### **Example:**

Cost matrix for points \(\{1, 6\}\) and vertices \(\{3, 6\}\) on an **undirected** graph

- Returning a **symmetrical** cost matrix
- Using the default **side** value on the **points\_sql** query
- Using the default **driving\_side** value

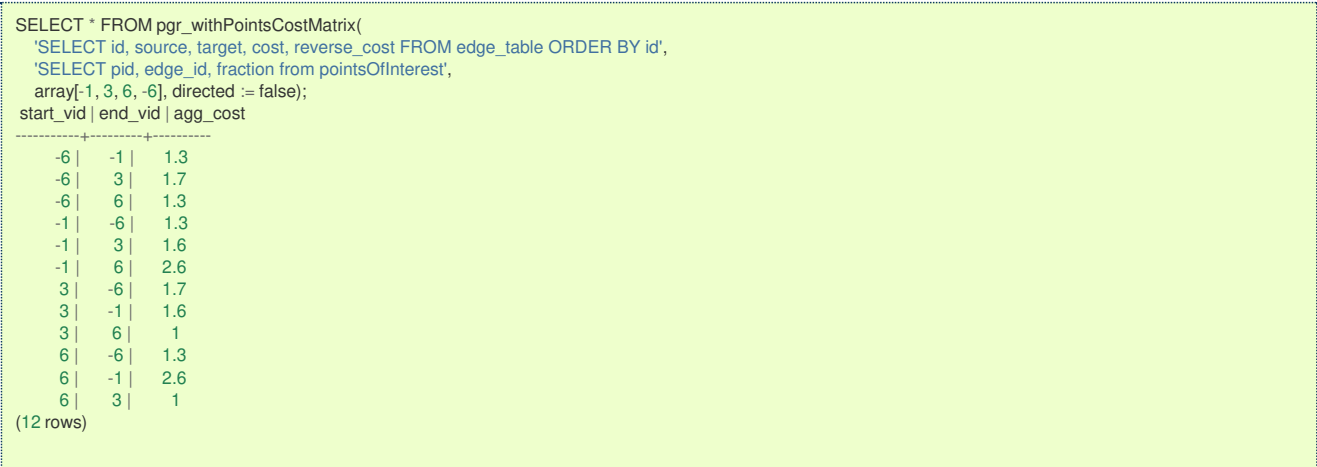

### **Parameter[s](#page-15-0)**

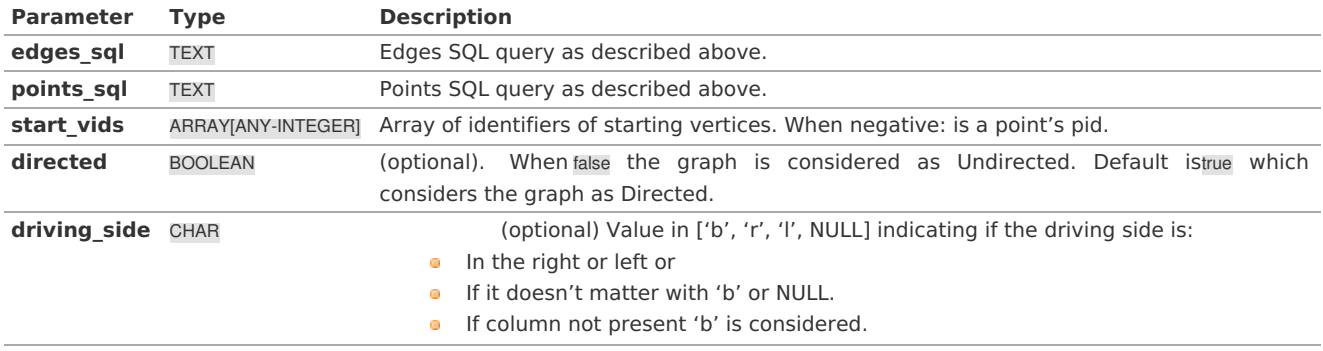

Returns SET OF (start\_vid, end\_vid, agg\_cost)

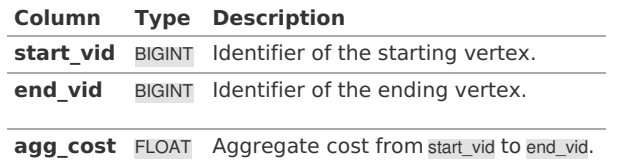

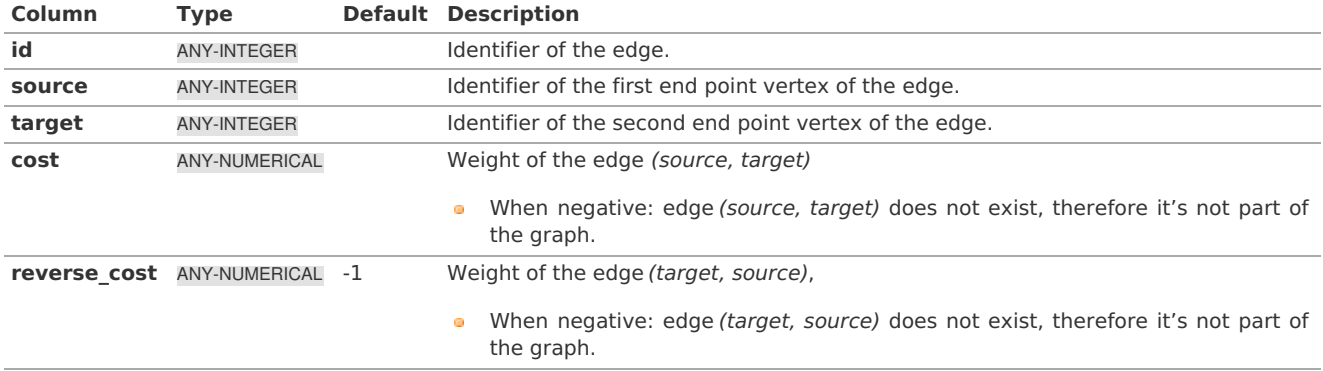

Where:

**ANY-INTEGER:** SMALLINT, INTEGER, BIGINT **ANY-NUMERICAL:** SMALLINT, INTEGER, BIGINT, REAL, FLOAT

### **Description of the Points SQL query**

### **points\_sql:**

an SQL query, which should return a set of rows with the following columns:

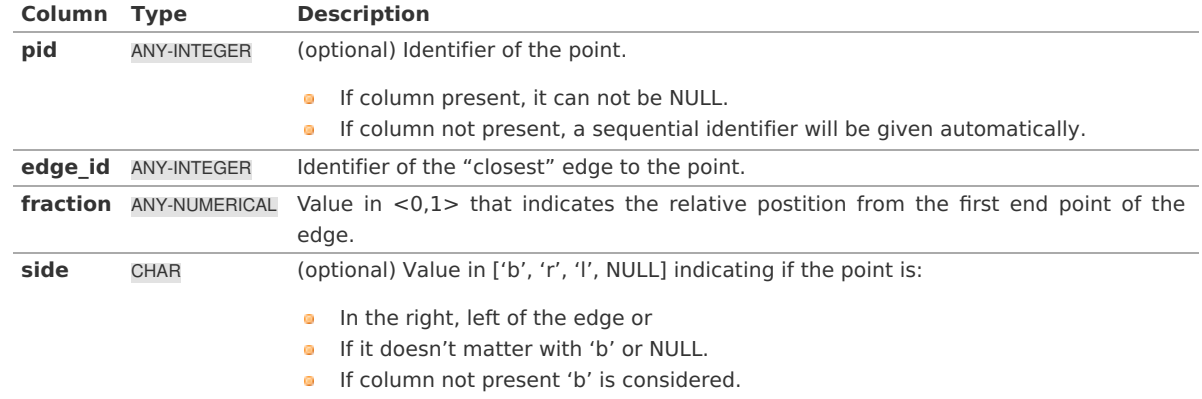

### Where:

**ANY-INTEGER:** smallint, int, bigint **ANY-NUMERICAL:** smallint, int, bigint, real, float

### **Additional Example[s](#page-43-0)**

### **Example:**

**[pgr\\_TSP](#page-0-0)** using pgr\_withPointsCostMatrix for points \(\{1, 6\}\) and vertices \(\{3, 6\}\) on an **undirected** graph

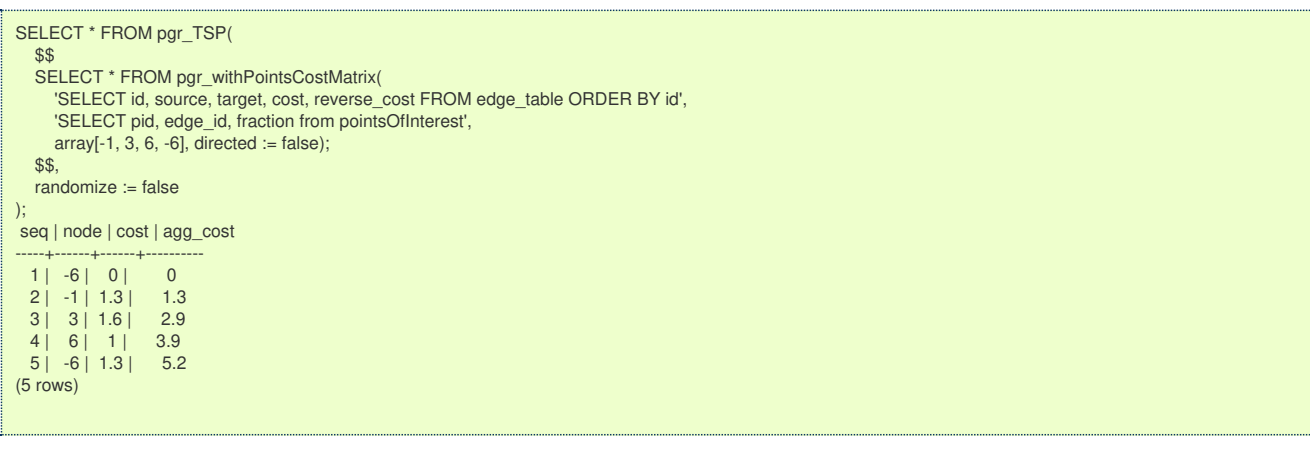

### **See Als[o](#page-4-0)**

**[pgr\\_withPoints](#page-0-0) - Proposed**

**Cost Matrix - [Category](#page-0-0)**

### **[pgr\\_TSP](#page-0-0)**

sampledata network.

### **Indices and tables**

- **[Index](file:///opt/git/pgrouting/singlehtml/genindex.html)**
- **[Search](file:///opt/git/pgrouting/singlehtml/search.html) Page**

#### **General Informatio[n](#page-43-1)**

### **Synopsi[s](#page-69-1)**

**Traveling Sales Person - Family of [functions](#page-0-0)** needs as input a symmetric cost matrix and no edge(u, v) must value \ (\infty\).

This collection of functions will return a cost matrix in form of a table.

#### **Characteristic[s](#page-69-0)**

The main Characteristics are:

- Can be used as input to**[pgr\\_TSP](#page-0-0)**.  $\bullet$ 
	- $\sim$ **directly:**
		- when the resulting matrix is symmetric and there is no\(\infty\) value.
	- **IF** It will be the users responsibility to make the matrix symmetric.
		- **By using geometric or harmonic average of the non symmetric values.**
		- By using max or min the non symmetric values.
		- By setting the upper triangle to be the mirror image of the lower triangle.
		- **By setting the lower triangle to be the mirror image of the upper triangle.**
	- It is also the users responsibility to fix an $\langle \langle \rangle$ infty $\langle \rangle$  value.
- **Each function works as part of the family it belongs to.**
- **It does not return a path.**
- **•** Returns the sum of the costs of the shortest path for pair combination of nodes in the graph.
- **Process is done only on edges with positive costs.**
- Values are returned when there is a path.
	- The returned values are in the form of a set of(start vid, end vid, agg cost).
	- When the starting vertex and ending vertex are the same, there is no path.
		- The agg cost int the non included values  $(v, v)$  is 0.
	- When the starting vertex and ending vertex are the different and there is no path.
		- The agg cost in the non included values  $(u, v)$  is  $\langle\langle\rangle$ infty $\langle\rangle$ .
- Let be the case the values returned are stored in a table, so the unique index would be the pair:(start vid, end vid).
- Depending on the function and its parameters, the results can be symmetric.  $\alpha$ 
	- The agg cost of  $(u, v)$  is the same as for  $(v, u)$ .
- **Any duplicated value in the start vids are ignored.**
- **The returned values are ordered:** 
	- start vid ascending
	- end vid ascending
- Running time: approximately \(O(| start\ vids  $| * (V \log V + E))\rangle$ )

### **See Als[o](#page-4-0)**

### **[Traveling](#page-0-0) Sales Person - Family of functions**

### **Indices and tables**

- **[Index](file:///opt/git/pgrouting/singlehtml/genindex.html)**
- **[Search](file:///opt/git/pgrouting/singlehtml/search.html) Page**
- **Supported versions: [Latest](https://docs.pgrouting.org/latest/en/drivingDistance-category.html)** (**[3.2](https://docs.pgrouting.org/3.2/en/drivingDistance-category.html)**) **[3.1](https://docs.pgrouting.org/3.1/en/drivingDistance-category.html)**) **[3.0](https://docs.pgrouting.org/3.0/en/drivingDistance-category.html)**  $\bullet$
- **Unsupported versions: [2.6](https://docs.pgrouting.org/2.6/en/drivingDistance-category.html) [2.5](https://docs.pgrouting.org/2.5/en/drivingDistance-category.html) [2.4](https://docs.pgrouting.org/2.4/en/drivingDistance-category.html)**

### **Driving Distance - Categor[y](#page-252-0)**

- **[pgr\\_drivingDistance](#page-0-0)** Driving Distance based on Dijkstra's algorithm
- **[pgr\\_primDD](#page-0-0)** Driving Distance based on Prim's algorithm
- **[pgr\\_kruskalDD](#page-0-0)** Driving Distance based on Kruskal's algorithm
- **•** Post pocessing
	- **pgr alphaShape** Alpha shape computation
# **Warning**

Proposed functions for next mayor release.

- They are not officially in the current release.
- They will likely officially be part of the next mayor release:
	- The functions make use of ANY-INTEGER and ANY-NUMERICAL
		- Name might not change. (But still can)
		- **Signature might not change. (But still can)**
		- **•** Functionality might not change. (But still can)
		- **o** pgTap tests have being done. But might need more.
		- **Documentation might need refinement.**

**[pgr\\_withPointsDD](#page-0-0) - Proposed** - Driving Distance based on pgr\_withPoints ö

- **Supported versions: [Latest](https://docs.pgrouting.org/latest/en/pgr_alphaShape.html)** (**[3.2](https://docs.pgrouting.org/3.2/en/pgr_alphaShape.html)**) **[3.1](https://docs.pgrouting.org/3.1/en/pgr_alphaShape.html) [3.0](https://docs.pgrouting.org/3.0/en/pgr_alphaShape.html)**
- **Unsupported versions: [2.6](https://docs.pgrouting.org/2.6/en/pgr_alphaShape.html) [2.5](https://docs.pgrouting.org/2.5/en/pgr_alphaShape.html) [2.4](https://docs.pgrouting.org/2.4/en/pgr_alphaShape.html) [2.3](https://docs.pgrouting.org/2.3/en/src/alpha_shape/doc/pgr_alphaShape.html) [2.2](https://docs.pgrouting.org/2.2/en/src/alpha_shape/doc/pgr_alphaShape.html) [2.1](https://docs.pgrouting.org/2.1/en/src/driving_distance/doc/dd_alphashape.html) [2.0](https://docs.pgrouting.org/2.0/en/src/driving_distance/doc/dd_alphashape.html)**

### <span id="page-252-0"></span>**pgr\_alphaShap[e](#page-252-0)**

pgr\_alphaShape — Polygon part of an alpha shape.

# **Availability**

### **Version 3.0.0**

- **Breaking change on signature**
- Old signature no longer supported
- **Boost 1.54** & **Boost 1.55** are supported
- **Boost 1.56+** is preferable
- Boost Geometry is stable on Boost 1.56
- **v** Version 2.1.0
	- Added alpha argument with default 0 (use optimal value)
	- **Support to return multiple outer/inner ring**
- **version 2.0.0** 
	- **Official** function
	- $\bullet$ Renamed from version 1.x

### **Support**

- **Supported versions:** current(**[3.1](https://docs.pgrouting.org/3.1/en/pgr_alphaShape.html)**) **[3.0](https://docs.pgrouting.org/3.0/en/pgr_alphaShape.html)**
- **Unsupported versions: [2.6](https://docs.pgrouting.org/2.6/en/pgr_alphaShape.html) [2.5](https://docs.pgrouting.org/2.5/en/pgr_alphaShape.html) [2.4](https://docs.pgrouting.org/2.4/en/pgr_alphaShape.html) [2.3](https://docs.pgrouting.org/2.3/en/src/alpha_shape/doc/pgr_alphaShape.html) [2.2](https://docs.pgrouting.org/2.2/en/src/alpha_shape/doc/pgr_alphaShape.html) [2.1](https://docs.pgrouting.org/2.1/en/src/driving_distance/doc/dd_alphashape.html) [2.0](https://docs.pgrouting.org/2.0/en/src/driving_distance/doc/dd_alphashape.html)**  $\bullet$

### **Descriptio[n](#page-22-0)**

Returns the polygon part of an alpha shape.

# Characteristics

- **Input is a geometry and returns a geometry**
- **Uses PostGis ST\_DelaunyTriangles**
- **Instead of using CGAL's definition of alpha it use the spoon\_radius**
- $\bullet$  \(spoon\ radius = \sqrt alpha\)
- A Triangle area is considered part of the alpha shape when\(circumcenter\ radius < spoon\ radius\)
- When the total number of points is less than 3, returns an EMPTY geometry

### **Signature[s](#page-23-0)**

# **Summary**

pgr\_alphaShape(geometry, [spoon\_radius]) RETURNS geometry

**Example: passing a geometry collection with spoon radius \(1.5\) using the return variable geom**

### **Parameter[s](#page-15-0)**

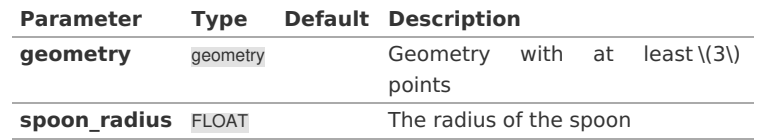

### <span id="page-253-0"></span>**Return Valu[e](#page-253-0)**

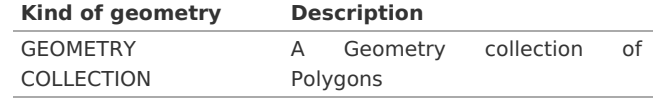

#### **See Als[o](#page-4-0)**

- **[pgr\\_drivingDistance](#page-0-0)**  $\bullet$
- **[Sample](#page-0-0) Data** network.  $\bullet$
- **[ST\\_ConcaveHull](https://postgis.net/docs/ST_ConcaveHull.html)**  $\bullet$

### **Indices and tables**

- **[Index](file:///opt/git/pgrouting/singlehtml/genindex.html)**  $\sim$
- **[Search](file:///opt/git/pgrouting/singlehtml/search.html) Page**  $\alpha$

**See Als[o](#page-4-0)**

### **Indices and tables**

- **[Index](file:///opt/git/pgrouting/singlehtml/genindex.html)**  $\bullet$
- **[Search](file:///opt/git/pgrouting/singlehtml/search.html) Page**

**See Als[o](#page-4-0)**

# **Indices and tables**

- **[Index](file:///opt/git/pgrouting/singlehtml/genindex.html)**
- **[Search](file:///opt/git/pgrouting/singlehtml/search.html) Page**  $\bullet$

### **All Pairs - Family of [Functions](#page-0-0)**

- **[pgr\\_floydWarshall](#page-0-0)** Floyd-Warshall's algorithm.  $\bullet$
- **[pgr\\_johnson](#page-0-0)** Johnson's algorithm  $\bullet$

### **aStar - Family of [functions](#page-0-0)**

- **[pgr\\_aStar](#page-0-0)** A\* algorithm for the shortest path.  $\bullet$
- **[pgr\\_aStarCost](#page-0-0)** Get the aggregate cost of the shortest paths. **COL**
- **[pgr\\_aStarCostMatrix](#page-0-0)** Get the cost matrix of the shortest paths.  $\bullet$

### **[Bidirectional](#page-0-0) A\* - Family of functions**

- **[pgr\\_bdAstar](#page-0-0)** Bidirectional A\* algorithm for obtaining paths.  $\bullet$
- **[pgr\\_bdAstarCost](#page-0-0)** Bidirectional A\* algorithm to calculate the cost of the paths.  $\bullet$
- **[pgr\\_bdAstarCostMatrix](#page-0-0)** Bidirectional A\* algorithm to calculate a cost matrix of paths.  $\bullet$

### **[Bidirectional](#page-0-0) Dijkstra - Family of functions**

- **[pgr\\_bdDijkstra](#page-0-0)** Bidirectional Dijkstra algorithm for the shortest paths.  $\alpha$
- **[pgr\\_bdDijkstraCost](#page-0-0)** Bidirectional Dijkstra to calculate the cost of the shortest paths  $\bullet$
- **[pgr\\_bdDijkstraCostMatrix](#page-0-0)** Bidirectional Dijkstra algorithm to create a matrix of costs of the shortest paths.  $\alpha$

### **[Components](#page-0-0) - Family of functions**

- **[pgr\\_connectedComponents](#page-0-0)** Connected components of an undirected graph.  $\bullet$
- **[pgr\\_strongComponents](#page-0-0)** Strongly connected components of a directed graph.  $\bullet$
- **[pgr\\_biconnectedComponents](#page-0-0)** Biconnected components of an undirected graph.  $\bullet$
- $\bullet$ **[pgr\\_articulationPoints](#page-0-0)** - Articulation points of an undirected graph.
- $\bullet$ **[pgr\\_bridges](#page-0-0)** - Bridges of an undirected graph.

# **[Contraction](#page-0-0) - Family of functions**

**[pgr\\_contraction](#page-0-0)**

# **Dijkstra - Family of [functions](#page-0-0)**

- **par dijkstra** Dijkstra's algorithm for the shortest paths.  $\alpha$
- **[pgr\\_dijkstraCost](#page-0-0)** Get the aggregate cost of the shortest paths.  $\sim$
- **[pgr\\_dijkstraCostMatrix](#page-0-0)** Use pgr\_dijkstra to create a costs matrix.
- **[pgr\\_drivingDistance](#page-0-0)** Use pgr\_dijkstra to calculate catchament information. e.
- **pgr KSP** Use Yen algorithm with pgr dijkstra to get the K shortest paths.  $\bullet$

# **Flow - Family of [functions](#page-0-0)**

- **[pgr\\_maxFlow](#page-0-0)** Only the Max flow calculation using Push and Relabel algorithm.
- **[pgr\\_boykovKolmogorov](#page-0-0)** Boykov and Kolmogorov with details of flow on edges.
- **[pgr\\_edmondsKarp](#page-0-0)** Edmonds and Karp algorithm with details of flow on edges.  $\bullet$
- **[pgr\\_pushRelabel](#page-0-0)** Push and relabel algorithm with details of flow on edges.  $\bullet$
- **Applications** 
	- **puredgeDisjointPaths** Calculates edge disjoint paths between two groups of vertices.
	- **[pgr\\_maxCardinalityMatch](#page-0-0)** Calculates a maximum cardinality matching in a graph.

# **Kruskal - Family of [functions](#page-0-0)**

- **[pgr\\_kruskal](#page-0-0)**
- **[pgr\\_kruskalBFS](#page-0-0)**
- **[pgr\\_kruskalDD](#page-0-0)**  $\bullet$
- **[pgr\\_kruskalDFS](#page-0-0)**

# **Prim - Family of [functions](#page-0-0)**

- **[pgr\\_prim](#page-0-0)**
- **[pgr\\_primBFS](#page-0-0)**
- **[pgr\\_primDD](#page-0-0)**
- **[pgr\\_primDFS](#page-0-0)**

# **Topology - Family of [Functions](#page-0-0)**

- **[pgr\\_createTopology](#page-0-0)** to create a topology based on the geometry.
- **[pgr\\_createVerticesTable](#page-0-0)** to reconstruct the vertices table based on the source and target information.
- **[pgr\\_analyzeGraph](#page-0-0)** to analyze the edges and vertices of the edge table.
- **[pgr\\_analyzeOneWay](#page-0-0)** to analyze directionality of the edges.
- **[pgr\\_nodeNetwork](#page-0-0)** -to create nodes to a not noded edge table.  $\bullet$

### **[Traveling](#page-0-0) Sales Person - Family of functions**

- **[pgr\\_TSP](#page-0-0)** When input is given as matrix cell information. **COLL**
- **pgr TSPeuclidean** When input are coordinates.  $\bullet$

### **pgr\_trsp - Turn [Restriction](#page-0-0) Shortest Path (TRSP)** - Turn Restriction Shortest Path (TRSP)

# Functions by categorie[s](#page-139-0)

### **Cost - [Category](#page-0-0)**

- **[pgr\\_aStarCost](#page-0-0)**
- **[pgr\\_dijkstraCost](#page-0-0)**

### **Cost Matrix - [Category](#page-0-0)**

- **[pgr\\_aStarCostMatrix](#page-0-0)**
- **[pgr\\_dijkstraCostMatrix](#page-0-0)**  $\bullet$

# **Driving Distance - [Category](#page-0-0)**

- **[pgr\\_drivingDistance](#page-0-0)** Driving Distance based on Dijkstra's algorithm
- **[pgr\\_primDD](#page-0-0)** Driving Distance based on Prim's algorithm
- **[pgr\\_kruskalDD](#page-0-0)** Driving Distance based on Kruskal's algorithm  $\alpha$
- **•** Post pocessing
	- **[pgr\\_alphaShape](#page-0-0)** Alpha shape computation

# **K shortest paths - [Category](#page-0-0)**

 $\bullet$ **[pgr\\_KSP](#page-0-0)** - Yen's algorithm based on pgr\_dijkstra

### **[Spanning](#page-0-0) Tree - Category**

- **Kruskal - Family of [functions](#page-0-0)**
- **Prim - Family of [functions](#page-0-0)**

Available Functions but not official pgRouting function[s](#page-307-0)

- **Proposed [Functions](#page-0-0)**  $\sim$
- **[Experimental](#page-0-0) Functions**
- **Supported versions: [Latest](https://docs.pgrouting.org/latest/en/proposed.html)** (**[3.2](https://docs.pgrouting.org/3.2/en/proposed.html)**) **[3.1](https://docs.pgrouting.org/3.1/en/proposed.html) [3.0](https://docs.pgrouting.org/3.0/en/proposed.html)** e.
- **Unsupported versions: [2.6](https://docs.pgrouting.org/2.6/en/proposed.html) [2.5](https://docs.pgrouting.org/2.5/en/proposed.html) [2.4](https://docs.pgrouting.org/2.4/en/proposed.html) [2.3](https://docs.pgrouting.org/2.3/en/src/proposed.html) [2.2](https://docs.pgrouting.org/2.2/en/src/proposed.html)**  $\bullet$

### Proposed Function[s](#page-266-0)

### **Warning**

Proposed functions for next mayor release.

- They are not officially in the current release.
- They will likely officially be part of the next mayor release:
	- **•** The functions make use of ANY-INTEGER and ANY-NUMERICAL
	- Name might not change. (But still can)
	- **Signature might not change. (But still can)**
	- **•** Functionality might not change. (But still can)
	- **o** pgTap tests have being done. But might need more.
	- **•** Documentation might need refinement.

### **Families**

### **Dijkstra - Family of [functions](#page-0-0)**

**[pgr\\_dijkstraVia](#page-0-0) - Proposed** - Get a route of a seuence of vertices.

# **[withPoints](#page-0-0) - Family of functions**

- *o* **[pgr\\_withPoints](#page-0-0) Proposed** Route from/to points anywhere on the graph.
- **[pgr\\_withPointsCost](#page-0-0) - Proposed** Costs of the shortest paths.
- **[pgr\\_withPointsCostMatrix](#page-0-0) proposed** Costs of the shortest paths.
- **[pgr\\_withPointsKSP](#page-0-0) - Proposed** K shortest paths.
- **[pgr\\_withPointsDD](#page-0-0) - Proposed** Driving distance.

### **categories**

**Cost - [Category](#page-0-0)**

**[pgr\\_withPointsCost](#page-0-0) - Proposed**

### **Cost Matrix - [Category](#page-0-0)**

**[pgr\\_withPointsCostMatrix](#page-0-0) - proposed**

# **Driving Distance - [Category](#page-0-0)**

**[pgr\\_withPointsDD](#page-0-0) - Proposed** - Driving Distance based on pgr\_withPoints

# **K shortest paths - [Category](#page-0-0)**

- **[pgr\\_withPointsKSP](#page-0-0) - Proposed** Yen's algorithm based on pgr\_withPoints G.
- **Supported versions: [Latest](https://docs.pgrouting.org/latest/en/withPoints.html)** (**[3.2](https://docs.pgrouting.org/3.2/en/withPoints.html)**) **[3.1](https://docs.pgrouting.org/3.1/en/withPoints-family.html) [3.0](https://docs.pgrouting.org/3.0/en/withPoints-family.html) COLLEGE**
- $\bullet$ **Unsupported versions: [2.6](https://docs.pgrouting.org/2.6/en/withPoints-family.html) [2.5](https://docs.pgrouting.org/2.5/en/withPoints-family.html) [2.4](https://docs.pgrouting.org/2.4/en/withPoints-family.html) [2.3](https://docs.pgrouting.org/2.3/en/src/withPoints/doc/withPoints.html) [2.2](https://docs.pgrouting.org/2.2/en/src/withPoints/doc/withPoints.html)**

withPoints - Family of function[s](#page-267-0)

When points are also given as input:

# **Warning**

Proposed functions for next mayor release.

- They are not officially in the current release.
- They will likely officially be part of the next mayor release:
	- **•** The functions make use of ANY-INTEGER and ANY-NUMERICAL
	- Name might not change. (But still can)
	- **Signature might not change. (But still can)**
	- **•** Functionality might not change. (But still can)
	- **pgTap tests have being done. But might need more.**
	- Documentation might need refinement.
- $\bullet$ **[pgr\\_withPoints](#page-0-0) - Proposed** - Route from/to points anywhere on the graph.
- **[pgr\\_withPointsCost](#page-0-0) - Proposed** Costs of the shortest paths.  $\bullet$
- **[pgr\\_withPointsCostMatrix](#page-0-0) - proposed** Costs of the shortest paths.  $\bullet$
- **[pgr\\_withPointsKSP](#page-0-0) - Proposed** K shortest paths. ٥
- **[pgr\\_withPointsDD](#page-0-0) - Proposed** Driving distance.
- $\ddot{\circ}$ **Supported versions: [Latest](https://docs.pgrouting.org/latest/en/pgr_withPoints.html)** (**[3.2](https://docs.pgrouting.org/3.2/en/pgr_withPoints.html)**) **[3.1](https://docs.pgrouting.org/3.1/en/pgr_withPoints.html) [3.0](https://docs.pgrouting.org/3.0/en/pgr_withPoints.html)**
- **Unsupported versions: [2.6](https://docs.pgrouting.org/2.6/en/pgr_withPoints.html) [2.5](https://docs.pgrouting.org/2.5/en/pgr_withPoints.html) [2.4](https://docs.pgrouting.org/2.4/en/pgr_withPoints.html) [2.3](https://docs.pgrouting.org/2.3/en/src/withPoints/doc/pgr_withPoints.html) [2.2](https://docs.pgrouting.org/2.2/en/src/withPoints/doc/pgr_withPoints.html)**  $\alpha$

### **pgr\_withPoints - Propose[d](#page-259-0)**

pgr withPoints - Returns the shortest path in a graph with additional temporary vertices.

# **Warning** Proposed functions for next mayor release. • They are not officially in the current release. • They will likely officially be part of the next mayor release: **•** The functions make use of ANY-INTEGER and ANY-NUMERICAL • Name might not change. (But still can) **Signature might not change. (But still can) •** Functionality might not change. (But still can) **•** pgTap tests have being done. But might need more. **Documentation might need refinement.**

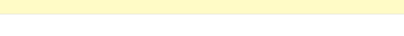

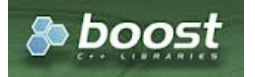

Boost Graph Insid[e](#page-1-0)

### **Availability**

- **Version 3.2.0** 
	- **•** New **proposed** function:
		- **p** pgr withPoints(Combinations)
- **version 2.2.0** 
	- **•** New **proposed** function

### **Support**

- **Supported versions:** current(**[3.2](https://docs.pgrouting.org/3.2/en/pgr_withPoints.html)**) **[3.1](https://docs.pgrouting.org/3.1/en/pgr_withPoints.html)**) **[3.0](https://docs.pgrouting.org/3.0/en/pgr_withPoints.html)**  $\bullet$
- **Unsupported versions: [2.6](https://docs.pgrouting.org/2.6/en/pgr_withPoints.html) [2.5](https://docs.pgrouting.org/2.5/en/pgr_withPoints.html) [2.4](https://docs.pgrouting.org/2.4/en/pgr_withPoints.html) [2.3](https://docs.pgrouting.org/2.3/en/src/withPoints/doc/pgr_withPoints.html) [2.2](https://docs.pgrouting.org/2.2/en/src/withPoints/doc/pgr_withPoints.html)**

### **Descriptio[n](#page-22-0)**

Modify the graph to include points defined by points\_sql. Using Dijkstra algorithm, find the shortest path(s)

### **The main characteristics are:**

- **Process is done only on edges with positive costs.**
- **v** Vertices of the graph are:
	- **positive** when it belongs to the edges sql
- **negative** when it belongs to the points\_sql
- $\bullet$ Values are returned when there is a path.
	- When the starting vertex and ending vertex are the same, there is no path. The agg cost the non included values (v,  $\bullet$ v) is 0
	- When the starting vertex and ending vertex are the different and there is no path: The agg\_cost the non included  $\bullet$ values (u, v) is ∞
- For optimization purposes, any duplicated value in the start\_vids or end\_vids are ignored.  $\bullet$
- The returned values are ordered: start\_vid ascending end\_vid ascending  $\bullet$
- Running time:  $\langle O(|start\rangle \, vids|\times V \, \log V + E)\rangle$  $\ddot{\circ}$

### **Signature[s](#page-23-0)**

### **Summary**

```
pgr_withPoints(edges_sql, points_sql, from_vid, to_vid [, directed] [, driving_side] [, details])
pgr_withPoints(edges_sql, points_sql, from_vid, to_vids [, directed] [, driving_side] [, details])
pgr_withPoints(edges_sql, points_sql, from_vids, to_vid [, directed] [, driving_side] [, details])
pgr_withPoints(edges_sql, points_sql, from_vids, to_vids [, directed] [, driving_side] [, details])
pgr_withPoints(Edges SQL, Points SQL, Combinations SQL [, directed] [, driving_side] [, details])
RETURNS SET OF (seq, path_seq, [start_vid,] [end_vid,] node, edge, cost, agg_cost)
```
### **Using defaults**

```
pgr_withPoints(edges_sql, points_sql, from_vid, to_vid)
RETURNS SET OF (seq, path_seq, node, edge, cost, agg_cost)
```
### **Example:**

From point  $\setminus (1\setminus)$  to point  $\setminus (3\setminus)$ 

- **o** For a **directed** graph.
- **o** The driving side is set as **b** both. So arriving/departing to/from the point(s) can be in any direction.
- No **details** are given about distance of other points of points\_sql query.

### SELECT \* FROM pgr\_withPoints( 'SELECT id, source, target, cost, reverse\_cost FROM edge\_table ORDER BY id', 'SELECT pid, edge\_id, fraction, side from pointsOfInterest', -1, -3); seq | path\_seq | node | edge | cost | agg\_cost -----+----------+------+------+------+----------  $\begin{array}{c|c|c|c|c|c|c|c} 1 & 1 & -1 & 1 & 0.6 & 0 \\ 2 & 2 & 2 & 4 & 1 & 0.6 \end{array}$  $\begin{array}{|c|c|c|c|c|c|c|c|c|} \hline 2 & 2 & 2 & 4 & 1 & 0.6 \\ \hline 3 & 3 & 5 & 10 & 1 & 1.6 \ \hline \end{array}$  $\begin{array}{|c|c|c|c|c|c|}\n \hline\n 3 & 3 & 5 & 10 & 11 \\
 4 & 4 & 10 & 12 & 0.6\n \hline\n\end{array}$  $\begin{array}{c|ccccc}\n4 & 4 & 10 & 12 & 0.6 & 2.6 \\
5 & 5 & -3 & -1 & 0 & 3.2\n\end{array}$  $5$   $-3$   $-1$   $0$ (5 rows)

**One to On[e](#page-13-0)**

par\_withPoints(edges\_sql, points\_sql, from\_vid, to\_vid\_I, directed] [, driving\_side] [, details]) RETURNS SET OF (seq, path\_seq, node, edge, cost, agg\_cost)

### **Example:**

From point  $\langle 1\rangle$  to vertex  $\langle 3\rangle$  with details of passing points

```
SELECT * FROM pgr_withPoints(
   'SELECT id, source, target, cost, reverse_cost FROM edge_table ORDER BY id',
   'SELECT pid, edge_id, fraction, side from pointsOfInterest',
   -1, 3details := true);seq | path_seq | node | edge | cost | agg_cost
-----+----------+------+------+------+----------
  1 | 1 | -1 | 1 | 0.6 | 02 | 2 | 2 | 4 | 0.7 | 0.6<br>3 | 3 | -6 | 4 | 0.3 | 1.3
                     \begin{array}{c|cc} 4 & 0.3 & 1.3 \\ 8 & 1 & 1.6 \end{array}4 | 4 | 5 | 8 | 1 |<br>5 | 5 | 6 | 9 | 1 |
 5 | 5 | 6 | 9 | 1 | 2.6<br>6 | 6 | 9 | 16 | 1 | 3.6
  6 | 6 | 9 | 16 | 1 | 3.6
  7 | 7 | 4 | 3 | 1 | 4.6<br>8 | 8 | 3 | -1 | 0 | 5.6
           8 | 3 | -1 | 0 |(8 rows)
```
**One to Man[y](#page-13-1)**

pgr\_withPoints(edges\_sql, points\_sql, from\_vid, to\_vids [, directed] [, driving\_side] [, details]) RETURNS SET OF (seq, path\_seq, end\_vid, node, edge, cost, agg\_cost)

### **Example:**

From point  $\langle 1 \rangle$  to point  $\langle 3 \rangle$  and vertex  $\langle 5 \rangle$ 

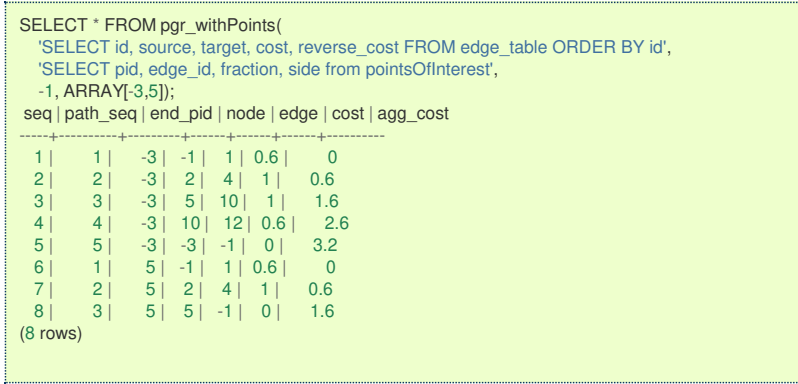

### **Many to On[e](#page-13-2)**

pgr\_withPoints(edges\_sql, points\_sql, from\_vids, to\_vid [, directed] [, driving\_side] [, details]) RETURNS SET OF (seq, path\_seq, start\_vid, node, edge, cost, agg\_cost)

### **Example:**

From point  $\langle 1\rangle$  and vertex  $\langle 2\rangle$  to point  $\langle 3\rangle$ 

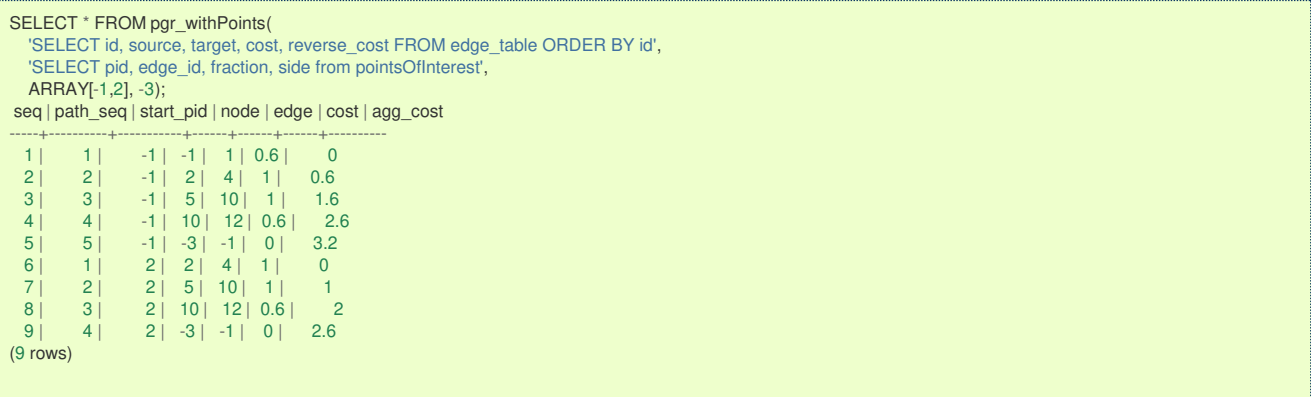

**Many to Man[y](#page-13-3)**

pgr\_withPoints(edges\_sql, points\_sql, from\_vids, to\_vids [, directed] [, driving\_side] [, details]) RETURNS SET OF (seq, path\_seq, start\_vid, end\_vid, node, edge, cost, agg\_cost)

# **Example:**

From point  $\langle 1\rangle$  and vertex  $\langle 2\rangle$  to point  $\langle 3\rangle$  and vertex  $\langle 7\rangle$ 

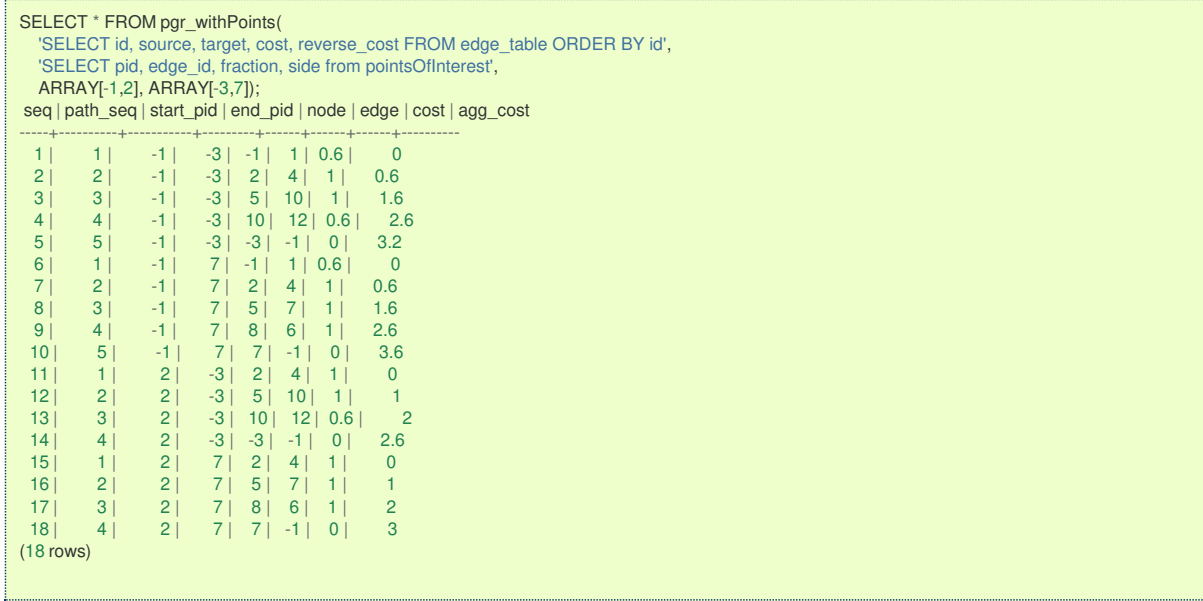

<span id="page-259-1"></span><span id="page-259-0"></span>pgr\_withPoints(Edges SQL, Points SQL, Combinations SQL [, directed] [, driving\_side] [, details]) RETURNS SET OF (seq, path\_seq, start\_vid, end\_vid, node, edge, cost, agg\_cost)

# **Example:**

Two (source, target) combinations: (from point \(1\) to vertex \(3\)), and (from vertex \(2\) to point \(3\)) with **right** side driving topology.

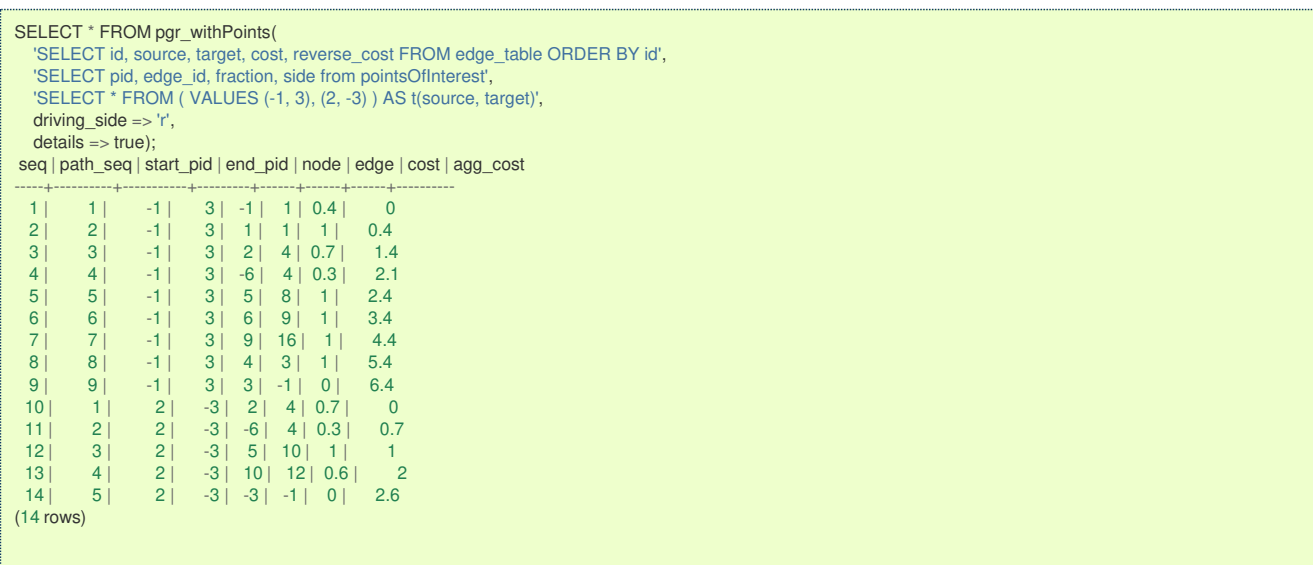

### **Parameter[s](#page-15-0)**

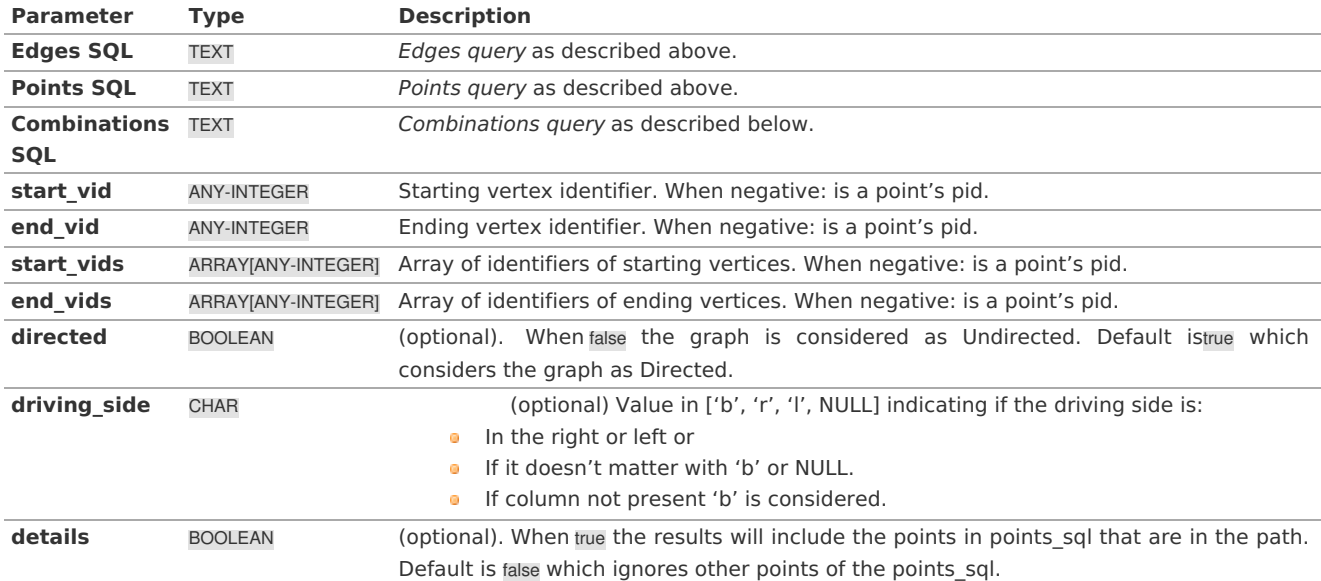

**Inner quer[y](#page-27-0)**

**Edges quer[y](#page-36-0)**

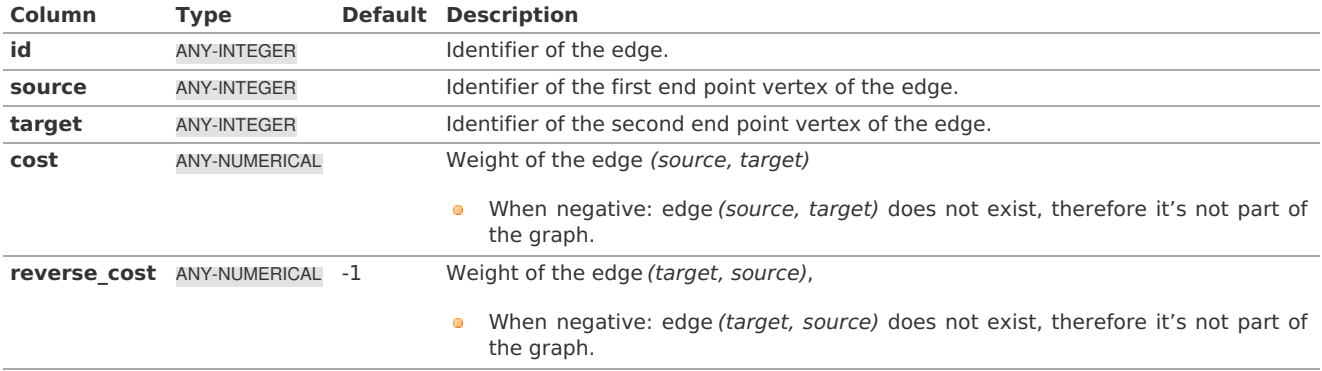

### <span id="page-260-0"></span>**Points quer[y](#page-260-0)**

# **Description of the Points SQL query**

# **points\_sql:**

an SQL query, which should return a set of rows with the following columns:

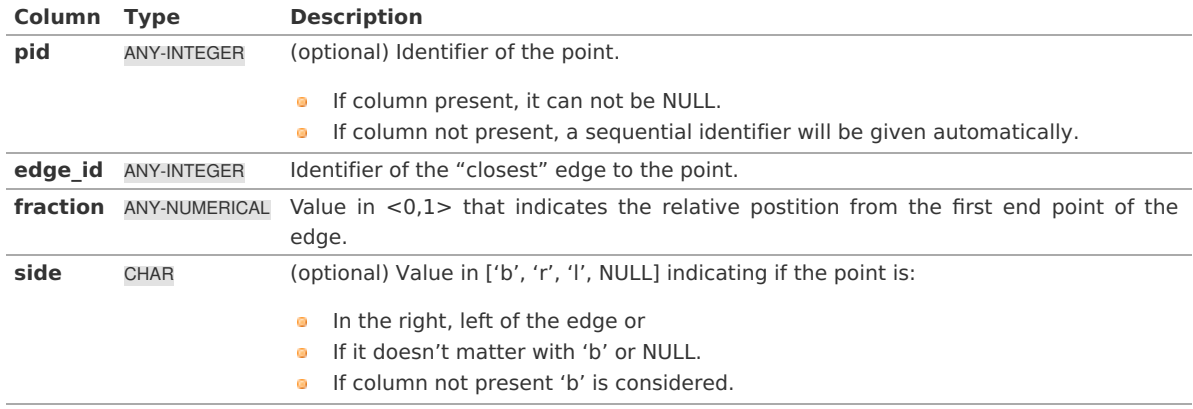

Where:

# **ANY-INTEGER:**

smallint, int, bigint **ANY-NUMERICAL:** smallint, int, bigint, real, float

### **Combinations quer[y](#page-36-1)**

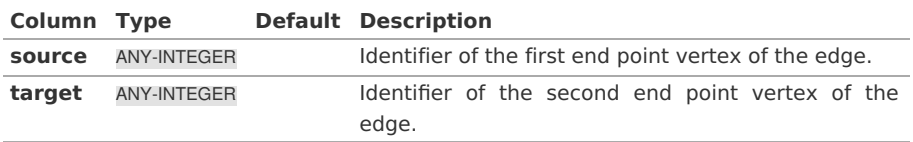

Where:

# **ANY-INTEGER:**

SMALLINT, INTEGER, BIGINT

### **Result Column[s](#page-22-1)**

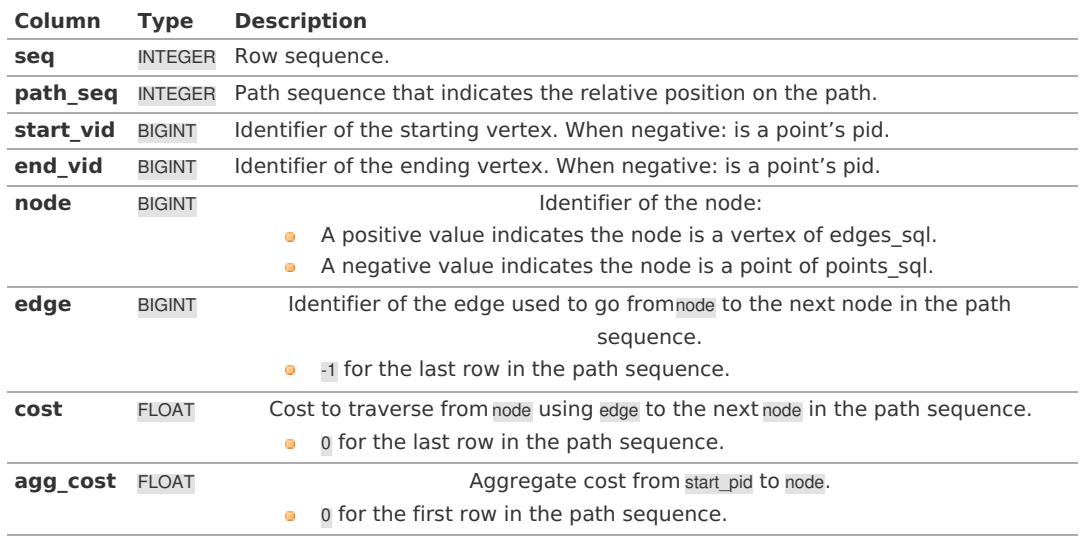

### **Additional Example[s](#page-43-0)**

# **Example:**

Which path (if any) passes in front of point\(6\) or vertex \(6\) with **right** side driving topology.

```
SELECT ('(' || start_pid || ' => ' || end_pid ||') at ' || path_seq || 'th step:')::TEXT AS path_at,
      CASE WHEN edge = -1 THEN ' visits'
          ELSE ' passes in front of'
       END as status,
      CASE WHEN node < 0 THEN 'Point'
          ELSE 'Vertex'
       END as is_a,
       abs(node) as id
   FROM pgr_withPoints(
       'SELECT id, source, target, cost, reverse_cost FROM edge_table ORDER BY id',
       'SELECT pid, edge_id, fraction, side from pointsOfInterest',
       ARRAY[1,-1], ARRAY[-2,-3,-6,3,6],
      driving_side := 'r',
      details := true)WHERE node IN (-6,6);
       path_at | status | is_a | id
-------------------------+---------------------+--------+----
(-1 \Rightarrow -6) at 4th step: | visits | Point | 6
 (-1 => -3) at 4th step: | passes in front of | Point | 6
(-1 \Rightarrow -2) at 4th step: \mid passes in front of \mid Point \mid 6
(-1 => -2) at 6th step: | passes in front of | Vertex | 6
(-1 \Rightarrow 3) at 4th step: | passes in front of | Point | 6<br>(-1 \Rightarrow 3) at 6th step: | passes in front of | Vertex | 6
 (-1 \Rightarrow 3) at 6th step: | passes in front of | Vertex | 6<br>(-1 \Rightarrow 6) at 4th step: | passes in front of | Point | 6
                                 passes in front of | Point | 6<br>visits | Vertex | 6
 (-1 \Rightarrow 6) at 6th step: | visits | Vertex | 6<br>
(1 \Rightarrow -6) at 3th step: | visits | Point | 6
 (1 = > -6) at 3th step: |<br>(1 = > -3) at 3th step: |(1 \Rightarrow -3) at 3th step: | passes in front of | Point | 6<br>(1 \Rightarrow -2) at 3th step: | passes in front of | Point | 6
 (1 => -2) at 3th step: | passes in front of | Point | 6
 (1 \Rightarrow -2) at 5th step: | passes in front of | Vertex | 6<br>(1 \Rightarrow 3) at 3th step: | passes in front of | Point | 6
                                 passes in front of | Point | 6
 (1 = 3) at 5th step: | passes in front of | Vertex | 6<br>(1 = 6) at 3th step: | passes in front of | Point | 6
                                 passes in front of | Point | 6
 (1 \Rightarrow 6) at 5th step: | visits | Vertex | 6
(16 rows)
```
### **Example:**

Which path (if any) passes in front of point\(6\) or vertex \(6\) with **left** side driving topology.

```
SELECT ('(' || start_pid || ' => ' || end_pid ||') at ' || path_seq || 'th step:')::TEXT AS path_at,
        CASE WHEN edge = -1 THEN ' visits'
            ELSE ' passes in front of'
        END as status,
        CASE WHEN node < 0 THEN 'Point'
            ELSE 'Vertex'
        END as is_a,
        abs(node) as id
   FROM pgr_withPoints(
         'SELECT id, source, target, cost, reverse_cost FROM edge_table ORDER BY id',
         'SELECT pid, edge_id, fraction, side from pointsOfInterest',
        ARRAY[1,-1], ARRAY[-2,-3,-6,3,6],
       driving_side := 'l',
       deta is := trueWHERE node IN (-6, 6);<br>path at | status
                            | status | is_a | id
-------------------------+---------------------+--------+----
(-1 \Rightarrow -6) at 3th step: | visits | Point | 6
 (-1 => -3) at 3th step: | passes in front of | Point | 6
(-1 \Rightarrow -2) at 3th step: \mid passes in front of \mid Point \mid 6
 (-1 \implies -2) at 5th step: \mid passes in front of \mid Vertex \mid 6<br>(-1 \implies 3) at 3th step: \mid passes in front of \mid Point \mid 6
 (-1 \Rightarrow 3) at 3th step: | passes in front of | Point | 6<br>(-1 \Rightarrow 3) at 5th step: | passes in front of | Vertex | 6
 (-1 \Rightarrow 3) at 5th step: | passes in front of | Vertex | 6<br>(-1 \Rightarrow 6) at 3th step: | passes in front of | Point | 6
                                       passes in front of | Point | 6<br>visits | Vertex | 6
 (-1 \Rightarrow 6) at 5th step: | visits | Vertex | 6<br>
(1 \Rightarrow -6) at 4th step: | visits | Point | 6
 (1 = -6) at 4th step: |(1 \Rightarrow -3) at 4th step: \begin{array}{|l|l|} passes in front of \begin{array}{|l|l|} Point \begin{array}{|l|l|} 6 (1 \Rightarrow -2) at 4th step: \begin{array}{|l|l|} passes in front of \begin{array}{|l|l|} Point \end{array} 6
 (1 \Rightarrow -2) at 4th step: \mid passes in front of \mid Point \mid 6<br>(1 \Rightarrow -2) at 6th step: \mid passes in front of \mid Vertex \mid 6
 (1 \Rightarrow -2) at 6th step: | passes in front of | Vertex | 6<br>(1 \Rightarrow 3) at 4th step: | passes in front of | Point | 6
 (1 = 3) at 4th step: | passes in front of | Point | 6<br>(1 = 3) at 6th step: | passes in front of | Vertex | 6
(1 \Rightarrow 3) at 6th step: | passes in front of | Vertex | 6<br>(1 \Rightarrow 6) at 4th step: | passes in front of | Point | 6
                                       passes in front of | Point | 6<br>visits | Vertex | 6
 (1 = 6) at 6th step: | visits
(16 rows)
```
### **Example:**

From point \(1\) and vertex \(2\) to point \(3\) to vertex \(7\) on an **undirected** graph, with details.

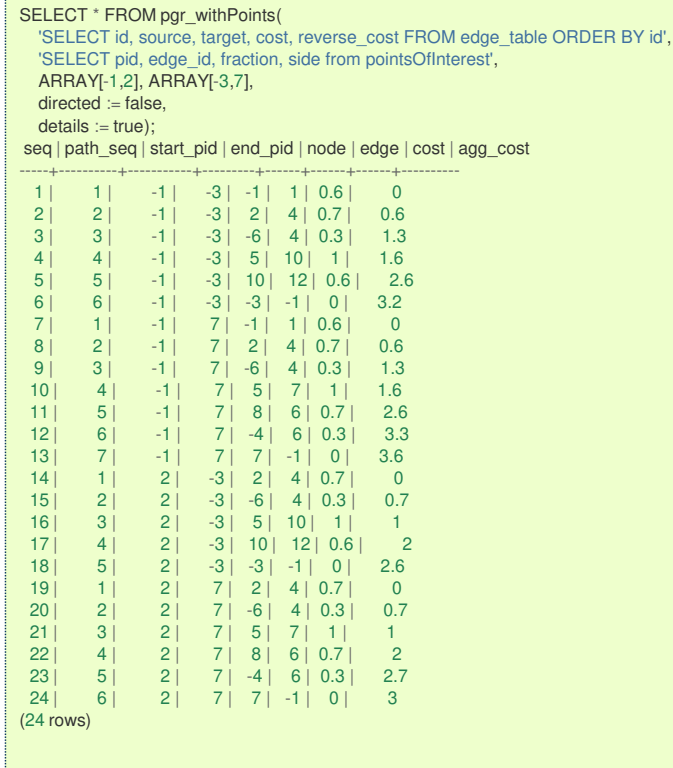

The queries use the **[Sample](#page-0-0) Data** network

### **See Als[o](#page-4-0)**

**[withPoints](#page-0-0) - Family of functions**

### **Indices and tables**

- **[Index](file:///opt/git/pgrouting/singlehtml/genindex.html)**
- **[Search](file:///opt/git/pgrouting/singlehtml/search.html) Page**
- **Supported versions: [Latest](https://docs.pgrouting.org/latest/en/pgr_withPointsCost.html)** (**[3.2](https://docs.pgrouting.org/3.2/en/pgr_withPointsCost.html)**) **[3.2](https://docs.pgrouting.org/3.2/en/pgr_withPointsCost.html) [3.1](https://docs.pgrouting.org/3.1/en/pgr_withPointsCost.html) [3.0](https://docs.pgrouting.org/3.0/en/pgr_withPointsCost.html)**  $\bullet$
- **Unsupported versions: [2.6](https://docs.pgrouting.org/2.6/en/pgr_withPointsCost.html) [2.5](https://docs.pgrouting.org/2.5/en/pgr_withPointsCost.html) [2.4](https://docs.pgrouting.org/2.4/en/pgr_withPointsCost.html) [2.3](https://docs.pgrouting.org/2.3/en/src/withPoints/doc/pgr_withPointsCost.html) [2.2](https://docs.pgrouting.org/2.2/en/src/withPoints/doc/pgr_withPointsCost.html)**  $\bullet$

# **pgr\_withPointsCost - Proposed**

pgr\_withPointsCost - Calculates the shortest path and returns only the aggregate cost of the shortest path(s) found, for the combination of points given.

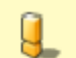

# **Warning**

Proposed functions for next mayor release.

- They are not officially in the current release.
- **They will likely officially be part of the next mayor release:** 
	- **•** The functions make use of ANY-INTEGER and ANY-NUMERICAL
	- Name might not change. (But still can)
	- **Signature might not change. (But still can)**
	- Functionality might not change. (But still can)
	- **pgTap tests have being done. But might need more.**
	- **•** Documentation might need refinement.

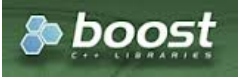

Boost Graph Insid[e](#page-1-0)

- **version 3.2.0** 
	- **a** New **proposed** function:
		- **pgr\_withPointsCost(Combinations)**
	- Version 2.2.0
		- **•** New **proposed** function

# **Descriptio[n](#page-22-0)**

Modify the graph to include points defined by points sql. Using Dijkstra algorithm, return only the aggregate cost of the shortest path(s) found.

The main characteristics are:

- **It does not return a path.**
- **•** Returns the sum of the costs of the shortest path for pair combination of vertices in the modified graph.
- Vertices of the graph are:
	- $\bullet$ **positive** when it belongs to the edges\_sql
	- **negative** when it belongs to the points\_sql  $\bullet$
- **Process is done only on edges with positive costs.**
- Values are returned when there is a path.
	- The returned values are in the form of a set of(start\_vid, end\_vid, agg\_cost).
	- When the starting vertex and ending vertex are the same, there is no path.
		- The agg cost in the non included values  $(v, v)$  is 0
	- When the starting vertex and ending vertex are the different and there is no path.
		- The agg cost in the non included values (u, v) is  $\langle \langle \rangle$
- If the values returned are stored in a table, the unique index would be the pair:(start vid, end vid).
- For **undirected** graphs, the results are **symmetric**.
	- The agg\_cost of  $(u, v)$  is the same as for  $(v, u)$ .
- For optimization purposes, any duplicated value in the start vids or end vids is ignored.
- The returned values are ordered:
	- **o** start vid ascending
	- **e** end\_vid ascending
- Running time:  $\langle O(|$  start $\setminus$  vids  $| * (V \setminus \log V + E)) \rangle$

### **Signature[s](#page-23-0)**

# **Summary**

```
pgr_withPointsCost(edges_sql, points_sql, from_vid, to_vid [, directed] [, driving_side])
pgr_withPointsCost(edges_sql, points_sql, from_vid, to_vids [, directed] [, driving_side])
pgr_withPointsCost(edges_sql, points_sql, from_vids, to_vid [, directed] [, driving_side])
pgr_withPointsCost(edges_sql, points_sql, from_vids, to_vids [, directed] [, driving_side])
pgr_withPointsCost(Edges SQL, Points SQL, Combinations SQL [, directed] [, driving_side] [, details])
RETURNS SET OF (start_vid, end_vid, agg_cost)
```
# **Note**

There is no **details** flag, unlike the other members of the withPoints family of functions.

### **Using defaults**

```
pgr_withPointsCost(edges_sql, points_sql, start_vid, end_vid)
RETURNS SET OF (start_vid, end_vid, agg_cost)
```
**Example:**

From point  $\setminus (1\setminus)$  to point  $\setminus (3\setminus)$ 

- **•** For a **directed** graph.
- The driving side is set as**b** both. So arriving/departing to/from the point(s) can be in any direction.  $\bullet$

```
SELECT * FROM pgr_withPointsCost(
  'SELECT id, source, target, cost, reverse_cost FROM edge_table ORDER BY id',
  'SELECT pid, edge_id, fraction, side from pointsOfInterest',
  -1, -3);
start_pid | end_pid | agg_cost
-----------+---------+----------
    -1 -3 | 3.2
(1 row)
```

```
pgr_withPointsCost(edges_sql, points_sql, from_vid, to_vid [, directed] [, driving_side])
RETURNS SET OF (seq, node, edge, cost, agg_cost)
```
### **Example:**

From point \(1\) to vertex \(3\) on an **undirected** graph.

```
SELECT * FROM pgr_withPointsCost(
  'SELECT id, source, target, cost, reverse_cost FROM edge_table ORDER BY id',
  'SELECT pid, edge_id, fraction, side from pointsOfInterest',
  -1, 3,
 directed := false);
start_pid | end_pid | agg_cost
-----------+---------+----------
    -1 | 3 | 1.6
(1 row)
```
#### **One to Man[y](#page-13-1)**

```
pgr_withPointsCost(edges_sql, points_sql, from_vid, to_vids [, directed] [, driving_side])
RETURNS SET OF (start_vid, end_vid, agg_cost)
```
### **Example:**

From point \(1\) to point \(3\) and vertex \(5\) on a **directed** graph.

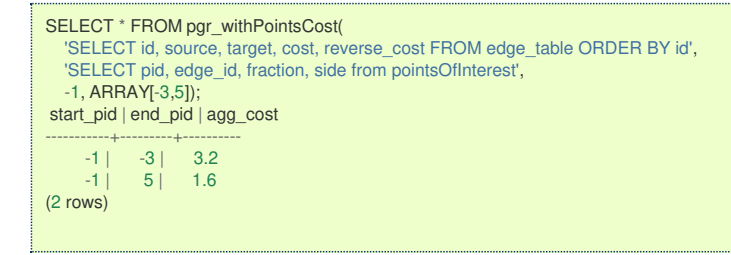

### **Many to On[e](#page-13-2)**

```
pgr_withPointsCost(edges_sql, points_sql, from_vids, to_vid [, directed] [, driving_side])
RETURNS SET OF (start_vid, end_vid, agg_cost)
```
# **Example:**

From point \(1\) and vertex \(2\) to point \(3\) on a **directed** graph.

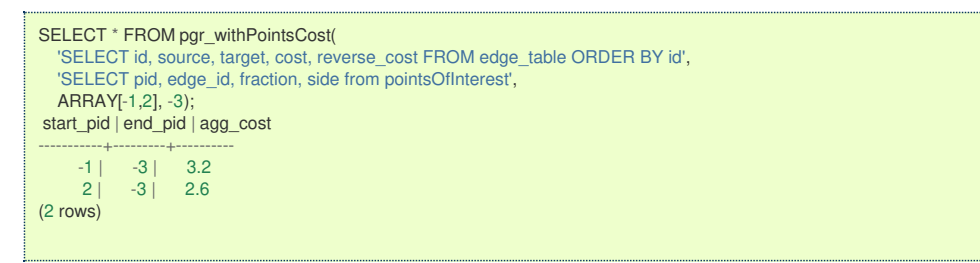

#### **Many to Man[y](#page-13-3)**

```
pgr_withPointsCost(edges_sql, points_sql, from_vids, to_vids [, directed] [, driving_side])
RETURNS SET OF (start_vid, end_vid, agg_cost)
```
### **Example:**

From point  $\langle 1\rangle$  and vertex  $\langle 2\rangle$  to point  $\langle 3\rangle$  and vertex  $\langle 7\rangle$  on a **directed** graph.

```
SELECT * FROM pgr_withPointsCost(
  'SELECT id, source, target, cost, reverse_cost FROM edge_table ORDER BY id',
  'SELECT pid, edge_id, fraction, side from pointsOfInterest',
  ARRAY[-1,2], ARRAY[-3,7]);
start_pid | end_pid | agg_cost
-----------+---------+----------
     -1 | -3 | 3.2<br>-1 | 7 | 3.6
                 3.62 | -3 | 2.62 | 7 | 3(4 rows)
```
pgr\_withPointsCost(Edges SQL, Points SQL, Combinations SQL [, directed] [, driving\_side] [, details]) RETURNS SET OF (seq, path\_seq, start\_vid, end\_vid, node, edge, cost, agg\_cost)

### **Example:**

Two (source, target) combinations: (from point \(1\) to vertex \(3\)), and (from vertex \(2\) to point \(3\)) with **right** side driving topology.

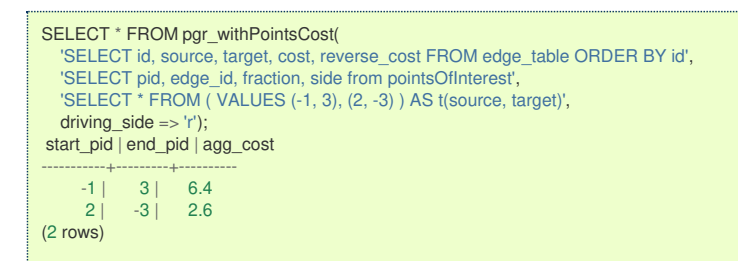

### **Parameter[s](#page-15-0)**

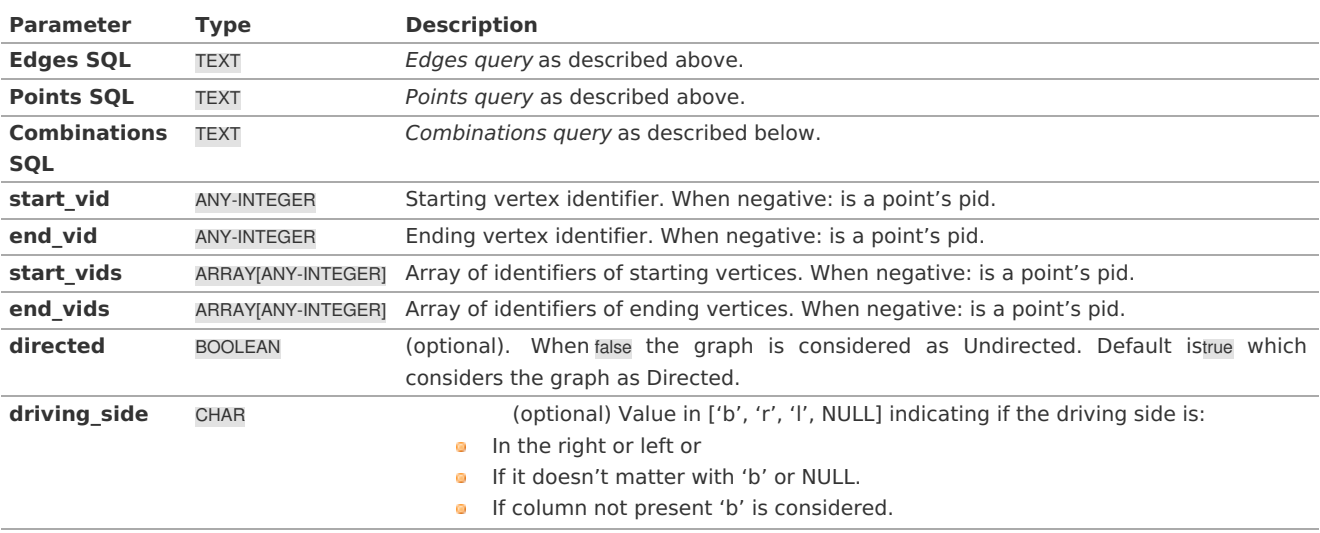

**Inner quer[y](#page-27-0)**

**Edges quer[y](#page-36-0)**

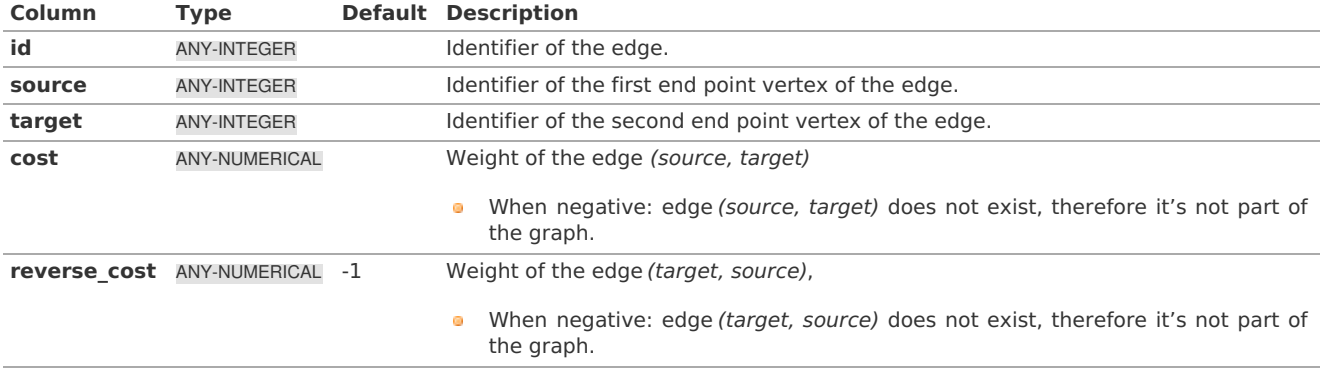

Where:

### **ANY-INTEGER:**

SMALLINT, INTEGER, BIGINT **ANY-NUMERICAL:** SMALLINT, INTEGER, BIGINT, REAL, FLOAT

**Points quer[y](#page-260-0)**

# **Description of the Points SQL query**

**points\_sql:** an SQL query, which should return a set of rows with the following columns:

<span id="page-266-0"></span>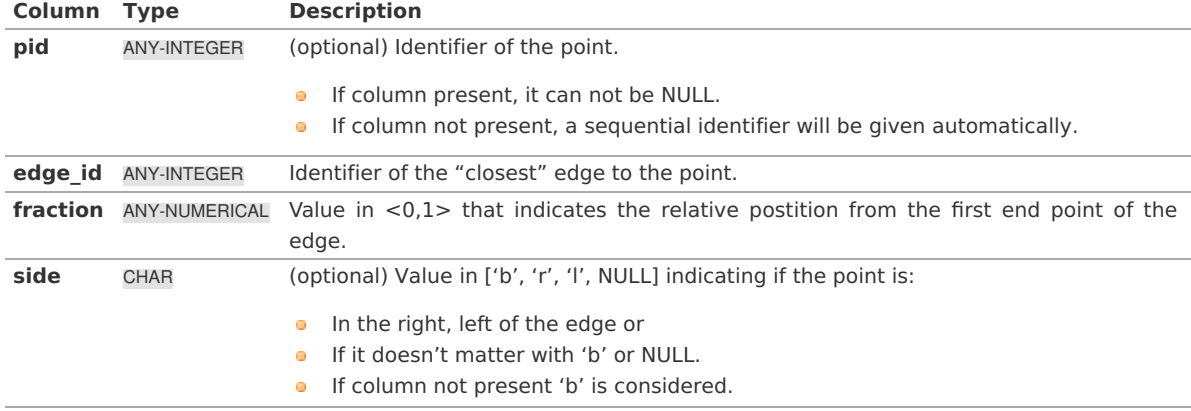

### Where:

# **ANY-INTEGER:**

smallint, int, bigint **ANY-NUMERICAL:** smallint, int, bigint, real, float

### **Combinations quer[y](#page-36-1)**

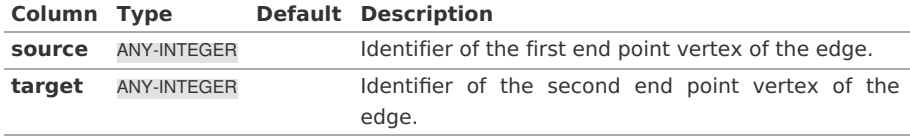

Where:

# **ANY-INTEGER:**

SMALLINT, INTEGER, BIGINT

### **Result Column[s](#page-22-1)**

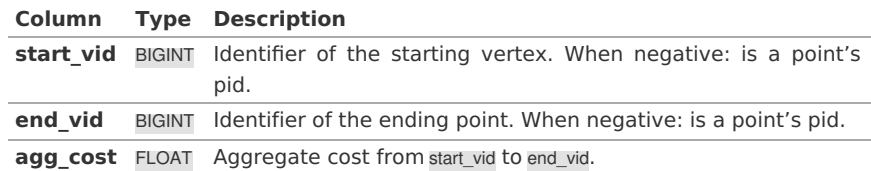

### **Additional Example[s](#page-43-0)**

### **Example:**

From point \(1\) and vertex \(2\) to point \(3\) and vertex \(7\), with **right** side driving topology

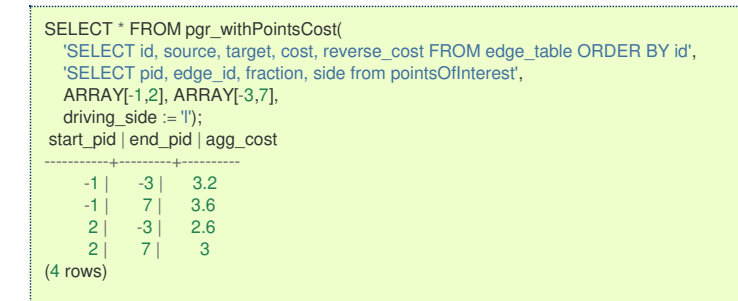

# **Example:**

From point \(1\) and vertex \(2\) to point \(3\) and vertex \(7\), with **left** side driving topology

<span id="page-267-0"></span>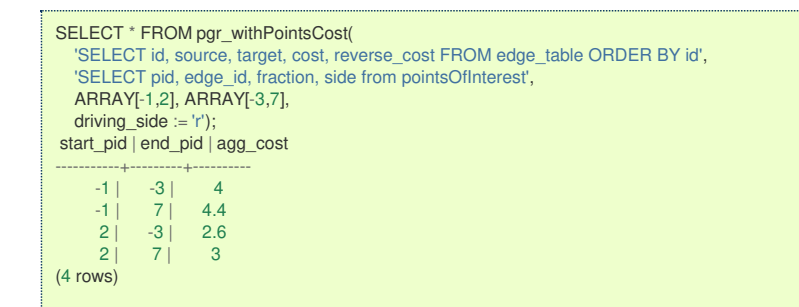

# **Example:**

From point  $\langle 1\rangle$  and vertex  $\langle 2\rangle$  to point  $\langle 3\rangle$  and vertex  $\langle 7\rangle$ , does not matter driving side.

```
SELECT * FROM pgr_withPointsCost(
   'SELECT id, source, target, cost, reverse_cost FROM edge_table ORDER BY id',
   'SELECT pid, edge_id, fraction, side from pointsOfInterest',
  ARRAY[-1,2], ARRAY[-3,7],
  driving side := b;
start_pid | end_pid | agg_cost
-----------+---------+----------
      -1 | -3 | 3.2<br>-1 | 7 | 3.6
      \begin{bmatrix} -1 & 7 \\ 2 & -3 \end{bmatrix}\begin{array}{c|cc} 2 & -3 & 2.6 \\ 2 & 7 & 3 \end{array}\overline{7} |
(4 rows)
```
The queries use the **[Sample](#page-0-0) Data** network.

### **See Als[o](#page-4-0)**

**[withPoints](#page-0-0) - Family of functions**  $\alpha$ 

# **Indices and tables**

- **[Index](file:///opt/git/pgrouting/singlehtml/genindex.html)**
- ۰ **[Search](file:///opt/git/pgrouting/singlehtml/search.html) Page**
- **Supported versions: [Latest](https://docs.pgrouting.org/latest/en/pgr_withPointsKSP.html)** (**[3.2](https://docs.pgrouting.org/3.2/en/pgr_withPointsKSP.html)**) **[3.1](https://docs.pgrouting.org/3.1/en/pgr_withPointsKSP.html) [3.0](https://docs.pgrouting.org/3.0/en/pgr_withPointsKSP.html)**  $\bullet$
- **Unsupported versions: [2.6](https://docs.pgrouting.org/2.6/en/pgr_withPointsKSP.html) [2.5](https://docs.pgrouting.org/2.5/en/pgr_withPointsKSP.html) [2.4](https://docs.pgrouting.org/2.4/en/pgr_withPointsKSP.html) [2.3](https://docs.pgrouting.org/2.3/en/src/withPoints/doc/pgr_withPointsKSP.html) [2.2](https://docs.pgrouting.org/2.2/en/src/withPoints/doc/pgr_withPointsKSP.html)**  $\ddot{\bullet}$

### **pgr\_withPointsKSP - Propose[d](#page-269-0)**

pgr\_withPointsKSP - Find the K shortest paths using Yen's algorithm.

### **Warning**

Proposed functions for next mayor release.

- ò. They are not officially in the current release.
	- They will likely officially be part of the next mayor release:
		- **•** The functions make use of ANY-INTEGER and ANY-NUMERICAL
		- Name might not change. (But still can)
		- **Signature might not change. (But still can)**
		- **•** Functionality might not change. (But still can)
		- **pgTap tests have being done. But might need more.**
		- Documentation might need refinement.

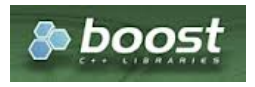

Boost Graph Insid[e](#page-1-0)

### **Availability**

Version 2.2.0 ö. **•** New **proposed** function

#### **Descriptio[n](#page-22-0)**

Modifies the graph to include the points defined in thepoints\_sql and using Yen algorithm, finds the\(K\) shortest paths.

### **Signature[s](#page-23-0)**

### **Summary**

pgr\_withPointsKSP(edges\_sql, points\_sql, start\_pid, end\_pid, K [, directed] [, heap\_paths] [, driving\_side] [, details]) RETURNS SET OF (seq, path\_id, path\_seq, node, edge, cost, agg\_cost)

# **Using defaults**

pgr\_withPointsKSP(edges\_sql, points\_sql, start\_pid, end\_pid, K) RETURNS SET OF (seq, path\_id, path\_seq, node, edge, cost, agg\_cost)

### **Example:**

From point  $\langle 1\rangle$  to point  $\langle 2\rangle$  in  $\langle 2\rangle$  cycles

- **•** For a **directed** graph.
- The driving side is set as**b** both. So arriving/departing to/from the point(s) can be in any direction.  $\bullet$
- No **details** are given about distance of other points of the query.  $\bullet$
- No **heap paths** are returned.  $\bullet$

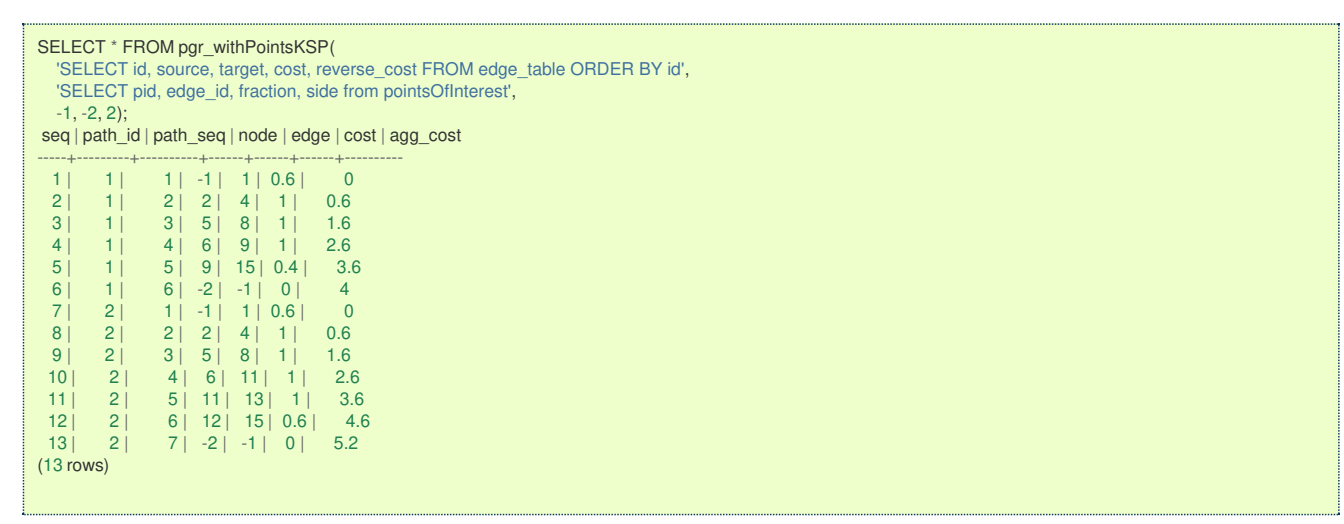

**Complete Signatur[e](#page-26-0)**

Finds the  $\langle K \rangle$  shortest paths depending on the optional parameters setup.

pgr\_withPointsKSP(edges\_sql, points\_sql, start\_pid, end\_pid, K [, directed] [, heap\_paths] [, driving\_side] [, details]) RETURNS SET OF (seq, path\_id, path\_seq, node, edge, cost, agg\_cost)

# **Example:**

From point  $\langle 1\rangle$  to vertex  $\langle 6\rangle$  in  $\langle 2\rangle$  cycles with details.

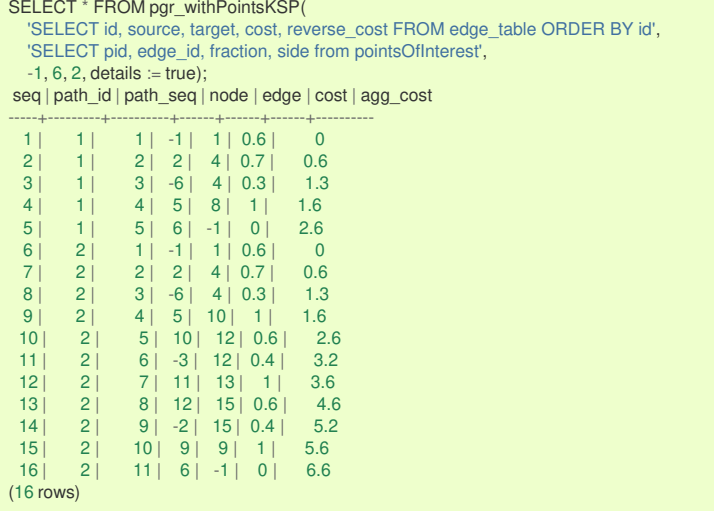

### <span id="page-269-0"></span>**Parameter[s](#page-15-0)**

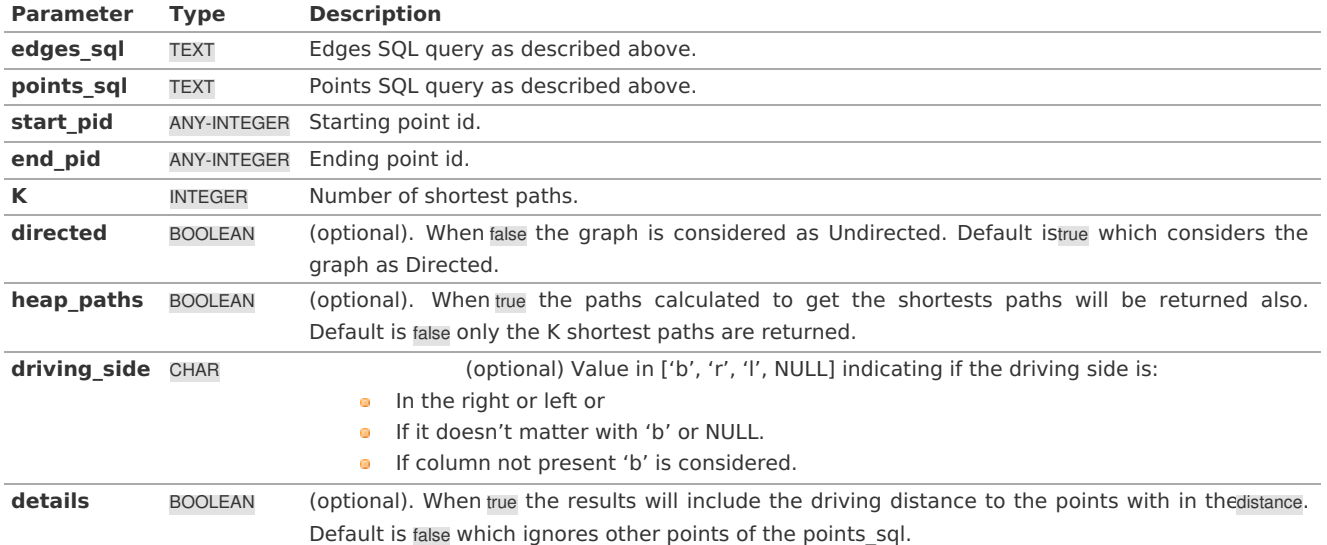

**Inner quer[y](#page-27-0)**

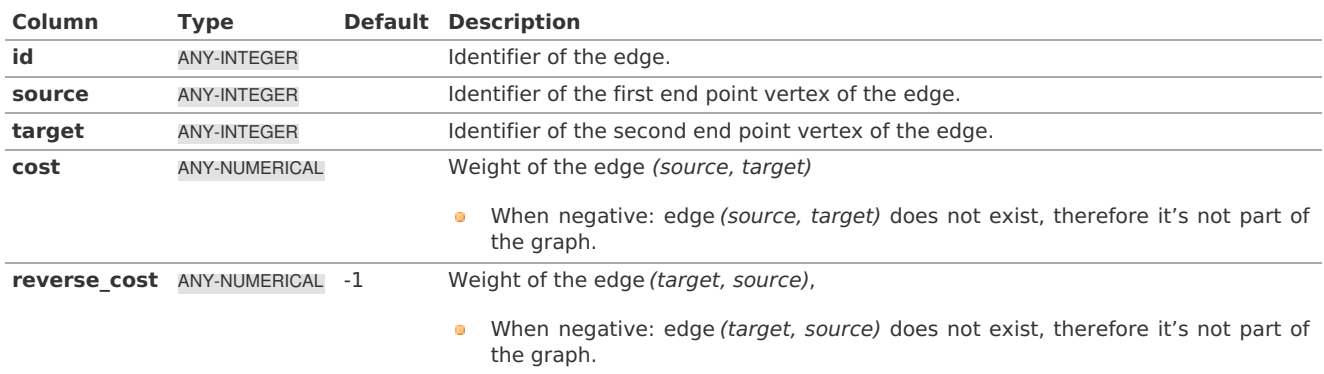

Where:

# **ANY-INTEGER:**

SMALLINT, INTEGER, BIGINT **ANY-NUMERICAL:** SMALLINT, INTEGER, BIGINT, REAL, FLOAT

# **Description of the Points SQL query**

# **points\_sql:**

an SQL query, which should return a set of rows with the following columns:

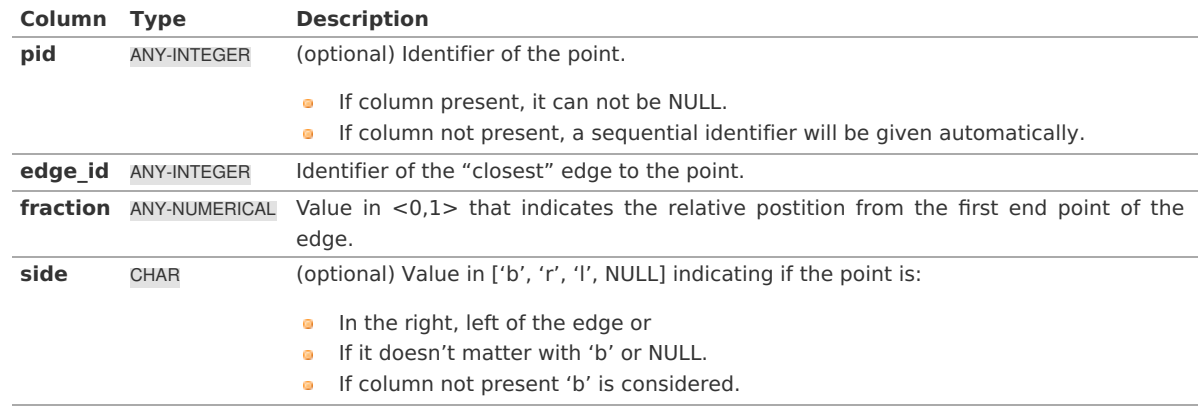

# Where:

**ANY-INTEGER:** smallint, int, bigint **ANY-NUMERICAL:** smallint, int, bigint, real, float

### **Result Column[s](#page-22-1)**

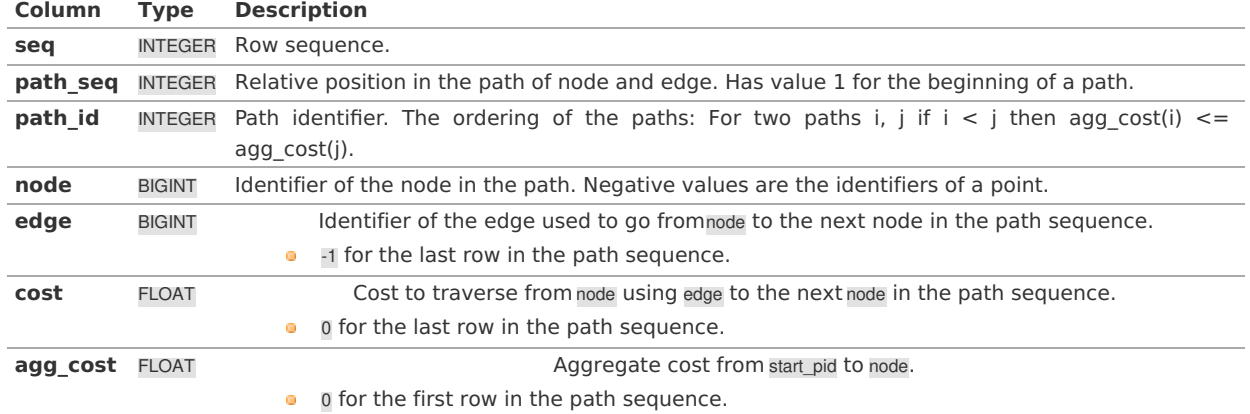

# **Additional Example[s](#page-43-0)**

# **Example:**

Left side driving topology from point \(1\) to point \(2\) in \(2\) cycles, with details

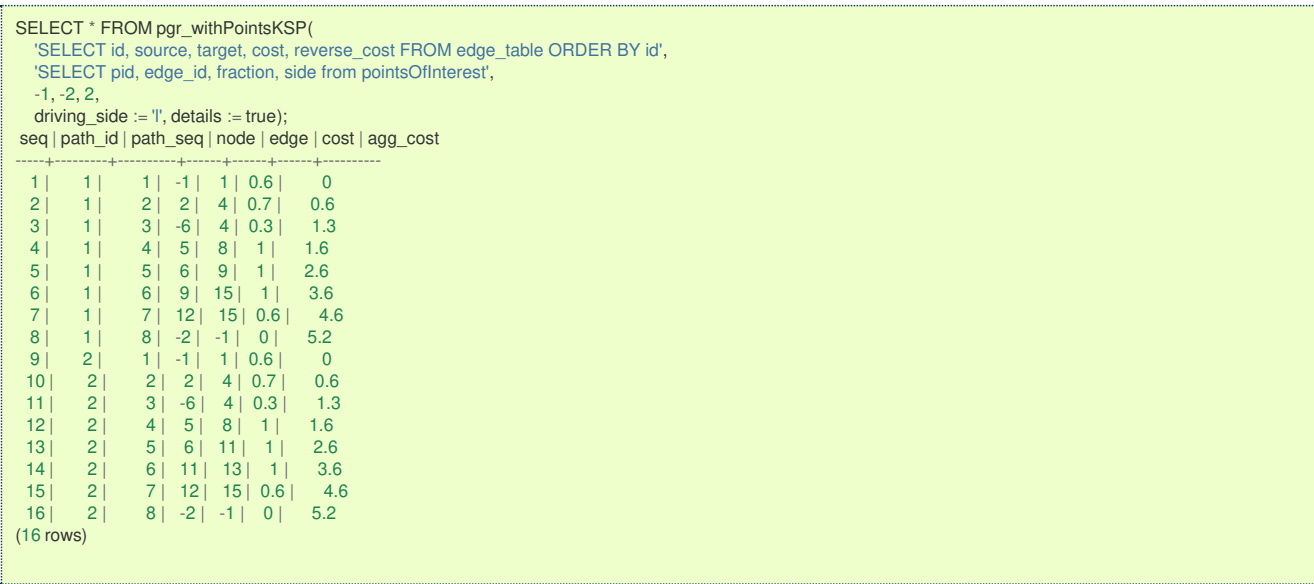

# **Example:**

Right side driving topology from point \(1\) to point \(2\) in \(2\) cycles, with heap paths and details

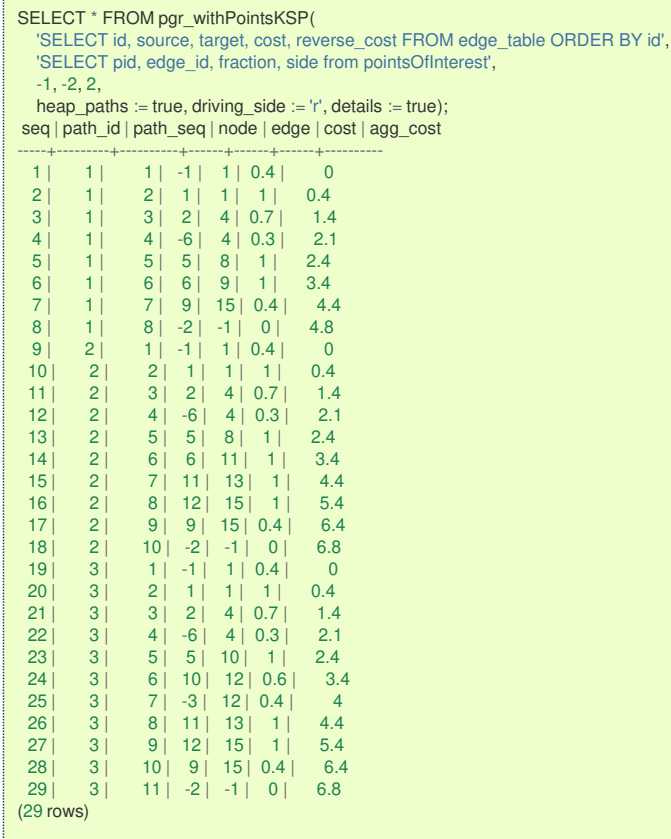

The queries use the **[Sample](#page-0-0) Data** network.

### **See Als[o](#page-4-0)**

L

#### **[withPoints](#page-0-0) - Family of functions**  $\bullet$

# **Indices and tables**

- **[Index](file:///opt/git/pgrouting/singlehtml/genindex.html)**  $\bullet$
- **[Search](file:///opt/git/pgrouting/singlehtml/search.html) Page**  $\bullet$
- **Supported versions: [Latest](https://docs.pgrouting.org/latest/en/pgr_withPointsDD.html)** (**[3.2](https://docs.pgrouting.org/3.2/en/pgr_withPointsDD.html)**) **[3.1](https://docs.pgrouting.org/3.1/en/pgr_withPointsDD.html) [3.0](https://docs.pgrouting.org/3.0/en/pgr_withPointsDD.html)**  $\bullet$
- **Unsupported versions: [2.6](https://docs.pgrouting.org/2.6/en/pgr_withPointsDD.html) [2.5](https://docs.pgrouting.org/2.5/en/pgr_withPointsDD.html) [2.4](https://docs.pgrouting.org/2.4/en/pgr_withPointsDD.html) [2.3](https://docs.pgrouting.org/2.3/en/src/withPoints/doc/pgr_withPointsDD.html) [2.2](https://docs.pgrouting.org/2.2/en/src/withPoints/doc/pgr_withPointsDD.html)**  $\bullet$

### **pgr\_withPointsDD - Propose[d](#page-273-0)**

pgr\_withPointsDD - Returns the driving distance from a starting point.

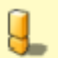

# **Warning**

Proposed functions for next mayor release.

- They are not officially in the current release.
- They will likely officially be part of the next mayor release:
	- The functions make use of ANY-INTEGER and ANY-NUMERICAL
	- Name might not change. (But still can)
	- **Signature might not change. (But still can)**
	- **•** Functionality might not change. (But still can)
	- **o** pgTap tests have being done. But might need more.
	- **•** Documentation might need refinement.

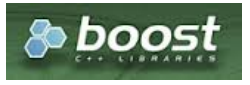

### **Availability**

- Version 2.2.0 e.
	- **•** New **proposed** function

### **Descriptio[n](#page-22-0)**

Modify the graph to include points and using Dijkstra algorithm, extracts all the nodes and points that have costs less than or equal to the value distance from the starting point. The edges extracted will conform the corresponding spanning tree.

### **Signature[s](#page-23-0)**

### **Summary**

```
pgr_withPointsDD(edges_sql, points_sql, from_vids, distance [, directed] [, driving_side] [, details] [, equicost])
RETURNS SET OF (seq, node, edge, cost, agg_cost)
```
### **Using defaults**

- $\bullet$ For a **directed** graph.
- The driving side is set as**b** both. So arriving/departing to/from the point(s) can be in any direction. o.
- No **details** are given about distance of other points of the query. a.

```
pgr_withPointsDD(edges_sql, points_sql, start_vid, distance)
RETURNS SET OF (seq, node, edge, cost, agg_cost)
```
# **Example:**

From point  $\langle 1\rangle$  with  $\langle agg\rangle \cos t \le 3.8\rangle$ 

- **•** For a **directed** graph.
- **•** The driving side is set as**b** both. So arriving/departing to/from the point(s) can be in any direction.
- **No details** are given about distance of other points of the query.

```
SELECT * FROM pgr_withPointsDD(
   'SELECT id, source, target, cost, reverse_cost FROM edge_table ORDER BY id',
  'SELECT pid, edge_id, fraction, side from pointsOfInterest',
   -1, 3.8);
seq | node | edge | cost | agg_cost
-----+------+------+------+----------
  \begin{array}{|c|c|c|c|c|c|c|} \hline 1 & -1 & -1 & 0 & 0 \\ 2 & 1 & 1 & 0.4 & 0.4 \\\hline \end{array}\begin{array}{|c|c|c|c|c|}\n 1 & 1 & 0.4 & 0.4 \\
 2 & 1 & 0.6 & 0.6\n\end{array}3 | 2 | 1 | 0.6 | 0.6<br>4 | 5 | 4 | 1 | 1.6
 4 | 5 | 4 | 1 | 1.6
      6 | 8|6 | 8 | 7 | 1 | 2.6
  7 | 10 | 10 | 1 | 2.6
 8 | 7 | 6 | 1 | 9 | 9 | 9 | 1 |
      9 \mid 9 \mid 1 \mid 3.610 | 11 | 11 | 1 | 3.6
 11 | 13 | 14 | 1 | 3.6
(11 rows)
```
### **Single verte[x](#page-115-0)**

Finds the driving distance depending on the optional parameters setup.

```
pgr_withPointsDD(edges_sql, points_sql, from_vid, distance [, directed] [, driving_side] [, details])
RETURNS SET OF (seq, node, edge, cost, agg_cost)
```
### **Example:**

Right side driving topology, from point  $(1)$  with  $\qquad$  and  $\qquad$  cost  $\leq$  = 3.8 $\angle$ )

<span id="page-273-0"></span>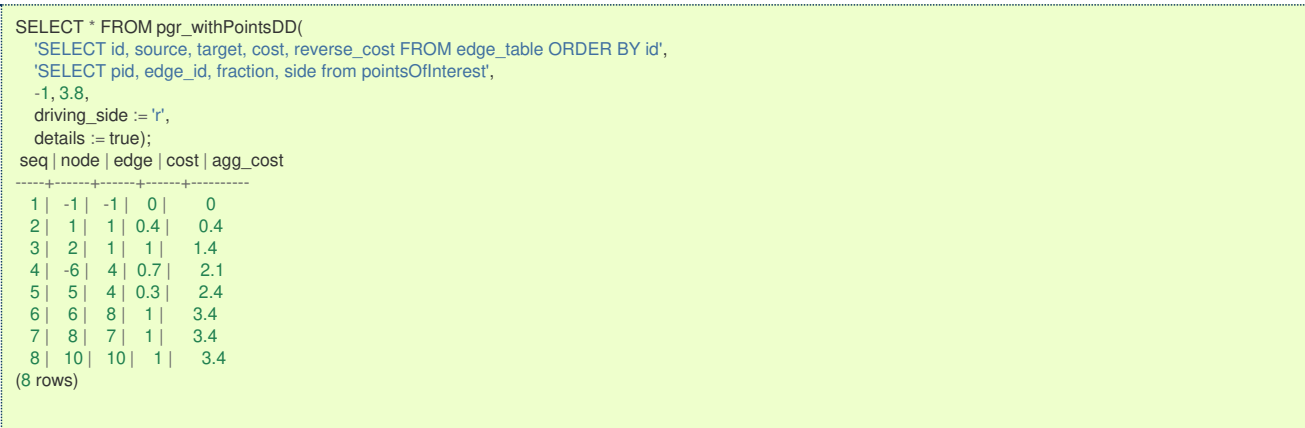

### **Multiple vertice[s](#page-115-1)**

Finds the driving distance depending on the optional parameters setup.

pgr\_withPointsDD(edges\_sql, points\_sql, from\_vids, distance [, directed] [, driving\_side] [, details] [, equicost]) RETURNS SET OF (seq, node, edge, cost, agg\_cost)

### **Parameter[s](#page-15-0)**

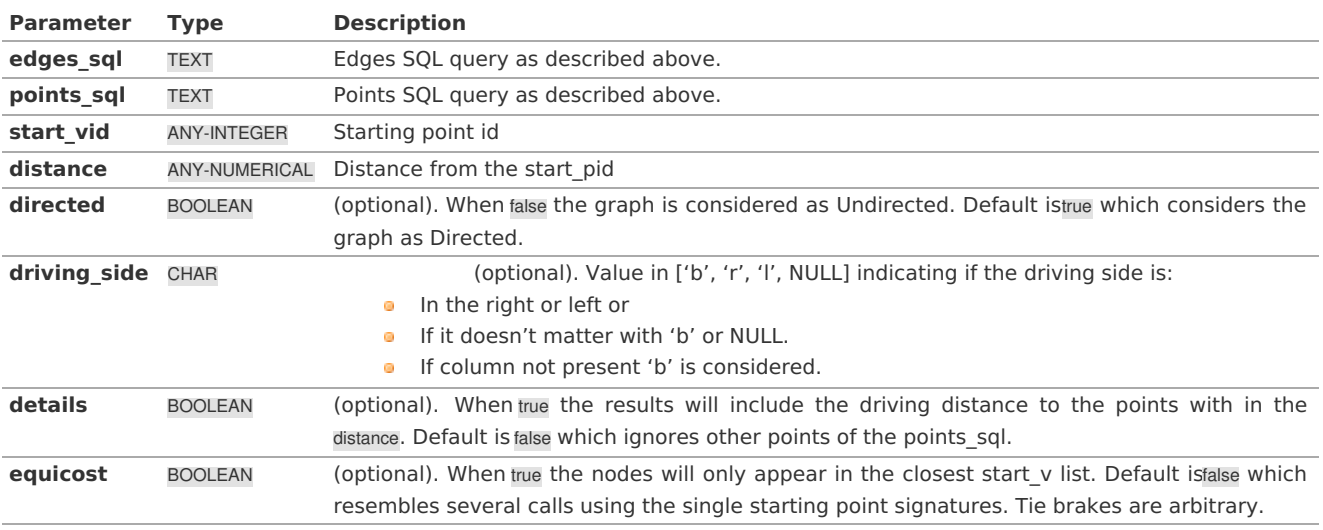

### **Inner quer[y](#page-27-0)**

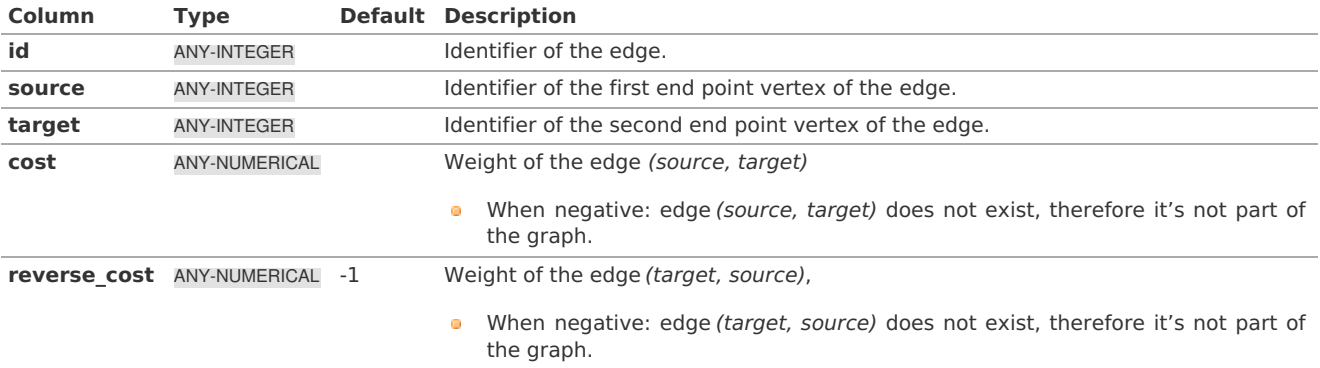

Where:

# **ANY-INTEGER:**

SMALLINT, INTEGER, BIGINT **ANY-NUMERICAL:** SMALLINT, INTEGER, BIGINT, REAL, FLOAT

# **Description of the Points SQL query**

**points\_sql:** an SQL query, which should return a set of rows with the following columns:

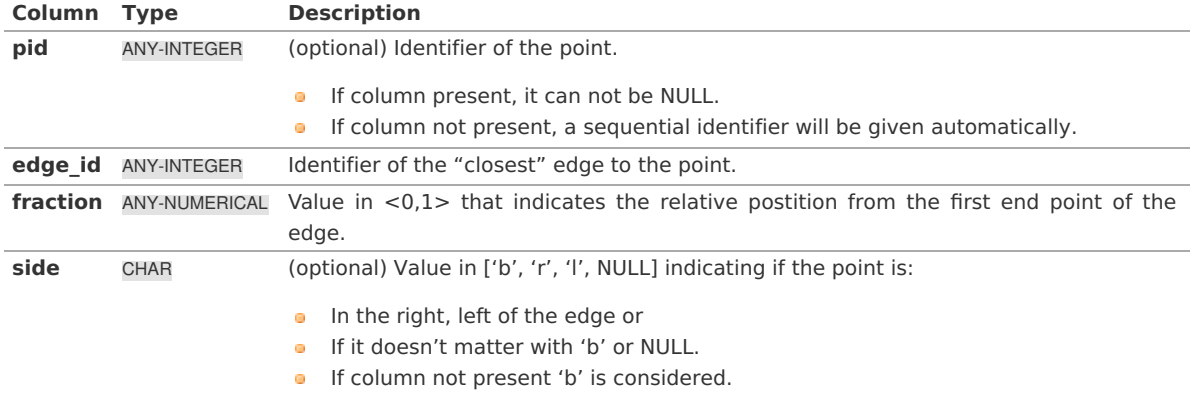

Where:

**ANY-INTEGER:** smallint, int, bigint **ANY-NUMERICAL:** smallint, int, bigint, real, float

**Result Column[s](#page-22-1)**

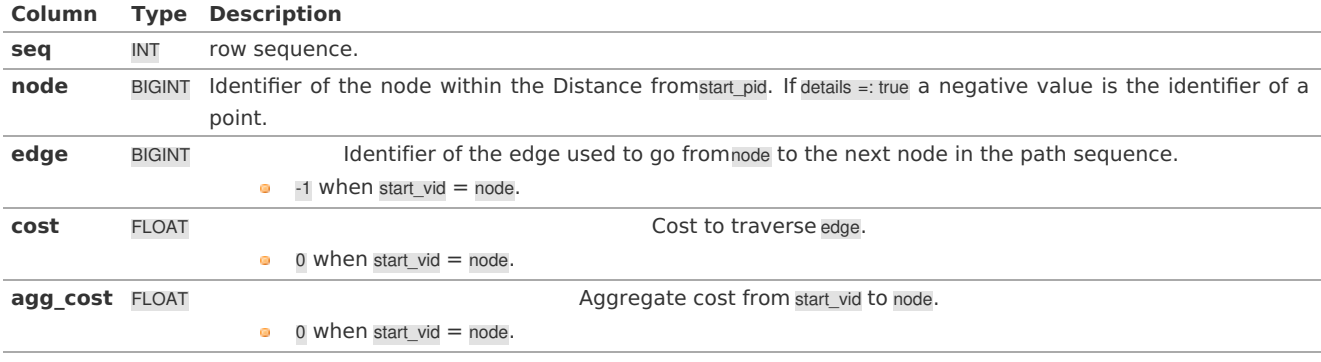

**Additional Example[s](#page-43-0)**

# **Examples for queries marked as directed with cost and reverse\_cost columns.**

The examples in this section use the following **Network for queries marked as directed and cost and [reverse\\_cost](#page-0-0) columns are used**

**Example:**

Left side driving topology from point \(1\) with \(agg\\_cost <= 3.8\), with details

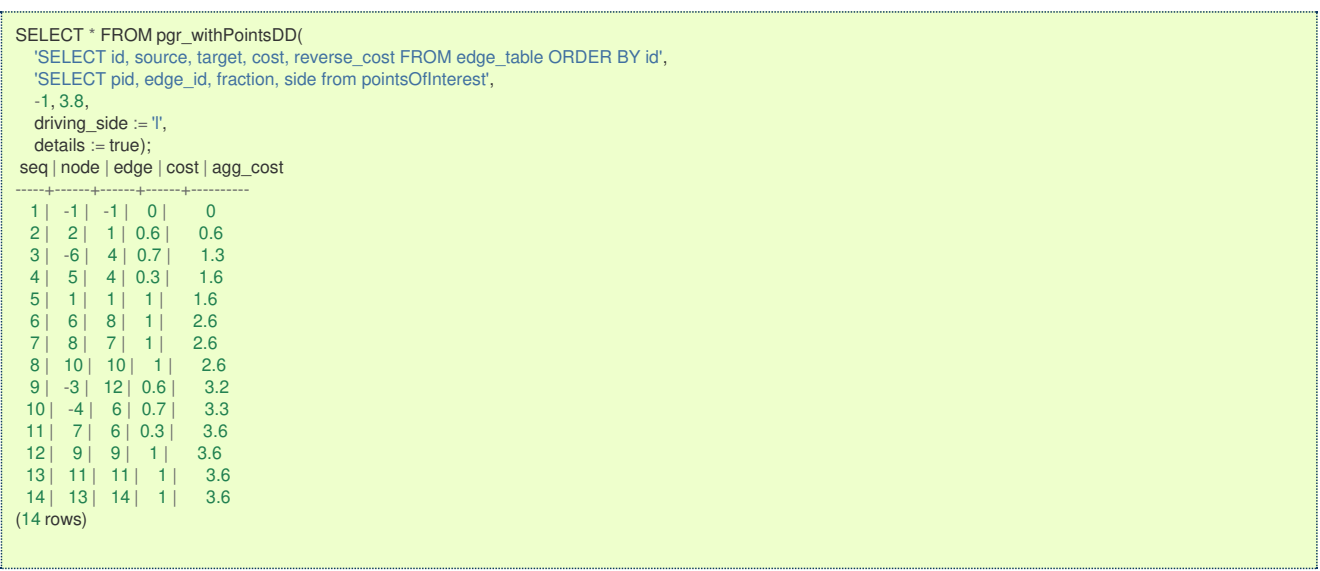

# **Example:**

From point  $\I(\1)$  with  $\(\text{agg}\_\text{cost} == 3.8)$ , does not matter driving side, with details

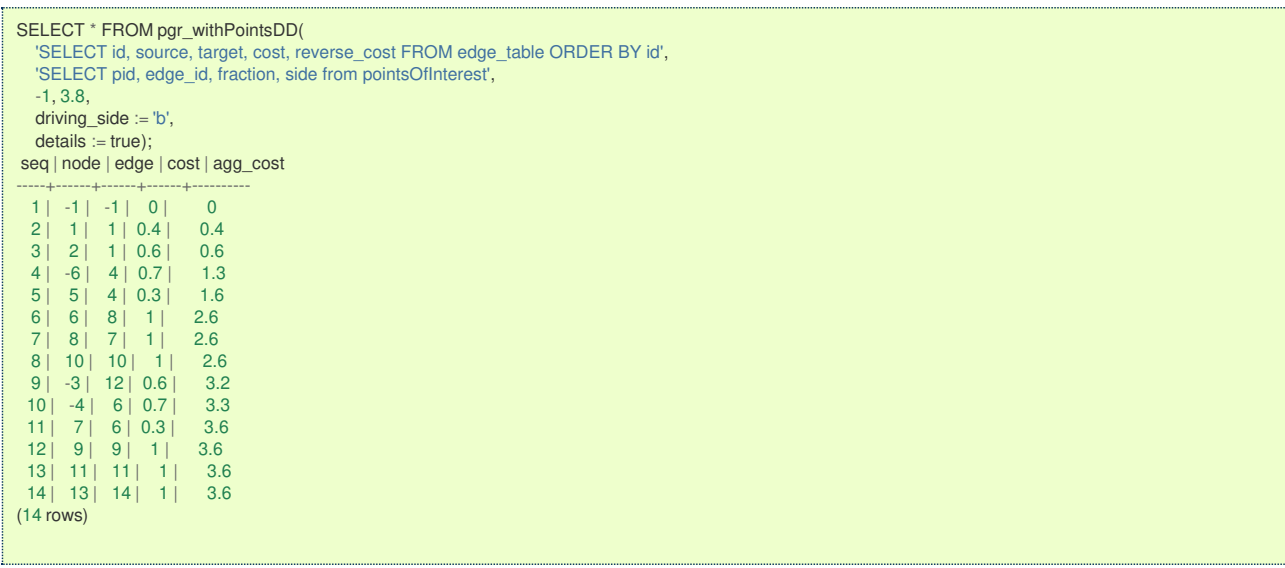

The queries use the **[Sample](#page-0-0) Data** network.

### **See Als[o](#page-4-0)**

- **[pgr\\_drivingDistance](#page-0-0)** Driving distance using dijkstra.  $\bullet$
- **[pgr\\_alphaShape](#page-0-0)** Alpha shape computation.  $\circ$

# **Indices and tables**

- $\ddot{\phantom{a}}$ **[Index](file:///opt/git/pgrouting/singlehtml/genindex.html)**
- **[Search](file:///opt/git/pgrouting/singlehtml/search.html) Page**  $\bullet$

### **Image[s](#page-9-0)**

The squared vertices are the temporary vertices, The temporary vertices are added according to the driving side, The following images visually show the differences on how depending on the driving side the data is interpreted.

# **Right driving side**

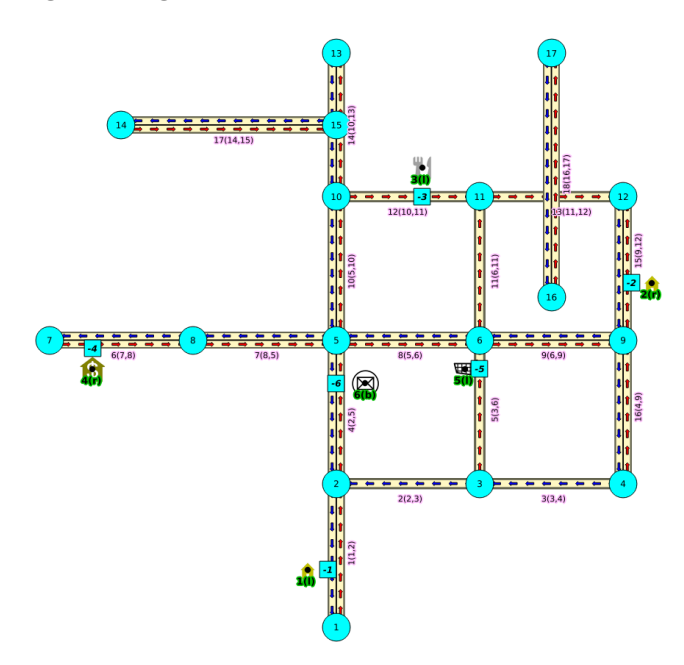

**Left driving side**

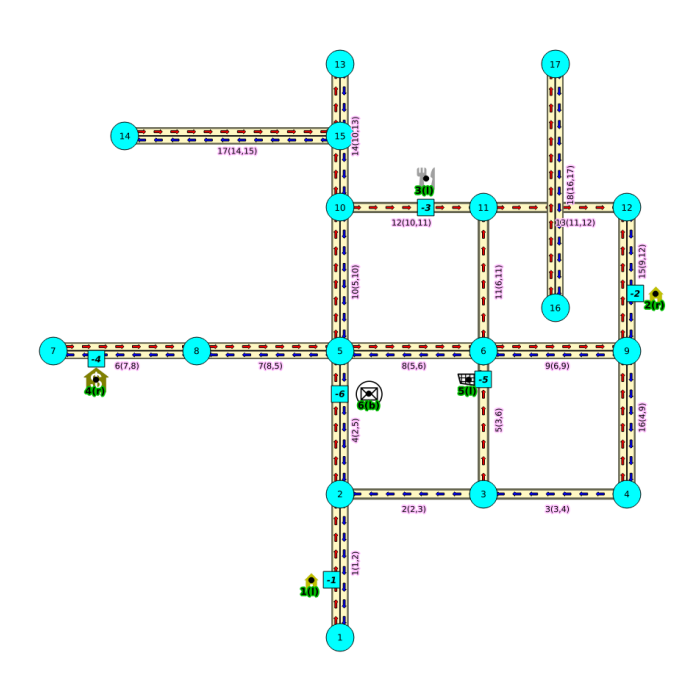

**doesn't matter the driving side**

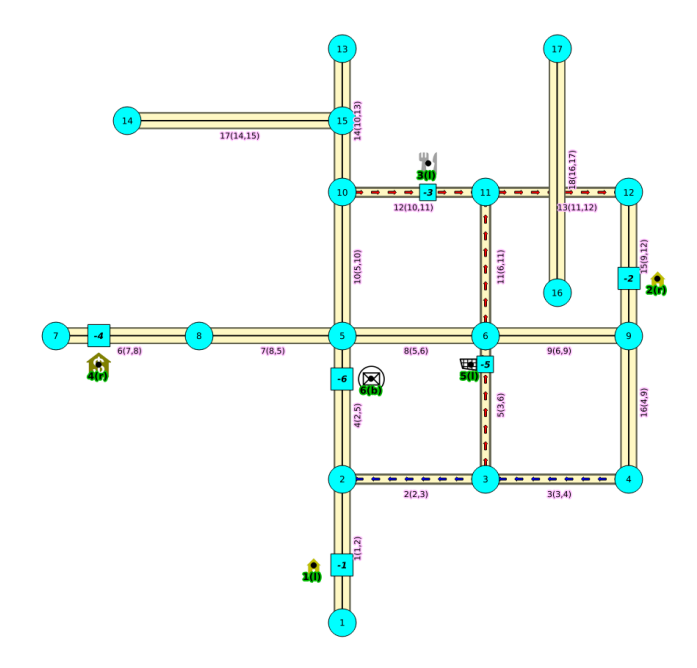

### **Introduction**

This family of functions was thought for routing vehicles, but might as well work for some other application that we can not think of.

The with points family of function give you the ability to route between arbitrary points located outside the original graph.

When given a point identified with a pid that its being mapped to and edge with an identifieredge\_id, with a fraction along that edge (from the source to the target of the edge) and some additional information about which side of the edge the point is on, then routing from arbitrary points more accurately reflect routing vehicles in road networks,

I talk about a family of functions because it includes different functionalities.

- **pgr\_withPoints is pgr\_dijkstra based**
- **pgr\_withPointsCost is pgr\_dijkstraCost based**
- **pgr\_withPointsKSP** is pgr\_ksp based
- **pgr\_withPointsDD is pgr\_drivingDistance based**

In all this functions we have to take care of as many aspects as possible:

- **Must work for routing:** 
	- **Cars (directed graph)**
	- Pedestrians (undirected graph)
- **Arriving at the point:** 
	- **In either side of the street.**
- **Compulsory arrival on the side of the street where the point is located.**
- **Countries with:** 
	- **•** Right side driving
	- **•** Left side driving
- **Some points are:** 
	- **Permanent, for example the set of points of clients stored in a table in the data base**
	- **•** Temporal, for example points given through a web application
- The numbering of the points are handled with negative sign.
	- **Original point identifiers are to be positive.**
	- **•** Transformation to negative is done internally.
	- **•** For results for involving vertices identifiers
		- **positive sign is a vertex of the original graph**
		- **n** negative sign is a point of the temporary points

The reason for doing this is to avoid confusion when there is a vertex with the same number as identifier as the points identifier.

# <span id="page-277-0"></span>**Graph & edge[s](#page-277-0)**

- Let  $\(G_d(V,E))$  where  $\{(V\)}$  is the set of vertices and $\{(E\)}$  is the set of edges be the original directed graph.
	- **An edge of the originaledges\_sql is \((id, source, target, cost, reverse\\_cost)\) will generate internally** 
		- $\bullet$  \((id, source, target, cost)\)
		- $\bullet$  \((id, target, source, reverse\ cost)\)

### **Point Definition**

- **A** point is defined by the quadruplet: \((pid, eid, fraction, side)\)
	- **pid** is the point identifier
	- **e** eid is an edge id of theedges sql
	- **fraction** represents where the edgeeid will be cut.
	- **side** Indicates the side of the edge where the point is located.

# <span id="page-277-1"></span>**Creating Temporary Vertices in the Grap[h](#page-277-1)**

For edge (15, 9,12 10, 20), & lets insert point (2, 12, 0.3, r)

# **On a right hand side driving network**

From first image above:

- **We can arrive to the point only via vertex 9.**
- It only affects the edge (15, 9,12, 10) so that edge is removed.
- Edge (15, 12,9, 20) is kept.
- **Create new edges:** 
	- (15, 9,-1, 3) edge from vertex 9 to point 1 has cost 3
	- $(15, -1, 12, 7)$  edge from point 1 to vertex 12 has cost 7

# **On a left hand side driving network**

From second image above:

- We can arrive to the point only via vertex 12.
- It only affects the edge (15, 12,9 20) so that edge is removed.
- **Edge (15, 9,12, 10) is kept.**
- **Create new edges:** 
	- (15, 12,-1, 14) edge from vertex 12 to point 1 has cost 14
	- (15, -1,9, 6) edge from point 1 to vertex 9 has cost 6

# **Remember:**

that fraction is from vertex 9 to vertex 12

# **When driving side does not matter**

From third image above:

- We can arrive to the point either via vertex 12 or via vertex 9
- $\bullet$  Edge (15, 12,9 20) is removed.
- $\bullet$  Edge (15, 9,12, 10) is removed.
- **Create new edges:** 
	- (15, 12,-1, 14) edge from vertex 12 to point 1 has cost 14
	- $(15, -1, 9, 6)$  edge from point 1 to vertex 9 has cost 6
- (15, 9,-1, 3) edge from vertex 9 to point 1 has cost 3
- <sup>o</sup> (15, -1,12, 7) edge from point 1 to vertex 12 has cost 7

**See Als[o](#page-4-0)**

### **Indices and tables**

- **[Index](file:///opt/git/pgrouting/singlehtml/genindex.html)**
- **[Search](file:///opt/git/pgrouting/singlehtml/search.html) Page**

# See Als[o](#page-4-0)

**[Experimental](#page-0-0) Functions**

### **Indices and tables**

- **[Index](file:///opt/git/pgrouting/singlehtml/genindex.html)**
- **[Search](file:///opt/git/pgrouting/singlehtml/search.html) Page**
- **Supported versions: [Latest](https://docs.pgrouting.org/latest/en/experimental.html)** (**[3.2](https://docs.pgrouting.org/3.2/en/experimental.html)**) **[3.1](https://docs.pgrouting.org/3.1/en/experimental.html) [3.0](https://docs.pgrouting.org/3.0/en/experimental.html)**  $\bullet$
- **Unsupported versions: [2.6](https://docs.pgrouting.org/2.6/en/proposed.html#experimental-functions) [2.5](https://docs.pgrouting.org/2.5/en/proposed.html#experimental-functions) [2.4](https://docs.pgrouting.org/2.4/en/proposed.html#experimental-and-proposed-functions) [2.3](https://docs.pgrouting.org/2.3/en/src/proposed.html#experimental-and-proposed-functions) [2.2](https://docs.pgrouting.org/2.2/en/src/proposed.html#experimental-and-proposed-functions)**  $\bullet$

# Experimental Function[s](#page-318-0)

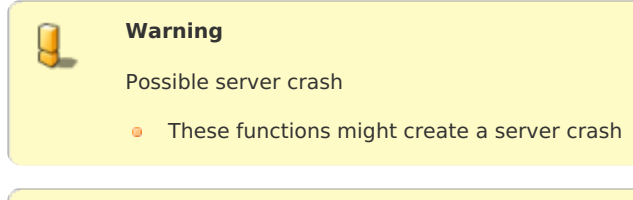

# **Warning**

J.

Experimental functions

- They are not officially of the current release.
	- **They likely will not be officially be part of the next release:** 
		- **The functions might not make use of ANY-INTEGER and ANY-NUMERICAL**
		- Name might change.
		- **Signature might change.**
		- **•** Functionality might change.
		- **•** pgTap tests might be missing.
		- Might need c/c++ coding.
		- **May lack documentation.**
		- **•** Documentation if any might need to be rewritten.
		- **•** Documentation examples might need to be automatically generated.
		- **Might need a lot of feedback from the comunity.**
		- **Might depend on a proposed function of pgRouting**
		- Might depend on a deprecated function of pgRouting

### **Families**

# **Flow - Family of [functions](#page-0-0)**

- **[pgr\\_maxFlowMinCost](#page-0-0) - Experimental** Details of flow and cost on edges.  $\bullet$
- **[pgr\\_maxFlowMinCost\\_Cost](#page-0-0) Experimental** Only the Min Cost calculation.  $\bullet$

### **Chinese Postman Problem - Family of functions [\(Experimental\)](#page-0-0)**

- **[pgr\\_chinesePostman](#page-0-0) - Experimental**
- **[pgr\\_chinesePostmanCost](#page-0-0) - Experimental**  $\bullet$

# **Coloring - Family of functions [\(Experimental\)](#page-0-0)**

- **[pgr\\_sequentialVertexColoring](#page-0-0) - Experimental** Vertex coloring algorithm using greedy approach. a.
- **pgr\_bipartite [-Experimental](#page-0-0)** Bipartite graph algorithm using a DFS-based coloring approach.  $\bullet$

# **Topology - Family of [Functions](#page-0-0)**

**[pgr\\_extractVertices](#page-0-0) - Experimental** - Extracts vertices information based on the source and target.

### **[Transformation](#page-0-0) - Family of functions (Experimental)**

- **p pgr lineGraph Experimental** Transformation algorithm for generating a Line Graph.
- **[pgr\\_lineGraphFull](#page-0-0) - Experimental** Transformation algorithm for generating a Line Graph out of each vertex in the  $\sim$ input graph.

# **Traversal - Family of functions [\(Experimental\)](#page-0-0)**

**[pgr\\_depthFirstSearch](#page-0-0) - Experimental** - Depth first search traversal of the graph. CO<sub>1</sub>

# **[Components](#page-0-0) - Family of functions**

**[pgr\\_makeConnected](#page-0-0) - Experimental** - Details of edges to make graph connected.

### **Dijkstra - Family of [functions](#page-0-0)**

- **pgr dijkstraNear Experimental** Get the route to the nearest vertex.
- **[pgr\\_dijkstraNearCost](#page-0-0) - Experimental** Get the cost to the nearest vertex.  $\bullet$

#### **Supported versions: [Latest](https://docs.pgrouting.org/latest/en/chinesePostmanProblem-family.html)** (**[3.2](https://docs.pgrouting.org/3.2/en/chinesePostmanProblem-family.html)**) **[3.1](https://docs.pgrouting.org/3.1/en/chinesePostmanProblem-family.html) [3.0](https://docs.pgrouting.org/3.0/en/chinesePostmanProblem-family.html)**  $\bullet$

Chinese Postman Problem - Family of functions (Experimental[\)](#page-281-0)

- **[pgr\\_chinesePostman](#page-0-0) - Experimental**  $\bullet$
- **[pgr\\_chinesePostmanCost](#page-0-0) - Experimental**  $\alpha$

#### **Supported versions [Latest](https://docs.pgrouting.org/latest/en/pgr_chinesePostman.html)** (**[3.2](https://docs.pgrouting.org/3.2/en/pgr_chinesePostman.html)**) **[3.1](https://docs.pgrouting.org/3.1/en/pgr_chinesePostman.html) [3.0](https://docs.pgrouting.org/3.0/en/pgr_chinesePostman.html)**  $\sim$

### **pgr\_chinesePostman - Experimenta[l](#page-280-0)**

pgr\_chinesePostman — Calculates the shortest circuit path which contains every edge in a directed graph and starts and ends on the same vertex.

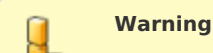

Possible server crash

**•** These functions might create a server crash

# **Warning**

### Experimental functions

- They are not officially of the current release.
- They likely will not be officially be part of the next release:
	- **•** The functions might not make use of ANY-INTEGER and ANY-NUMERICAL
	- Name might change.
	- **Signature might change.**
	- **•** Functionality might change.
	- **•** pgTap tests might be missing.
	- Might need c/c++ coding.
	- **May lack documentation.**
	- **•** Documentation if any might need to be rewritten.
	- **Documentation examples might need to be automatically generated.**
	- **Might need a lot of feedback from the comunity.**
	- **Might depend on a proposed function of pgRouting**
	- **Might depend on a deprecated function of pgRouting**

# **Availability**

- Version 3.0.0
	- **e** New **experimental** function

### **Descriptio[n](#page-22-0)**

The main characteristics are:

- **Process is done only on edges with positive costs.**
- Running time:  $\langle (O(E * (E + V * log V)))) \rangle$
- <span id="page-280-0"></span>**Graph must be connected.**
- **•** Returns EMPTY SET on a disconnected graph

### **Signature[s](#page-23-0)**

```
pgr_chinesePostman(edges_sql)
RETURNS SET OF (seq, node, edge, cost, agg_cost)
OR EMPTY SET
```
### **Example:**

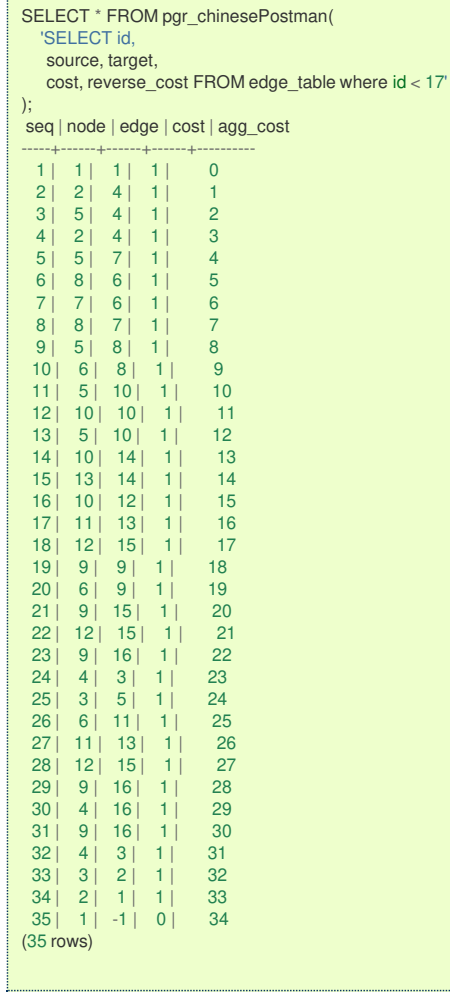

# **Parameter[s](#page-15-0)**

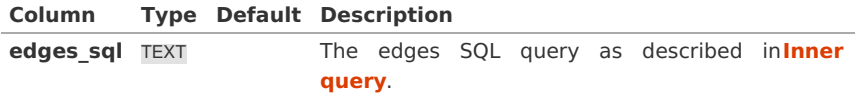

**Inner quer[y](#page-27-0)**

An Edges SQL that represents a**directed** graph with the following columns

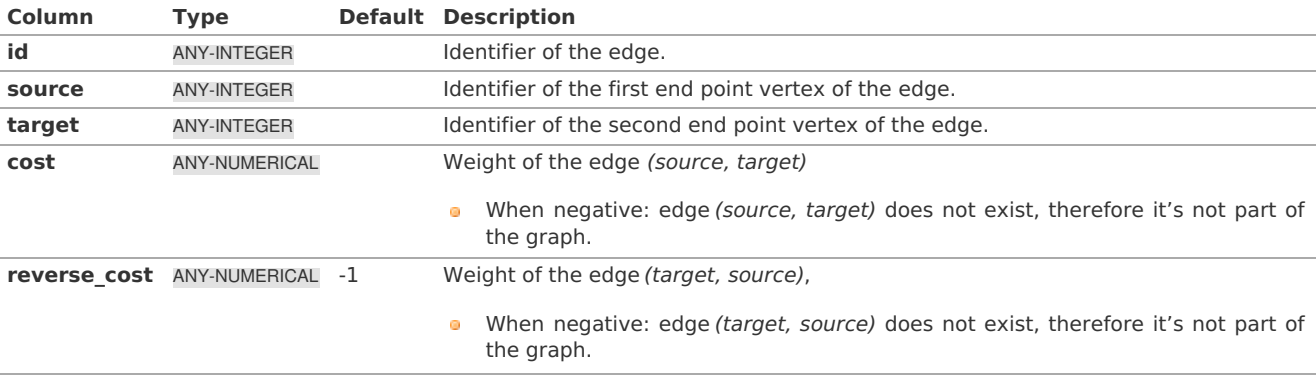

### <span id="page-281-0"></span>**Result Column[s](#page-22-1)**

Returns set of (seq, node, edge, cost, agg\_cost)

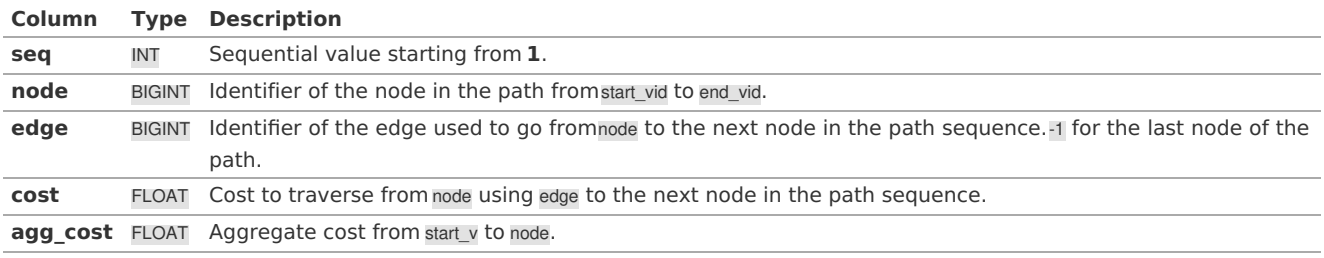

**See Als[o](#page-4-0)**

# **Chinese Postman Problem - Family of functions [\(Experimental\)](#page-0-0)**

## **Indices and tables**

- **[Index](file:///opt/git/pgrouting/singlehtml/genindex.html)**
- **[Search](file:///opt/git/pgrouting/singlehtml/search.html) Page**

#### **Supported versions: [Latest](https://docs.pgrouting.org/latest/en/pgr_chinesePostmanCost.html)** (**[3.2](https://docs.pgrouting.org/3.2/en/pgr_chinesePostmanCost.html)**) **[3.1](https://docs.pgrouting.org/3.1/en/pgr_chinesePostmanCost.html) [3.0](https://docs.pgrouting.org/3.0/en/pgr_chinesePostmanCost.html)**  $\bullet$

### **pgr\_chinesePostmanCost - Experimenta[l](#page-282-0)**

pgr\_chinesePostmanCost — Calculates the minimum costs of a circuit path which contains every edge in a directed graph and starts and ends on the same vertex.

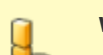

# **Warning**

Possible server crash

• These functions might create a server crash

### **Warning**

Experimental functions

- They are not officially of the current release.
- They likely will not be officially be part of the next release:
	- **The functions might not make use of ANY-INTEGER and ANY-NUMERICAL**
	- Name might change.
	- **Signature might change.**
	- **•** Functionality might change.
	- **•** pgTap tests might be missing.
	- Might need c/c++ coding.
	- **May lack documentation.**
	- Documentation if any might need to be rewritten.
	- **•** Documentation examples might need to be automatically generated.
	- **•** Might need a lot of feedback from the comunity.
	- **Might depend on a proposed function of pgRouting**
	- **In Might depend on a deprecated function of pgRouting**

### **Availability**

- **Version 3.0.0** 
	- New **experimental** function

### **Descriptio[n](#page-22-0)**

The main characteristics are:

- <span id="page-282-0"></span>Process is done only on edges with**positive** costs.  $\bullet$
- Running time:  $\setminus (O(E * (E + V * log V)))$  $\circ$
- $\bullet$ Graph must be connected.
- **•** [TBD] Return value when the graph if disconnected

# **Signature[s](#page-23-0)**

pgr\_chinesePostmanCost(edges\_sql) RETURNS FLOAT

# **Example:**

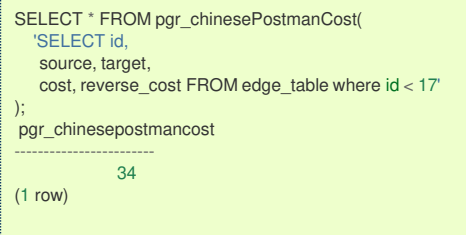

j.

### **Parameter[s](#page-15-0)**

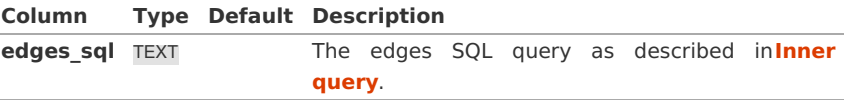

### **Inner quer[y](#page-27-0)**

An Edges SQL that represents a**directed** graph with the following columns

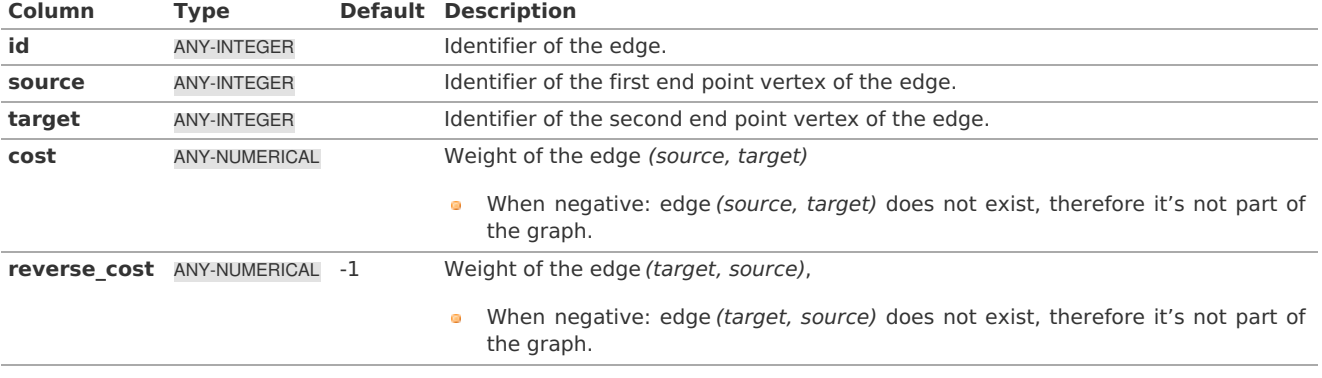

Where:

### **ANY-INTEGER:**

SMALLINT, INTEGER, BIGINT **ANY-NUMERICAL:** SMALLINT, INTEGER, BIGINT, REAL, FLOAT

**Result Column[s](#page-22-1)**

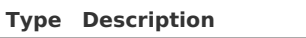

FLOAT Minimum costs of a circuit path.

### **See Als[o](#page-4-0)**

# **Chinese Postman Problem - Family of functions [\(Experimental\)](#page-0-0)**

# **Indices and tables**

- **[Index](file:///opt/git/pgrouting/singlehtml/genindex.html)**
- **[Search](file:///opt/git/pgrouting/singlehtml/search.html) Page**

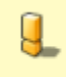

### **Warning**

 $\sqcup$ 

### Experimental functions

- They are not officially of the current release.
- They likely will not be officially be part of the next release:
	- The functions might not make use of ANY-INTEGER and ANY-NUMERICAL
	- Name might change.
	- **Signature might change.**
	- Functionality might change.
	- **•** pgTap tests might be missing.
	- Might need c/c++ coding.
	- **May lack documentation.**
	- **•** Documentation if any might need to be rewritten.
	- Documentation examples might need to be automatically generated.
	- **Might need a lot of feedback from the comunity.**
	- **•** Might depend on a proposed function of pgRouting
	- **In Might depend on a deprecated function of pgRouting**

### **Descriptio[n](#page-22-0)**

The main characteristics are:

- **Process is done only on edges with positive costs.**
- Running time:  $\langle (O(E * (E + V * log V))) \rangle$
- Graph must be connected.

### **Parameter[s](#page-15-0)**

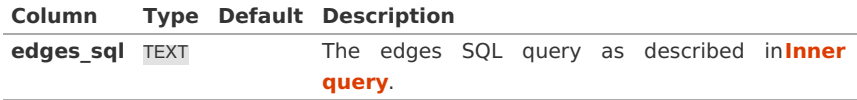

### **Inner query**

An Edges SQL that represents a**directed** graph with the following columns

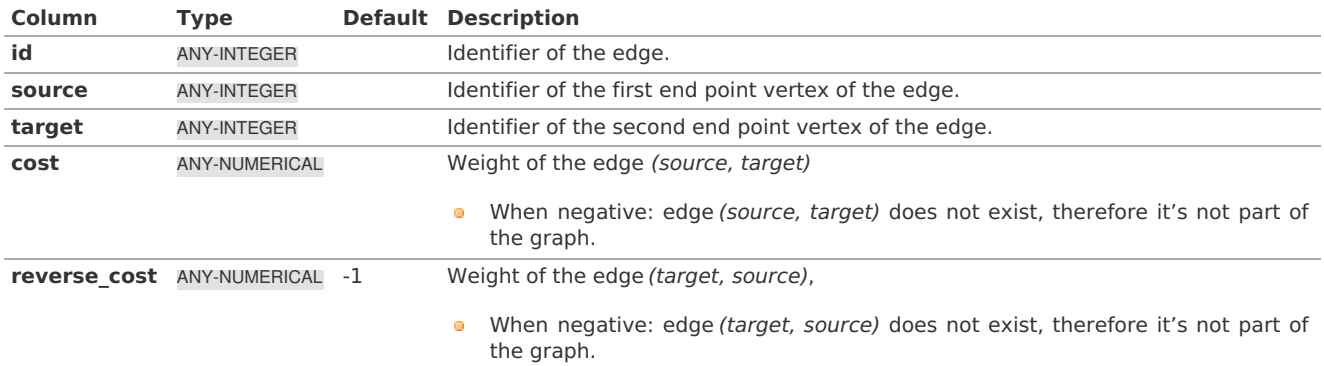

# Where:

**ANY-INTEGER:** SMALLINT, INTEGER, BIGINT **ANY-NUMERICAL:** SMALLINT, INTEGER, BIGINT, REAL, FLOAT

**See Als[o](#page-4-0)**

### **Indices and tables**

### **[Index](file:///opt/git/pgrouting/singlehtml/genindex.html)**

**[Search](file:///opt/git/pgrouting/singlehtml/search.html) Page**

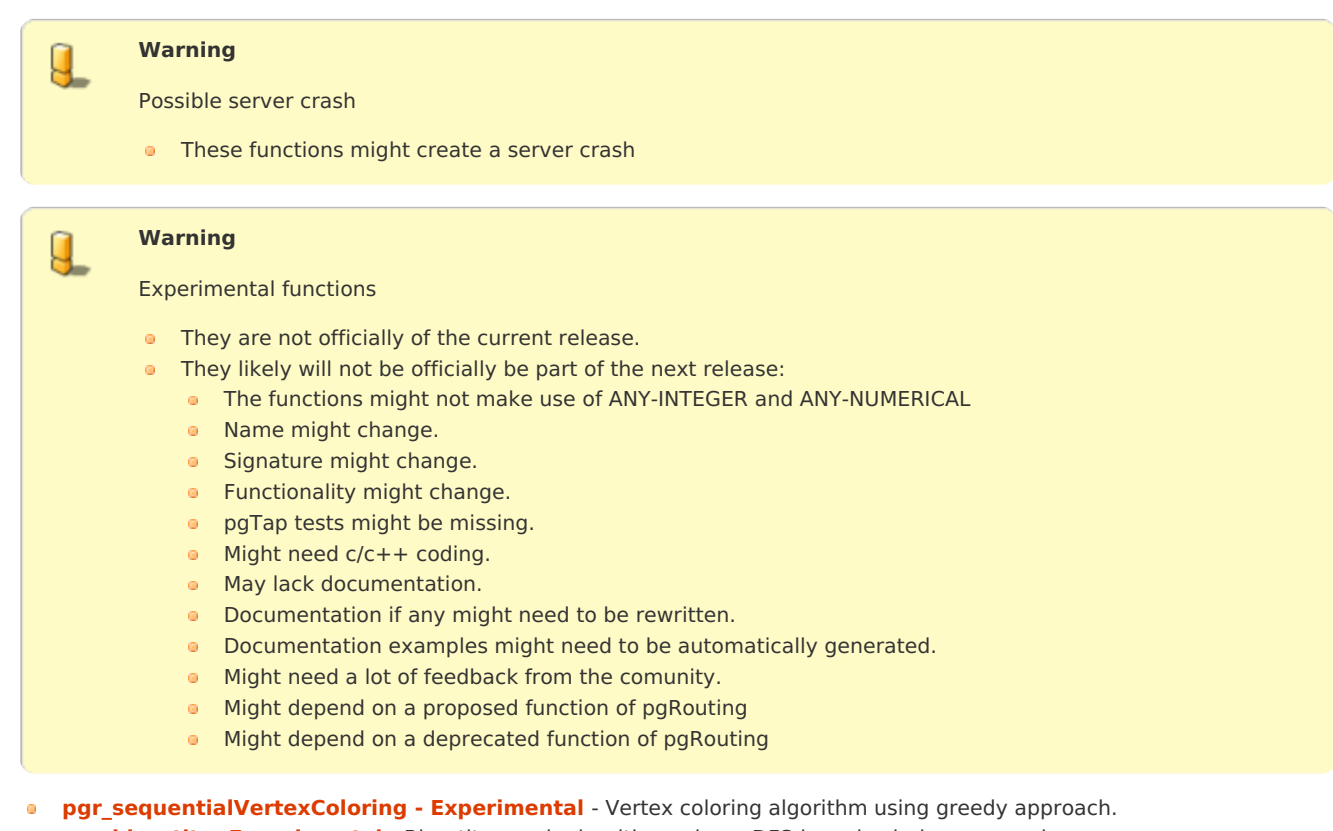

- **pgr\_bipartite [-Experimental](#page-0-0)** Bipartite graph algorithm using a DFS-based coloring approach.
- **Supported versions: [Latest](https://docs.pgrouting.org/latest/en/pgr_sequentialVertexColoring.html)** (**[3.2](https://docs.pgrouting.org/3.2/en/pgr_sequentialVertexColoring.html)**)  $\bullet$

### **pgr\_sequentialVertexColoring - Experimenta[l](#page-285-0)**

pgr\_sequentialVertexColoring — Returns the vertex coloring of an undirected graph, using greedy approach.

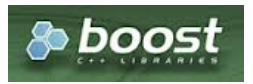

Boost Graph Insid[e](#page-1-0)

# $\overline{A}$

Ч

# Possible server crash

**•** These functions might create a server crash

# **Warning**

**Warning**

### Experimental functions

- They are not officially of the current release.
- They likely will not be officially be part of the next release:
	- **•** The functions might not make use of ANY-INTEGER and ANY-NUMERICAL
	- Name might change.
	- **Signature might change.**
	- **•** Functionality might change.
	- **•** pgTap tests might be missing.
	- Might need c/c++ coding.
	- **May lack documentation.**
	- Documentation if any might need to be rewritten.
	- **•** Documentation examples might need to be automatically generated.
	- **Might need a lot of feedback from the comunity.**
	- **Might depend on a proposed function of pgRouting**
	- **Might depend on a deprecated function of pgRouting**

# <span id="page-285-0"></span>**Availability**

- Version 3.2.0
	- New **experimental** function

### **Descriptio[n](#page-22-0)**

Sequential Vertex Coloring algorithm is a graph coloring algorithm in which color identifiers are assigned to the vertices of a graph in a sequential manner, such that no edge connects two identically colored vertices.

# **The main Characteristics are:**

- The implementation is applicable only for **undirected** graphs.  $\bullet$
- Provides the color to be assigned to all the vertices present in the graph.  $\bullet$
- Color identifiers values are in the Range \([1, |V|]\)  $\bullet$
- The algorithm tries to assign the least possible color to every vertex.  $\bullet$
- Efficient graph coloring is an NP-Hard problem, and therefore, this algorithm does not always produce optimal coloring. It  $\alpha$ follows a greedy strategy by iterating through all the vertices sequentially, and assigning the smallest possible color that is not used by its neighbors, to each vertex.
- The returned rows are ordered in ascending order of the vertex value.
- Sequential Vertex Coloring Running Time:\(O(|V|\*(d + k))\)  $\bullet$ 
	- where  $\langle |V|\rangle$  is the number of vertices,
	- $\langle d \rangle$  is the maximum degree of the vertices in the graph,
	- $\bullet$  \(k\) is the number of colors used.

### **Signature[s](#page-23-0)**

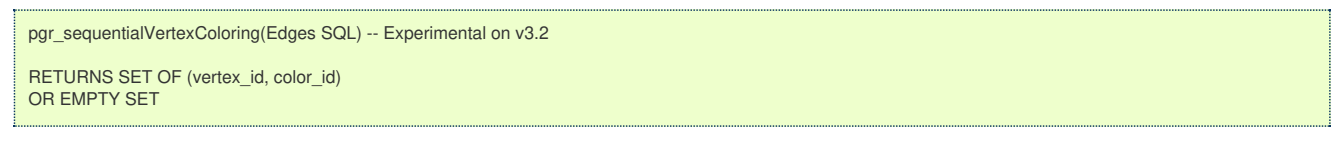

# **Example:**

Graph coloring of pgRouting **[Sample](#page-0-0) Data**

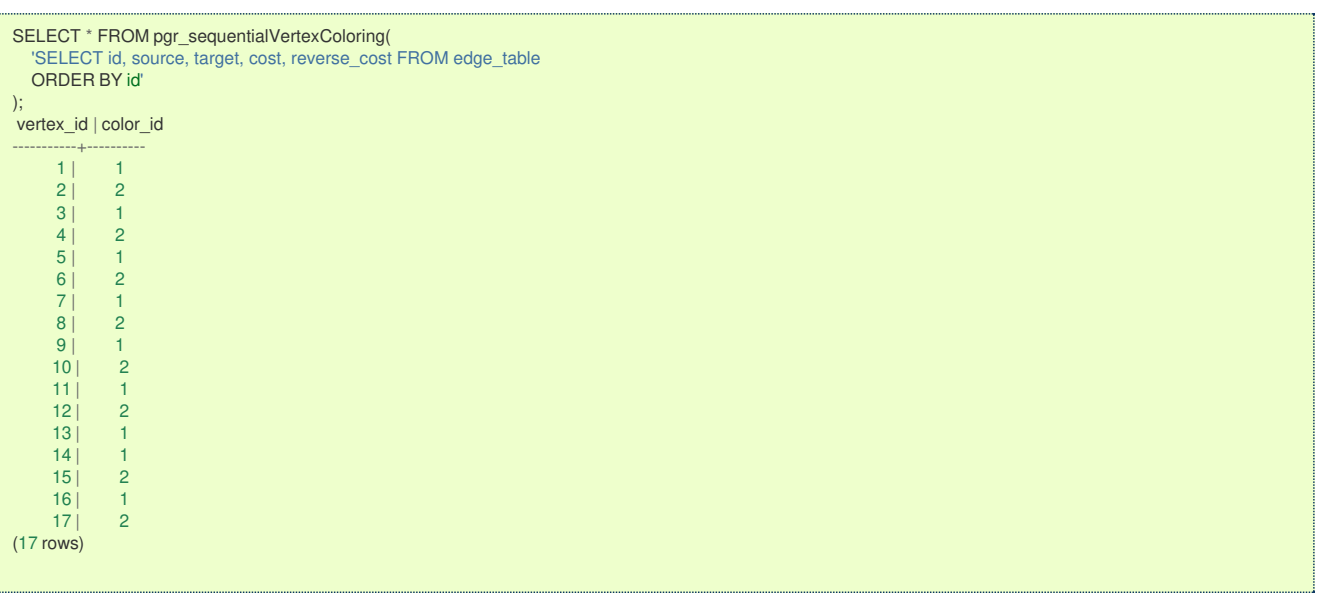

**Parameter[s](#page-15-0)**

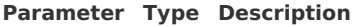

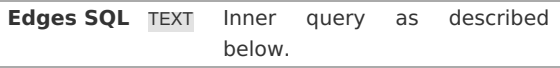

**Inner quer[y](#page-27-0)**

# **Edges SQL:**

an SQL query of an**undirected** graph, which should return a set of rows with the following columns:

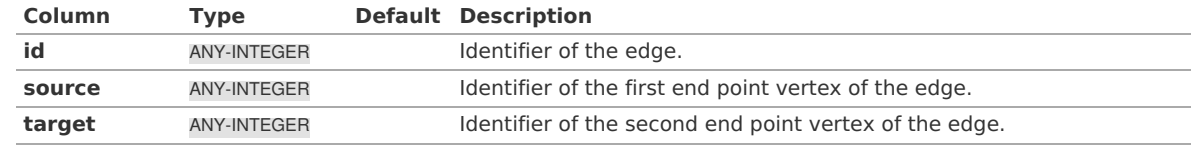

<span id="page-286-0"></span>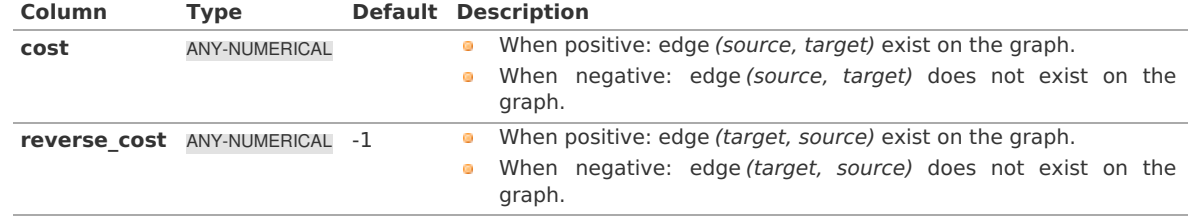

Where:

# **ANY-INTEGER:**

SMALLINT, INTEGER, BIGINT **ANY-NUMERICAL:** SMALLINT, INTEGER, BIGINT, REAL, FLOAT

### **Result Column[s](#page-22-1)**

Returns SET OF (vertex\_id, color\_id)

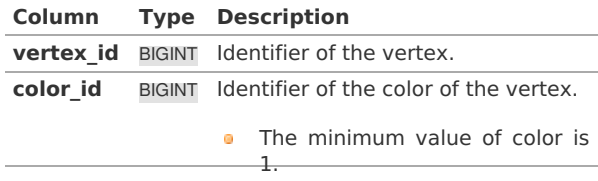

### **See Als[o](#page-4-0)**

- The queries use the **[Sample](#page-0-0) Data** network.
- $\ddot{\circ}$ **Boost: Sequential Vertex Coloring algorithm [documentation](https://www.boost.org/libs/graph/doc/sequential_vertex_coloring.html)**
- $\bullet$ **[Wikipedia:](https://en.wikipedia.org/wiki/Graph_coloring) Graph coloring**

# **Indices and tables**

- **[Index](file:///opt/git/pgrouting/singlehtml/genindex.html)**  $\bullet$
- **[Search](file:///opt/git/pgrouting/singlehtml/search.html) Page**

#### **Supported versions: [Latest](https://docs.pgrouting.org/latest/en/pgr_bipartite.html)** (**[3.2](https://docs.pgrouting.org/3.2/en/pgr_bipartite.html)**)  $\bullet$

### **pgr\_bipartite -Experimenta[l](#page-287-0)**

pgr\_bipartite — If graph is bipartite then function returns the vertex id along with color (0 and 1) else it will return an empty set. In particular, the is\_bipartite() algorithm implemented by Boost.Graph.

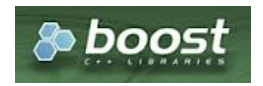

Boost Graph Insid[e](#page-1-0)

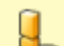

# **Warning**

Possible server crash

• These functions might create a server crash

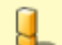

# **Warning**

Experimental functions

- They are not officially of the current release.
- They likely will not be officially be part of the next release:
	- The functions might not make use of ANY-INTEGER and ANY-NUMERICAL
	- **Name might change.**
	- **Signature might change.**
	- **•** Functionality might change.
	- **•** pgTap tests might be missing.
	- **Might need c/c++ coding.**

#### <span id="page-287-0"></span> $\bullet$ May lack documentation.

- **•** Documentation if any might need to be rewritten.
- **•** Documentation examples might need to be automatically generated.
- Might need a lot of feedback from the comunity.
- **Might depend on a proposed function of pgRouting**
- **•** Might depend on a deprecated function of pgRouting

# **Availability**

- **Version 3.2.0** 
	- New **experimental** function

### **Descriptio[n](#page-22-0)**

A bipartite graph is a graph with two sets of vertices which are connected to each other, but not within themselves. A bipartite graph is possible if the graph coloring is possible using two colors such that vertices in a set are colored with the same color.

### **The main Characteristics are:**

- The algorithm works in undirected graph only.
- The returned values are not ordered.
- The algorithm checks graph is bipartite or not. If it is bipartite then it returns the node along with two colorß and 1 which represents two different sets.
- **If graph is not bipartite then algorithm returns empty set.**
- Running time:  $\langle (O(V + E)) \rangle$

### **Signature[s](#page-23-0)**

pgr\_bipartite(Edges **SQL**) *-- Experimental on v3.2* **RETURNS SET OF** (vertex\_id, color\_id) **OR** EMPTY **SET**

# **Example:**

The pgr\_bipartite algorithm with and edge\_sql as a parameter when graph is bipartite:

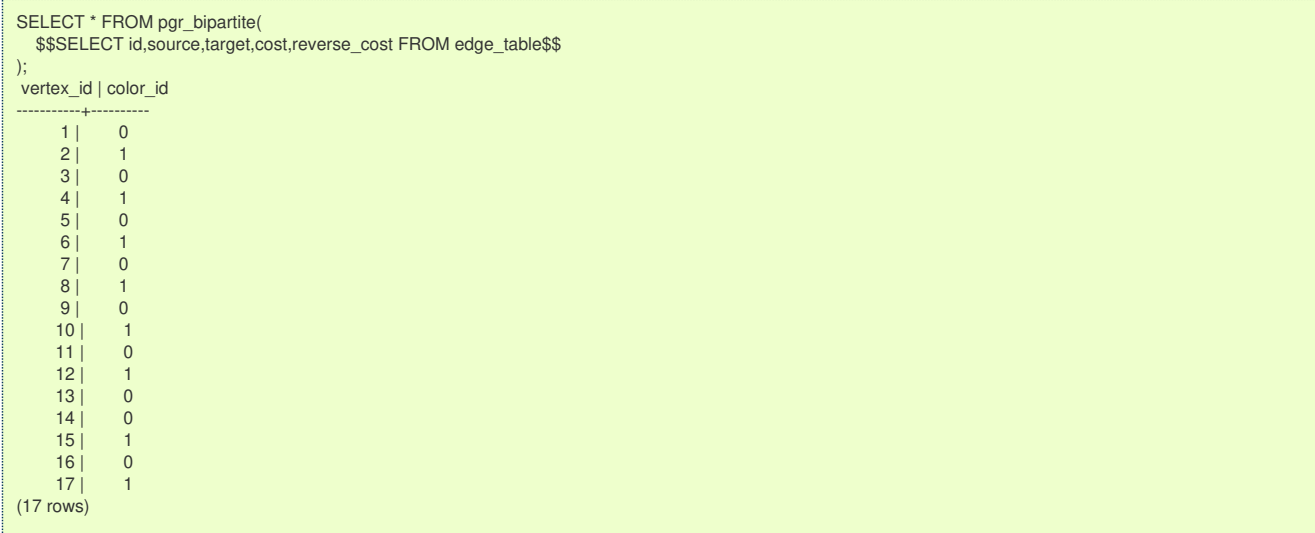

#### **Parameter[s](#page-15-0)**

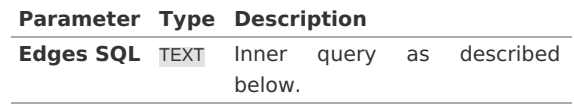

**Inner quer[y](#page-27-0)**

### **Edges SQL:**

an SQL query of an**undirected** graph, which should return a set of rows with the following columns:

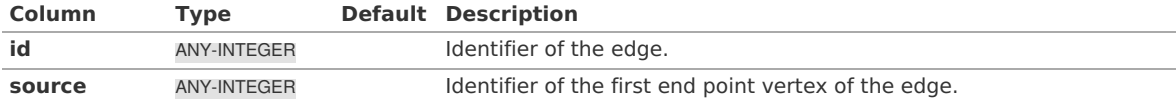
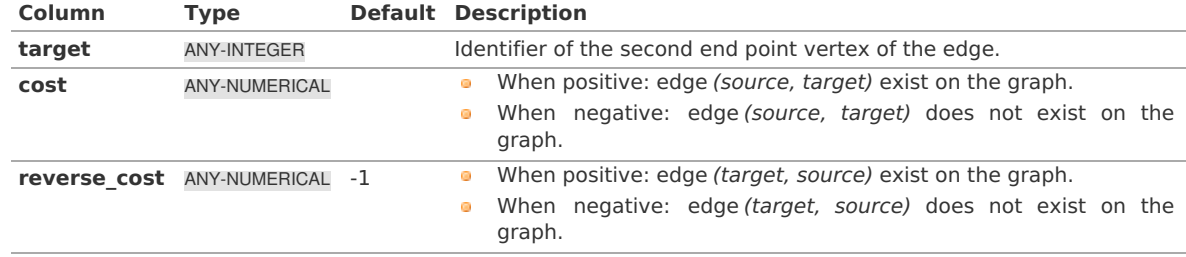

Where:

**ANY-INTEGER:** SMALLINT, INTEGER, BIGINT **ANY-NUMERICAL:** SMALLINT, INTEGER, BIGINT, REAL, FLOAT

## **Result Column[s](#page-22-0)**

Returns SET OF (vertex\_id, color\_id)

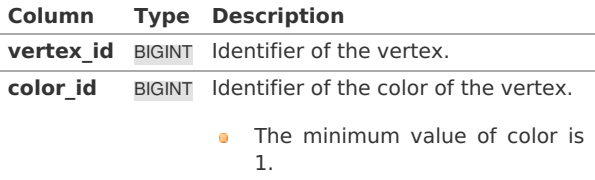

#### <span id="page-288-0"></span>**Additional Exampl[e](#page-288-0)**

## **Example:**

The odd length cyclic graph can not be bipartite.

The following edge will make subgraph with vertices {1, 2, 5, 7, 8} an odd length cyclic graph.

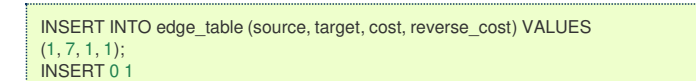

The new graph is not bipartite because it has a odd length cycle of 5 vertices. Edges in blue represent odd length cycle.

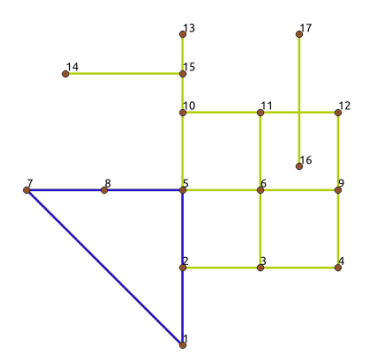

SELECT \* FROM pgr\_bipartite( \$\$SELECT id,source,target,cost,reverse\_cost FROM edge\_table\$\$ ); vertex\_id | color\_id -----------+---------- (0 rows)

**See Als[o](#page-4-0)**

- **Boost: is\_bipartite algorithm [documentation](https://www.boost.org/libs/graph/doc/is_bipartite.html)**  $\bullet$
- **[Wikipedia:](https://en.wikipedia.org/wiki/Bipartite_graph) bipartite graph**  $\bullet$
- **[Sample](#page-0-0) Data** network.  $\bullet$

#### **Indices and tables**

- **[Index](file:///opt/git/pgrouting/singlehtml/genindex.html)**
- **[Search](file:///opt/git/pgrouting/singlehtml/search.html) Page**

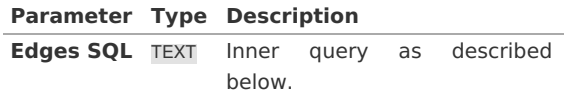

# **Inner query**

#### **Edges SQL:**

an SQL query of an**undirected** graph, which should return a set of rows with the following columns:

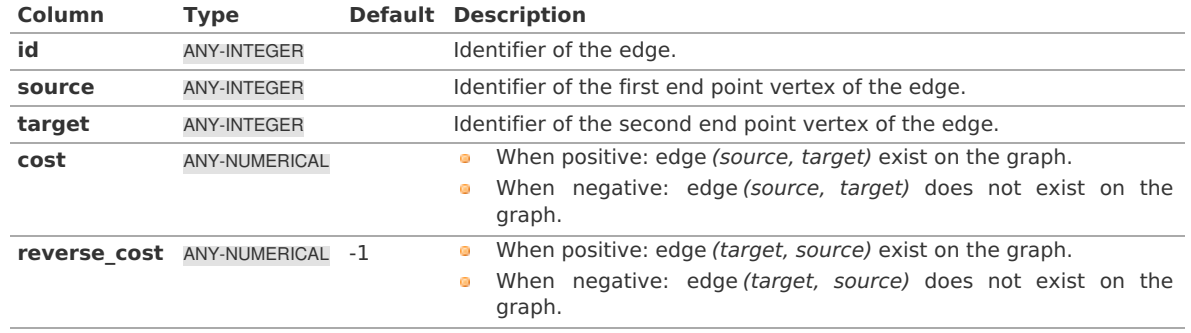

Where:

### **ANY-INTEGER:**

SMALLINT, INTEGER, BIGINT **ANY-NUMERICAL:** SMALLINT, INTEGER, BIGINT, REAL, FLOAT

### **Result Column[s](#page-22-0)**

Returns SET OF (vertex\_id, color\_id)

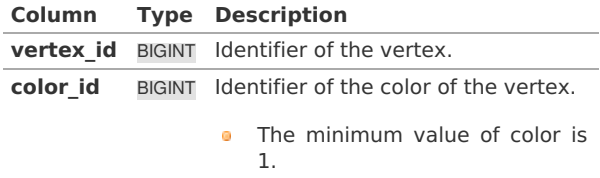

#### **See Als[o](#page-4-0)**

- $\bullet$ **Boost: Sequential Vertex Coloring algorithm [documentation](https://www.boost.org/libs/graph/doc/sequential_vertex_coloring.html)**
- **[Wikipedia:](https://en.wikipedia.org/wiki/Graph_coloring) Graph coloring**  $\bullet$
- **Boost: is\_bipartite algorithm [documentation](https://www.boost.org/libs/graph/doc/is_bipartite.html)**
- **[Wikipedia:](https://en.wikipedia.org/wiki/Bipartite_graph) bipartite graph**

# **Indices and tables**

- **[Index](file:///opt/git/pgrouting/singlehtml/genindex.html)**
- **[Search](file:///opt/git/pgrouting/singlehtml/search.html) Page**
- **Supported versions: [Latest](https://docs.pgrouting.org/latest/en/transformation-family.html)** (**[3.2](https://docs.pgrouting.org/3.2/en/transformation-family.html)**) **[3.1](https://docs.pgrouting.org/3.1/en/transformation-family.html)**) **[3.0](https://docs.pgrouting.org/3.0/en/transformation-family.html)**  $\bullet$
- **Unsupported versions: [2.6](https://docs.pgrouting.org/2.6/en/transformation-family.html)**

# Transformation - Family of functions (Experimental[\)](#page-294-0)

### **Warning**

Possible server crash

• These functions might create a server crash

 $\mathbf{a}$ 

μ

# **Warning**

Experimental functions

• They are not officially of the current release.

- They likely will not be officially be part of the next release:
	- **The functions might not make use of ANY-INTEGER and ANY-NUMERICAL**
	- Name might change.
	- **Signature might change.**
	- **•** Functionality might change.
	- **•** pgTap tests might be missing.
	- Might need c/c++ coding.
	- **May lack documentation.**
	- **•** Documentation if any might need to be rewritten.
	- **•** Documentation examples might need to be automatically generated.
	- **Might need a lot of feedback from the comunity.**
	- **•** Might depend on a proposed function of pgRouting
	- **Might depend on a deprecated function of pgRouting**
- **[pgr\\_lineGraph](#page-0-0) - Experimental** Transformation algorithm for generating a Line Graph.  $\bullet$
- **[pgr\\_lineGraphFull](#page-0-0) Experimental** Transformation algorithm for generating a Line Graph out of each vertex in the  $\alpha$ input graph.
- **Supported versions: [Latest](https://docs.pgrouting.org/latest/en/pgr_lineGraph.html)** (**[3.2](https://docs.pgrouting.org/3.2/en/pgr_lineGraph.html)**) **[3.1](https://docs.pgrouting.org/3.1/en/pgr_lineGraph.html)**) **[3.0](https://docs.pgrouting.org/3.0/en/pgr_lineGraph.html)**  $\bullet$
- **Unsupported versions: [2.6](https://docs.pgrouting.org/2.6/en/pgr_lineGraph.html) [2.5](https://docs.pgrouting.org/2.5/en/pgr_lineGraph.html)**  $\alpha$

## **pgr\_lineGraph - Experimenta[l](#page-291-0)**

pgr\_lineGraph — Transforms a given graph into its corresponding edge-based graph.

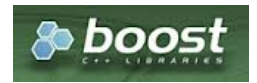

Boost Graph Insid[e](#page-1-0)

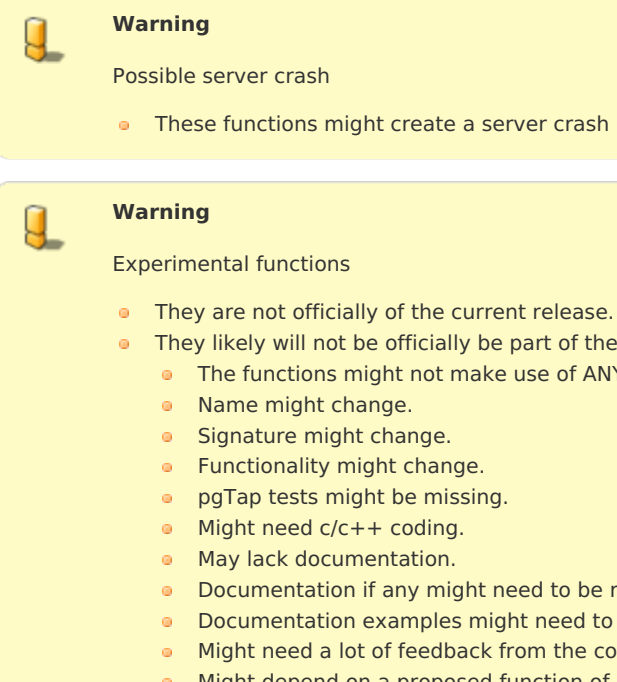

- officially be part of the next release:
	- t not make use of ANY-INTEGER and ANY-NUMERICAL
	- Name might change.
	- ange.
	- change.
	- be missing.
	- coding.
	- tation.
	- ny might need to be rewritten.
	- amples might need to be automatically generated.
	- feedback from the comunity.
	- **Might depend on a proposed function of pgRouting**
	- **Might depend on a deprecated function of pgRouting**

# **Availability**

- **Version 2.5.0** 
	- New **Experimental** function

#### **Descriptio[n](#page-22-1)**

Given a graph G, its line graph L(G) is a graph such that:

 $\bullet$  Each vertex of L(G) represents an edge of G

<span id="page-291-0"></span>Two vertices of L(G) are adjacent if and only if their corresponding edges share a common endpoint in G.

### **Signature[s](#page-23-0)**

### **Summary**

```
pgr_lineGraph(edges_sql, directed)
RETURNS SET OF (seq, source, target, cost, reverse_cost)
OR EMPTY SET
```
# **Using defaults**

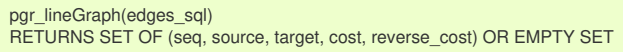

# **Example:**

# For a **directed** graph

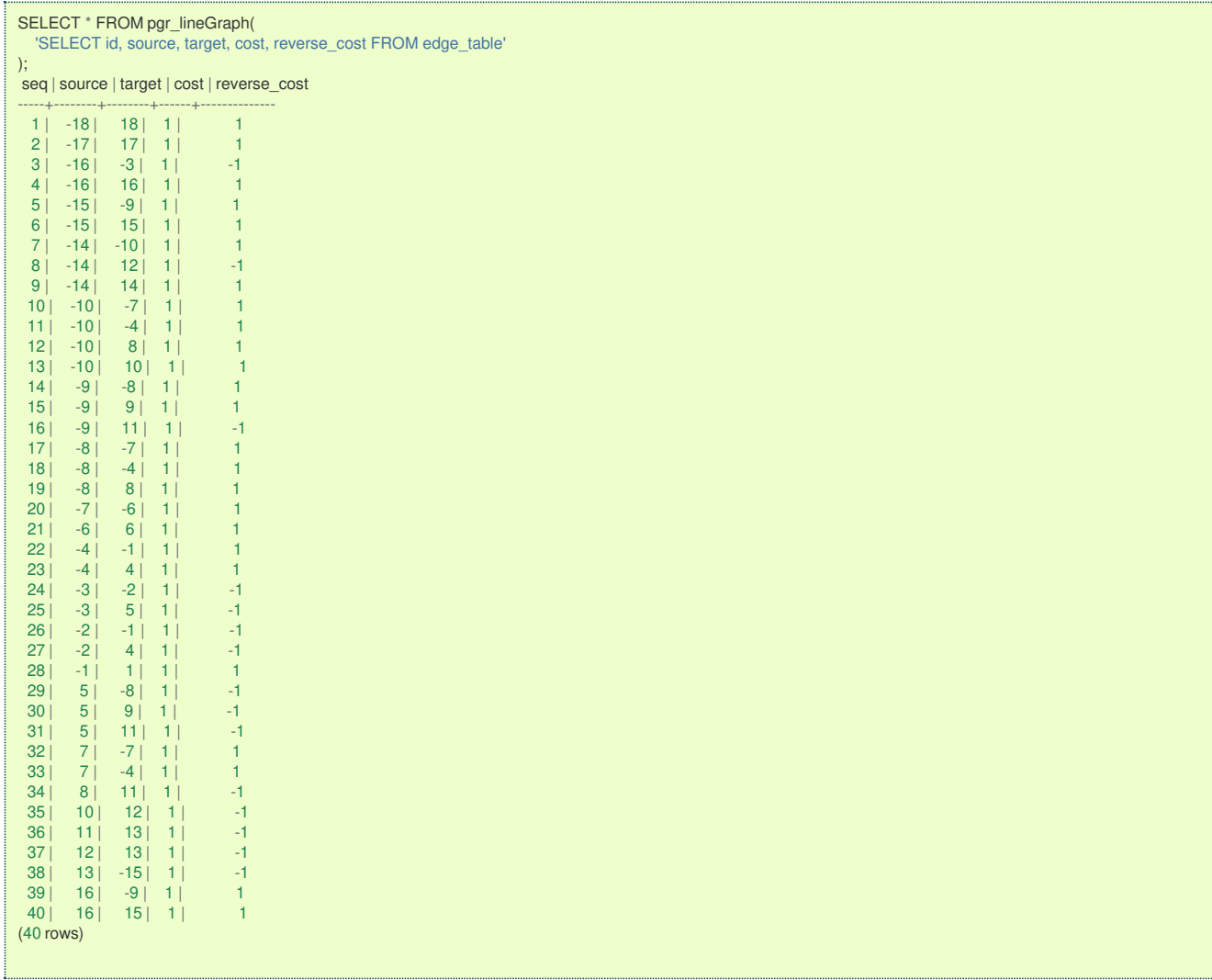

#### **Complete Signatur[e](#page-26-0)**

pgr\_lineGraph(edges\_sql, directed); RETURNS SET OF (seq, source, target, cost, reverse\_cost) OR EMPTY SET

# **Example:**

For an **undirected** graph

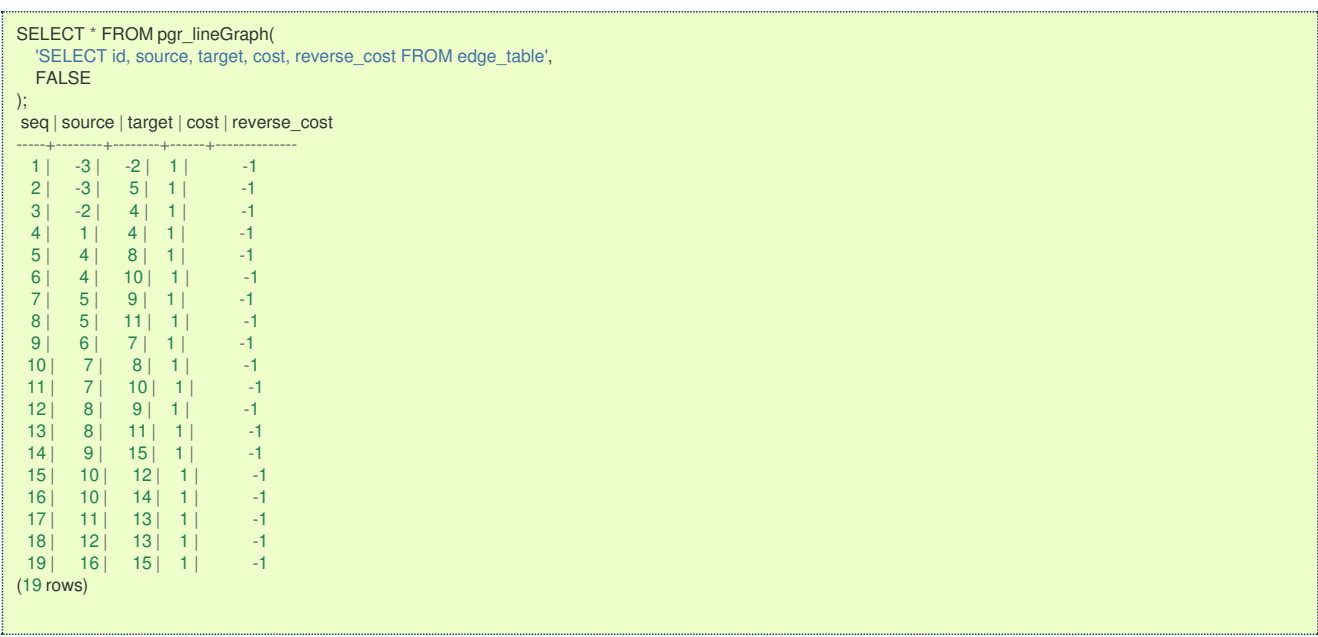

**Parameter[s](#page-15-0)**

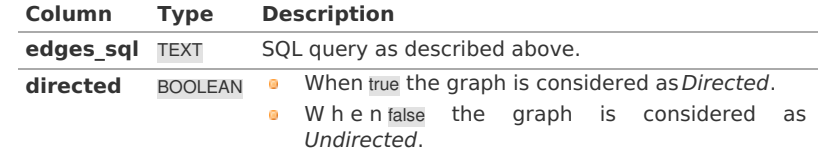

# **Inner quer[y](#page-27-0)**

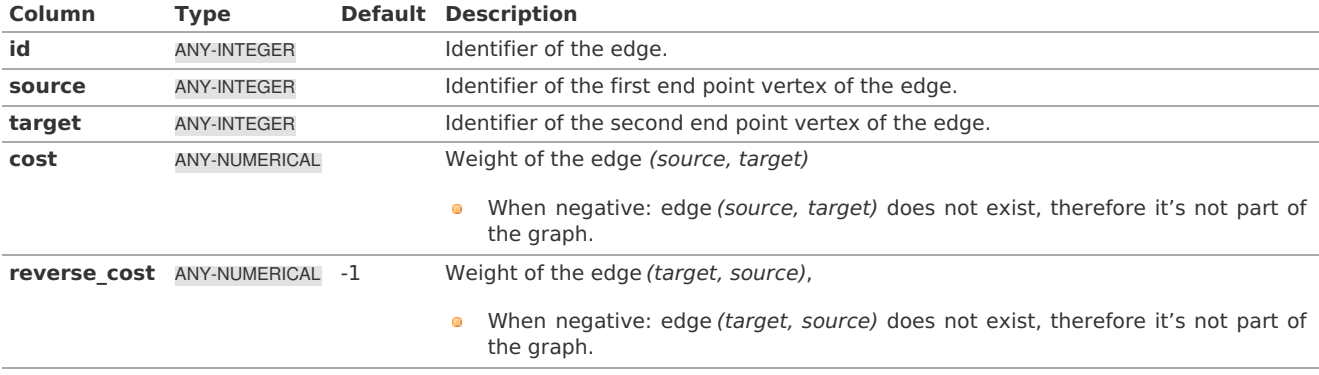

Where:

**ANY-INTEGER:** SMALLINT, INTEGER, BIGINT **ANY-NUMERICAL:** SMALLINT, INTEGER, BIGINT, REAL, FLOAT

**Result Column[s](#page-22-0)**

RETURNS SETOF (seq, source, target, cost, reverse\_cost)

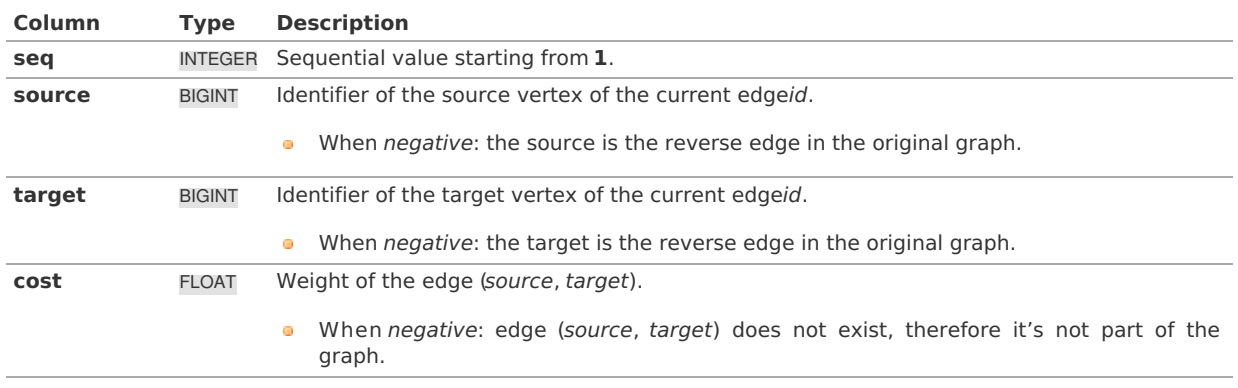

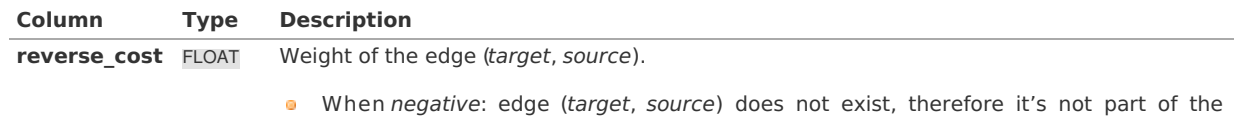

graph.

#### **See Als[o](#page-4-0)**

- **[https://en.wikipedia.org/wiki/Line\\_graph](https://en.wikipedia.org/wiki/Line_graph)** o.
- The queries use the **[Sample](#page-0-0) Data** network.  $\sim$

# **Indices and tables**

- **[Index](file:///opt/git/pgrouting/singlehtml/genindex.html)**
- **[Search](file:///opt/git/pgrouting/singlehtml/search.html) Page**

**Supported versions: [Latest](https://docs.pgrouting.org/latest/en/pgr_lineGraphFull.html)** (**[3.2](https://docs.pgrouting.org/3.2/en/pgr_lineGraphFull.html)**) **[3.1](https://docs.pgrouting.org/3.1/en/pgr_lineGraphFull.html)**) **[3.0](https://docs.pgrouting.org/3.0/en/pgr_lineGraphFull.html)**

e. **Unsupported versions: [2.6](https://docs.pgrouting.org/2.6/en/pgr_lineGraphFull.html)**

# **pgr\_lineGraphFull - Experimenta[l](#page-296-0)**

pgr\_lineGraphFull — Transforms a given graph into a new graph where all of the vertices from the original graph are converted to line graphs.

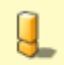

# **Warning**

**Warning**

Possible server crash

**•** These functions might create a server crash

Experimental functions

- They are not officially of the current release.
	- They likely will not be officially be part of the next release:
	- **•** The functions might not make use of ANY-INTEGER and ANY-NUMERICAL
		- Name might change.
		- **Signature might change.**
		- **•** Functionality might change.
		- **pgTap tests might be missing.**
	- **Might need c/c++ coding.**
	- **May lack documentation.**
	- **•** Documentation if any might need to be rewritten.
	- **•** Documentation examples might need to be automatically generated.
	- **Might need a lot of feedback from the comunity.**
	- **Might depend on a proposed function of pgRouting**
	- **•** Might depend on a deprecated function of pgRouting

# **Availability**

- Version 2.6.0
	- New **Experimental** function

#### **Descriptio[n](#page-22-1)**

pgr\_lineGraphFull, converts original directed graph to a directed line graph by converting each vertex to a complete graph and keeping all the original edges. The new connecting edges have a cost 0 and go between the adjacent original edges, respecting the directionality.

A possible application of the resulting graph is**"routing with two edge restrictions"**:

- Setting a cost of using the vertex when routing between edges on the connecting edge **COLL**
- $\bullet$ Forbid the routing between two edges by removing the connecting edge

This is possible because each of the intersections (vertices) in the original graph are now complete graphs that have a new edge for each possible turn across that intersection.

- <span id="page-294-0"></span>**•** This function is for **directed** graphs.
- Results are undefined when a negative vertex id is used in the input graph.  $\bullet$
- Results are undefined when a duplicated edge id is used in the input graph.  $\bullet$
- **•** Running time: TBD

#### **Signature[s](#page-23-0)**

# **Summary**

```
pgr_lineGraphFull(edges_sql)
RETURNS SET OF (seq, source, target, cost, edge)
  OR EMPTY SET
```
# **Using defaults**

pgr\_lineGraphFull(TEXT edges\_sql) RETURNS SET OF (seq, source, target, cost, edge) OR EMPTY SET

# **Example:**

Full line graph of subgraph of edges\(\{4, 7, 8, 10\}\)

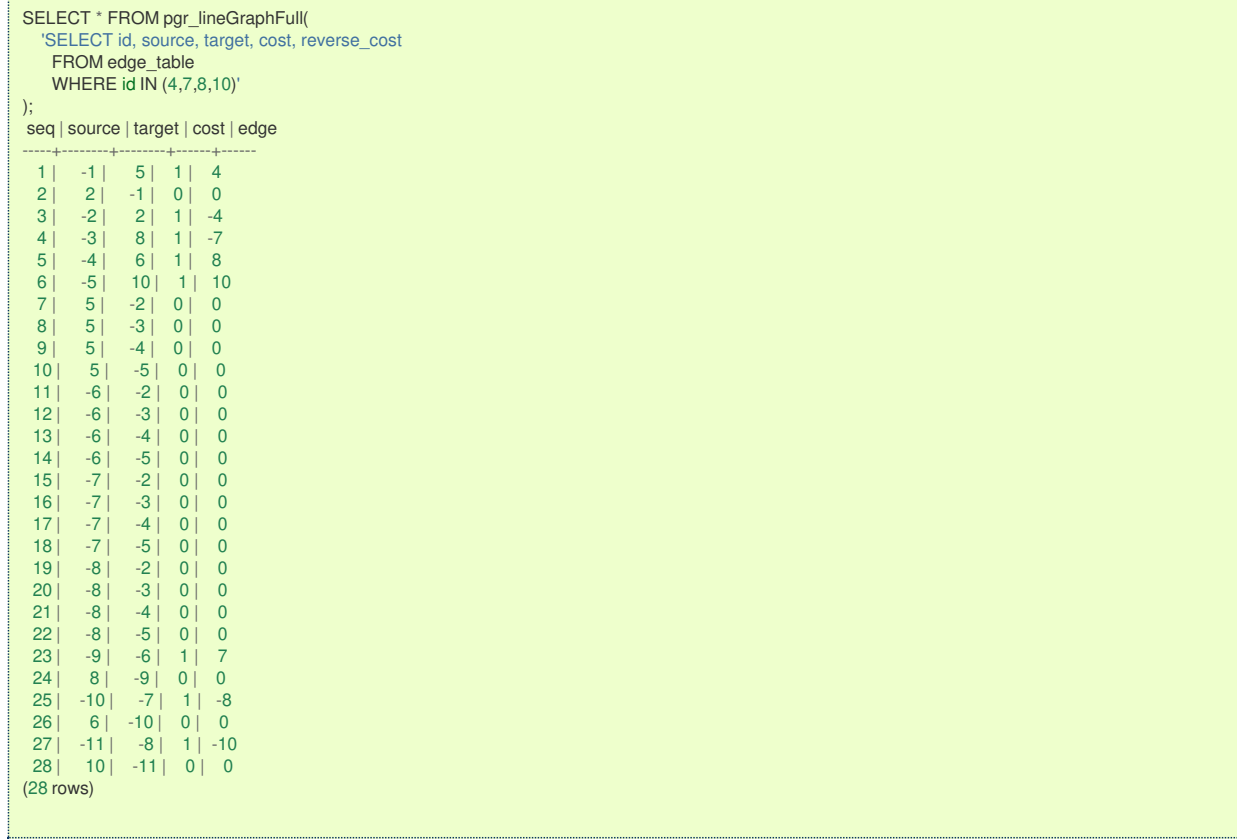

#### **Parameter[s](#page-15-0)**

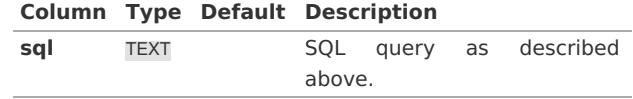

#### **Inner quer[y](#page-27-0)**

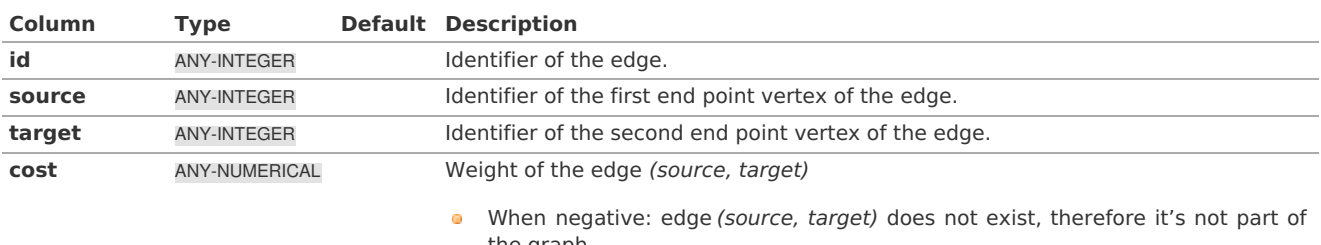

the graph.

the graph.

 $\bullet$ 

When negative: edge (target, source) does not exist, therefore it's not part of

Where:

# **ANY-INTEGER:** SMALLINT, INTEGER, BIGINT **ANY-NUMERICAL:** SMALLINT, INTEGER, BIGINT, REAL, FLOAT

# **Additional Example[s](#page-43-0)**

The examples of this section are based on the**[Sample](#page-0-0) Data** network.

The examples include the subgraph including edges 4, 7, 8, and 10 with reverse\_cost.

# **Example:**

For generating the LineGraphFull

This example displays how this graph transformation works to create additional edges for each possible turn in a graph.

SELECT id, source, target, cost, reverse\_cost FROM edge\_table WHERE id IN (4,7,8,10);

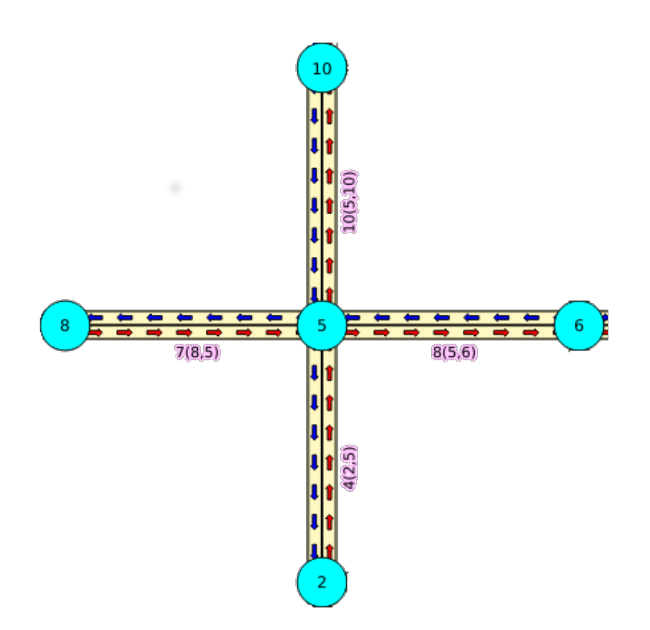

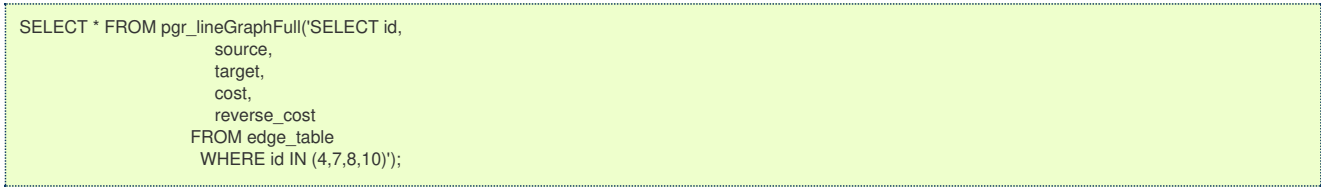

<span id="page-296-0"></span>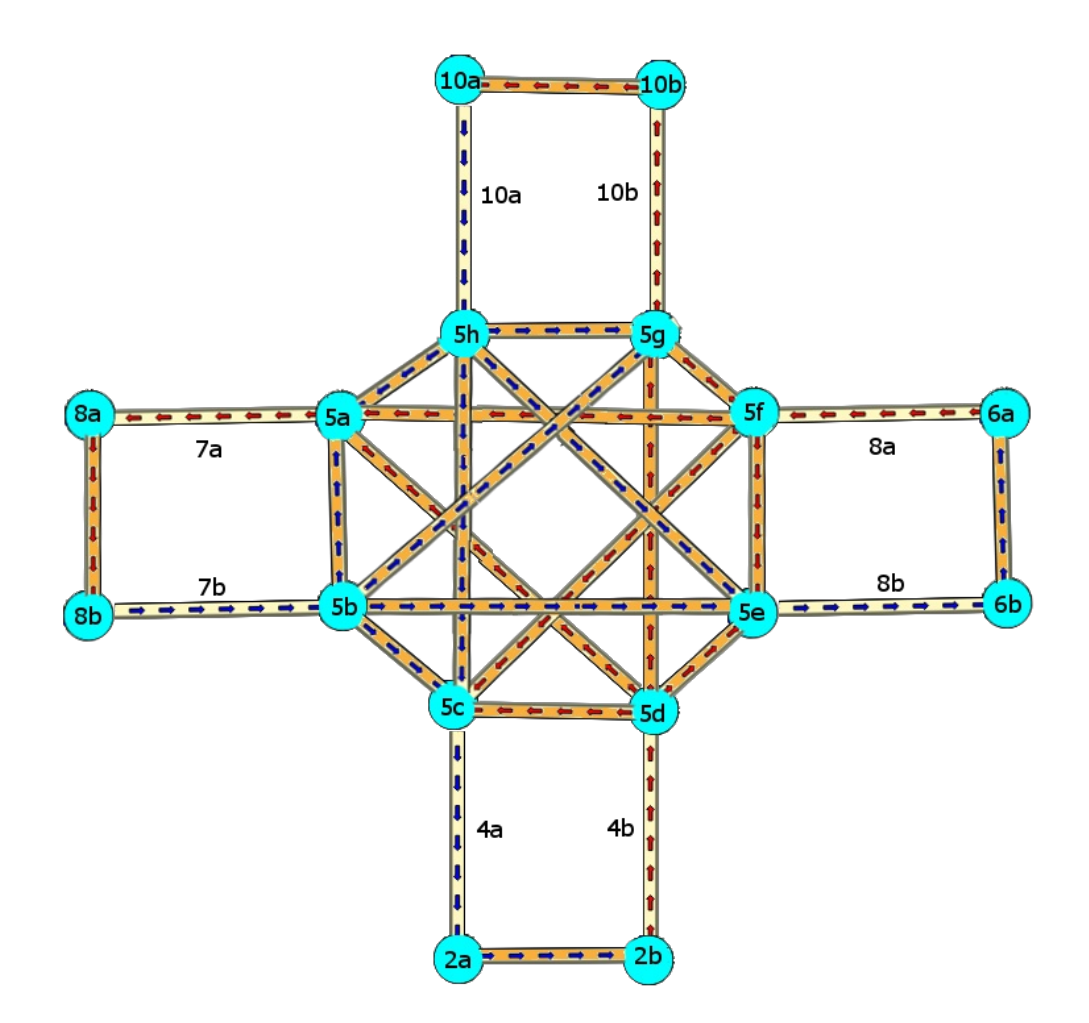

In the transformed graph, all of the edges from the original graph are still present (yellow), but we now have additional edges for every turn that could be made across vertex 6 (orange).

#### **Example:**

For creating table that identifies transformed vertices

The vertices in the transformed graph are each created by splitting up the vertices in the original graph. Unless a vertex in the original graph is a leaf vertex, it will generate more than one vertex in the transformed graph. One of the newly created vertices in the transformed graph will be given the same vertex-id as the vertex that it was created from in the original graph, but the rest of the newly created vertices will have negative vertex ids. Following is an example of how to generate a table that maps the ids of the newly created vertices with the original vertex that they were created from

The first step is to store your results graph into a table and then create the vertex mapping table with one row for each distinct vertex id in the results graph.

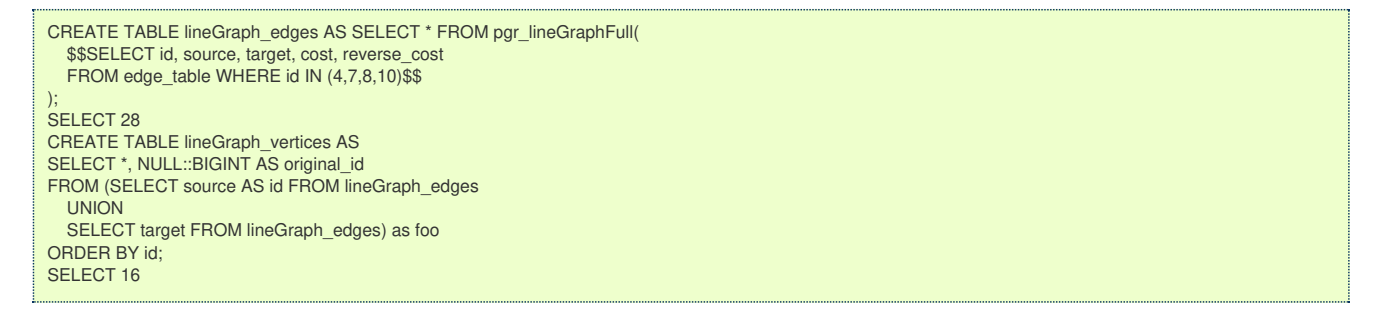

Next, we set the original\_id of all of the vertices in the results graph that were given the same vertex id as the vertex that it was created from in the original graph.

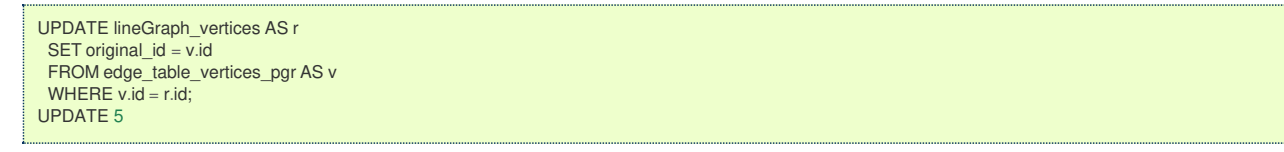

Then, we cross reference all of the other newly created vertices that do not have the same original\_id and set their original\_id

**WITH** unassignedVertices AS (SELECT e.id, e.original\_id FROM lineGraph\_vertices AS e WHERE original\_id IS NOT NULL), edgesWithUnassignedSource AS (SELECT \* FROM lineGraph\_edges WHERE cost = 0 **and** source IN (SELECT id FROM unassignedVertices)), edgesWithUnassignedSourcePlusVertices AS (SELECT \* FROM edgesWithUnassignedSource JOIN lineGraph\_vertices  $ON(source = id))$ verticesFromEdgesWithUnassignedSource AS (SELECT DISTINCT edgesWithUnassignedSourcePlusVertices.target, edgesWithUnassignedSourcePlusVertices.original\_id FROM edgesWithUnassignedSourcePlusVertices JOIN lineGraph\_vertices AS r ON(target = r.id AND r.original\_id IS NULL)) UPDATE lineGraph\_vertices SET original\_id = verticesFromEdgesWithUnassignedSource.original\_id FROM verticesFromEdgesWithUnassignedSource WHERE verticesFromEdgesWithUnassignedSource.target = id; UPDATE 8 **WITH** unassignedVertices AS (SELECT e.id, e.original\_id FROM lineGraph\_vertices AS e WHERE original\_id IS NOT NULL), edgesWithUnassignedTarget AS (SELECT \* FROM lineGraph\_edges WHERE cost = 0 **and** target IN (SELECT id FROM unassignedVertices)), edgesWithUnassignedTargetPlusVertices AS (SELECT \* FROM edgesWithUnassignedTarget JOIN lineGraph\_vertices  $ON(target = id))$ verticesFromEdgesWithUnassignedTarget AS (SELECT DISTINCT edgesWithUnassignedTargetPlusVertices.source, edgesWithUnassignedTargetPlusVertices.original\_id FROM edgesWithUnassignedTargetPlusVertices JOIN lineGraph\_vertices AS r ON(source = r.id AND r.original\_id IS NULL)) UPDATE lineGraph\_vertices SET original\_id = verticesFromEdgesWithUnassignedTarget.original\_id FROM verticesFromEdgesWithUnassignedTarget WHERE verticesFromEdgesWithUnassignedTarget.source = id; UPDATE 3

The only vertices left that have not been mapped are a few of the leaf vertices from the original graph. The following sql completes the mapping for these leaf vertices (in the case of this example graph there are no leaf vertices but this is necessary for larger graphs).

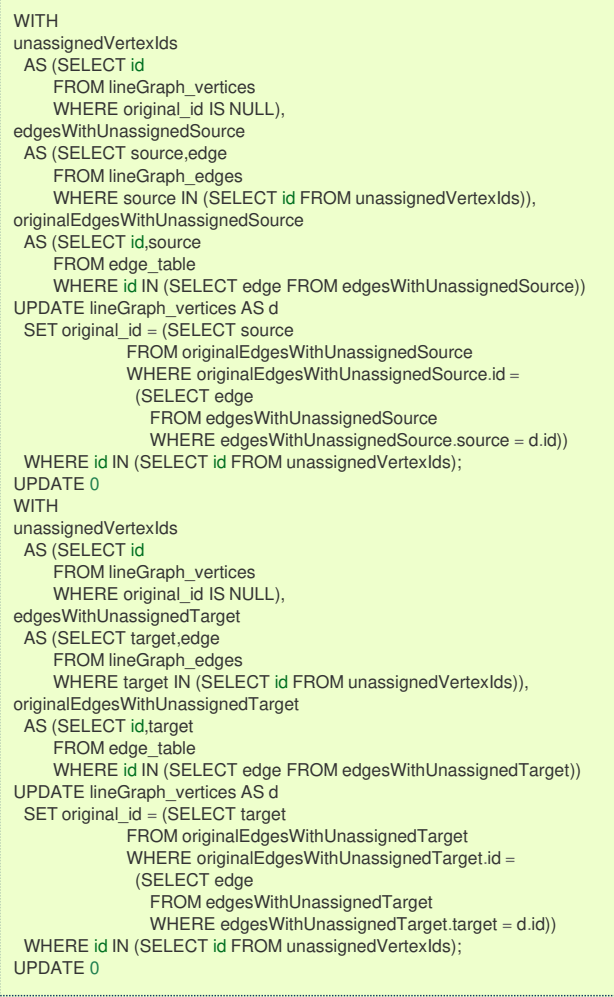

Now our vertex mapping table is complete:

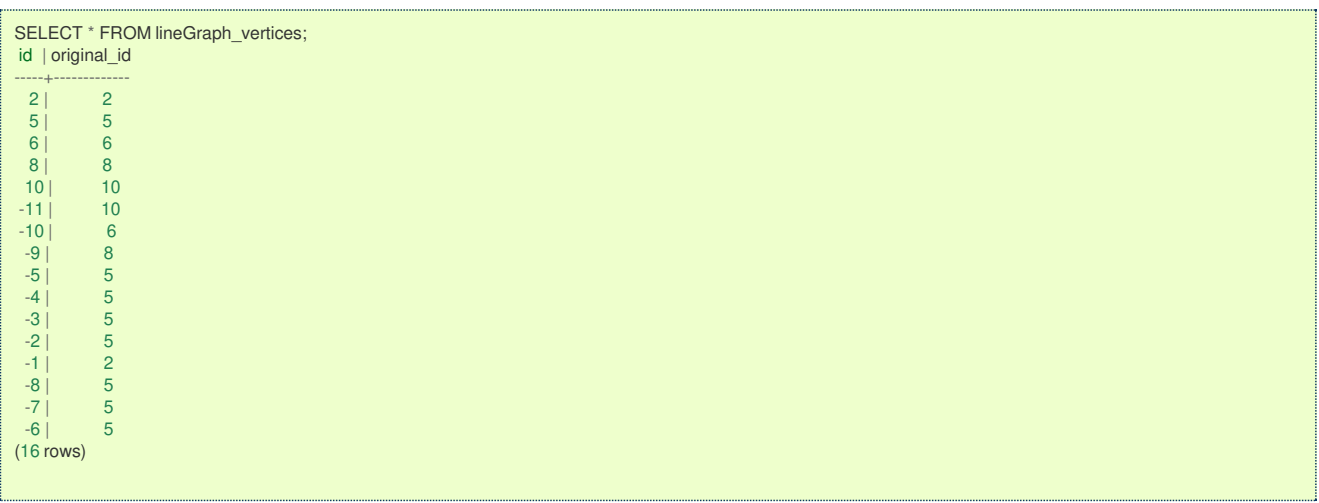

# **Example:**

For running a dijkstra's shortest path with turn penalties

One use case for this graph transformation is to be able to run a shortest path search that takes into account the cost or limitation of turning. Below is an example of running a dijkstra's shortest path from vertex 2 to vertex 8 in the original graph, while adding a turn penalty cost of 100 to the turn from edge 4 to edge -7.

First we must increase set the cost of making the turn to 100:

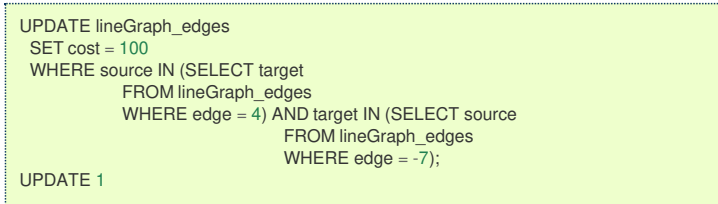

Then we must run a dijkstra's shortest path search using all of the vertices in the new graph that were created from vertex 2 as

the starting point, and all of the vertices in the new graph that were created from vertex 8 as the ending point.

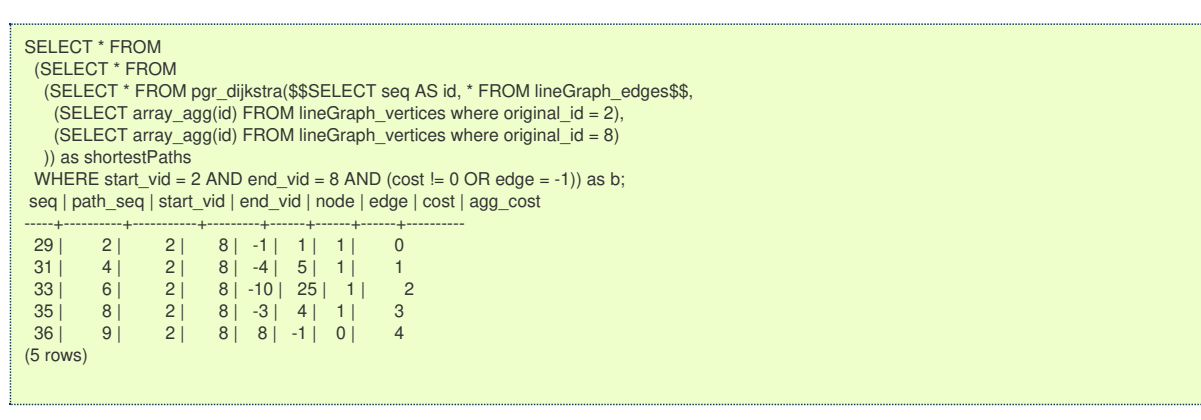

Normally the shortest path from vertex 2 to vertex 8 would have an aggregate cost of 2, but since there is a large penalty for making the turn needed to get this cost, the route goes through vertex 6 to avoid this turn.

If you cross reference the node column in the dijkstra results with the vertex id mapping table, this will show you that the path goes from  $v2 \rightarrow v5 \rightarrow v6 \rightarrow v5 \rightarrow v8$  in the original graph.

**See Als[o](#page-4-0)**

- **[https://en.wikipedia.org/wiki/Line\\_graph](https://en.wikipedia.org/wiki/Line_graph)**
- **[https://en.wikipedia.org/wiki/Complete\\_graph](https://en.wikipedia.org/wiki/Complete_graph)** o.

# **Indices and tables**

- **[Index](file:///opt/git/pgrouting/singlehtml/genindex.html)**
- **[Search](file:///opt/git/pgrouting/singlehtml/search.html) Page**

#### **Introduction**

This family of functions is used for transforming a given input graph\(G(V,E)\) into a new graph \(G'(V',E')\).

**See Als[o](#page-4-0)**

# **Indices and tables**

- o. **[Index](file:///opt/git/pgrouting/singlehtml/genindex.html)**
- **[Search](file:///opt/git/pgrouting/singlehtml/search.html) Page**  $\bullet$
- **Supported versions: [Latest](https://docs.pgrouting.org/latest/en/traversal-family.html)** current(**[3.2](https://docs.pgrouting.org/3.2/en/traversal-family.html)**)  $\bullet$

Traversal - Family of functions (Experimenta[l\)](#page-302-0)

# **Warning**

Possible server crash

• These functions might create a server crash

# **Warning**

Experimental functions

- They are not officially of the current release.
- **They likely will not be officially be part of the next release:** 
	- The functions might not make use of ANY-INTEGER and ANY-NUMERICAL
	- Name might change.
	- **Signature might change.**
	- **•** Functionality might change.
	- **pgTap tests might be missing.**
	- Might need c/c++ coding.
	- **May lack documentation.**
	- **•** Documentation if any might need to be rewritten.
	- **Documentation examples might need to be automatically generated.**
	- **Might need a lot of feedback from the comunity.**
- Might depend on a proposed function of pgRouting
- Might depend on a deprecated function of pgRouting
- **[pgr\\_depthFirstSearch](#page-0-0) Experimental** Depth first search traversal of the graph. ö

### **Supported versions: [Latest](https://docs.pgrouting.org/latest/en/pgr_depthFirstSearch.html)** (**[3.2](https://docs.pgrouting.org/3.2/en/pgr_depthFirstSearch.html)**)

#### **pgr\_depthFirstSearch - Experimental**

pgr\_depthFirstSearch — Returns a depth first search traversal of the graph. The graph can be directed or undirected.

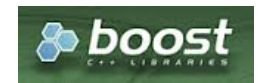

Boost Graph Insid[e](#page-1-0)

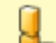

# **Warning**

Possible server crash

**• These functions might create a server crash** 

# **Warning**

Experimental functions

- They are not officially of the current release.
- They likely will not be officially be part of the next release:
	- **•** The functions might not make use of ANY-INTEGER and ANY-NUMERICAL
	- Name might change.
	- **Signature might change.**
	- **•** Functionality might change.
	- **pgTap tests might be missing.**
	- $\bullet$  Might need  $c/c++$  coding.
	- **May lack documentation.**
	- **•** Documentation if any might need to be rewritten.
	- Documentation examples might need to be automatically generated.
	- **•** Might need a lot of feedback from the comunity.
	- **•** Might depend on a proposed function of pgRouting
	- **Might depend on a deprecated function of pgRouting**

# **Availability**

- Version 3.2.0
	- **e** New **experimental** function

#### **Descriptio[n](#page-22-1)**

Depth First Search algorithm is a traversal algorithm which starts from a root vertex, goes as deep as possible, and backtracks once a vertex is reached with no adjacent vertices or with all visited adjacent vertices. The traversal continues until all the vertices reachable from the root vertex are visited.

# **The main Characteristics are:**

- The implementation works for both **directed** and **undirected** graphs.
- **Provides the Depth First Search traversal order from a root vertex or from a set of root vertices.**
- **An optional non-negative maximum depth parameter to limit the results up to a particular depth.**
- **•** For optimization purposes, any duplicated values in the Root vids are ignored.
- It does not produce the shortest path from a root vertex to a target vertex.
- The aggregate cost of traversal is not guaranteed to be minimal.  $\bullet$
- The returned values are ordered in ascending order of start vid.  $\alpha$
- Depth First Search Running time:\(O(E + V)\)  $\alpha$

```
pgr_depthFirstSearch(Edges SQL, Root vid [, directed] [, max_depth]) -- Experimental on v3.2
pgr_depthFirstSearch(Edges SQL, Root vids [, directed] [, max_depth]) -- Experimental on v3.2
RETURNS SET OF (seq, depth, start_vid, node, edge, cost, agg_cost)
```
# **Using defaults**

# **Example:**

From root vertex \(2\) on a **directed** graph

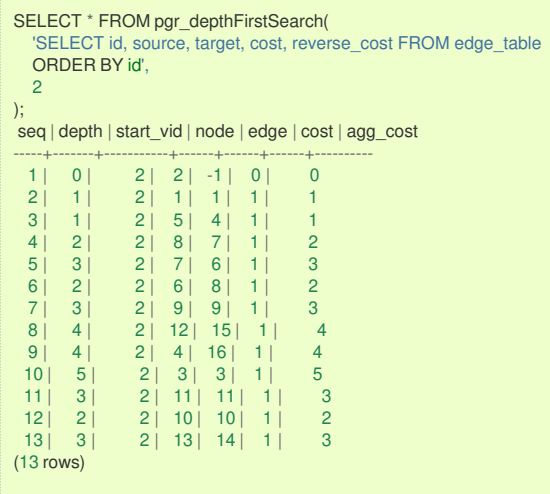

### **Single verte[x](#page-115-0)**

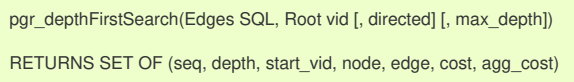

# **Example:**

From root vertex \(2\) on an **undirected** graph, with \(depth <= 2\)

```
SELECT * FROM pgr_depthFirstSearch(
   'SELECT id, source, target, cost, reverse_cost FROM edge_table
  ORDER BY id',
  2, directed => false, max_depth => 2
);
seq | depth | start_vid | node | edge | cost | agg_cost
-----+-------+-----------+------+------+------+----------
 \begin{array}{c|ccccc|c} 1 & 0 & 2 & 2 & -1 & 0 & 0 \\ 2 & 1 & 2 & 1 & 1 & 1 & 1 \end{array}2 | 1 | 2 | 1 | 1 | 1 | 1
  3 | 1 | 2 | 3 | 2 | 1 | 1
  \begin{array}{c|ccccc}\n4 & 2 & 2 & 4 & 3 & 1 & 2 \\
5 & 2 & 2 & 6 & 5 & 1 & 2\n\end{array}\begin{array}{c|ccccc|c}\n5 & 2 & 2 & 6 & 5 & 1 & 2 \\
6 & 1 & 2 & 5 & 4 & 1 & 1\n\end{array}\begin{array}{c|ccccc}\n6 & 1 & 2 & 5 & 4 & 1 & 1 \\
7 & 2 & 2 & 8 & 7 & 1 & 2\n\end{array}7 | 2 | 2 | 8 | 7 | 1 | 2
                    2 | 10 | 10 | 11 |(8 rows)
```
#### **Multiple vertice[s](#page-115-1)**

```
pgr_depthFirstSearch(Edges SQL, Root vids [, directed] [, max_depth])
RETURNS SET OF (seq, depth, start_vid, node, edge, cost, agg_cost)
```
### **Example:**

From root vertices \(\{11, 2\}\) on an **undirected** graph with \(depth <= 2\)

<span id="page-302-0"></span>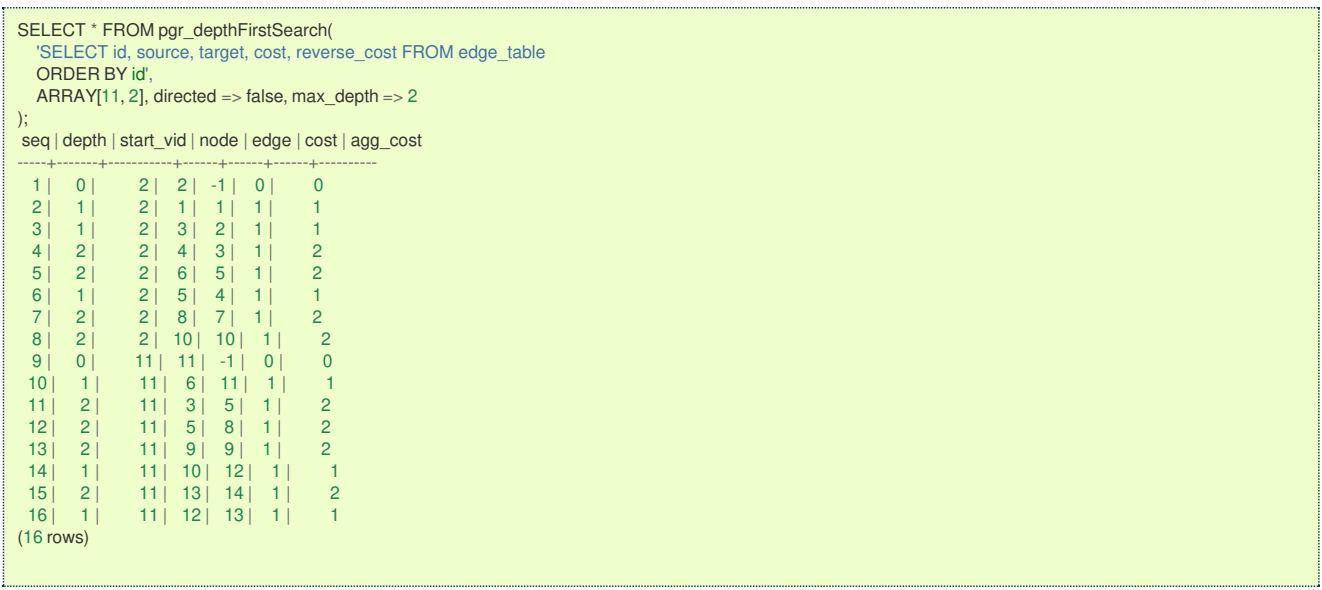

# **Parameter[s](#page-15-0)**

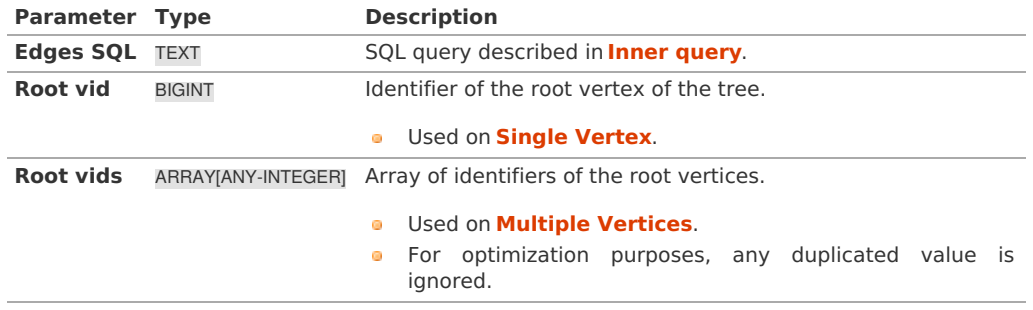

# **Optional Parameter[s](#page-35-0)**

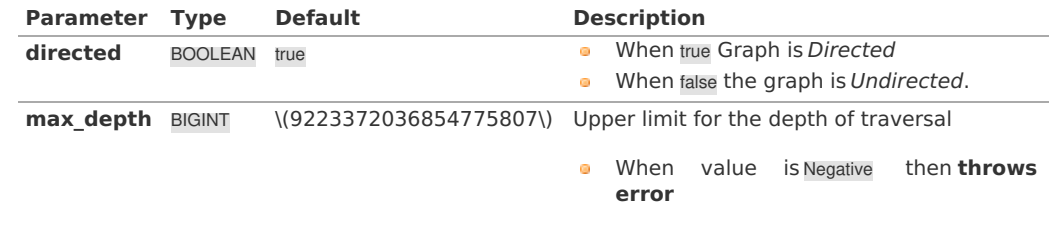

**Inner quer[y](#page-27-0)**

# **Edges SQL**

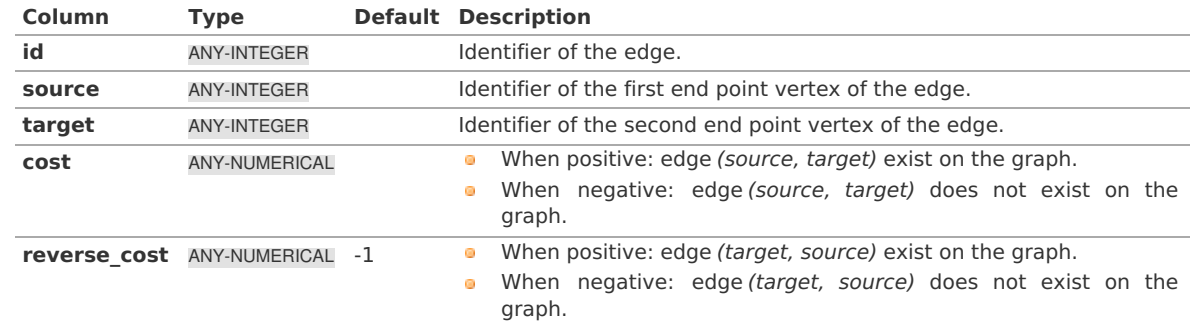

Where:

**ANY-INTEGER:** SMALLINT, INTEGER, BIGINT **ANY-NUMERICAL:** SMALLINT, INTEGER, BIGINT, REAL, FLOAT

**Result Column[s](#page-22-0)**

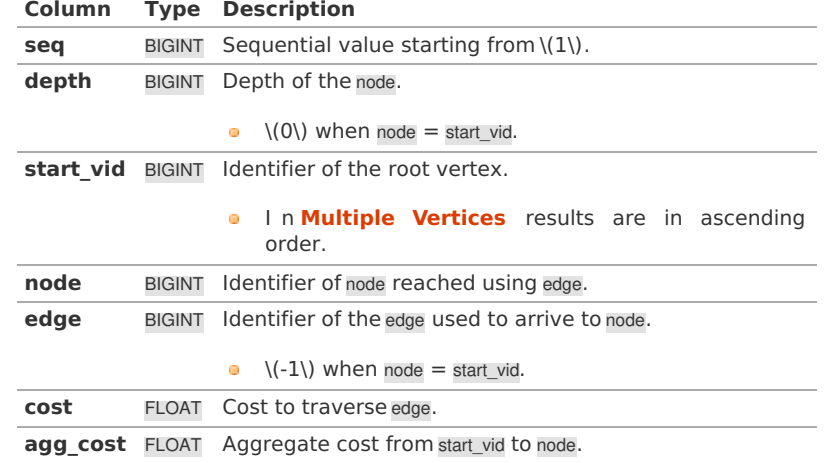

#### **Additional Example[s](#page-43-0)**

The examples of this section are based on the**[Sample](#page-0-0) Data** network.

# **Example: No internal ordering on traversal**

In the following query, the inner query of the example: "Using defaults" is modified so that the data is entered into the algorithm is given in the reverse ordering of the id.

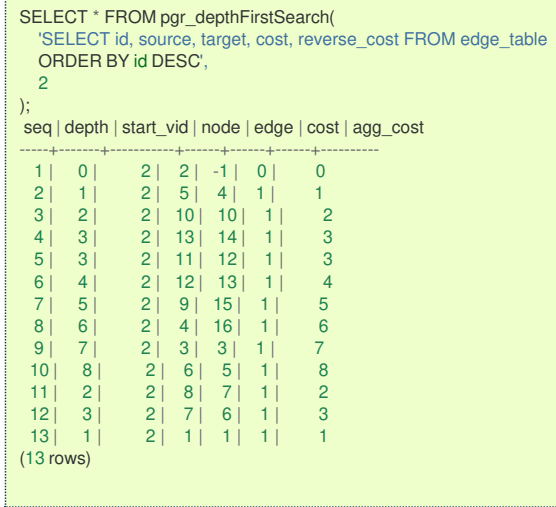

The resulting traversal is different.

The left image shows the result with ascending order of ids and the right image shows with descending order of ids:

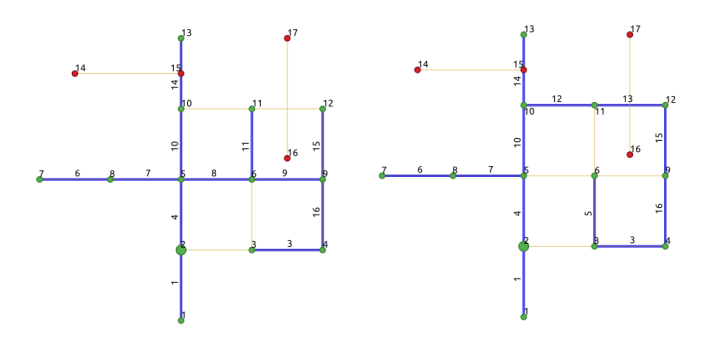

#### **See Als[o](#page-4-0)**

- The queries use the **[Sample](#page-0-0) Data** network.  $\ddot{\bullet}$
- **Boost: Depth First Search algorithm [documentation](https://www.boost.org/libs/graph/doc/depth_first_search.html)**  $\bullet$
- **Boost: Undirected DFS algorithm [documentation](https://www.boost.org/libs/graph/doc/undirected_dfs.html)**  $\bullet$
- **[Wikipedia:](https://en.wikipedia.org/wiki/Depth-first_search) Depth First Search algorithm**  $\bullet$

### **Indices and tables**

- a. **[Index](file:///opt/git/pgrouting/singlehtml/genindex.html)**
- **[Search](file:///opt/git/pgrouting/singlehtml/search.html) Page**

# **Edges SQL**

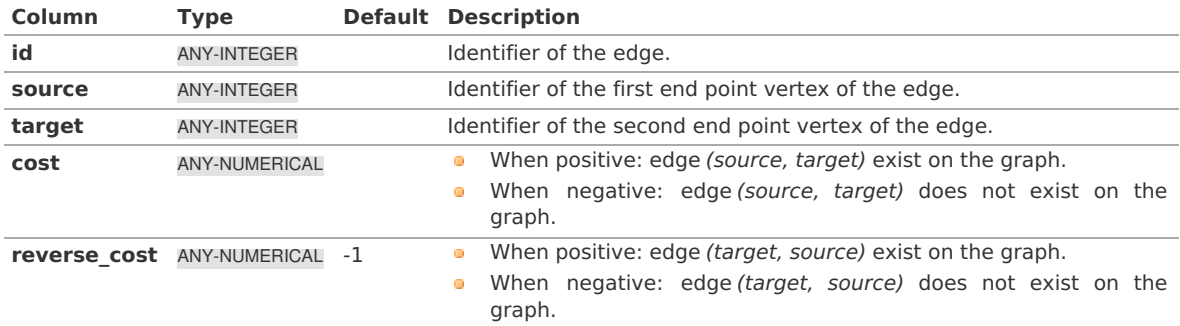

# Where:

**ANY-INTEGER:** SMALLINT, INTEGER, BIGINT **ANY-NUMERICAL:** SMALLINT, INTEGER, BIGINT, REAL, FLOAT

# **See Als[o](#page-4-0)**

- **Boost: Depth First Search algorithm [documentation](https://www.boost.org/libs/graph/doc/depth_first_search.html)**
- **Boost: Undirected DFS algorithm [documentation](https://www.boost.org/libs/graph/doc/undirected_dfs.html) COLLEGE**
- **[Wikipedia:](https://en.wikipedia.org/wiki/Depth-first_search) Depth First Search algorithm**  $\bullet$

# **Indices and tables**

- **[Index](file:///opt/git/pgrouting/singlehtml/genindex.html)**
- **[Search](file:///opt/git/pgrouting/singlehtml/search.html) Page**  $\bullet$

# **categories**

# **Vehicle Routing Functions - Category [\(Experimental\)](#page-0-0)**

- **•** Pickup and delivery problem
	- **[pgr\\_pickDeliver](#page-0-0) - Experimental** Pickup & Delivery using a Cost Matrix
	- **[pgr\\_pickDeliverEuclidean](#page-0-0) Experimental** Pickup & Delivery with Euclidean distances
- **Distribution problem** 
	- **[pgr\\_vrpOneDepot](#page-0-0) - Experimental** From a single depot, distributes orders
- **Supported versions: [Latest](https://docs.pgrouting.org/latest/en/VRP-category.html)** (**[3.2](https://docs.pgrouting.org/3.2/en/VRP-category.html) [3.1](https://docs.pgrouting.org/3.1/en/VRP-category.html)**) **[3.0](https://docs.pgrouting.org/3.0/en/VRP-category.html)**

# **Vehicle Routing Functions - Category [\(Experimental\)](#page-9-0)**

# **Warning**

q

Possible server crash

**• These functions might create a server crash** 

# **Warning**

Experimental functions

- They are not officially of the current release.
- They likely will not be officially be part of the next release:
	- **•** The functions might not make use of ANY-INTEGER and ANY-NUMERICAL
	- Name might change.
	- **Signature might change.**
	- **•** Functionality might change.
	- **pgTap tests might be missing.**
	- Might need c/c++ coding.
	- **May lack documentation.**
	- **•** Documentation if any might need to be rewritten.
- **•** Documentation examples might need to be automatically generated.
- **Might need a lot of feedback from the comunity.**
- **•** Might depend on a proposed function of pgRouting
- **Might depend on a deprecated function of pgRouting**
- Pickup and delivery problem
	- **[pgr\\_pickDeliver](#page-0-0) - Experimental** Pickup & Delivery using a Cost Matrix
	- **ppr\_pickDeliverEuclidean Experimental** Pickup & Delivery with Euclidean distances
- **Distribution problem** 
	- **[pgr\\_vrpOneDepot](#page-0-0) Experimental** From a single depot, distributes orders

# **Contents**

- <span id="page-305-1"></span><span id="page-305-0"></span>**Vehicle Routing Functions - Category [\(Experimental\)](#page-312-0)**
	- **[Introduction](#page-0-1)**
		- **[Characteristics](#page-69-0)**
	- **Pick & [Delivery](#page-315-0)**
	- **[Parameters](#page-15-0)**
		- **Pick & [deliver](#page-315-1)**
	- **Inner [Queries](#page-13-0)**
		- **Pick & [Deliver](#page-307-0) Orders SQL**
		- **Pick & Deliver [Vehicles](#page-307-1) SQL**
		- **Pick & [Deliver](#page-307-2) Matrix SQL**
	- **[Results](#page-30-0)**
		- **[Description](#page-311-0) of the result (TODO Disussion: Euclidean & Matrix)**
		- **[Description](#page-318-0) of the result (TODO Disussion: Euclidean & Matrix)**
	- **Handling [Parameters](#page-319-0)**
		- **Capacity and Demand Units [Handling](#page-319-1)**
		- **[Locations](#page-319-2)**
		- **Time [Handling](#page-319-3)**
		- **Factor [Handling](#page-319-4)**
	- **See [Also](#page-4-0)**

#### **Supported versions: [Latest](https://docs.pgrouting.org/latest/en/pgr_pickDeliver.html)** (**[3.2](https://docs.pgrouting.org/3.2/en/pgr_pickDeliver.html)**) **[3.1](https://docs.pgrouting.org/3.1/en/pgr_pickDeliver.html)**) **[3.0](https://docs.pgrouting.org/3.0/en/pgr_pickDeliver.html)**

### **pgr\_pickDeliver - Experimental**

pgr\_pickDeliver - Pickup and delivery Vehicle Routing Problem

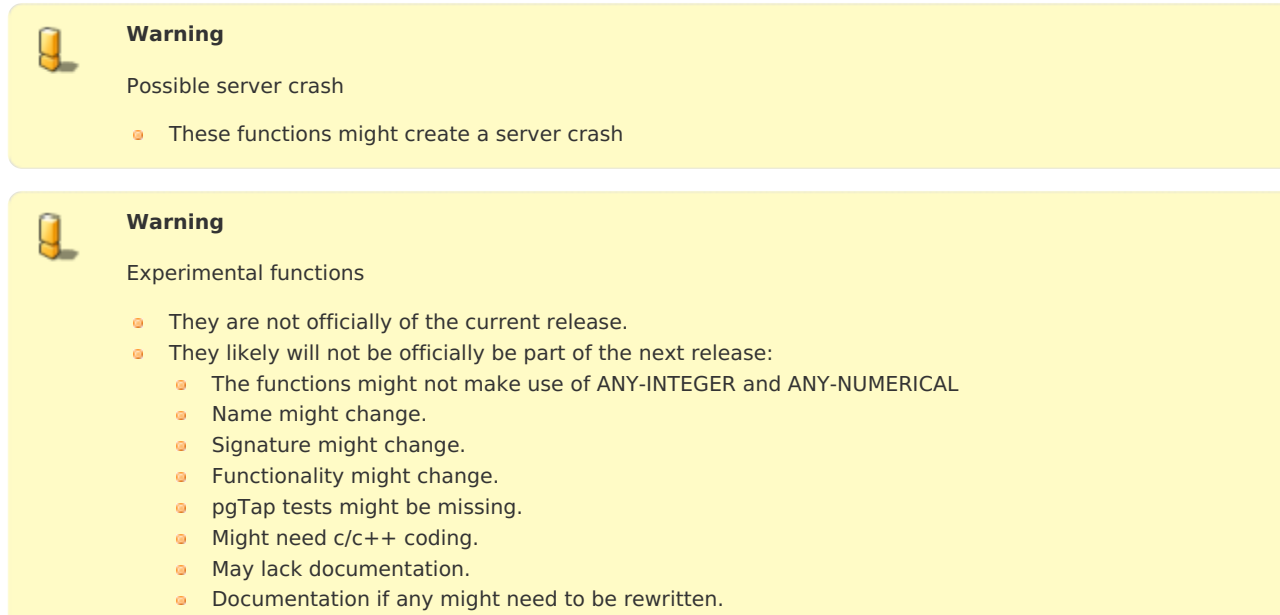

- **•** Documentation examples might need to be automatically generated.
- **•** Might need a lot of feedback from the comunity.
- **Might depend on a proposed function of pgRouting**
- **Might depend on a deprecated function of pgRouting**

**version 3.0.0** 

### **•** New **experimental** function

### **Synopsi[s](#page-69-1)**

Problem: Distribute and optimize the pickup-delivery pairs into a fleet of vehicles.

- **•** Optimization problem is NP-hard.
- pickup and Delivery with time windows.  $\bullet$
- **All vehicles are equal.** 
	- **Same Starting location.**
	- **•** Same Ending location which is the same as Starting location.
	- **All vehicles travel at the same speed.**
- **A customer is for doing a pickup or doing a deliver.** 
	- **o** has an open time.
	- **o** has a closing time.
	- **has a service time.**
	- $\bullet$  has an  $(x, y)$  location.
- There is a customer where to deliver a pickup.
	- **•** travel time between customers is distance / speed
	- **•** pickup and delivery pair is done with the same vehicle.
	- A pickup is done before the delivery.

# **Characteristic[s](#page-69-0)**

- **All trucks depart at time 0.**
- No multiple time windows for a location.
- **Less vehicle used is considered better.**
- **Less total duration is better.**
- **Less wait time is better.**
- **o** the algorithm will raise an exception when
	- **If there is a pickup-deliver pair than violates time window**
	- The speed, max cycles, ma\_capacity have illegal values
- **Six different initial will be optimized the best solution found will be result**

# **Signatur[e](#page-22-2)**

pgr\_pickDeliver(orders\_sql, vehicles\_sql, matrix\_sql [, factor, max\_cycles, initial\_sol]) RETURNS SET OF (seq, vehicle\_number, vehicle\_id, stop, order\_id, stop\_type, cargo, travel\_time, arrival\_time, wait\_time, service\_time, departure\_time)

#### **Parameter[s](#page-15-0)**

The parameters are:

orders\_sql, vehicles\_sql, matrix\_sql [, factor, max\_cycles, initial\_sol]

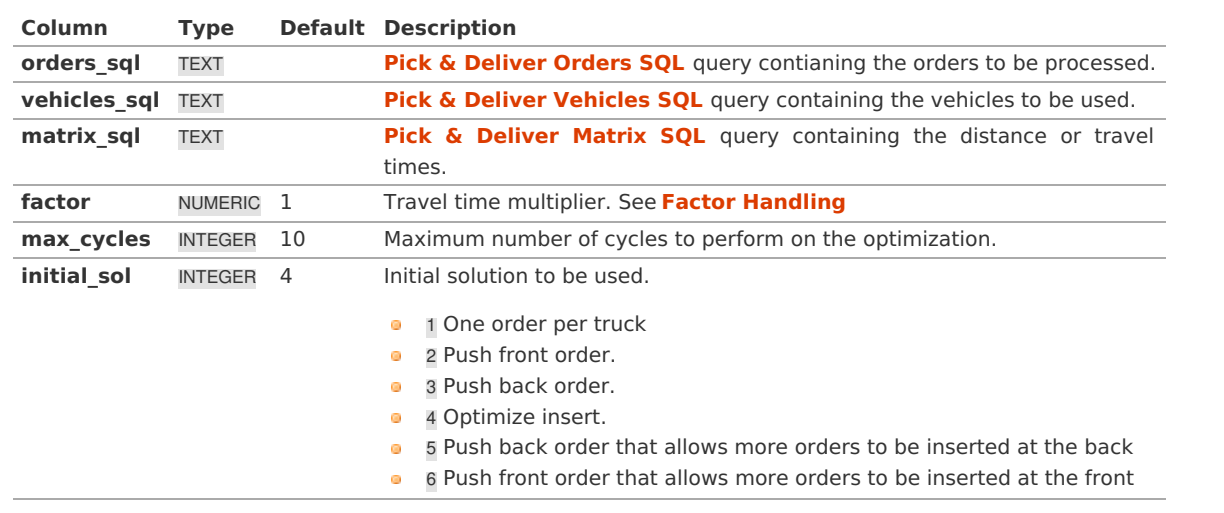

**Pick & Deliver Orders SQ[L](#page-307-0)**

A SELECT statement that returns the following columns:

#### <span id="page-307-0"></span>where:

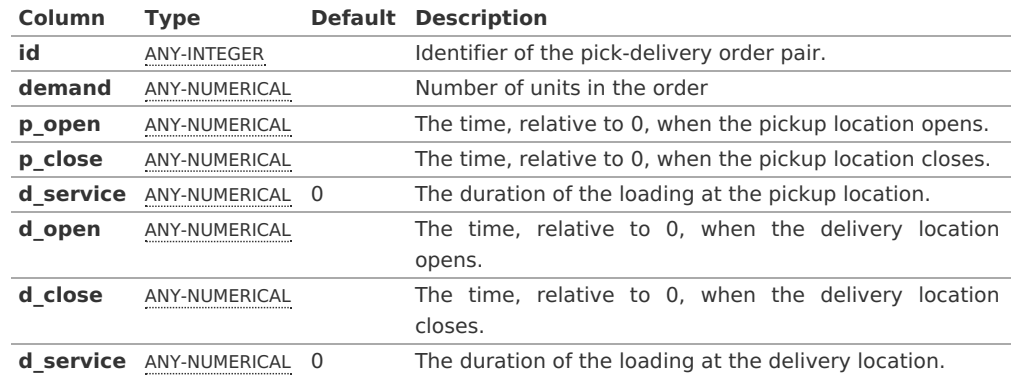

For the non euclidean implementation, the starting and ending identifiers are needed:

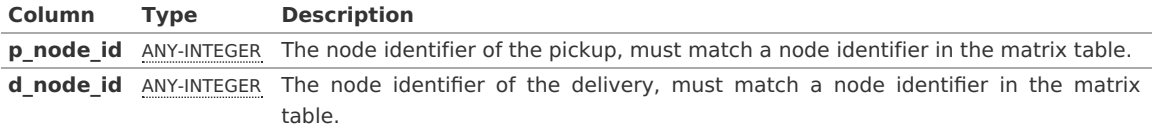

#### <span id="page-307-1"></span>**Pick & Deliver Vehicles SQ[L](#page-307-1)**

A SELECT statement that returns the following columns:

id, capacity start\_node\_id, start\_open, start\_close [, start\_service, ] [ end\_node\_id, end\_open, end\_close, end\_service ]

where:

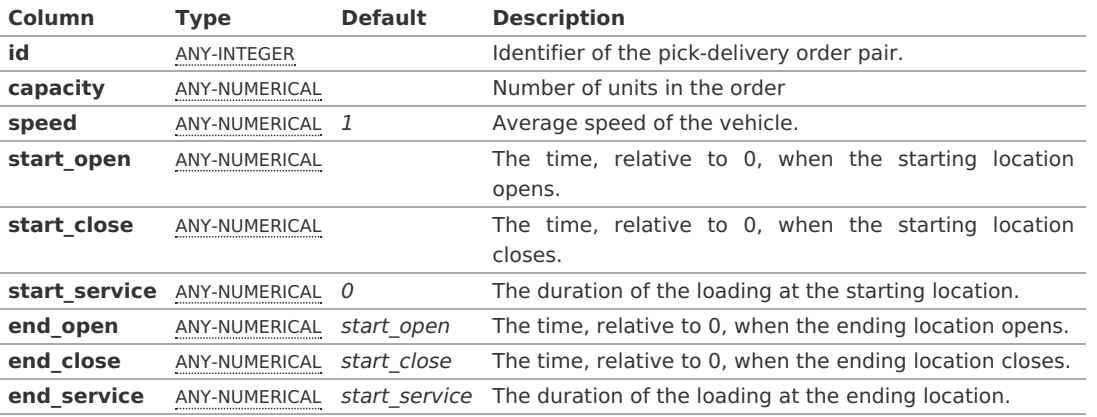

For the non euclidean implementation, the starting and ending identifiers are needed:

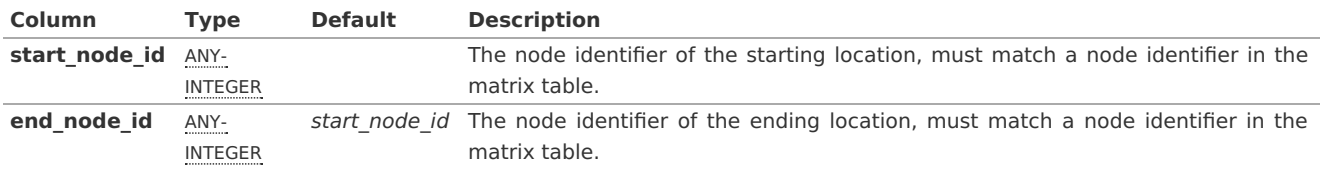

<span id="page-307-2"></span>**Pick & Deliver Matrix SQ[L](#page-307-2)**

A SELECT statement that returns the following columns:

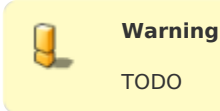

Where:

SMALLINT, INTEGER, BIGINT **ANY-NUMERICAL:** SMALLINT, INTEGER, BIGINT, REAL, FLOAT

#### **Exampl[e](#page-20-0)**

This example use the following data: TODO put link

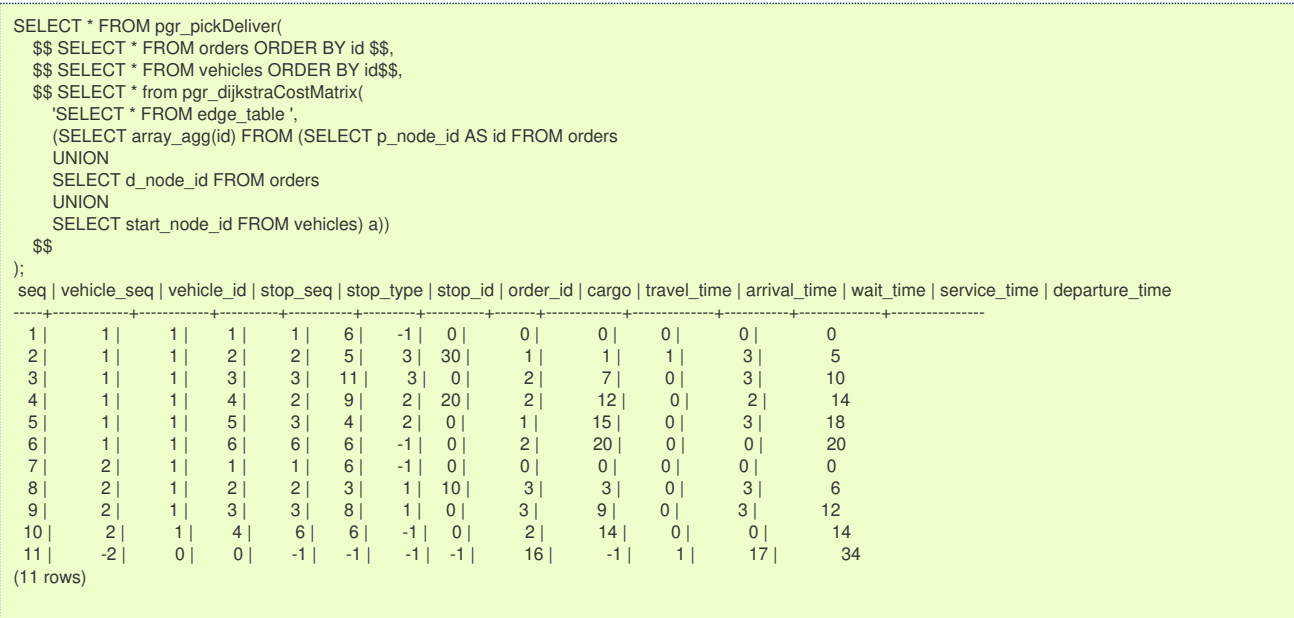

#### **See Als[o](#page-4-0)**

- **Vehicle Routing Functions - Category [\(Experimental\)](#page-0-0)**
- The queries use the **[Sample](#page-0-0) Data** network.

# **Indices and tables**

- **[Index](file:///opt/git/pgrouting/singlehtml/genindex.html)**
- **[Search](file:///opt/git/pgrouting/singlehtml/search.html) Page**  $\bullet$
- $\alpha$ **Supported versions: [Latest](https://docs.pgrouting.org/latest/en/pgr_pickDeliverEuclidean.html)** (**[3.2](https://docs.pgrouting.org/3.2/en/pgr_pickDeliverEuclidean.html)**) current(**[3.1](https://docs.pgrouting.org/3.1/en/pgr_pickDeliverEuclidean.html)**) **[3.0](https://docs.pgrouting.org/3.0/en/pgr_pickDeliverEuclidean.html)**
- **Unsupported versions: [2.6](https://docs.pgrouting.org/2.6/en/pgr_gsoc_vrppdtw.html) [2.5](https://docs.pgrouting.org/2.5/en/pgr_gsoc_vrppdtw.html) [2.4](https://docs.pgrouting.org/2.4/en/pgr_gsoc_vrppdtw.html) [2.3](https://docs.pgrouting.org/2.3/en/src/vrppdtw/doc/pgr_gsoc_vrppdtw.html) [2.2](https://docs.pgrouting.org/2.2/en/src/vrppdtw/doc/index.html) [2.1](https://docs.pgrouting.org/2.1/en/src/vrppdtw/doc/index.html)**  $\alpha$  .

### **pgr\_pickDeliverEuclidean - Experimenta[l](#page-310-0)**

pgr\_pickDeliverEuclidean - Pickup and delivery Vehicle Routing Problem

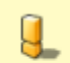

 $\mathbf{q}$ 

# **Warning**

Possible server crash

• These functions might create a server crash

# **Warning**

Experimental functions

- They are not officially of the current release.
- They likely will not be officially be part of the next release:
	- The functions might not make use of ANY-INTEGER and ANY-NUMERICAL
	- Name might change.
	- **Signature might change.**
	- **•** Functionality might change.
	- **pgTap tests might be missing.**
	- Might need c/c++ coding.
	- **May lack documentation.**
	- Documentation if any might need to be rewritten.
	- **•** Documentation examples might need to be automatically generated.
	- **Might need a lot of feedback from the comunity.**

 $\circ$ Might depend on a proposed function of pgRouting

 $\bullet$ Might depend on a deprecated function of pgRouting

# **Availability**

- **Version 3.0.0** 
	- **Replaces pgr\_gsoc\_vrppdtw**
	- New **experimental** function  $\bullet$

#### **Synopsi[s](#page-69-1)**

Problem: Distribute and optimize the pickup-delivery pairs into a fleet of vehicles.

- **•** Optimization problem is NP-hard.
- **Pickup and Delivery:** 
	- **a** capacitated
		- **with time windows.**
- **o** The vehicles
	- $\bullet$  have (x, y) start and ending locations.
	- **•** have a start and ending service times.
	- **o** have opening and closing times for the start and ending locations.
- **An order is for doing a pickup and a a deliver.** 
	- $\bullet$  has (x, y) pickup and delivery locations.
	- **•** has opening and closing times for the pickup and delivery locations.
	- **has a pickup and deliver service times.**
- There is a customer where to deliver a pickup.
	- **o** travel time between customers is distance / speed
	- **pickup and delivery pair is done with the same vehicle.**
	- A pickup is done before the delivery.

# **Characteristic[s](#page-69-0)**

- No multiple time windows for a location.
- Less vehicle used is considered better.  $\bullet$
- Less total duration is better.  $\bullet$
- **Less wait time is better.**
- Six different optional different initial solutions  $\bullet$ 
	- **•** the best solution found will be result

#### **Signatur[e](#page-22-2)**

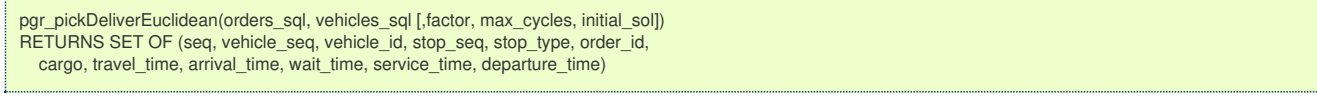

#### **Parameter[s](#page-15-0)**

The parameters are:

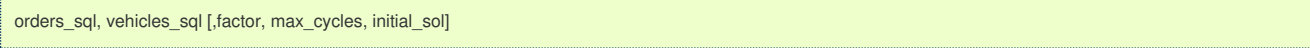

#### Where:

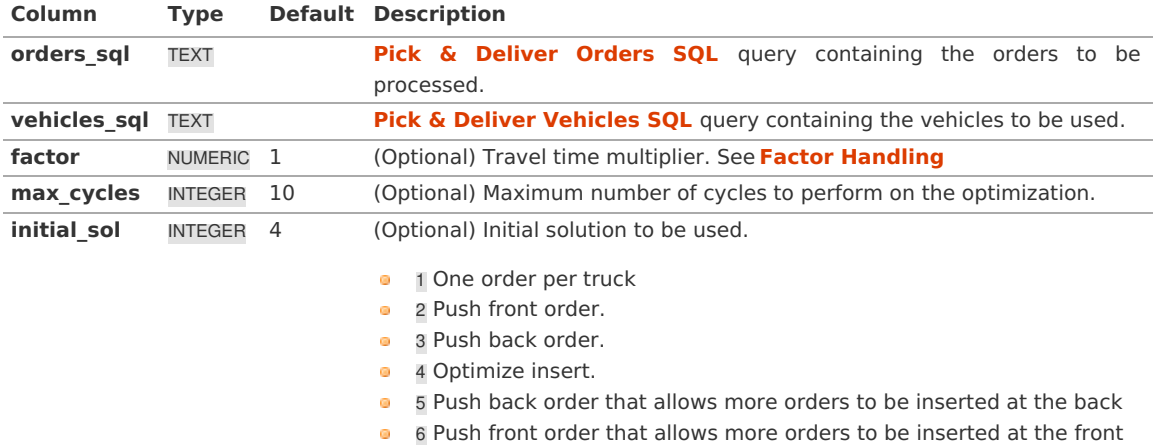

<span id="page-310-0"></span>A SELECT statement that returns the following columns:

```
id, demand
p_x, p_y, p_open, p_close, [p_service, ]
d_x, d_y, d_open, d_close, [d_service, ]
```
### Where:

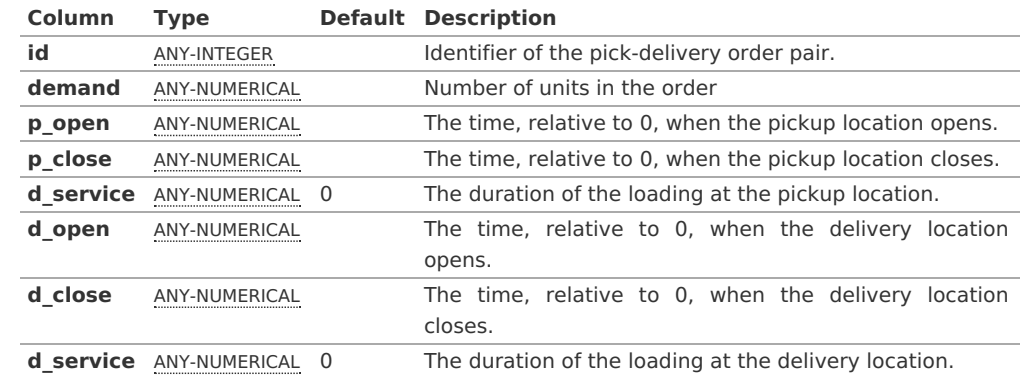

For the euclidean implementation, pick up and delivery  $\langle (\langle x,y \rangle \rangle)$  locations are needed:

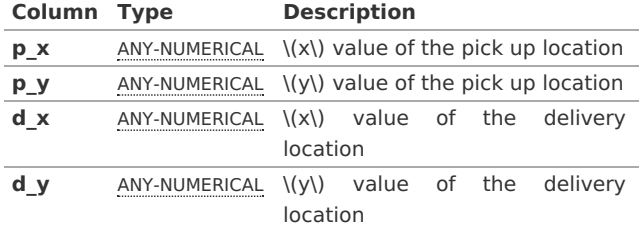

**Pick & Deliver Vehicles SQ[L](#page-307-1)**

A SELECT statement that returns the following columns:

#### id, capacity start\_x, start\_y, start\_open, start\_close [, start\_service, ]

[ end\_x, end\_y, end\_open, end\_close, end\_service ]

```
where:
```
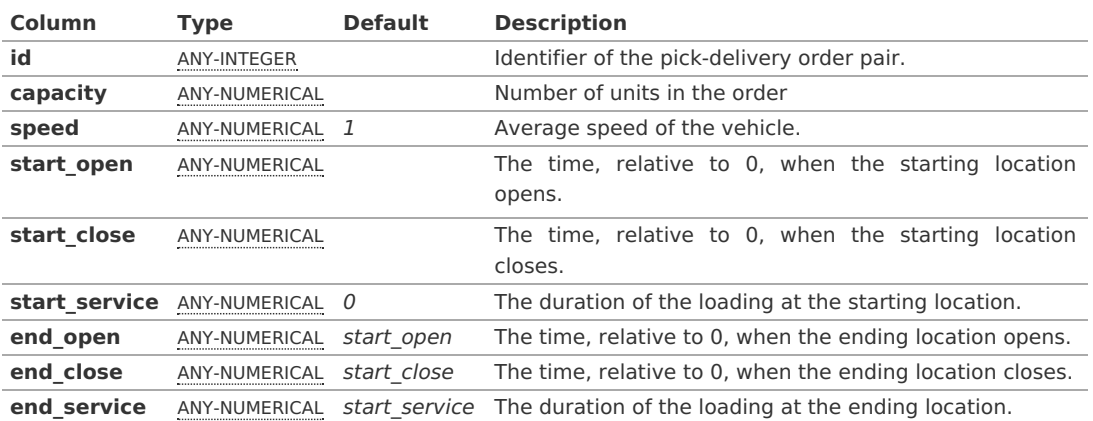

For the euclidean implementation, starting and ending $\langle (x,y) \rangle$  locations are needed:

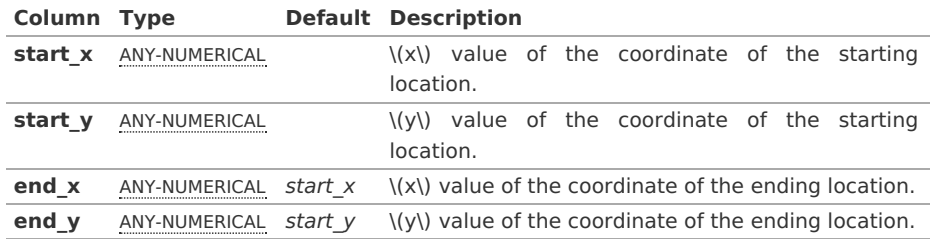

<span id="page-311-0"></span>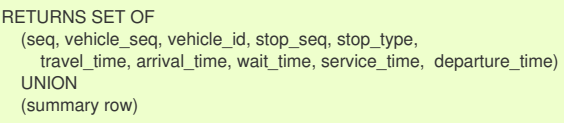

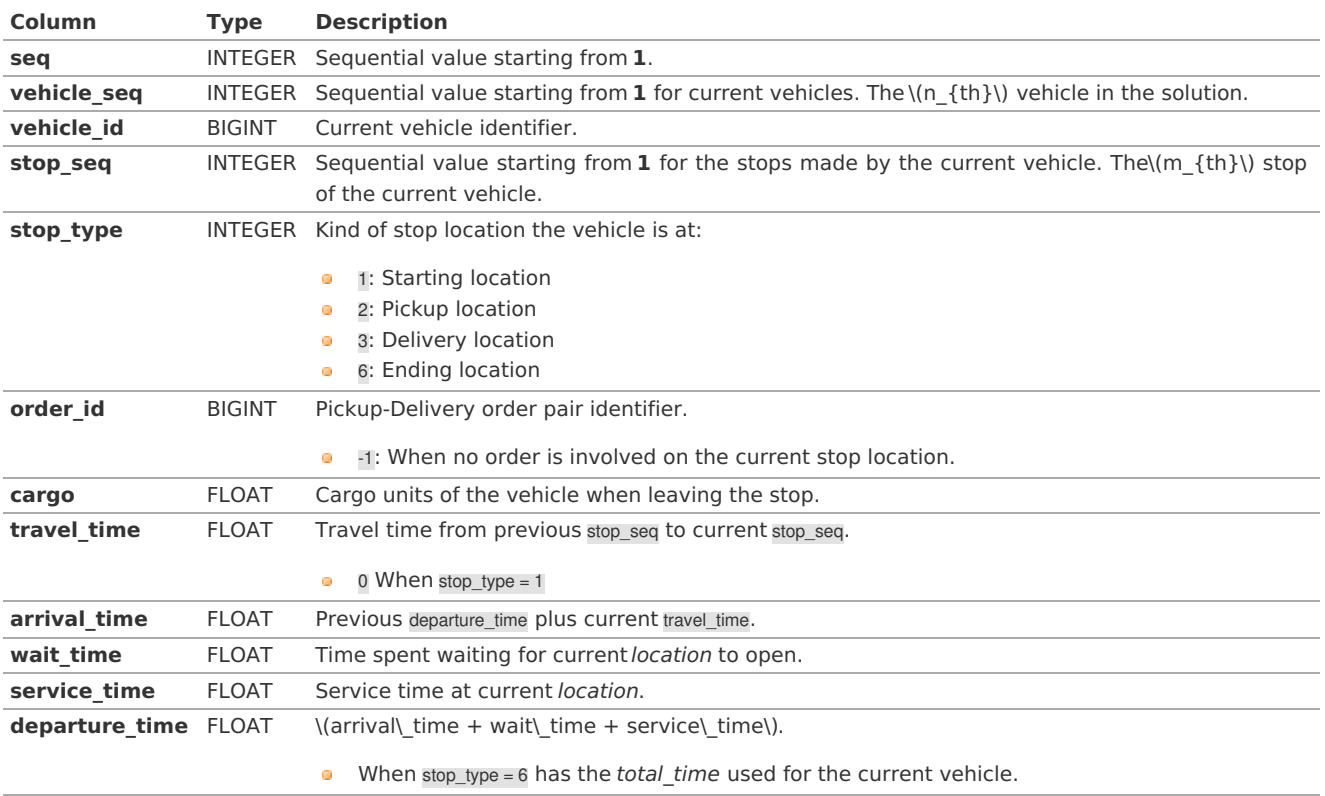

# **Summary Row**

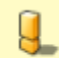

**Warning**

TODO: Review the summary

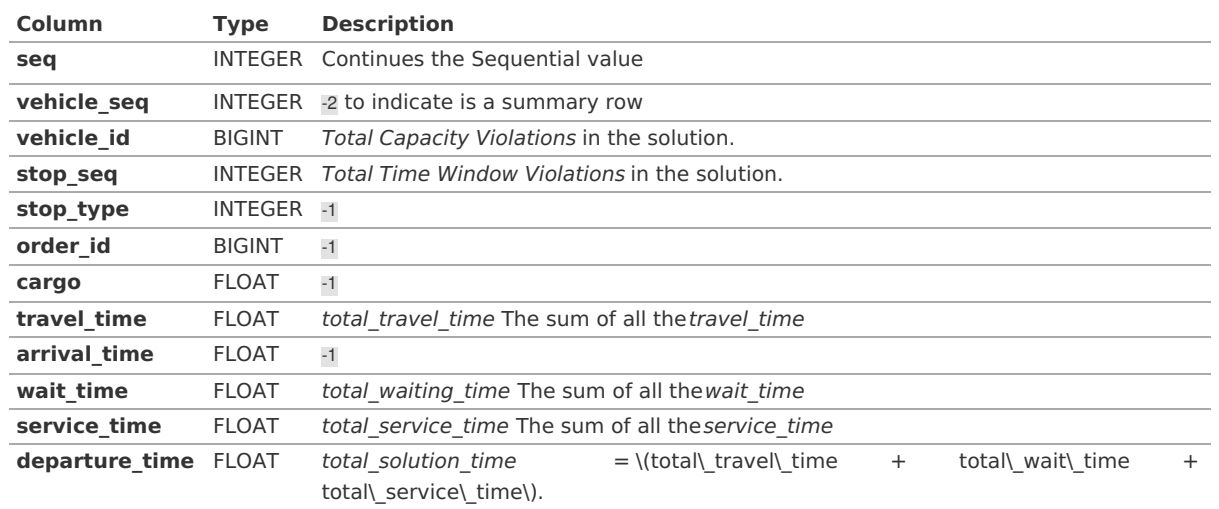

Where:

**ANY-INTEGER:** SMALLINT, INTEGER, BIGINT **ANY-NUMERICAL:** SMALLINT, INTEGER, BIGINT, REAL, FLOAT

**Exampl[e](#page-20-0)**

This example use the following data: TODO put link

<span id="page-312-0"></span>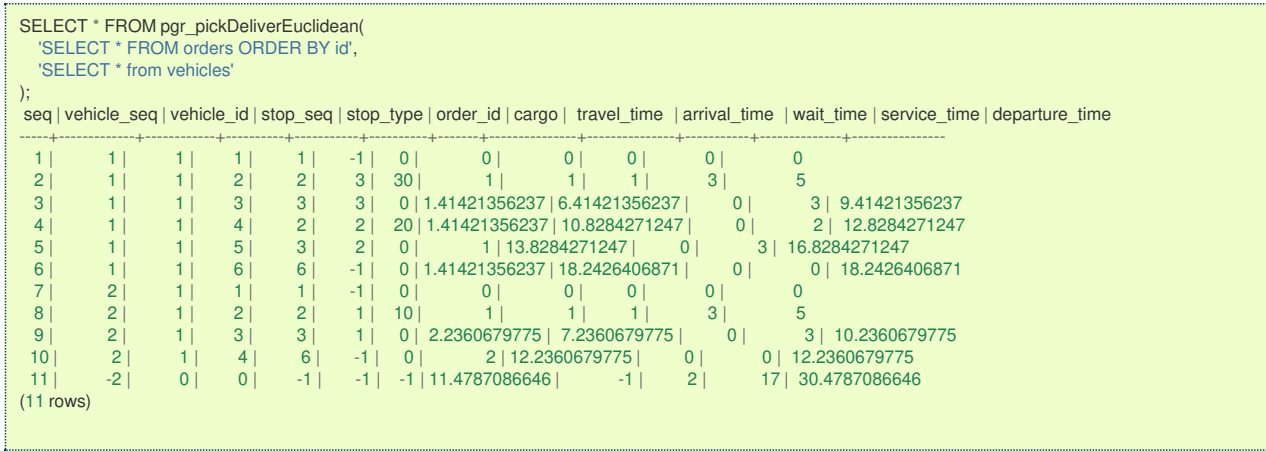

### **See Als[o](#page-4-0)**

- **Vehicle Routing Functions - Category [\(Experimental\)](#page-0-0)**
- The queries use the **[Sample](#page-0-0) Data** network.

# **Indices and tables**

**[Index](file:///opt/git/pgrouting/singlehtml/genindex.html)**

L

- **[Search](file:///opt/git/pgrouting/singlehtml/search.html) Page**
- **Supported versions: [Latest](https://docs.pgrouting.org/latest/en/pgr_vrpOneDepot.html)** (**[3.2](https://docs.pgrouting.org/3.2/en/pgr_vrpOneDepot.html)**) **[3.1](https://docs.pgrouting.org/3.1/en/pgr_vrpOneDepot.html) [3.0](https://docs.pgrouting.org/3.0/en/pgr_vrpOneDepot.html)**
- **Unsupported versions: [2.6](https://docs.pgrouting.org/2.6/en/pgr_vrpOneDepot.html) [2.5](https://docs.pgrouting.org/2.5/en/pgr_vrpOneDepot.html) [2.4](https://docs.pgrouting.org/2.4/en/pgr_vrpOneDepot.html) [2.3](https://docs.pgrouting.org/2.3/en/src/vrp_basic/doc/pgr_vrpOneDepot.html) [2.2](https://docs.pgrouting.org/2.2/en/src/vrp_basic/doc/pgr_vrpOneDepot.html) [2.1](https://docs.pgrouting.org/2.1/en/src/vrp_basic/doc/index.html)**

# **pgr\_vrpOneDepot - Experimenta[l](#page-313-0)**

# **Warning**

Possible server crash

• These functions might create a server crash

### **Warning**

Experimental functions

- They are not officially of the current release.
- They likely will not be officially be part of the next release:
	- The functions might not make use of ANY-INTEGER and ANY-NUMERICAL
	- Name might change.
	- **Signature might change.**
	- **•** Functionality might change.
	- **•** pgTap tests might be missing.
	- Might need c/c++ coding.
	- **May lack documentation.**
	- **•** Documentation if any might need to be rewritten.
	- **•** Documentation examples might need to be automatically generated.
	- **•** Might need a lot of feedback from the comunity.
	- **Might depend on a proposed function of pgRouting**
	- **Might depend on a deprecated function of pgRouting**

# **No documentation available**

# **Availability**

- Version 2.1.0 ö
	- New **experimental** function
- **TBD**  $\bullet$

#### **Descriptio[n](#page-22-1)**

TBD

# <span id="page-313-0"></span>**Signature[s](#page-23-0)**

TBD

# **Parameter[s](#page-15-0)**

TBD

**Inner quer[y](#page-27-0)**

TBD

**Result Column[s](#page-22-0)**

TBD

**Additional Example[:](#page-288-0)**

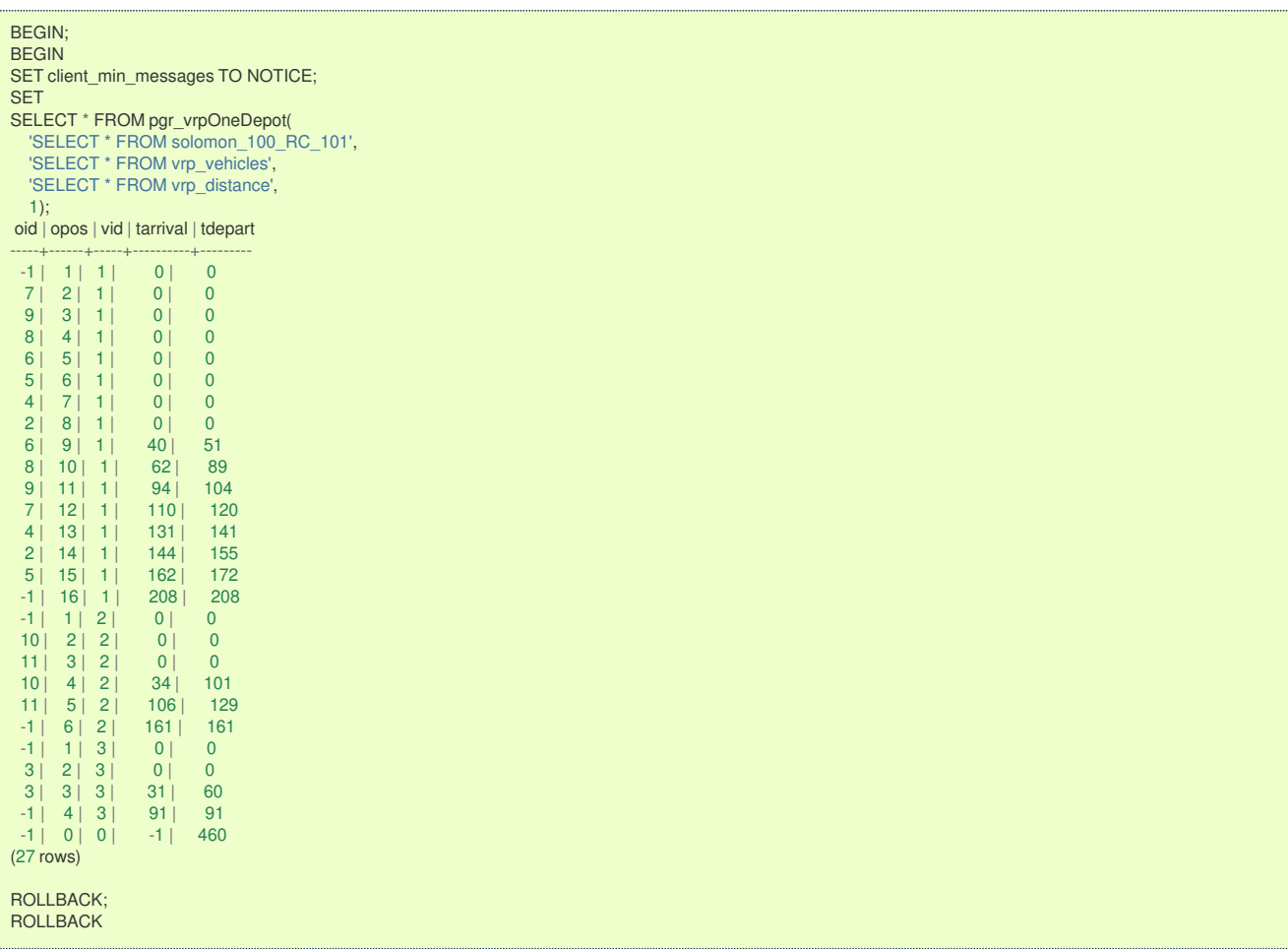

**Data**

```
DROP TABLE IF EXISTS solomon_100_RC_101 cascade;
CREATE TABLE solomon_100_RC_101 (
  id integer NOT NULL PRIMARY KEY,
  order_unit integer,
  open_time integer,
  close_time integer,
  service_time integer,
  x float8,
  y float8
);
COPY solomon_100_RC_101
(id, x, y, order_unit, open_time, close_time, service_time) FROM stdin;
1 40.000000 50.000000 0 0 240 0
2 25.000000 85.000000 20 145 175 10
3 22.000000 75.000000 30 50 80 10
4 22.000000 85.000000 10 109 139 10
5 20.000000 80.000000 40 141 171 10
6 20.000000 85.000000 20 41 71 10
7 18.000000 75.000000 20 95 125 10
8 15.000000 75.000000 20 79 109 10
9 15.000000 80.000000 10 91 121 10
10 10.000000 35.000000 20 91 121 10
11 10.000000 40.000000 30 119 149 10
\.
DROP TABLE IF EXISTS vrp_vehicles cascade;
CREATE TABLE vrp_vehicles (
  vehicle_id integer not null primary key,
  capacity integer,
 case no integer
);
copy vrp_vehicles (vehicle_id, capacity, case_no) from stdin;
1 200 5
2 200 5
3 200 5
\.
DROP TABLE IF EXISTS vrp_distance cascade; WITH
the_matrix_info AS (
  SELECT A.id AS src_id, B.id AS dest_id, sqrt( (a.x - b.x) * (a.x - b.x) + (a.y - b.y) * (a.y - b.y)) AS cost
  FROM solomon_100_rc_101 AS A, solomon_100_rc_101 AS B WHERE A.id != B.id
)
SELECT src_id, dest_id, cost, cost AS distance, cost AS traveltime
INTO vrp_distance
FROM the_matrix_info;
```
### **See Als[o](#page-4-0)**

#### **[https://en.wikipedia.org/wiki/Vehicle\\_routing\\_problem](https://en.wikipedia.org/wiki/Vehicle_routing_problem)**  $\alpha$

#### **Indices and tables**

#### **[Index](file:///opt/git/pgrouting/singlehtml/genindex.html)** ä.

**[Search](file:///opt/git/pgrouting/singlehtml/search.html) Page**

#### **[Introduction](#page-0-0)**

Vehicle Routing Problems VRP are **NP-hard** optimization problem, it generalises the travelling salesman problem (TSP).

- The objective of the VRP is to minimize the total route cost.  $\bullet$
- There are several variants of the VRP problem,  $\alpha$

# **pgRouting does not try to implement all variants.**

#### **[Characteristics](#page-13-1)**

- **Capacitated Vehicle Routing Problem CVRP** where The vehicles have limited carrying capacity of the goods.
- Vehicle Routing Problem with Time Windows VRPTW where the locations have time windows within which the vehicle's  $\alpha$ visits must be made.
- Vehicle Routing Problem with Pickup and Delivery VRPPD where a number of goods need to be moved from certain pickup locations to other delivery locations.

### **Limitations**

- No multiple time windows for a location.
- **Less vehicle used is considered better.**
- **Less total duration is better.**
- $\bullet$ Less wait time is better.

### <span id="page-315-0"></span>**Pick & [Delivery](#page-16-0)**

Problem: CVRPPDTW Capacitated Pick and Delivery Vehicle Routing problem with Time Windows

- $\bullet$  Times are relative to 0
- The vehicles  $\bullet$ 
	- **•** have start and ending service duration times.
	- **•** have opening and closing times for the start and ending locations.
	- **•** have a capacity.
- **o** The orders
	- **•** Have pick up and delivery locations.
	- **•** Have opening and closing times for the pickup and delivery locations.
	- **•** Have pickup and delivery duration service times.
	- have a demand request for moving goods from the pickup location to the delivery location.
- **Time based calculations:** 
	- Travel time between customers is  $\langle$  distance / speed $\langle$ )
	- **•** Pickup and delivery order pair is done by the same vehicle.
	- A pickup is done before the delivery.

#### **[Parameters](#page-0-0)**

#### <span id="page-315-1"></span>**Pick & [delive](#page-17-0)[r](#page-315-1)**

Both implementations use the following same parameters:

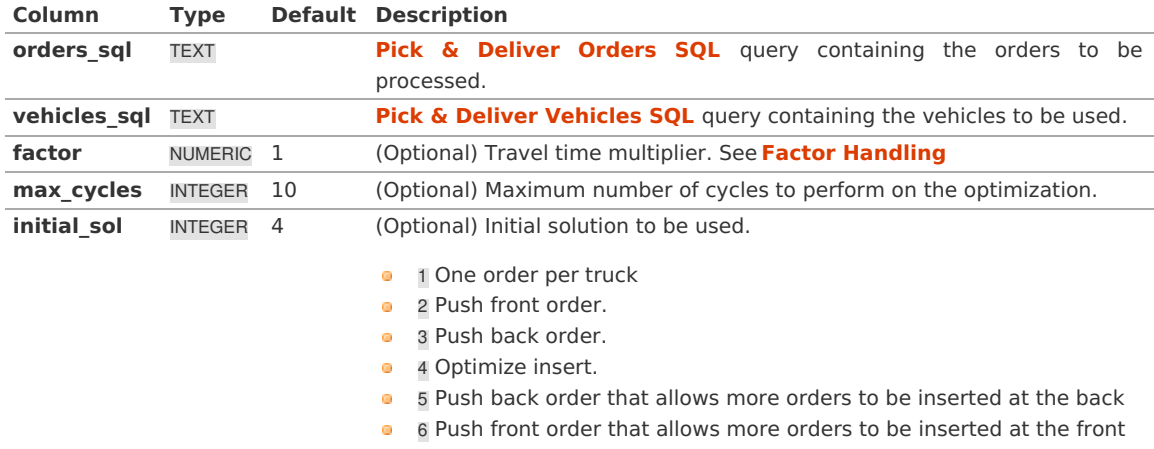

The non euclidean implementation, additionally has:

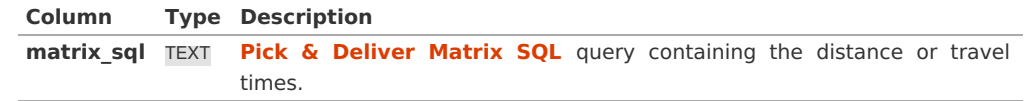

#### **Inner [Queries](#page-21-0)**

- **Pick & [Deliver](#page-307-0) Orders SQL**
- **Pick & Deliver [Vehicles](#page-307-1) SQL**
- **Pick & [Deliver](#page-307-2) Matrix SQL**

# **return columns**

- **[Description](#page-0-0) of return columns**  $\bullet$
- **[Description](#page-318-0) of the return columns for Euclidean version**  $\bullet$

#### **Pick & [Deliver](#page-305-0) Orders SQ[L](#page-307-0)**

In general, the columns for the orders SQL is the same in both implementation of pick and delivery:

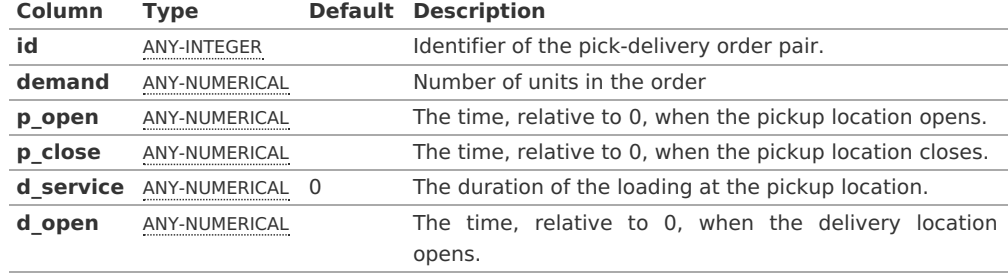

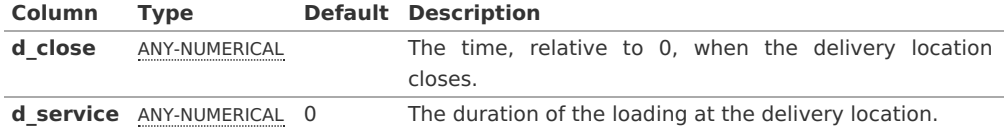

For the non euclidean implementation, the starting and ending identifiers are needed:

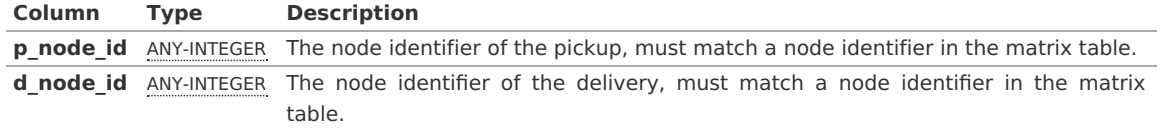

For the euclidean implementation, pick up and delivery  $\langle (x,y) \rangle$  locations are needed:

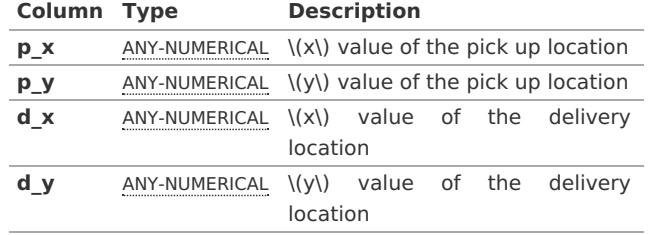

# **Pick & Deliver [Vehicles](#page-305-1) SQ[L](#page-307-1)**

In general, the columns for the vehicles\_sql is the same in both implementation of pick and delivery:

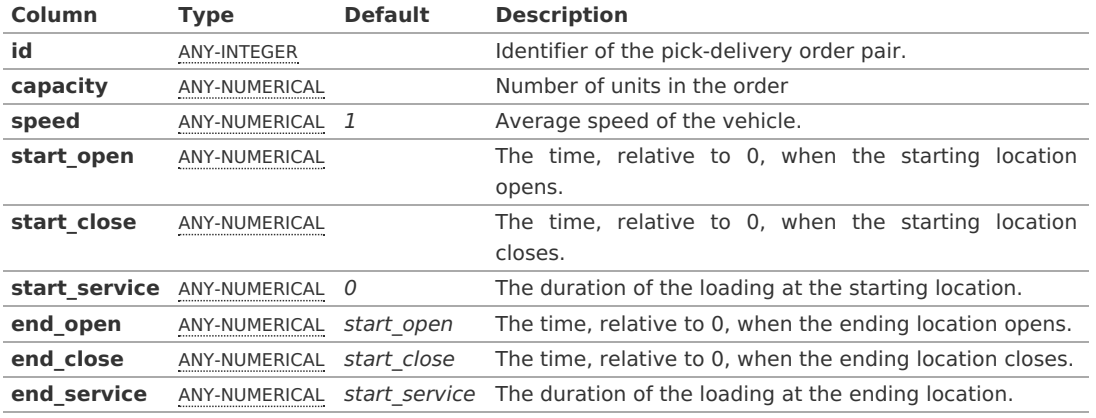

For the non euclidean implementation, the starting and ending identifiers are needed:

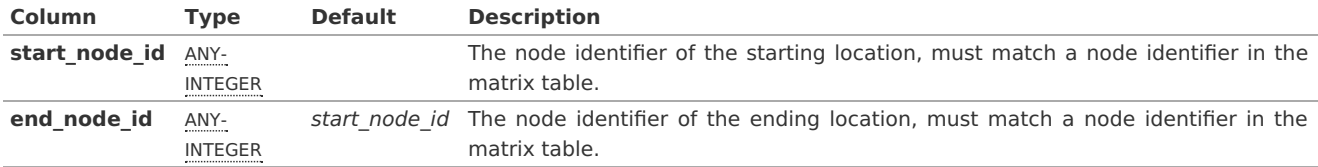

For the euclidean implementation, starting and ending\ $((x,y))$  locations are needed:

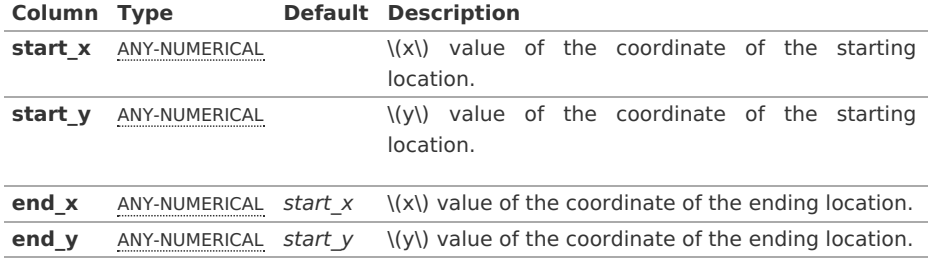

#### **Pick & [Deliver](#page-10-0) Matrix SQ[L](#page-307-2)**

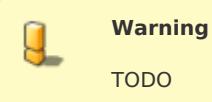

**[Results](#page-10-1)**

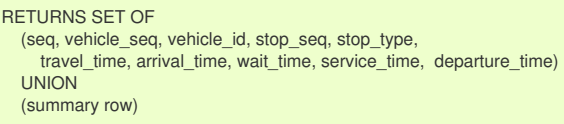

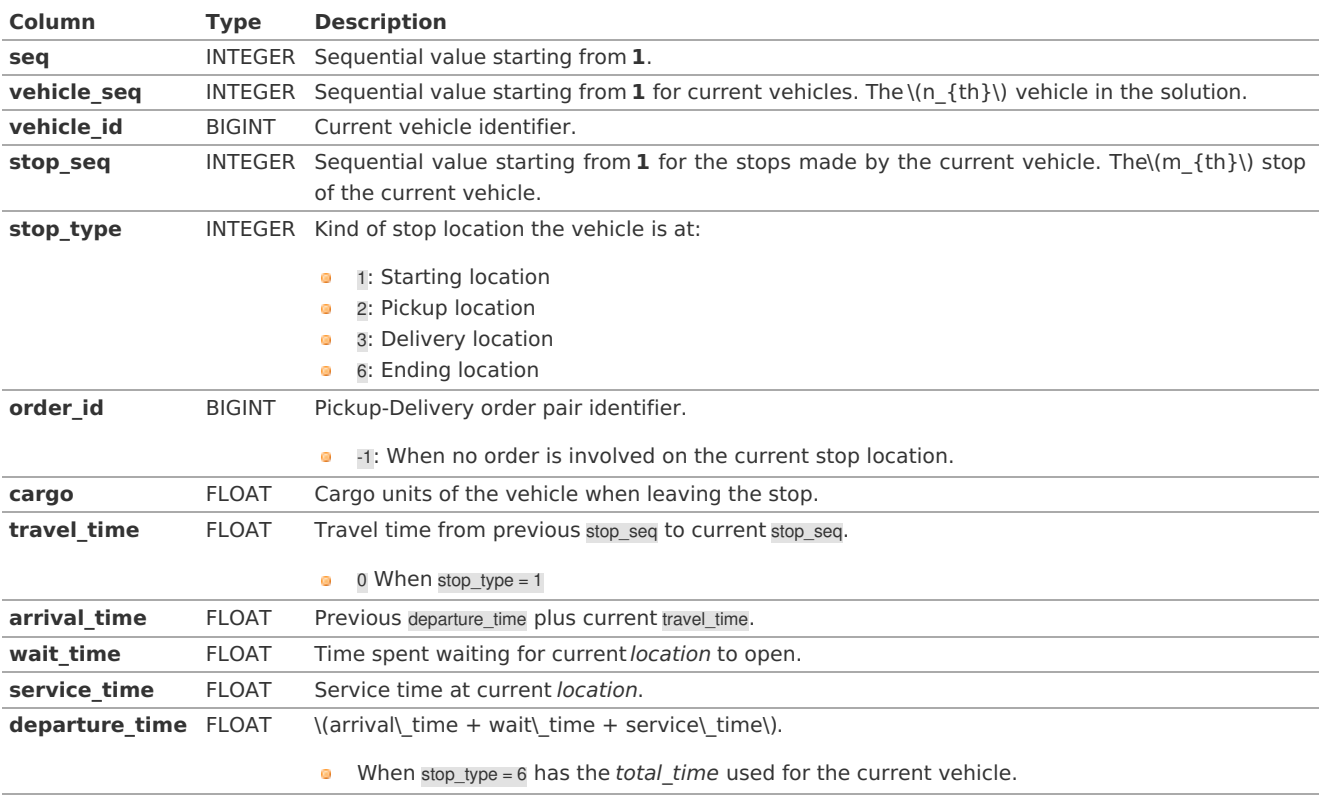

# **Summary Row**

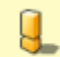

**Warning**

TODO: Review the summary

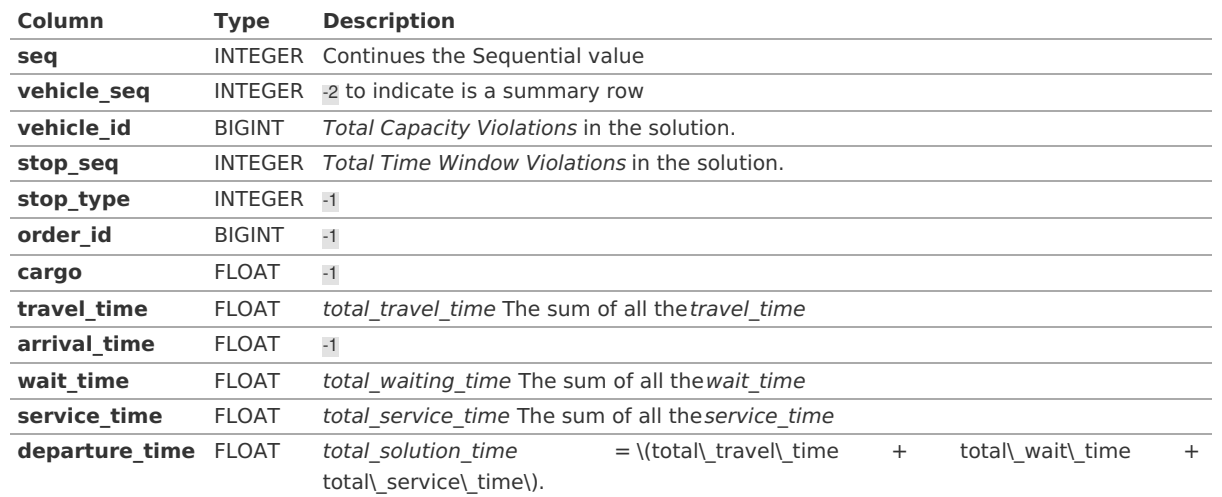

# **[Description](#page-10-3) of the result (TODO Disussion: Euclidean & Matrix[\)](#page-318-0)**

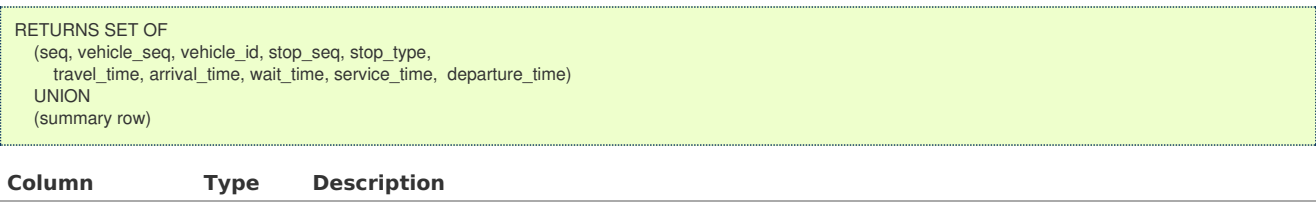

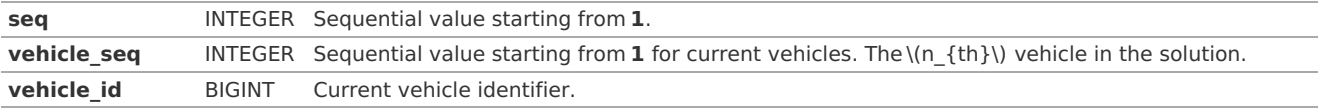

<span id="page-318-0"></span>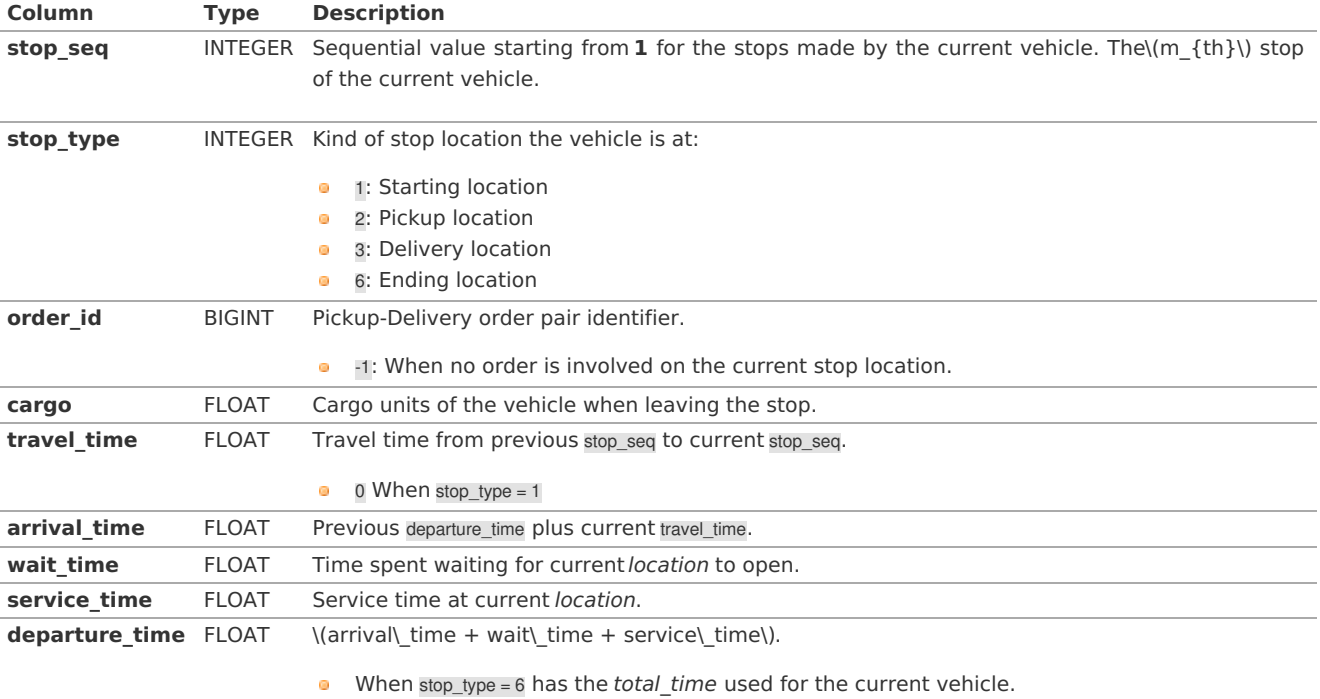

# **Summary Row**

 $\overline{\mathbf{g}}$ 

# **Warning** TODO: Review the summary

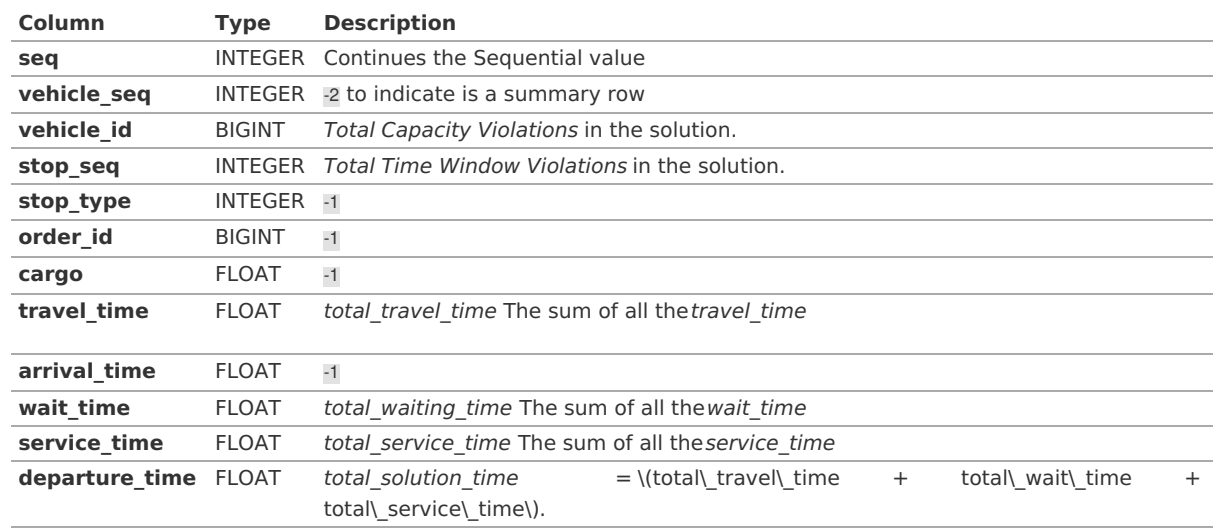

Where:

**ANY-INTEGER:** SMALLINT, INTEGER, BIGINT **ANY-NUMERICAL:** SMALLINT, INTEGER, BIGINT, REAL, FLOAT

# **Handling [Parameters](#page-10-4)**

To define a problem, several considerations have to be done, to get consistent results. This section gives an insight of how parameters are to be considered.

- **Capacity and Demand Units [Handling](#page-319-1)**
- **[Locations](#page-319-2)**
- **Time [Handling](#page-319-3)**
- **Factor [Handling](#page-319-4)**

**[Capacity](#page-10-5) and Demand Units Handlin[g](#page-319-1)**

- <span id="page-319-1"></span><span id="page-319-0"></span>• Volume units like \(m^3\).
- $\bullet$ Area units like \(m^2\) (when no stacking is allowed).
- Weight units like \(kg\).
- Number of boxes that fit in the vehicle.  $\alpha$
- Number of seats in the vehicle  $\alpha$

The demand request of the pickup-deliver orders must use the same units as the units used in the vehicle'scapacity.

To handle problems like: 10 (equal dimension) boxes of apples and 5 kg of feathers that are to be transported (not packed in boxes).

If the vehicle's capacity is measured by boxes, a conversion ofkg of feathers to equivalent number of boxes is needed. If the vehicle's capacity is measured by kg, a conversion of box of apples to equivalent number of kg is needed.

Showing how the 2 possible conversions can be done

Let:  $-\{(f\ boxes\)!$ : number of boxes that would be used for1 kg of feathers.  $-\{(a\ weight\)!$ : weight of 1 box of apples.

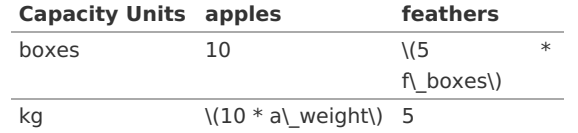

#### <span id="page-319-2"></span>**[Locations](#page-10-6)**

- **•** When using the Euclidean signatures:
	- The vehicles have  $\langle (x, y) \rangle$  pairs for start and ending locations.
	- The orders Have  $\langle (x, y) \rangle$  pairs for pickup and delivery locations.
- **When using a matrix:** 
	- **•** The vehicles have identifiers for the start and ending locations.
	- The orders have identifiers for the pickup and delivery locations.
	- **All the identifiers are indices to the given matrix.**

#### <span id="page-319-3"></span>**Time [Handling](#page-11-0)**

### The times are relative to 0

Suppose that a vehicle's driver starts the shift at 9:00 am and ends the shift at 4:30 pm and the service time duration is 10 minutes with 30 seconds.

All time units have to be converted

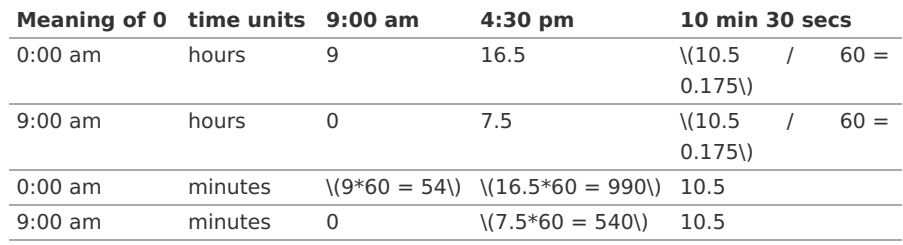

<span id="page-319-4"></span>**Factor [Handling](#page-11-1)**

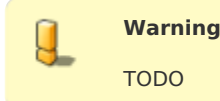

#### **See [Also](#page-11-2)**

- *<b>•* [https://en.wikipedia.org/wiki/Vehicle\\_routing\\_problem](https://en.wikipedia.org/wiki/Vehicle_routing_problem)
- The queries use the **[Sample](#page-0-0) Data** network.

### **Indices and tables**

- **[Index](file:///opt/git/pgrouting/singlehtml/genindex.html) COLLEGE**
- **[Search](file:///opt/git/pgrouting/singlehtml/search.html) Page**  $\sim$

# **Not classified**

- $\bullet$ **[pgr\\_bellmanFord](#page-0-0) - Experimental**
- $\ddot{\phantom{a}}$ **[pgr\\_binaryBreadthFirstSearch](#page-0-0) - Experimental**
- o. **[pgr\\_breadthFirstSearch](#page-0-0) - Experimental**
- $\bullet$ **[pgr\\_dagShortestPath](#page-0-0) - Experimental**
- **[pgr\\_edwardMoore](#page-0-0) - Experimental**  $\bullet$
- **pgr\_isPlanar - [Experimental](#page-0-0)**
- **[pgr\\_stoerWagner](#page-0-0) - Experimental**
- **[pgr\\_topologicalSort](#page-0-0) - Experimental**
- **[pgr\\_transitiveClosure](#page-0-0) - Experimental**
- **[pgr\\_turnRestrictedPath](#page-0-0) - Experimental**
- **[pgr\\_lengauerTarjanDominatorTree](#page-0-0) -Experimental**

# **Supported versions: [Latest](https://docs.pgrouting.org/latest/en/pgr_bellmanFord.html)** (**[3.2](https://docs.pgrouting.org/3.2/en/pgr_bellmanFord.html)**) **[3.1](https://docs.pgrouting.org/3.1/en/pgr_bellmanFord.html) [3.0](https://docs.pgrouting.org/3.0/en/pgr_bellmanFord.html)**

### pgr\_bellmanFord - Experimenta[l](#page-322-0)

pgr\_bellmanFord — Returns the shortest path(s) using Bellman-Ford algorithm. In particular, the Bellman-Ford algorithm implemented by Boost.Graph.

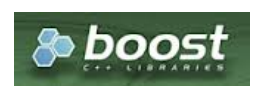

Boost Graph Insid[e](#page-1-0)

# **Warning**

Possible server crash

• These functions might create a server crash

# **Warning**

#### Experimental functions

- They are not officially of the current release.
- **They likely will not be officially be part of the next release:** 
	- The functions might not make use of ANY-INTEGER and ANY-NUMERICAL
	- Name might change.
	- **Signature might change.**
	- Functionality might change.
	- **•** pgTap tests might be missing.
	- **Might need c/c++ coding.**
	- **May lack documentation.**
	- **•** Documentation if any might need to be rewritten.
	- Documentation examples might need to be automatically generated.
	- **Might need a lot of feedback from the comunity.**
	- **Might depend on a proposed function of pgRouting**
	- **•** Might depend on a deprecated function of pgRouting

### **Availability**

- **v** Version 3.2.0
	- New **experimental** function:
	- **pgr\_bellmanFord(Combinations)**
- Version 3.0.0
	- New **experimental** function

### **Descriptio[n](#page-22-1)**

Bellman-Ford's algorithm, is named after Richard Bellman and Lester Ford, who first published it in 1958 and 1956, respectively. It is a graph search algorithm that computes shortest paths from a starting vertex (start\_vid) to an ending vertex (end vid) in a graph where some of the edge weights may be negative number. Though it is more versatile, it is slower than Dijkstra's algorithm/ This implementation can be used with a directed graph and an undirected graph.

The main characteristics are:

- **Process is valid for edges with both positive and negative edge weights.**
- Values are returned when there is a path.
- ۰ When the start vertex and the end vertex are the same, there is no path. The agg\_cost would be 0.
- $\bullet$ When the start vertex and the end vertex are different, and there exists a path between them without having a negative cycle. The agg\_cost would be some finite value denoting the shortest distance between them.
- When the start vertex and the end vertex are different, and there exists a path between them, but it contains a **COLLEGE** negative cycle. In such case, agg\_cost for those vertices keep on decreasing furthermore, Hence agg\_cost can't be defined for them.
- When the start vertex and the end vertex are different, and there is no path. The agg\_cost is $(\infty)$ .
- **•** For optimization purposes, any duplicated value in the start\_vids or end\_vids are ignored.
- The returned values are ordered: o.
	- **o** start vid ascending
		- end\_vid ascending
- Running time:  $\langle O(| \text{ start} \setminus \text{vids } | * ( V * E) ) \rangle \rangle$

#### **Signature[s](#page-23-0)**

#### **Summary**

```
pgr_bellmanFord(Edges SQL, from_vid, to_vid [, directed])
pgr_bellmanFord(Edges SQL, from_vid, to_vids [, directed])
pgr_bellmanFord(Edges SQL, from_vids, to_vid [, directed])
pgr_bellmanFord(Edges SQL, from_vids, to_vids [, directed])
pgr_bellmanFord(Edges SQL, Combinations SQL [, directed]) -- Experimental on v3.2
RETURNS SET OF (seq, path_seq, node, edge, cost, agg_cost)
OR EMPTY SET
```
## **Using defaults**

```
pgr_bellmanFord(Edges SQL, start_vid, end_vid)
RETURNS SET OF (seq, path_seq, node, edge, cost, agg_cost)
OR EMPTY SET
```
## **Example:**

From vertex \(2\) to vertex \(3\) on a **directed** graph

```
SELECT * FROM pgr_bellmanFord(
   'SELECT id, source, target, cost, reverse_cost FROM edge_table',
   2, 3
);
seq | path_seq | node | edge | cost | agg_cost
-----+----------+------+------+------+----------
   1 | 1 | 2 | 4 | 1 | 0
  \begin{array}{|c|c|c|c|c|c|c|c|} \hline 2 & 2 & 5 & 8 & 1 & 1 \\ \hline 3 & 3 & 6 & 9 & 1 & 2 \\ \hline \end{array}\begin{array}{c|c|c|c|c|c|c|c|c} 3 & 6 & 9 & 1 & 2 \\ 4 & 9 & 16 & 1 & 3 \end{array}4 | 4 | 9 | 16 | 1 | 3<br>5 | 5 | 4 | 3 | 1 | 4
  \begin{array}{|c|c|c|c|c|c|c|c|} \hline 5 & 5 & 4 & 3 & 1 & 4 \\ \hline 6 & 6 & 3 & -1 & 0 & 5 \\ \hline \end{array}6131 -1101(6 rows)
```
**One to On[e](#page-13-2)**

```
pgr_bellmanFord(Edges SQL, from_vid, to_vid [, directed])
RETURNS SET OF (seq, path_seq, node, edge, cost, agg_cost)
OR EMPTY SET
```
#### **Example:**

From vertex \(2\) to vertex \(3\) on an **undirected** graph

```
SELECT * FROM par_bellmanFord(
  'SELECT id, source, target, cost, reverse_cost FROM edge_table',
  2, 3,
  FALSE
);
 seq | path_seq | node | edge | cost | agg_cost
-----+----------+------+------+------+----------
 \begin{array}{|c|c|c|c|c|c|c|c|c|} \hline 1 & 1 & 2 & 2 & 1 & 0 \\ 2 & 2 & 3 & -1 & 0 & 1 \\ \hline \end{array}2 | 3 | -1 | 0 | 1(2 rows)
```
**One to man[y](#page-13-3)**

<span id="page-322-0"></span>pgr\_bellmanFord(Edges SQL, from\_vid, to\_vids [, directed]) RETURNS SET OF (seq, path\_seq, end\_vid, node, edge, cost, agg\_cost) OR EMPTY SET

### **Example:**

From vertex \(2\) to vertices \(\{ 3, 5\}\) on an **undirected** graph

```
SELECT * FROM pgr_bellmanFord(
  'SELECT id, source, target, cost, reverse_cost FROM edge_table',
  2, ARRAY[3,5],
 FALSE
);
seq | path_seq | end_vid | node | edge | cost | agg_cost
-----+----------+---------+------+------+------+----------
 1 | 1 | 3 | 2 | 2 | 1 | 02 | 2 | 3 | 3 | -1 | 0 | 1
  3 | 1 | 5 | 2 | 4 | 1 | 0
  4 | 2 | 5 | 5 | -1 | 0 | 1
(4 rows)
```
**Many to On[e](#page-13-4)**

```
pgr_bellmanFord(Edges SQL, from_vids, to_vid [, directed])
RETURNS SET OF (seq, path_seq, start_vid, node, edge, cost, agg_cost)
OR EMPTY SET
```
# **Example:**

From vertices \(\{2, 11\}\) to vertex \(5\) on a **directed** graph

```
SELECT * FROM pgr_bellmanFord(
   'SELECT id, source, target, cost, reverse_cost FROM edge_table',
  ARRAY[2,11], 5
);
seq | path_seq | start_vid | node | edge | cost | agg_cost
-----+----------+-----------+------+------+------+----------
  \begin{array}{c|ccccc|c} 1 & 1 & 2 & 2 & 4 & 1 & 0 \\ 2 & 2 & 2 & 5 & -1 & 0 & 1 \end{array}\begin{array}{c|ccccc|c}\n2 & 2 & 2 & 5 & -1 & 0 & 1 \\
3 & 1 & 11 & 11 & 13 & 1 & 0\n\end{array}\begin{array}{c|ccccc|c} 3 & 1 & 1 & 1 & 1 & 1 & 1 & 1 \\ 4 & 2 & 11 & 12 & 15 & 1 & \end{array}\begin{array}{c|ccccc|c}\n4 & 2 & 11 & 12 & 15 & 1 & 1 \\
5 & 3 & 11 & 9 & 9 & 1 & 2\n\end{array}9 | 9 | 1 |6 | 4 | 11 | 6 | 8 | 1 | 3
  7 | 5 | 11 | 5 | -1 | 0 | 4
(7 rows)
```
**Many to Man[y](#page-13-5)**

```
pgr_bellmanFord(Edges SQL, from_vids, to_vids [, directed])
RETURNS SET OF (seq, path_seq, start_vid, end_vid, node, edge, cost, agg_cost)
OR EMPTY SET
```
### **Example:**

From vertices \(\{2, 11\}\) to vertices \(\{3, 5\}\) on an **undirected** graph

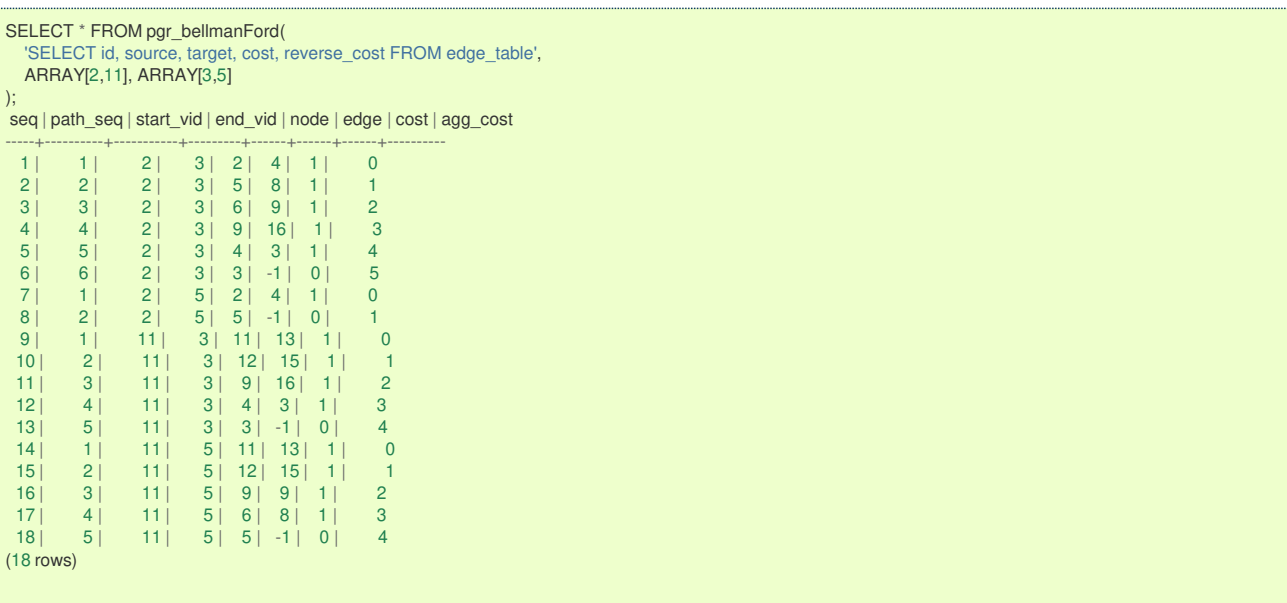

```
pgr_bellmanFord(Edges SQL, Combinations SQL [, directed])
RETURNS SET OF (seq, path_seq, start_vid, end_vid, node, edge, cost, agg_cost)
OR EMPTY SET
```
# **Example:**

Using a combinations table on an**undirected** graph.

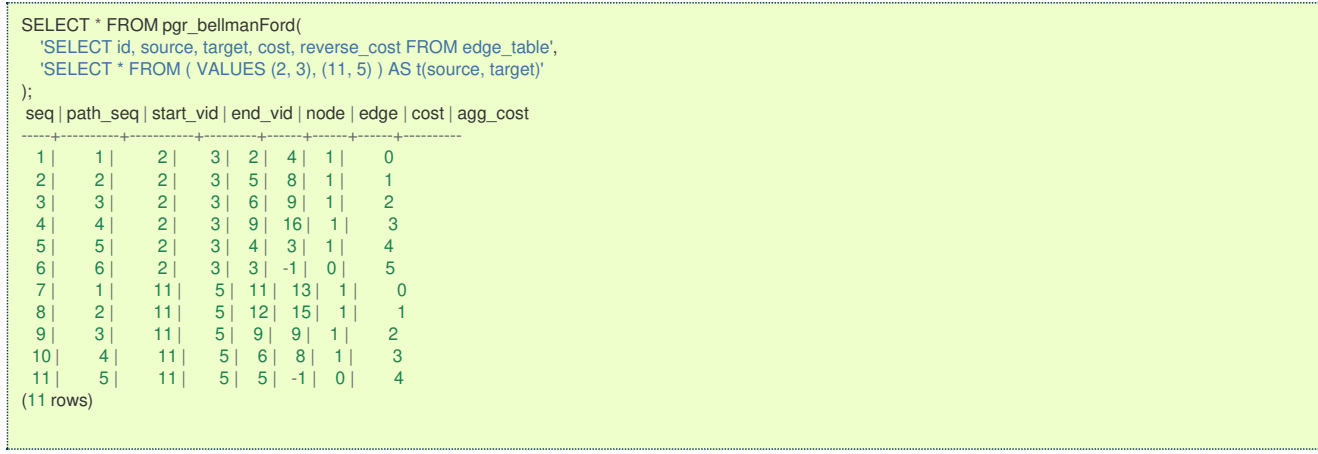

**Parameter[s](#page-15-0)**

# **Description of the parameters of the signatures**

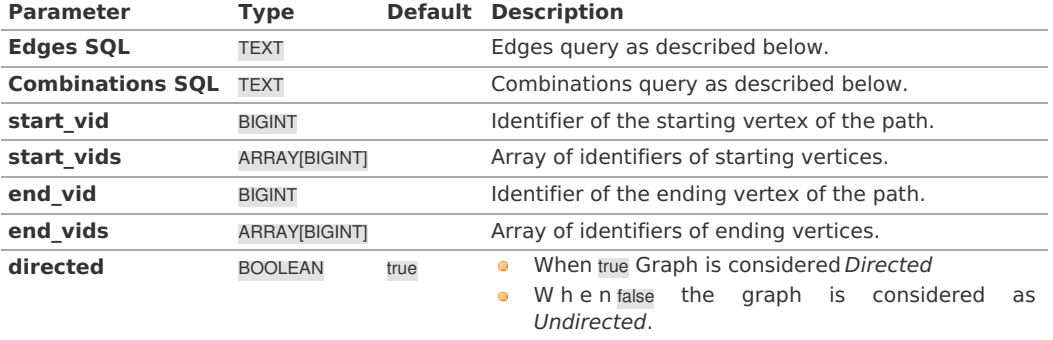

### **Inner Querie[s](#page-13-0)**

**Edges quer[y](#page-36-0)**

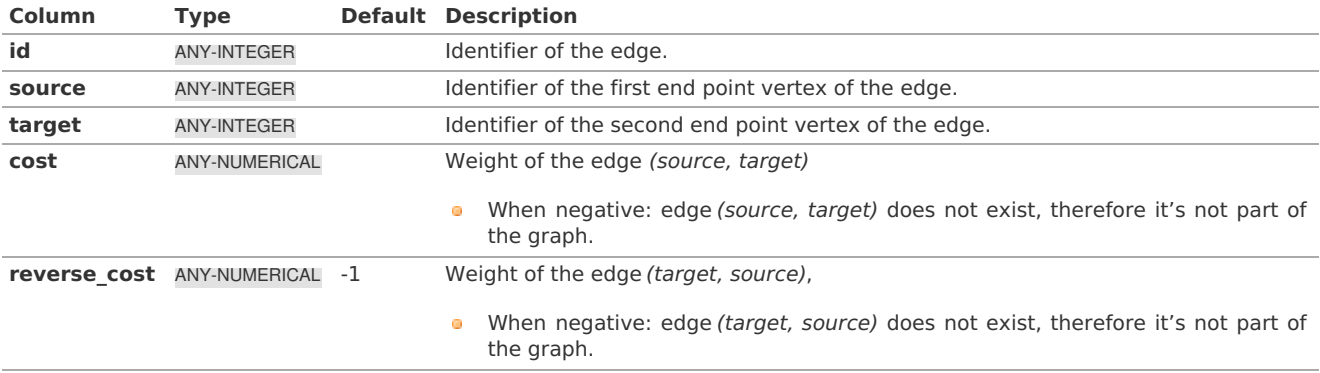

Where:

**ANY-INTEGER:** SMALLINT, INTEGER, BIGINT **ANY-NUMERICAL:** SMALLINT, INTEGER, BIGINT, REAL, FLOAT

**Combinations quer[y](#page-36-1)**

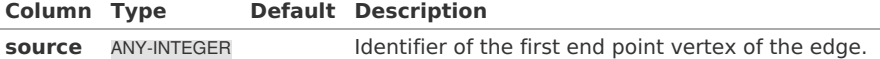
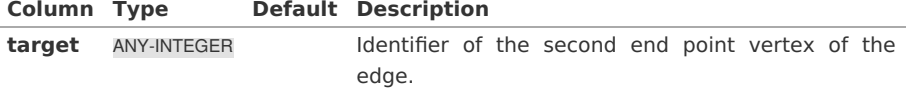

Where:

#### **ANY-INTEGER:**

SMALLINT, INTEGER, BIGINT

#### <span id="page-324-0"></span>**Results Column[s](#page-324-0)**

Returns set of (seq, path\_seq [, start\_vid] [, end\_vid], node, edge, cost, agg\_cost)

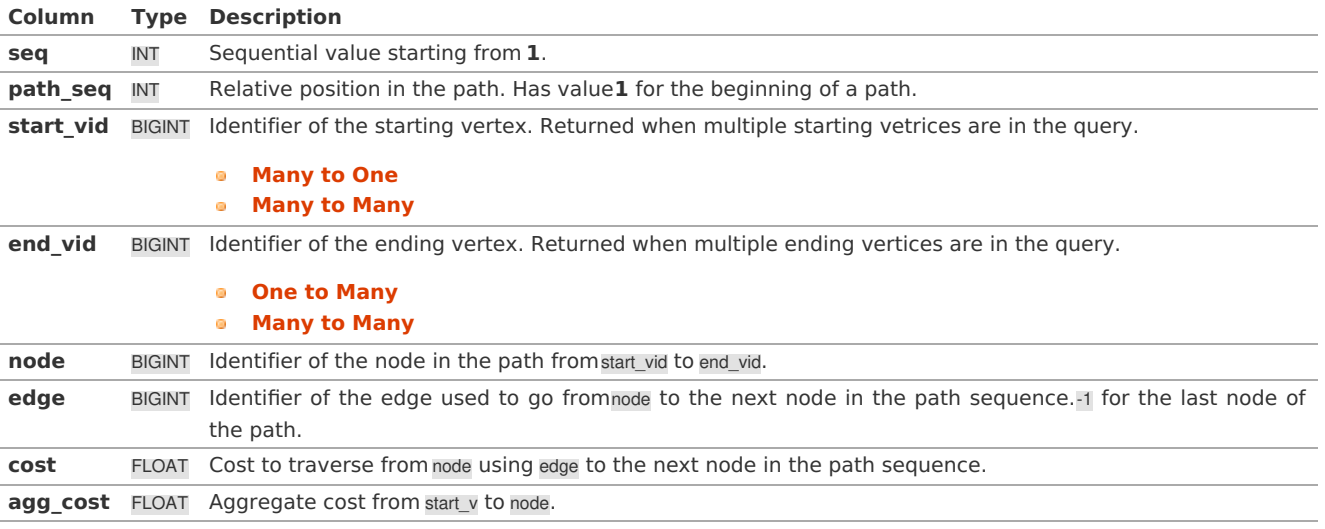

### **See Als[o](#page-4-0)**

- **[https://en.wikipedia.org/wiki/Bellman%E2%80%93Ford\\_algorithm](https://en.wikipedia.org/wiki/Bellman%25E2%2580%2593Ford_algorithm)**
- $\bullet$ The queries use the **[Sample](#page-0-0) Data** network.

### **Indices and tables**

- **[Index](file:///opt/git/pgrouting/singlehtml/genindex.html)**  $\bullet$
- **[Search](file:///opt/git/pgrouting/singlehtml/search.html) Page**
- **Supported versions: [Latest](https://docs.pgrouting.org/latest/en/pgr_binaryBreadthFirstSearch.html)** (**[3.2](https://docs.pgrouting.org/3.2/en/pgr_binaryBreadthFirstSearch.html)**)

### pgr\_binaryBreadthFirstSearch - Experimenta[l](#page-327-0)

pgr binaryBreadthFirstSearch — Returns the shortest path(s) in a binary graph. Any graph whose edge-weights belongs to the set {0,X}, where 'X' is any non-negative real integer, is termed as a 'binary graph'.

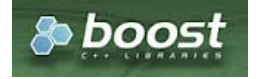

Boost Graph Insid[e](#page-1-0)

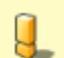

### **Warning**

Possible server crash

• These functions might create a server crash

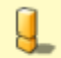

#### **Warning**

Experimental functions

- They are not officially of the current release.
- They likely will not be officially be part of the next release:
	- **The functions might not make use of ANY-INTEGER and ANY-NUMERICAL**
- Name might change.
- **Signature might change.**
- **•** Functionality might change.
- **•** pgTap tests might be missing.
- $\bullet$  Might need  $c/c++$  coding.
- **May lack documentation.**
- **•** Documentation if any might need to be rewritten.
- **Documentation examples might need to be automatically generated.**
- **Might need a lot of feedback from the comunity.**
- **Might depend on a proposed function of pgRouting**
- **Might depend on a deprecated function of pgRouting**

### **Availability**

- Version 3.2.0
	- New **experimental** function:  $\bullet$ 
		- **pgr\_binaryBreadthFirstSearch(Combinations)**
	- Version 3.0.0
	- **•** New **experimental** function

### **Descriptio[n](#page-22-0)**

It is well-known that the shortest paths between a single source and all other vertices can be found using Breadth First Search in \(O(|E|)\) in an unweighted graph, i.e. the distance is the minimal number of edges that you need to traverse from the source to another vertex. We can interpret such a graph also as a weighted graph, where every edge has the weight 1. If not all edges in graph have the same weight, that we need a more general algorithm, like Dijkstra's Algorithm which runs in \(O(|E|log|V|)\) time.

However if the weights are more constrained, we can use a faster algorithm. This algorithm, termed as 'Binary Breadth First Search' as well as '0-1 BFS', is a variation of the standard Breadth First Search problem to solve the SSSP (single-source shortest path) problem in  $\langle O(|E|) \rangle$ , if the weights of each edge belongs to the set  $\{0, X\}$ , where 'X' is any non-negative real integer.

### **The main Characteristics are:**

- **Process is done only on 'binary graphs'. ('Binary Graph': Any graph whose edge-weights belongs to the set** {0,X}, where 'X' is any non-negative real integer.)
- **•** For optimization purposes, any duplicated value in the start vids or end vids are ignored.
- The returned values are ordered:
	- **start** vid ascending
	- end vid ascending
- Running time:  $\setminus (O(| \text{start}\setminus \text{vids} | * |E|))$

#### **Signature[s](#page-23-0)**

```
pgr_binaryBreadthFirstSearch(Edges SQL, start_vid, end_vid [, directed])
pgr_binaryBreadthFirstSearch(Edges SQL, start_vid, end_vids [, directed])
pgr_binaryBreadthFirstSearch(Edges SQL, start_vids, end_vid [, directed])
pgr_binaryBreadthFirstSearch(Edges SQL, start_vids, end_vids [, directed])
pgr_binaryBreadthFirstSearch(Edges SQL, Combinations SQL [, directed]) -- Proposed on v3.2
RETURNS SET OF (seq, path_seq [, start_vid] [, end_vid], node, edge, cost, agg_cost)
OR EMPTY SET
```
pgr\_binaryBreadthFirstSearch(Edges SQL, start\_vid, end\_vid) RETURNS SET OF (seq, path\_seq, node, edge, cost, agg\_cost) or EMPTY SET

### **Example:**

From vertex \(2\) to vertex \(3\) on a **directed** binary graph

```
SELECT * FROM pgr_binaryBreadthFirstSearch(
   'SELECT id, source, target, road_work as cost, reverse_road_work as reverse_cost FROM roadworks',
  2, 3
);
seq | path_seq | node | edge | cost | agg_cost
-----+----------+------+------+------+----------
 1 | 1 | 2 | 4 | 0 | 0<br>2 | 2 | 5 | 8 | 1 | 0
 \begin{array}{c|ccccc}\n2 & 2 & 5 & 8 & 1 \\
3 & 3 & 6 & 9 & 1\n\end{array}3 | 6 | 9 | 1 | 1
  4 | 4 | 9 | 16 | 0 | 2<br>5 | 5 | 4 | 3 | 0 | 2
  \begin{array}{ccc|c} 5 & 5 & 4 & 3 & 0 & 2 \\ 6 & 6 & 3 & -1 & 0 & 2 \end{array}6 | 3 | -1 | 0 |(6 rows)
```

```
pgr_binaryBreadthFirstSearch(Edges SQL, start_vid, end_vid [, directed]);
RETURNS SET OF (seq, path_seq, node, edge, cost, agg_cost)
OR EMPTY SET
```
### **Example:**

From vertex \(2\) to vertex \(3\) on an **undirected** binary graph

```
SELECT * FROM pgr_binaryBreadthFirstSearch(
  'SELECT id, source, target, road_work as cost, reverse_road_work as reverse_cost FROM roadworks',
 2, 3,
 FALSE
);
seq | path_seq | node | edge | cost | agg_cost
-----+----------+------+------+------+----------
  1 | 1 | 2 | 2 | 1 | 0
  2 | 2 | 3 | -1 | 0 | 1
(2 rows)
```
**One to man[y](#page-13-2)**

```
pgr_binaryBreadthFirstSearch(Edges SQL, start_vid, end_vids [, directed]);
RETURNS SET OF (seq, path_seq, end_vid, node, edge, cost, agg_cost)
OR EMPTY SET
```
#### **Example:**

);

From vertex \(2\) to vertices \(\{3, 5\}\) on an **undirected** binary graph

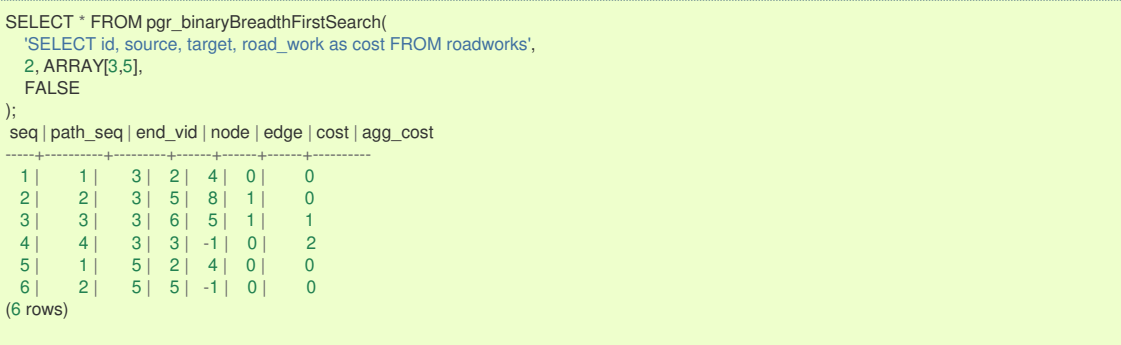

**Many to On[e](#page-13-0)**

```
pgr_binaryBreadthFirstSearch(Edges SQL, start_vids, end_vid [, directed]);
RETURNS SET OF (seq, path_seq, start_vid, node, edge, cost, agg_cost)
OR EMPTY SET
```
#### **Example:**

From vertices \(\{2, 11\}\) to vertex \(5\) on a **directed** binary graph

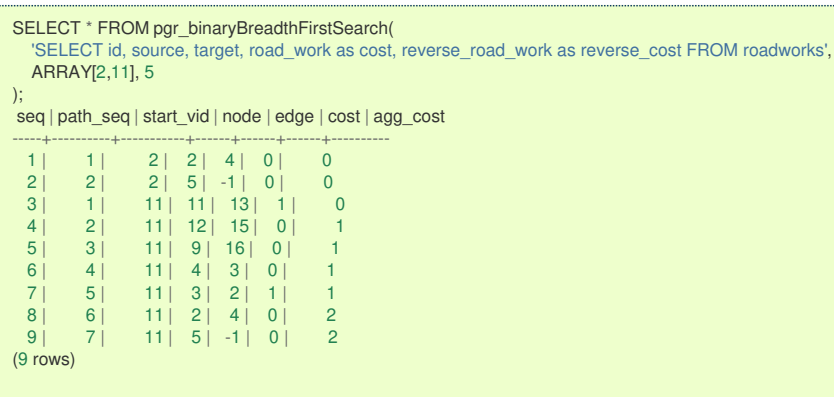

**Many to Man[y](#page-13-1)**

pgr\_binaryBreadthFirstSearch(Edges SQL, start\_vids, end\_vids [, directed]); RETURNS SET OF (seq, path\_seq, start\_vid, end\_vid, node, edge, cost, agg\_cost) OR EMPTY SET

<span id="page-327-0"></span>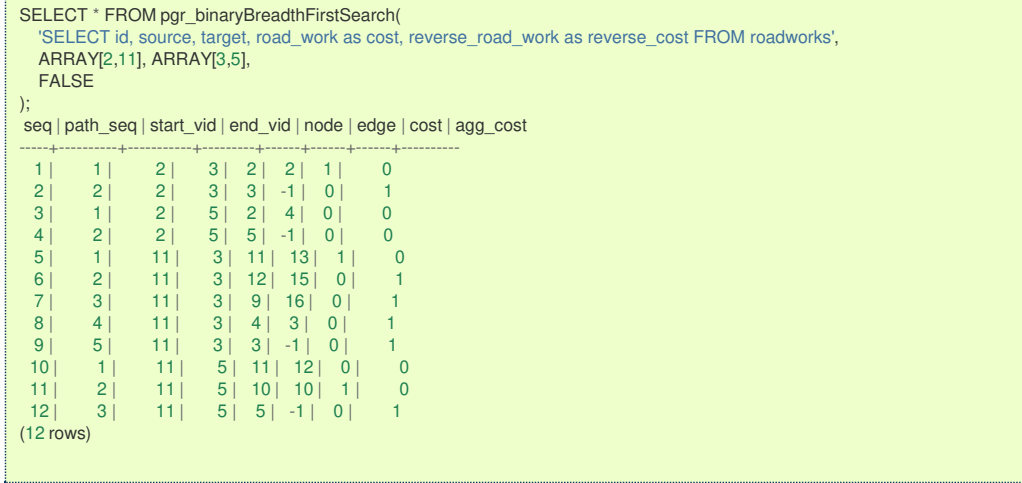

**Combination[s](#page-13-4)**

pgr\_binaryBreadthFirstSearch(Edges SQL, Combinations SQL [, directed]); RETURNS SET OF (seq, path\_seq, start\_vid, end\_vid, node, edge, cost, agg\_cost) OR EMPTY SET

### **Example:**

Using a combinations table on an**undirected** binary graph.

```
SELECT * FROM pgr_binaryBreadthFirstSearch(
   'SELECT id, source, target, road_work as cost, reverse_road_work as reverse_cost FROM roadworks',
   'SELECT * FROM ( VALUES (2, 3), (11, 5) ) AS t(source, target)',
  FALSE
);
seq | path_seq | start_vid | end_vid | node | edge | cost | agg_cost
-----+----------+-----------+---------+------+------+------+----------
 \begin{array}{c|cccc}\n1 & 1 & 2 & 3 & 2 & 2 & 1 & 0 \\
2 & 2 & 2 & 3 & 3 & -1 & 0 & 1\n\end{array}\begin{array}{ccc|c} 2 & 2 & 2 & 3 & 3 & -1 & 0 \\ 3 & 1 & 1 & 11 & 5 & 11 & 12 & 0 \end{array}3 | 1 | 11 | 5 | 11 | 12 | 0 | 0
  4 | 2 | 11 | 5 | 10 | 10 | 1 | 0
  5 | 3 | 11 | 5 | 5 | -1 | 0 | 1(5 rows)
```
#### **Parameter[s](#page-15-0)**

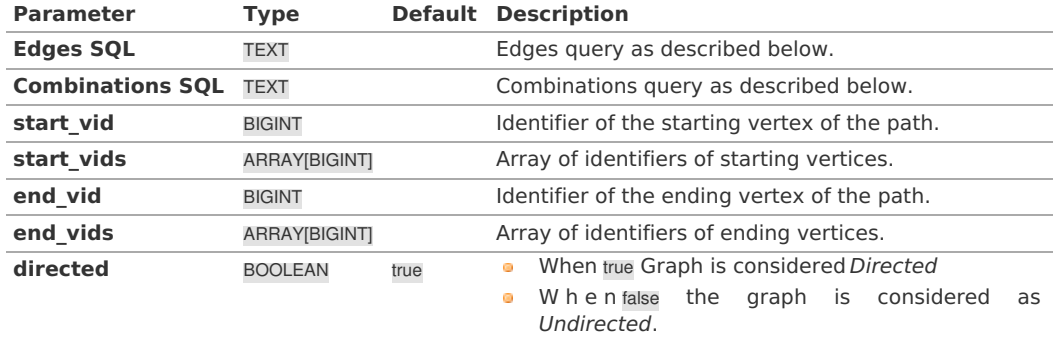

#### **Inner querie[s](#page-13-5)**

**Edges quer[y](#page-36-0)**

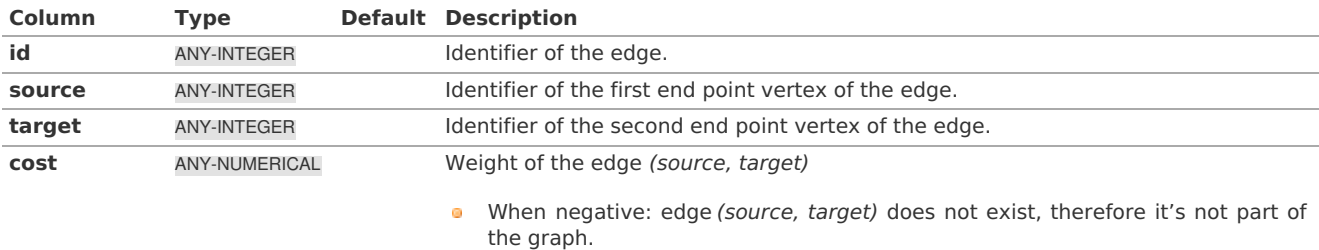

When negative: edge (target, source) does not exist, therefore it's not part of  $\alpha$ the graph.

#### Where:

### **ANY-INTEGER:** SMALLINT, INTEGER, BIGINT **ANY-NUMERICAL:** SMALLINT, INTEGER, BIGINT, REAL, FLOAT

#### **Combinations quer[y](#page-36-1)**

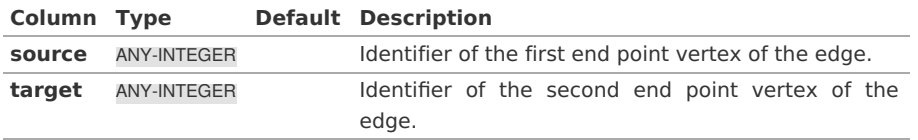

Where:

#### **ANY-INTEGER:**

SMALLINT, INTEGER, BIGINT

### **Return Columns**

Returns set of (seq, path\_id, path\_seq [, start\_vid] [, end\_vid], node, edge, cost, agg\_cost)

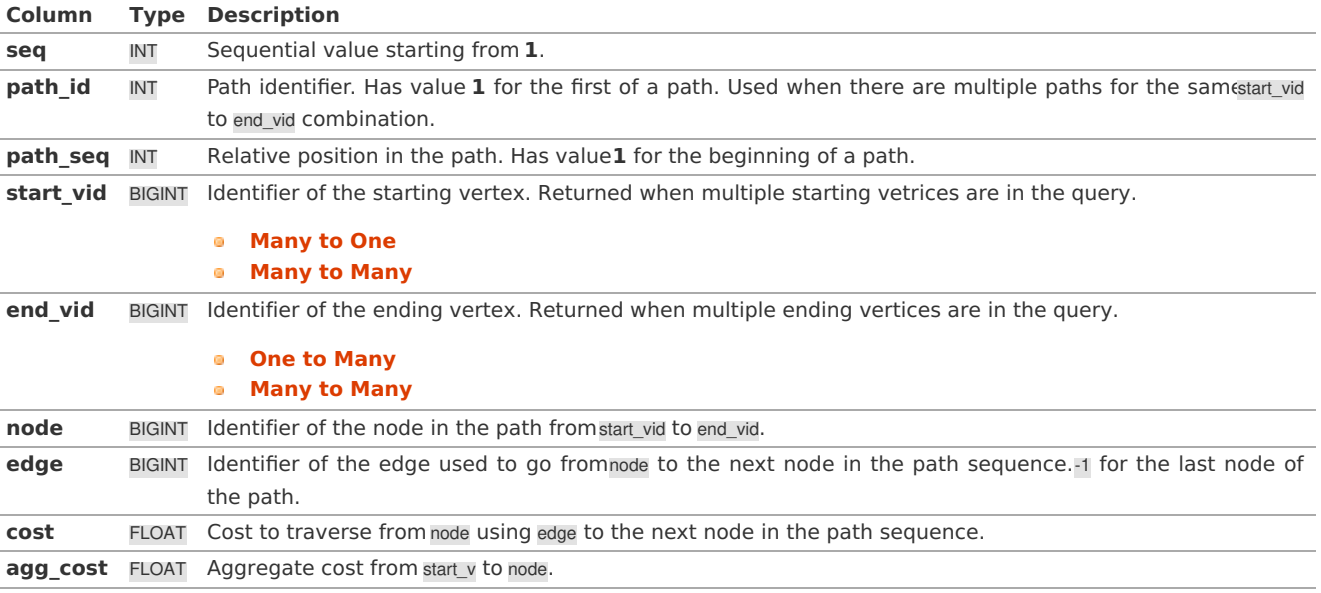

#### **Example Dat[a](#page-329-0)**

This type of data is used on the examples of this page.

Edwards-Moore Algorithm is best applied when trying to answer queries such as the following:**"Find the path with the minimum number from Source to Destination"** Here: \* Source = Source Vertex, Destination = Any arbitrary destination vertex  $*$  X is an event/property  $*$  Each edge in the graph is either "X" or "Not X".

Example: "Find the path with the minimum number of road works from Source to Destination"

Here, a road under work(aka **road works**) means that part of the road is occupied for construction work/maintenance.

Here: \* Edge (u, v) has weight = 0 if no road work is ongoing on the road from to v. \* Edge (u, v) has weight = 1 if road work is ongoing on the road from  $u$  to  $v$ .

Then, upon running the algorithm, we obtain the path with the minimum number of road works from the given source and destination.

Thus, the queries used in the previous section can be interpreted in this manner.

<span id="page-329-1"></span><span id="page-329-0"></span>The queries in the previous sections use the table 'roadworks'. The data of the table:

```
DROP TABLE IF EXISTS roadworks CASCADE;
NOTICE: table "roadworks" does not exist, skipping
DROP TABLE
CREATE table roadworks (
 id BIGINT not null primary key,
  source BIGINT,
 target BIGINT,
 road_work FLOAT,
 reverse_road_work FLOAT
);
CREATE TABLE
INSERT INTO roadworks(
id, source, target, road_work, reverse_road_work) VALUES
 (1, 1, 2, 0, 0),
 (2, 2, 3, -1, 1),
 (3, 3, 4, -1, 0),
 (4, 2, 5, 0, 0),
 (5, 3, 6, 1, -1),
 (6, 7, 8, 1, 1),
 (7, 8, 5, 0, 0),
 (8, 5, 6, 1, 1),
 (9, 6, 9, 1, 1),
 (10, 5, 10, 1, 1),
 (11, 6, 11, 1, -1),
 (12, 10, 11, 0, -1),
 (13, 11, 12, 1, -1),
 (14, 10, 13, 1, 1),
 (15, 9, 12, 0, 0),
 (16, 4, 9, 0, 0),
(17, 14, 15, 0, 0),
(18, 16, 17, 0, 0);
INSERT 0 18
```
#### **See Als[o](#page-4-0)**

- **[https://cp-algorithms.com/graph/01\\_bfs.html](https://cp-algorithms.com/graph/01_bfs.html)**  $\bullet$
- **[https://en.wikipedia.org/wiki/Dijkstra%27s\\_algorithm#Specialized\\_variants](https://en.wikipedia.org/wiki/Dijkstra%2527s_algorithm#Specialized_variants)**  $\bullet$

### **Indices and tables**

- **[Index](file:///opt/git/pgrouting/singlehtml/genindex.html)**
- **[Search](file:///opt/git/pgrouting/singlehtml/search.html) Page**  $\bullet$
- **Supported versions: [Latest](https://docs.pgrouting.org/latest/en/pgr_breadthFirstSearch.html)** (**[3.2](https://docs.pgrouting.org/3.2/en/pgr_breadthFirstSearch.html)**)  $\bullet$

pgr\_breadthFirstSearch - Experimenta[l](#page-331-0)

pgr breadthFirstSearch — Returns the traversal order(s) using Breadth First Search algorithm.

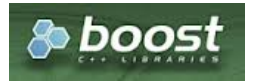

Boost Graph Insid[e](#page-1-0)

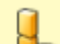

#### **Warning**

Possible server crash

**•** These functions might create a server crash

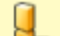

# **Warning**

Experimental functions

- They are not officially of the current release.
- They likely will not be officially be part of the next release:
	- **•** The functions might not make use of ANY-INTEGER and ANY-NUMERICAL
	- Name might change.
	- **Signature might change.**
	- **•** Functionality might change.
	- **pgTap tests might be missing.**
	- ö. Might need c/c++ coding.

#### **May lack documentation.**

- **•** Documentation if any might need to be rewritten.
- **•** Documentation examples might need to be automatically generated.
- **•** Might need a lot of feedback from the comunity.
- **Might depend on a proposed function of pgRouting**
- **•** Might depend on a deprecated function of pgRouting

### **Availability**

### **Descriptio[n](#page-22-0)**

Provides the Breadth First Search traversal order from a root vertex to a particular depth.

#### **The main Characteristics are:**

- The implementation will work on any type of graph.
- Provides the Breadth First Search traversal order from a source node to a target depth level **COL**
- Breath First Search Running time:\(O(E + V)\)  $\bullet$

### **Signature[s](#page-23-0)**

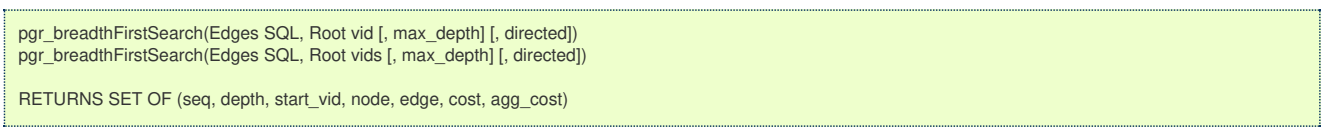

#### **Single Verte[x](#page-115-0)**

pgr\_breadthFirstSearch(Edges SQL, Root vid [, max\_depth] [, directed])

RETURNS SET OF (seq, depth, start\_vid, node, edge, cost, agg\_cost)

### **Example:**

The Breadth First Search traversal with root vertex\(2\)

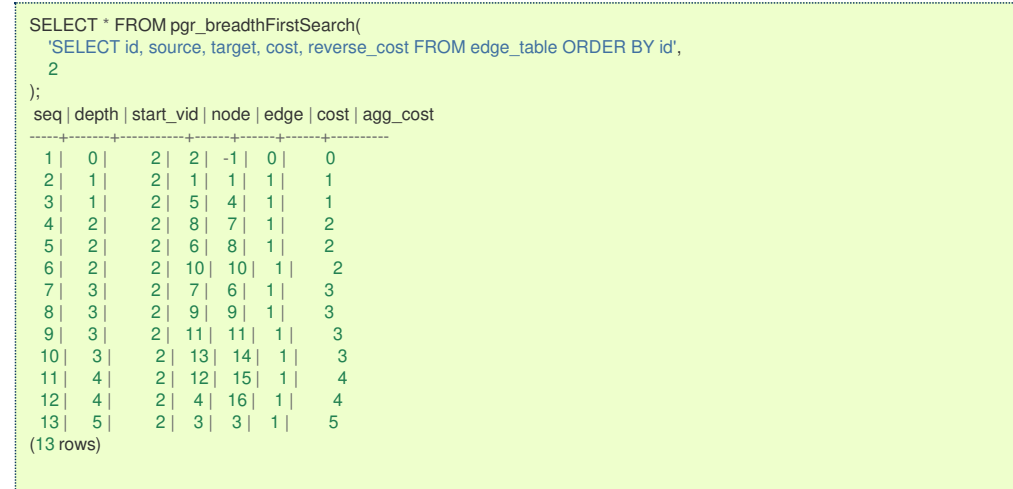

#### **Multiple Vertice[s](#page-115-1)**

pgr\_breadthFirstSearch(Edges SQL, Root vids [, max\_depth] [, directed]) RETURNS SET OF (seq, depth, start\_vid, node, edge, cost, agg\_cost)

### **Example:**

The Breadth First Search traverls starting on vertices $\langle (\{11, 12\}\rangle)$  with  $\langle$  depth <= 2 $\rangle$ )

<span id="page-331-0"></span>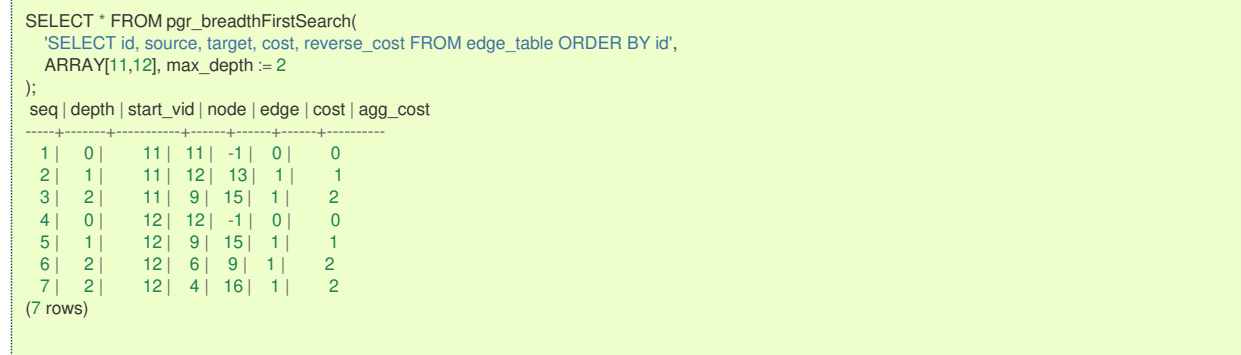

#### **Parameter[s](#page-15-0)**

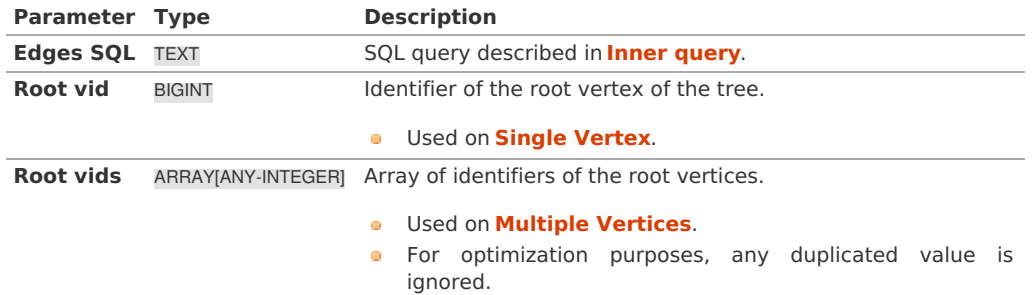

### **Optional Parameter[s](#page-35-0)**

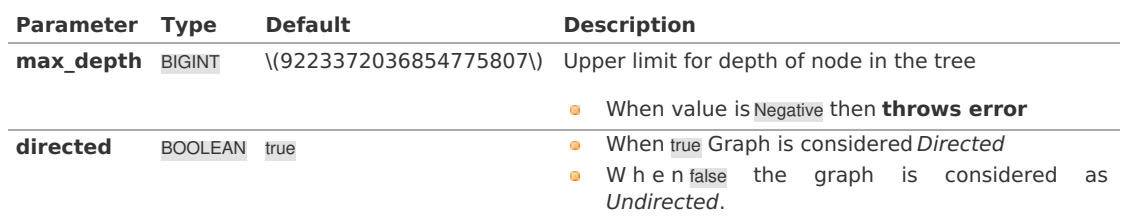

### **Inner query**

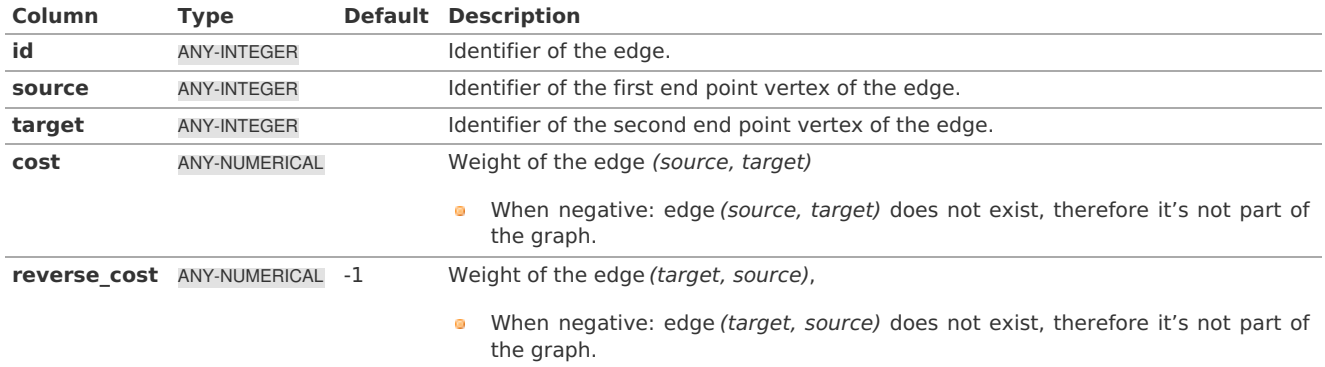

Where:

**ANY-INTEGER:** SMALLINT, INTEGER, BIGINT **ANY-NUMERICAL:** SMALLINT, INTEGER, BIGINT, REAL, FLOAT

### **Result Column[s](#page-22-1)**

Returns SET OF (seq, depth, start\_vid, node, edge, cost, agg\_cost)

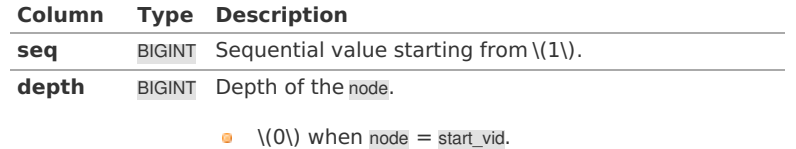

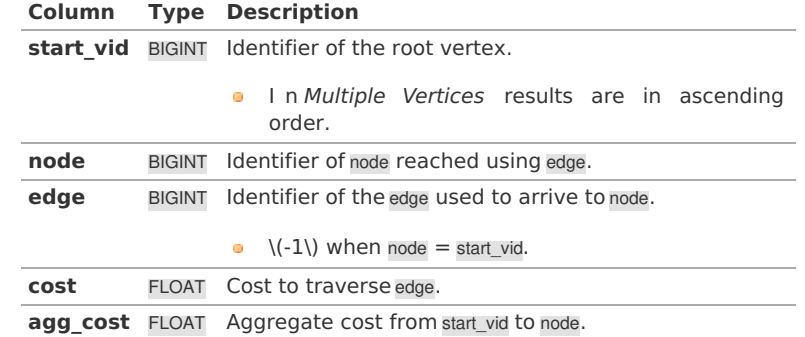

**Additional Example[s](#page-43-0)**

### **Undirected Graph**

### **Example:**

The Breadth First Search traverls starting on vertices $\langle \langle 11, 12 \rangle \rangle$  with  $\langle$ depth <= 2 $\rangle$ ) as well as considering the graph to be undirected.

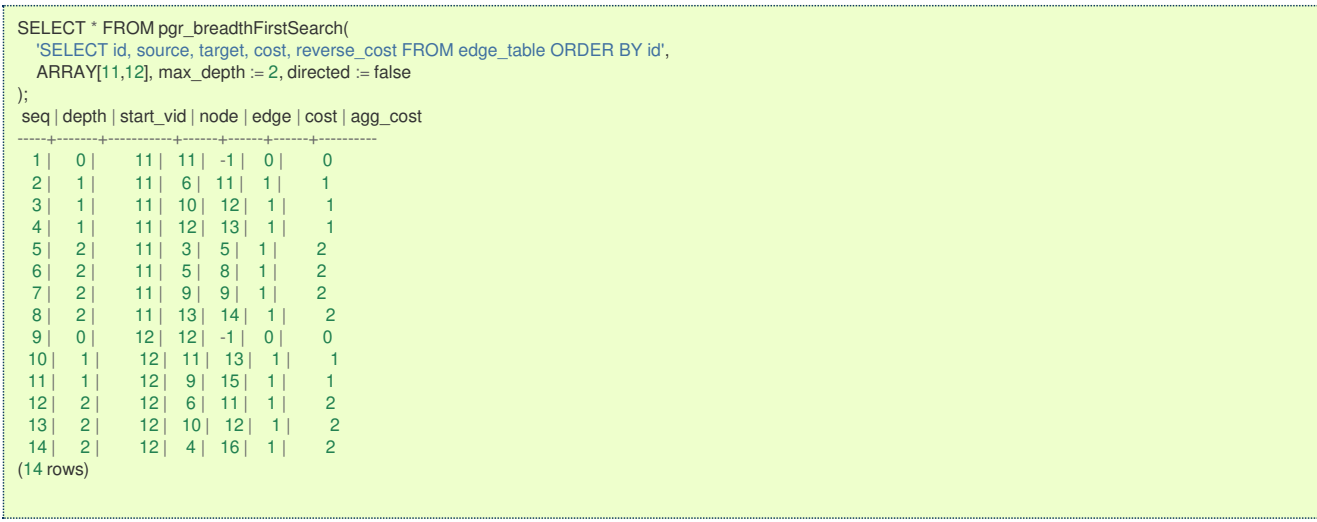

#### **Vertex Out Of Graph**

### **Example:**

The output of the function when a vertex not present in the graph is passed as a parameter.

```
SELECT * FROM pgr_breadthFirstSearch(
  'SELECT id, source, target, cost, reverse_cost FROM edge_table ORDER BY id',
  -10
);
seq | depth | start_vid | node | edge | cost | agg_cost
-----+-------+-----------+------+------+------+----------
(0 rows)
```
#### **See Als[o](#page-4-0)**

- The queries use the **[Sample](#page-0-0) Data** network.
- $\bullet$ **Boost: Breadth First Search algorithm [documentation](https://www.boost.org/libs/graph/doc/breadth_first_search.html)**
- **[Wikipedia:](https://en.wikipedia.org/wiki/Breadth-first_search) Breadth First Search algorithm**  $\bullet$

### **Indices and tables**

- **[Index](file:///opt/git/pgrouting/singlehtml/genindex.html)**
- **[Search](file:///opt/git/pgrouting/singlehtml/search.html) Page**
- **Supported versions: [Latest](https://docs.pgrouting.org/latest/en/pgr_dagShortestPath.html)** (**[3.2](https://docs.pgrouting.org/3.2/en/pgr_dagShortestPath.html)**) **[3.1](https://docs.pgrouting.org/3.1/en/pgr_dagShortestPath.html) [3.0](https://docs.pgrouting.org/3.0/en/pgr_dagShortestPath.html)** a.

### pgr\_dagShortestPath - Experimenta[l](#page-334-0)

pgr\_dagShortestPath — Returns the shortest path(s) for weighted directed acyclic graphs(DAG). In particular, the DAG shortest paths algorithm implemented by Boost.Graph.

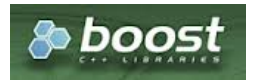

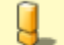

# **Warning**

Possible server crash

**•** These functions might create a server crash

### **Warning**

### Experimental functions

- They are not officially of the current release.
- They likely will not be officially be part of the next release:
	- **•** The functions might not make use of ANY-INTEGER and ANY-NUMERICAL
	- Name might change.
	- **Signature might change.**
	- **•** Functionality might change.
	- **pgTap tests might be missing.**
	- Might need c/c++ coding.
	- **May lack documentation.**
	- **•** Documentation if any might need to be rewritten.
	- **•** Documentation examples might need to be automatically generated.
	- **Might need a lot of feedback from the comunity.**
	- **Might depend on a proposed function of pgRouting**
	- **Might depend on a deprecated function of pgRouting**

### **Availability**

- Version 3.2.0  $\sim$ 
	- New **experimental** function:
	- pgr\_dagShortestPath(Combinations)
- Version 3.0.0
	- New **experimental** function

### **Descriptio[n](#page-22-0)**

Shortest Path for Directed Acyclic Graph(DAG) is a graph search algorithm that solves the shortest path problem for weighted directed acyclic graph, producing a shortest path from a starting vertex (start\_vid) to an ending vertex end\_vid).

This implementation can only be used with a **directed** graph with no cycles i.e. directed acyclic graph.

The algorithm relies on topological sorting the dag to impose a linear ordering on the vertices, and thus is more efficient for DAG's than either the Dijkstra or Bellman-Ford algorithm.

The main characteristics are:

- **Process is valid for weighted directed acyclic graphs only. otherwise it will throw warnings.**
- Values are returned when there is a path.
	- When the starting vertex and ending vertex are the same, there is no path.
		- The agg cost the non included values  $(v, v)$  is 0
	- When the starting vertex and ending vertex are the different and there is no path:
		- The agg cost the non included values  $(u, v)$  is  $\langle \langle \rangle$  infty $\langle v \rangle$
- For optimization purposes, any duplicated value in the start vids or end vids are ignored.
- The returned values are ordered:
	- start vid ascending
	- **e** end\_vid ascending
- Running time:  $\langle O(|$  start $\setminus$  vids  $| * (V + E)\rangle$

### **Signature[s](#page-23-0)**

#### **Summary**

<span id="page-334-0"></span>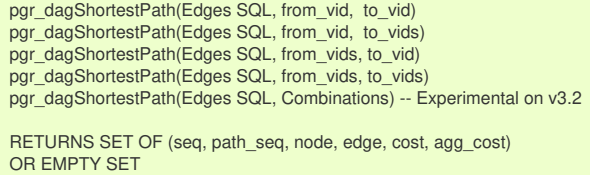

#### **One to On[e](#page-13-3)**

pgr\_dagShortestPath(Edges SQL, from\_vid, to\_vid) RETURNS SET OF (seq, path\_seq, node, edge, cost, agg\_cost) OR EMPTY SET

### **Example:**

From vertex  $\setminus (1\setminus)$  to vertex  $\setminus (6\setminus)$ 

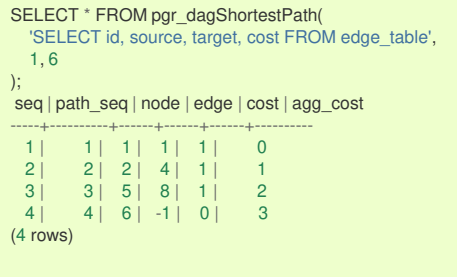

#### **One to Man[y](#page-13-2)**

```
pgr_dagShortestPath(Edges SQL, from_vid, to_vids)
RETURNS SET OF (seq, path_seq, node, edge, cost, agg_cost)
OR EMPTY SET
```
### **Example:**

From vertex  $\langle 1 \rangle$  to vertices  $\langle 1 \rangle$  5, 6 $\langle 1 \rangle$ 

```
SELECT * FROM pgr_dagShortestPath(
     'SELECT id, source, target, cost FROM edge_table',
   1, ARRAY[5,6]
);
seq | path_seq | node | edge | cost | agg_cost
 -----+----------+------+------+------+----------
  \begin{array}{c|ccccc|c} 1 & 1 & 1 & 1 & 1 & 0 \\ 2 & 2 & 2 & 4 & 1 & 1 \end{array}\begin{array}{c|ccccc}\n2 & 2 & 2 & 4 & 1 & 1 \\
3 & 3 & 5 & -1 & 0 & 2\n\end{array}\begin{array}{c|ccccc|c}\n3 & 3 & 5 & -1 & 0 & 2 \\
4 & 1 & 1 & 1 & 1 & 0\n\end{array}4 | 1 | 1 | 1 | 1 | 0<br>5 | 2 | 2 | 4 | 1 | 1
  \begin{array}{ccc|c} 5 & 2 & 2 & 4 & 1 & 1 \\ 6 & 3 & 5 & 8 & 1 & 2 \end{array}6 | 3 | 5 | 8 | 1 | 2<br>7 | 4 | 6 | -1 | 0 | 3
              4 | 6 | -1 | 0 |(7 rows)
```
**Many to On[e](#page-13-0)**

```
pgr_dagShortestPath(Edges SQL, from_vids, to_vid)
RETURNS SET OF (seq, path_seq, node, edge, cost, agg_cost)
OR EMPTY SET
```
#### **Example:**

From vertices  $\setminus (\setminus \{1, 3\} \rangle)$  to vertex  $\setminus (6\rangle)$ 

```
SELECT * FROM pgr_dagShortestPath(
    'SELECT id, source, target, cost FROM edge_table',
   ARRAY[1,3], 6
);
seq | path_seq | node | edge | cost | agg_cost
 -----+----------+------+------+------+----------
    1 | 1 | 1 | 1 | 1 | 0
  \begin{array}{c|ccccc}\n2 & 2 & 2 & 4 & 1 & 1 \\
3 & 3 & 5 & 8 & 1 & 2\n\end{array}\begin{array}{|c|c|c|c|c|c|c|c|c|} \hline 3 & 3 & 5 & 8 & 1 & 2 \\ 4 & 4 & 6 & -1 & 0 & 3 \\ \hline \end{array}\begin{array}{c|ccccc}\n4 & 4 & 6 & -1 & 0 & 3 \\
5 & 1 & 3 & 5 & 1 & 0\n\end{array}\begin{array}{c|ccccc|c}\n5 & 1 & 3 & 5 & 1 & 0 \\
6 & 2 & 6 & -1 & 0 & 1\n\end{array}2 | 6 | -1 | 0 |(6 rows)
```

```
pgr_dagShortestPath(Edges SQL, from_vids, to_vids)
RETURNS SET OF (seq, path_seq, node, edge, cost, agg_cost)
OR EMPTY SET
```
### **Example:**

From vertices  $\(\{1, 4\}\)$  to vertices  $\(\{12, 6\}\)$ 

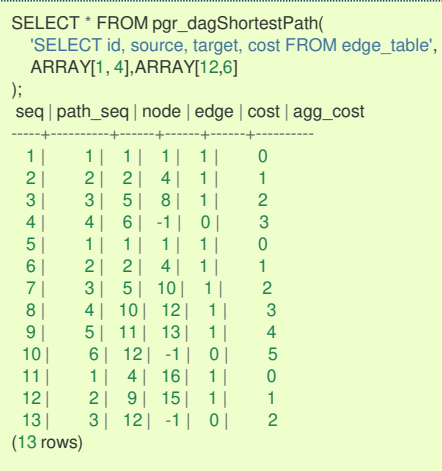

#### **Combination[s](#page-13-4)**

pgr\_dagShortestPath(Edges SQL, Combinations) RETURNS SET OF (seq, path\_seq, node, edge, cost, agg\_cost) OR EMPTY SET

### **Example:**

Using a combinations table on a Directed Acyclic Graph.

```
SELECT * FROM pgr_dagShortestPath(
    'SELECT id, source, target, cost FROM edge_table',
   'SELECT * FROM (VALUES (1, 6), (4, 12)) AS t(source, target)'
);
seq | path_seq | node | edge | cost | agg_cost
-----+----------+------+------+------+----------
  \begin{array}{c|ccccc|c} 1 & 1 & 1 & 1 & 1 & 0 \\ 2 & 2 & 2 & 4 & 1 & 1 \\ \end{array}\begin{array}{c|ccccc}\n2 & 2 & 2 & 4 & 1 & 1 \\
3 & 3 & 5 & 8 & 1 & 2\n\end{array}3 | 3 | 5 | 8 | 1 | 2<br>
4 | 4 | 6 | -1 | 0 | 3<br>
5 | 1 | 4 | 16 | 1 | 0
           4 \mid 6 \mid -1 \mid 0 \mid 3<br>1 | 4 | 16 | 1 | 0
   5 | 1 | 4 | 16 | 1 | 0
   6 | 2 | 9 | 15 | 1 | 1
   7 | 3 | 12 | -1 | 0 | 2
(7^{\circ} rows)
```
**Parameter[s](#page-15-0)**

**Description of the parameters of the signatures**

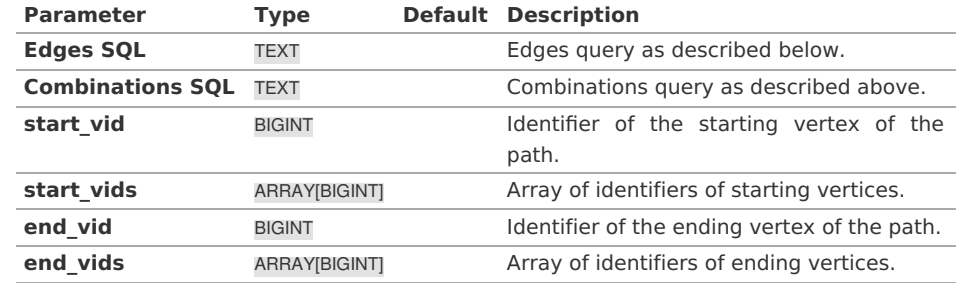

### **Inner Querie[s](#page-13-5)**

### **Edges quer[y](#page-36-0)**

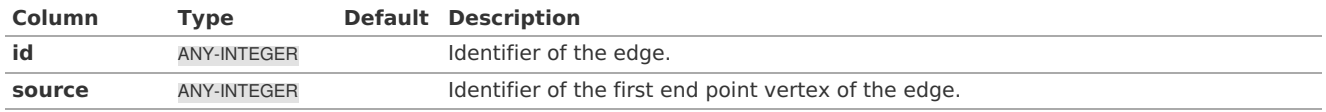

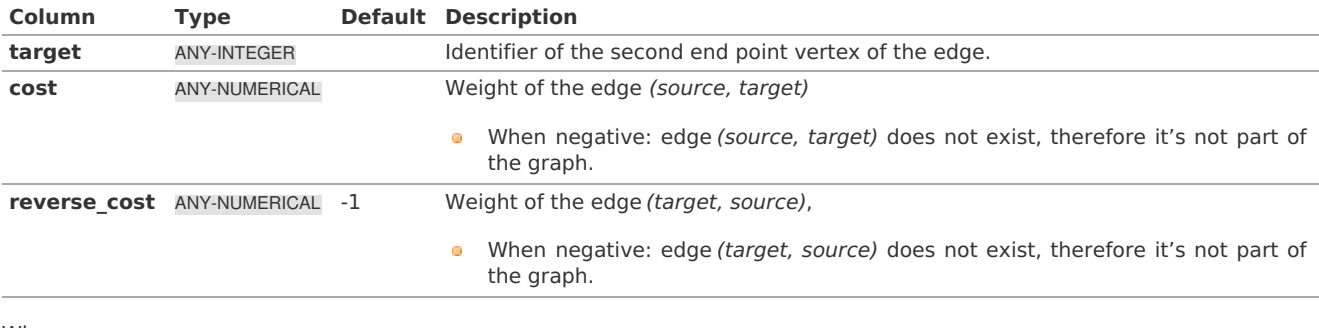

Where:

#### **ANY-INTEGER:**

SMALLINT, INTEGER, BIGINT **ANY-NUMERICAL:** SMALLINT, INTEGER, BIGINT, REAL, FLOAT

**Combinations quer[y](#page-36-1)**

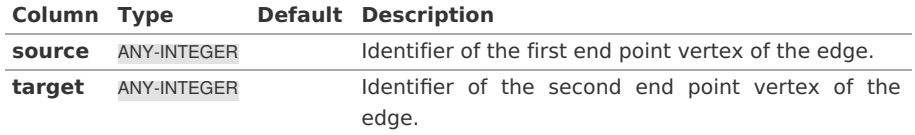

Where:

### **ANY-INTEGER:**

SMALLINT, INTEGER, BIGINT

### **Results Column[s](#page-324-0)**

Returns set of (seq, path\_seq [, start\_vid] [, end\_vid], node, edge, cost, agg\_cost)

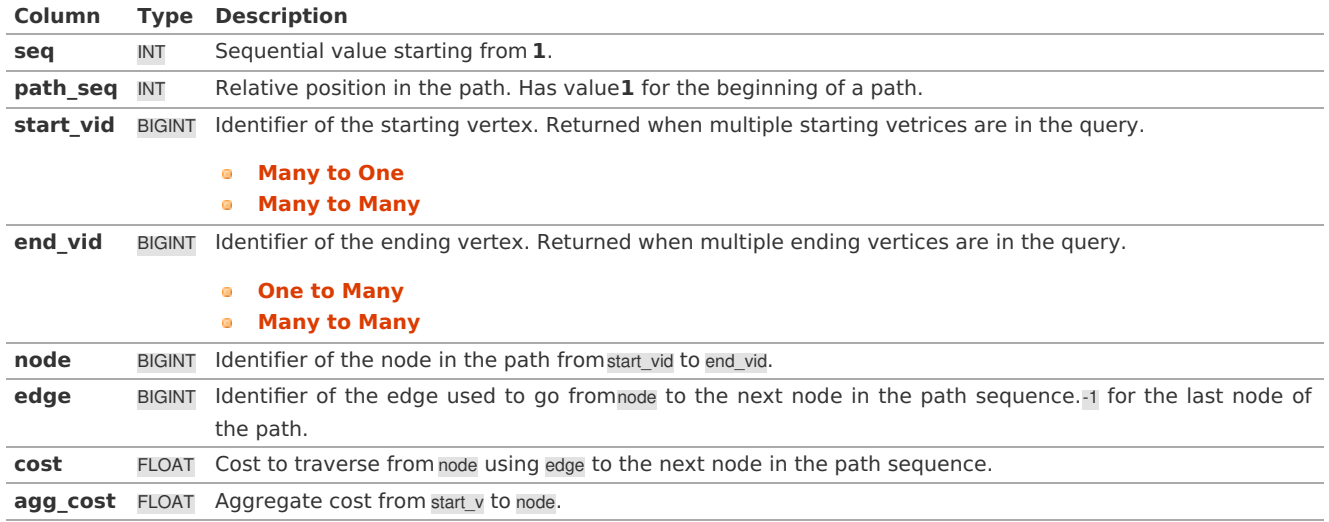

#### **See Als[o](#page-4-0)**

### **[https://en.wikipedia.org/wiki/Topological\\_sorting](https://en.wikipedia.org/wiki/Topological_sorting)**

The queries use the **[Sample](#page-0-0) Data** network.

### **Indices and tables**

- **[Index](file:///opt/git/pgrouting/singlehtml/genindex.html)**
- **[Search](file:///opt/git/pgrouting/singlehtml/search.html) Page**
- $\bullet$ **Supported versions: [Latest](https://docs.pgrouting.org/latest/en/pgr_edwardMoore.html)** (**[3.2](https://docs.pgrouting.org/3.2/en/pgr_edwardMoore.html)**)

### pgr\_edwardMoore - Experimenta[l](#page-341-0)

pgr\_edwardMoore — Returns the shortest path(s) using Edward-Moore algorithm. Edward Moore's Algorithm is an improvement of the Bellman-Ford Algorithm.

### **Warning**

Possible server crash

**• These functions might create a server crash** 

### **Warning**

Experimental functions

- They are not officially of the current release.
- They likely will not be officially be part of the next release:
	- **•** The functions might not make use of ANY-INTEGER and ANY-NUMERICAL
	- Name might change.
	- **Signature might change.**
	- **•** Functionality might change.
	- **o** pgTap tests might be missing.
	- Might need c/c++ coding.
	- **May lack documentation.**
	- **•** Documentation if any might need to be rewritten.
	- **•** Documentation examples might need to be automatically generated.
		- **•** Might need a lot of feedback from the comunity.
		- Might depend on a proposed function of pgRouting
		- **Might depend on a deprecated function of pgRouting**

#### **Availability**

- **Nersion 3.2.0** 
	- **e** New **experimental** function:
		- **pgr\_edwardMoore(Combinations)**
	- Version 3.0.0
		- New **experimental** function

#### **Descriptio[n](#page-22-0)**

Edward Moore's Algorithm is an improvement of the Bellman-Ford Algorithm. It can compute the shortest paths from a single source vertex to all other vertices in a weighted directed graph. The main difference between Edward Moore's Algorithm and Bellman Ford's Algorithm lies in the run time.

The worst-case running time of the algorithm is $\langle O(|V|^* | E|) \rangle$  similar to the time complexity of Bellman-Ford algorithm. However, experiments suggest that this algorithm has an average running time complexity of  $\langle O(|E|) \rangle$  for random graphs. This is significantly faster in terms of computation speed.

Thus, the algorithm is at-best, significantly faster than Bellman-Ford algorithm and is at-worst, as good as Bellman-Ford algorithm

The main characteristics are:

- Values are returned when there is a path.
	- When the starting vertex and ending vertex are the same, there is no path.
		- The agg\_cost the non included values  $(v, v)$  is 0
	- When the starting vertex and ending vertex are the different and there is no path: The agg cost the non included values  $(u, v)$  is  $\langle \langle \rangle$ infty $\langle \rangle$
- For optimization purposes, any duplicated value in the start vids or end vids are ignored.
- The returned values are ordered:
	- start vid ascending
	- e end vid ascending
- Running time: Worst case: $\setminus (O(|V|^* | E|))$  Average case: $\setminus (O(|E|))$

#### **Signature[s](#page-23-0)**

pgr\_edwardMoore(Edges SQL, start\_vid, end\_vid [, directed]) pgr\_edwardMoore(Edges SQL, start\_vid, end\_vids [, directed]) par\_edwardMoore(Edges SQL, start\_vids, end\_vid [, directed]) pgr\_edwardMoore(Edges SQL, start\_vids, end\_vids [, directed]) pgr\_edwardMoore(Edges SQL, Combinations SQL [, directed]) RETURNS SET OF (seq, path\_seq [, start\_vid] [, end\_vid], node, edge, cost, agg\_cost) OR EMPTY SET

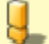

#### **Example:**

From vertex \(2\) to vertex \(3\) on a **directed** graph

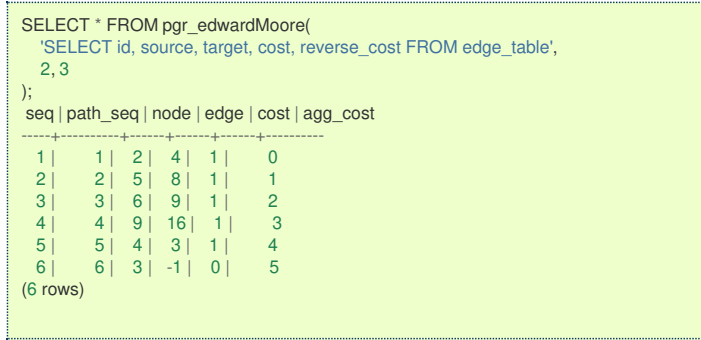

#### **One to On[e](#page-13-3)**

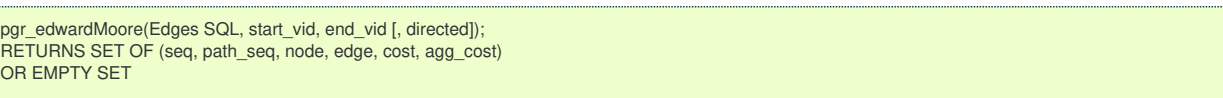

### **Example:**

From vertex \(2\) to vertex \(3\) on an **undirected** graph

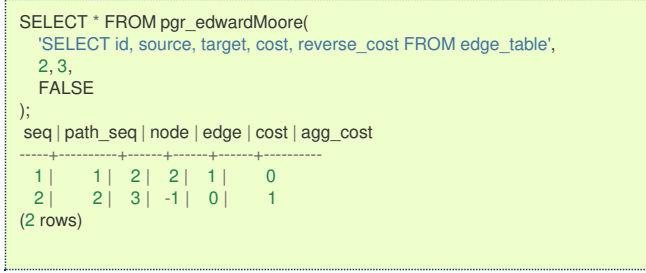

#### **One to man[y](#page-13-2)**

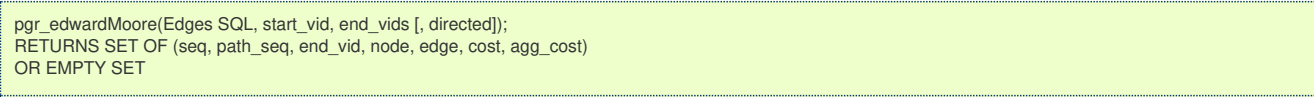

### **Example:**

From vertex \(2\) to vertices \(\{3, 5\}\) on an **undirected** graph

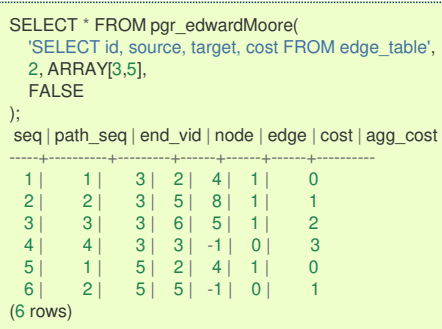

**Many to On[e](#page-13-0)**

```
pgr_edwardMoore(Edges SQL, start_vids, end_vid [, directed]);
RETURNS SET OF (seq, path_seq, start_vid, node, edge, cost, agg_cost)
OR EMPTY SET
```
#### **Example:**

From vertices \(\{2, 11\}\) to vertex \(5\) on a **directed** graph

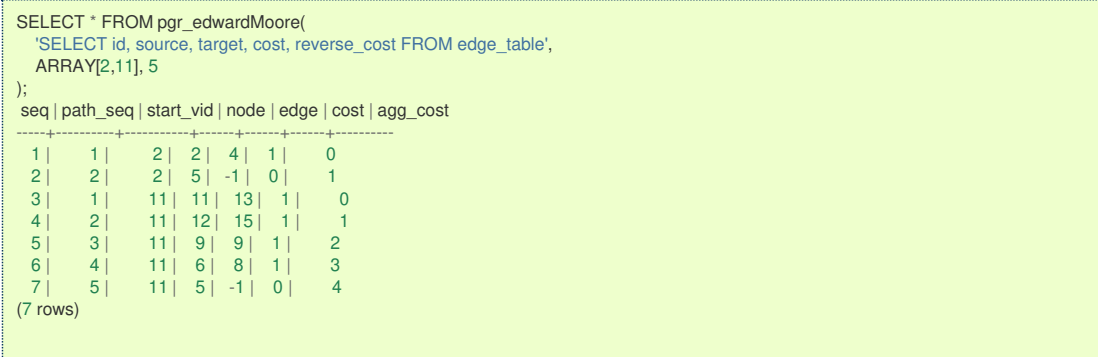

**Many to Man[y](#page-13-1)**

pgr\_edwardMoore(Edges SQL, start\_vids, end\_vids [, directed]); RETURNS SET OF (seq, path\_seq, start\_vid, end\_vid, node, edge, cost, agg\_cost) OR EMPTY SET

### **Example:**

From vertices \(\{2, 11\}\) to vertices \(\{3, 5\}\) on an **undirected** graph

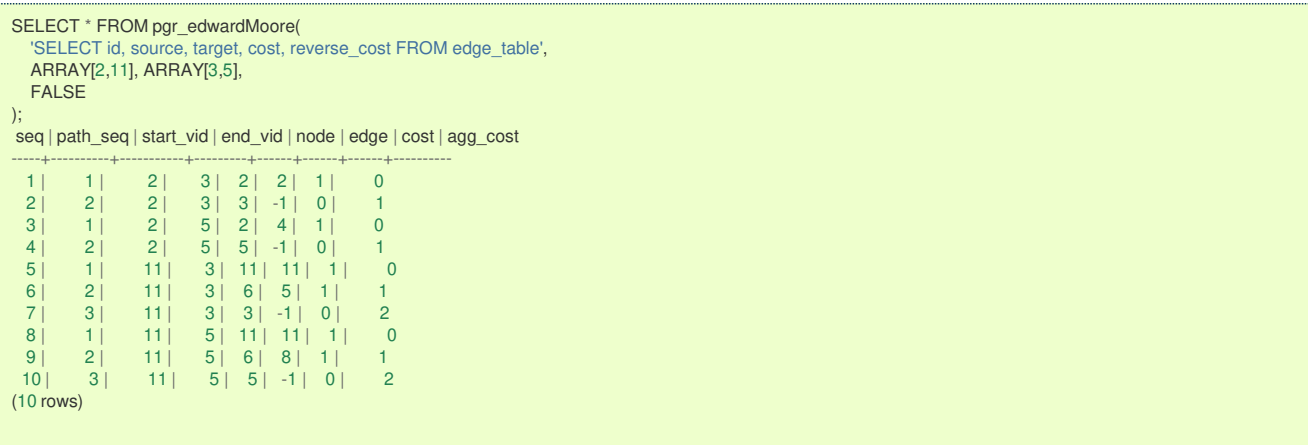

**Combination[s](#page-13-4)**

```
pgr_edwardMoore(Edges SQL, Combinations SQL [, directed]);
RETURNS SET OF (seq, path_seq, start_vid, end_vid, node, edge, cost, agg_cost)
OR EMPTY SET
```
### **Example:**

Using a combinations table on an**undirected** graph.

```
SELECT * FROM pgr_edwardMoore(
  'SELECT id, source, target, cost, reverse_cost FROM edge_table',
  'SELECT * FROM ( VALUES (2, 3), (11, 5) ) AS t(source, target)',
 FALSE
);
seq | path_seq | start_vid | end_vid | node | edge | cost | agg_cost
-----+----------+-----------+---------+------+------+------+----------
  1 1 2 3 2 2 1 02 | 2 | 2 | 3 | 3 | -1 | 0 | 1
  3 | 1 | 11 | 5 | 11 | 11 | 1 | 0
  4 | 2 | 11 | 5 | 6 | 8 | 1 | 1
  5 | 3 | 11 | 5 | 5 | -1 | 0 | 2
(5 rows)
```
**Parameter[s](#page-15-0)**

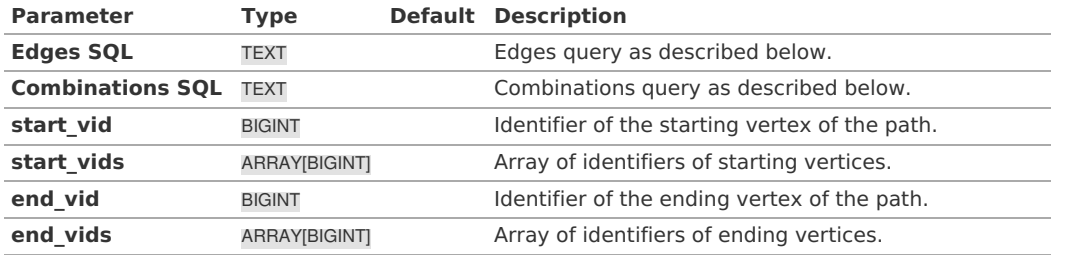

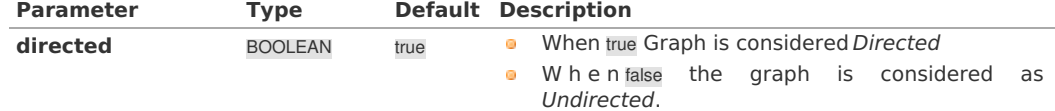

#### **Inner querie[s](#page-13-5)**

### **Edges quer[y](#page-36-0)**

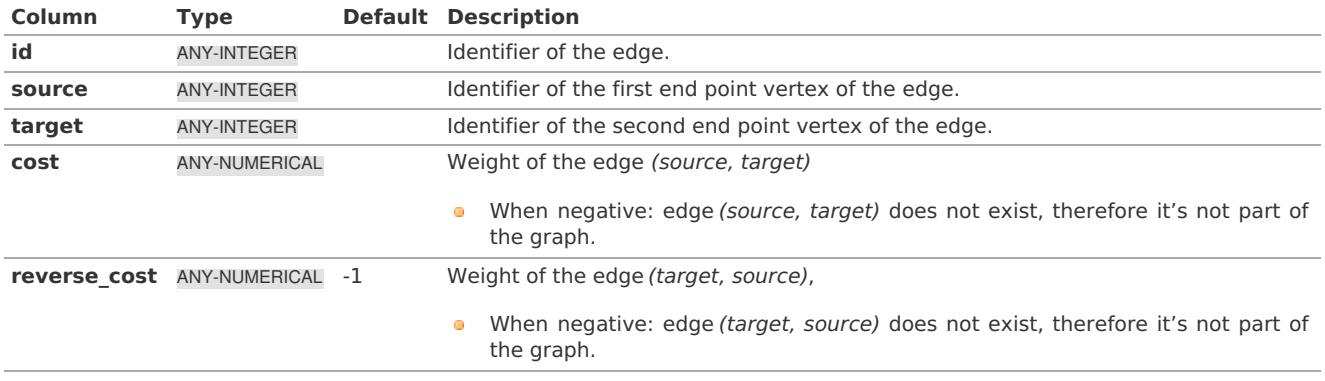

Where:

**ANY-INTEGER:** SMALLINT, INTEGER, BIGINT **ANY-NUMERICAL:** SMALLINT, INTEGER, BIGINT, REAL, FLOAT

### **Combinations quer[y](#page-36-1)**

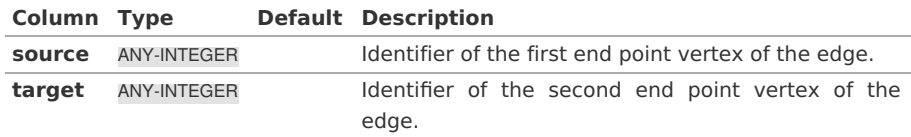

Where:

### **ANY-INTEGER:**

SMALLINT, INTEGER, BIGINT

#### **Return Columns**

Returns set of (seq, path\_id, path\_seq [, start\_vid] [, end\_vid], node, edge, cost, agg\_cost)

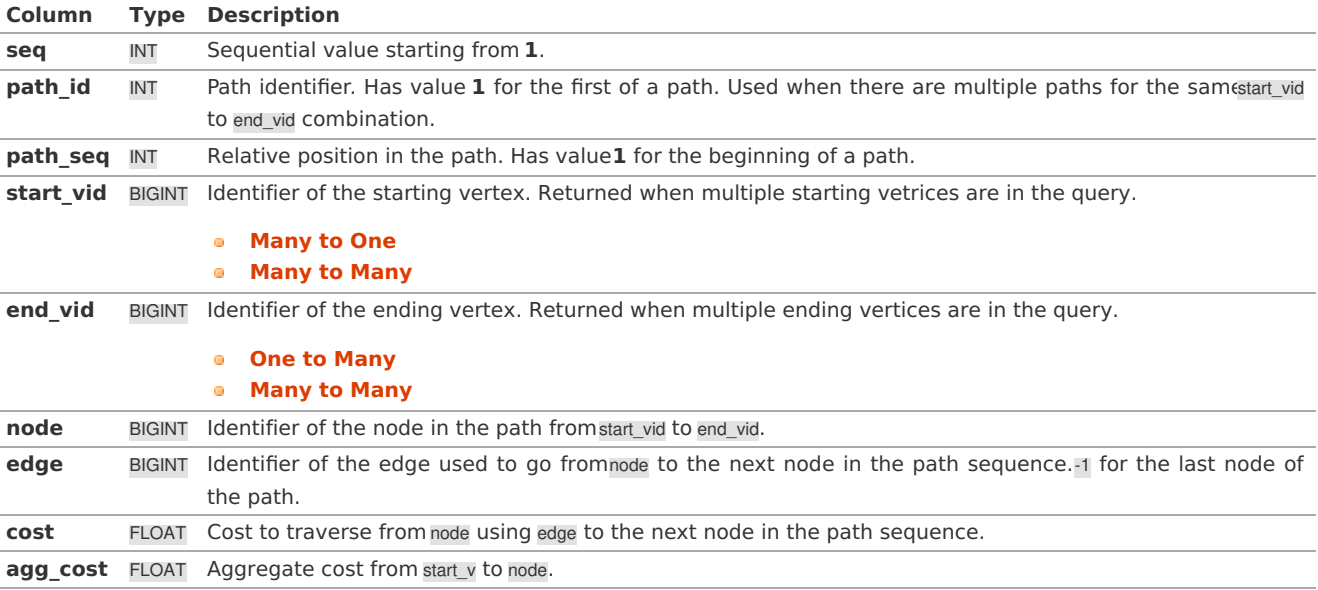

### **Example Applicatio[n](#page-343-0)**

The examples of this section are based on the**[Sample](#page-0-0) Data** network.

The examples include combinations from starting vertices 2 and 11 to ending vertices 3 and 5 in a directed and undirected

<span id="page-341-0"></span>graph with and with out reverse\_cost.

### **Examples:**

);

For queries marked as directed with cost and reverse\_cost columns

The examples in this section use the following **Network for queries marked as directed and cost and [reverse\\_cost](#page-0-0) columns are used**

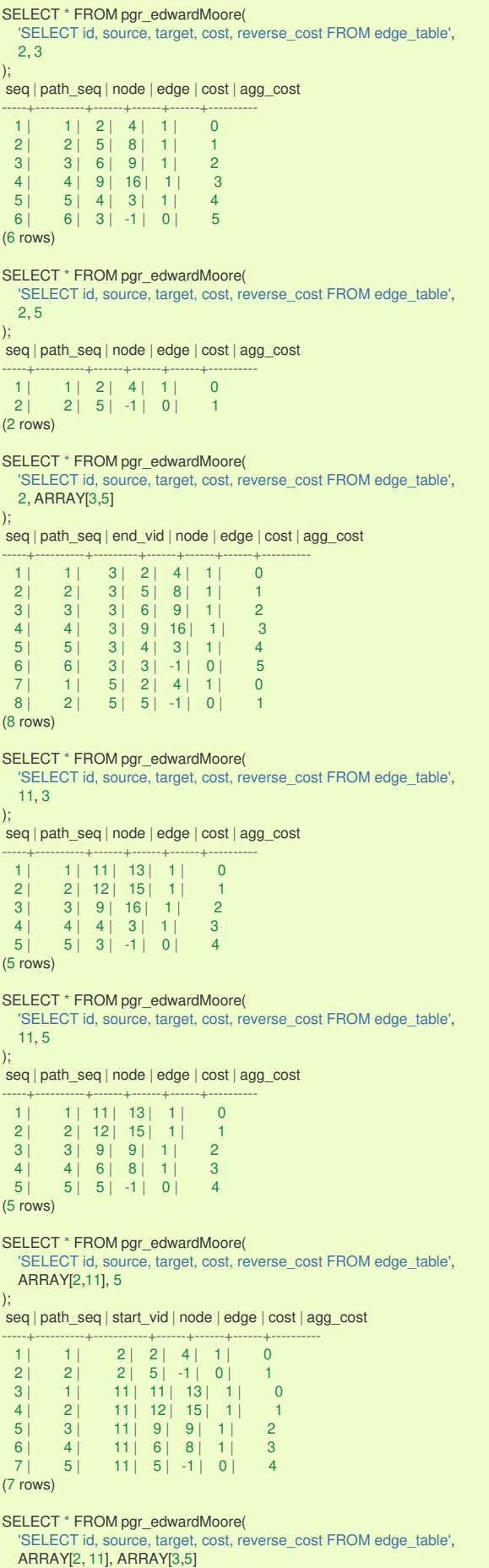

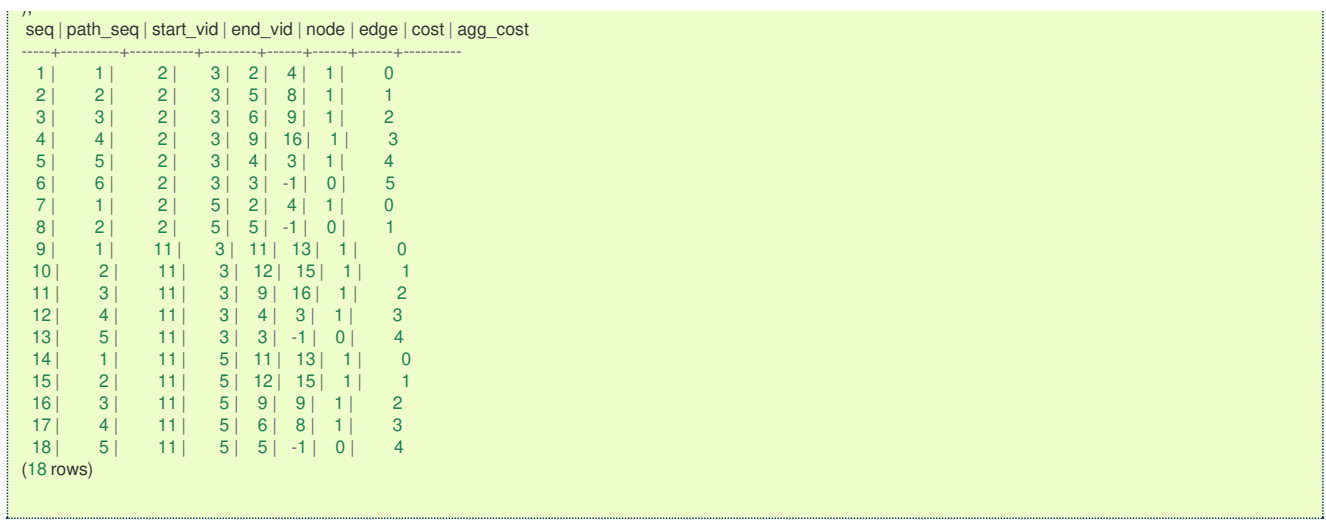

### **Examples:**

For queries marked as undirected with cost and reverse\_cost columns

The examples in this section use the following **Network for queries marked as undirected and cost and [reverse\\_cost](#page-0-0) columns are used**

```
SELECT * FROM pgr_edwardMoore(
  'SELECT id, source, target, cost, reverse_cost FROM edge_table',
  2, 3,
 FALSE
);
seq | path_seq | node | edge | cost | agg_cost
-----+----------+------+------+------+----------
  1 | 1 | 2 | 2 | 1 | 0
  2 | 2 | 3 | -1 | 0 | 1
(2 rows)
SELECT * FROM pgr_edwardMoore(
  'SELECT id, source, target, cost, reverse_cost FROM edge_table',
 2, 5,
 FALSE
);
seq | path_seq | node | edge | cost | agg_cost
-----+----------+------+------+------+----------
  1 \mid 1 \mid 2 \mid 4 \mid 1 \mid 02 | 2 | 5 | -1 | 0 | 1
(2 rows)
SELECT * FROM pgr_edwardMoore(
  'SELECT id, source, target, cost, reverse_cost FROM edge_table',
  11, 3,
 FALSE
);
seq | path_seq | node | edge | cost | agg_cost
-----+----------+------+------+------+----------
  1 | 1 | 11 | 11 | 1 | 0
  2 | 2 | 6 | 5 | 1 | 1
  3 | 3 | 3 | -1 | 0 | 2
(3 rows)
SELECT * FROM pgr_edwardMoore(
  'SELECT id, source, target, cost, reverse_cost FROM edge_table',
  11, 5,
 FALSE
);
seq | path_seq | node | edge | cost | agg_cost
-----+----------+------+------+------+----------
 \begin{array}{c|ccccc|c}\n1 & 1 & 1 & 1 & 1 & 1 & 0 \\
2 & 2 & 6 & 8 & 1 & 1\n\end{array}2 | 2 | 6 | 8 | 1 | 1
  3 \mid 3 \mid 5 \mid -1 \mid 0 \mid 2(3 rows)
SELECT * FROM pgr_edwardMoore(
  'SELECT id, source, target, cost, reverse_cost FROM edge_table',
  ARRAY[2,11], 5,
 FALSE
);
\frac{1}{s} seq | path_seq | start_vid | node | edge | cost | agg_cost
-----+----------+-----------+------+------+------+----------
 \begin{array}{c|ccccc|c} 1 & 1 & 2 & 2 & 4 & 1 & 0 \\ 2 & 2 & 2 & 5 & -1 & 0 & 1 \end{array}\begin{array}{ccc|c} 2 & 2 & 2 & 5 & -1 \\ 3 & 1 & 11 & 11 & 11 & 11 \end{array}3 | 1 | 11 | 11 | 11 | 1 | 0
  4 | 2 | 11 | 6 | 8 | 1 | 1
 5 \mid 3 \mid 11 \mid 5 \mid -1 \mid 0 \mid 2(5 rows)
SELECT * FROM pgr_edwardMoore(
  'SELECT id, source, target, cost, reverse_cost FROM edge_table',
  2, ARRAY[3,5],
 FALSE
);
seq | path_seq | end_vid | node | edge | cost | agg_cost
-----+----------+---------+------+------+------+----------
 \begin{array}{c|cccc}\n1 & 1 & 3 & 2 & 2 & 1 & 0 \\
2 & 2 & 3 & 3 & -1 & 0 & 1\n\end{array}2 | 2 | 3 | 3 | -1 | 0 | 1
  3 | 1 | 5 | 2 | 4 | 1 | 0
 4 \mid 2 \mid 5 \mid 5 \mid -1 \mid 0 \mid 1(4 rows)
SELECT * FROM pgr_edwardMoore(
  'SELECT id, source, target, cost, reverse_cost FROM edge_table',
  ARRAY[2, 11], ARRAY[3,5],
  FALSE
);
seq | path_seq | start_vid | end_vid | node | edge | cost | agg_cost
-----+----------+-----------+---------+------+------+------+----------
 1 | 1 | 2 | 3 | 2 | 2 | 1 | 0\begin{array}{cccc|c} 2 & 2 & 2 & 3 & 3 & -1 & 0 & 1 \\ 3 & 1 & 2 & 5 & 2 & 4 & 1 & 0 \\ \end{array}3 | 1 | 2 | 5 | 2 | 4 | 1 | 0
 4 | 2 | 2 | 5 | 5 | -1 | 0 | 1
  5 | 1 | 11 | 3 | 11 | 11 | 1 | 0
  6 | 2 | 11 | 3 | 6 | 5 | 1 | 1
 \begin{array}{c|ccccc|c}\n7 & 3 & 11 & 3 & 3 & 1 & 0 & 2 \\
8 & 1 & 11 & 5 & 11 & 11 & 1 & 0\n\end{array}8 | 1 | 11 | 5 | 11 | 11 | 1 | 0
  9 | 2 | 11 | 5 | 6 | 8 | 1 | 1
 10 | 3 | 11 | 5 | 5 | -1 | 0 | 2
(10 rows)
```
#### **Examples:**

For queries marked as directed with cost column

The examples in this section use the following **[Network](#page-0-0) for queries marked as directed and only cost column is used**

```
SELECT * FROM pgr_edwardMoore(
  'SELECT id, source, target, cost FROM edge_table',
 2, 3
);
seq | path_seq | node | edge | cost | agg_cost
-----+----------+------+------+------+----------
(0 rows)
SELECT * FROM pgr_edwardMoore(
 'SELECT id, source, target, cost FROM edge_table',
 2, 5
);
seq | path_seq | node | edge | cost | agg_cost
-----+----------+------+------+------+----------
  1 | 1 | 2 | 4 | 1 | 0
  2 | 2 | 5 | -1 | 0 | 1
(2 rows)
SELECT * FROM pgr_edwardMoore(
  'SELECT id, source, target, cost FROM edge_table',
 11, 3
);
seq | path_seq | node | edge | cost | agg_cost
-----+----------+------+------+------+----------
(0 rows)
SELECT * FROM pgr_edwardMoore(
 'SELECT id, source, target, cost FROM edge_table',
 11, 5
);
seq | path_seq | node | edge | cost | agg_cost
-----+----------+------+------+------+----------
(0 rows)
SELECT * FROM pgr_edwardMoore(
  'SELECT id, source, target, cost FROM edge_table',
 ARRAY[2,11], 5
);
\frac{1}{s} seq | path_seq | start_vid | node | edge | cost | agg_cost
-----+----------+-----------+------+------+------+----------
  1 \mid 1 \mid 2 \mid 2 \mid 4 \mid 1 \mid 02 | 2 | 2 | 5 | -1 | 0 | 1
(2 rows)
SELECT * FROM pgr_edwardMoore(
  'SELECT id, source, target, cost FROM edge_table',
 2, ARRAY[3,5]
);
seq | path_seq | end_vid | node | edge | cost | agg_cost
-----+----------+---------+------+------+------+----------
  1 | 1 | 5 | 2 | 4 | 1 | 0
  2 | 2 | 5 | 5 | -1 | 0 | 1
(2 rows)
SELECT * FROM pgr_edwardMoore(
  'SELECT id, source, target, cost FROM edge_table',
 ARRAY[2, 11], ARRAY[3,5]
);
seq | path_seq | start_vid | end_vid | node | edge | cost | agg_cost
-----+----------+-----------+---------+------+------+------+----------
  1 | 1 | 2 | 5 | 2 | 4 | 1 | 0
  2 | 2 | 2 | 5 | 5 | -1 | 0 | 1
(2 rows)
```
### **Examples:**

For queries marked as undirected with cost column

The examples in this section use the following **Network for queries marked as [undirected](#page-0-0) and only cost column is used**

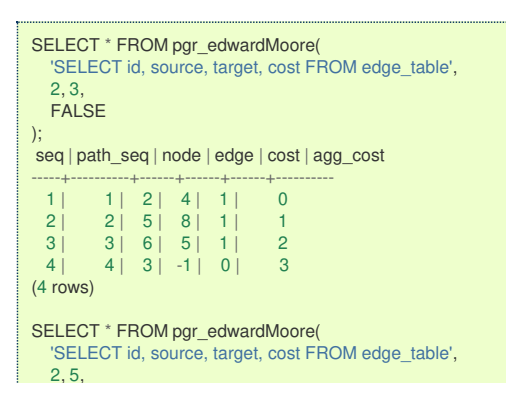

```
FALSE
);
seq | path_seq | node | edge | cost | agg_cost
-----+----------+------+------+------+----------
 \begin{array}{|c|c|c|c|c|c|c|c|}\n 1 & 1 & 2 & 4 & 1 & 0 \\
 2 & 2 & 5 & -1 & 0 & 1\n\end{array}2 | 5 | -1 | 0 |(2 rows)
SELECT * FROM pgr_edwardMoore(
  'SELECT id, source, target, cost FROM edge_table',
   11, 3,
  FALSE
\mathcal{E}seq | path_seq | node | edge | cost | agg_cost
-----+----------+------+------+------+----------
   1 \mid 1 \mid 11 \mid 11 \mid 1 \mid 02 | 2 | 6 | 5 | 1 | 1
   3 | 3 | 3 | -1 | 0 | 2
(3 rows)
SELECT * FROM pgr_edwardMoore(
  'SELECT id, source, target, cost FROM edge_table',
   11, 5,
  FALSE
);
seq | path_seq | node | edge | cost | agg_cost
-----+----------+------+------+------+----------
   1 | 1 | 11 | 11 | 1 | 0
   2 | 2 | 6 | 8 | 1 | 1
   3 | 3 | 5 | -1 | 0 | 2(3 rows)
SELECT * FROM pgr_edwardMoore(
   'SELECT id, source, target, cost FROM edge_table',
   ARRAY[2,11], 5,
  FALSE
);
seq | path_seq | start_vid | node | edge | cost | agg_cost
-----+----------+-----------+------+------+------+----------
 \begin{array}{c|ccccc|c} 1 & 1 & 2 & 2 & 4 & 1 & 0 \\ 2 & 2 & 2 & 5 & -1 & 0 & 1 \end{array}\begin{array}{|c|c|c|c|c|c|c|c|} \hline 2 & 2 & 2 & 5 & -1 & 0 & 1 \\ \hline 3 & 1 & 11 & 11 & 11 & 11 & 1 & 0 \\ \hline \end{array}3 | 1 | 11 | 11 | 11 | 1 | 0
   4 | 2 | 11 | 6 | 8 | 1 | 1
 5| 3| 11| 5| -1| 0| 2(5 rows)
SELECT * FROM pgr_edwardMoore(
   'SELECT id, source, target, cost FROM edge_table',
  2, ARRAY[3,5],
  FALSE
);
seq | path_seq | end_vid | node | edge | cost | agg_cost
-----+----------+---------+------+------+------+----------
 1 | 1 | 3 | 2 | 4 | 1 | 0<br>2 | 2 | 3 | 5 | 8 | 1 | 1
 \begin{array}{c|ccccc}\n2 & 2 & 3 & 5 & 8 & 1 & 1 \\
3 & 3 & 3 & 6 & 5 & 1 & 2\n\end{array}\begin{array}{ccc|c} 3 & 3 & 3 & 6 & 5 & 1 & 2 \\ 4 & 4 & 3 & 3 & -1 & 0 & 3 \end{array}\begin{array}{c|ccccc|c}\n4 & 4 & 3 & 3 & -1 & 0 & 3 \\
5 & 1 & 5 & 2 & 4 & 1 & 0\n\end{array}\begin{array}{|c|c|c|c|c|c|c|c|} \hline 5 & 1 & 5 & 2 & 4 & 1 \ \hline 6 & 2 & 5 & 5 & -1 & 1 \ \hline \end{array}5 \mid 5 \mid -1 \mid 0 \mid 1(6 rows)
SELECT * FROM pgr_edwardMoore(
   'SELECT id, source, target, cost FROM edge_table',
   ARRAY[2, 11], ARRAY[3,5],
  FALSE
);
seq | path_seq | start_vid | end_vid | node | edge | cost | agg_cost
-----+----------+-----------+---------+------+------+------+----------
 \begin{array}{c|cccc}\n1 & 1 & 2 & 3 & 2 & 4 & 1 & 0 \\
2 & 2 & 2 & 3 & 5 & 8 & 1 & 1\n\end{array}2 | 2 | 2 | 3 | 5 | 8 | 1 | 1
  \begin{array}{cccc|c} 3 & 3 & 2 & 3 & 6 & 5 & 1 & 2 \\ 4 & 4 & 2 & 3 & 3 & -1 & 0 & 3 \\ \end{array}4 | 4 | 2 | 3 | 3 | -1 | 0 | 3
  5 | 1 | 2 | 5 | 2 | 4 | 1 | 0
  \begin{array}{c|ccccc|c} 6 & 2 & 2 & 5 & 5 & -1 & 0 & 1 \\ 7 & 1 & 11 & 3 & 11 & 11 & 1 & 0 \\ \end{array}7 | 1 | 11 | 3 | 11 | 11 | 1 | 0
  8 | 2 | 11 | 3 | 6 | 5 | 1 | 1<br>9 | 3 | 11 | 3 | 3 | -1 | 0 | 2
                             3 | 3 | -1 | 0 | 2<br>5 | 11 | 11 | 11 | 0
  10 | 1 | 11 | 5 | 11 | 11 | 1 | 0
  11 | 2 | 11 | 5 | 6 | 8 | 1 | 1
 12 | 3 | 11 | 5 | 5 | -1 | 0 | 2
(12 rows)
```
#### **See Als[o](#page-4-0)**

### **[https://en.wikipedia.org/wiki/Shortest\\_Path\\_Faster\\_Algorithm](https://en.wikipedia.org/wiki/Shortest_Path_Faster_Algorithm)**

#### **Indices and tables**

- **[Index](file:///opt/git/pgrouting/singlehtml/genindex.html)**
- **[Search](file:///opt/git/pgrouting/singlehtml/search.html) Page**

#### **Supported versions: [Latest](https://docs.pgrouting.org/latest/en/pgr_isPlanar.html)** (**[3.2](https://docs.pgrouting.org/3.2/en/pgr_isPlanar.html)**)  $\bullet$

#### pgr\_isPlanar - Experimenta[l](#page-347-0)

pgr isPlanar — Returns a boolean depending upon the planarity of the graph.

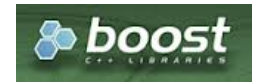

Boost Graph Insid[e](#page-1-0)

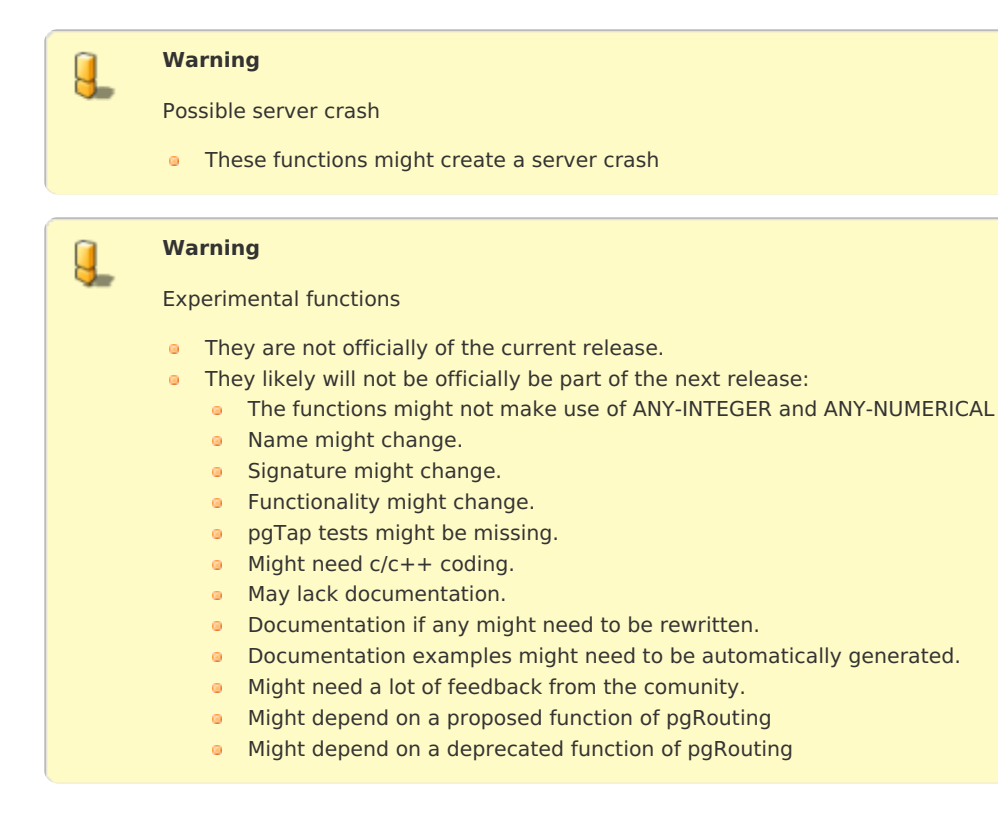

### **Availability**

- **Version 3.2.0** 
	- New **experimental** function

#### **Descriptio[n](#page-22-0)**

A graph is planar if it can be drawn in two-dimensional space with no two of its edges crossing. Such a drawing of a planar graph is called a plane drawing. Every planar graph also admits a straight-line drawing, which is a plane drawing where each edge is represented by a line segment. When a graph has  $\{(K_5)\}\$  or  $\{(K_3,3)\}\$  as subgraph then the graph is not planar.

The main characteristics are:

- **•** This implementation use the Boyer-Myrvold Planarity Testing.
- **IF** It will return a boolean value depending upon the planarity of the graph.
- Applicable only for **undirected** graphs.
- **•** The algorithm does not considers traversal costs in the calculations.
- Running time: \(O(|V|)\)

### **Signature[s](#page-23-0)**

#### **Summary**

pgr\_isPlanar(Edges SQL) -- Experimental on v3.2

RETURNS BOOLEAN

<span id="page-347-0"></span>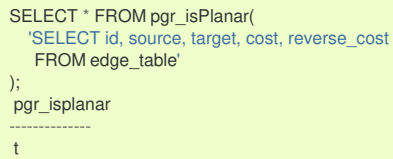

(1 row)

#### **Parameter[s](#page-15-0)**

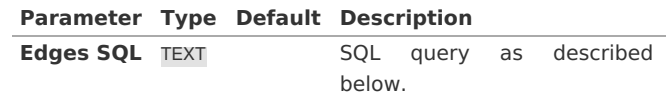

#### **Inner query**

### **Edges SQL:**

an SQL query, which should return a set of rows with the following columns:

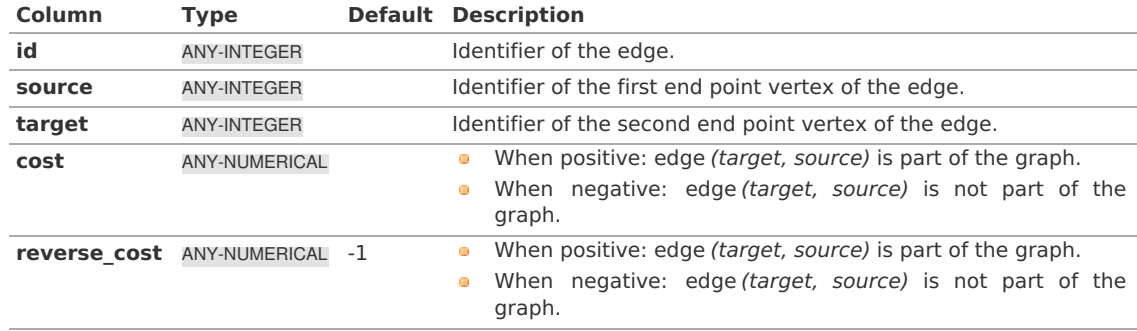

Where:

### **ANY-INTEGER:**

SMALLINT, INTEGER, BIGINT **ANY-NUMERICAL:** SMALLINT, INTEGER, BIGINT, REAL, FLOAT

#### **Result Column[s](#page-22-1)**

Returns a boolean (pgr\_isplanar)

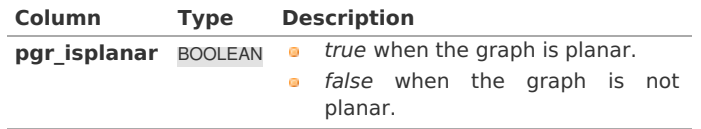

#### **Additional Example[:](#page-288-0)**

The following edges will make the subgraph with vertices {3, 4, 6, 9, 16} a\(K\_5\) graph.

```
INSERT INTO edge_table (source, target, cost, reverse_cost) VALUES
(3, 9, 1, 1), (3, 16, 1, 1),
(4, 6, 1, 1), (4, 16, 1, 1),
(6, 16, 1, 1),
(9, 16, 1, 1);
INSERT 0 6
```
The new graph is not planar because it has a $\langle$ (K\_5\) subgraph. Edges in blue represent $\langle$ (K\_5\) subgraph.

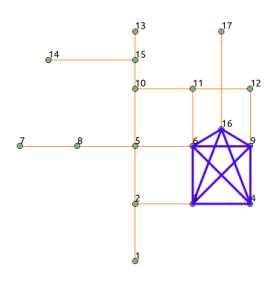

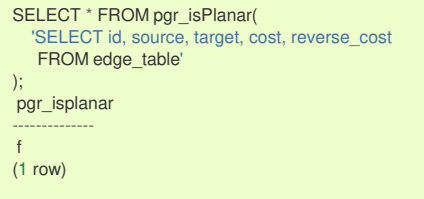

#### **See Als[o](#page-4-0)**

- **[https://www.boost.org/libs/graph/doc/boyer\\_myrvold.html](https://www.boost.org/libs/graph/doc/boyer_myrvold.html)**  $\bullet$
- The queries use the **[Sample](#page-0-0) Data** network.  $\bullet$

#### **Indices and tables**

- **[Index](file:///opt/git/pgrouting/singlehtml/genindex.html)**
- **[Search](file:///opt/git/pgrouting/singlehtml/search.html) Page** o.
- **Supported versions: [Latest](https://docs.pgrouting.org/latest/en/pgr_stoerWagner.html)** (**[3.2](https://docs.pgrouting.org/3.2/en/pgr_stoerWagner.html)**) **[3.1](https://docs.pgrouting.org/3.1/en/pgr_stoerWagner.html)**) **[3.0](https://docs.pgrouting.org/3.0/en/pgr_stoerWagner.html)**

#### pgr\_stoerWagner - Experimenta[l](#page-349-0)

pgr\_stoerWagner — Returns the weight of the min-cut of graph using stoerWagner algorithm. Function determines a min-cut and the min-cut weight of a connected, undirected graph implemented by Boost.Graph.

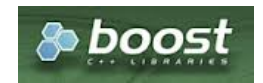

Boost Graph Insid[e](#page-1-0)

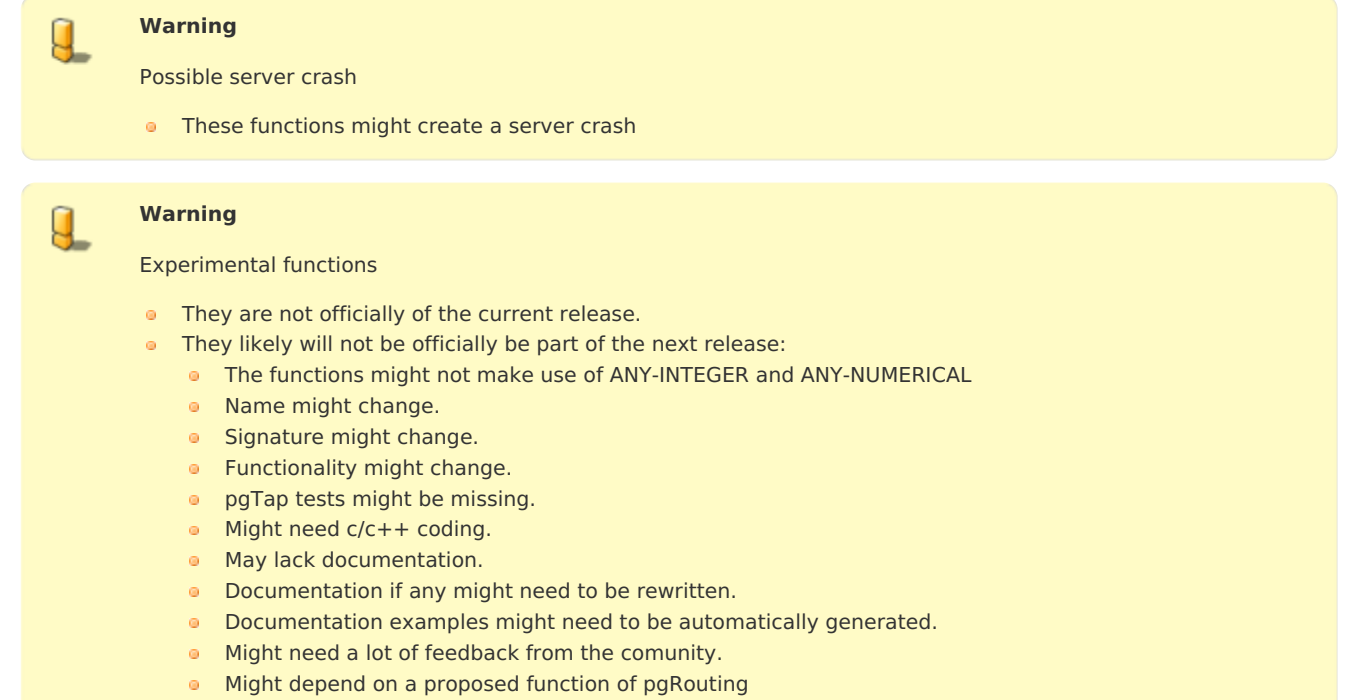

**Might depend on a deprecated function of pgRouting** 

### **Availability**

- **version 2.3.0** 
	- **New Experimental function**

#### **Descriptio[n](#page-22-0)**

In graph theory, the Stoer–Wagner algorithm is a recursive algorithm to solve the minimum cut problem in undirected weighted graphs with non-negative weights. The essential idea of this algorithm is to shrink the graph by merging the most intensive vertices, until the graph only contains two combined vertex sets. At each phase, the algorithm finds the minimum s-t cut for two vertices s and t chosen as its will. Then the algorithm shrinks the edge between s and t to search for non s-t cuts. The <span id="page-349-0"></span>minimum cut found in all phases will be the minimum weighted cut of the graph.

A cut is a partition of the vertices of a graph into two disjoint subsets. A minimum cut is a cut for which the size or weight of the cut is not larger than the size of any other cut. For an unweighted graph, the minimum cut would simply be the cut with the least edges. For a weighted graph, the sum of all edges' weight on the cut determines whether it is a minimum cut.

### **The main characteristics are:**

- Process is done only on edges with positive costs.  $\alpha$
- **It's implementation is only on undirected** graph.
- **Sum of the weights of all edges between the two sets is mincut.** 
	- **A mincut** is a cut having the least weight.
- Values are returned when graph is connected.
	- When there is no edge in graph then EMPTY SET is return.
	- When the graph is unconnected then EMPTY SET is return.
- **Sometimes a graph has multiple min-cuts, but all have the same weight. The this function determines exactly one of the** min-cuts as well as its weight.
- Running time:  $\left($  O(V\*E + V^2\*log V) $\right)$ ).  $\alpha$

#### **Signature[s](#page-23-0)**

### pgr\_stoerWagner(edges\_sql) RETURNS SET OF (seq, edge, cost, mincut) OR EMPTY SET

## **Example:**

**TBD**

```
pgr_stoerWagner(TEXT edges_sql);
RETURNS SET OF (seq, edge, cost, mincut)
OR EMPTY SET
```

```
SELECT * FROM pgr_stoerWagner(
  'SELECT id, source, target, cost, reverse_cost
    FROM edge_table WHERE id < 17');
seq | edge | cost | mincut
-----+------+------+--------
  1 \mid 1 \mid 1 \mid 1(1 row)
```
#### **Parameter[s](#page-15-0)**

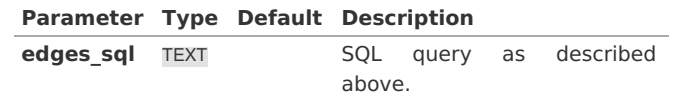

**Inner query**

#### **edges\_sql:**

an SQL query, which should return a set of rows with the following columns:

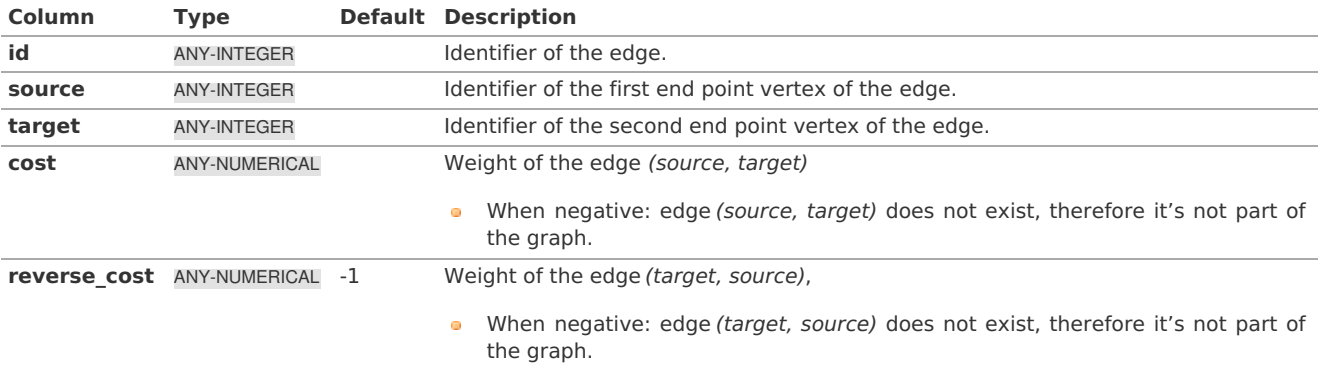

### Where:

**ANY-INTEGER:** SMALLINT, INTEGER, BIGINT **ANY-NUMERICAL:**

#### **Result Column[s](#page-22-1)**

Returns set of (seq, edge, cost, mincut)

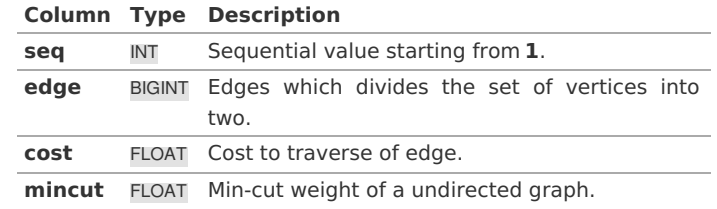

#### **Additional Example[:](#page-288-0)**

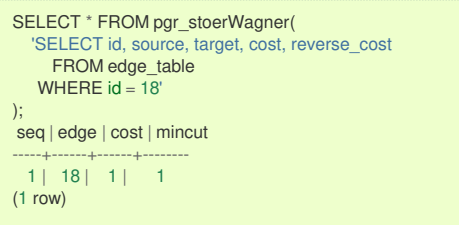

Use pgr\_connectedComponents( ) function in query:

```
SELECT * FROM pgr_stoerWagner(
$$
SELECT id, source, target, cost, reverse_cost FROM edge_table
  where source = any (ARRAY(SELECT node FROM pgr_connectedComponents(
                'SELECT id, source, target, cost, reverse_cost FROM edge_table ')
             WHERE component = 14)
             )
           OR
     target = any (ARRAY(SELECT node FROM pgr_connectedComponents(
                'SELECT id, source, target, cost, reverse_cost FROM edge_table ')
             WHERE component = 14)
             \lambda$$
 );
seq | edge | cost | mincut
-----+------+------+--------
  1 | 17 | 1 | 1
(1 row)
```
#### **See Als[o](#page-4-0)**

- **[https://en.wikipedia.org/wiki/Stoer%E2%80%93Wagner\\_algorithm](https://en.wikipedia.org/wiki/Stoer%25E2%2580%2593Wagner_algorithm)**  $\bullet$
- $\bullet$ The queries use the **[Sample](#page-0-0) Data** network.

### **Indices and tables**

- **[Index](file:///opt/git/pgrouting/singlehtml/genindex.html)**
- $\alpha$ **[Search](file:///opt/git/pgrouting/singlehtml/search.html) Page**
- **Supported versions: [Latest](https://docs.pgrouting.org/latest/en/pgr_topologicalSort.html)** (**[3.2](https://docs.pgrouting.org/3.2/en/pgr_topologicalSort.html)**) **[3.1](https://docs.pgrouting.org/3.1/en/pgr_topologicalSort.html) [3.0](https://docs.pgrouting.org/3.0/en/pgr_topologicalSort.html)**  $\bullet$

#### pgr\_topologicalSort - Experimenta[l](#page-351-0)

pgr\_topologicalSort — Returns the linear ordering of the vertices(s) for weighted directed acyclic graphs(DAG). In particular, the topological sort algorithm implemented by Boost.Graph.

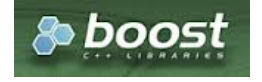

Boost Graph Insid[e](#page-1-0)

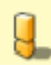

#### <span id="page-351-0"></span>Possible server crash

**•** These functions might create a server crash

### **Warning**

Experimental functions

- They are not officially of the current release.
- **They likely will not be officially be part of the next release:** 
	- **The functions might not make use of ANY-INTEGER and ANY-NUMERICAL**
	- Name might change.
	- **Signature might change.**
	- **•** Functionality might change.
	- **•** pgTap tests might be missing.
	- $\bullet$  Might need  $c/c++$  coding.
	- **May lack documentation.**
	- **•** Documentation if any might need to be rewritten.
	- **•** Documentation examples might need to be automatically generated.
	- **Might need a lot of feedback from the comunity.**
	- Might depend on a proposed function of pgRouting
	- **Might depend on a deprecated function of pgRouting**

### **Availability**

Version 3.0.0  $\sim$ 

New **experimental** function

**TBD**

### **Descriptio[n](#page-22-0)**

The topological sort algorithm creates a linear ordering of the vertices such that if edge  $(u,v)$  appears in the graph, then v comes before u in the ordering.

This implementation can only be used with a **directed** graph with no cycles i.e. directed acyclic graph.

The main characteristics are:

- **Process is valid for directed acyclic graphs only. otherwise it will throw warnings.**
- For optimization purposes, if there are more than one answer, the function will return one of them.
- The returned values are ordered in topological order:
- Running time:  $\setminus (O((V + E)))$

#### **Signature[s](#page-23-0)**

#### **Summary**

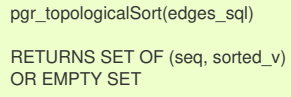

### **Example:**

For a **directed** graph

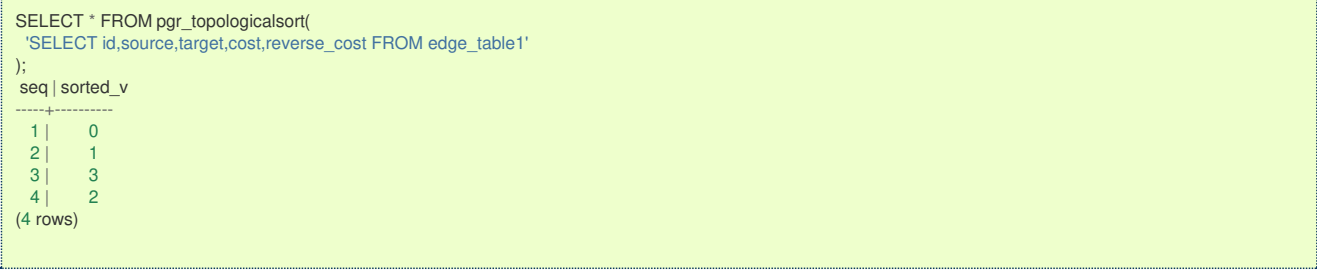

#### **Parameter[s](#page-15-0)**

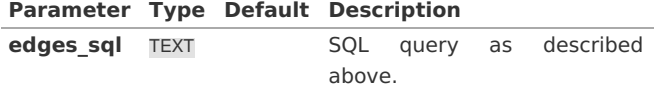

### **edges\_sql:**

an SQL query, which should return a set of rows with the following columns:

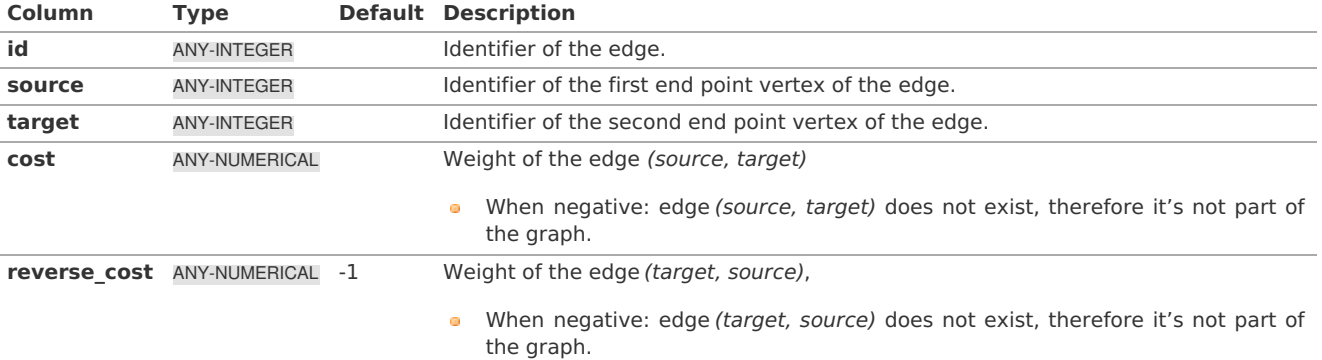

Where:

### **ANY-INTEGER:**

SMALLINT, INTEGER, BIGINT **ANY-NUMERICAL:** SMALLINT, INTEGER, BIGINT, REAL, FLOAT

#### **Result Column[s](#page-22-1)**

Returns set of (seq, sorted\_v)

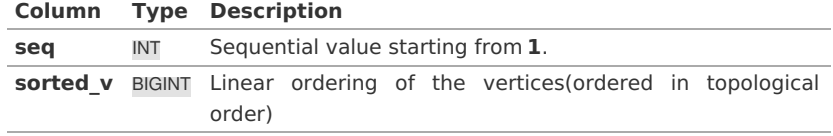

### **See Als[o](#page-4-0)**

- **[https://en.wikipedia.org/wiki/Topological\\_sorting](https://en.wikipedia.org/wiki/Topological_sorting)**
- The queries use the **[Sample](#page-0-0) Data** network.  $\bullet$

### **Indices and tables**

- **[Index](file:///opt/git/pgrouting/singlehtml/genindex.html)**
- $\bullet$ **[Search](file:///opt/git/pgrouting/singlehtml/search.html) Page**
- $\bullet$ **Supported versions: [Latest](https://docs.pgrouting.org/latest/en/pgr_transitiveClosure.html)** (**[3.2](https://docs.pgrouting.org/3.2/en/pgr_transitiveClosure.html)**) **[3.1](https://docs.pgrouting.org/3.1/en/pgr_transitiveClosure.html) [3.0](https://docs.pgrouting.org/3.0/en/pgr_transitiveClosure.html)**

### pgr\_transitiveClosure - Experimenta[l](#page-354-0)

pgr\_transitiveClosure — Returns the transitive closure graph of the input graph. In particular, the transitive closure algorithm implemented by Boost.Graph.

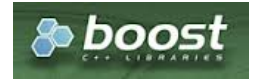

Boost Graph Insid[e](#page-1-0)

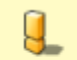

### **Warning**

Possible server crash

• These functions might create a server crash

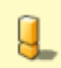

### **Warning**

Experimental functions

- ø. They are not officially of the current release.
- **They likely will not be officially be part of the next release:** 
	- **•** The functions might not make use of ANY-INTEGER and ANY-NUMERICAL
		- Name might change.
		- **Signature might change.**
		- **•** Functionality might change.
	- **pgTap tests might be missing.**
	- Might need c/c++ coding.
	- **May lack documentation.**
	- **•** Documentation if any might need to be rewritten.
	- **OCUMENTIATION EXAMPLES MIGHT NEED TO ALSO ALLO EXAMPLE OF DETAIL OF A DETAIL OF A DETAIL OF A DETAIL A DETAIL**
	- **Might need a lot of feedback from the comunity.**
	- **Might depend on a proposed function of pgRouting**
	- **Might depend on a deprecated function of pgRouting**

### **Availability**

- **Version 3.0.0** 
	- New **experimental** function

### **Descriptio[n](#page-22-0)**

The transitive\_closure() function transforms the input graph g into the transitive closure graph tc.

This implementation can only be used with a **directed** graph with no cycles i.e. directed acyclic graph.

The main characteristics are:

- **Process is valid for directed acyclic graphs only. otherwise it will throw warnings.**
- The returned values are not ordered:
- Running time: \(O(|V||E|)\)

### **Signature[s](#page-23-0)**

#### **Summary**

The pgr\_transitiveClosure function has the following signature:

```
pgr_transitiveClosure(Edges SQL)
RETURNS SETOF (id, vid, target_array)
```
### **Example:**

Complete Graph of 3 vertexs

```
SELECT * FROM pgr_transitiveclosure(
 'SELECT id,source,target,cost,reverse_cost FROM edge_table1'
);
seq | vid | target_array
-----+-----+--------------
  1 | 0 | \{1,3,2\}2 | 1 | {3,2}3 | 3 | {2}4 \mid 2 \mid \{\}(4 rows)
```
### **Parameter[s](#page-15-0)**

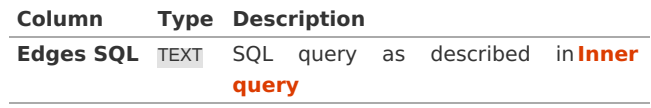

#### **Inner query**

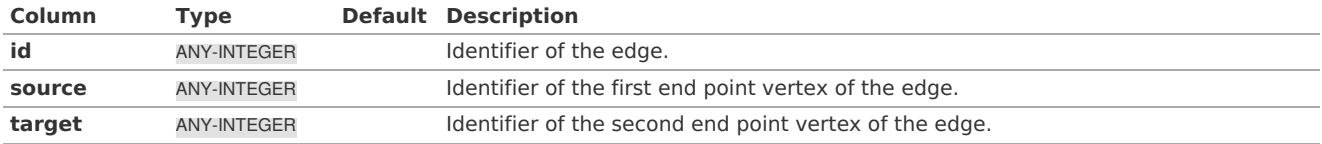

<span id="page-354-0"></span>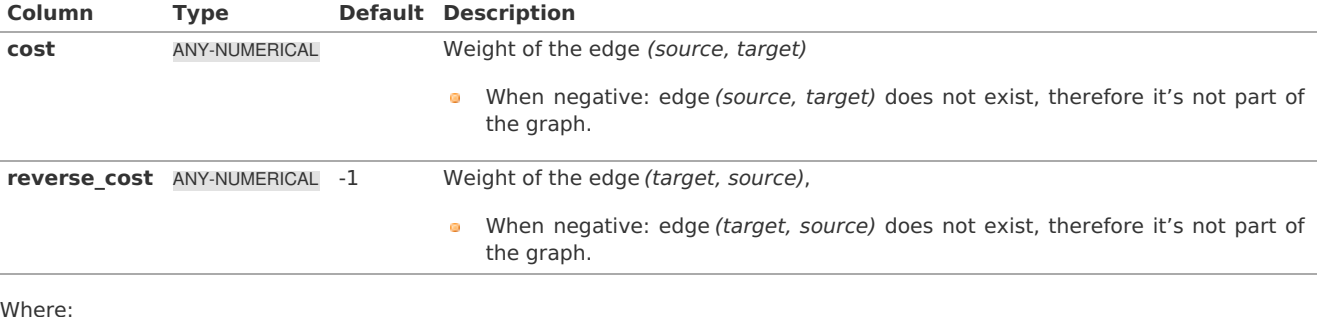

Where:

### **ANY-INTEGER:** SMALLINT, INTEGER, BIGINT

**ANY-NUMERICAL:**

SMALLINT, INTEGER, BIGINT, REAL, FLOAT

### **Result Column[s](#page-22-1)**

RETURNS SETOF (seq, vid, target\_array)

The function returns a single row. The columns of the row are:

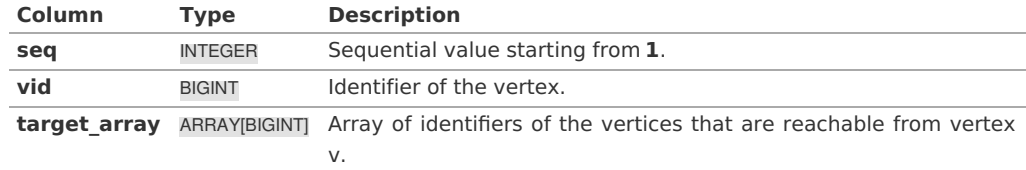

### **Additional Example[s](#page-43-0)**

### **Example:**

Some sub graphs of the sample data

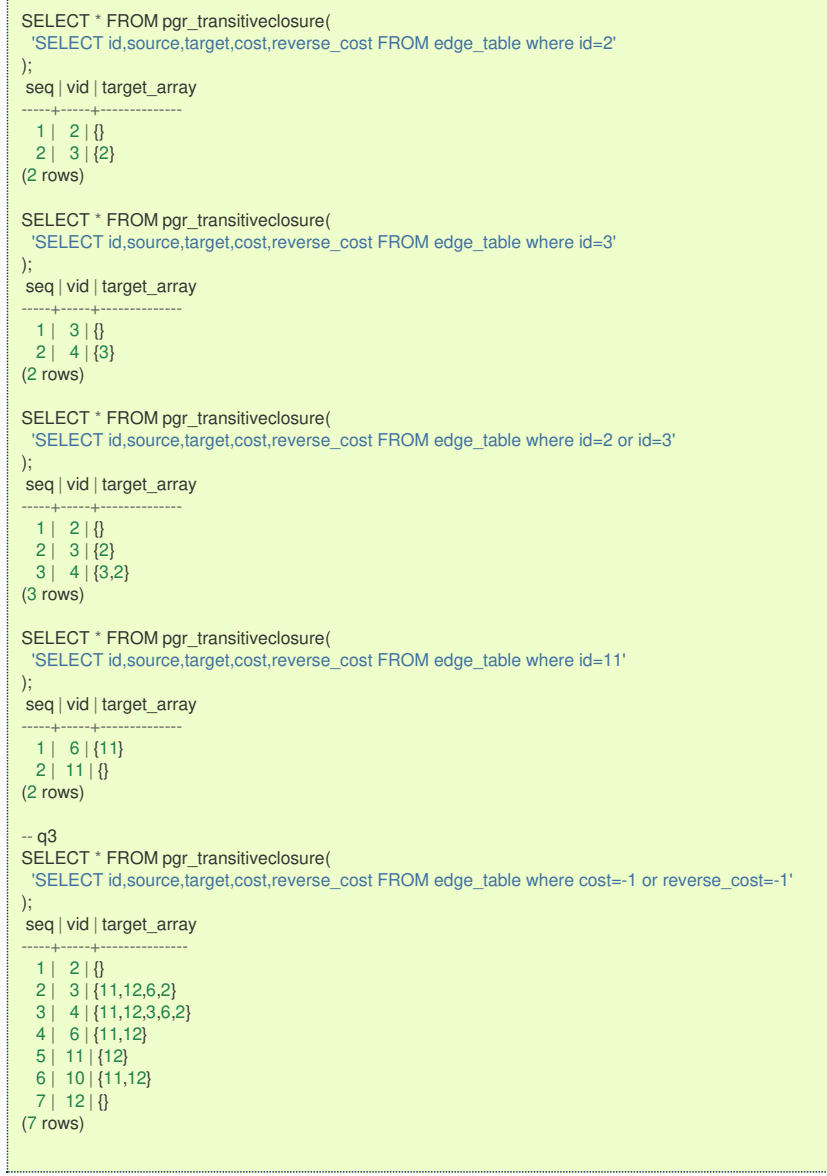

### **See Als[o](#page-4-0)**

- **[https://en.wikipedia.org/wiki/Transitive\\_closure](https://en.wikipedia.org/wiki/Transitive_closure)**
- The queries use the **[Sample](#page-0-0) Data** network.  $\bullet$

### **Indices and tables**

- **[Index](file:///opt/git/pgrouting/singlehtml/genindex.html)**
- **[Search](file:///opt/git/pgrouting/singlehtml/search.html) Page**

**Supported versions: [Latest](https://docs.pgrouting.org/latest/en/pgr_turnRestrictedPath.html)** (**[3.2](https://docs.pgrouting.org/3.2/en/pgr_turnRestrictedPath.html)**) **[3.1](https://docs.pgrouting.org/3.1/en/pgr_turnRestrictedPath.html) [3.0](https://docs.pgrouting.org/3.0/en/pgr_turnRestrictedPath.html)**

### pgr\_turnRestrictedPath - Experimenta[l](#page-356-0)

#### pgr\_turnRestrictedPath

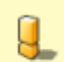

### **Warning**

Possible server crash

• These functions might create a server crash

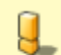

### **Warning**

Experimental functions

- They are not officially of the current release.
- They likely will not be officially be part of the next release:
- <span id="page-356-0"></span>The functions might not make use of ANY-INTEGER and ANY-NUMERICAL  $\bullet$
- Name might change.
- **Signature might change.**
- **•** Functionality might change.
- **•** pgTap tests might be missing.
- Might need c/c++ coding.
- **May lack documentation.**
- **•** Documentation if any might need to be rewritten.
- Documentation examples might need to be automatically generated.
- **Might need a lot of feedback from the comunity.**
- **Might depend on a proposed function of pgRouting**
- **Might depend on a deprecated function of pgRouting**

### **Availability**

- **Version 3.0.0** 
	- New **Experimental** function

#### **Descriptio[n](#page-22-0)**

TBD

**Signature[s](#page-23-0)**

TBD

#### **Parameter[s](#page-15-0)**

TBD

### **Inner query**

TBD

### **Result Column[s](#page-22-1)**

TBD

### **Additional Example[s](#page-43-0)**

### **Example:**

**See Als[o](#page-4-0)**

#### **Indices and tables**

- **[Index](file:///opt/git/pgrouting/singlehtml/genindex.html)**
- **[Search](file:///opt/git/pgrouting/singlehtml/search.html) Page**
- **Supported versions: [Latest](https://docs.pgrouting.org/latest/en/pgr_lengauerTarjanDominatorTree.html)** (**[3.2](https://docs.pgrouting.org/3.2/en/pgr_lengauerTarjanDominatorTree.html)**)  $\bullet$

### pgr\_lengauerTarjanDominatorTree -Experimenta[l](#page-357-0)

pgr\_lengauerTarjanDominatorTree — Returns the immediate dominator of all vertices.

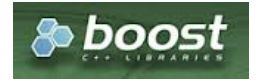

Boost Graph Insid[e](#page-1-0)

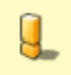

#### **Warning**

Possible server crash

• These functions might create a server crash

## <span id="page-357-0"></span>**Warning**

Experimental functions

- They are not officially of the current release.
- They likely will not be officially be part of the next release: o.
	- **The functions might not make use of ANY-INTEGER and ANY-NUMERICAL**
	- Name might change.
	- **Signature might change.**
	- **•** Functionality might change.
	- **a** pgTap tests might be missing.
	- Might need c/c++ coding.
	- **May lack documentation.**
	- **Documentation if any might need to be rewritten.**
	- Documentation examples might need to be automatically generated.
	- **Might need a lot of feedback from the comunity.**
	- Might depend on a proposed function of pgRouting
	- Might depend on a deprecated function of pgRouting

### **Availability**

 $\bullet$ Version 3.2.0

New **experimental** function

#### **Descriptio[n](#page-22-0)**

The algorithm calculates the immidiate dominator of each vertex called **idom**, once **idom** of each vertex is calculated then by making every **idom** of each vertex as its parent, the dominator tree can be built.

### **The main Characteristics are:**

- The algorithm works in directed graph only.
- The returned values are not ordered.
- $\bullet$  The algorithm returns *idom* of each vertex.
- **If the root vertex not present in the graph then it returns empty set.**
- Running time:  $\langle (O((V+E)) \circ (V+E)) \rangle \rangle$

#### **Signature[s](#page-23-0)**

### **Summary**

```
pgr_lengauerTarjanDominatorTree(Edges SQL, root vertex) -- Experimental on v3.2
RETURNS SET OF (seq, vertex_id, idom)
OR EMPTY SET
```
#### **Example:**

The lengauerTarjanDominatorTree with root vertex \(1\)

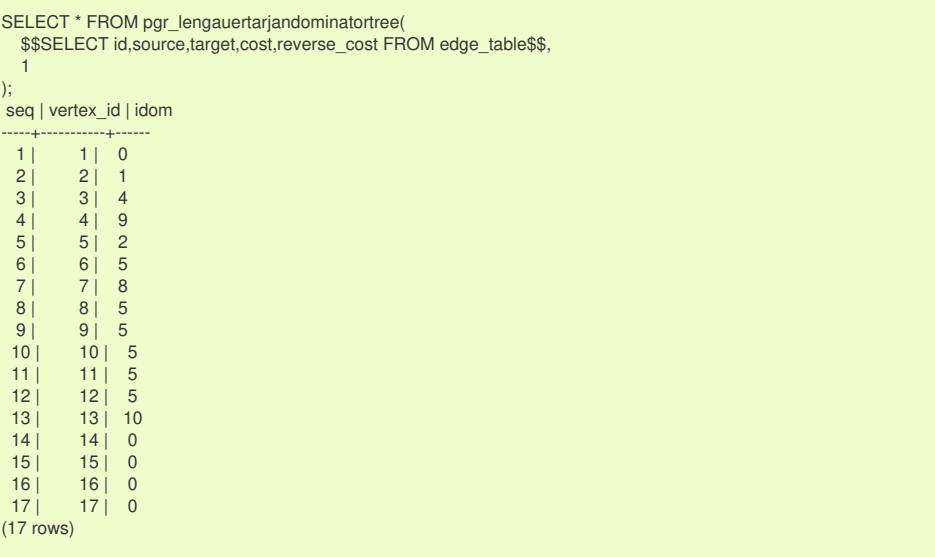

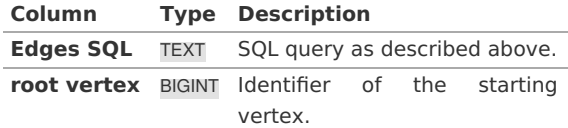

#### **Inner query**

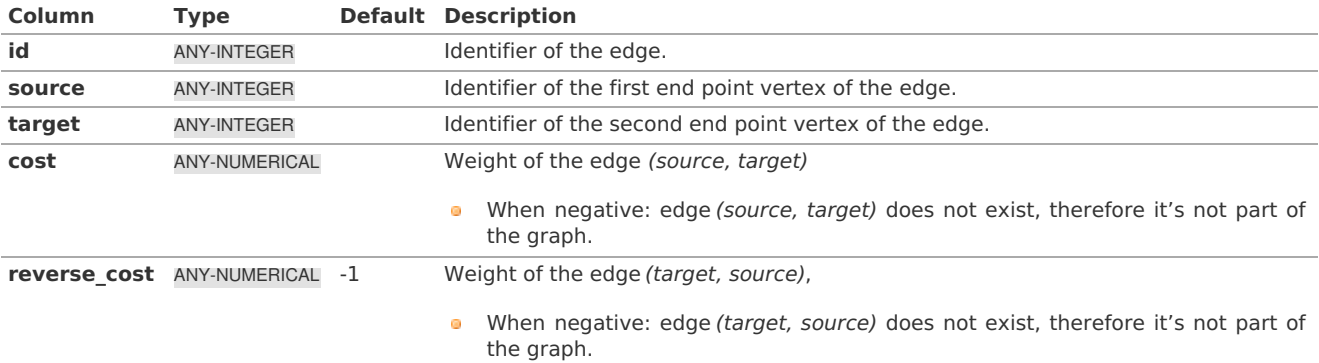

Where:

**ANY-INTEGER:** SMALLINT, INTEGER, BIGINT **ANY-NUMERICAL:** SMALLINT, INTEGER, BIGINT, REAL, FLOAT

#### **Result Column[s](#page-22-1)**

Returns set of (seq, vertex\_id,idom)

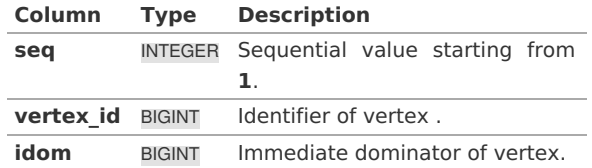

#### **Additional Example[s](#page-43-0)**

The examples in this section use the following **Network for queries marked as directed and cost and [reverse\\_cost](#page-0-0) columns are used**

### **Example:**

When the edge is disonnectd from graph then it will returns immidiate dominator of all other vertex as zero.

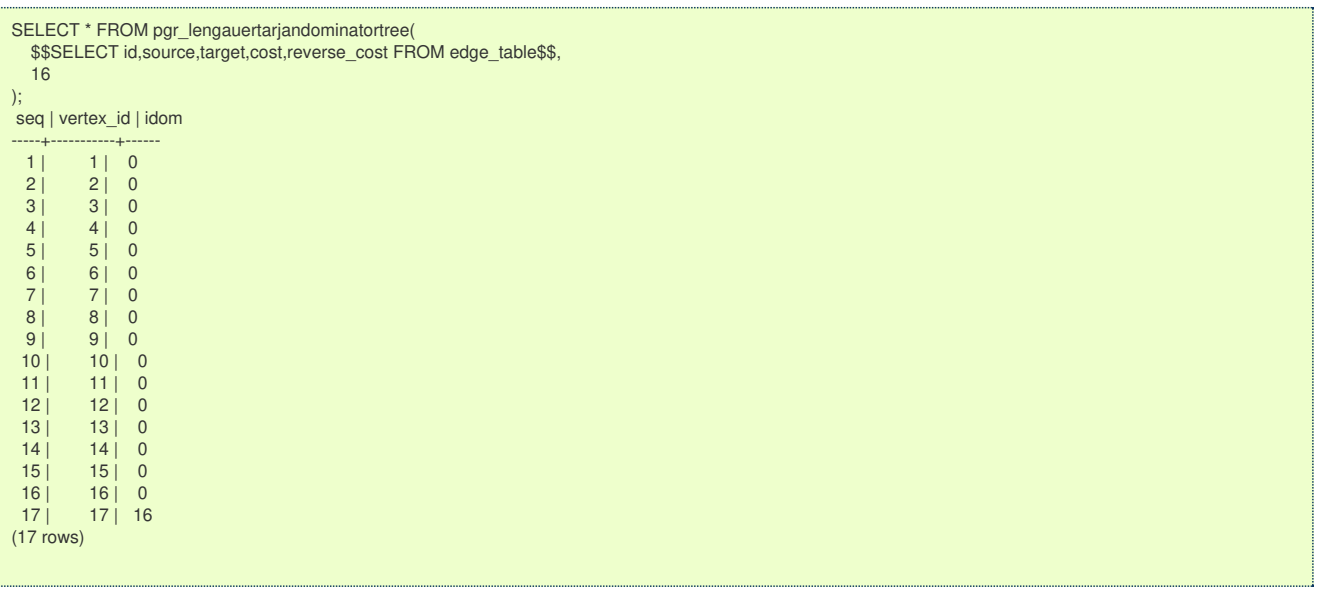

**See Als[o](#page-4-0)**

- **Boost: [lengauerTarjanDominatorTree](https://www.boost.org/libs/graph/doc/lengauer_tarjan_dominator.htm) algorithm documentation**  $\bullet$
- **[Wikipedia:](https://en.wikipedia.org/wiki/Dominator_(graph_theory)) dominator tree**  $\bullet$
- **[Sample](#page-0-0) Data** network. $\bullet$

### **Indices and tables**

- **[Index](file:///opt/git/pgrouting/singlehtml/genindex.html)**
- **[Search](file:///opt/git/pgrouting/singlehtml/search.html) Page**

See Als[o](#page-4-0)

### **Indices and tables**

- **[Index](file:///opt/git/pgrouting/singlehtml/genindex.html)**
- **[Search](file:///opt/git/pgrouting/singlehtml/search.html) Page**

### **[Release](#page-0-0) Note[s](#page-366-0)**

- **Supported versions: [Latest](https://docs.pgrouting.org/latest/en/release_notes.html)** (**[3.2](https://docs.pgrouting.org/3.2/en/release_notes.html)**) **[3.1](https://docs.pgrouting.org/3.1/en/release_notes.html) [3.0](https://docs.pgrouting.org/3.0/en/release_notes.html)**
- **Unsupported versions: [2.6](https://docs.pgrouting.org/2.6/en/release_notes.html) [2.5](https://docs.pgrouting.org/2.5/en/release_notes.html) [2.4](https://docs.pgrouting.org/2.4/en/release_notes.html) [2.3](https://docs.pgrouting.org/2.3/en/doc/src/changelog/release_notes.html) [2.2](https://docs.pgrouting.org/2.2/en/doc/src/changelog/index.html) [2.1](https://docs.pgrouting.org/2.1/en/doc/src/changelog/index.html) [2.0](https://docs.pgrouting.org/2.0/en/doc/src/changelog/index.html)**

### Release Note[s](#page-366-0)

To see the full list of changes check the list of**Git [commits](https://github.com/pgRouting/pgrouting/commits)** on Github.

## **Contents**

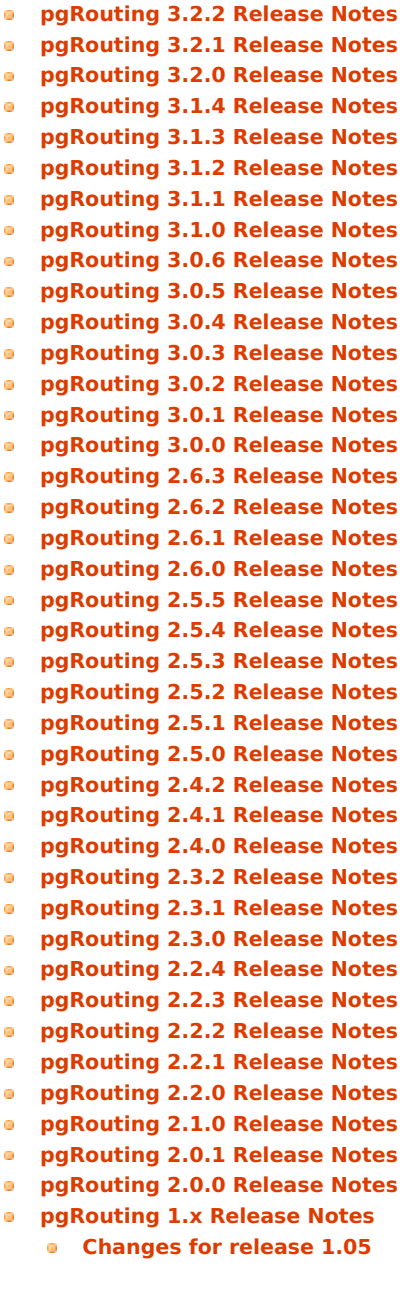
- **[Changes](#page-372-0) for release 1.03**
- **[Changes](#page-373-0) for release 1.02**
- **[Changes](#page-373-1) for release 1.01**
- **[Changes](#page-373-2) for release 1.0**
- **[Changes](#page-373-3) for release 1.0.0b**
- **[Changes](#page-373-4) for release 1.0.0a**
- **[Changes](#page-373-5) for release 0.9.9**
- **[Changes](#page-373-6) for release 0.9.8**

# **[pgRouting](#page-1-0) 3.2.2 Release Notes**

To see all issues & pull requests closed by this release see the**Git closed [milestone](https://github.com/pgRouting/pgrouting/issues?utf8=%25E2%259C%2593&q=milestone%253A%2522Release%203.2.2%2522) for 3.2.2** on Github.

### **Issues**

- **[#2093](https://github.com/pgRouting/pgrouting/issues/2093)**: Compilation on Visual Studio
- **[#2189](https://github.com/pgRouting/pgrouting/issues/2189)**: Build error on RHEL 7

# **[pgRouting](#page-1-1) 3.2.1 Release Notes**

To see all issues & pull requests closed by this release see the**Git closed [milestone](https://github.com/pgRouting/pgrouting/issues?utf8=%25E2%259C%2593&q=milestone%253A%2522Release%203.2.1%2522) for 3.2.1** on Github.

# **Issues**

- **[#1883](https://github.com/pgRouting/pgrouting/issues/1883)**: pgr\_TSPEuclidean crashes connection on Windows
	- The solution is to use Boost::graph::metric\_tsp\_approx
	- **•** To not break user's code the optional parameters related to the TSP Annaeling are ignored
	- The function with the annaeling optional parameters is deprecated

# **[pgRouting](#page-9-0) 3.2.0 Release Notes**

To see all issues & pull requests closed by this release see the**Git closed [milestone](https://github.com/pgRouting/pgrouting/issues?utf8=%25E2%259C%2593&q=milestone%253A%2522Release%203.2.0%2522) for 3.2.0** on Github.

# **Build**

- **[#1850](https://github.com/pgRouting/pgrouting/issues/1850)**: Change Boost min version to 1.56
	- Removing support for Boost v1.53, v1.54 & v1.55

# **New experimental functions**

- pgr\_bellmanFord(Combinations)  $\bullet$
- pgr\_binaryBreadthFirstSearch(Combinations)  $\bullet$
- **o** pgr bipartite
- **pgr\_dagShortestPath(Combinations)**
- **pgr\_depthFirstSearch**
- **Dijkstra Near** 
	- **pgr\_dijkstraNearCost** 
		- **pgr\_dijkstraNear(One to Many)**
		- **pgr\_dijkstraNear(Many to One)**
		- **p** pgr\_dijkstraNear(Many to Many)
		- **pgr\_dijkstraNear(Combinations)**
	- **pgr\_dijkstraNearCost** 
		- **pgr\_dijkstraNearCost(One to Many)**
		- pgr\_dijkstraNearCost(Many to One)
		- **pgr\_dijkstraNearCost(Many to Many)**
		- pgr\_dijkstraNearCost(Combinations)  $\bullet$
- pgr\_edwardMoore(Combinations) ۰
- pgr\_isPlanar  $\bullet$
- **pgr\_lengauerTarjanDominatorTree**
- **pgr\_makeConnected**
- **e** Flow
	- **pgr\_maxFlowMinCost(Combinations)**
	- **pgr\_maxFlowMinCost\_Cost(Combinations)**
- pgr\_sequentialVertexColoring  $\bullet$

# **New proposed functions**

- Astar
	- **pgr\_aStar(Combinations)**
	- **pgr\_aStarCost(Combinations)**
- **Bidirectional Astar** 
	- **pgr\_bdAstar(Combinations)**
	- **pgr\_bdAstarCost(Combinations)**
- **Bidirectional Dijkstra** 
	- **pgr\_bdDijkstra(Combinations)**
	- **pgr\_bdDijkstraCost(Combinations)**
- **o** Flow
	- **pgr\_boykovKolmogorov(Combinations)**
	- **pgr\_edgeDisjointPaths(Combinations)**
	- **pgr\_edmondsKarp(Combinations)**
	- **p** pgr\_maxFlow(Combinations)
	- **pgr\_pushRelabel(Combinations)**
- **pgr\_withPoints(Combinations)**
- **pgr\_withPointsCost(Combinations)**

### **[pgRouting](#page-9-1) 3.1.4 Release Notes**

To see all issues & pull requests closed by this release see the**Git closed [milestone](https://github.com/pgRouting/pgrouting/issues?utf8=%25E2%259C%2593&q=milestone%253A%2522Release%203.1.4%2522) for 3.1.4** on Github.

### **Issues fixes**

**a** [#2189](https://github.com/pgRouting/pgrouting/issues/2189): Build error on RHEL 7

# **[pgRouting](#page-0-0) 3.1.3 Release Notes**

To see all issues & pull requests closed by this release see the**Git closed [milestone](https://github.com/pgRouting/pgrouting/issues?utf8=%25E2%259C%2593&q=milestone%253A%2522Release%203.1.3%2522) for 3.1.3** on Github.

### **Issues fixes**

- **[#1825](https://github.com/pgRouting/pgrouting/issues/1825)**: Boost versions are not honored
- **[#1849](https://github.com/pgRouting/pgrouting/issues/1849)**: Boost 1.75.0 geometry "point xy.hpp" build error on macOS environment
- **[#1861](https://github.com/pgRouting/pgrouting/issues/1861)**: vrp functions crash server

# **[pgRouting](#page-13-0) 3.1.2 Release Notes**

To see all issues & pull requests closed by this release see the**Git closed [milestone](https://github.com/pgRouting/pgrouting/issues?utf8=%25E2%259C%2593&q=milestone%253A%2522Release%203.1.2%2522) for 3.1.2** on Github.

#### **Issues fixes**

- **[#1304](https://github.com/pgRouting/pgrouting/issues/1304)**: FreeBSD 12 64-bit crashes on pgr\_vrOneDepot tests Experimental Function
- **[#1356](https://github.com/pgRouting/pgrouting/issues/1356)**: tools/testers/pg\_prove\_tests.sh fails when PostgreSQL port is not passed
- **[#1725](https://github.com/pgRouting/pgrouting/issues/1725)**: Server crash on pgr\_pickDeliver and pgr\_vrpOneDepot on openbsd
- **[#1760](https://github.com/pgRouting/pgrouting/issues/1760)**: TSP server crash on ubuntu 20.04 #1760
- **[#1770](https://github.com/pgRouting/pgrouting/issues/1770)**: Remove warnings when using clang compiler

# **[pgRouting](#page-16-0) 3.1.1 Release Notes**

To see all issues & pull requests closed by this release see the**Git closed [milestone](https://github.com/pgRouting/pgrouting/issues?utf8=%25E2%259C%2593&q=milestone%253A%2522Release%203.1.1%2522) for 3.1.1** on Github.

### **Issues fixes**

- **[#1733](https://github.com/pgRouting/pgrouting/issues/1733)**: pgr\_bdAstar fails when source or target vertex does not exist in the graph
- **[#1647](https://github.com/pgRouting/pgrouting/issues/1647)**: Linear Contraction contracts self loops
- **[#1640](https://github.com/pgRouting/pgrouting/issues/1640)**: pgr\_withPoints fails when points sql is empty
- **[#1616](https://github.com/pgRouting/pgrouting/issues/1616)**: Path evaluation on C++ not updated before the results go back to C
- **[#1300](https://github.com/pgRouting/pgrouting/issues/1300)**: pgr\_chinesePostman crash on test data

# **[pgRouting](#page-0-0) 3.1.0 Release Notes**

To see all issues & pull requests closed by this release see the**Git closed [milestone](https://github.com/pgRouting/pgrouting/issues?utf8=%25E2%259C%2593&q=milestone%253A%2522Release%203.1.0%2522) for 3.1.0** on Github.

### **New proposed functions**

- **pgr\_dijkstra(combinations)**
- pgr\_dijkstraCost(combinations)  $\bullet$

#### **Build changes**

Minimal requirement for Sphinx: version 1.8  $\alpha$ 

### **[pgRouting](#page-17-0) 3.0.6 Release Notes**

To see all issues & pull requests closed by this release see the**Git closed [milestone](https://github.com/pgRouting/pgrouting/issues?utf8=%25E2%259C%2593&q=milestone%253A%2522Release%203.0.6%2522) for 3.0.6** on Github.

#### **Issues fixes**

**a** [#2189](https://github.com/pgRouting/pgrouting/issues/2189): Build error on RHEL 7

### **[pgRouting](#page-21-0) 3.0.5 Release Notes**

To see all issues & pull requests closed by this release see the**Git closed [milestone](https://github.com/pgRouting/pgrouting/issues?utf8=%25E2%259C%2593&q=milestone%253A%2522Release%203.0.5%2522) for 3.0.5** on Github.

#### **Backport issues fixes**

- **[#1825](https://github.com/pgRouting/pgrouting/issues/1825)**: Boost versions are not honored
- **[#1849](https://github.com/pgRouting/pgrouting/issues/1849)**: Boost 1.75.0 geometry "point xy.hpp" build error on macOS environment
- **[#1861](https://github.com/pgRouting/pgrouting/issues/1861)**: vrp functions crash server

### **[pgRouting](#page-305-0) 3.0.4 Release Notes**

To see all issues & pull requests closed by this release see the**Git closed [milestone](https://github.com/pgRouting/pgrouting/issues?utf8=%25E2%259C%2593&q=milestone%253A%2522Release%203.0.4%2522) for 3.0.4** on Github.

#### **Backport issues fixes**

- **[#1304](https://github.com/pgRouting/pgrouting/issues/1304)**: FreeBSD 12 64-bit crashes on pgr\_vrOneDepot tests Experimental Function
- **[#1356](https://github.com/pgRouting/pgrouting/issues/1356)**: tools/testers/pg\_prove\_tests.sh fails when PostgreSQL port is not passed
- **[#1725](https://github.com/pgRouting/pgrouting/issues/1725)**: Server crash on pgr\_pickDeliver and pgr\_vrpOneDepot on openbsd
- **[#1760](https://github.com/pgRouting/pgrouting/issues/1760)**: TSP server crash on ubuntu 20.04 #1760
- **[#1770](https://github.com/pgRouting/pgrouting/issues/1770)**: Remove warnings when using clang compiler

#### **[pgRouting](#page-305-1) 3.0.3 Release Notes**

### **Backport issues fixes**

- **[#1733](https://github.com/pgRouting/pgrouting/issues/1733)**: pgr\_bdAstar fails when source or target vertex does not exist in the graph
- **[#1647](https://github.com/pgRouting/pgrouting/issues/1647)**: Linear Contraction contracts self loops
- **[#1640](https://github.com/pgRouting/pgrouting/issues/1640)**: pgr\_withPoints fails when points sql is empty
- [#1616](https://github.com/pgRouting/pgrouting/issues/1616): Path evaluation on C++ not updated before the results go back to C
- **[#1300](https://github.com/pgRouting/pgrouting/issues/1300)**: pgr\_chinesePostman crash on test data

#### **[pgRouting](#page-10-0) 3.0.2 Release Notes**

To see all issues & pull requests closed by this release see the**Git closed [milestone](https://github.com/pgRouting/pgrouting/issues?utf8=%25E2%259C%2593&q=milestone%253A%2522Release%203.0.2%2522) for 3.0.2** on Github.

#### **Issues fixes**

**[#1378](https://github.com/pgRouting/pgrouting/issues/1378)**: Visual Studio build failing

#### **[pgRouting](#page-10-1) 3.0.1 Release Notes**

To see all issues & pull requests closed by this release see the**Git closed [milestone](https://github.com/pgRouting/pgrouting/issues?utf8=%25E2%259C%2593&q=milestone%253A%2522Release%203.0.1%2522) for 3.0.1** on Github.

#### **Issues fixes**

**[#232](https://github.com/pgRouting/pgrouting/issues/232)**: Honor client cancel requests in C /C++ code

### **[pgRouting](#page-10-2) 3.0.0 Release Notes**

To see all issues & pull requests closed by this release see the**Git closed [milestone](https://github.com/pgRouting/pgrouting/issues?utf8=%25E2%259C%2593&q=milestone%253A%2522Release%203.0.0%2522) for 3.0.0** on Github.

# **Fixed Issues**

- **[#1153](https://github.com/pgRouting/pgrouting/issues/1153)**: Renamed pgr\_eucledianTSP to pgr\_TSPeuclidean
- **[#1188](https://github.com/pgRouting/pgrouting/issues/1188)**: Removed CGAL dependency
- **[#1002](https://github.com/pgRouting/pgrouting/issues/1002)**: Fixed contraction issues:
	- **[#1004](https://github.com/pgRouting/pgrouting/issues/1004)**: Contracts when forbidden vertices do not belong to graph
	- **[#1005](https://github.com/pgRouting/pgrouting/issues/1005)**: Intermideate results eliminated
	- **[#1006](https://github.com/pgRouting/pgrouting/issues/1006)**: No loss of information

# **New functions**

- **e** Kruskal family
	- · pgr\_kruskal
	- **pgr\_kruskalBFS**
	- **o** pgr kruskalDD
	- **pgr\_kruskalDFS**
- **•** Prim family
	- pgr\_prim
	- pgr\_primDD
	- **o** pgr\_primDFS
	- pgr\_primBFS

# **Proposed moved to official on pgRouting**

- **a** aStar Family
	- **p** pgr aStar(one to many)
	- **p** pgr aStar(many to one)
	- **p** pgr\_aStar(many to many)
	- **p** par aStarCost(one to one)
	- **p** pgr aStarCost(one to many)
	- **pgr\_aStarCost(many to one)**
	- pgr\_aStarCost(many to many)  $\bullet$
	- pgr\_aStarCostMatrix(one to one)  $\bullet$
	- pgr\_aStarCostMatrix(one to many)  $\bullet$
	- **p** pgr\_aStarCostMatrix(many to one)
	- **p** par aStarCostMatrix(many to many)
- bdAstar Family
	- **p** pgr bdAstar(one to many)
	- **pgr\_bdAstar(many to one)**
	- **p** pgr bdAstar(many to many)
	- **p** pgr bdAstarCost(one to one)
	- **p** pgr\_bdAstarCost(one to many)
	- **pgr\_bdAstarCost(many to one)**
	- **p** pgr\_bdAstarCost(many to many)
	- **pgr\_bdAstarCostMatrix(one to one)**
	- **p** par bdAstarCostMatrix(one to many)
	- **pgr\_bdAstarCostMatrix(many to one)**
	- **p** pgr\_bdAstarCostMatrix(many to many)
- **•** bdDijkstra Family
	- **pgr\_bdDijkstra(one to many)**
	- **p** pgr\_bdDijkstra(many to one)
	- **p** pgr\_bdDijkstra(many to many)
	- **p** par bdDijkstraCost(one to one)
	- **•** pgr\_bdDijkstraCost(one to many)
	- **pgr\_bdDijkstraCost(many to one)**
	- **pgr\_bdDijkstraCost(many to many)**
	- **pgr\_bdDijkstraCostMatrix(one to one)**
	- **p** pgr\_bdDijkstraCostMatrix(one to many)
	- **pgr\_bdDijkstraCostMatrix(many to one)**
	- **p** pgr\_bdDijkstraCostMatrix(many to many)
- **•** Flow Family
	- **pgr\_pushRelabel(one to one)**
	- **p** pgr\_pushRelabel(one to many)
	- **p** pgr\_pushRelabel(many to one)
	- **p** pgr\_pushRelabel(many to many)
	- **p** pgr\_edmondsKarp(one to one)
	- pgr\_edmondsKarp(one to many)  $\alpha$
- **pgr\_edmondsKarp(many to one)**
- $\bullet$ pgr\_edmondsKarp(many to many)
- pgr\_boykovKolmogorov (one to one)  $\bullet$
- **p** pgr\_boykovKolmogorov (one to many)
- **pgr\_boykovKolmogorov** (many to one)
- **p** pgr\_boykovKolmogorov (many to many)
- **pgr\_maxCardinalityMatching**
- pgr\_maxFlow
- **pgr\_edgeDisjointPaths(one to one)**
- **pgr\_edgeDisjointPaths(one to many)**
- **pgr\_edgeDisjointPaths(many to one)**
- **p** pgr\_edgeDisjointPaths(many to many)
- **Components family** 
	- **p** pgr\_connectedComponents
	- **pgr\_strongComponents**
	- **pgr\_biconnectedComponents**
	- **pgr** articulationPoints
	- pgr\_bridges
- **Contraction:** 
	- **Removed unnecessary column seq**
	- **Bug Fixes**

# **New Experimental functions**

- **pgr\_maxFlowMinCost**
- pgr\_maxFlowMinCost\_Cost
- **pgr\_extractVertices**
- **pgr\_turnRestrictedPath**
- **p** pgr\_stoerWagner
- **p** pgr\_dagShortestpath
- **p** par topologicalSort
- **pgr\_transitiveClosure**
- **•** VRP category
	- **pgr\_pickDeliverEuclidean**
	- **pgr\_pickDeliver**
- **Chinese Postman family** 
	- **pgr\_chinesePostman**
	- **pgr\_chinesePostmanCost**
- **Breadth First Search family** 
	- **pgr\_breadthFirstSearch** 
		- **pgr\_binaryBreadthFirstSearch**
- **Bellman Ford family** 
	- pgr\_bellmanFord
	- pgr\_edwardMoore

# **Moved to legacy**

- **Experimental functions** 
	- **p** pgr\_labelGraph Use the components family of functions instead.
	- **Max flow functions were renamed on v2.5.0** 
		- **p** par maxFlowPushRelabel
		- **p** par maxFlowBoykovKolmogorov
		- **pgr\_maxFlowEdmondsKarp**
		- pgr\_maximumcardinalitymatching
	- **o** VRP
		- **p** pgr\_gsoc\_vrppdtw
- **TSP** old signatures
- a. pgr\_pointsAsPolygon
- **pgr** alphaShape old signature

# **[pgRouting](#page-10-3) 2.6.3 Release Notes**

To see the issues closed by this release see the**Git closed [milestone](https://github.com/pgRouting/pgrouting/issues?utf8=%25E2%259C%2593&q=milestone%253A%2522Release%202.6.3%2522%20) for 2.6.3** on Github.

# **Bug fixes**

**[#1219](https://github.com/pgRouting/pgrouting/pull/1219)** Implicit cast for via path integer to text

- $\bullet$ **[#1193](https://github.com/pgRouting/pgrouting/pull/1193)** Fixed pgr\_pointsAsPolygon breaking when comparing strings in WHERE clause
- $\alpha$ **[#1185](https://github.com/pgRouting/pgrouting/pull/1185)** Improve FindPostgreSQL.cmake

#### **[pgRouting](#page-10-4) 2.6.2 Release Notes**

To see the issues closed by this release see the**Git closed [milestone](https://github.com/pgRouting/pgrouting/issues?utf8=%25E2%259C%2593&q=milestone%253A%2522Release%202.6.2%2522%20) for 2.6.2** on Github.

### **Bug fixes**

- **[#1152](https://github.com/pgRouting/pgrouting/issues/1152)** Fixes driving distance when vertex is not part of the graph
- **[#1098](https://github.com/pgRouting/pgrouting/issues/1098)** Fixes windows test
- **[#1165](https://github.com/pgRouting/pgrouting/issues/1165)** Fixes build for python3 and perl5

#### **[pgRouting](#page-10-5) 2.6.1 Release Notes**

To see the issues closed by this release see the**Git closed [milestone](https://github.com/pgRouting/pgrouting/issues?utf8=%25E2%259C%2593&q=milestone%253A%2522Release%202.6.1%2522%20) for 2.6.1** on Github.

- **•** Fixes server crash on several functions.
	- pgr\_floydWarshall
	- pgr\_johnson
	- **o** pgr astar
	- **pgr\_bdAstar**
	- **a** pgr bdDijstra
	- **p** pgr alphashape
	- pgr\_dijkstraCostMatrix
	- · pgr\_dijkstra
	- pgr\_dijkstraCost
	- **pgr\_drivingDistance**
	- **o** pgr KSP
	- **pgr\_dijkstraVia (proposed)**
	- **pgr\_boykovKolmogorov (proposed)**
	- **pgr\_edgeDisjointPaths (proposed)**
	- **p** pgr\_edmondsKarp (proposed)
	- **pgr\_maxCardinalityMatch (proposed)**
	- **pgr\_maxFlow (proposed)**
	- **pgr\_withPoints (proposed)**
	- **pgr\_withPointsCost (proposed)**
	- **pgr\_withPointsKSP (proposed)**
	- **pgr\_withPointsDD (proposed)**
	- **pgr\_withPointsCostMatrix (proposed)**
	- **p** pgr\_contractGraph (experimental)
	- **p** pgr\_pushRelabel (experimental)
	- **pgr\_vrpOneDepot (experimental)**
	- **pgr\_gsoc\_vrppdtw (experimental)**
	- **•** Fixes for deprecated functions where also applied but not tested
- Removed compilation warning for  $q++8$
- **•** Fixed a fallthrugh on Astar and bdAstar.

#### **[pgRouting](#page-10-6) 2.6.0 Release Notes**

To see the issues closed by this release see the**Git closed [milestone](https://github.com/pgRouting/pgrouting/issues?utf8=%25E2%259C%2593&q=milestone%253A%2522Release%202.6.0%2522%20) for 2.6.0** on Github.

### **New fexperimental functions**

**o** pgr\_lineGraphFull

#### **Bug fixes**

- Fix pgr\_trsp(text,integer,double precision,integer,double precision,boolean,boolean[,text])  $\bullet$ 
	- **without restrictions** 
		- **•** calls par dijkstra when both end points have a fraction IN (0.1)
			- calls pgr\_withPoints when at least one fraction NOT IN  $(0,1)$
	- **with restrictions** 
		- **a** calls original trsp code

# **Internal code**

- **Cleaned the internal code of trsp(text,integer,integer,boolean,boolean [, text])** 
	- **Removed the use of pointers**
	- **Internal code can accept BIGINT**
- **Cleaned the internal code of withPoints**

#### **[pgRouting](#page-11-0) 2.5.5 Release Notes**

To see the issues closed by this release see the**Git closed [milestone](https://github.com/pgRouting/pgrouting/issues?utf8=%25E2%259C%2593&q=milestone%253A%2522Release%202.5.5%2522%20) for 2.5.5** on Github.

#### **Bug fixes**

- **•** Fixes driving distance when vertex is not part of the graph
- **•** Fixes windows test
- **•** Fixes build for python3 and perl5

### **[pgRouting](#page-11-1) 2.5.4 Release Notes**

To see the issues closed by this release see the**Git closed [milestone](https://github.com/pgRouting/pgrouting/issues?utf8=%25E2%259C%2593&q=milestone%253A%2522Release%202.5.4%2522%20) for 2.5.4** on Github.

- **•** Fixes server crash on several functions.
	- pgr\_floydWarshall
	- **o** pgr\_johnson
	- **o** pgr astar
	- **p** pgr bdAstar
	- pgr\_bdDijstra
	- **pgr** alphashape
	- pgr\_dijkstraCostMatrix
	- · pgr\_dijkstra
	- **p** pgr dijkstraCost
	- **pgr\_drivingDistance**
	- pgr KSP
	- **pgr\_dijkstraVia (proposed)**
	- **pgr\_boykovKolmogorov (proposed)**
	- **pgr\_edgeDisjointPaths (proposed)**
	- **pgr\_edmondsKarp (proposed)**
	- **pgr\_maxCardinalityMatch (proposed)**
	- **pgr\_maxFlow (proposed)**
	- **pgr\_withPoints (proposed)**
	- **pgr\_withPointsCost (proposed)**
	- **pgr\_withPointsKSP (proposed)**
	- **pgr\_withPointsDD (proposed)**
	- **pgr\_withPointsCostMatrix (proposed)**
	- **pgr\_contractGraph (experimental)**
	- pgr\_pushRelabel (experimental)
	- **pgr\_vrpOneDepot (experimental)**
	- **p** pgr\_gsoc\_vrppdtw (experimental)
	- **•** Fixes for deprecated functions where also applied but not tested
- **Removed compilation warning for**  $g++8$
- Fixed a fallthrugh on Astar and bdAstar.

### **[pgRouting](#page-11-2) 2.5.3 Release Notes**

To see the issues closed by this release see the**Git closed [milestone](https://github.com/pgRouting/pgrouting/issues?utf8=%25E2%259C%2593&q=milestone%253A%2522Release%202.5.3%2522%20) for 2.5.3** on Github.

#### **Bug fixes**

• Fix for postgresql 11: Removed a compilation error when compiling with postgreSQL

### **[pgRouting](#page-11-3) 2.5.2 Release Notes**

To see the issues closed by this release see the**Git closed [milestone](https://github.com/pgRouting/pgrouting/issues?utf8=%25E2%259C%2593&q=milestone%253A%2522Release%202.5.2%2522%20) for 2.5.2** on Github.

#### **Bug fixes**

**•** Fix for postgresql 10.1: Removed a compiler condition

To see the issues closed by this release see the**Git closed [milestone](https://github.com/pgRouting/pgrouting/issues?utf8=%25E2%259C%2593&q=milestone%253A%2522Release%202.5.1%2522%20) for 2.5.1** on Github.

# **Bug fixes**

**•** Fixed prerequisite minimum version of: cmake

### **[pgRouting](#page-11-5) 2.5.0 Release Notes**

To see the issues closed by this release see the**Git [closed](https://github.com/pgRouting/pgrouting/issues?q=milestone%253A%2522Release+2.5.0%2522+is%253Aclosed) issues for 2.5.0** on Github.

# **enhancement:**

**p** pgr\_version is now on SQL language

### **Breaking change on:**

- **pgr\_edgeDisjointPaths:** 
	- Added path id, cost and agg\_cost columns on the result
	- **Parameter names changed**
	- The many version results are the union of the one to one version

### **New Signatures:**

pgr\_bdAstar(one to one)

#### **New Proposed functions**

- **p** pgr\_bdAstar(one to many)
- **p** pgr bdAstar(many to one)
- **pgr\_bdAstar(many to many)**
- **p** pgr bdAstarCost(one to one)
- **pgr\_bdAstarCost(one to many)**
- **p** pgr bdAstarCost(many to one)
- **pgr\_bdAstarCost(many to many)**
- pgr\_bdAstarCostMatrix
- **p** pgr\_bdDijkstra(one to many)
- pgr\_bdDijkstra(many to one)
- **p** pgr\_bdDijkstra(many to many)
- **pgr\_bdDijkstraCost(one to one)**
- **p** pgr\_bdDijkstraCost(one to many)
- **pgr\_bdDijkstraCost(many to one)**
- **pgr\_bdDijkstraCost(many to many)**
- **pgr\_bdDijkstraCostMatrix**
- **p** pgr lineGraph
- o pgr\_lineGraphFull
- **pgr\_connectedComponents**
- **pgr\_strongComponents**
- **pgr\_biconnectedComponents**
- **pgr\_articulationPoints**
- **·** pgr\_bridges

### **Deprecated Signatures**

pgr\_bdastar - use pgr\_bdAstar instead

### **Renamed Functions**

- **p** pgr\_maxFlowPushRelabel use pgr\_pushRelabel instead
- **pgr\_maxFlowEdmondsKarp -use pgr\_edmondsKarp instead**
- pgr\_maxFlowBoykovKolmogorov use pgr\_boykovKolmogorov instead  $\bullet$
- pgr\_maximumCardinalityMatching use pgr\_maxCardinalityMatch instead  $\bullet$

### **Deprecated function**

pgr\_pointToEdgeNode

#### **[pgRouting](#page-11-6) 2.4.2 Release Notes**

To see the issues closed by this release see the**Git closed [milestone](https://github.com/pgRouting/pgrouting/issues?utf8=%25E2%259C%2593&q=milestone%253A%2522Release%202.4.2%2522%20) for 2.4.2** on Github.

### **Improvement**

**Works for postgreSQL 10** 

### **Bug fixes**

- **•** Fixed: Unexpected error column "cname"
- **•** Replace linux with GLIBC for glibc-specific headers and functions

#### **[pgRouting](#page-11-7) 2.4.1 Release Notes**

To see the issues closed by this release see the**Git closed [milestone](https://github.com/pgRouting/pgrouting/issues?utf8=%25E2%259C%2593&q=milestone%253A%2522Release%202.4.1%2522%20) for 2.4.1** on Github.

# **Bug fixes**

- **•** Fixed compiling error on macOS
- **Condition error on pgr\_withPoints**

#### **[pgRouting](#page-11-8) 2.4.0 Release Notes**

To see the issues closed by this release see the**Git [closed](https://github.com/pgRouting/pgrouting/issues?q=milestone%253A%2522Release+2.4.0%2522+is%253Aclosed) issues for 2.4.0** on Github.

### **New Signatures**

**p** pgr bdDijkstra

### **New Proposed Signatures**

- pgr\_maxFlow
- pgr\_astar(one to many)
- **o** pgr\_astar(many to one)
- **p** pgr\_astar(many to many)
- **pgr** astarCost(one to one)
- **p** pgr astarCost(one to many)
- **pgr\_astarCost(many to one)**
- **pgr\_astarCost(many to many)**
- **pgr\_astarCostMatrix**

### **Deprecated Signatures**

**pgr\_bddijkstra - use pgr\_bdDijkstra instead** 

#### **Deprecated Functions**

**pgr\_pointsToVids** 

# **Bug fixes**

- **Bug fixes on proposed functions** 
	- **pgr\_withPointsKSP:** fixed ordering
- **TRSP** original code is used with no changes on the compilation warnings

### **[pgRouting](#page-11-9) 2.3.2 Release Notes**

To see the issues closed by this release see the**Git [closed](https://github.com/pgRouting/pgrouting/issues?q=milestone%253A%2522Release+2.3.2%2522+is%253Aclosed) issues for 2.3.2** on Github.

### **Bug Fixes**

- Fixed pgr\_gsoc\_vrppdtw crash when all orders fit on one truck.
- **•** Fixed pgr\_trsp:
	- **Alternate code is not executed when the point is in reality a vertex**
	- **•** Fixed ambiguity on seq

# **[pgRouting](#page-11-10) 2.3.1 Release Notes**

To see the issues closed by this release see the**Git [closed](https://github.com/pgRouting/pgrouting/issues?q=milestone%253A%2522Release+2.3.1%2522+is%253Aclosed) issues for 2.3.1** on Github.

### **Bug Fixes**

- **Leaks on proposed max\_flow functions**
- **Regression error on pgr\_trsp**
- **o** Types discrepancy on pgr\_createVerticesTable

### **[pgRouting](#page-11-11) 2.3.0 Release Notes**

To see the issues closed by this release see the**Git [closed](https://github.com/pgRouting/pgrouting/issues?q=milestone%253A%2522Release+2.3.0%2522+is%253Aclosed) issues for 2.3.0** on Github.

# **New Signatures**

- pgr\_TSP
- **o** pgr aStar

### **New Functions**

**pgr\_eucledianTSP** 

#### **New Proposed functions**

- pgr\_dijkstraCostMatrix
- **pgr\_withPointsCostMatrix**
- pgr\_maxFlowPushRelabel(one to one)  $\bullet$
- pgr\_maxFlowPushRelabel(one to many)  $\bullet$
- pgr\_maxFlowPushRelabel(many to one)  $\bullet$
- pgr\_maxFlowPushRelabel(many to many) a.
- **pgr\_maxFlowEdmondsKarp(one to one)**
- **p** pgr\_maxFlowEdmondsKarp(one to many)
- **pgr\_maxFlowEdmondsKarp(many to one)**
- **pgr\_maxFlowEdmondsKarp(many to many)**
- **p** pgr\_maxFlowBoykovKolmogorov (one to one)
- **p** pgr\_maxFlowBoykovKolmogorov (one to many)
- **pgr\_maxFlowBoykovKolmogorov (many to one)**
- **p** pgr\_maxFlowBoykovKolmogorov (many to many)
- **•** pgr\_maximumCardinalityMatching
- **pgr\_edgeDisjointPaths(one to one)**
- **pagedgeDisjointPaths(one to many)**
- **pgr\_edgeDisjointPaths(many to one)**
- pgr\_edgeDisjointPaths(many to many)  $\bullet$
- pgr\_contractGraph  $\bullet$

### **Deprecated Signatures**

- pgr\_tsp use pgr\_TSP or pgr\_eucledianTSP instead  $\bullet$
- pgr\_astar use pgr\_aStar instead  $\alpha$

### **Deprecated Functions**

- **•** pgr flip edges
- pgr\_vidsToDmatrix
- **p** pgr\_pointsToDMatrix
- **p** pgr\_textToPoints

# **[pgRouting](#page-11-12) 2.2.4 Release Notes**

To see the issues closed by this release see the**Git [closed](https://github.com/pgRouting/pgrouting/issues?q=milestone%253A%2522Release+2.2.4%2522+is%253Aclosed) issues for 2.2.4** on Github.

# **Bug Fixes**

- **Bogus uses of extern "C"**
- Build error on Fedora  $24 +$  GCC 6.0
- Regression error pgr\_nodeNetwork $\alpha$

#### **[pgRouting](#page-11-13) 2.2.3 Release Notes**

To see the issues closed by this release see the**Git [closed](https://github.com/pgRouting/pgrouting/issues?q=milestone%253A%2522Release+2.2.3%2522+is%253Aclosed) issues for 2.2.3** on Github.

### **Bug Fixes**

**•** Fixed compatibility issues with PostgreSQL 9.6.

### **[pgRouting](#page-11-14) 2.2.2 Release Notes**

To see the issues closed by this release see the**Git [closed](https://github.com/pgRouting/pgrouting/issues?q=milestone%253A%2522Release+2.2.2%2522+is%253Aclosed) issues for 2.2.2** on Github.

#### **Bug Fixes**

**•** Fixed regression error on pgr\_drivingDistance

### **[pgRouting](#page-11-15) 2.2.1 Release Notes**

To see the issues closed by this release see the**Git [closed](https://github.com/pgRouting/pgrouting/issues?q=milestone%253A2.2.1+is%253Aclosed) issues for 2.2.1** on Github.

### **Bug Fixes**

- G Server crash fix on pgr alphaShape
- **Bug fix on With Points family of functions**

### **[pgRouting](#page-11-16) 2.2.0 Release Notes**

To see the issues closed by this release see the**Git [closed](https://github.com/pgRouting/pgrouting/issues?q=milestone%253A%2522Release+2.2.0%2522+is%253Aclosed) issues for 2.2.0** on Github.

### **Improvements**

- **•** pgr\_nodeNetwork
	- Adding a row where and outall optional parameters
- **Signature fix** 
	- **pgr\_dijkstra to match what is documented**

#### **New Functions**

- **p** pgr\_floydWarshall
- **a** pgr Johnson
- **pgr\_dijkstraCost(one to one)**
- **p** pgr\_dijkstraCost(one to many)
- **pgr\_dijkstraCost(many to one)**
- $\bullet$ pgr\_dijkstraCost(many to many)

#### **Proposed functionality**

- **pgr\_withPoints(one to one)**
- **pages** pgr\_withPoints(one to many)
- pgr\_withPoints(many to one)
- **p** pgr withPoints(many to many)
- **pgr\_withPointsCost(one to one)**
- **p** pgr\_withPointsCost(one to many)
- **pgr\_withPointsCost(many to one)**
- **p** pgr\_withPointsCost(many to many)
- **pgr\_withPointsDD(single vertex)**
- pgr\_withPointsDD(multiple vertices) **COLLEGE**
- pgr\_withPointsKSP  $\bullet$
- pgr\_dijkstraVia  $\bullet$

### **Deprecated functions:**

- **p** pgr\_apspWarshall use pgr\_floydWarshall instead
- **pgr\_apspJohnson use pgr\_Johnson instead**
- pgr\_kDijkstraCost use pgr\_dijkstraCost instead
- pgr\_kDijkstraPath use pgr\_dijkstra instead $\bullet$

### **Renamed and deprecated function**

pgr\_makeDistanceMatrix renamed to \_pgr\_makeDistanceMatrix  $\bullet$ 

# **[pgRouting](#page-11-17) 2.1.0 Release Notes**

To see the issues closed by this release see the**Git [closed](https://github.com/pgRouting/pgrouting/issues?q=is%253Aissue+milestone%253A%2522Release+2.1.0%2522+is%253Aclosed) issues for 2.1.0** on Github.

### **New Signatures**

- **pgr\_dijkstra(one to many)**
- **pgr\_dijkstra(many to one)**
- **p** pgr\_dijkstra(many to many)
- **pgr\_drivingDistance(multiple vertices)**

### **Refactored**

- **pgr\_dijkstra(one to one)**
- $\alpha$  . pgr\_ksp
- pgr\_drivingDistance(single vertex)  $\alpha$

### **Improvements**

pgr\_alphaShape function now can generate better (multi)polygon with holes and alpha parameter.

### **Proposed functionality**

- **Proposed functions from Steve Woodbridge, (Classified as Convenience by the author.)** 
	- **p** pgr\_pointToEdgeNode convert a point geometry to a vertex id based on closest edge.
	- **pgr\_flipEdges flip the edges in an array of geometries so the connect end to end.**
	- **p** pgr\_textToPoints convert a string of x,y;x,y;... locations into point geometries.
	- **p** pgr\_pointsToVids convert an array of point geometries into vertex ids.
	- **p** pgr\_pointsToDMatrix Create a distance matrix from an array of points.
	- **pgr\_vidsToDMatrix Create a distance matrix from an array of vertix id.**
	- **pgr\_vidsToDMatrix Create a distance matrix from an array of vertix id.**
- **Added proposed functions from GSoc Projects:** 
	- · pgr\_vrppdtw
	- **p** pgr vrponedepot

# **Deprecated functions**

- **pgr\_getColumnName**
- **p** pgr\_getTableName
- **pgr\_isColumnCndexed**
- **pgr\_isColumnInTable**
- **pgr\_quote\_ident**
- **pgr\_versionless**
- **p** pgr startPoint
- pgr\_endPoint
- pgr\_pointToId

#### **No longer supported**

• Removed the 1.x legacy functions

### **Bug Fixes**

**Some bug fixes in other functions** 

### **Refactoring Internal Code**

- A C and C++ library for developer was created
	- encapsulates postgreSQL related functions
	- **e** encapsulates Boost.Graph graphs
		- **Directed Boost.Graph**
		- **J** Undirected Boost.graph.
	- allow any-integer in the id's
	- allow any-numerical on the cost/reverse\_cost columns $\bullet$

Instead of generating many libraries: - All functions are encapsulated in one library - The library has the prefix 2-1-0

# **[pgRouting](#page-11-18) 2.0.1 Release Notes**

Minor bug fixes.

### **Bug Fixes**

• No track of the bug fixes were kept.

### **[pgRouting](#page-11-19) 2.0.0 Release Notes**

To see the issues closed by this release see the**Git [closed](https://github.com/pgRouting/pgrouting/issues?q=milestone%253A%2522Release+2.0.0%2522+is%253Aclosed) issues for 2.0.0** on Github.

With the release of pgRouting 2.0.0 the library has abandoned backwards compatibility to**[pgRouting](#page-373-7) 1.x Release Notes** releases. The main Goals for this release are:

- Major restructuring of pgRouting.
- **Standardization of the function naming**
- Preparation of the project for future development.  $\alpha$

As a result of this effort:

- **•** pgRouting has a simplified structure
- **Significant new functionality has being added**
- **Documentation has being integrated**
- **•** Testing has being integrated
- **And made it easier for multiple developers to make contributions.**

### **Important Changes**

- Graph Analytics tools for detecting and fixing connection some problems in a graph
- **A collection of useful utility functions**
- **Two new All Pairs Short Path algorithms (pgr\_apspJohnson, pgr\_apspWarshall)**
- **Bi-directional Dijkstra and A-star search algorithms (pgr\_bdAstar, pgr\_bdDijkstra)**
- One to many nodes search (pgr\_kDijkstra)
- K alternate paths shortest path (pgr\_ksp) e.
- New TSP solver that simplifies the code and the build process (pgr\_tsp), dropped "Gaul Library" dependency
- Turn Restricted shortest path (pgr\_trsp) that replaces Shooting Star
- $\bullet$ Dropped support for Shooting Star
- Built a test infrastructure that is run before major code changes are checked in  $\bullet$
- Tested and fixed most all of the outstanding bugs reported against 1.x that existing in the 2.0-dev code base. e.
- **Improved build process for Windows**
- **•** Automated testing on Linux and Windows platforms trigger by every commit
- **Modular library design**
- **Compatibility with PostgreSQL 9.1 or newer**
- **Compatibility with PostGIS 2.0 or newer**
- **Installs as PostgreSQL EXTENSION**
- Return types re factored and unified
- **G** Support for table SCHEMA in function parameters
- Support for st\_ PostGIS function prefix
- Added pgr\_ prefix to functions and types
- Better documentation: **<https://docs.pgrouting.org> COLL**
- shooting\_star is discontinued  $\alpha$

# **[pgRouting](#page-11-20) 1.x Release Notes**

To see the issues closed by this release see the **Git [closed](https://github.com/pgRouting/pgrouting/issues?q=milestone%253A%2522Release+1.x%2522+is%253Aclosed) issues for 1.x** on Github. The following release notes have been copied from the previous RELEASE\_NOTES file and are kept as a reference.

#### <span id="page-372-1"></span>**[Changes](#page-11-21) for release 1.0[5](#page-372-1)**

**Bug fixes** 

#### <span id="page-372-0"></span>**[Changes](#page-11-22) for release 1.0[3](#page-372-0)**

- **Much faster topology creation**
- Bug fixes ۰
- <span id="page-373-7"></span><span id="page-373-0"></span>Shooting\* bug fixes  $\circ$
- Compilation problems solved  $\bullet$

### <span id="page-373-1"></span>**[Changes](#page-11-24) for release 1.0[1](#page-373-1)**

**Shooting\*** bug fixes

### <span id="page-373-2"></span>**[Changes](#page-11-25) for release 1.[0](#page-373-2)**

- **Core and extra functions are separated**
- **C** Cmake build process
- Bug fixes  $\bullet$

### <span id="page-373-3"></span>**[Changes](#page-11-26) for release 1.0.0[b](#page-373-3)**

- **•** Additional SQL file with more simple names for wrapper functions
- $\bullet$ Bug fixes

### <span id="page-373-4"></span>**[Changes](#page-11-27) for release 1.0.0[a](#page-373-4)**

- **•** Shooting\* shortest path algorithm for real road networks
- Several SQL bugs were fixed  $\bullet$

#### <span id="page-373-5"></span>**[Changes](#page-11-28) for release 0.9.9**

- $\bullet$ PostgreSQL 8.2 support
- $\bullet$ Shortest path functions return empty result if they could not find any path

#### <span id="page-373-6"></span>**[Changes](#page-11-29) for release 0.9.8**

- Renumbering scheme was added to shortest path functions  $\bullet$
- $\bullet$ Directed shortest path functions were added
- routing\_postgis.sql was modified to use dijkstra in TSP search  $\bullet$

### **Indices and tables**

- **[Index](file:///opt/git/pgrouting/singlehtml/genindex.html)**  $\bullet$
- **[Search](file:///opt/git/pgrouting/singlehtml/search.html) Page**

**Contents** 

© Copyright pgRouting Contributors - Version v3.2.2. Last updated on Apr 03, 2023. Created using **[Sphinx](https://www.sphinx-doc.org/)** 5.3.0.